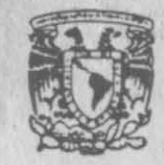

# FACULTAD DE INGENIERIA

UNIVERSIDAD NACIONAL AUTONOMA DE MEXICO

EDUARDO BELAUNZARAN GARCIA BERNARDO FRONTANA DE LA CRUZ RICARDO GOMEZ SAAVEDRA ENRIQUE GONZALEZ GUTIERREZ **JOSE ANTONIO PATINO RAMIREZ** SANTIAGO RIVAS GOMEZ

# APUNTES DE **CALCULO** VECTORIAL

DIVISION DE CIENCIAS BASICAS DEPARTAMENTO DE MATEMATICAS BASICAS

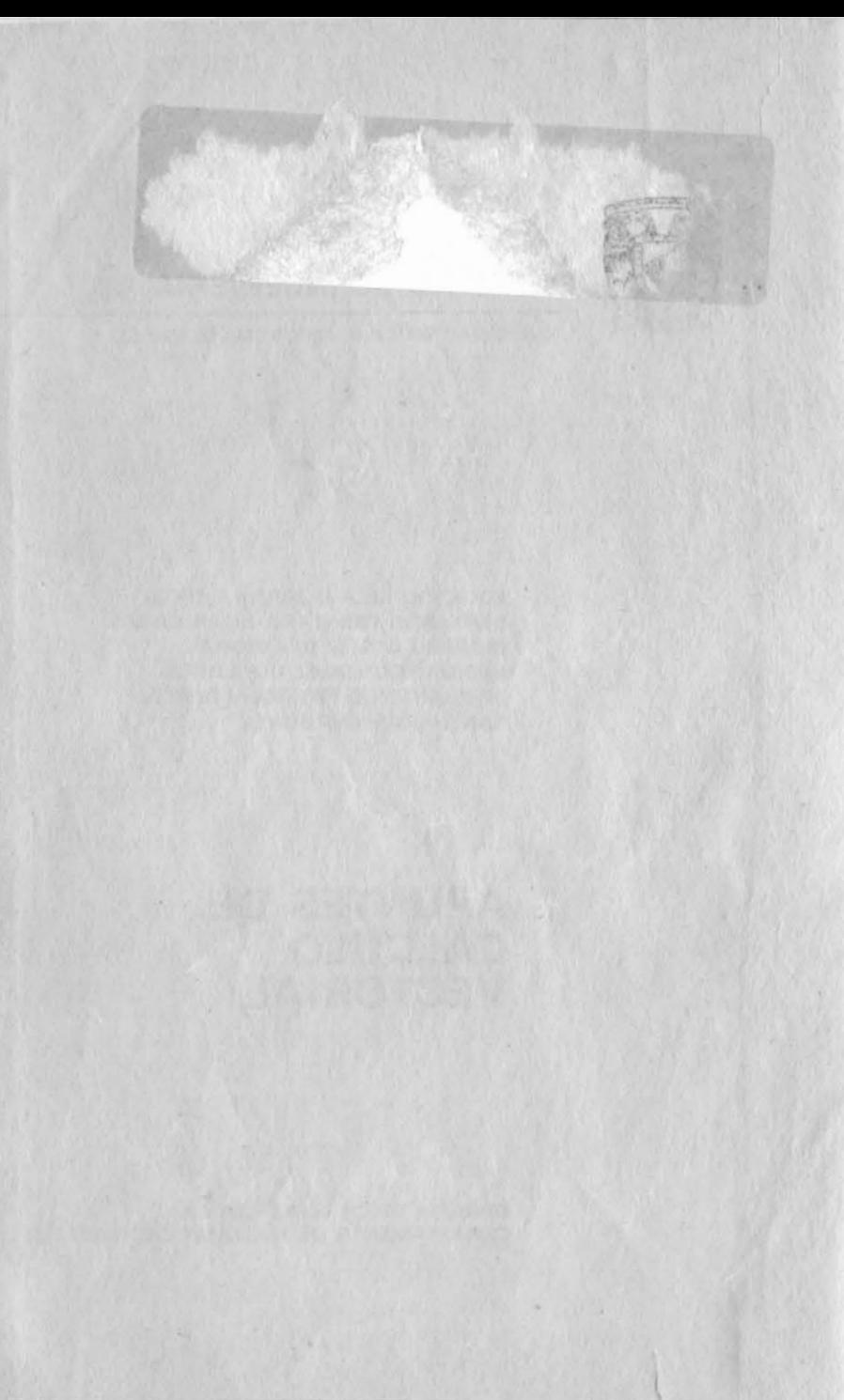

Estos apuntes han sido elaborados por un grupo de profesores de la materia y representan una adaptaci6n de los anteriores de Matemáti cas III, conforme las modificaciones que tuvo a bien aprobar el H. Consejo Técnico de la Facultad de Ingeniería, para convertir la ante rior asignatura en su afín actual, Cálculo Vectorial.

Se mantiene el enfoque inductivo que se aplic6 en los apuntes a los que se sustituye: a través de la resolución de algunos problemas particulares, se llegan a establecer conceptos generales .

El tratamiento de los temas es más extenso que lo usual en este tipo de apuntes; debido a esa extensi6n, el profesor no podrá exponer toda la teoría presentada ni discutir todos los ejemplos; pero el alum no tendrá a mano donde hallar explicaciones y ejemplos que le acla ren el tema en estudio. El esfuerzo de su parte le permitir<sup>5</sup> practi car otra de las facetas del proceso enseñanza-aprendizaje: la inves tigación, que se complementaría, en cualquier caso, con bibliografía extra.

Esta edici6n es la primera de estos apuntes; algunos profesores que han tenido acceso a ellos han hecho valiosas sugerencias o correccio nes, mismas que se les agradecen, como tambi�n se apreciarán todas las críticas y sugerencias que se hagan a partir de ahora, que nos permitan presentar una segunda edición acorde con la calidad que merecen el cuerpo académico y el alumnado de esta materia.

Agradecemos a los señores profesores

Eduardo Belaunzarán García Bernardo Frontana de la Cruz Ricardo G6mez Saavedra Enrique González Guti�rrez Jos� Antonio Mendoza Márquez Jesús Antonio Patiño Ramirez Santiago Rivas G6mez

su valiosa intervención en la elaboración de estos apuntes.

FACULTAD DE INGENIERIA DIVISION DE CIENCIAS BASICAS DEPARTAMENTO DE MATEMATICAS BASICAS Octubre de 1981

FACULTAD DE INGENIERIA

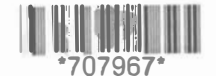

G1.-707967

5-C

10 100

# N D I C E

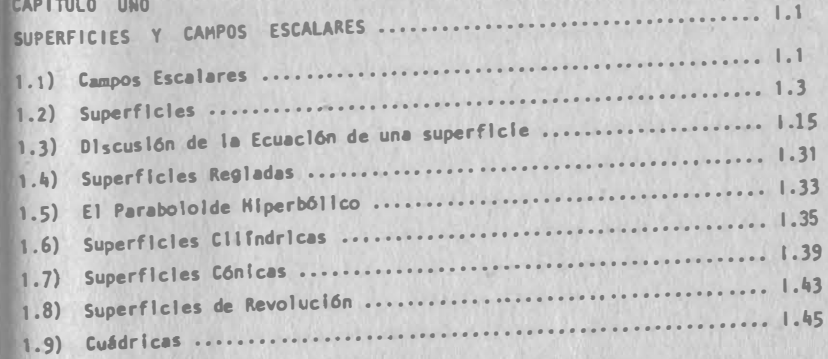

# CAPITULO DOS

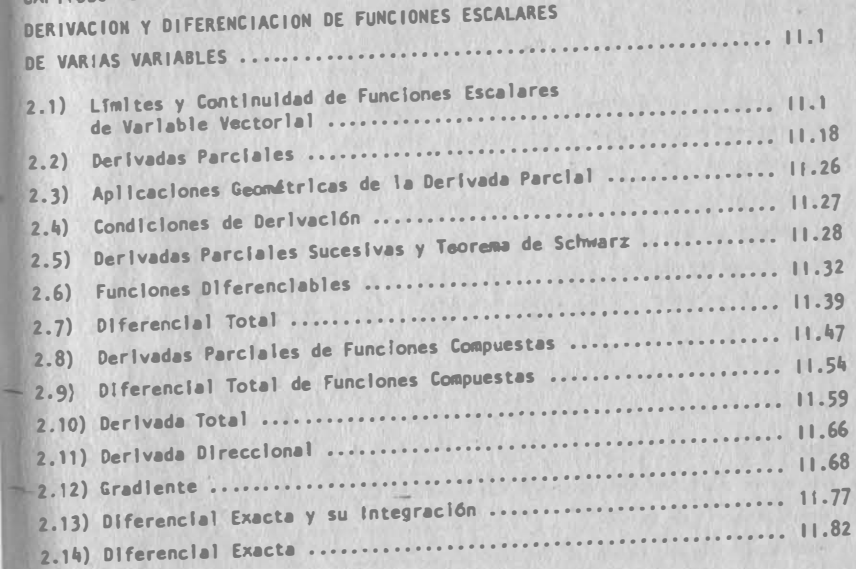

# CAPITULO TRES

5-C

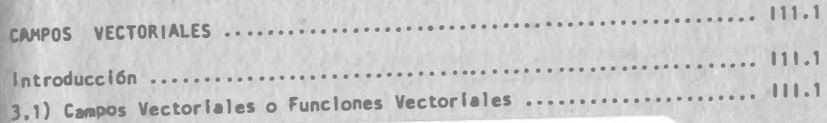

APUNTES FACULTAD DE INGENIERIA UNAM.

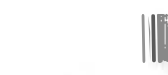

G1.- 707967

1111� 111� lt\� �llllllllll� 11111m \*707967\*

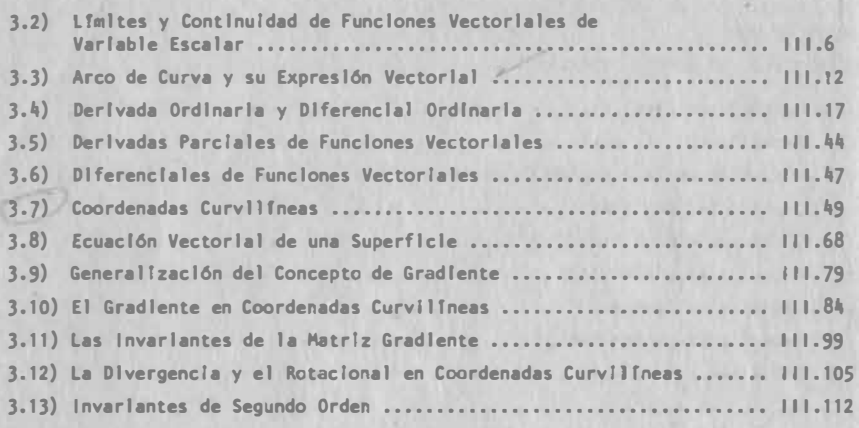

### CAPITULO CUATRO

73

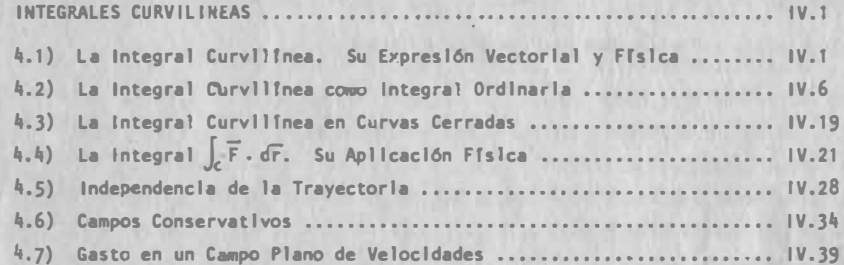

## CAPITULO CINCO

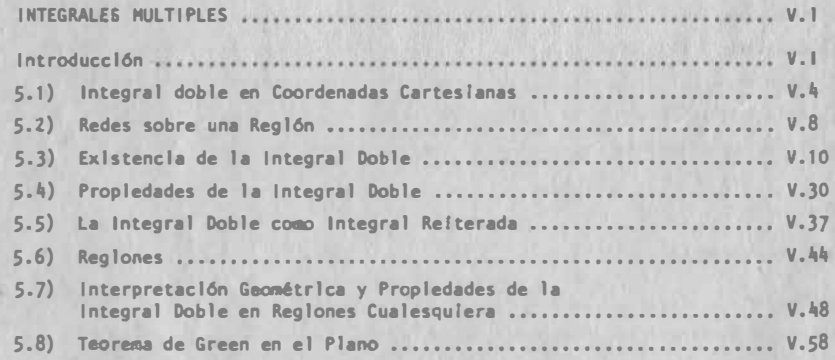

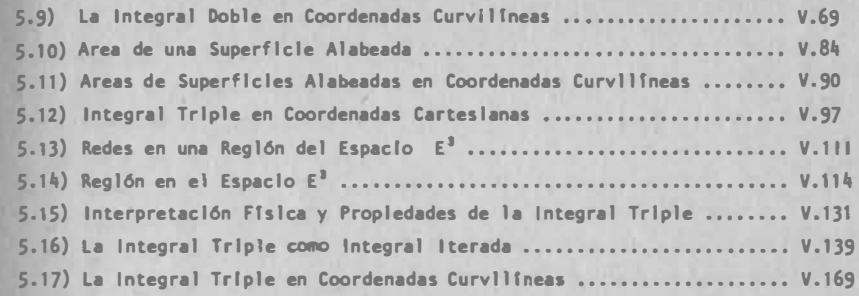

### CAPITULO SEIS

,.....

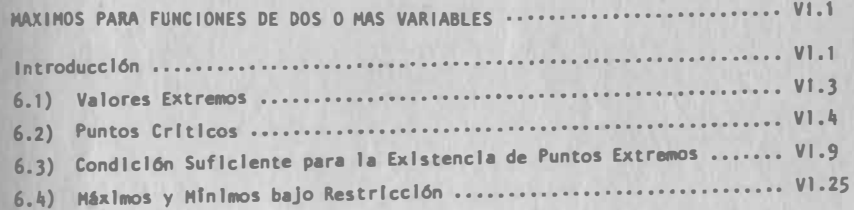

1¡

1

#### CAPITULO UNO

#### 1.1 Campos Escalares (Funciones Escalares de Variable Vectorial).

En la realidad que nos rodea es dificil encontrar fenómenos que pueden ser idealizados matemáticamente como funciones de una so la var1able independiente, como las que estudiaste anteriormente. Generalmente son más de una las variables que encontramos involu eradas en algún proceso físico o problema matemático, y para ilus trar lo anterior veamos un ejemplo:

#### Ejemplo 1.1.1

La temperatura en cada punto de un cuarto puede establecerse de acuerdo a la posición del punto; más caliente cerca de las venta nas, más caliente cerca del techo que del piso, etc. Entonces a cada punto corresponderá un valor de "T" o sea T=F(x,y,z) y, como en el caso anterior, puede establecerse una correspondencia unfvoca entre cada punto y su temperatura. Entonces "T" es función del punto  $(x,y,z)$ 

En este ejemplo hemos hablado de conceptos físicos, representados por expresiones en las que más de uno de los parámetros que las componen pueden cambiar durante un proceso o fenómeno determina do. A estas expresiones, en las que la variable dependiente lo es de más de una variable independiente, se les denomina funciones escalares de varias variables independientes , o bien funciones reales de variable vectorial.

Al conjunto ordenado de valores de las variables independientes (pares, ternas, eneadas), para los cuales está definida la función se denomina "dominio de la función" o simplemente "dominio". Se acostumbra también nombrar a estos pares ordenados, ternas ordenadas, etc., de números reales como "vectores" según se ha visto en cursos antecedentes. De ahi el nombre de variable vectorial. Al conjunto de valores que toma la variable dependiente o función Para todos los puntos de su dominio se le denomina "recorrido o rango de la función"

En la figura 1.1.1 se ilustran gráficamente los conceptos de fun ción escalar de variable vectorial, dominio y recorrido para una función  $F:R^2 \longrightarrow R^1$ , con regla de correspondencia  $F = F(x,y)$ 

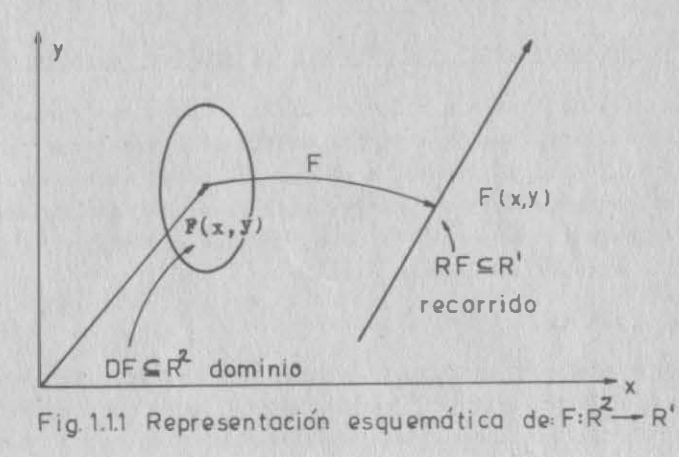

Ejemplo 1.1.2 Sea  $z = \sqrt{1-x^2-y^2}$ , ¿Cuál es el dominio y el recorrido de Z?

Solución:

El radical  $\sqrt{1-x^2-y^2}$ , está definido cuando  $1-x^2-y^2 \ge 0$ . Por las propiedades de las desigualdades se concluye que:  $1 \ge x^2 + y^2$ ; o sea  $x^2 + y^2 \le 1$ .

Los puntos que cumplen esta desigualdad constituyen el dominio de z, ésto es, el dominio es el conjunto de puntos dentro de un -

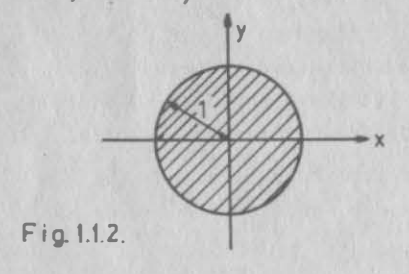

círculo de radio uno con cen tro en el origen, incluyendo los puntos de la circunferencia según se muestra en la fig. 1.1.2

El recorrido de ses el inter valo  $0 \le z \le 1$ 

Con lo visto anteriormente estamos preparados ya para la siguiente:

Definición 1.1.1

Se tiene un campo escalar o función real de variable vectorial cuando a cada elemento de un dominio (vector) se le asocia un nú mero real, o sea un escalar.

#### Ej emplo 1.1.3

En Ffsica se enuncia la ley de Newton acerca de la Gravitación Universal en los términos siguientes: "La magnitud de la fuerza de atracción ejercida entre dos cuerpos en el espacio, es directamente proporcional al producto de sus masas, e inversamente proporcional al cuadrado de la distancia que los separa" Matemá ticamente escribimos  $F = G - \frac{m_1 m_2}{r^2}$  siendo G la constante de la gravitación universal  $(G=6.67 \times 10^{-8} \text{ newton m}^2/\text{seg en el site-})$ ma mks). De una manera similar a como lo hicimos en los ejemplos anteriores, podemos observar que a cada terna de valores (m<sub>1</sub>, m<sub>2</sub>, r) corresponde sólo un valor de la fuerza, y se puede de cir que la fuerza F es función de las ternas  $(m_1, m_2, r)$ .

Hay un caso de campo escalar que, por su importancia merece que hagamos un estudio especial de él. Esto haremos a continuación .

#### 1.2 Superficies.

De acuerdo con la definición de campo escalar (1.1.1) para una función definida en un dominio bidimensional, el escalar asociado puede representarse como una altura: hacia arriba si el valor es positivo. (Fig.1.2.1), o hacia abajo si es negativo, con res

pecto al plano del dominio. Entonces la representación geométri ca de la función es el conjunto de puntos (x,y,z) en el espaciotridimensional, caracterizado por el hecho de que están relacio nados por la regla de correspondencia:

 $1.3$ 

 $Z = f(x,y)$ 

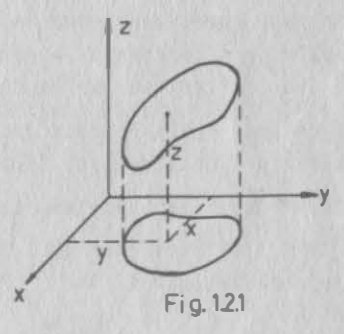

A este conjunto de puntos se le llama SUPERFICIE.

En forma más general:

 $F(x,y,z) = 0$ 

Por supuesto x, y también pueden explicitarse:  $x = f_1(y, z)$ ,  $y = f_2(x, z)$ 

Definici6n 1. 2. 1

Superficie es el lugar geom�trico definido por el conjunto de puntos :

> $S = \{(x, y, z) / F(x, y, z) = 0\}$ \_

donde la ecuación  $F(x,y,z) = 0$  deberá ser tal que, al despejar al menos una de las variables, se obtenga un campo escalar.

Con la �ltima condición de la definición 1.2.1 se preveen casoscomo  $x^2+y^2+z^2+9=0$  que no definen superficies. Un plano es una superficie:  $F(x,y,z) = Ax+By+Cz+De0$ 

#### <sup>o</sup>1.2. 1 Superficies suaves.

Sea D una región en el plano Ez; denotaremos los puntos en D por  $P(x,y)$ . Supongamos que "f" es una función escalar continua defi nida en D.  $Z = f(P)$  .

El rango de "f" vendrá a ser una superficie S.

Cabe esperar que en algunos casos, se nos presente un comportamiento muy complicado, por lo que nos restringiremos a la consideración de elementos de superficies a las que denominaremos sua ves, que cumplen con las condiciones siguientes :

1) D es una región cerrada, acotada, simplemente conexa, cuya -frontera es seccionalmente suave .

2) Para  $*$  PED .se tiene un plano tangente único.

Si  $Z = f(x,y)$  satisface estas condiciones, se llamará elemento de superficie suave .

<sup>J</sup>1. 2. 2 Grados de libertad.

Si elegimos arbitrariamente un punto del espacio, esa elección depende de los tres números x, y, z escogidos al azar. Dado que hemos tenido libertad para fijar cada uno de esos números, se di ce que un punto del espacio tiene tres grados de libertad.

En una superficie en E<sub>a</sub>, tal como la hemos definido, para deter-

minar un punto que le pertenezca, su elección dependerá únicamente de dos números arbitrarios, o sea dos de sus coordenadas , pues el tercero queda determina do al quedar sobre la superfi cie. Este análisis confirma el que la ecuación de una superficie tiene las formas :  $Z=f(x,y)$  6  $F(x,y,z)=0$ 

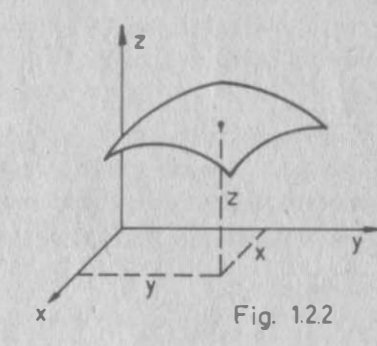

1.2

Entonces, se dice que un punto sobre una superficie tiene dos gra dos de libertad. Fig. 1.2.2

En el caso de una curva en **E<sub>3</sub>** si tratamos de elegir un punto so-

bre ella, solo podremos fijar arbitrariamente una coordenada, (Fig. 1 .2.3) las otras dos quedan obligadas por el hecho de pertenecer al punto a la curva. Anal1ticamente se deben cumplir dos condiciones :

> $z = f_1(x,y)$  $z = f_2(x,y)$

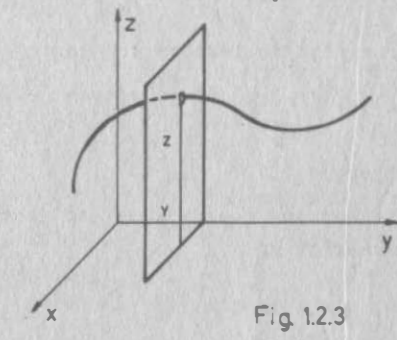

Se dice que un punto sobre una curva t iene un grado de libertad.

#### 1.2. 3 Ecuaciones de Superficies .

Conforme a lo visto  $F(x,y,z)=0$  representa una superficie si las coordenadas de todo punto sobre la superficie satisfacen la ecua ción, y además si todo punto cuyas coordenadas satisfacen la ecuación está en la superficie. En tu curso de Algebra y Geometrta Analitica discutiste el plano; veremos ahora la superficie esférica. 1.5

#### • 1.2.3.1 La Esfera.

La esfera es el lugar geom�trico de todos los puntos del espacio que están a una distancia constante (radio de la esfera) de un punto fijo denominado centro .

Sea la esfera de centro  $C(h, k, 1)$  y radio "a". Si  $P(x, y, z)$  es un punto cualquiera de la esfera, su distancia a C debe ser "a", y por lo tanto se cumplirá:

$$
(x-h)^2 + (y-k)^2 + (z-1)^2 = z^2 \qquad (1.2.3.1)
$$

luego todo punto de la esfera tiene coordenadas que satisfacen - 1.2.3.1. Por otro lado, si  $P(x,y,z)$  tiene coordenadas que satis facen 1.2.3.1, eso significará que su distancia a C es igual  $+$ con "a", por lo tanto P pertenece a la esfera.

Ejemplo 1.2.1

Hallar la ecuación de la esfera con centro en  $(1, -2, 1)$  y radio igual a S.

Al sustituir los valores dados en la ecuación 1.2.3.1 obtenemos:

$$
(x-1)^2 + (y+2)^2 + (z-1)^2 = 25
$$

que desarrollada se convierte en:

$$
x^2 + y^2 + z^2 - 2x + 4y - 2z - 19 = 0
$$

Ejemplo 1.2.2

Hallar las coordenadas del centro, y el radio de la esfera cuya ecuaci6n es :

$$
2x^2 + 2y^2 + 2z^2 - 8x - 20y + 12z - 22 = 0
$$

Soluci6n:

En primer lugar, dividiremos la ecuación dada entre 2, para poder ponerla en la forma de la ecuaci6n 1.2. <sup>3</sup> .1:

$$
x^2 + y^2 + z^2 - 4x - 10y + 6z - 11 = 0
$$

a continuaci6n completamos los trinomios cuadrados perfectos en x,y,z; sin alterar la ccuaci6n.

 $(x^2-4x+4)+(y^2-10y+25)+(z^2+6z+9) - 11=4+25+9$ de donde obtenemos:  $(x-2)^2+(y-5)^2+(z+3)^2=49$ 

1.6

Finalmente el centro tiene por coordenadas (2,5,-3), y radio igual a 7.

<sup>4</sup>1.2.3.2 M�todo de Generaci6n de Superficies.

Las ecuaciones de las superficies, pueden tratarse, tal como vi mos en el caso de la esfera, dando una propiedad que deben cumplir todos los puntos. La traducci6n anal1tica de esta propiedad nos proporciona la ecuación de la superficie: sin embargo, generalmente, este procedimiento suele ser complicado.

Otro tratamiento que se puede hacer para hallar esas ecuaciones en forma cartesiana, es el denominado Método de Generación de Su perficies, en que se les considera como el conjunto de todas las posiciones que toma una curva que se desplaza y deforma segün le yes determinadas.

Para ilustrar éste método, vamos a ver el siguiente problema:

Ejemplo 1.2.3

Un rollo de tela plástica, de -12 dm de ancho,se desenrrolla a través de una ranura fija; los extremos de la tela se mantienen siempre en dos guias fijas, inclinadas entre sí, que parten de los extremos de la ranura . Se supone que la tela se puede estirar lo necesario, y que el filo se desplaza horizontalmente, tal como se ilustra en la fig. 1.2.4

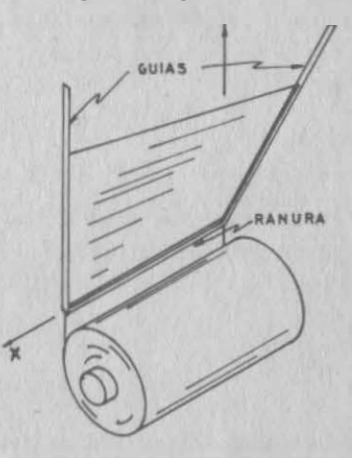

:Pig. 1.2.4

¿Cuál es la ecuación de la superficie que se forma?

#### Solución:

Hagamos coincidir la ranura con el eje x, como se indica en la figura 1.2.5; sean  $D_1$  y  $D_2$  las guias y  $g_1$ ,  $g_2 \ldots$ .  $g_n$ , las posiciones que va tomando el filo de la tela que denominaremos G, al desplazarse apoyándose constantemente en las guías de ecuaciones:

$$
D_1\begin{cases}x = 12 & \dots & (1, 2, 3, a) \\y = 0 & \dots & (1, 2, 3, b) \end{cases}
$$
  

$$
D_2\begin{cases}z = 2y & \dots & (1, 2, 3, c) \\x = 0 & \dots & (1, 2, 3, d)\end{cases}
$$

La totalidad de las posicionesde G será la superficie. En la posición gn el filo recto se apoyará en el punto Q1 sobreel plano xz, cuya cota la desig  $Q(12,0, N)$ naremos con y (variable paramétrica) y su abscisa será el ancho original de la tela: 12 dm, por lo que  $Q_1(12, 0, \gamma)$ .

como G estará siempre sobre un plano horizontal, sus ecuacionesse pueden escribir como:

 $\mathbf{y}$ 

 $G\left\{\begin{matrix} y = \alpha x + \beta & \dots & \dots & (1, 2, 3, e) \\ s = \gamma & \dots & \dots & (1, 2, 3, f) \end{matrix}\right\}$ 

en donde "a" y "e", serán variables paramétricas; como "y"

Para fijar una posición de G basta dar valores a a, β, γ; pero estos valores no pueden ser arbitrarios, pues por ejemplo, si ha cemos  $\alpha = -\frac{1}{4}$ ,  $\beta = 10$ ,  $\gamma = 8$ , obtendremos:

$$
y = -\frac{1}{6}x + 10
$$
  

$$
z = y = 8
$$

cuya posición se indica con L en la fig. 1 .2.5, la cual no se apoya en las guias.

Por lo anterior se deduce que tienen que existir algunas ecuacio nes que condicionen los valores que se les puede dar a los parámetros a, B, y; esas ecuaciones reciben el nombre de "Ecuaciones" de Condición", y para establecerlas nos tenemos que apoyar en Las ecuaciones de las guías pues dado que G pasa por ellas, las de be intersectar.

Trabajemos primero con  $G \vee D_1$ :

Al sustituir (1.2.3.a) y (1.2.3.b) en (1.2.3.e) obtenemos:

$$
12 \alpha + \beta = 0 \ldots \ldots \quad (1.2.3.8)
$$

1.2

Al emplear G y  $D_2$ , sustituimos (1.2.3.d) en (1.2.3.e):  $y = \beta$  ....... (1.2.3.h)

Al sustituir (1.2.3.f) y (1.2.3.h) en (1.2.3.c):

 $y = 28$  .......  $(1, 2, 3, i)$ 

 $(1.2.3.g)$  y  $(1.2.3.i)$  son las ecuaciones de condición; podemos verificar el resultado, haciendo por ejemplo:

 $\beta = 6$  Resulta  $\alpha = -\frac{1}{2}$ ,  $\gamma = 12$ , y la posición de G, queda definida por las ecuaciones:

$$
y = -\frac{1}{2}x + 6
$$
  

$$
z = 12
$$

y se indica con  $g_{\alpha}$  en la figura 1.2.5.

Ya que conocemos las ecuaciones que deben cumplir los parámetros, si las sustituimos en las ecuaciones de la recta, tendremos el conjunto de posiciones de ésta o sea , la ecuación de la superficie :

Al sustituir (1.2.3.f) en (1.2.3.i)

$$
\frac{2}{2}
$$
 ... (1.2.3.5)

De  $(1, 2, 3, i)$  en  $(1, 2, 3, g)$ 

У.

Pig, 1.2.5

...

 $(12, 0, 0)$ 

 $\alpha = -\frac{2}{24}$  ....... (1.2.3.k)

Finalmente, al sustituir  $(1.2.3.j)$  y  $(1.2.3.k)$  en  $(1.2.3.e)$ :

$$
y = -\frac{2}{24} \pi + \frac{2}{2}
$$
  
(x-12)z = -24 y .... (1.2.3.1)

En donde observamos que han sido eliminados los parámetros, lo que cabía esperar, pues se disponía de 4 ecuaciones y 3 parámetros.

La ecuación (1.2.3.1) da el conjunto de todas las posiciones de la recta generatriz; es precisamente la ecuación de la superficie buscada. 1.9

En este caso, observamos que la recta que gener6 la superficie, llamada generatriz, contiene en su ecuación a tres parámetros, y que se requieren dos ecuaciones de condici6n, cada una de ellas obtenida por medio de una recta (directrices) en la cual la gene ratriz se apoya.

En general, podemos establecer que si en la ecuaci6n de la generatriz: una curva cualquiera, intervienen "n" parámetros, se re querirán "n-1" ecuaciones entre los parámetros para que el pro-blema quede determinado, y así obtener una ecuación en x, y, z que representará a la superficie generada .

Las ecuaciones de condici6n expresan las leyes mediante las cuales, la curva generatriz se desplaza y cambia de forma para engendrar diferentes tipos de superficies. Frecuentemente, esas leyes se obtienen obligando a la generatriz a apoyarse en curvas fijas llamadas directrices.

De las ecuaciones de las directrices y de la generatriz, se obtienen las ecuaciones de condici6n .

De acuerdo con lo anterior, en el caso de que s6lo intervenga un parámetro en las ecuaciones de la curva generatriz, no necesita mos ecuaciones de condici6n ni, por lo tanto, directrices.

En resumen, si en las ecuaciones de la generatriz de una superf� cie figuran "n" parámetros, se requiere que durante su movimiento, la generatriz se apoye en n-1 directrices.

Al combinar las ecuaciones de la generatriz con las ecuaciones de cada directriz, se obtienen "n-1" ecuaciones de condición. Entre las ecuaciones de condición y las de la generatriz, se eli minan los "n" parámetros, obteniendo así la ecuación de la super ficie.

#### Ejemplo 1.2.4

¿Cuál es la ecuaci6n de la superficie que se forma cuando una cir cunferencia se desplaza verticalmente , manteniendo su centro en el eje "s" y su plano horizontal; su radio varia, tomando un valor de  $\frac{1}{2}$  de la cota del plano sobre el cual yace?

Soluci6n:

 $1.2$ 

De acuerdo con el enunciado, t· maremos la circunferencia cuyo centro permanece sobre el eje z, Fig.1.2.6. Sus ecuaciones serán:

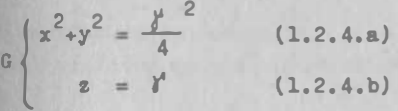

Aqui basta sustituir (1.2. 4.b) en (1.2.4.a) :

> 2 2  $z^2$  $x + y = 4$

que corresponde a la superficie mostrada en la fig. 1.2.7

Ejemplo 1.2.5

Obtener la ecuación de la esfera de radio "a" y centro (h,k,l)

#### Soluci6n:

 $\overline{G}$ 

Tomaremos como generatriz el circulo de radio variable " a" con centro sobre la recta  $x=h$ ,  $y=k$ .

Este circulo se mantiene parale lo al plano xy; sus ecuaciones son:

$$
(x-h)^2 + (y-k)^2 = \alpha^2 (1.2.5. a)
$$
  
 $z = \beta (1.2.5. b)$ 

Este circulo es variable, tanto en radio "a" como en altura; pe ro siempre paralelo al plano xy.

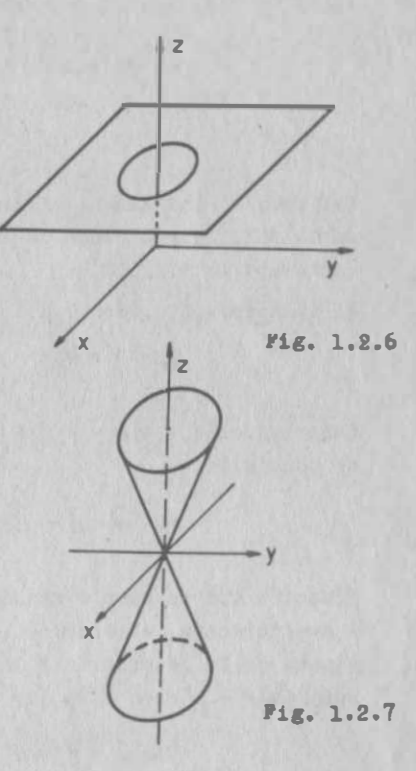

1.2

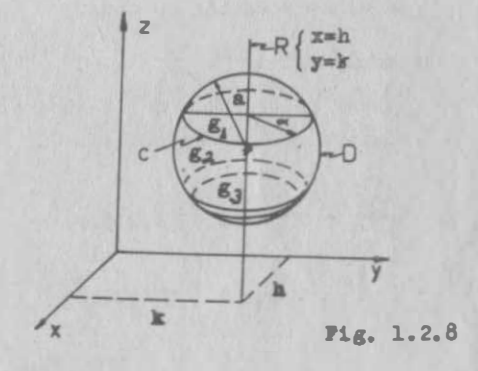

Está indicando en la figura 1.2.8 como "c" Como directriz toman do la circunferencia paralela al plano yz, como centro (h,k,l) y radio "a" designada como "D" en la fig. 1 . 2.8 sus ecuaciones son:

$$
\mathbf{D} \begin{cases} (y-k)^2 + (z-1)^2 = a^2 & 1,2.5.c \\ x \approx h & 1,2.5.d \end{cases}
$$

Tal como lo indicamos, eliminemos x,y,z de entre las ecuaciones de G: 1.2.5 a y b y una de las ecuaciones de D; por sencilla empleamos la 1.2.5.d.

Al sustituir 1.2.�den 1.2.S. a:

$$
(y-k)^2 = c^2
$$
 1.2.5.e

Sustituimos 1.2.5.e y 1.2.5.b en 1.2.5.c, obtenemos la ecuación de condici6n.

$$
\propto^2 + (\beta - 1)^2 = a^2
$$
 1.2.5.f

Ecuación que se cumple cuando la generatriz toca a la directriz. A continuación, eliminemos los parámetros a y 8 entre las ecuaciones de la generatriz y la de condición, lo que logramos al sustituir a y b en f de las ecuaciones 1.2.5

$$
(x-h)^2 + (y-k)^2 + (z-1)^2 = a^2
$$
 1.2.5.g

que es la ecuación buscada.

Ejemplo 1.2.6

Obtener la ecuación de la superficie generada por un elipse que se apoya en las hip6rbolas.

$$
D_1\begin{pmatrix} \frac{x^2}{c^2} - \frac{y^2}{b^2} = 1 & (1, 2, 6, a) \\ x = 0 & (1, 2, 6, b) \end{pmatrix} D_2\begin{pmatrix} \frac{x^2}{a^2} - \frac{y^2}{b^2} = 1 & (1, 2, 6, c) \\ x = 0 & (1, 2, 6, d) \end{pmatrix}
$$

(ver fig. 1.2.9)

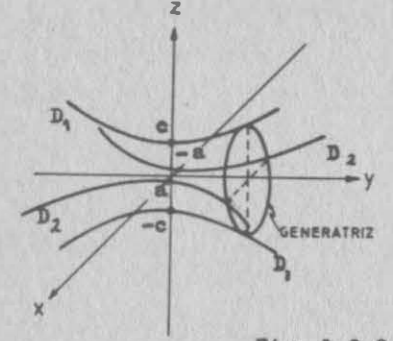

Solución:

La elipse se conservará parale la al plano xz, por lo que sus ecuaciones serán:

$$
\frac{x^2}{\alpha^2} + \frac{z^2}{\beta^2} = 1
$$
 (1.2.6. e)  
y = 8 (1.2.6. f)

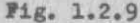

donde a, 8, y son parámetros; por ser tres, necesitamos dos ecua ciones de condición, mismas que obtendremos al obligar a la gen� ratriz a tocar a cada una de las directrices:

Sustituyamos 1.2.6.b<sub>2</sub> en 1.2.6.e:  

$$
\frac{z}{\beta^2} = 1
$$
 (1.2.6.g)

Ahora 1.2.6.f en 1.2.6.a:

$$
\frac{z^2}{c^2} - \frac{y'^2}{b^2} = 1
$$
 (1.2.6.h)

y eliminemos " $\mathbf{a}'$  entre 1.2.6.g y 1.2.6.h:

$$
\frac{a^2}{c^2} - \frac{y^2}{b^2} = 1
$$
 (1.2.6.1)

que es la primera ecuación de condición. Análogamente, al traba jar con la otra directriz obtendremos:

$$
\frac{\alpha'^2}{a^2} - \frac{\gamma'^2}{b^2} = 1
$$
 (1.2.6. j)

Ahora haremos simultáneas las ecuaciones  $1.2.6.e$ ,  $1.2.6.f$ ,  $1.2.6.i$ y 1.2.6.j, para eliminar los parámetros y obtener la ecuación de la superficie:

1.12

Despejemos  $\beta^2$  y  $\alpha^2$  de 1.2.6.i y 1.2.6.j, respectivamente:

$$
\beta^{2} = e^{2}(1 + \frac{p^{2}}{b^{2}})
$$
\n
$$
\alpha^{2} = e^{2}(1 + \frac{p^{2}}{b^{2}})
$$
\n(1.2.6.k)\n(1.2.6.1)

y sustituyamos en 1.2.6.e:

$$
\frac{x^2}{a^2(1+\frac{y^2}{b^2})} + \frac{z^2}{c^2(1+\frac{y^2}{b^2})} = 1
$$
  
Al multiplicar por 1 +  $\frac{y^2}{c^2}$ 

$$
\frac{x^2}{a^2} + \frac{z^2}{c^2} = 1 + \frac{\gamma^2}{b^2}
$$
 (1.2.6.m)

Finalmente, al sustituir 1.2.6.f en 1.2.6.m:

$$
\frac{x^2}{a^2} + \frac{z^2}{c^2} = 1 + \frac{y^2}{b^2}
$$

o bien:

$$
\frac{x^2}{a^2} - \frac{y^2}{b^2} + \frac{z^2}{c^2} = 1
$$

Esta superficie se llama hiperboloide elíptico de un manto y se representa en la figura 1.2.10

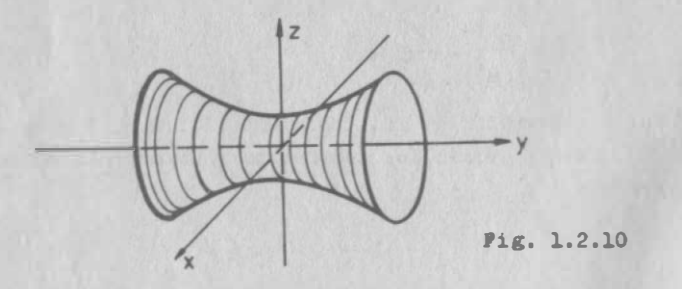

#### 1.3. Discusión de la Ecuaci6n de una Superficie.

Ya establecimos que la ecuación de una superficie tiene la forma :  $F(x,y,z) = 0$  1.3.0.1

Ahora, conocida la ecuaci6n, es conveniente que sepamos cuál es la forma de esa superficie y en que región del espacio existe; esto, en algunos casos, lo podemos lograr, como ocurre con la es fera, poniendo la ecuaci6n en la forma de la ecuaci6n 1.2. 3. 1 (Ejemplo 1.2.2), en que podemos identificar fácilmente sus carac ter1sticas , es decir su centro , su radio , cuál es su dominio y cuál es su recorrido; lo mismo podremos hacer, con ese procedimiento, con algunas otras superficies particulares que posterior mente estudiaremos, pero en el caso general , podremos entender la superficie que estemos estudiando, si determinamos sus características siguientes:

#### 1.3.1 Intercepciones con los ejes.

Son los puntos de intersecci6n de la superficie con los ejes coordenados, los denominaremos intercepciones "x" , "y" y "z".

Dada la ecuación de la superficie , obtenemos la intercepción "x" haciendo  $y = z = 0$  en la ecuación, y resolviendo para "x". En forma análoga procedemos para las intercepciones "y" y "z".

Ejemplo 1.3.1

Hallar las intercepciones de la superficie

$$
x^2 + 3y^2 + 4z^2 = 36
$$

Solución :

Intercepción x: hacemos y=z= $\theta$ , de donde obtenemos x<sup>2</sup>=36 y las intercepciones "x" son :

$$
x = \pm 6
$$

 $4 = Y/2$ 

Intercepción "y": hacemos 
$$
x=z=8
$$
, obtenemos  $3y^2=36$ 

Intercepción "z": hacemos x=y=0, de donde 
$$
4z^2=36
$$

 $z = +3$ 

1 .15

1.¡

EJemplo 1.3,2

Hallar las intercepciones de la superficie

$$
2x^2 - y^2 - 3z^2 = 50
$$

 $S$ alución:

Intercepciones "x" : hacemos y=z=O

$$
2x^2 = 50
$$
  

$$
x = \pm 5
$$

Intercepciones "y"

 $-y^2 = 50$   $y = \pm \sqrt{-50}$ 

que son números imaginarios; concluimos que la superficie no in tercepta al eje "y"; análogamente concluiremos que la superficie tampoco intercepta al eje Z.

#### 1.3 .2 Trazas sobre planos coordenados.

Definici6n : Son las curvas de intersecci6n entre la superficie dada y cada uno de los planos coordenados.

Para obtener la traza sobre el plano xy que tiene por ecuación z=o, sustituimos este valor en la ecuaci6n dada. En forma similar procedemos para hallar las trazas sobre xz y yz.

#### Ejemplo 1.3.3

Hallar las trazas con los planos coordenados, de la superficie de ecuación  $x^2+3y^2+4z^2 = 36$ 

Traza con el plano xy: hacemos  $Z^{\bullet}$ o, con lo que ob tenemos:

$$
x^{2}+3y^{2}=36
$$
  
6
$$
\frac{x^{2}}{2}+\frac{y^{2}}{2}=1
$$

 $\frac{6 \times 12}{36} + \frac{9}{12} = 1$ <br>curva que reconocemos como la elipse con centro en (0,0), semieje mayor igual a 6, paralelo al eje x, y semieje menor igual a  $\sqrt{12}$ , paralelo al eje y.

Traza con el plano xz: hacemos y=O,de donde:

$$
x^2+4z^2=36
$$
  $6\frac{x^2}{36}+\frac{z^2}{9}=1$ 

que es la elipse en el plano xz, con centro en  $x=0$ ,  $z=0$ , con  $s$ emieje mayor igual a 6, paralelo al eje x, y semieje menor igual a 3, paralelo al eje z.

Traza con el plano yz: hacemos  $x = 0$ , obtenemos:

$$
3y^2 + 4z^2 = 36 \qquad 6 \qquad \frac{y^2}{12} + \frac{z^2}{9} = 3
$$

elipse sobre el plano yz, con centro en  $y=0$ ,  $z=0$ , semieje mayor igual a  $\sqrt{12}$ , paralelo al eje y, y semieje menor igual a 3,paralelo al eje z.

Ejemplo 1.3.4

Hallar las trazas de la superficie

$$
x^2+y^2+z^2-12x+11=0
$$

con los planos coordenados.

Soluci6n:

Con el plano xy; hacemos z=O

$$
x^2+y^2-12x+11=0
$$

 $(x-6)^2 + y^2 = 25$ 

o bien

que es una circunferencia con centro en (6,0) y radio S. Con el plano xz; hacemos  $y = 0$  y agrupamos en forma similar:

$$
(x-6)^2 + z^2 = 25
$$

que es una circunferencia, con centro en x•6, z•O y radio S.

Con el plano yz; hacemos  $x=0$ <br> $y^2+z^2=-11$ 

$$
y^2 + z^2 = -1
$$

como la suma de dos números positivos no puede ser negativa, con cluimos que tal curva no existe y que la superficie no tiene tra za en el plano yz.

1. 3. 3 Sirnetria con respecto a los planos coordenados, ejes coor denados y al origen.

Se dice que dos puntos son simétricos respecto a un plano, si el plano bisecta perpendicularmente el segmento de recta que une di chos puntos . Una superficie es simétrica respecto a un plano ,si cada punto de la superficie tiene sobre la misma superficie un -

punto simétrico respecto al pla no. En la fig. 1.3.1 los puntos P y P'son simétricos respecto al plano xz si y sólo si tienen las mismas coordenadas x y z;pe ro la coordenada "y" de uno de ellos es la opuesta de la coordenada "y" del otro.

Corolario.- Una superficie es si métrica con respecto al plano xz si y sólo si su ecuación no se altera al sustituir "y" por  $(-y)$ .

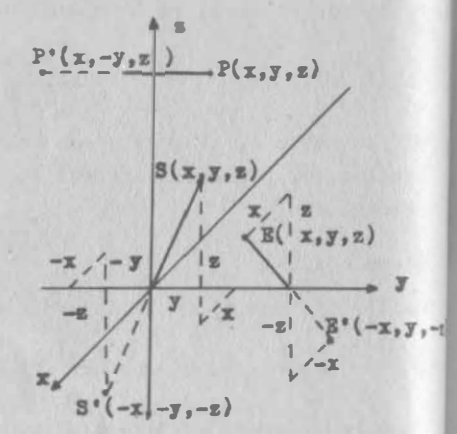

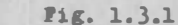

En efecto, si la superficie  $F(x,y,z) = 0$  es simétrica con respecto al plano xz, entonces los puntos  $P_1(x_0, y_0, z_0)$  y  $P_2(x_0, -y_0, z_0)$  de ben estar sobre la superficie y por lo mismo :

$$
F(x_0, y_0, z_0) = F(x_0, -y_0, z_0) = 0
$$

Por otra parte, si se cumple que:

### $F(x,y,z) = F(x,-y,-z) = 0$

la superficie es simétrica respecto al eje x; la superficie será simétrica respecto al eje Z, si y sólo al sustituir "x" por  $(-x)$ y "y" por (-y) en su ecuación, ésta no se altera.

Dos puntos son siméticos con respecto a un punto  $P_1$  si éste es el punto medio del segmento que los une. Una superficie es simé trica respecto a un punto, si c ada punto de la superficie tiene un punto que pertenece, simétrico respecto al primer punto.

El punto simétrico de  $S(x,y,z)$  respecto al origen, es el - - - $S'(-x, -y, -z)$  porque el punto medio de SS' es el origen  $(0, 0, 0)$ 

y sólo al sustituir "x" por  $(-x)$ , "y" por  $(-y)$ , "z" por  $(-z)$  en orolario.- Una superficie es simétrica respecto al origen, si-1<sup>2</sup> ecuación de la superficie, ésta no se altera.

Este corolario se demuestra en forma similar a los anteriores.

#### $E$ jemplo 1.3.5

Investigar la simetría respecto al origen, planos coordenados y ejes coordenados, de la superficie de ecuación  $x^2+3y^2+4z^2=36$ 

#### Soluc ión:

Respecto al plano xy; se sustituye "z" por  $(-z)$  en la ecuación:

$$
x^{2}+3y^{2}+4(-z)^{2}=36
$$
  

$$
x^{2}+3y^{2}+4z^{2}=36
$$

eso nos está diciendo que a cada p�nto, P(x,y,z) corresponde un punto  $Q(x, y, -z)$ , simétrico de P respecto al plano xy, que también está en la superficie; luego, la superficie será simétrica respecto al plano xy

Análogamente: Una superficie es simétrica con respecto a los pla nos xy o yz, si su ecuación no se altera al sustituir " $z$ " por -- $(-z)$  o "x" por  $(-x)$  respectivament•.

Dos puntos son simétricos respecto a una recta "1" si ésta bisec<br>ta perpendicularmente al segmento que une dichos puntos. Una su perficie es simétrica respecto a una recta, si cada punto de la <sup>superficie tiene un punto de la misma superficie simétrico respe<u>c</u><br><sup>to a la recta.</sup></sup>

El punto simétrico de  $E(x,y,z)$  respecto al eje "y", es el punto  $E^{\text{I}}(-x,y,-z)$  porque el punto medio de EE' es  $(0,y,0)$  y además per pendicular al eje "y".

Corolario. Una superficie es simetrica respecto al eje y, si <sup>5</sup>u ecuación no se altera al susti $\overline{u}$ ir "x" por  $(-x)$  y " $\overline{v}$ " por  $(-s)$ <sup>tste</sup> corolario se demuestra de manera similar a como se demostró el anterior.

Análogamente, ei al sustituir en la ecuación de la superficie "y" por (-y) y "z" por (-z), éeta no se altera, la superficie es simétrica respecto al eje x.

Respecto al plano xz; sustituímos "y" por (-y) :

 $x^2 + 3(-x)^2 + 4x^2 = 36$  $x^2$  +  $3x^2$  +  $4x^2$  = 36

la ecuación no se altera => la superficie es simétrica respecto a XZ.

Respecto al plano yz: sustituimos "x" por (-x)

 $(-x)^2$   $-3x^2$   $4x^2$  = 36  $-2$   $3\sigma^2$   $4\sigma^2$   $3\sigma$ 

se obtiene la miema ecuación =7la superficie es simétrica respec to a yz.

Respecto al eje x: sustituimos "y" por  $(-y)$ , "z" por  $(-z)$ 

 $x^{2}$  + 3(-y)<sup>2</sup> + 4(-z)<sup>2</sup> = 36  $x^{2}$  + 3y<sup>2</sup> + 4z<sup>2</sup> = 36

=>la superficie es simétrica respecto al eje x.

Respecto al eje y: sustituimos "x" por  $(-x)$ , "z" por  $(-x)$  $(-x)^2$ ,  $3x^2$ ,  $4(-x)^2$ ,  $36$ ,  $x^2 + y^2 + 4z^2 = 36$ la ecuación no se altera  $\Rightarrow$ la superficie es simétrica respecto al eje y.

Respecto al eje z: 
$$
\text{subtituimo } \pi x^n
$$
 por  $(-x)$  y "y" por  $(-y)$ 

\n $(-x)^2 + 3(-y)^2 + 4z^2 = 36$   $\pi^2 + 3y^2 + 4z^2 = 36$ 

=>la superficie es simétrica respecto al eje z.

Respecto al origen: sustituimos "x" por  $(-x)$ , "y" por  $(-y)$ , "z"  $por (-z):$ 

$$
(-x)^2
$$
+ 3(-y)<sup>2</sup>+ 4(-z)<sup>2</sup>= 36 ;  $x^2$ + 3y<sup>2</sup>+ 4z<sup>2</sup>= 36

la ecuación no se altera, de donde la superficie es simétrica res pecto al origen.

 $1.3$ 

Una superficie simétrica con respecto a dos planos coordenados.lo será también con respecto al eje que definen entre ambos: una superficie simétrica con respecto a los tres ejes coordenados.lo será también con respecto al origen; las recíprocas de estas ase veraciones no son ciertas.

1.3.4 Secciones por planos paralelos a los planos coordenados.

En el propósito de conocer la superficie en discusión, es muy -atil identificar qué curvas resultan al intersectar la superfi-cie con planos paralelos a los planos coordenados.

Las secciones con planos paralelos al plano xy las obtenemos sus tituyendo z=k en la ecuación de la superficie.

Para las secciones paralelas al XZ, hacemos en la ecuación:

 $y = k$ 

para las secciones paralelas al yz hacemos:

 $x = k$ 

#### Ejemplo 1.3.6

 $1.3$ 

Hallar las secciones por planos paralelos a los planos coordenados, en la superficie que hemos venido estudiando, que tiene por  $ecuación$ 

$$
x^2 + 3y^2 + 4z^2 = 36
$$

Secciones paralelas a xy; hacemos  $z = k$ 

$$
x^2 + 3y^2 = 36 - 4k^2
$$

que es una familia de elipses con centro en x=0, y=0, con la con dición que  $|k| < 3$  (Si  $|k| = 3$ , tenemos un punto, elipse evanescen te).

Secciones paralelas a xz; hacemos y=k  $222$ 

$$
x + 3k + 4z = 36
$$
  
We identifications como una familia de elipses con centro en - -  
 $z=0$ ,  $z=0$ . Qué restricción pondermos ahora a "k";

Secciones paralelas a yz: hacemos  $x=$ K

$$
2 + 3y^2 + 4z^2 = 36
$$

fámilia de elipses con centro en  $y=0$ ,  $z=0$ .

#### 1.3.5 Curvas de nivel

 $\bf k$ 

Una aplicación muy importante de las secciones por planos parale los a los coordenados, la constituyen las curvas denominadas de nivel.

Cuando la ecuación de la superficie adopta la forma funcional:

$$
z = f(x,y)
$$

el plano paralelo a xy , que corta a la superficie a una altura - "C", definirá la curva de intersección:

$$
f(x,y) = c
$$
  
z = c

Cada una de las curvas que obtenemos al dar valores a "C" , recibe el nombre de "curva de nivel" porque une puntos de igual nivel o cota. (Fig. 1.3 . 2)

La Topografía hace uso de este concepto para representar gráfica mente el relieve de una región geográfica, al dibujar curvas co-

rrespondientes a determinadas alturas, medidas a partir de un plano base, generalmente el nivel del mar. Normalmente se di bujan como en la figura 1.3.2, interrumpiendo la línea para es cribir el valor de la cota co rrespondiente .

Si bien el concepto es netamente geométrico y como tal se utiliza en la Topografía, es posible -extenderlo a cualquier función

 $C_{3500}$ 2000 1500 1000-500 X Fig. 1.3.2

escalar de dos variables. Así, por ejemplo, si  $T(x,y)$  nos asocia la temperatura a cada punto de una placa, las curvas de ecuación  $T(x,y)=C_1$ ,  $C_2$  ...., se llamarán curvas de nivel de la función "T"

1.22

$$
\texttt{Ejemplo} \quad 1.3.7
$$

1 .J

Una montafia obedece a la ecuación

 $z=-0.08(x^2+y^2)+2$  (x,y,z en km) Trazar las curvas de nivel 500, 1000 y 1500 m.

#### Solución:

Se trata de intersectar a la superficie con los planos z=500 m = 0.5 km, z•1 km, z•1 .5 km.

Para el primer plano:  
0.5 = -0.08(
$$
x^2+y^2
$$
)+2

$$
x^2+y^2=\frac{-1.5}{-0.08}=18.75
$$

que corresponde a una circunferencia con centro en el origen y

radio =  $\sqrt{18.75}$ 

Análogamente, para el segundo plano:

 $x^{2}+y^{2}=12.5$ , circunferencia con centro en el origen y radio  $\sqrt{12.5}$ 

Para el tercer plano:  $x^2+y^2=0.625$ 

que se interpreta de manera similar, por lo que las curvas pe didas son las de la Fig. 1.3.3

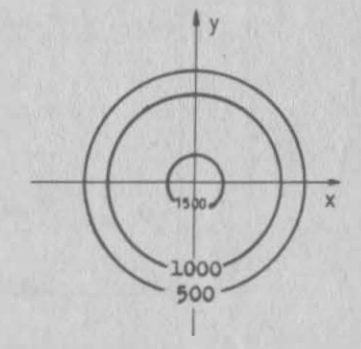

Ejemplo 1.3.8

Pig. 1.3.3

Las temperaturas en una placa obedecen a la ley  $T = \frac{1}{T} xy$  donde los ejes coinciden con los bordes de la placa y "T" está en °C si x, y, están en cm. Trazar las isotermas l°C, 2°C y 3°C.

#### Solución:

 $k = \frac{1}{2} xy$  $\sqrt{x}$ Hacemos  $T = k$ :  $xy = 2k$ Se trata de una familia de hipér

 $\overline{3}$ 

 $\overline{2}$ 

 $1.$ 

bolas equiláteras, de las cuales nos interesan:

$$
xy = 2
$$
  

$$
xy = 4
$$
  

$$
xy = 6
$$

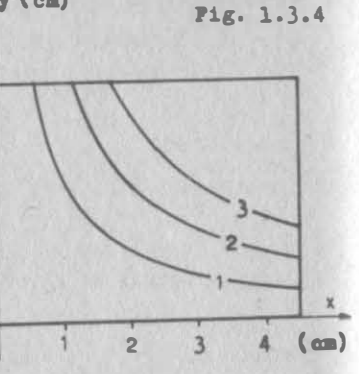

sólo nos resta trazarlas mediante algún método para dibujar hi-

pérbolas. En la figura 1.3.4 se trazaron tabulando puntos.

Ejemplo 1.3.9. - La placa de la figura 1.3.5 se ha conectado a bateria y se han medido los voltajes (potenciales eléctrie una cos) en varios puntos como se indica en dicha figura. Trazar aproximadamente las equipotenciales 1,2,3,4 y 5 centivolts.

 $d$ 1.55  $4.00$  $12.99$  $11.98$  $1.86$  $6.27$  $+1.65$  $\tau_{s, \alpha}$  $0.82$  $\pm$  $t_{1.10}$  $\textbf{t}_{2.99}$  $\alpha$  $\tau_{2,02}$  $T_{4.25}$  $t_{1.70}$  $0.78$  $\boldsymbol{\mathcal{D}}$ 13.99  $18.00$  $18.01$  $1.48$ Nota: potenciales en centivolts Pig. 1.3.5  $1.24$ 

#### Solución:

 $1.3$ 

Rate es un caso que se le presen ta muy comunmente al ingeniero. donde conoce los valores de una función (en este caso el potencial eléctrico) en varios puntos pero no conoce la definición ana lítica de la miema.

En tal caso, las curvas de nivel se trazan por interpolación; ge-

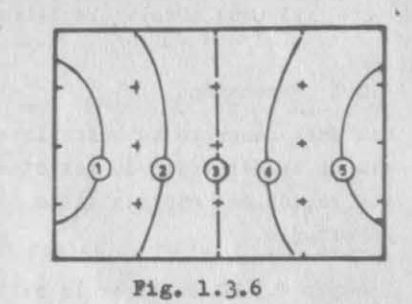

 $1.3$ 

neralmente se interpola "a ojo"; pero puede interpolarse por mé todos gráficos más precisos si se juzga conveniente. Las curvas de nivel que resuelvan el presente problema pueden ser las de la figura 1.3.6 En este caso, desde luego, la solución no es única, pues depende del "ojo" del que trace; eso sí, si te presentan un diagrama en que por el punto "P" (Fig. 1.3.5) pase la curva 5. puedes asegurar que tal diagrama está mal.

Generalmente. las curvas de nivel se trazan a intervalos iguales de valores de la función; en tal caso, a ese intervalo cons tante se le llama "equidistancia".

En la figura 1.3.2 la equidistancia es de 500 m. misma que el ejemplo 1.3.3; en el ejemplo 1.3.7 la equidistancia es de  $1^{\circ}$ C y en el ejemplo 1.3.8, de 1 centivolt. Conviene aclarar, sin en bargo, que no es obligatorio trazar las curvas de nivel con equidistancia.

Por existir relación funcional, dos curvas de nivel distintas no pueden intersectarse, ya que eso significaría que en el punto de intersección hay dos valores distintos de la función, lo que no es posible.

Cuando una función tiene tres variables independientes, u=f(x,y,s) no hay curvas de nivel. Al hacer u=cte, se tiene la ecuación de una superficie, a la que por extensión se le llama "superficie de nivel".

Cuando la función tiene más de tres variables independientes , el concepto se vuelve meramente matemático; a la ecuación  $f(x_1, x_1, \ldots, x_n)$ • cte, algunos autores la llaman "hipersuperficie de nivel" .

#### 1 . 3.6 Extensión.

Con este concepto se busca investigar la extensión de la superfi cie en la dirección de los ejes coordenados , o de otra manera ,en qué región del espacio tiene representación real la superficie en estudio.

Ejemplo 1.3.10 Analizar la extensión de la superficie

$$
x^2+3y^2+4z^2=\frac{2}{36}
$$

Solución :

Despejamos a "x" de la ecuación dada:

$$
x = \pm \sqrt{36-3y^2-4z^2}
$$

"x" tendrá valores reales cuando se cumpla que el radicando .

$$
36-3y^2-4z^2 \ge 0
$$
 1.3.6.b

en el caso critico :

$$
36-3y^2-4z^2 = 0
$$
 1.3.6.c

es decir que tendrá valores reales dentro de la elipse :

$$
\frac{y^2}{12} + \frac{z^2}{9} = 1
$$

Por otra parte, el mayor valor de  $(1.3.6.a)$  ocurre cuando  $y=z=0$ , lo que significa que :

 $x = \pm 6$ 

o, lo que es lo mismo, que la superficie , en el sentido del eje "x" se extiende en el intervalo:

 $-6 \leq x \leq 6$ 

De la misma ecuación (1.3.6.c) se puede obtener que:

$$
y^2 = 12 - \frac{4}{3} z^2
$$

por lo que el máximo valor de "y" se tendrá si z=o:

$$
y = \pm \sqrt{12}
$$
  
1.26

<sup>0</sup>bien, que la extensión de la superficie, en el sentido del eje "y", es en el intervalo:

1.3

$$
-\sqrt{12} \leq y \leq \sqrt{12}
$$

Si se manipula la ecuaci6n (l.3.6.c) en forma similar se llega as

 $-3 \le x \le 3$ 

con un procedimiento análogo, a partir de la ecuación de la superficie, se llega a que los valores reales de "y" ocurren dentro de la elipses

$$
\frac{x^2}{36} + \frac{2}{9} = 1
$$

v que los valores de "z" dan lugar dentro de la elipset

 $2 \frac{2}{7}$  $\frac{36}{12}$  = 1

#### 1.3.7 Perspectiva.

La discusión de una superficie nos proporciona información para dibujar una perspectiva de la misma.

Ejemplo 1.3. 11

Dibular la perepectiva de la superfície que tiene por ecuación:  

$$
x^2 + 3y^2 + 4z^2 = 36
$$

#### Solución:

1 .3

Todos los elementos han eido determinados en los ejemplos 1.3.1,  $1.3.3, 1.3.5, 1.3.6, y 1.3.4,$  Así, del ejemplo  $1.3.1$  se definen los puntos A, B, C, D de la figura 1.3.7 y del ejemplo 1.3.3, las curvas  $C_1$ ,  $C_2$  y  $C_3$ , de la misma figura.

El ejemplo 1.3.5 nos dice que la superficie es simétrica con respecto al origen, ejes y planos coordenados, lo que nos permite hacernos una idea más completa de la miema.

luy importantee son loe reeultados del ejemplo 1.3.6, que nos dicen que todas las secciones paralelas a los planos coordenados son elipees. En la figura 1.3.7 sólo se presenta una de estas

curvas (C,) pues su objetivo es presentar los elementos con claridad, pero en la figura 1.3.8, se utilizan varias de ellas en un sombreado que contribuye a darle forma a la perspectiva.

 $1.3$ 

Finalmente, los resultados del ejemplo 1.310 nos indican los 11mites del dibuio, que en este caso los tiene en todas direcciones pues su extensión está acotada. Se trata de una superficie cerra da. La figura 1.3.7 es útil para un trabajo analítico, como los que desarrollaremos a lo largo del curso. La figura 1.3.8 sirve más bien para efectos de presentación.

No está por demás decir que en muchos casos no es necesario discutir todos los puntos anteriormente indicados para obtener una representación clara; tampoco será siempre necesario hacer una perspectiva, pues lo más importante es tener una representaciónmental clara.

Es conveniente contar con un método de sistematización de los cálculos anteriormente descritos, a fin de simplificar tanto su desarrollo, como la interpretación de sus conclusiones. La tabla 1.3.1 reúne estos requisitos, te sugerimos que la uses mientras no encuentres algo mejor.

DISCUSION DE LA SUPERFICIE  $x^2 + 4y^2 + 4z^2 - 8yz = 4$ 

TABLA 1.3.1

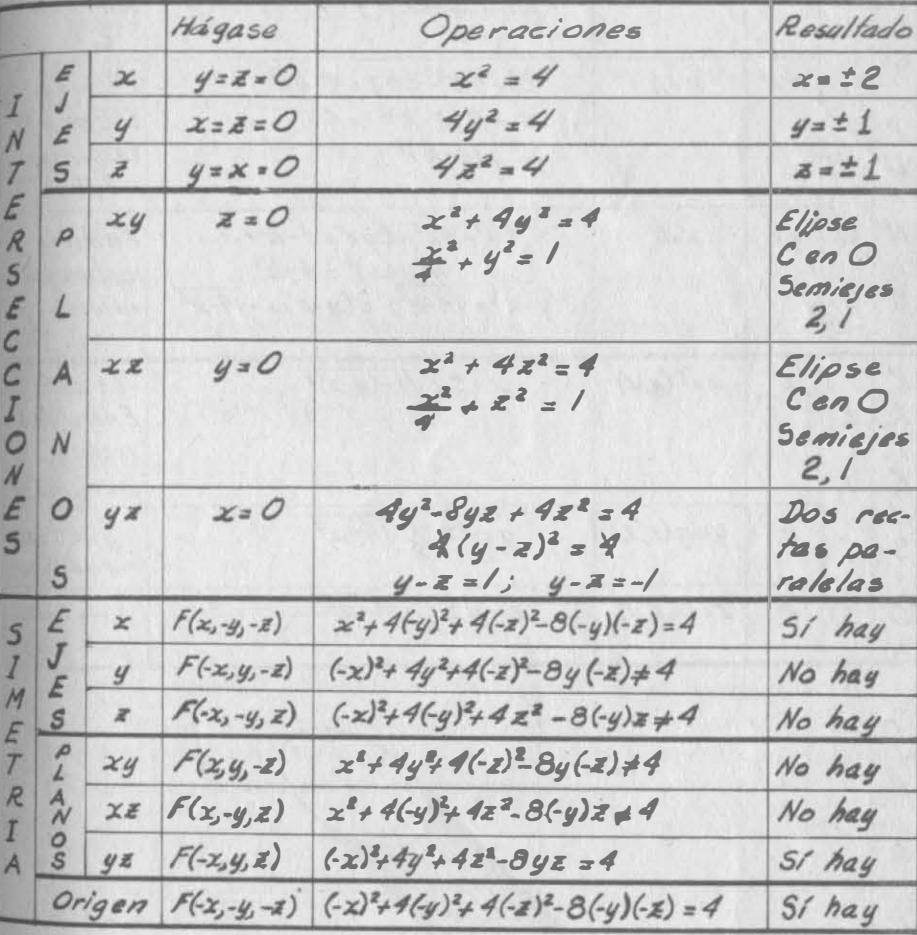

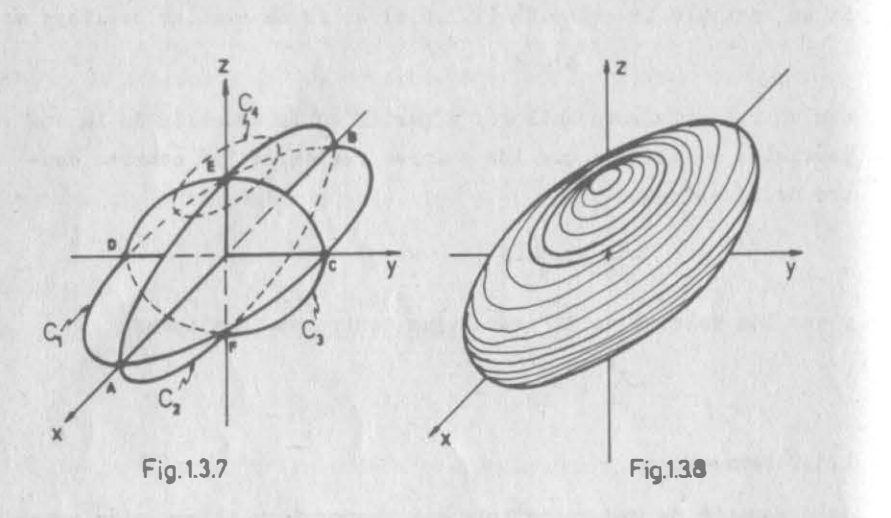

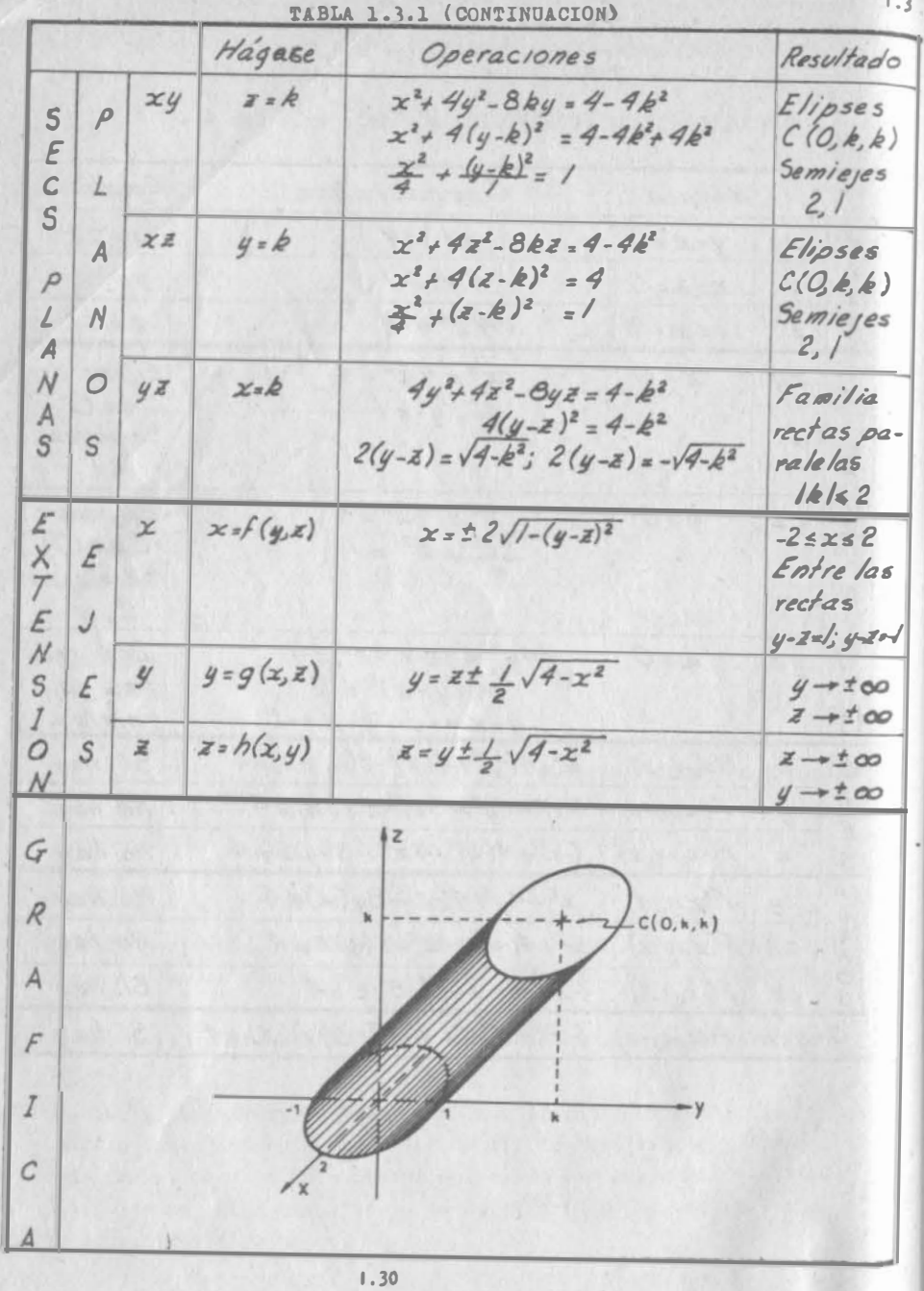

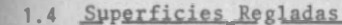

Son todas las superficies generadas por una recta, por lo tanto es reglada la superficie estudiada en el ejemplo 1.2.3

$$
\text{Ejemplo } 1.4.1
$$

Hallar la ecuación de la superficie que tiene por generatriz a la familia de rectas:

$$
x - 2ky - z = 0
$$
 1.4.1.a

 $1.4$ 

$$
2kx + 2y + kz = 0
$$
 1.4.1.b

#### Solución:

Dado que existe un sólo parámetro, lo eliminamos entre las ecuaciones 1.4.1.a  $y$  b; despejamos k de 1.4.1.a

$$
k = \frac{2x - z}{2y}
$$
 1.4.1.c

Sustituimos 1.4.1.c en 1.4.1.b:

$$
2 \frac{2x - 8}{2y} x + 2y + \frac{2x - 2}{2y} z = 0
$$

Finalmente:

$$
x^2 + y^2 - \frac{z^2}{4} = 0
$$
 1.4.1.d

que es la ecuación obtenida por otro método en el ejemplo 1.2.4 Esta superficie es un cono circular recto, con vértice en el ori gen y eje de simetría el eje z, la cual es una superficie reglada, generada por un haz de rectas que pasan por el vértice.

#### Ejemplo 1.4.2

Investigar si la ecuación  $z^2 - 2x - 2y = 0$  representa una su perficie reglada.

Solución:

de

Dado que la ecuación de la recta contiene únicamente términos de primer grado, hacemos el de segundo grado igual a un parámetro.

$$
z = \lambda \qquad \qquad 1.4.2.8
$$

$$
2x + 2y = \alpha^2
$$
 1.4.2.b

que son las ecuaciones de una familia de rectas paralelas . La traza de la superficie dada sobre el plano yz es:

$$
z^2 - 2y = 0
$$

$$
x = 0
$$

Ejemplo  $1.4.3$ 

Dada la ecuación de la superficie obtenida en el ejemplo 1.2.3 ¿Podríamos demostrar que se trata de una superficie reglada?

Soluci6n:

En el ejemplo 1.2.3 obtuvimos como ecuación de la superficie a:

$$
(\mathbf{x} - 12)\mathbf{z} = -24\mathbf{y} \tag{1.2.3.1}
$$

Se ve claro en este ejemplo, que para obtener una familia de rec tas, basta igualar uno de los factores del primer miembro, con un parámetro;

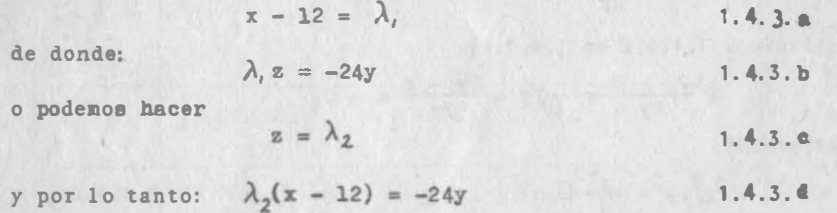

1.4.3. $a$  y b, y 1.4.3. $a$  y d, son las ecuaciones de las dos familias de rectas que generan esa superficie, con lo que identificamos a esa superficie como reglada.

En la figura 1 .4.1 presentamos dos superficies regladas que suelen emplearse como techos.

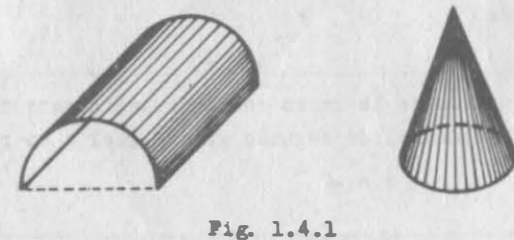

1.32

## t. S El Paraboloide Hiperbólico.

1.4

**12 superficie que tiene por generatriz a una hipérbola que se** desplaza paralelamente a si misma, apoyándose, no simultáneamente, en dos parábolas directrices.

**Esta superficie queda indicada** en la figura 1.5.1 Veamos el caso en que la generatriz es siempre paralela a xy, por lo tanto las ecuaciones de esta curva son de la forma:

$$
G \left\{\begin{matrix} x x^2 - \beta y^2 = 1 & 1.5.0.1 \\ z = 0 & 1.5.0.2 \end{matrix}\right\}
$$

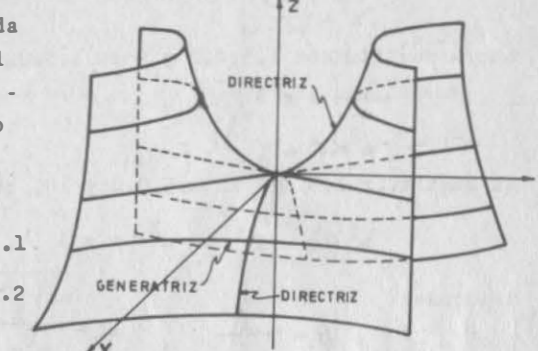

.s

 $a, \beta$  mismo signo  $(a, \beta > 0)$ 

Las directrices son parábolas **71g.** 1.5.1

alojadas en los planos yz, y xz; tienen por ecuaciones :

$$
D_1 \begin{cases} \pi^2 = b^2 \pi. & 1.5.0.3 \\ \pi = 0 & 1.5.0.4 \end{cases}
$$

$$
(\begin{array}{cc}2&2\end{array})
$$

$$
x = a^{\top}g
$$
 1.5.0.5

$$
= 0
$$
 1.5.0.6

 $a, b > 0$ 

En la ecuación de la generatriz intervienen 3 parámetros:  $\alpha, \beta, \gamma$ ; pero como contamos con dos directrices, el problema está definido Entre las ecuaciones de D, y G obtenemos la primera ecuación de  $condici6n,$  al sustituir  $1.5.0.4$  en  $1.5.0.1$ :

$$
y^2 = -\frac{1}{\beta} \tag{1.5.0.7}
$$

Y despuEs 1 . 5.0.2 y 7 en 1.5.0.3

$$
-\frac{1}{\beta} - b^2 \gamma ; b^2 \beta \gamma = 1
$$
 1.5.0.8

que es la primera ecuación de condición.

Para obtener la segunda ecuación de condición, trabajamos con las ecuaciones de D<sub>2</sub> y G

Sustituimos 1.5.0.6 en 1. S. O . 1

$$
x^2 = \frac{1}{6}
$$
 1.5.0.9

Ahora sustituimos 1.5.0.2 y 9 en 1.5.0.5

$$
\frac{1}{\alpha^2} = \alpha^2 \Upsilon
$$
  
 
$$
\alpha^2 \alpha \Upsilon = 1
$$
 1.5.0.10

Al sustituir 1.5.0.2 en 1.5.0.8 y 10, obtenemos:

$$
b^2 \beta z = 1
$$
 ;  $a^2 \alpha z = 1$  1.5.0.11  
1.5.0.12

de donde:

$$
\beta = \frac{1}{b^2 z} \qquad , \qquad \alpha = \frac{1}{a^2 z} \qquad \qquad \begin{cases} 1.5.0.13 \\ 1.5.0.14 \end{cases}
$$

Al sustituir 1.5.0.13 y 14 en 1.5.0.1

$$
\frac{z^2}{a^2z} - \frac{z^2}{b^2z} = 1
$$

Finalmente:

$$
\frac{x^2}{a^2} - \frac{y^2}{b^2} =
$$

1.S.0.15

<sup>1</sup> .5

.16

Esta superficie tiene varias aplicaciones, tanto en matemáticas , como veremos al estudiar los máximos y mínimos de funciones de varias variables, como en la construcción de techos cuando la -arquitectura así lo requiere; esta superficie tiene la ventaja de ser reglada, como veremos a continuación:

Representamos la ecuación 1.5.0.15 en la forma siguiente:

$$
\left(\frac{x}{a} - \frac{y}{b}\right)\left(\frac{x}{a} + \frac{y}{b}\right) = z
$$

Hagamos :

 $I - I$ a b

de donde la ecuación 1.5.0.15 se descompone en la familia de rec tas :

$$
\begin{cases}\n\frac{x}{a} - \frac{y}{b} = \lambda_j & 1.5.0.17 \\
\lambda \left(\frac{x}{a} + \frac{y}{b}\right) = z & 1.5.0.18\n\end{cases}
$$

$$
B_1\begin{pmatrix} a & b \\ \lambda \sqrt{\frac{x}{a}} + \frac{y}{b} \end{pmatrix} = z
$$
 1.5.0.18

o con la sustitución  $\frac{x}{a} + \frac{y}{b} = \lambda_2$  en una segunda familia de rectas:

$$
R_2 \begin{cases} \frac{x}{a} + \frac{y}{b} = \lambda_2 & 1.5.0.19 \\ \lambda_2 \left(\frac{x}{a} - \frac{y}{b}\right) = z & 1.5.0.20 \end{cases}
$$

#### 1.6 Superficies Cilindricas.

Por cilindro o superficie cilíndrica se conoce a la figura geomé trica en E,, generada por una línea recta que se desplaza parale lamente a una recta fija, que se apoya en una curva fija, tal co mo se indica en la fig. 1.6.1 Por consiguiente, un cilindro es uná superficie reglada.

1.6.1 Cilindros con generatriz Paralela a un Eje Coordenado.

En el caso en que la directria yazga en el plano xy, o sea paralelo a �ste, y que la generatriz sea paralela al eje z, fig. 1.6.2 se tendrá para la directriz las ecuaciones:

 $f(x,y) = 0$  1.6.1.1

DIRECTRIZ GENERATRIZ 'j Fig. 1.6.1

 $z=0$ ,  $(6 \text{ z}=k)$  1.6. 1.2

donde f es función de unicamente dos variables: "x" y "y"; 1.6.1.1 Y 2 nos dicen que la curva está sobre xy o en un plano paralelo  $a$   $xy$ .

1 . 35

La ecuación del cilindro C es : 1,6

 $f(x,y) = 0$  1.6.1.3

obtenida al eliminar de las ecuaciones de la directriz a la segun da: 1.6.1.2, es decir permitiendo que z tome un valor arbitrario y no solamente  $z=0$ ,  $z=k$ 

Supongamos que  $P(x,y)$ , fig. 1.6.2 satisface  $1.6.1.3; Q(x,y,0)$  tam bién satisface  $1.6.1.1 y 2$ , -ecuaciones de la directriz que pertenece a C, y obviamente sa tisface a la ecuación  $1.6.1.3$ del cilindro. De otra manera, si  $P(x,y,z)$  está sobre  $C_n$  entoh ces  $O(x,y,0)$  el punto en el  $$ cual corta a xy el plano parale lo al eje z que pasa por P, tam bién satisface C. La gráfica de 1.6.1.3, vista en

 $E<sup>2</sup>$  es una curva en el plano xy,

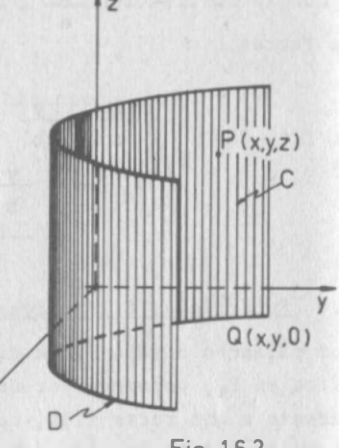

Fig. 1.6.2

1.6

mientras que en E' es un cilindro con generatriz paralela al eje z.

Las ecuaciones de los cilindros con generatriz paralela al eje z carecen de la variable z. Análogamente,

 $f(x, z) = 0$ 

es la ecuación de un cilindro con generatriz paralela al eje "y" La ecuación del cilindro con generatriz paralela al eje x tiene por ecuación:  $f(y,z) = 0$ 

Ejemplo 1.6.1

Trazar la gráfica del cilindro

$$
\frac{y^2}{16} - \frac{z^2}{9} = 1
$$

En este caso, basta con trazar sobre zy las trazas del cilindro y de ahi diferentes posiciones de la directriz, iig. 1.6.3

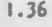

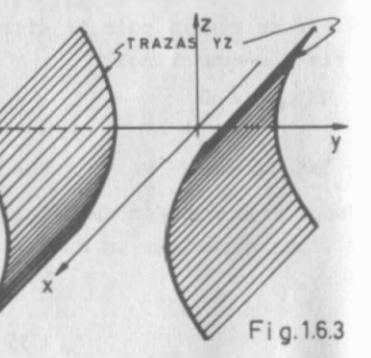

1.6.2 Cilindros con Generatriz Inclinada.

Sea el cilíndro C, generado por la recta paralela a la de números directores  $[a, b, c]$  que se apoya en la directriz de ecuaciones :

$$
D \begin{cases} f(x,y) = 0 \\ z = 0 \end{cases}
$$
 1.6.2.1

Supongamos que  $Q(x_0, y_0, z_0)$  es un punto de C, entonces las -ecuaciones de la recta paralela a la generatriz, que pasa por Q

son:  

$$
\frac{x - x_0}{a} = \frac{y - y_0}{b} = \frac{x - z_0}{c}
$$
 1.6.2.2.

De donde , al poner xy en función de z (conviene ésto filtimo debido a que se simplifican las operaciones al ser z=0, en la -ecuación de la directriz)

$$
x = \frac{a}{c} z - \frac{a}{c} z_0 + z_0
$$
  

$$
y = \frac{b}{c} z - \frac{b}{c} z_0 + y_0
$$
 1.6.2.3

Como  $x_0$ ,  $y_0$ ,  $z_0$  dependen del punto Q, podemos sustituir los tér ainos que las contienen, por variables paramétricas:

$$
G\begin{cases} x = \frac{a}{c} z + c' \\ y = \frac{b}{c} z + \beta \end{cases}
$$
 1.6.2.4

en donde hicimos :

$$
\alpha = -\frac{a}{c} z_0 + x_0
$$

$$
\beta = -\frac{b}{c} z_0 + y_0
$$

Las ecuaciones de G contienen 2 parámetros; pero como contamoscon las ecuaciones de la directriz, caemos en los casos estudia dos .

Ejemplo 1.6.2

Hallar la ecuación del cilindro con directriz

$$
D\begin{cases} x^2 = 4y & 1.6.2.a \\ z = 0 & 1.6.2.b \end{cases}
$$

y cuya generatriz es paralela a la recta de nfimeros directores  $\lceil 2, 1, -3 \rceil$ 

#### Soluci6n:

Formamos primero las ecuaciones de la generatriz al sustituir los valores dados en 1.6.2.4 de donde:

$$
G\begin{cases} x = \frac{2}{-3} z + \alpha \\ y = \frac{1}{-3} z + \beta \end{cases}
$$
 1.6.2.c

Al sustituir 1. 6. 2.b en 1. 62.c y d:

 $x = \alpha$ 1.6. 2.e

 $y = \beta$ 1.6.2.f

Sustitulmos 1. 6.2.e y f en 1. 6.2.a:

$$
x^2 = 4\beta \qquad 1.6.2.g
$$

que es la ecuaci6n de condici6n.

Ahora, entre esta última ecuación y las de la generatriz, elimi namos los parámetros  $\alpha, \beta$ . De las ecuaciones de G:

$$
\sigma(s x + \frac{2}{3} z)
$$
  
1.6.2.h  

$$
\beta = y + \frac{1}{3} z
$$
  
1.6.2.i

al sustituir estas dos últimas ecuaciones en 1.6.2.g:

$$
\left(x + \frac{2}{3} z\right)^2 = 4(y + \frac{1}{3} z) \qquad 1.6.2.j
$$

que es la ecuación buscada.

1.7

## 1.7 Superficies Cónicas.

 $1.6$ 

Es el conjunto de posiciones que toma una recta que pasa por un punto fijo denominado vértice, y se apoya en una curva plana -

fija como directriz, fig. 1.7.1 Sea el punto  $Po(x_0, y_0, z_0)$ , y la directriz sobre el plano xy:

 $f(x, y) = 0$ <br> $z = 0$  $D_1$   $1.7.0.1$ 

En este caso, los números direc tores son variables, pues la ge neratriz G  $[a, b, c]$  cambia conti nuamente de direcci6n. La foraa simétrica de las ecuaciones de la generatriz es:

$$
\frac{x-x_0}{a} = \frac{y-y_0}{b} = \frac{z-z_0}{c}
$$
 1.7.0.2

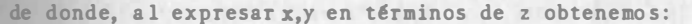

$$
x = \frac{a}{c}(z-z_0) + x_0
$$
  

$$
y = \frac{b}{c}(z-z_0) + y_0
$$
 1.7.0.3

Al hacer:

$$
\alpha' = \frac{a}{c}
$$
  

$$
\beta = \frac{b}{c}
$$
 1.7.0.4

obtenemos :

$$
G \begin{cases} x = \alpha (z-z_0) + x_0 \\ y = \beta (z-z_0) + y_0 \end{cases}
$$
 1.7.0.5

que es otro caso de generación de superficies en donde intervie nen 2 parámetros y una directriz.

1.38

GENERATRIZ DIRECTRIZ F ig. 1.7.1

#### Ejemplo 1.7.1

Hallar la ecuación del cono que tiene por vértice V(2,3,-1), y por directriz a la parábola.

$$
D\begin{cases} x^2 = 4y \\ z = 0 \end{cases}
$$
 1.7.1.a

Las ecuaciones de la generatriz las obtenemos al sustituir los datos en 1.7.0.5:

$$
G \begin{cases} x = \infty (z+1) + 2 \\ y = \beta (z+1) + 3 \end{cases}
$$
 1.7.1.c

Procedemos como en los casos anteriores; sustituímos 1.7.1.b en G.

> $x = \alpha + 2$ 1 .7.1.e

$$
y = \beta + 3
$$
 1.7.1.f

A continuación sustituimos 1.7.1.e y f en 1.7.1.a

$$
(\alpha + 2)^2 = 4(\beta + 3)
$$
 1.7.1.g

Entre esta ecuación de condición, y las de la generatriz, elimi namos  $\alpha$  y  $\beta$ :

$$
D = 1.7.1.0 y d
$$
  

$$
\alpha^2 = \frac{x-2}{z+1}
$$
 1.7.1. h

$$
\beta = \frac{y-3}{z+1}
$$
 1.7.1.i

A continuación sustituímos 1.7.1. h e i en 1.7.1.g:

$$
\left(\frac{x-2}{z+1}+2\right)^2=4\left(\frac{y-3}{z+1}+3\right)
$$
 1.7.1. j

Finalmente :

$$
x^2-8z^2+4xz - 4yz - 4y - 12z = 0
$$

1.7

#### Ejemplo 1.7.2

Hallar la ecuación de la superficie cónica que tiene por vérti ce al origen, y por directriz a la parábola  $x^2=5y$ ,  $z=4$ 

Solución:

De 1.7.0.5 obtenemos:

$$
G \n\begin{cases} x = o(x) & 1, 7, 2, a \\ y = \beta z & 1, 7, 2, b \end{cases}
$$

para z•4 :

$$
=4 \text{ or } 1.7.2.c
$$

$$
y=4\beta \qquad \qquad 1.7.2.d
$$

De 1.7.2.c y d despejamos  $\alpha$  y  $\beta$ , y sustituímos 1.7.2.c y d en la ecuación de la directriz:

$$
16 \ll 2 = 20 \beta
$$
 1.7.2.e

con lo que obtenemos la ecuación de condición.

 $x =$ 

De las ecuaciones de G despejamos o y ß y las sustituimos en - $1.7.2.e$ 2

$$
16 \frac{1}{z^2} = 20 \frac{y}{z}
$$

Simplificando:

$$
4x^2 = 20yz
$$
 1.7.2.f

Observamos que obtenemos una ecuación homogénea, lo que está de acuerdo con el teorema siguiente cuya demostración puedes ver en el apéndice :

Teorema. - Una ecuación representa una superficie cónica con -vértice en el origen, si y sólamente si es homogénea en las tres variables x, y, z y es de grado no menor de dos.

Desde luego que la ecuación que se estudie debe, primordialmente representar una superficie, pues en el caso de la ecuación homo gênea  $x^2 + y^2 + z^2 = 0$  ésta representa un sólo punto: el origen.

#### Ejemplo 1.7.3

Hallar la ecuación de la superficie cónica con vértice en V(S,0/0) y que tiene por directriz a:

$$
\mathbf{D} \begin{cases} y^2 + z^2 = 9 \\ x = 0 \end{cases}
$$
 1.7.3.a

$$
x = 0
$$
 1.7.3.b

Siguiendo con el planteamiento de las ecuaciones 1.7.0.5, aquí nos conviene establecer a Y y Z en términos de x, la variable que para la directriz permanece constante :

$$
G\begin{cases} z = \infty (x-x_0) + z_0 \\ y = \beta (x-x_0) + y_0 \end{cases}
$$
 1.7.0.5<sup>o</sup>

de donde :

 $z = \alpha (x-5)$ 1. 7 .3.c

 $y = \beta (x-5)$ 1.7.3.d

al sustituir  $1.7.3.b$  en  $1.7.3,c$  y d obtenemos:

$$
z = -5 \propto 1.7.3.e
$$

$$
y = -5\beta \qquad \qquad 1.7.3.f
$$

que al ser sustituídas en 1.7.3.a, proporciona la ecuación de condición:

$$
25\beta^2 + 25\alpha^2 = 9
$$
 1.7.3.8

finalmente, de 1.7.3.c y d despejamos  $\alpha$  y  $\beta$ , y la sustituímos en 1. 7. 3. g:

$$
25\left(\frac{y}{x-5}\right)^2 + 25\left(\frac{z}{x-5}\right)^2 = 9
$$
 1.7.3.h

que al simplificarla queda:

$$
25y^{2} + 25z^{2} = 9(x-5)^{2}
$$
 1.7.3.i

#### 1.8 Superficies de Revolución:

Una superficie de revolución, es el conjunto de posiciones que toma una curva plana dada, al girar a lrededor de un eje que ya ce en su plano. Por consiguiente, práct icamente todas las obras de alfarería son superficies de revolución , ya que se fabrican como se esquematiza en la fig. 1.8.1

Todo plano que pasa por el eje, corta a la superficie según cur vas llamadas meridianos.

Todo plano normal al eje de revolución, corta a la superficie según curvas denominadas parale los, fig. <sup>1</sup> .8. 1

Una superficie de revolución puede considerarse también , como generada por una circunferencia (un paralelo) , que se desplaza y deforma apoyándose en una di-

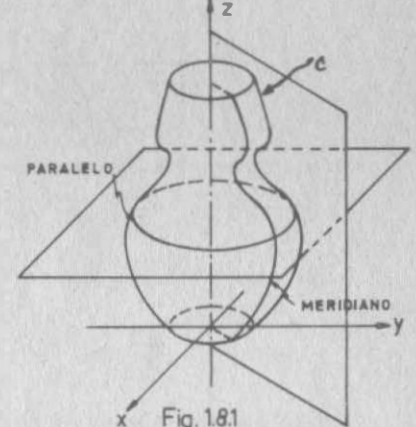

<sup>I</sup> .B

rectriz (la curva meridiana); es decir: si la ecuación de la cu<u>r</u> va que gira es:

$$
C\begin{cases}f(y,z)=0\\x=0\end{cases}
$$
 1.8.0.1

y el giro lo realiza alrededor del eje z, entonces la generatriz de la superficie tendrá por ecuaciones:

$$
G\begin{cases} x^2 + y^2 = cC^2 \\ z = \beta \end{cases}
$$
 1.8.0.2

Y la curva C, será la directriz necesario, ya que tenemos <sup>a</sup>y B. En forma análoga procederemos cuando el giro sea alrededor de otro eje.

Ejemplo 1.8.1

Obtener la ecuación de la superficie que resulta de girar la elipse  $\frac{x^2}{16}$  +  $\frac{z^2}{9}$  =1,  $y=0$ , alrededor del eje z.

 $Solution:$ 

La generatriz tiene por ecuaciones:

$$
G\left\{\begin{array}{c}x^2 + y^2 = \alpha^2\\z = \beta\end{array}\right.
$$
 1.8.1.a  
1.8.1.b

$$
\frac{x^2}{\sqrt{16}} + \frac{x^2}{9} = 1
$$
 1.8.1.c  

$$
y = 0
$$
 1.8.1.c

$$
y = 0
$$
 1.8.1.d

Al sustituir 1.8.1.d en 1.8.1.a, obtenemos:

$$
x^2 = \alpha^2
$$
 1.8.1.e

sustituimos  $1.8.1.b$  y e en  $1.8.1.c$ :

$$
\frac{\alpha^2}{16} + \frac{\beta^2}{9} = 1
$$
 1.8.1.f

que es la ecuación de condición.

Sustituimos 1.8.1.a y b en 1.8.1f

$$
\frac{x^2 + y^2}{16} + \frac{z^2}{9} = 1
$$
 1.8.1.g

Finalmente :

$$
\frac{x^2}{16} + \frac{x^2}{16} + \frac{x^2}{9} = 1
$$

es la ecuación buscada, la cual recibe el nombre de superficie de revolución; su centro está en (0,0,0) y tiene por semiejes a 4,4,3 paralelos a los ejes x,y,z, respectivamente.

#### Ejemplo 1.8.2

Hallar la ecuación del paraboloide de revolución que se obtiene al hacer girar la parábola.

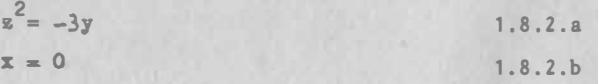

alrededor del eje Y.

Solución :

l. S

Las ecuaciones de la generatriz son:

$$
g = \begin{cases} x^2 + z^2 = \alpha'^2 & 1.8.2.c \\ y = \beta & 1.8.2.d \end{cases}
$$

de 1.8.2.b y c:

 $z^2 = \alpha^2$ 1. 8. 2 .e l.

Al sustituir 1.8.2.d y e en 1.8.2.a obtenemos la ecuación de condición :

$$
\alpha^2 = -3\beta \qquad 1.8.2.5
$$

Al eliminar  $\alpha$  y  $\beta$  entre 1.8.2.c, e y f:

 $x^2 + z^2 = -3y$ 

De los ejemplos 1.8.1 y 2 observamos lo siguiente:

Curva que gira :  $\frac{x^2}{16} + \frac{z^2}{9} = 1$ , y=0 ; Eje de giro: Eje z;  $x^2$ Solución:  $\frac{x}{16} + \frac{y}{16} + \frac{z}{9} = 1$ 

Curva que gira :  $z^2 = -3y$ ,x=0 ; Eje de giro: Eje y; Solución:  $x^2 + z^2 = -3y$ 

Para obtener la solución, basta sustituir a la variable diferen te a la del eje de giro, en la ecuación de la curva que gira, por mas o menos la rafz cuadrada de la suma de los cuadrados de esa variable y de la que no aparece en la ecuación .

#### 1.9 Cuádricas.

Ya hemos visto que podemos identificar una superficie de la cual se conoce su ecuación, a través de la discusión de ésta última; pero es muy conveniente el que las podamos reconocer, al menos a las más usuales, por ins pección o análisis de su ecuación.

Consideremos la ecuación cuádrica general en tres variables,  $x, y, z$ :

 $10x^2 + By^2 + Cz^2 + Dxy + Byz + Fxz + Gx + Hy + Iz + J = 0$  1.9.0.1

Por cuádrica entenderemos a la representación geom�trica de cualquier ecuación del forma 1.9.0.1 Las cuádricas son la ge neralización de las cónicas, en tres dimensiones.

Mediante algunas apropiadas operaciones de rotación y traslación de ejes, la ecuación 1.9.0.1 se transforma en una cualquiera de las dos formas siguientes:

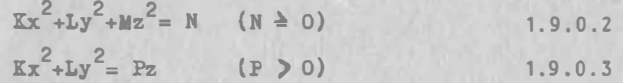

La transformación que mencionamos, es similar a la de  $Ax^2+Bxy+$ +Cy<sup>2</sup>+Dx+Ey=F, que ya estudiaste en cursos anteriores.

Las superficies con ecuación tipo 1.9.0.2 tienen centro de sime tria : el origen, por lo que se denominan Cuádricas con Centro . Las superficies con ecuación tipo 1 .9.0.3 no tienen centro de simetría, por lo que se designan como Cuádricas sin Centro.

Analizaremos a continuación, las ecuaciones de formas 1.9.0.2 y 3.

1.9.1 Cuádricas con Centro.

De acuerdo con lo que hemos estudiado, estas superficies, cuya ecuación está dada por 1.9.0.2, además de tener centro de simetría, poseen tres planos de simetría: los planos coordenados, y tres ejes de simetría: los ejes coordenados.

Este caso lo podemos reducir a dos posibilidades:

a) 
$$
N = 0
$$
  
b)  $N > 0$ 

a) N • O; aqui se nos presentan las variantes siguientes:

I) Dos de los coeficientes K, L, M son nulos, por ejemplo -- $K = L = 0$  entonces:  $\frac{1}{2}$   $\frac{2}{2}$   $\frac{2}{2}$ <sup>=</sup>o <sup>1</sup> .9.1.1

de donde

 $z = 0$ 1.46 que representa al plano xy.

Los otros 2 casos posibles corresponden a los otros 2 planos -coordenados: x•O para el plano yz, y y=O para el plano xz.

<sup>I</sup> I) Uno de los coeficientes K,L,M es nulo, por ejemplo M•O

$$
Kx^2+Ly^2=0
$$
 1.9.1.2

 $1.9$ 

cuya finica solución real es:

$$
x = 0
$$
,  $y = 0$  1.9.1.3

que representa al eje z.

Análogamente, los otros 2 casos posibles representan a los ejes X y y.

III) K, L, M son diferentes de cero, pero tienen el mismo signo.

$$
Kx^{2}+Ly^{2}+Mz^{2}=0
$$
 1.9.1.4

Esta ecuación representa al origen, pues sólo se satisfa ce para :  $x = y = z = 0$ 1.9.1.5

IV) K,L,M diferentes de cero, pero dos de los coeficientes tienen el mismo signo; por ejemplo, si K y L son positivos y M negativo .

$$
Kx^2+Ly^2=Mz^2
$$
 1.9.1.6

Estudiaremos esta superficie. Intercepciones Traza xy:  $z=0$ ;  $Kx^2+Ly^2=0$ todas son cero, de donde: x=0, y=0, es el origen

Traza xz:  $y=0$ ;  $Kx^2=Mz^2$ cuya solución es el par de rectas:

$$
\begin{cases} x \sqrt{K} = \frac{1}{2} z / K \\ y = 0 \end{cases}
$$

Traza yz:  $x=0$ :  $Lv^2=Mz^2$ 

Su solución es el par de rectas .

 $y/L = \frac{1}{2} \sqrt{h}$  $x = 0$ 

Secciones paralelas a xy:

z=K  $Kx^{2}+Ly^{2} = Mx^{2}$ 

que es una familia de elipses. Esta superficie recibe el nombre de Cono Elíptico, y se mues tra en la fig. 1.9.1

Las otras dos formas posibles son :

 $Kx^2 + Mz^2 = Ly^2$  $Ly^2 + Hz^2 = Kx^2$ 1.9. 1.7 1.9.1.8

que son Conos Elípticos con eje real sobre el eje Y y el eje x, respectivamente.

b)  $N>0$  En el caso general en que  $L$ . M son diferentes de cero, podemos escribir la ecuación 1.9.0.2 como:

$$
\frac{Kx^2}{N} + \frac{Ly^2}{N} + \frac{Mz^2}{N} = 1
$$
  
6 
$$
+ \frac{x^2}{2} + \frac{y^2}{2} + \frac{z^2}{2} = 1
$$
 1.9

 $\frac{2}{a^2} - \frac{2}{c^2} = 1$ <br>esta última ecuación es la llamada forma canónica de la ecuación de las cuadráticas con centro.

Se nos presentan los casos siguientes :

I) Dos de los coeficientes K,L,M son nulos, por ejemplo: ento<sub>11</sub>ces:  $K = L = 0$ ,  $M > 0$  $Mz^2 = N$ 

> $z = \pm \sqrt{\frac{N}{M}}$ 1.9.1.10 1.48

que representa dos planos paralelos al xy. Desde luego, si M < O no habrfa representación.

Análogamente se resuelven los otros dos casos posibles , con lo que se obtienen.  $x = \pm \sqrt{N/K}$  ;  $y = \pm \sqrt{N/L}$ 

II) Uno de los coeficientes M, L, K es nulo, por ejemplo M=0; obtenemos:

$$
Kx^2+Ly^2 = N
$$
 1.9.1.11

1.9

que representa a un cilindro con generatriz paralela al eje Z, con traza elíptica si  $K, L > 0$ ; de traza hiperbólica si  $K, L < 0$ ; de traza circular si K•L>O.

Desde luego, no es posible K.L <0.

Análogamente  $Kx^2+Mz^2=N$  representa un cilindro con generatriz paralela al eje Y, y Ly<sup>2</sup>+Mz<sup>2</sup>=N un cilíndro con generatriz parale la al eje x.

III) Si K,L,M >O , caemos en el caso del elipsoide discutido en el ejemplo 1.3.10.

Si dos de los coeficientes son iguales y mayores que el tercero, por ejemplo K=L > M se tiene el elipsoide de revolución achatado.

Si K=L < M, tenemos el elipsoide de revolución alargado. Si K=L•M, el elipsoide se convierte en esfera.

IV) Dos de los coeficientes K,L,M son positivos y el otro n� gativo, por ejemplo  $K, L > 0$ ,  $M < 0$ , que en forma canónica resulta

$$
\frac{x^2}{a^2} + \frac{y^2}{b^2} - \frac{z^2}{c^2} = 1
$$
 1.9.1.12

Los otros dos casos son:

$$
\frac{x^2}{a^2} - \frac{y^2}{b^2} + \frac{z^2}{c^2} = 1
$$
 1.9.1.13

$$
-\frac{x^2}{a^2} + \frac{y^2}{b^2} + \frac{z^2}{c^2} = 1
$$
 1.9.1.14

$$
1.49
$$

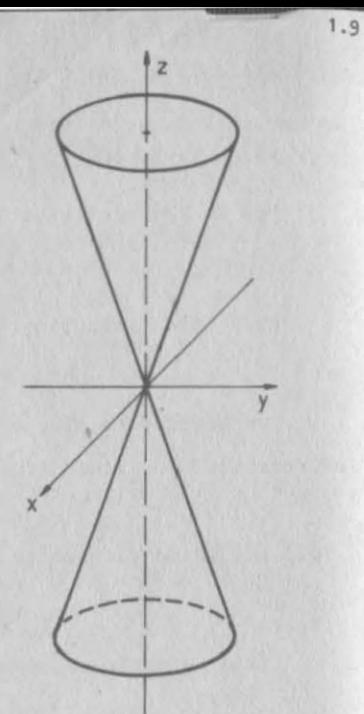

Fig. 1.9.1

Discutiremos la ecuación  $1.9.1.9^{\circ}$ ; las otras dos difieren únicamente en sus posiciones con respecto a los ejes coordenados.

Las intercepciones con los ejes "x" y "y" son x=±a, y=±b respectivamente.

No existen intercepciones con el eje z.

Traza  $xy:$   $z = 0$ 

 $\frac{x^2}{2} + \frac{y^2}{2} = 1$  que es una familia de elipses.

Fig. 192

t ·9

X

Traza xz:  $v=0$ 

> $\frac{x^2}{2} - \frac{z^2}{2} = 1$ a2 c 2

que es una hipérbola.

Traza  $yz: x = 0$  $x = 0$   $\frac{y^2}{b^2} - \frac{z^2}{c^2} = 1$ 

que también es una hiperbola.

Secciones Paralelas al xy

 $z = k$ 

$$
\frac{x^2}{a^2} + \frac{y^2}{b^2} = 1 + \frac{k^2}{c^2}
$$

familia de elipses, en que al aumentar |k| aumentan de tamaño -los semiejes.

Secciones Paralelas al xz .

 $y = k$ 

$$
\frac{x^2}{a^2} - \frac{z^2}{c^2} = 1 - \frac{k^2}{b^2}
$$

familia de hipérbolas , con eje real paralelo al eje x cuando el segundo miembro :

 $1 - \frac{k^2}{2} > 0$ 

1 .9

El eje real cambia a ser paralelo al eje "z", cuando |k| alcanza valores en que:

$$
1-\frac{k^2}{b^2}<0
$$

Cuando el segundo miembro es nulo, se obtienen dos rectas:

$$
\frac{x}{a} = \frac{+z}{c}
$$

 $y = k$ 

En forma análoga, las secciones paralelas al yz:

$$
x = k
$$
  

$$
\frac{x^2}{b^2} - \frac{z^2}{c^2} = 1 - \frac{k^2}{a^2}
$$

es una familia de hipérbolas con eje real paralelo al eje "y" - cuando :

$$
1-\frac{k^2}{a^2}>0
$$

El eje real cambia a ser paralelo al eje z cuando 1 -  $\frac{k^2}{a^2} <$  0

Se obtienen el par de rectas :

x=k para:  $1 - \frac{1}{2} = 0$ 

Esta superficie esta representada en la fig. 1.9.2 y recibe el noabre de Hiperboloide de una Hoja.

V) Uno de los coeficientes K,L,M es positivo y los otros dos son negativos. Sea por ejemplo  $K > 0$ , entonces la ecuación can6nica tiene la forma :

$$
\frac{x^2}{a^2} - \frac{y^2}{b^2} - \frac{z^2}{c^2} = 1
$$
 1.9.1.15

Las otras dos formas posibles son:

$$
-\frac{x^2}{a^2} + \frac{y^2}{b^2} - \frac{z^2}{c^2} = 1
$$
 1.9.1.16  

$$
-\frac{x^2}{a} - \frac{y^2}{b} + \frac{z^2}{c} = 1
$$
 1.9.1.17

Discutiremos la ecuación 1.9.1.15. Como en el caso del hiperboloide de una hoja, las otras dos superficies sólo difieren en sus posiciones con respecto a los ejes coordenados.

e

 $a^2$   $b^2$   $c^2$ 

Intercepciones: 
$$
x=-a
$$

No existe intersepci6n "y" y "z''

Traza xy: es la hipérbola:  $z=0$ 

 $\frac{x^2}{a^2} - \frac{y^2}{b^2} = 1$ 

Traza xz: es la hipérbola: y=O

$$
\frac{x^2}{a^2} - \frac{z^2}{c^2} = 1
$$

Traza yz: no existe

Secciones paralelas a yz.  $x=\mathbb{K}$ 

$$
\frac{x^2}{b^2} + \frac{z^2}{c^2} = \frac{z^2}{a^2} - 1
$$

familia de elipses, siempre que se cumpla.

$$
\frac{\mathbf{K}^2}{a^2} - 1 > 0
$$

Con estos elementos ya podemos hacer el esquema de esta superficie, tal como se muestra en la fig. 1.9.3

1.9.2 Cuádricas sin Centro.

Ya indicamos que su ecuación es de la forma :

$$
\mathbf{Kx}^2 + \mathbf{Ly}^2 = \mathbf{Pz} \qquad (P > 0) \qquad \qquad 1.9.0.3
$$

Dependiendo de los valores de K y L se nos presentan varios ca sos:

I)  $K = L = 0$ , entonces:

 $Pz = 0$ de donde : 1. 9. 2. 1

que representa al plano xy

 $z = 0$ 

II) Uno de los coeficientes es nulo ; por ejemplo , KcO

$$
Ly^2 = Pz
$$
 1.9.2.2.

que es un cilíndro parabólico cuyo plano de simetría es xz. Si L > O, esta superficie se abre hacia arriba , tal como se indica en la fig. 1.9.4.

Desde luego, si  $L < 0$ , el cilin dro parabólico se abre hacia abajo.

III) Si K, L tienen el mismo signo, se bbtiene la superficie que recibe el nombre de Paraboloide Eliptico.

Una de sus ecuaciones en forma canónica es :

$$
\frac{x^2}{a^2} + \frac{y^2}{b^2} = z
$$
 1.9.2.3

La otra es:

$$
\frac{x^2}{a^2} + \frac{y^2}{b^2} = -z \qquad 1.9.2.4
$$

Fig. 1.9.4

z

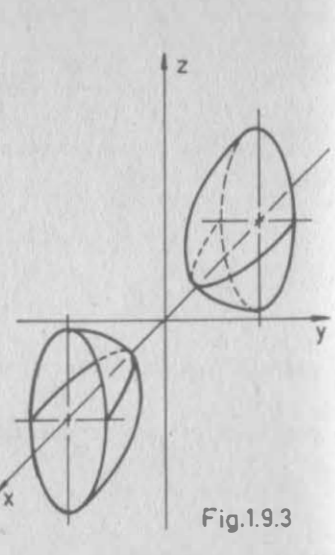

1.9

1 .53

Discutiremos la ecuación 1.9.2.3

Intercepciones: todas son nulas.

Traza  $xy: z=0$ 

$$
\frac{x^2}{a^2} + \frac{x^2}{b^2} = 0
$$

es el origen.

$$
\begin{array}{rcl}\n\text{Traza xz:} & y = 0 \\
 & x^2 = a^2 z\n\end{array}
$$

se obtiene una parábola con vér tice en el origen y eje real so bre el eje z.

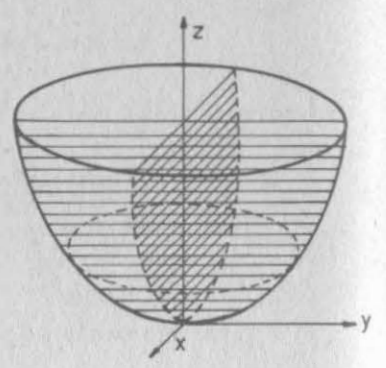

 $1.9$ 

P<sub>1</sub>g. 1.9.5

Traza yz:  $x = 0$ 

$$
y^2 = b^2z
$$

par4bola con vértice en el origen y eje real sobre el eje z. Secciones Paralelas al xy:

$$
z=k
$$
;  $\frac{x^2}{a^2} + \frac{y^2}{b^2} = k$ 

familia de elipses.

Secciones Paralelas al yz:

$$
x=k
$$
 ;  $y^2 = b^2(z - \frac{k^2}{a^2})$ 

familia de parábolas.

Secciones Paralelas al xz:

$$
y=k
$$
 ;  $x^2 = a^2(z - \frac{k^2}{b^2})$ 

familia de parábolas .

 $1.9$ 

Si K, L > 0, el parabolóide se abre hacia arriba, tal como se indi ca en la fig. 1.9.5 Si K, L < 0 el paraboloide se abre hacia -abajo.

IV) K, L de signo contrario; la superficie que se presenta en este caso, es la denominada paraboloide hiperbólico, y ya fue dis cutida en 1.5

# Clas1ficao16n de las Guádricas

# Con Centro :  $Kx^2 + Ly^2 + Mz^2 = N$

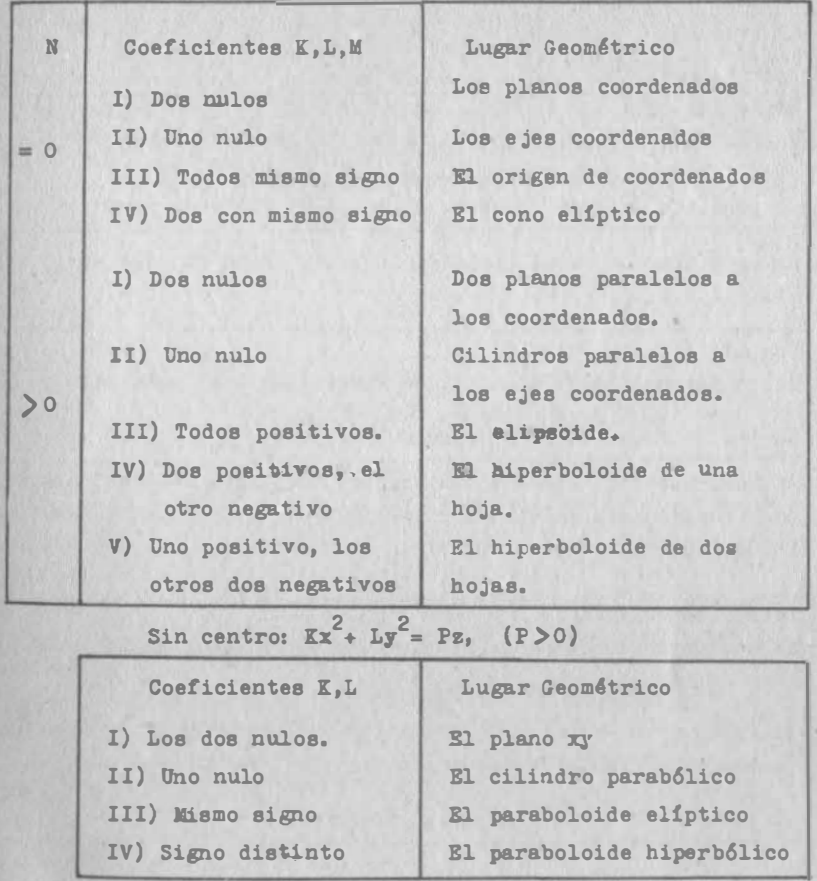

Z.l LIMITES Y CONTINUIDAD DE FUNCIONES ESCALARES DE VARIABLE VEC TORIAL.

#### 2.1.1 Entornos y Regiones

Por lo que hemos visto en el tema anterior, una función escalarcon variable vectorial está definida en un conjunto de puntos del plano o del espacio n-dimensional; así mismo al analizar su continuidad lo haremos en dichos espacios , por lo que es preciso definir los siguientes conceptos:

#### 2.1.1.1 Entornos

Definici6n 2. 1. 1 Un conjunto de puntos  $(x, y)$  que cumple las desigualdades  $|X-X_0| \leq \delta$ ,  $|y-y_0| \leq \delta$  con  $\delta > 0$ se denomina entorno rectangular de lado "26" del punto  $(x_0, y_0)$ .

En este entorno queda incluída la posibilidad de que  $x=x_0$ ,  $y=y_0$ (Fig. 2.1.1. a)

Definición 2.1.2

Al conjunto de puntos (x,y) que cumple las desigualdades  $O<|x-x_0|<\delta$ ,  $O<|y-y_0|<\delta$ se les denomina entorno reducido del punto  $(x_0, y_0)$ .

Algunos autores le denominan también entorno o vecindad agujerea da o exceptuada, ya que el propio punto  $(x_0, y_0)$  queda exceptua-- do del entorno (Fig. 2.1.1.b)

Definici6n 2. 1. 3 El conjunto de puntos  $(x,y)$  que cumplen la desigualdad  $(x-x_0)^2+(y-y_0)^2 < \delta$ es un entorno circular de radio " $\delta$ " del punto  $(x_0, y_0)$  Fig. (2.1.1.c). un entorno circular reducido de  $(x_0, y_0)$  será :  $O < (X-X_0)^2 + (y-y_0)^2 < \delta^2$ 

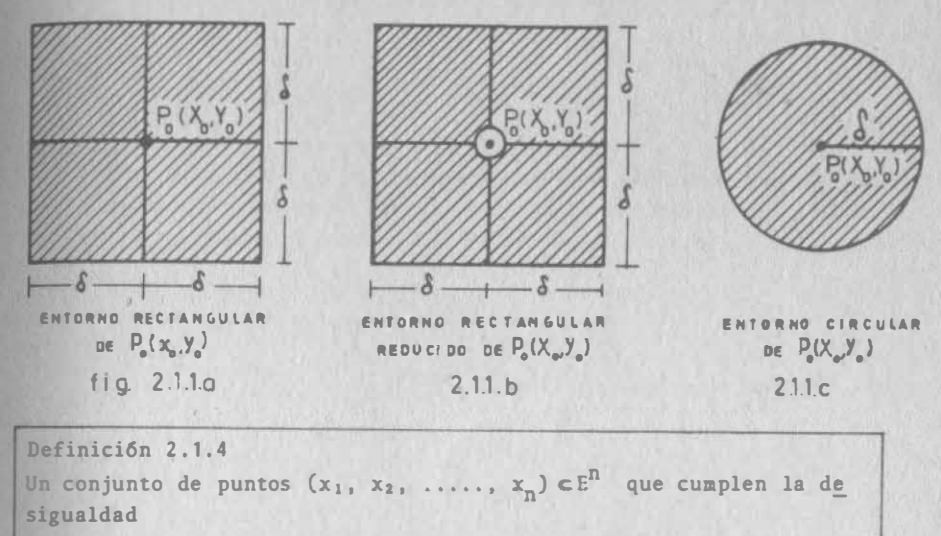

$$
|X_{i}-X_{i}^{\circ}| < 0
$$
,  $X_{i}(\sigma>0)$ ;  $(i=1,2,...,n)$ 

se denomina entorno del punto  $P_0(x_1^0, x_2^0, \ldots, x_n^0) \in E^n$ .

$$
S: O< |X_i-X_i^o| < \delta \quad \forall i
$$

el entorno se dice que es reducido.

Definition 2.1.5  
\nUn conjunto de puntos 
$$
(x_1, x_2, ..., x_n) \in E^n
$$
 que cumplen la de-  
\nsigualdad  
\n
$$
\sum_{i=1}^{n} (X_i - X_i^o)^2 < \int_0^2
$$
\nse denomina entorno esférico de radio'ó del punto  $P_o(x_1^o, x_2^o, ..., x_n^o) \in E^n$ .  
\nSi  $O < \sum_{i=1}^{n} (X_i - X_i^o)^2 < \int_0^2$ , se dice que se trata de un entorno -  
\nesférico reducido.

#### 2.1.1.2 Regiones

Recordemos el ejemplo 1.1.2 en que calculamos el dominio de la función  $\sqrt{1-x^2-y^2}$ . El dominio era el conjunto de puntos que cum plen:  $x^2+y^2 < 1$ . Podemos describir este conjunto por comprensión como sigue :

 $D = \{(x,y) | x^2 + y^2 \le 1 ; x, y \in \mathbb{R}\}\$ 

donde R'es el conjunto de los números reales. Fig. 2.1.2. Po-driamos también definir un conjunto B que representará solamente los puntos que están dentro del circulo y no en su perimetro, o sea:

$$
E = \{(x, y) | x^2 + y^2 < 1 ; x, y \in \mathbb{R} \}
$$

cuyo e squema mostramos en la Fig. 2.1.3 .

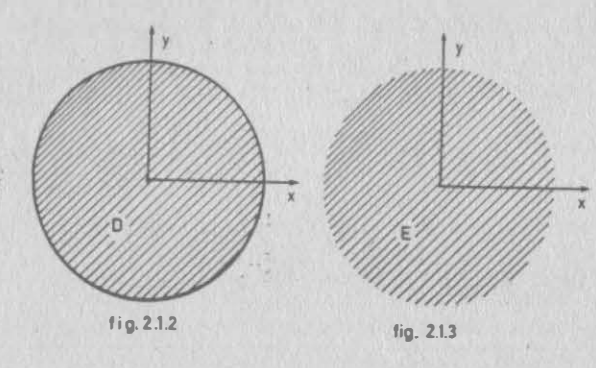

#### Definición 2.1.6

Un punto que pertenece a un conjunto  $D$  se denomina punto interior. si tiene un entorno reducido cuyos puntos pertenecen todos a ese conjunto .

Un punto que no pertenece a ese conjunto, se denomina punto exte � si tiene un entorno reducido en el cual ninguno de sus puntos pertenece al conjunto.

Un punto que pertenece o no a un conjunto se denomina punto fron � si en todo entorno reducido que lo contiene existen puntos que pertenecen al conjunto y puntos que no le pertenecen.

2.1

#### Definición 2.1.7

Llamamos conjuntos cerrados a los que están formados por puntosfrontera e interiores (Fig. 2.1.2) y a los conjuntos que contienen exclusivamente puntos interiores, los denominaremos conjuntos abiertos (Fig. 2.1.3).

#### Definición 2. 1. 8

Si dos puntos cualesquiera de un conjunto de puntos, pueden ser unidos mediante una linea recta, cuyos puntos pertenecen todos al conjunto, decimos que es un conjunto convexo o simplemente -conexo (Fig. 2.1 .4).

Si la unión de dos puntos cualesquiera, la logramos solamente me diante un arco de longitud finita, cuyos puntos pertenecen todos al conjunto, decimos que es un conj<u>unto</u> conexo (Fig. 2.1.6).

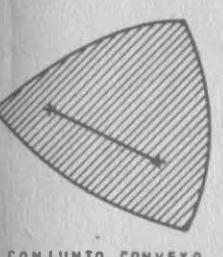

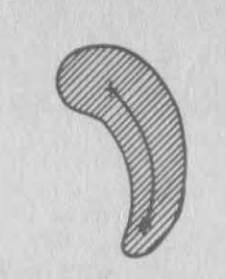

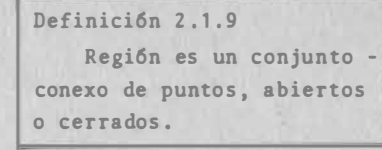

CONFIDENCE fig 2 1 6

CONJUNTO CONVEXO CONJUNTO COMEXO fiQ. 2.1.4 fig. 2.1.5

Ejemplo 2. 1.1

Representar gráficamente, en el plano cartesiano, el conjunto cerra do de puntos limitado por las rectas x=a, x=b, y=c, y=d, y defi nirlo por comprensión. (a<br/>b, c<d).

#### Solución:

Todo punto que pertenece a R debe tener su abscisa mayor o cuando menos igual que x=a; escribimos:

$$
x \ge a \qquad (2.1.1.a)
$$

Esto nos daria todos los puntos del plano a la derecha de la rec ta x=a (Fig. 2.1.7). Limitemos ahora el conjunto por la derecha. Vemos que las abscisas de los puntos de R son menores o cuando más iguales que x=b: escribimos x <b . Esto define el conjunto de puntos del plano a la izquierda de x=b (Fig. 2.1 .8).

11.3

t 1.4

$$
R = \{(x, y) / a \le x \le b, c \le y \le d\} \qquad (2.1.1.h)
$$

que representa la región pedida.

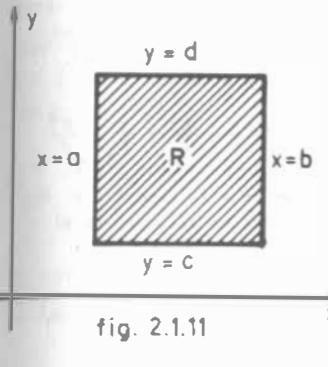

Una región queda definida cuan do, dado un punto, se puede sa ber si pertenece o no a ella; por ejemplo, el conjunto

 $(x,y)/a \le x \le h$ no define una región. Si qui siéramos significar que el va lor de"y" no tiene importan-cia (es decir, queremos definir la región abierta de la -Fig. 2.1.9. debemos de todos modos escribir:  $(x,y)/a$   $(x \le b : -\infty < y < \infty)$ 

o bien  $R(1(x,y)/a*x \leq b; y \in \mathbb{R})$ Más importante esulta decidir si una expresión matemática defin realmente a la región que nosotros queremos definir; por ejemplo,

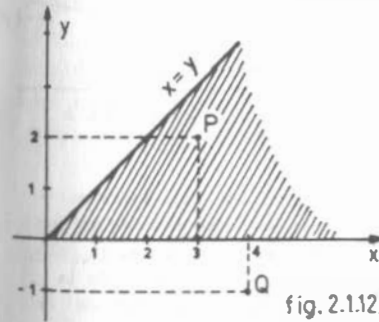

la expresión:  $\ldots$  (2.1.1.1)  $(x,y)/x>y$ no define la región abierta "R" de la  $\{Fig. 2.1.12\}$  ya que si bien el punto PeR cumple con  $(2.1.1.i)$ , el punto  $Q \not\subset R$ también la cumple. Una expre sión correcta sería:

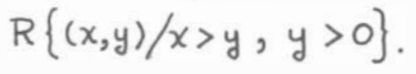

Diremos que una expresión define a la región que queremos definir. si y sólo si es satisfecha por todo punto que pertenece a ella y sólo por éstos.

 $11.6$ 

 $2.1$ Si obtenemos la intersección de los conjuntos:  $A = \left\{ (x,y) / x \ge a \right\} \quad y \quad B = \left\{ (x,y) / x \le b \right\} (\xi,1,1,0)$ tendremos:  $A \cap B = \{(x,y)/x \ge a, y \ge b\}$  o sea  $A \cap B = \{(x,y) / a \le x \le b\}$  (2.1.1.c)  $x=Q$  $f(x) = 2.1.7$ fig.  $2.1.8$ Vemos que ahora hemos limitado el plano cartesiano a una banda \* de ancho b-a paralela al eje y (Fig. 2.1.9). Tenemos entonces que limitar superior e inferiormente para obtener la región deseada. El limite : nferior de las -ordenadas :erá y == y todos -los puntos de la región tienen ordenada.  $A \cap B$  $y \ge c$ ; = {(x, y) /y > c} (2.1.1.d) Así mismo as y de la región.  $x=0$  ////////////////////

deben ser '&d.

 $C \bigcap B$ , o set  $C$ 

tersectar los conjuntos t y povenenos:<br>C ( D = ( X, y ) / C < y < d ) a ( $\frac{1}{100}$  . 2.1.10)

 $D = \{(x, y) / y \le d\}$  (2.1.1.e)

 $R = (A \cap E) \cap (C \cap D)$  (2.1.14)

 $R = (x, y) / a \le x \le b$   $\bigcap$   $\big((x, y)$ 

 $(c \le y \le D)$   $(2.1.19)$ 

sección de los conjuntos An B y

 $f$ i a.  $2.1.9$ 

 $C<sub>0</sub>$ 

fig. 2.1.10

 $V = 0$ 

Al intersectar los conjuntos C y D obtenemos:

 $\frac{1}{9}$  11.5

#### $2.1.2$  Limites

Como recordamos nuestro curso de Cálculo Diferencial e Integral(C.D.) los conceptos de limite y continuidad están intimamente ligados; para poder determinar la continuidad de una función de dos o más variables independientes, debemos definir ahora la forma de determi-nar el límite de una función de dos variables independientes.

Eiemplo  $2.1.2.$ 

Determinar el límite de la función  $F(\frac{x}{2}, y) = \frac{y^2}{2} + \frac{y^2}{2} + \frac{y^2}{2}$ al aproximarse el punto  $P(x,y)$  a  $Q(2,1)$  En este caso  $F(x,y)$  representa la cota de un punto que pertenece a la superficie di bujada en la Fig. 2.1.13.a.y cuya proyección en el plano es el punto  $P(x,y)$ .

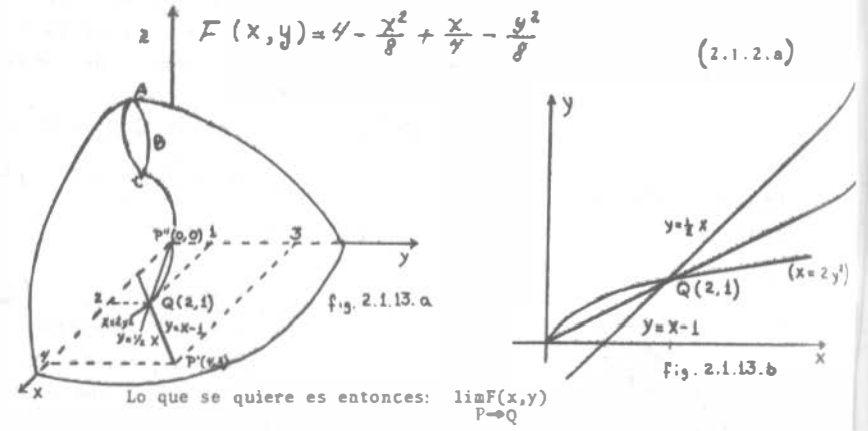

El punto  $P(x,y)$  es un punto cualquiera, así que para aproximar-nos al punto en cuestión, supongamos que lo hacemos desde el pun to  $P'(4.3)$  siguiendo la recta y=x-1 que une Q con P' en el pla no x, y. Esta trayectoria se refleja en la superficie según la curva de la figura 2.1.13.a. Las ecuaciones paramétricas de la trayectoria en el plano propuesto son:

$$
x = t
$$
  

$$
y = t - 1
$$
 (2.1.2.b)

$$
= 4
$$
  

$$
= 4
$$
  

$$
= 4
$$
  

$$
= 4
$$
  

$$
= 4
$$
  

$$
= 4
$$
  

$$
= 4
$$
  

$$
= 4
$$
  

$$
= 4
$$
  

$$
= 4
$$
  

$$
= 4
$$
  

$$
= 4
$$
  

$$
= 4
$$
  

$$
= 4
$$
  

$$
= 4
$$
  

$$
= 4
$$
  

$$
= 4
$$
  

$$
= 4
$$
  

$$
= 4
$$
  

$$
= 4
$$
  

$$
= 4
$$
  

$$
= 4
$$
  

$$
= 4
$$
  

$$
= 4
$$
  

$$
= 4
$$
  

$$
= 4
$$
  

$$
= 4
$$
  

$$
= 4
$$
  

$$
= 4
$$
  

$$
= 4
$$
  

$$
= 4
$$
  

$$
= 4
$$
  

$$
= 4
$$
  

$$
= 4
$$
  

$$
= 4
$$
  

$$
= 4
$$
  

$$
= 4
$$
  

$$
= 4
$$
  

$$
= 4
$$
  

$$
= 4
$$
  

$$
= 4
$$
  

$$
= 4
$$
  

$$
= 4
$$
  

$$
= 4
$$
  

$$
= 4
$$
  

$$
= 4
$$
  

$$
= 4
$$
  

$$
= 4
$$
  

$$
= 4
$$
  

$$
= 4
$$
  

$$
= 4
$$
  

$$
= 4
$$
  

$$
= 4
$$
  

$$
= 4
$$
  

$$
= 4
$$
  

$$
= 4
$$
  

$$
= 4
$$
  

$$
= 4
$$
  

$$
= 4
$$

las que sustituídas en la ecuación 2.1.2.a.nos proporciona la -tercera ecuación paramétrica de la curva ABC

$$
f(t) = \frac{t^2}{8} + \frac{t}{4} - \frac{(t-1)^2}{8} \qquad (2.1.2.6)
$$

que es función de una sola variable independiente. Calculemos el límite de ésta cuando t.  $\rightarrow$  2 (para x=2, t=2; comprobación pa  $ra y=1, t=2$ 

$$
\lim_{t \to 2} f(t) = \lim_{t \to 2} \left[ \frac{4}{t} \right] - \lim_{t \to 2} \left[ \frac{t^2}{2} \right] + \lim_{t \to 2} \left[ \frac{t}{4} \right] + \lim_{t \to 2} \left[ \frac{(t-1)^2}{8} \right] - \lim_{t \to 2} \left[ \frac{(t-1)^2}{8} \right] = \lim_{t \to 2} \left[ \frac{2(1, 2, d)}{8} \right].
$$

y calculando los límites como lo hicimos en C.D.I.

$$
\lim_{\frac{1}{6} \to 2} f(\frac{1}{6}) = \frac{4}{3} - \frac{4}{7} - \frac{1}{8} = \frac{31}{8} = 3.875 \quad (2.1.2.6)
$$

Sin embargo esta no es la única manera de aproximarnos al punto Q; podríamos haberlo hecho desde otro punto cualquiera por otra tra yectoria propuesta o bien desde el mismo punto y sobre distinta trayectoria. Veamos dos posibilidades más para este problema. -(Fig. 2.1.13.b), Consideremos el punto P"(0,0) a partir del cualnos aproximaremos al punto Q, siguiendo la recta que une P" y Q que tiene por ecuación cartesiana  $y=1/2x$ , o bien ecuaciones pa ramétricas:

$$
x = t
$$
  $y = 1/2 t$  (2.1.2.f)

Substituyendo las ecuaciones  $(1.2.2.f)$  en  $(1.2.2.a)$  complementamos las ecuaciones paramétricas de la curva:

$$
f'(t) = 4 - \frac{t^2}{t} + \frac{t}{t} - \frac{t^2}{32}
$$
 (2.1.2.8)

ahora tomemos el límite cuando  $t \rightarrow 2$ 

$$
\lim_{t \to 2} f(t) = 4 - \frac{4}{8} + \frac{2}{7} - \frac{4}{32} = 4 - \frac{1}{8} = \frac{31}{8} = 3875
$$
 (2.1.2.h)
$rac{1}{\sqrt{1-\frac{1}{n}}}\frac{1}{\sqrt{n}}$ el resultado obtenido en (2.1.2.h) es igual al de (2.1.2.e.), Probeotro camino, partamos ahora del punto P"(O,O) hacia Q(2 ,1) siguiendo la parábola  $x = 2y^2$  en el plano  $x, y$  cuyas ecuaciones -<br>paramétricas son  $x=2t^2$ ; y=t x-2t 2 ; y=t (2.1.2.i)<br>las cuales al ser sustituidas en (2.1.2.a) definen : (2.1.2.i)

 $2.1$ 

$$
f(t)=\frac{4t^4}{8}+\frac{2t^2}{4}-\frac{t^2}{8}
$$
 (2.1.2.3)

en este caso  $t \rightarrow 1$  para x=2, y=1

$$
\lim_{t \to 1} f(t) = 4 - \frac{4}{8} + \frac{2}{7} - \frac{1}{8} = 3.875
$$
 (2.1.2.x)

como vimos, obtenido fue el mismo, lo cual nos permite suponer que el límite de la función, cuando  $P(x,y) \rightarrow Q(x,y)$  es 31/8 o bien un inite lo algebráicamente. , cuando  $P(x,y) \rightarrow Q(x,y)$  es 31/8, o bien escribiéndo

$$
\lim_{(x,y)\to(z_2,t)}(y-\frac{x^2}{\ell}+\frac{x}{\gamma}-\frac{y^2}{\ell})=\frac{31}{\ell}=3.895
$$
 (2.1.2.1)

La suposición anterior se basa en la condición necesaria y sufi-<br>ciente para la existencia del límito vice ciente para la existencia del límite vista en C.D.I., que reque--<br>Tía la igualdad de los límites a derecho e : ría la igualdad de los límites a derecha e izquierda para la exis tencia del límite. Generalizaremos esto a funcionale para la existencia del límite. Generalizaremos esto a funcional bles diciendo que para que exista el límite de  $f(x,y)$  cuando  $(x,y) \rightarrow (a,b)$  es necesario y suficiento ite. Generalizaremos esto a funciones de dos varia  $(x, y) \rightarrow (x)$ mo sin importar a,b) es necesario y suficiente que el límite sea el mis<br>portar el camino seguido para llegar a (a,b).<br>locio di

tos caminos, en algunos obtenemos un valor L<br>en otros un valor difer como corolario diremos que si al tender (x, y) a (a, b) por distin en otros un valor diferente  $L_2$ , el límite no existe.<br>Iuero de beb

ci6n de Luego de haber resuelto este problema nos abocaremos a la defini de haber resuelto este problema nos abocaremos a la definición de límite de una función de varias variables independientes.<br>Con el objeto de tener una interpretación gráfica nos restrigire mos a dos variables. Con el objeto de tener una interpretación gráfica nos restrigire

Sea  $f(x,y)$  definida en un entorno rectangular reducido de lado - $(x_0, y_0)$ .

Definición 2. 1. 10 Se dice que L es el limite de  $f(x,y)$  cuando  $x \rightarrow x_0$  y  $y \rightarrow y_0$ , lo cual se escribe:  $x \to x_0$   $f(x,y) = L$  ,  $y \rightarrow y$ Si para todo número positivo  $\varepsilon$  se puede hacer corresponder un  $\delta$  también positivo (que depende de  $\varepsilon$  y de (x<sub>0</sub>, y<sub>0</sub>) en general)talque se cumplen las desigualdades siguientes:<br>  $\int f(x,y)-L \int \leq \xi$ siempre que:  $/x-x_0$  /  $\leq d$ ;  $/y-y_0$  / $\leq d$ 

Expliquemos e interpretemos la definición anterior.

Digamos que e es la magnitud de la aproximación que se requiereal límite de la función, la cual podemos fijar de antemano, en-tonces:

$$
1 + (x,y) - 2 \mid < \xi
$$

nos circunscribe a un intervalo de amplitud 2 $\epsilon$  en el recorrido -<br>de la función (eje 7), est. de la función (eje Z); esto se representa gráficamente por dos planos paralelos al plano (x,y) uno de ecuación  $Z = L + \epsilon$  y otro  $Z = L - \epsilon$  (Fig. 2.1.14)<br>Una vez fijado lo anterior, existirá el límite cuando sea posi--

ble definir la magnitud de "6" que representa la mitad del lado de un entorno rectangular en el dominio de la función en el que se cumple que para todo punto interior a él, su imagen en la superficie se encuentra entre los

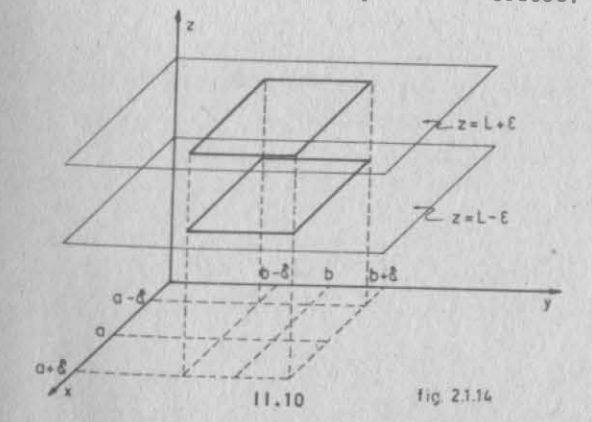

 $11.9$ 

 $2.1$ 

Hemos hablado ya de la propiedad de unicidad de los límites de funciones escalares de variable vectorial, como una generalización de la propiedad correspondiente a funciones escalares de va riable escalar. Las demás propiedades son también una generalización de las que estudiaste en C.D.I. y se demuestran de manera similar. (Ver apéndice 2.1)

Ejemplo  $2.1.3$ Demostrar que

$$
\frac{y}{\alpha} - \frac{x^2}{\beta} + \frac{y}{\gamma} - \frac{y^2}{\beta} = \frac{3}{\beta}
$$

Por definición debemos demostrar que el cumplimiento de:

$$
\left/ \frac{y}{\vartheta} - \frac{x^2}{\vartheta} + \frac{x}{\vartheta} - \frac{y^2}{\vartheta} - \frac{31}{\vartheta} \right/ < \phi^2 \tag{2.1.3. a}
$$

 $d > 0$ implica necesariamente la existencia de un número

tim

Operemos con la expresión 2.1.3.a; primeramente multipliquemos.ambos miembros por 8 para simplificar la expresión.

$$
|32-\chi^2+2\chi-y^2-31| < 8\zeta
$$
  
\n
$$
|1-\chi^2+2\chi-y^2| < 8\zeta
$$
  
\n
$$
|1-(\chi^2-2\chi+1)+1-y^2| < 8\zeta
$$
  
\n
$$
|2-(\chi-1)^2-y^2| < 8\zeta
$$

Multipliquemos, dentro del signo de valor absoluto, por (-1), Na turalmente. la expresión no se altera.

 $/(x-1)^2+y^2-2/ $8\overline{5}$$ 

Ahora

$$
-8\overline{6} < (x-1)^2 + y^2 - 2 < 8\overline{6}
$$
  
2-8\overline{6} < (x-1)^2 + y^2 < 2 + 8\overline{6} - \dots - (2.1.3.6)  
11.11

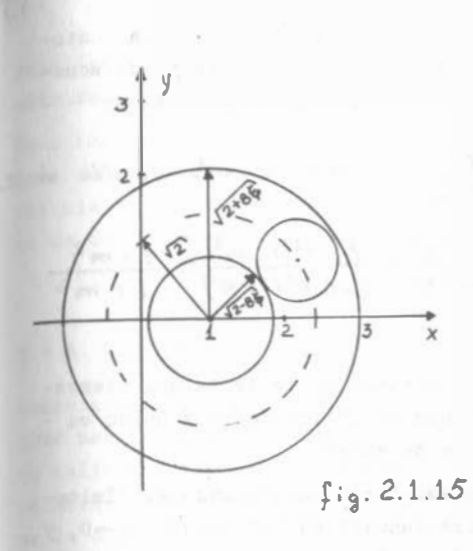

La expresión 2.1.3.b nos defi ne la región mostrada en la figura 2.1.15, comprendida entre las circunferencias con céntricas en (1,0) y con ra-dios respectivamente igualesa  $\sqrt{2+8\varepsilon}$ ,  $\sqrt{2-8\varepsilon}$ ; es decir, todos los puntos de esa región cumplen con 2, 1, 3, b, por consiguiente, con 2.1.3.a. Note-mos también que la circunfe-rencia de radio  $\sqrt{2}$  pasa por el punto (2,1), Ahora, siempre podremos trazar un círculo con centro en (2.1) y tangente a

la circunferencia exterior --

(la distancia de la circunferencia punteada a la exterior, siempre será menor que su distancia a la circunferencia interior. -APor qué?). Todos los puntos interiores de este círculo queda-ran dentro de la región definida por 2.1.3.b y cumplirán 2.1.3.a.

Luego, el cumplimiento de 2.1.3.a, garantiza el cumplimiento de:

$$
(x-2)^{2} \div (y-1)^{2} \leq (\sqrt{2+\beta\zeta}) - (\sqrt{2})^{2}
$$

$$
(x-2)^{2} \leq (\sqrt{2+\beta\zeta}) - (\sqrt{2})^{2}
$$

$$
(y-1)^{2} \leq (\sqrt{2+\beta\zeta}) - (\sqrt{2})^{2}
$$

o bien

y que

$$
|x-z| < \sqrt{2+\delta\zeta} - \sqrt{2}
$$
  

$$
|y-1| < \sqrt{2+\delta\zeta} - \sqrt{2}
$$
 (Q.F.D.)

donde

sea:

$$
s = \sqrt{2+8\zeta} - \sqrt{2} > 0
$$

Ejemplo 2.1.4 Determinar el límite de  $f(x,y) = \frac{x^2-y^2}{x^2+y^2}$  cuando $(x,y) \rightarrow (0,0)$ , 6

$$
\begin{array}{ccc}\n\ell_{im} & \frac{\chi^2 - y^2}{\chi^2 + y^2} \\
\hline\n\chi \to 0 & \frac{\chi^2 + y^2}{\chi^2 + y^2}\n\end{array}
$$

Podemos proceder como en el ejemplo 2.1.2 partiendo de un puntocualquiera (x,y) y aproximándonos a (0 ,0) por la recta de ecuación y=mx que pasa por ambos puntos; substituyendo y=mx en -f(x,y) obtenemos :

> $f(x) = \frac{x^2 - m^2 x^2}{\cdot}$  $x^2$  +  $m^2 x^2$  $\lim_{n \to \infty} f(x) = \lim_{n \to \infty} \frac{x^2 - m^2 x^2}{n} = \lim_{n \to \infty} \frac{x^2 (t - m^2)}{n} = \frac{1 - m^2}{n}$  $x \to 0$   $x \to 0$   $x^2 + m^2 x^2$   $x \to 0$   $x^2 (1 + m^2)$   $1 + m^2$

Como podemos observar, el l ímite depende de la recta que usemospara aproximarnos al punto, así que el límite no será único en este caso, por lo que decimos que no existe .

Otra manera de resolver el problema sería calculando el limitede  $f(x,y)$  como si solamente fuera función de "x" cuando  $x \rightarrow 0$ , y después calcular el límite cuando  $y \rightarrow 0$ , del resultado del límite anterior, o sea:

$$
\lim_{y \to 0} \left[ \lim_{x \to 0} \frac{x^2 - y^2}{x^2 + y^2} \right] = \lim_{y \to 0} \left[ \frac{y^2}{y^2} \right] = \lim_{y \to 0} \frac{y^2}{y^2} \left[ -\frac{1}{1} \right] = -1
$$

o bien comenzando con  $f(x,y)$  como si sólamente fuera función de " $y''$ , luego calcular el límite de ese resultado cuando  $x \rightarrow 0$ , que resulta ser :

$$
\lim_{x \to 0} \left[ \lim_{y \to 0} \frac{x^2 - y^2}{x^2 + y^2} \right] = \lim_{x \to 0} \left[ \frac{x^2}{x^2} \right] = \lim_{x \to 0} [1] = 1
$$

Como observamos , los resultadqs son distintos, lo que confirma que el límite no existe.

A esta 6ltima forma de evaluar el l imite de una función de dos variables independientes se le conoce con el nombre de límite -reiterado. Es condición necesaria para la existencia del límite doble lim  $f(x,y)$  que los límites reiterados.  $x \rightarrow x_0$ 

> $y \rightarrow y_0$  $lim \{lim_{x \to a} f(x,y) \}$  $x \rightarrow x_0$   $y \rightarrow y$ . 11.13

sean iguales, pero su igualdad no garantiza la existencia del If mite doble.

como conclusión, podríamos resaltar que para que el límite exista sste debe ser único; la forma de determinar la existencia será calcularlo por alguno de los métodos propuestos e incluso, en ca de duda, verificarlo haciendo uso de la definición .

#### 1.3. Continuidad

 $1.57$ 

Comenzaremos por tratar de enteder el concepto de continuidad LOUÉ nos sugiere el término continuo?; ese término lo usamos pa ra calificar algo que no tiene cortes ni saltos, que, en pocas palabras, tiene una secuencia ininterrumpida. En esta misma for aa la usaremos para calificar a las funciones de varias variables independientes, y diremos que por ejemplo una función de dos variables independientes  $Z = f(x, y)$  que representa una superficie, es continua en una región, si no presenta interrupciones en su morfología sobre esa región. Fig. 2.1.16.

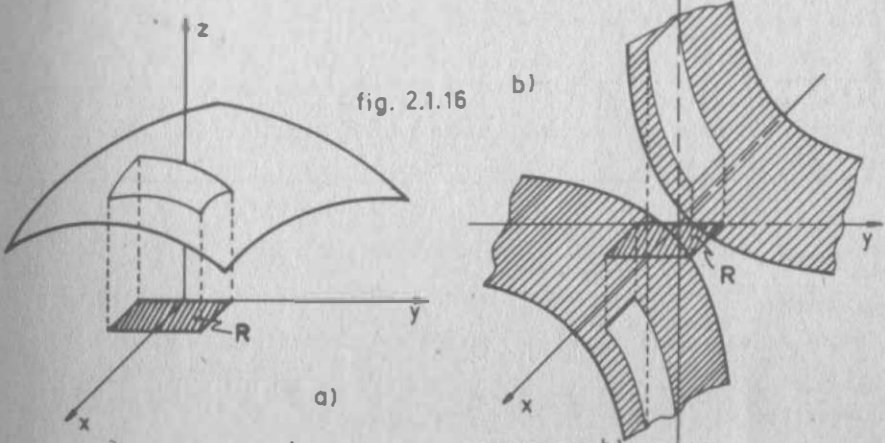

LA SUPERFICIE OJES CONTINUA EN TANTO QUE DJ NO LO ES. Lo que necesitamos ahora es un criterio para definir cuando una func16n es continua o no lo es .

Podríamos comenzar por definir la continuidad en un punto.

2.1<br>Recordando nuestros antecedentes sabemos que para que una función de una variable independiente sea continua en un punto, debe satis facer 3 condiciones :<br>a) La existencia del límite en el punto en cuestión.

- 
- 
- b) La existencia de la función en el punto mismo.<br>c) La igualdad entre el valor de la función y el límite.

Es fácil entonces hacer la generalización para obtener la definición de continuidad

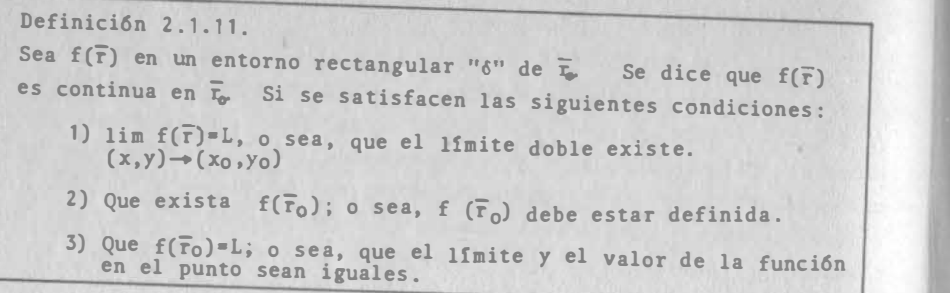

Si deja de cumplirse alguna de las condiciones anteriores la función es discontinua en el punto.

Definición 2.1.12.

<sup>ona</sup> función se dice continua en una región R⊆ E<sup>n</sup> si es continua<br>en todo punto de R en todo punto de R.

Ej emplo 2.1.5.  $An$ alizar si f(x  $x - y$ 

$$
\frac{3}{x+y} = \frac{3}{x+y}
$$
es continua en x=0, y=0.

Solución:

f(o,o) no está definida  $\Rightarrow$  la función es discontinua en (o,o).

Ejemplo 2.1. 6.

```
Investigar si f(x,y) = \sqrt{5-x^2-y^2} es continua en (1,2).
```
Solución :  $y + b + b +$ 

 $-4$  -- $-$  x  $-$  x  $-$  x  $-$  x  $-$  x  $-$  x  $-$  x  $-$  x  $-$  x  $-$  x  $-$  x  $-$  x  $-$  x  $-$  x  $-$  x  $-$  x  $-$  x  $-$  x  $-$  x  $-$  x  $-$  x  $-$  x  $-$  x  $-$  x  $-$  x  $-$  x  $-$  x  $-$  x  $-$  x  $-$  x  $-$  x  $-$  x  $-$  x  $-$  x  $-$  x  $-$ 

fig. 2.1.17

 $f(1, 2)=0$ ; la función existe. Ahora veamos si existe el lfmi te : para que exista, ya sabemos , debe existir un entornode lado  $2\delta$  tal que, para  $$ cualquier punto de él, por ejemplo "Q" se cumple :

 $f(f(Q)-L)/<\xi$  .......(2.1.5.a)

Pero el dominio de la funci6n es interior al circulo de la figura  $(2.1.17)$ ; entonces la función no existe en la parte sombreada delentorno de Q; la relación $(2.1.5.a)$ no se cumple y el límite no  $$ existe $\Rightarrow$ la función es discontinua en (1,2)

Otra forma de definir la continuidad es en términos de 6 Y E. En efecto, consideremos la función del ejemplo 2.1.2 de la cual ya demostramos que :

$$
\lim_{(x,y)\to (2,1)} f(x,y) = \frac{31}{8} = 3.875
$$

Por otra parte,  $f(2,1) = 3.875 \Rightarrow f(x,y)$  es continua en  $(2,1)$ .

Ahora consideremos el punto (2.2, 1.1):

f(2.2, 1.1)=3.765; 3.875 - 3.765=0.11

 $y$  el punto  $(2.1, 1.1)$ :

f( $2.1, 1.1$ ) =  $3.8225; 3.875 - 3.8225 = 0.0525 < 0.11$ 

 $\mathbb{E}$  general, podemos demostrar que la diferencia entre f( $\zeta$ , i) y el valor de la función en otro-punto puede hacerse tan pequeña como se quiera, con tal de aproximar ese punto a (2,1). En efec to, supongamos que queremos hacer esa diferencia menor que  $\varepsilon$ :

$$
\int 3.875 - f(x,y) \Big/ < \varepsilon
$$

pero como  $3.875$  = lim  $f(x,y)$ :  $(x,y) \rightarrow (2,1)$  $f(f(x,y) - 3.875) = 73.875 - f(x,y) / 56$  cuando  $/x - 2 / 57.875 = -\sqrt{2}$  $1v-1/c\sqrt{2+8\varepsilon} = \sqrt{2}$  Así, si fijamos  $\varepsilon = 0.01$ ,  $\sqrt{2+8\varepsilon} - \sqrt{2} = 0.028$ ; 1.972< x < 2.028  $0.972 < y < 1.028$ 

entonces podemos hacer x=2.02, y=0.99

$$
f(2.02, 0.99) = 3.872
$$
; 3.875 - 3.872 = 0.003 < 0.01

Como no hemos perdido generalidad en el razonamiento anterior, podemos afirmar que si una función f(r) es continua, entonces:

$$
\frac{1 \text{ im}}{\pi \to \overline{r}_0} \left\{ f(\overline{r}_0) - f(\overline{r}) \right\} = 0 \quad \text{and} \quad (2.1.3.1)
$$
\nLa función  $f(x, y) = \begin{cases} 1 & \text{si} \quad y \geq x/2 \\ 2 & \text{si} \quad y < x/2 \\ \end{cases}$  (Fig. 2.1.18)

es discontinua en el punto (2,1). En efecto, f(2,1)=1; pero noexiste el límite. En este caso, si nos acercamos a (2.1) por la derecha de la recta  $y = \frac{x}{2}$ , no importa cuanto nos acerquemos, nunca podremos lograr que  $\left|f(2,1) - f(x,y)\right| < 1$ .

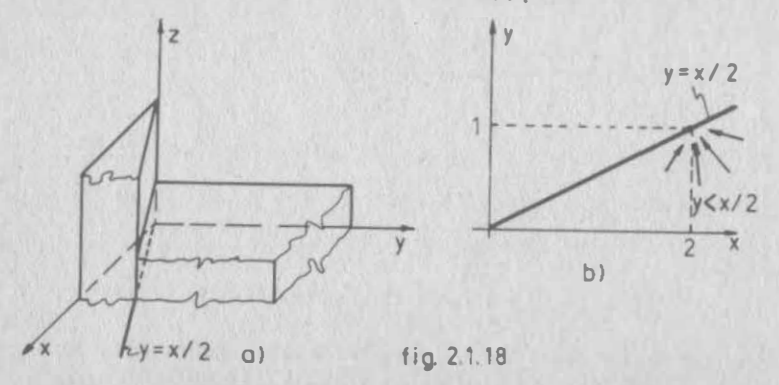

Esto nos hace suponer que sólo las funciones continuas cumplen con la condición  $(2.1.3.1)$ . En efecto, si  $f(\overline{r})$  es tal que:

 $= 0$ 

$$
\frac{\lim_{T \to T_0} \left[ f(\overline{r}_0) - f(\overline{r}) \right] = 0}
$$

podes a fimar que: 
$$
\frac{\lim}{\Gamma \to \Gamma_0} f(\overline{r}_0) = \lim_{\Gamma \to \Gamma_0} f(\overline{r})
$$
o bien: 
$$
f(\overline{r}) = \lim_{\Gamma \to \Gamma_0} f(\overline{r})
$$

Por lo que se puede afirmar que:

 $2.1$ 

Toorema 2.1.1.  
Una función f(F) es continua si y 56lo si:  

$$
\frac{\lim_{\overline{r}\to\overline{r}_0} \left\{f(\overline{r}_0) - f(\overline{r})\right\} = 0}{\frac{1}{r}\cdot\overline{r}_0}
$$

#### 2.2 DERIVADAS PARCIALES

El Cálculo Diferencial nació debido al interés de Leibnitz por encontrar una expresión general que definiese la ecuación de la tangente a una curva, representación geom�trica de una función escalar de variable escalar.

Si consideramos ahora una función escalar de variable vectorial  $\overline{r}$ ,  $\overline{r}$   $\in$  E<sup>2</sup>, cuya representación geométrica es una superficie, -tendremos interes por sus tangentes; pero una superficie no tiene tangente única en un punto, sino un sinfin de ellas que, unidas todas, definen un Gnico plano tangente .Vamos a tratar entonces de encontrar la ecuación del plano tangente a una superficie en unpunto .

Sea el paraboloide elíptico  $Z = 2x^2 + y^2$  y sea el punto P(1,2,6). Queremos hallar la ecuación del plano tangente a esa superficie en el punto. (Fig. 2.2. 1)

Para encontrar la ecuación de un plano, debemos conocer el vec-tor normal a El y un punto . El punto ya lo conocemos; al vector normal lo podemos conocer si hacemos el producto vectorial de dos vectores del plano, es decir , de dos vectores tangentes a la superficie.

Tenemos un sinfin de vectores tangentes, ya lo dijimos; la cuestión es escoger aquellos que más fácilmente podamos conocer sus coordenadas.

2.2

11.1]

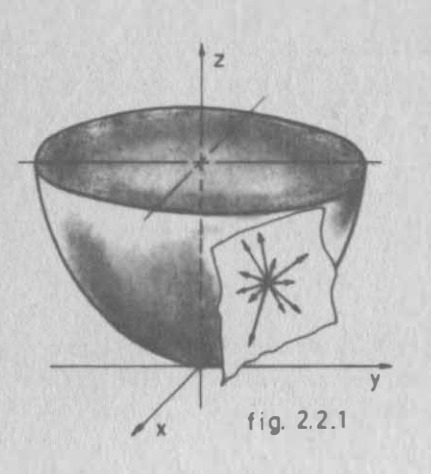

z

fig. 2.2.2

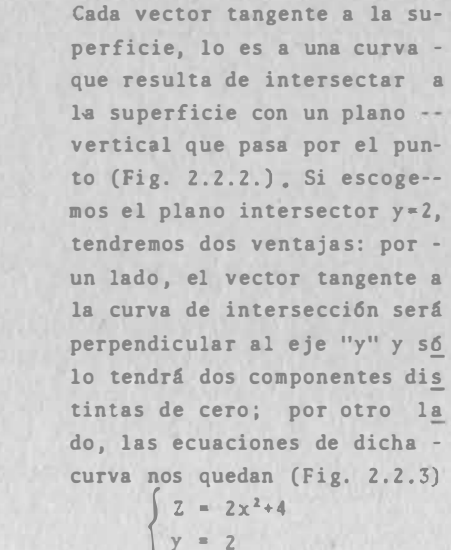

2.2

 $y = 2x$ <br> $y = 2$ <br>ue podr con lo que podremos calcularla dirección del vector tangen te como aprendimos en C.D.I.

En efecto la figura 2.2.5 nos muestra la curva de intersección. La pendiente del vector tangente, definida como la -tangente del ángulo que forma con la direcci6n positiva del eje "x"; sera:<br> $m_1 = 4x/_{x=1} = 4$ 

Como no nos interesa el móduło de ese vector, sino s6lo su dirección, podemos decir que sus componentes son:

# $(1, 0, 4)$

Por razones análogas, para o� tener el otro de los vectores tangentes, nos conviene tomar el plano x=1, con lo que la ecuación de la curva de ínter 11.19 sección es:

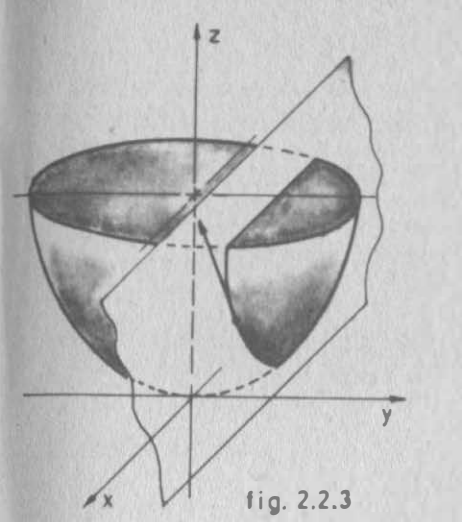

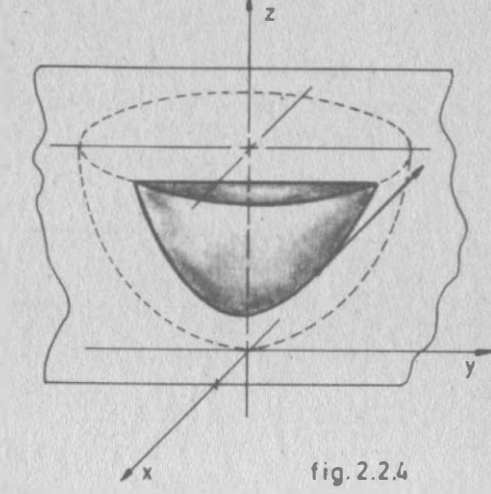

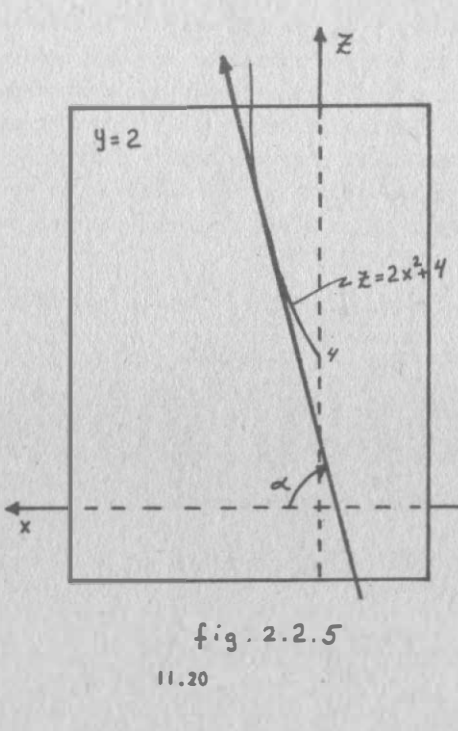

 $(Figs. 2.2.4 y 2.2.6)$  $z = y^2 + 2$  $x = 1$ 

 $4.1$ 

y la pendiente del vector tangente, definida ahora como la tan-gente del ángulo que forma con la dirección positiva del eje "y", vale:

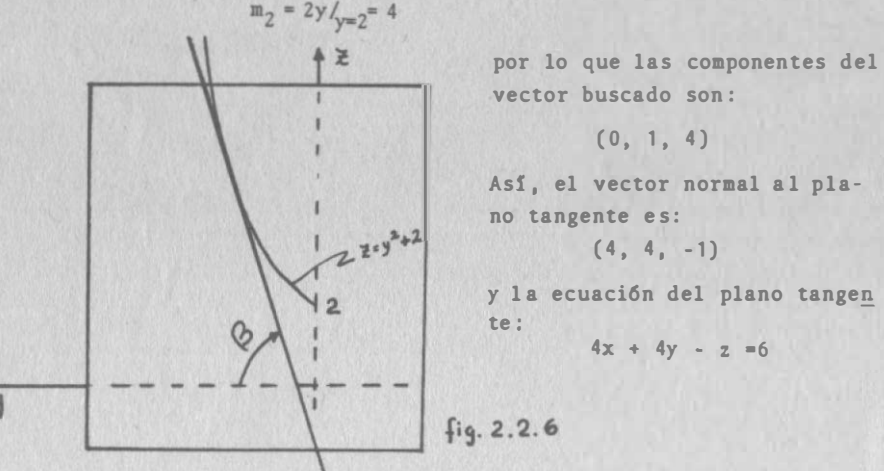

Bien: hemos resuelto el problema planteado y aparentemente sólo hemos utilizado conceptos ya conocidos de cursos anteriores; sin embargo, hemos derivado dos veces, cada vez con respecto a dis-tinta variable; pero antes de derivar, en ambos casos hicimos -previamente constante a la otra variable. Cuando se tiene una función real de varias variables, y se deriva con respecto a una de ellas, manteniendo a los demás como constantes, se dice que se obtiene una DERIVADA PARCIAL.

Si  $z=f(x,y)$ , la derivada parcial de "2" con respecto a "X", se - $\frac{\partial z}{\partial x}$ ,  $\frac{\partial f}{\partial x}$ ,  $\frac{z}{x}$ ,  $\int x$ anota:

Análogamente, la parcial de "Z" con respecto a "Y":

$$
\frac{\partial z}{\partial y}, \frac{\partial f}{\partial y}, \frac{z}{y}, \frac{y}{y}
$$

Así, en nuestro problema podemos escribir:

$$
m_{j} = \frac{\partial z}{\partial x} / \frac{1}{\rho} = \frac{z}{x} \left( 4, 2, 6 \right)
$$
  

$$
m_{2} = \frac{\partial z}{\partial y} / \frac{1}{\rho} = \frac{z}{x} \left( 4, 2, 6 \right)
$$

Por otra parte, aprendimos en C.D.I. que la aplicación de la derivada a la Geometría es muy importante; pero no es la única apli cación que le podemos dar a ese concepto matemático. Aprendimos también que una derivada valúa la rapidez de crecimiento de cual quier función y que conceptos físicos tan importantes como la ve locidad, se definen a través de derivadas.

 $2.2$ 

Así también, las derivadas parciales tendrán múltiples aplicacio nes tanto en la Geometría, como en la Física y en la Matemática pura; más aún, sus aplicaciones no se limitan a un determinadonúmero de variables; por ello es conveniente definir de una mane ra formal y general este concepto:

Sea una función real de variable vectorial  $u = f(\bar{x})$  donde  $\bar{x} \in E^{n}$ es un vector cuyas componentes son  $(x_1, x_2, \ldots, x_n)$ .

Si damos un incremento a una variable cualquiera " $x_1$ ", mantenien do constantes a las demás, la función se incrementará como sigue:

$$
\mathcal{L} + \mathcal{L}\mathcal{L} = f^{(X_1, X_2, \ldots, X_i + \Delta x_i, \ldots, X_n)}
$$
  

$$
\mathcal{L} = f^{(X_1, X_2, \ldots, X_i + \Delta x_i, \ldots, X_n)} - f^{(X_1, X_2, \ldots, X_i, \ldots, X_n)}
$$

Si se divide la ecuación entre "AX,"

 $\Delta$ 

$$
\frac{\Delta u}{\Delta x_i} = \frac{f(x_i, x_2, \ldots, x_i + \Delta x_i, \ldots, x_n) - f(x_i, x_2, \ldots, x_i, \ldots, x_n)}{\Delta x_i}
$$

Ahora tomemos límites cuando  $\Delta x_i \rightarrow 0$ :

$$
\lim_{\Delta_{X_i}\to 0}\frac{\Delta x_i}{\Delta x_i}=\lim_{\Delta_{X_i}\to 0}\frac{f(x_1x_2,...,x_i+\Delta x_i,...,x_n)-f(x_1,x_2,...,x_i,...,x_n)}{\Delta x_i}
$$
\n....(2.2. a1)

Definición 2.2.1. Si el límite de la expresión (2.2.0.1) existe, se dice que la función  $u = f(\bar{x})$  es derivable con respecto a la variable "X<sub>i</sub>" y al límite se le llama "DERIVADA PARCIAL DE LA FUN-CION CON RESPECTO A X."

くん

 $2, 2$ 

En esta definici6n se repiten los cuatro pasos que estudiaste en C .D.I. para la derivada ordinaria; por lo mismo , las f6rmulas de derivación que ya conoces son válidas si tratas a las demás va-riables como constantes; si las condiciones del problema lo per miten, puedes darles sus valores numéricos , como hicimos en el ejemplo que nos sirvi6 de introducci6n. Un método alternativo puede ser:

$$
\frac{\partial x}{\partial x} = \frac{\partial (2x^2)}{\partial x} + \frac{\partial (y^2)}{\partial x} = \frac{4}{3} \times 40
$$
  

$$
\frac{\partial x}{\partial x} = \frac{4}{3} \times 40 = 4
$$

Ejemplo 2.2.1. Calcular las derivadas parciales, con respecto a las dos variables de la función:  $u = \gamma e^{\frac{\gamma y}{2}} + \chi$  sen  $\chi$ .

$$
\frac{\partial u}{\partial x} = y^2 e^{xy} + x \frac{1}{y} \cos \frac{x}{y} + \sin \frac{x}{y}
$$
  

$$
\frac{\partial u}{\partial y} = y \times e^{xy} + e^{xy} + x \left(-\frac{x}{y^2}\right) \cos \frac{x}{y}
$$

Ejemplo 2.2.2. En una fábrica de bobinas se ha recibido un pedi do para fabricar bobinas para electroimanes que ser§n ut ili zadas para construir timbres. Las bobinas deberán tener las siguient�s especificaciones:

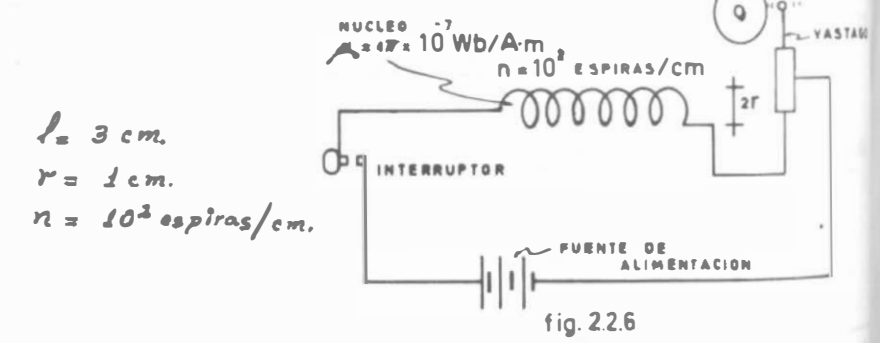

Una bobina es un arrollaaiento de hilo conductor que recorrido por una corriente eléctrica, induce en el medio circundante un efecto magnético. En el caso de bobinas de electroimán, el  $$ efecto magnético suainistra una fuerza de atracci6n de aproximadamente de 23.6 X 10-3 Newton sobre un vástago móvil para el caso que estamos analizando.

Si la inductancia en este tipo de bobinas está dada por la fun-·  $\int_{0}^{16\pi}$   $\int_{0}^{1} f(x) dx = \int_{0}^{1} f(x) dx$ 

 $L = 4/6 n^2 \times 127^2$  en donde  $\begin{array}{c} n = \text{ espiras} \text{ o} \text{ n\'umero} \text{ de } \\ \text{vubHas} \text{ por cm.} \\ \text{(cte. en oste ejemplo)} \end{array}$ r yl están en cm. 40 está en <u>webers</u>  $a$ m $\rho_{\text{r}}$   $-$  metro y un weber = henrio-amper

2.2

Suponiendo que somos los ingenieros que vamos a controlar la calidad de las bobinas nos harfamos la siguiente pregunta:

iCuál de todas las especificaciones debemos cuidar más para que la diferencia entre la inductancia de diseño y la obtenida median te los procesos de fabricaci6n se mantenga más pr6xima a los estándares establecidos?

Determinemos entonces la variación de la inductancia debido a un cambio en la longitud 1.

$$
\frac{\partial L}{\partial \ell} = 46 n^2 \pi r^2
$$

para los valores de disefto dadas, tenemos :

$$
\frac{\partial L}{\partial l} = 4 \pi \times 10^{-2} \left(\frac{10^{2}}{10^{-2}}\right)^{2} \pi \left(10^{-2}\right)^{2}
$$
  

$$
\frac{\partial L}{\partial l} = 39.47 \times 10^{-3} \frac{A_{\text{R}}}{m}
$$

<sup>m</sup>Ahora analicemos la variaci6n de la inductancia debido al cambio en el radio r:

$$
\frac{\partial h}{\partial \ell} = 2 46 n^2 1 n r
$$
 *y para los valores de diserão:*  

$$
\frac{\partial h}{\partial \ell} = 2 (4 n \times 10^{-9}) (\frac{10^2}{10^{-2}})^2 (3 \times 10^{-2}) \pi (10^{-2}) =
$$
  

$$
= 23.68 \times 10^{-2} \frac{hennios}{m}
$$

cia es el radio de las bebiego particción produce a la inductan-<br>es el radio de las bebiego par que segundo el cia es el radio de las bobinas, así que esa es la que requiere asyor control. Con esto hemos resuelto el problema.

1 1 .23

#### Ejemplo 2.2.3

En hidráulica se define el"radio hidráulico" de un conducto porel que circula un fluido, como el cociente  $R = \frac{A}{R}$  en donde "A" es el área de la sección transversal que lleva fluido y "P" es el perímetro de la sección en contacto con el fluido, llamado --"perímetro mojado". Para el canal de la fig.  $1.3.2:$   $A = bt$ ,  $P = b + 2t$ .

Calcular  $\frac{\partial R}{\partial \delta}$   $\frac{\partial R}{\partial t}$  cuando b=6 m, t=2 m. y decir respecto a cual de las variables es más sensible el radio hidráulico .

# Solución:

Si sustituimos A y P por sus valores en función de b y t:

$$
R = \frac{bt}{b+2t}
$$

Al derivar respecto a b, tenemos la derivada de un cociente :

$$
\frac{\partial R}{\partial b} = \frac{(\frac{b+2t}{t-b}t(t)}{(\frac{b+2t}{t})^2} = \frac{6t+2t^2-6t}{(\frac{b+2t}{t})^2} = \frac{2t^2}{(\frac{b+2t}{t})^2}
$$

para  $b=6$ ,  $t=2$ 

$$
\frac{\partial R}{\partial \delta}\Big|_{(b,\ t)} = \frac{\partial R}{(\epsilon + 4)^2} = \frac{\partial R}{\partial \delta} = 0.08
$$

Si se deriva ahora respecto a "t", manteniendo "b" constante:  
\n
$$
\frac{\partial R}{\partial t} = \frac{(\frac{\delta + 2t}{\delta} - \frac{\delta t}{\epsilon})}{(\frac{\delta + 2t}{\delta})^2} = \frac{\frac{\delta^2 + 2\delta t}{\delta^2 - 2\delta t}}{(\frac{\delta + 2t}{\delta})^2} = \frac{\frac{\delta^2}{\epsilon^2}}{(\frac{\delta + 2t}{\delta})^2}
$$

$$
\frac{\partial R}{\partial t}\bigg|_{(b,t)} = \frac{36}{(6t^4)^2} = \frac{36}{100} = 0.36
$$

La mayor derivación del radio hidráulico se tiene al variarel radiante "t" .

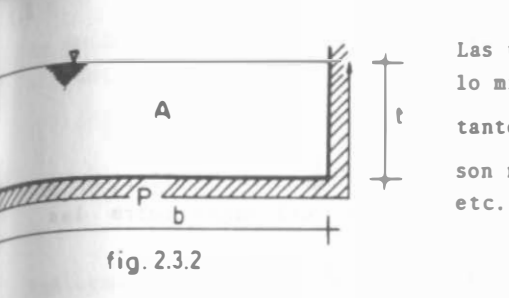

Las unidades de R son metros , lo mismo que las de b y t, por A<br>  $\overline{AB}$  tanto las unidades  $\overline{de}$   $\overline{d}$   $\overline{d}$   $\overline{d}$  son m/m, o bien, cm/cm, mm/mm,  $\lambda$ b  $\lambda$ t son m/m,o bien, cm/cm, mm/mm,

#### 2 . 3. APLICACIONES GEOMETRICAS DE LA DERIVADA PARCIAL.

# 2.3.1. Normal a una superficie.

Basado en el problema inicial, halla una fórmula general para las componentes de un vector normal a una superficie, de ecuación -Z=f(x,y), en el punto (x<sub>0</sub>, y<sub>0</sub>). Cuando la hayas encontrado ver<u>i</u> fícala con el problema resuelto.

# 2.3.2. Ecuación del plano tangente.

Con la normal a la superficie del inciso anterior, plantea la ecuación general del plano tangente a esa superficie, en el pun to  $P_0(x_0, y_0)$ .

Verifica la ecuación del plano tangente para el problema que re-SOlvimos .

# 2.3.3. Angulo entre dos superficies.

Como recordarás, el ángulo entre dos planos, es el ángulo entre sus vectores normales. Definimos ángulo entre dos superficies, Un cierto punto de su curva de intersección, al ángulo entre sus respectivos planos normales, en ese punto.

1 1 .25

Dadas las superficies de ecuaciones:

 $Z = f(x, y)$  $Z = g(x, y)$ 

Deduce una expresi6n para determinar el ángulo entre ellas, en el punto  $P_0(x_0, y_0)$ , y aplícalo al cálculo del ángulo entre las superficies.

> $z = -2x^2 + y^2 + 5x - y + 2$  $\mathbb{Z} = \mathbb{X}^2 - 3y^2 + 6y + 2x - 1$

en  $P(1,1)$ .

# 2.3.4 Recta tangente a la Intersecci6n de Dos Superficies.

La recta tangente a la curva intersecci6n entre dos superficies, tiene la dirección de la perpendicular común a las normales a esas superficies en el punto considerado. En el problema 2.3.3. para hallar el ángulo entre las dos superficies, determinaste las normales respectivas en el punto  $P(1,1)$ . Ahora, utilizando esos resultados, encuentra un vector tangente a la curva de inter sección de esas superficies, en ese mismo punto, y las ecuacio-nes de la recta tangente a esa curva en el punto dado.

#### 2.4 CONDICIONES DE DERIVACION.

Sea la función:

$$
f(x,y) = \begin{cases} x+y & x \neq y = 0 \\ 1 & x \neq y \neq 0 \end{cases}
$$

Es evidente que esta función es discontinua en el origen; veamos si admite derivadas en ese punto

$$
f_{x}(0,0) = \lim_{\Delta_{x\to 0}} \frac{f(0+4x,0) - f(0,0)}{\Delta_{x}} =
$$
  
=  $\lim_{\Delta_{x\to 0}} \frac{(4x+0) - (0+0)}{\Delta_{x}} = \lim_{\Delta_{x}\to 0} \frac{4x}{\Delta_{x}} = 1$ 

Análogamente:

2.¡

$$
f_{y}(0,0)=\lim_{\Delta y\to 0}\frac{f(0,0+\Delta y)-f(0,0)}{\Delta y}=1
$$

cuando estudiaste las derivadas ordinarias concluiste que la - existencia de la derivada implicaba necesariamente la continui dad de la función: podemos ver entonces, que cuando tenemos va rias variables no es necesario que la función sea continua para que existan sus derivadas parciales.

La condición necesaria que podemos imponer ahora, es que la fun-ción f(x, yo) sea continua en  $x = x_0$ , para que exista la derivada parcial de  $f(x,y)$  con respecto a x en el punto  $(x_0, y_0)$ .

Análogamente, la existencia de la derivada parcial de f(x,y) con respecto a y en el punto  $(x_0, y_0)$ , en ese punto implicará la conti nuidad de la función  $f(x_0, y)$  en ese punto.

#### 2.5 DERIVADAS PARCIALES SUCESIVAS Y TEOREMA DE SCHWARZ.

La primera parte del título nos sugiere la posibilidad de derivar nuevamente una derivada, sólo que hay que ver en que caso es po sible.

Como vimos en el tema anterior, una función  $Z \times F(x,y)$  definida ycontinua en una región R del plano  $(x, y)$  puede tener derivadas. Parciales  $\frac{\partial z}{\partial x}$ ,  $\frac{\partial z}{\partial y}$  si los límites que definen ambas derivadas existen. Ahora bien, cuando se cumple lo anterior, las derivadas parciales son a su ve<sub>j</sub> funciones definidas sobre la misma región R, es de. cir:

$$
\frac{\partial z}{\partial x} = F_x(x, y) \; ; \; \frac{\partial z}{\partial y} = F_y(x, y)
$$

en donde Fx y Fy definen distintas funciones de x y y. En tal . situación es factible obtener las derivadas parciales de cada .. una de ellas, a las que llamaremos segundas derivadas parciales. La derivada con respecto a  $x_i$  de la primera derivada parcial de  $f(\overline{x})$ , respecto a  $x_i$  se denota por:

$$
\frac{\partial}{\partial x_i} \left( \frac{\partial f}{\partial x_i} \right) = \frac{\partial^2 f}{\partial x_i^2} = f_{x_i} x_i \left( x, y \right)
$$

que se lee: segunda derivada parcial de  $f(x,y)$  con respecto a x dos veces. El símbolo  $\frac{\partial^2 f}{\partial x^2}$  es el operador de Jacobi, mientras que fx<sub>i</sub>k<sub>i</sub> (x,y) es el de Lagrange; empleándose también, en este caso,  $f_{ii}(x,y)$  6  $f_{ii}$ . De manera similar podemos derivar parcialmente  $\frac{\partial f}{\partial x_i}$  ahora con respecto a  $x_j$ , obteniendo  $\frac{\partial^2 f}{\partial x_j \partial x_i}$ derivada parcial mixta, en donde el orden de la derivación la indicamos de derecha a izquierda, así el símbolo anterior nos di ce que  $f(x, y)$  fue primeramente derivada con respecto a  $x_i$  y después respect $\mathbf{r}_1$  a  $\mathbf{x}_j$ .

Se puede seguir derivando sucesivamente hasta que se vuelvan ce ro las derivadas, o bien no existan.

Ejemplo 2.5.1

Obtener todas las segundas derivadas parciales de la función :

$$
W = e^{X^2}Y
$$

Solución :

Primero se ob'tienen las parciales de W respecto a x e y

$$
\frac{\partial w}{\partial x} = \lambda xy e^{x^2 y}
$$
 (2.5.1.2.)

$$
\frac{\partial W}{\partial y} = \chi^2 e^{\chi^2 y}
$$
 (2.5.1.6.)

1. expresibin(2.5.1.a) puede ser derivada ahora respecto a "x" o  $a_{y''}$ , ya que es una nueva función de "x" e "y" por lo tanto obtenemos las parciales:

$$
\omega_{x|x} = \frac{\partial^2 \omega}{\partial x^2} = 4x^2y^2e^{x^2y} + 2ye^{x^2y}
$$
\n(2.5.1.c)\n
$$
\omega_{xy} = \frac{\partial^2 \omega}{\partial y \partial x} = 2xe^{x^2y} + 2x^3y e^{x^2y}
$$
\n(2.5.1.d)

Al derivar ahora  $(2.5.1.b)$  respecto a  $x^*y^*y^*$ , obtenemos:

$$
\omega_{\gamma} x = \frac{\partial^2 \omega}{\partial x \partial y} = 2x e^{x^2 y} + 2x^3 y e^{x^2 y}
$$
 (2.5.1.e)  

$$
\omega_{\gamma} y = \frac{\partial^2 \omega}{\partial y^2} = X'' e^{x^2 y}
$$
 (2.5.1.9)

Como ves, qle una función de dos variables se obtienen cuatro segundas der;vadas parciales, cada una de las cuales es nuevamente función de las variables originales ; si estas funciones son deri wables, poilemos encontrar las terceras derivadas parciales (8 en total),  $y \text{ is } f$  sucesivamente.

Es fácil ver que si hay "N" variables independientes, el número de segunda $\frac{1}{3}$  derivadas parciales es  $N^2$ , el de las terceras deriva das parciales es  $N<sup>1</sup>$ , y así en lo que sigue.

1

Hay algo interesante que observar también. Analicemos como son las parciales representadas en  $(2.5.1.d y e)$ . Se aprecia que  $$ los resultados son los mismos; cabría la pregunta ¿Sucede así con todas las parciales segundas mixtas?

La respuesia está dada por el teorema que enunciamos a continuación.

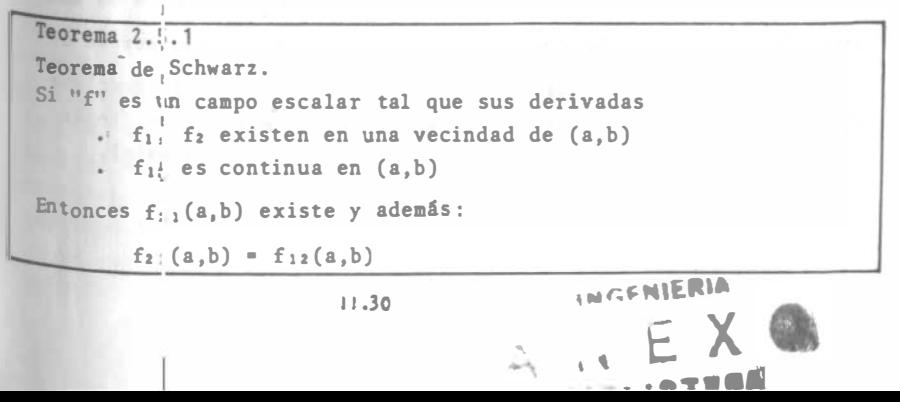

La demostración de este teorema se presenta en el apéndice 2.2.

Ejemplo  $2.5.2$ 10. Verificar que  $\frac{\partial^2 f}{\partial x \partial y} = \frac{\partial^2 f}{\partial y \partial x}$  para la función  $f(x, y) = 3x \tan^2 xy$  $\frac{\partial f}{\partial x} = 3 \tan^2 x y + 3x \left[ 2y \tan xy \right] \left[ \sec^2 xy \right]$  (2.5.2.a)  $\frac{\partial f}{\partial y} = 3x \left[ 2x \tan xy \right] \left[ \sec^2 xy \right] = 6x^2 \left( \tan xy \right) \sec^2 xy \left( 2.5.2.6 \right)$ 

al derivar (2.5.2.a) respecto a y, obtenemos:

 $\frac{\partial}{\partial y} \left( \frac{\partial f}{\partial x} \right) = \frac{\partial^2 f}{\partial y \partial x} = 6x (\tan xy) \sec^2 xy + 6x (\tan xy) \sec^2 xy + 6x^2 \sec^2 xy + 6x^2 y [2 \sec^2 xy] [\tan^2 xy]$ 

$$
\frac{\partial^2 f}{\partial y \partial x} = \sqrt{2x} \tan x g \sec^2 x y + 6x^2 g \sec^2 x y + (2.5.2.5)
$$
  
+  $\sqrt{2x^2} g \sec^2 x y \tan^2 x y$ 

al derivar  $(2.5.2.b)$  respecto a  $x<sub>n</sub>$  obtenemos:

$$
\frac{\partial}{\partial x} \left( \frac{\partial f}{\partial y} \right) = \frac{\partial^2 f}{\partial x \partial y} = 12x \tan xy \sec^2 xy + 6x^2 y \sec^2 xy + 412x^2 y \tan^2 xy \sec^2 xy \quad (2.5.2.3)
$$

Como podemos observar, los resultados (2.5.2.c y d) son iguales. La función y sus derivadas no cumplen con las hipótesis del Teorema de Schwarz, en puntos en los que el producto xy es igual a I/2, 3 N/2 6 difiere de estos en nI/2; en ellos, la función tan xy no toma un valor determinado, y por otro lado sec xy =  $\frac{1}{\cos xy}$ también es indeterminada. En dichos puntos, la función y sus de rivadas son igualmente indeterminadas. Para puntos distintos siempre se cumplirá el Teorema de Schwarz. En los puntos en que xy =  $\frac{\pm \pi \Pi}{2}$ , la función no cumple con la hipótesis del teorema de Schwarz y puede verse que, en esos casos, no es posible concluir la igualdad de las expresiones (2.5.2.c y d) dado que no tienen valores numéricos determininados (ambos tienden a infinito).

 $11.31$ 

Cabe aclarar en este punto que el teorema de Schwarz señala unacondición suficiente más no necesaria para la igualdad entre las parciales mixtas. Asimismo, vale la pena indicar que el alcance de este teorema se extiende a derivadas parciales mixtas de cual quier orden finito, con cualquier número finito de variables, co mo se demuestra por inducción matemática en el apéndice 2.2.

**Depaplo** 2.5.5  
Denostrar que la función 
$$
Z = \text{Ln} \left[ x + g(y) \right]
$$
 satisfies a ecuación:  
 $\frac{\partial z}{\partial x} = \frac{\partial^2 z}{\partial x \partial x} = \frac{\partial z}{\partial x} = \frac{\partial^2 z}{\partial x \partial x}$ 

donde  $g(y)$  es una función cualquiera de "y".

 $Solution:$ 

$$
\frac{\partial z}{\partial x} = \frac{1}{x + \phi(y)} \cdot \cdots (2.5.3.4) \quad \frac{\partial z}{\partial y} = \frac{\phi'(y)}{x + \phi(y)} \cdot \cdots (2.5.3.5)
$$

De  $(2.5.3.a)$  tenemos:

$$
\frac{\partial^2 z}{\partial y \partial x} = -\frac{\cancel{\phi}'(y)}{[x + \cancel{\phi}(y)]^2} \cdot \cdot \cdot (2.3.3.5) \cdot \frac{\partial^2 z}{\partial x^2} = -\frac{1}{[x + \cancel{\phi}(y)]^2} \cdot \cdot \cdot (2.5.3.6)
$$

Ahora utilicemos (2.5.3.a, b, c y d) para formar la expresión que se trata de comprobar:

$$
\frac{1}{x+6(9)}\left(-\frac{6(49)}{x+6(9)^2}\right)=\frac{6(49)}{x+6(9)}\left(-\frac{1}{x+6(9))^2}\right)
$$
  

$$
1=1\qquad(95.0)
$$

 $2.6$ FUNCIONES DIFERENCIABLES.

Hasta ahora hemos tratado con variaciones unitarias de la función respecto a sus variables independientes, considerando que de éstas una varía y las otras permanecen constantes. Esto, por supuesto, no representa la generalidad de formas en que una función escalar de variable vectoriable vectorial puede variar. Conside remos ahora en que forma se incrementa una función al cambiar si multáneamente más de una de las variables que la afectan y no ne cesariamente en forma unitaria; para ilustrar esto, veamos el si guiente.  $11.32$ 

#### Ejemplo 2.6.1

Se desea determinar el cambio en la hipotenusa de un triángulo . rectángulo, cuyos catetos miden 60 y 80 cm. (fig. 2.6.1) cuando sus lados se incrementan en  $-1.0$  cm  $y +1.5$  cm. respectivamente.

# Solución:

La relación entre la hipotenusa y los catetos de un triángulo rectángulo está dada en el teorema de Pitágoras; llamemos "h" a la hipotenusa y sean "a" y "b" los catetos:

$$
h^{2} = a^{2} + b^{2}
$$
  
\nSi 11 amancs "h<sub>0</sub>" al valor de "h" para  
\na = 60 cm, b = 80 cm.  
\nh<sub>0</sub><sup>2</sup> = 3600 + 6400 = 10000; h<sub>0</sub> = 100 cm.  
\nfig. 2.6.1  
\nEl valor de "h" para a = 59 cm, b = 81.5 cm. es "h<sub>1</sub>":  
\nh<sub>1</sub><sup>2</sup> = (59)<sup>2</sup> + (81.5)<sup>2</sup> = 10123.25  
\nh<sub>1</sub> = 100.6143 cm.

El cambio en la hipotenusa es :

valor final – \alor inicial =  $h_1-h_{0}$ = 100.6143–100 =  $0.6143$  cm. o sea, la hipotenisa crece o.6143 cm.

El resultado obterido por este procedimiento se conoce como "inc. mento total de la función", puesto que todas las variables cambi Ilustremos mejor este concepto con el siguiente.

### Ejemplo 2.6.2

Se proyecto' un caral de 2 m. de ancho (plantilla) y un metro de· profundidad (tirarte); debido a imprecisiones propias de la cons trucción, las dimensiones quedaron de 2.02 m. para la plantilla, y de 1.03m. para  $\epsilon$ l tirante. ¿Qué tanto varió el área del canal El área de la sección del conducto que en este caso es un canal rectangular, se ircrementa según se muestra en la fig. 2.6.2.

1 1 .33

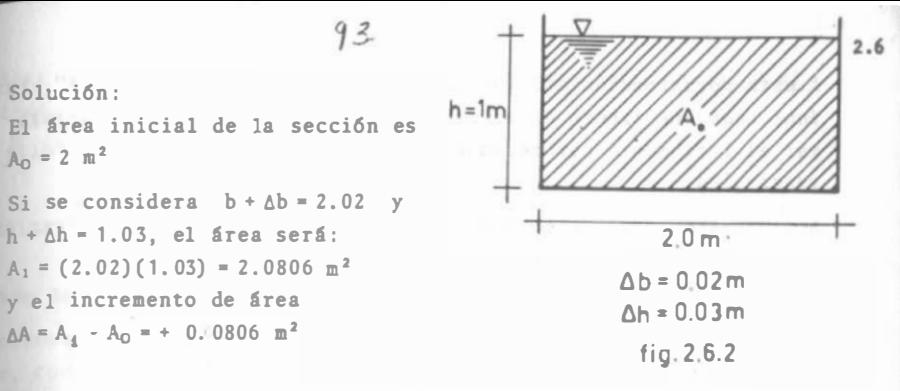

La representaci6 n gráfica de estos incrementos se hace en la fig. 2.6.3, en la que se interpretan geométricamente los resulta

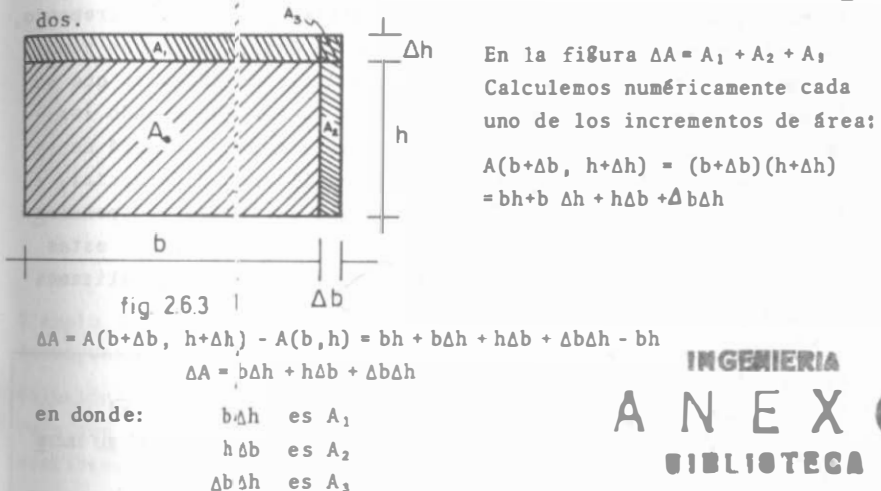

Veamos que' tant� afecta cada una de las áreas citadas al valor del incremento .  $\frac{9}{6}$   $\triangle$   $\triangle$ 

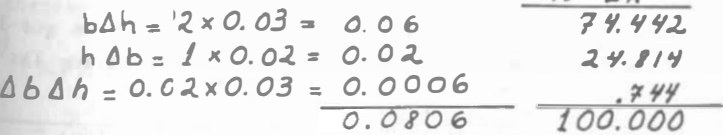

Como podemos observar, el producto AbAh en este caso aporta un  $\cdot$ <sup>74</sup>  $\frac{1}{2}$  al valor del incremento, por lo que podrfamos haber prescin dido de él para obtener una aproximación del incremento y decir asi que :  $t^2$ . bah + hah =  $0.08$  = dA

$$
\Delta A = D \Delta h + h \Delta b = 0.08 = d
$$

A esta aproximaci6n del incremento la llamamos "diferencial". Las funciones que tienen diferencial , a las que se les puede aproximar el incremento por medio de diferenciales , las llamamos "dife renciables.

Ahora veamos como se comporta el incremento de esta misma funci6n  $\sin$   $\Delta b = 1$  m,  $\Delta h = 0.8$  m. Ahora:

$$
b\Delta h = 2 \times 0.8 = 1.6 = 9.7 \text{ s de } \Delta A
$$
  
\n
$$
h\Delta b = 1 \times 1 = 1.0 = 2.9 \text{ s de } \Delta A
$$
  
\n
$$
\Delta b\Delta h = 1 \times 0.8 = 0.8 = 2.9 \text{ s de } \Delta A
$$
  
\n
$$
\Delta A = 3.4
$$

Ya no serfa correcto prescindir de la última parte del incremento. que nos representa casi la cuarta parte de éste. Entonces vemos que una característica de las funciones diferenciables es que su diferencial se aproxima al íncremento de la funci6n cuando los incrementos de las variables se aproximan a cero. No está de más observar también que, en lo que hemos llamado diferencial, los coeficientes de los incrementos de las variables independien tes no dependen de éstos, sino que son constantes. Todas estas características de las funciones diferenciables las formali zamos en la siguiente definici6n:

Definici6n 2.6. 1.

Decimos que una función escalar de variable vectorial  $f(\bar{x})$ ,  $\bar{x} = \langle x_1, x_2, \ldots, x_n \rangle$  es diferenciable (en un punto) si su incre mento puede escribirse en la forma:

$$
\Delta f = \sum_{i=1}^{2} A_i \Delta x_i + \sum_{i=1}^{2} \sum_{i} \Delta x_i
$$
 (2.6.0.1)

en donde las A<sub>i</sub> no dependen de los incrementos, mientras que las  $\eta_i$  dependen de ellos en tal forma que  $\eta_i$   $\rightarrow$ o a medida que las  $\Delta x : \rightarrow 0$ 

En algunos textos te encontrarás la siguiente definición:

Definici6n 2.6. 1 Una función escalar de variable vectorial  $f(\bar{x})$ ,  $\bar{x} = \{x_1, x_2, \ldots, x_n\}$ es diferenciable (en un punto), si su incremento puede escribirse en la forma:

$$
\Delta f = \sum_{i=1}^{n} A_i \Delta x_i + \sqrt[n]{\sqrt{\sum_{i=1}^{n} \Delta x_i^{2}}} \qquad ; \qquad \frac{\sqrt[n]{-0}}{\Delta x_i - 0} \qquad ; \qquad (2, 6, 0.5)
$$

Ambas definiciones son equivalentes, puesto que implican al dividirse, que el límite:

$$
\lim_{\Delta x_i \to 0} \frac{\int \Delta f - \frac{\eta}{2\eta} \, \text{A}_{i} \, \Delta x_i}{\sqrt{\frac{2}{\eta}} \, \Delta x_i^2} = O \qquad (2.6.0.3)
$$

(ver demostración en el apéndice 1.3)<br>Notamos que el radical representa el módulo del vector incremento, como se representa gráficamente en la Fig. 2.6.4 para el ca

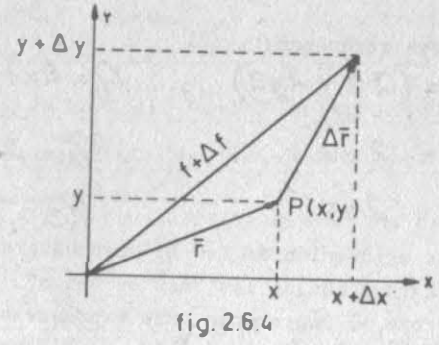

Ejemplo 2.6.3

Averiguar si la función  $f(x,y,z) = x^2 + 2xy z$  es diferenciable. Soluci6n:

Para que sea diferenciable es necesario que su incremento pueda-<br>escribirse en la forma: escribirse en la forma:

 $A_f = A, \Delta x + A_2 \Delta y + A_3 \Delta z + 7, \Delta x + 7, \Delta y + 7, \Delta z$ <br>según la definición. Calculemos el incremento:

lo. Incrementamos las variables /

 $f(x+1 x, y+1 y, z+1 z) = (x + 1 x)^2 + 2(x+1 x)(y+1 y)(z+1 z)$  $= x^2 + 2x \Delta x + \Delta x^2 + 2x y z + 2x y \Delta z + 2x \Delta y z + 2x \Delta y \Delta z$  $+28xyz + 28xyz + 28xyz$ 

20. 
$$
\Delta f = f_1(x + \Delta x, y + \Delta y, z + \Delta z) - f'(x, y, z)
$$
  
\n $\Delta f = 2$ ::  $\Delta x + \Delta x^2 + 2xy \Delta z + 2x \Delta y z + 2x \Delta y \Delta z + 2 \Delta xy z + 2 \Delta xy \Delta z + 2 \Delta xy \Delta z + 2 \Delta x \Delta y \Delta z + 2 \Delta x \Delta y \Delta z$ 

Al agrupar por un lado a los términos que contienen a  $\Delta$ ,  $\Delta y$ , 6 Az. y por otro a los que tienen productos entre estos icrementos.

 $\Delta f = (2\dot{x} + 2y\dot{z})\Delta x + (2x\dot{z})\Delta y + (2x\dot{y})\Delta z +$  $+(11x+2y)dz+2dyz+2dydz)dx+2xdz)dy$ 

En este caso se reconocen:

 $A_i: (2x+2y\tilde{z})$ ,  $\eta = 4x+2y \tilde{z} - 24yz + 24yz$  $A_2$  =  $2x$   $\ge$  $\gamma_2 = 2 \times 4$  $A_3$ :  $2xy$  $\eta_{a} = 0$ 

Nótese que la agrupación de las  $\eta_i$  pudo haberse hecho d otras maneras; la agrupación de las "Aes es única".

Finalmente, como el incremento pudo expresarse de acuero a la definición, se afirma que la función es diferenciable.

Precisamente por la diversidad de formas de agrupar las $\mathcal{N}_{s}$ , generalmente es conveniente utilizar la definición 2.6.1 paa saber si una función es o no diferenciable. En el caso del eemplo - $2.6.3$  tendriamos:

$$
\frac{1}{\sqrt{\Delta x^{2} + \Delta y^{2} + \Delta z^{2}}} = \frac{1}{\sqrt{\Delta x^{2} + 2x \Delta y \Delta z + 2y \Delta x \Delta y + 2 \Delta x \Delta y \Delta z}}\n= \frac{1}{\sqrt{\Delta x^{2} + \Delta y^{2} + \Delta z^{2}}}
$$

y debemos demostrar que el límite de la expresión anteror es ce ro, cuando los incrementos de las tres variables tiende simultá neamente a cero. Para ello, utilicemos el artificio mosrado en la figura 2.8.5.

 $11.37$ 

 $2.6$ Esfera de radio "p"  $-P(x+\Delta x, y+\Delta y, z+\Delta z)$  $\Delta x = \rho$ sen  $\mu$  cos  $\theta$  $\Delta yz$  form  $y$  sen  $\varnothing$  $\Delta z = \rho \cos \psi$  $\frac{1}{4}$   $\frac{1}{4}$   $\frac{1}{2}$   $\frac{1}{4}$   $\frac{1}{2}$   $\frac{1}{4}$   $\frac{1}{4}$   $\frac{1}{4}$   $\frac{1}{4}$   $\frac{1}{4}$   $\frac{1}{4}$   $\frac{1}{4}$   $\frac{1}{4}$   $\frac{1}{4}$   $\frac{1}{4}$   $\frac{1}{4}$   $\frac{1}{4}$   $\frac{1}{4}$   $\frac{1}{4}$   $\frac{1}{4}$   $\frac{1}{4}$   $\frac{1}{4}$   $+29f\frac{3}{5}en\frac{p}{\cos\varphi}\cos\varphi$ <br> $+22f^2\frac{3}{5}en^2\frac{p}{\cos\varphi}\cos\varphi+2f^3\frac{p}{\cos\varphi}\cos\varphi\sec\varphi\cos\varphi$  $=\lim_{\rho\to 0} \frac{\rho \sin^2 \rho \cos^2 \theta + 2x \sin \varphi \cos \varphi \sin \theta + 2y \sin \varphi \cos \varphi \cos \theta + \rho}{\rho}$  $+ 28$  sen<sup>2</sup> $\varphi$  sen  $\vartheta$  cos  $\vartheta$  + 2  $\vartheta$  sen<sup>2</sup> $\varphi$  cos  $\varphi$  sen  $\vartheta$  cos  $\vartheta$ 

Puesto que los términos encerrados en los signos de valor absolu to son constantes o variables acotadas.

$$
\lim_{\Delta x_2 \Delta y_2 \Delta z \to 0} \frac{1 \Delta l - \frac{p}{2} A_1 \Delta x_2 \Delta x^2}{\sqrt{A x^2 + \Delta y^2 + \Delta z^2}} = 0 \implies \lim_{\text{es}} \lim_{\Delta t \to 0} \frac{I_{\text{an}} \Delta x}{\Delta t} = 0
$$

Ejemplo 2.6.4 Definir si la función  $f(x,y) = \sqrt{x y}$  es diferencia ble en (0.0).

$$
d_f = \sqrt{((o + \Delta_x)(o + \Delta_y))'} - \sqrt{O} = \sqrt{(\Delta_x \Delta_y)} =
$$
  
=  $0.0x + Ody + \sqrt{(\Delta_x \Delta_y)}$   $\Rightarrow$   $\sum_{i=1}^{n} A_i dx_i = O$   

$$
\frac{d_f - \sum_{i=1}^{n} \lambda_i dx_i}{\sqrt{dx^2 + \Delta_y^2}} = \frac{\sqrt{dx \Delta_y}}{\sqrt{dx^2 + \Delta_y^2}}
$$

 $D = \sqrt{a^2 - b^2}$ 

 $2,7$ 

Al hacer uso de un artificio similar al mostrado anteriormente:

$$
\lim_{\Delta x, \Delta y \to 0} \frac{\int \Delta f - \frac{g}{\xi_{\alpha}} \text{Ai} \, \Delta x_{\alpha} \big/}{\sqrt{\Delta x^2 + \Delta y^2}} = \frac{\int \sqrt{\sin \theta \cdot \cos \theta}}{\int \cos \theta}
$$

 $\Rightarrow$  la función no es diferenciable en  $(0,0)$ .

#### 2.7 DI FERENCIAL TOTAL .

Como viaos en el inciso anterior , una diferencial es una aproxi· mación del incremento de una función . Es aproximación porque ,ya lo vimos , se está despreciando parte del incremento y se está considerando únicamente la llamada parte principal, que identifi camos en las definiciones 2.6. 1 y 2.6. 1' con el primer grupo de sumandos. Esta es la definición formal de diferencial total :

Definición 2. 7. 1

Si  $f(\overline{x})$  es una función escalar de variable vectorial, donde  $+$  $\bar{x}$  ( $x_1, x_2, \ldots, x_n$ ), su diferencial total es:

$$
d\varphi = \frac{2}{i\pi i} A_i \Delta x_i \qquad \qquad - \qquad - \qquad - \qquad - \qquad - \qquad - \qquad - \quad (2.7.0.1)
$$

donde Ai son constantes.

La diferencia entonces entre  $\Delta f$  y df es:

$$
\Delta f - df = \sum_{i=1}^{2} \gamma_i \Delta x_i
$$
\n
$$
\Delta x_i \rightarrow 0
$$
\n
$$
\Delta x_i \rightarrow 0
$$
\n
$$
\Delta x_i \rightarrow 0
$$

Lo anterior quiere decir que una mejor aproximación del incremen to de una función se obtendrá en la medida que los incrementos de las variables se aproximen a cero; sin embargo, a nosotros nos interesa una aproximación desde el punto de vista ingenieril

En el ejeaplo 2.6.2 puede verse que las diferencias entre el incremento y la diferencial se aproxima rápidamente a cero cuando los incrementos disminuyen. Una interpretación gráfica de esto se muestra en la figura 2.6.3.

Una vez explicado el concepto de diferencial total, persiste aún la cuestión de cómo calcular las constantes "A<sub>i</sub>". Puesto que son constantes, bastará con calcularlas para un caso particular de incrementar una determinada función. Sea esta función dife-renciable.

 $f(\overline{x})$  donde  $\overline{x}(x_1, x_2, \ldots, x_n)$ 

su incremento :

 $\Delta f = A_1 \Delta x_1 + A_2 \Delta x_2 + \dots + A_n \Delta x_n + \gamma_1 \Delta x_1 + \gamma_2 \Delta x_2 + \dots + \gamma_n \Delta x_n (2.7.0.3)$ 

Puesto que las variables son independientes, podemos obligar aho ra que todos los  $\Delta x_{i}$ , con excepción de  $\Delta x_{1}$ , sean nulos; o sea:

 $\Delta x_i = 0 \quad \forall i \neq 1$ 

Entonces, la expresión 2.7.0.3 se reduce a:

$$
\Delta f = A_1 \Delta x_1 + \gamma_1 \Delta x_1 - \cdots - \cdots (2.7.0.4)
$$

si dividimos ambos miembros de 2.7.0.4 entre  $\Delta x_1$ :

$$
\frac{d\varphi}{d\,\mathbf{x}} = A_1 + \gamma
$$

 $Y$  si tomamos límites cuando  $\Delta x_1 \rightarrow o$ , tendremos, en el primer -niembro una derivada parcial, por definición; en el segundo miem bro, el limite de una constante y el limite de una función que está definido en la expresión (2.7.0.2)

$$
\lim_{x, \to 0} \frac{\Delta f}{\Delta x} = \frac{\partial f}{\partial x} = A_1 + 0
$$

La constante A<sub>i</sub>, será la derivada parcial de la función con respecto a "x<sub>1</sub>"; análogamente podemos calcular:

$$
A_{\alpha} = \frac{\partial f}{\partial x_{\alpha}} \quad ; \qquad A_{\beta} = \frac{\partial f}{\partial x_{\beta}} \quad ; \qquad \ldots \quad ; \ A_{n} = \frac{\partial f}{\partial x_{n}}
$$

Con estos resultados podemos redefinir la expresión (2.7.0.1):

$$
df = \frac{2^{n}}{\epsilon_{1} t} \frac{\partial f}{\partial x_{i}} dx_{i} = - - - - - - - - - (2.7.0.5)
$$

Si recuerdas de C.D.J. que Ax = dx y si además tomamos en cuentanuevamente que las variables son independientes, podremos asegurar asimismo que:  $\Delta x_i = dx_i$   $\forall i$ 

Por lo que las expresiones 2.6.0.1 y 2.7.0.5 pueden escribirse:

$$
\Delta f = \sum_{i=1}^{n} \frac{\partial f}{\partial x_i} dx_i + \sum_{i=1}^{n} \gamma_i dx_i = \qquad - (2.7.0.6)
$$
  

$$
d f = \sum_{i=1}^{n} \frac{\partial f}{\partial x_i} dx_i = \qquad - \qquad - \quad - (2.7.0.7)
$$

Ejemplo 2.7.1. Determinar los valores de df y Af para la función:  $f(x,y) = 2x^2 + 3xy - y^2$  y los valores:

a) 
$$
x=10
$$
;  $y=20$ ;  $dx=0.1$ ;  $dy=0.3$   
b)  $x=10$ ;  $y=20$ ;  $dx=5$ ;  $dy=3$ 

Interpretar los resultados.

Solución:

Incremento:

$$
\Delta f = 2(x+\Delta x)^2 + 3(x+\Delta x)(y+\Delta y) - (y+\Delta y)^2 - 2x^2 - 3xy + y^2
$$
  
\n
$$
\Delta f = 2x^2 + 4x \Delta x + 2 \Delta x^2 + 3xy + 3x \Delta y + 3y \Delta x + 3\Delta x \Delta y - 2y^2 - 2y \Delta y - \Delta y^2 - 2x^2 - 3xy + y^2
$$
  
\n
$$
\Delta f = 4x \Delta x + 2\Delta x^2 + 3x \Delta y + 3y \Delta x + 3\Delta x \Delta y - 2y \Delta y - \Delta y^2
$$
  
\n11.41

Diferencial:

 $4.1$ 

$$
df = \frac{\partial f}{\partial x} dx + \frac{\partial f}{\partial y} dy = (4x + 3y)dx + (3x - 2y)dy
$$
  
\n
$$
4f|_{a} = 4(10)(0.1) + 2(0.1)^{2} + 3(10)(0.3) + 3(20)(0.1) + 3(0.1)(0.3) - 2(20)(0.3) - (0.3)^{2} =
$$
  
\n
$$
= 4 + 0.02 + 9 + 6 + 0.09 - 12 - 0.09 = 7.02
$$
  
\n
$$
df|_{a} = (40+60)(0.1) + (30-40)(0.3) = 10-3 = 7.00
$$
  
\n
$$
df - df = 0.02
$$
  
\nTo que se puede aproximar la diferencia al incremento.  
\nerror relative en  $1 = \frac{df - df}{df} = x \neq 0 = 0.2849$ 

$$
4f'_6 = 4(10)(5) + 2(5)^2 + 3(10) + 3(20)(5) + 3(.5)(3) - 2(20)(3) - (3)^2
$$
  
\n
$$
4f'_6 = 556
$$
  
\n
$$
df'_6 = (40+60)(5) + (30-40)(3) = 470
$$
  
\n
$$
4f - df - 556 - 470 - 86
$$

por lo que el incremento no debe ser aproximado por medio de ladiferencial en este caso. El error relativo que se cometa si usamos el diferencial en lugar del incremento es:

error relative 
$$
=
$$
  $\frac{df - df}{df} = \frac{g6}{556} = 0.1546 = 15.46%$ 

el ejemplo anterior se ve claramente el error que se comete-a al aplicar la diferencial como una aproximación del incremen to, en el caso de que los valores de las diferenciales de las -Variables no sean pequeños en comparación con los de las propias Wariables.

En los siguientes ejemplos vamos a dar algunas aplicaciones de as diferenciales.

2.7

Ejemplo 2.7.2 Determinar el valor aproximado de la función:

 $V = \sqrt{(3.8)^2 + 2(2.1)^3}$ 

Una primera aproximación del valor de *v*sería calcular:

 $v = \sqrt{x^2 + 2y^3}$ 

para los valores  $x = 4$ ,  $y = 2$ , con lo que se obtiene:

$$
v_i = \sqrt{y^2 + 2(1)^3} = \sqrt{16 + 16} = \sqrt{32} = 2
$$

y luego sumar a V su incremento al cambiar x de 4 a 3.8 y Y de <sup>2</sup>a 2.1 En este caso :

> $\Delta x$  =  $\chi_f - \chi_i = 3.8 - 4 = -0.2$  $\Delta y = \frac{y}{f} - \frac{y}{g} = \frac{z}{f} - \frac{z}{g} = 0.1$

y el incremento lo aproximaremos por medio de la diferencial, ya que  $\Delta x$  y  $\Delta y$  son pequeños:

$$
\Delta v \doteq dv = \frac{\partial v}{\partial x} dx + \frac{\partial v}{\partial y} dy ; dx = \Delta x ; dy = 0
$$

Ahora calculando las parciales:

$$
\frac{\partial v}{\partial x} = \frac{1}{5} \left( x^2 + 2y^3 \right)^{3/5} (2x) \qquad ; \qquad \frac{\partial v}{\partial x} \Big|_{(y,2)} = \frac{1}{5} \frac{g}{(2)^3} = 0.
$$
\n
$$
\frac{\partial v}{\partial y} = \frac{1}{5} \left( x^2 + 2y^3 \right)^{-\frac{1}{5}} \left( 6y^2 \right) \qquad ; \qquad \frac{\partial v}{\partial y} \Big|_{(y,2)} = \frac{1}{5} \frac{2y}{(2)^3} = 0.3
$$
\n
$$
dv = 0.1 \left( -0.2 \right) + 0.3 \left( 0.1 \right) = 0.01
$$

Finalmente :

# $v = v_1 + dv = 2 + 0.01 = 2.01$

que es una buena aproximación del valor obtenido con calculadora: 2.0118

-+- f ig. 2.7. 1 Llamemos  $\frac{\overline{OA}}{\overline{BA}} = u$ <br> $\overline{BA} = v$ 

Evidentemente :

 $x_0 = u \cos \theta$ 

pero nuestras variables independientes son "u" y "v", que son las que presentan errores directos. Entonces debemos obtener una expresión que contenga solamente a "u" y "v".

Por la ley de los cosenos:

$$
\cos \theta = \frac{u^2 + 50^2 - v^2}{100 u}
$$

11.44

 $11.43$ 

$$
\frac{1}{\frac{1}{\frac{1}{\sqrt{1-\frac{1}{\sqrt{1-\frac{1}{1\sqrt{1-\frac{1}{1\sqrt{1-\frac{1}{1\sqrt{1-\frac{1}{1\sqrt{1-\frac{1}{1\sqrt{1-\frac{1}{1\sqrt{1-\frac{1}{1\sqrt{1-\frac{1}{1\sqrt{1-\frac{1}{1\sqrt{1-\frac{1}{1\sqrt{1-\frac{1}{1\sqrt{1\sqrt{1-\frac{1}{1\sqrt{1-\frac{1}{1\sqrt{1\sqrt{1+\frac{1}{1\sqrt{1+\frac{1}{1\sqrt{1+\frac{1}{1\sqrt{1+\frac{1}{1\sqrt{1+\frac{1}{1\sqrt{1+\frac{1}{1\sqrt{1+\frac{1}{1\sqrt{1+\frac{1}{1\sqrt{1+1}}}}}}}}}}}}}}}}}}{(1+\frac{1}{\sqrt{1-\frac{1}{1\sqrt{1+\frac{1}{1\sqrt{1+\frac{1}{1\sqrt{1+\frac{1}{1\sqrt{1+\frac{1}{1\sqrt{1+\frac{1}{1\sqrt{1+\frac{1}{1\sqrt{1+1}}}}}}}}}}}}}}}}}}{(1+\frac{1}{\sqrt{1-\frac{1}{1\sqrt{1+\frac{1}{1\sqrt{1+\frac{1}{1\sqrt{1+\frac{1}{1\sqrt{1+\frac{1}{1\sqrt{1+\frac{1}{1\sqrt{1+\frac{1}{1\sqrt{1+\frac{1}{1\sqrt{1+1}}}}}}}}}}}}}}}}{(1+\frac{1}{1-\frac
$$

Ejemplo 2.7.3

La estación de radar O descubre un avión A aBO km. de distancia. La estación B, a SO km. al Este de O, descubre al mismo avión a 60 km. de distan cia. Si el error posible al medir la distancia  $\overline{0A}$  es de <sup>±</sup><sup>4</sup>km. y el error posible al medir la distancia BA es de -± 3 km. , calcular el error que se puede cometer al calcu lar la abscisa de A con esos datos. Fig. 2.7.1

Además de la aplicación anterior de la diferencial, ésta tiene unagran aplicación en teoría de errores debido a que el error que se comete al realizar una cierta medición, es muy pequeño comparado con la magnitud medida. Cabe definir los siguientes tipos de errores:

 $193$ 

Error debido a una variación en los valores de las variables  $\frac{1}{2}$  of

r-

Error relativo (id. anterior) =  $\frac{df}{d\theta}$ Error relativo en  $\frac{d f}{f} \times 100$ Con esto podremos resolver problemas como el siguiente:

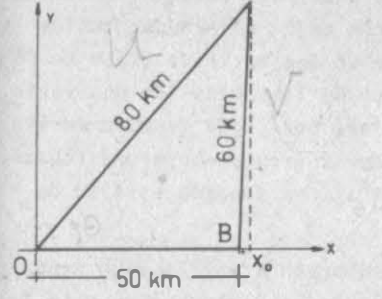

Entonces<sup>.</sup>

$$
X_{0} = u \frac{u^{2} + 50^{2} - v^{2}}{100} = \frac{u^{2}}{100} + 25 - \frac{v^{2}}{100}
$$
  

$$
\frac{\partial X_{0}}{\partial u} = \frac{u}{50} \Big|_{u=80} = 1.6 \qquad y \qquad \frac{\partial X_{0}}{\partial v} = -\frac{v}{50} \Big|_{v=60} = -1.2
$$
  

$$
dx_{0} = \frac{\partial X_{0}}{\partial u} du + \frac{\partial X_{0}}{\partial v} dv
$$
  

$$
dx_{0} = 1.6 (1.4) - 1.2 (1.3)
$$

El error máximo posible ocurrirá cuando los errores en las mediciones sean de signo opuesto. 'Esto es cuando se sumen sus efectos:

max 
$$
| dx_0 |
$$
 = 1.6(4) - 1.2 (-3) = 10 km

Ahora bien, en capítulos anteriores hemos aprendido cómo averi-guar si una función es diferenciable o no; sin embargo, notamosque la complicación inherente es mucho mayor que la que teníamos cuando investigabamos si una función de una variable era o no di ferenciable. Y es que para este tipo de funciones (de una varia ble) basta averiguar si son derivables, pues toda función deriva ble es diferenciable y viceversa. ¿No tendremos ahora una regla semejante que nos ayude a investigar si una función escalar de variable vectorial es diferenciable?

Según vimos en el ejemplo 2.6.4, la función  $f(x,y) = \sqrt{\frac{x}{y}}$  no es diferenciable en el origen; veamos si es derivable en este punto.

Desde luego que la función derivada:

$$
f\ddot{x} = \frac{y}{2\sqrt{xy}}
$$

no existe en ese punto; pero para que f(x,y) sea derivable, basta con que exista el límite del cociente de incrementos. Calculémos

10: 
$$
f(0+4x, 0) = \sqrt{10+4x} = 0
$$
  
\n $f(0, 0) = 0$   
\n $4x f = 0$   
\n $\frac{4x f}{4x} = 0$   
\n $\frac{4x f}{4x} = 0$ 

$$
\lim_{\Delta x \to 0} \frac{\Delta x f}{\Delta x} = 0 \Rightarrow \int a \quad funci \hat{m} \quad \text{es derivable } j \text{ su deriva}
$$

Análogamente podemos ver que  $\frac{\partial f}{\partial u} = 0$  (también existe)

Así pues, hay funciones escalares de variable vectorial que sonderivables mas no diferenciables. No basta pues, con comprobar la derivabilidad de una función para saber si es diferenciable. Lo que sí observamos es que, mientras en funciones diferenciables (vgr la del ejemplo 2.6.3) las derivadas son contínuas, en el ca so que acabamos de analizar no lo son.

Supongamos entonces la función  $f(x,y)$  que tenga la característica de tener derivadas parciales contínuas en el punto (a,b). Con sideremos su incremento cuando pasa al punto (a+h, b+k):

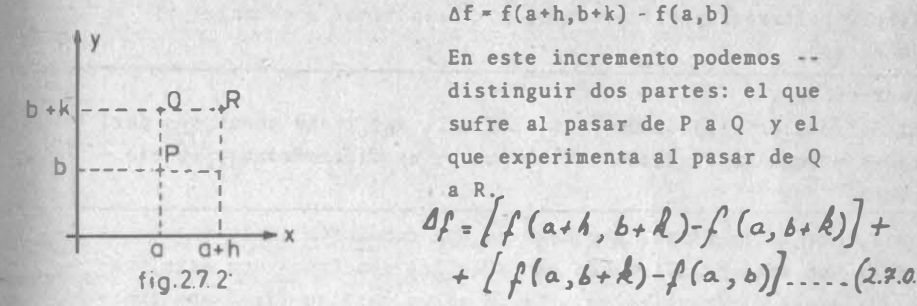

Ahora, el incremento indicado en el primer paréntesis de (2.7.0.8) se debe a la variación de "x" exclusivamente; podemos aplicar el teorema del Valor Medio del Cálculo Diferencial, ya que la conti nuidad de f<sub>x</sub> en (a,b) garantiza la existencia de esta derivada en todos los puntos de OR:

$$
f(a+h, b+h) - f(a, b+h) = h f_x(a+0h, b+h)
$$
  
0 $\leq 0 \leq 1 ... (2.7.0)$ 

Asímismo, la continuidad de  $f<sub>x</sub>$  en (a,b) permite afirmar que:

$$
\lim_{h \to 0^+} [\int_{\mathbb{X}} (a + 0h, b + k) - \int_{\mathbb{X}} (a, b) = 0
$$

o bien:

 $f_x(a+0h, b+h) = f_x(a,b)+7$ ,  $f_x(c) = (2.7.0.10)$ <br>y al sustituir (2.3.0.) en (2.7.0.):  $f(a+h, b+h) f(a, b+h) = h f_{x}(a, b) + \eta h$  $-2.7:11)$  $\frac{n}{h}$  $11.46$ 

el que

 $2.7$ 

 $\%70$   $\%70$ 

Si se procede an�logamente con el segundo paréntesis de la ecuación  $(2.7.0.)$  que asienta el incremento debido exclusivamente a "y". llegaremos a:

 $f(a, b d) - f(a, b) = 1/\int_{a}^{b} (a, b) + \frac{1}{k} k$   $\frac{h+0}{k+0}$  ... (2.3.0) al sustituir  $(2.7.0)$  y  $(2.7.0)$  en  $(2.7.0.)$ :

) :

 $4f - h f_2$  (a,b) +  $k f_3$  (a,b) +  $\eta$ , h +  $\eta_2 k$  $A_1A_0$   $A_0$ con lo que podemos afirmar que toda función cuyas derivadas parciales sean continuas en un punto, es diferenciable en ese punto, Aunque la demostración la hemos hecho para dos variables, ya te habrás dado cuenta de que demostrarla para "n" variables es una s imple reiteración del proceso; por ello vamos a enunciar el si guiente .

Teorema 2. 7. 1

Si la función  $f(\bar{x})$  donde  $\bar{x}(x_1, x_2, \ldots, x_n)$  tiene todas sus deri vadas parciales continuas en un punto , es diferenciable en ese punto .

Nota, por otra parte, que ésta es una condición suficiente; es decir, no estamos afirmando que sólo las funciones con esta propiedad sean diferenciables. Si en algún caso se tiene una fun-ción con derivadas parciales discontinuas en un punto, para poder saber si es diferenciable habrá que proceder como quedó explicado en 2 . 6.

#### 2.8 DERIVADAS PARCIALES DE FUNCIONES COMPUESTAS .

2.8. 1 Funciones Compuestas .

Problema 2. 8. 1.

Vimos en el problema 2.2.3 que se define como radio hidráulicola sección de un conducto al cociente de su área entre el períme tro que se encuentra en contacto con el fluÍdo , llamado perímetro mojado, Matemáticamente.

 $R = \frac{A}{P}$ 

 $R =$  Radio hidráulico A • Area de la sección P • Perímetro mojado

11.47

remos el canal de la fig. 2.8.1, cuyas dimensiones están

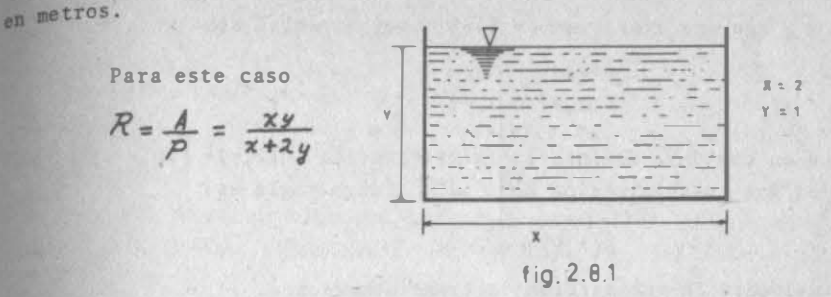

para calcular el valor del radio hidráulico podemos proceder dedos maneras: una, hacer la substitución de las variables en la segunda expresión.

 $R\left| \frac{x-2}{x+2} \right| = \frac{2x}{x+2(1)} = \frac{2}{4} = 0.5$  m.

Otra forma seria calcular primeramente los valores del área y el perímetro y luego hacer el cociente.

$$
A = 2
$$
  
P = 2 + 2 X 1 = 4  
R =  $\frac{2}{4}$  = 0.5 m.

En el primer caso se dice que se está haciendo una composición de funciones; en el segundo caso, se dice que se está calculando � través de sus variables intermedias . Esquematicamente esto lo podemos representar como se indica en la fig. 2.8.2

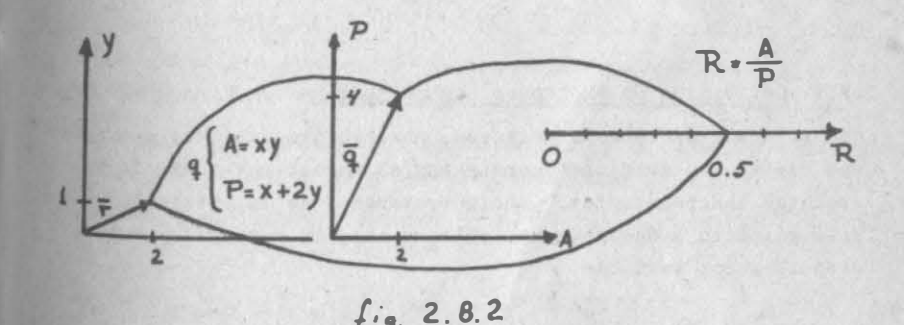

Interpretaremos lo anterior.

A y P son dos funciones de  $E^2 \rightarrow E^1$  cuyas reglas son:

$$
A(x,y) = xy
$$
  
 
$$
P(x,y) = x + 2y
$$

que en conjunto definen la transformación  $\overline{q}(x,y) = [xy, x+2y]$ ; R es una transformación de  $E^2 \rightarrow E^1$  cuya regla es:

$$
R(A,P) = \frac{A}{P}
$$

finalmente la composición de transformaciones .

$$
R \cdot q(x,y) = \frac{xy}{x+2y}
$$

es una transformación o función de  $E^2 \rightarrow E'$  que nos lleva de losvalores x,y al de R, a través de los de A y P.

Hay que tener presente que para que se pueda obtener la composición G·F, es condición necesaria que el recorrido de F tenga la misma dimensión que el dominio de G, de lo contrario el problema no tiene solución .

En el caso de una composición de funciones podemos distinguir tres tipos de variables, ejemplificadas con las que intervienen en el problema ... 8.1

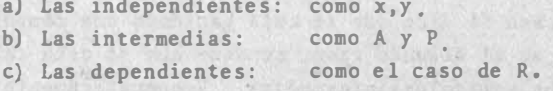

La función compuesta será la que nos lleve directamente de las independientes a las dependientes sin pasar por las intermedias .

#### 2.8.2 Derivación de Funciones Compuestas.

Como en nuestros temas anteriores, nuestro propósito es averiguar como varian las funciones compuestas al variar una o más de sus variables independientes . Ahora trataremos de la variación unitaria respecto a una sola variable , o sea, la derivada parcial respecto a esa variable .

Problema 2.8.2

Recordemos el problema del radio hidráulico y preguntémos lo siguiente:

¿Respecto a cuál de las variables, considerando unitarias sus va riaciones , se tendrá la mayor variación del radio hidráulico?

# Solución:

Se trata de un problema de derivadas parciales; en el problema -2.2.3 habiamos encontrado:

$$
\frac{\partial R}{\partial x} = \frac{2y^2}{(x+2y)^2}
$$

$$
\frac{\partial R}{\partial y} = \frac{x^2}{(x+2y)^2}
$$

los cuales, para los nuevos valores que ahora manejamos:

$$
R_{\mathbf{x}}(2,1) = \frac{2}{(2+2)\mathbf{x}} = -\frac{1}{8}
$$

$$
R_{\mathbf{y}}(2,1) = \frac{4}{16} = \frac{1}{4}
$$

La mayor variación del radio hidráulico es cuando varia el tiran te .

#### 2o. Camino.

Este consiste en una generalización de un concepto visto en C.D.I. Nuestra función es R=R(A,P) en donde , a su vez:

 $A = A(x,y)$  y  $P = P(x,y)$ , o sea  $R = R \{A(x,y), P(x,y) \}$ 

y decimos que R es función de función de las variables x,y. Cuan do teníamos este tipo de funciones calculábamos las derivadas

 $\frac{\partial R}{\partial y}$  usando la llamada "regla de la cadena". ¿Será apli\_ cable este concepto al problema planteado?.

Calulemos el incremento total de R, que es una función diferencia ble.

$$
\Delta R = \frac{\partial R}{\partial A} \ \Delta A + \frac{\partial R}{\partial P} \ \Delta P + \ \gamma \sqrt{(AA)^2 + (AP)^2} \ \left(2.8.2.2\right)
$$

2.8 2.8

•

en donde :

 $7 \rightarrow 0$  si  $dA \rightarrow dP \rightarrow 0$ 

en esta expresión, AA, AP no varían independientemente, sino que son debidos a los incrementos de "x" e "y", los cuales se pueden presentar simultáneamente o bien uno por uno. Consideremos quesólo "x" varía y "y" permanece constante, entonces:

$$
\frac{\Delta R}{\Delta x} = \frac{\partial R}{\partial A} \frac{\Delta A}{\Delta x} + \frac{\partial R}{\partial P} \frac{\Delta P}{\Delta x} + \gamma \sqrt{\left(\frac{\Delta A}{\Delta x}\right)^2 + \left(\frac{\Delta P}{\Delta x}\right)^2} \quad (2.8.2.b)
$$

Si tomamos límite de este cociente cuando  $\Delta_{x}\rightarrow 0$  tendremos por definición la derivada parcial de R con respecto a X, que es una de las que andamos buscando.

$$
\frac{\lambda m}{\Delta x \to 0} \frac{\Delta R}{\Delta A} = \frac{\partial R}{\partial A} \cdot \frac{\lambda m}{\Delta x \to 0} \frac{\Delta A}{\Delta x} + \frac{\partial R}{\partial P} \cdot \frac{\lambda m}{\Delta x \to 0} \frac{\Delta P}{\Delta x} + \frac{\lambda m}{\Delta x \to 0} \frac{\gamma \ln \sqrt{\frac{\Delta A}{\Delta x}}^2 + \frac{\Delta P}{\Delta x}}{\Delta x \to 0} \tag{2. 8. 2. c}
$$

Por definición:

$$
\lim_{\Delta x \to 0} \frac{\Delta A}{\Delta x} = \frac{\partial A}{\partial x} \quad ; \quad \lim_{\Delta x \to 0} \frac{\Delta P}{\Delta x} = \frac{\partial P}{\partial x}
$$
\n
$$
\frac{\partial A}{\partial x} = y/_{\text{yyl}} = 1 \quad \frac{\partial P}{\partial x} = 1
$$

luego :

$$
\lim_{\Delta x \to 0} \sqrt{\left(\frac{\partial A}{\partial x}\right)^2 + \left(\frac{\partial P}{\partial x}\right)^2} = \sqrt{2}
$$

Además, como :

Λ

$$
y=0
$$
  $y = 0 \times 0$   $y = 0$ 

por lo que  $(2.8.2.c)$ , queda:

 $\frac{\partial R}{\partial x} = \frac{\partial R}{\partial A} \frac{\partial A}{\partial x} + \frac{\partial R}{\partial p} \frac{\partial P}{\partial x} + O\sqrt{2}$ 

análogamente :

$$
\frac{\partial R}{\partial y} = \frac{\partial R}{\partial A} \frac{\partial A}{\partial y} + \frac{\partial R}{\partial P} \frac{\partial P}{\partial y}
$$

que es la regla de la cadena para una función de dos variables independientes  $(x, y)$  a través de dos variables intermedias  $(A, P)$ .

Al sustituir valores en nuestro ejemplo:

$$
\frac{\partial R}{\partial A} = \frac{1}{P} \int_{\frac{x+2}{y+2}} = \frac{1}{\frac{y}{y}} m^{-1} \quad \text{if} \quad \frac{\partial R}{\partial P} = -\frac{A}{P^2} \int_{\frac{y+2}{y+2}} = -\frac{2}{\frac{y}{y}} = -\frac{1}{\frac{y}{y}} \quad \text{if} \quad \frac{\partial A}{\partial x} \Big|_{\frac{x+2}{y+2}} = 1 \quad \text{if} \quad \frac{\partial R}{\partial y} = \frac{1}{\frac{y}{y}} \quad \text{if} \quad \frac{\partial R}{\partial y} = \frac{1}{\frac{y}{y}} \quad \text{if} \quad \frac{\partial R}{\partial x} = \frac{1}{\frac{y}{y}} (1) - \frac{1}{\frac{y}{y}} (1) = \frac{1}{\frac{y}{y}}
$$
\n
$$
\frac{\partial R}{\partial y} = \frac{1}{\frac{y}{y}} (2) - \frac{1}{\frac{y}{y}} (2) = \frac{1}{\frac{y}{y}}
$$

y se concluye lo mismo que con el primer procedimiento. En este ejemplo es más sencillo derivar la función aplicando la regla de la cadena, pues nos evitamos derivar dos veces un cociente; en la generalidad de los casos también ocurre así, sobre todo si he mos de calcular la derivada en el punto.

Ejemplo 2.8.1

Si el fluido que circula por el canal del problema 1.8.1 es agua y el canal es de concreto y con pendiente de o.4 milésimas, el gasto que pueda circular se calcula como :

 $Q = 1.25$  A R %

Calcula la variación unitaria de Q al variar "x" y la variaciónunitaria de Q al variar "y"

Solution: 
$$
\frac{\partial Q}{\partial x} = 1.25 \left( \frac{\partial Q}{\partial A} \frac{\partial A}{\partial x} + \frac{\partial Q}{\partial R} \frac{\partial R}{\partial x} \right)
$$
  
 $\frac{\partial Q}{\partial y} = 1.25 \left( \frac{\partial Q}{\partial A} \frac{\partial A}{\partial y} + \frac{\partial Q}{\partial R} \frac{\partial R}{\partial y} \right)$ 

 $2.R$ 

Al sustituir valores

$$
\frac{\partial Q}{\partial x} = 1.25 \left( R^{3/3} \frac{\partial A}{\partial x} + \frac{2}{3} AR^{-\frac{3}{3}} \frac{\partial R}{\partial x} \right)
$$
  
\n= 1.25  $R^{3/3} \left( 1 + \frac{2}{3} \frac{\partial}{\partial s} + \frac{1}{g} \right) = \frac{4}{3} 1.25 R^{3/3}$   
\n
$$
\frac{\partial Q}{\partial x} = 1.05 \frac{m^3/\text{seg}}{m} = 0.0105 \frac{m^3/\text{seg}}{\text{cm}}.
$$
  
\n
$$
\frac{\partial Q}{\partial y} = 1.25 \left( R^{3/3} \frac{\partial A}{\partial y} + \frac{2}{3} AR^{-\frac{3}{3}} \frac{\partial R}{\partial y} \right)
$$
  
\n= 1.25  $R^{3/3} \left( 2 + \frac{2}{3} \frac{\partial}{\partial s} + \frac{1}{g} \right) = \frac{8}{3} 1.25 R^{3/3}$   
\n
$$
\frac{\partial Q}{\partial y} = 2.10 \frac{m^3/\text{seg}}{m} = 0.0210 \frac{m^3/\text{seg}}{\text{cm}}.
$$

En el problema 2.8.1 y el ejemplo 2.8.1 calculamos la variación de una función compuesta de varias variables independientes respecto a cada una de sus variables. A estas derivadas las llamamos derivadas parciales de funciones compuestas, y siempre podre mos calcularlas con cualquiera de los procedimientos mencionados si es que la derivada existe.

Una generalización de la regla de la cadena empleada, puede verse a cotinuación.

Sea una función escalar de varias variables.

en donde:

$$
\bar{u} = [u_1, u_2, \ldots, u_n]
$$

a su vez:

$$
u_{1} = u_{1} (\bar{x})
$$
  
\n
$$
u_{2} = u_{2} (\bar{x})
$$
  
\n
$$
\vdots
$$
  
\n
$$
u_{n} = u_{n} (\bar{x})
$$

 $f(\bar{u})$ 

siendo:

 $11.53$ 

$$
\bar{\chi} = [x_1, x_2, \ldots, x_m]
$$

Hemos tomado así una función compuesta, con las variables intermedias  $\overline{u}$ , y las variables independientes  $\overline{x}$ .

Las derivadas parciales para este tipo de funciones se obtienencomo sigue:

$$
\frac{\partial f}{\partial x} = \frac{\partial f}{\partial u} \frac{\partial u}{\partial x} + \frac{\partial f}{\partial u} \frac{\partial u}{\partial x} + \cdots + \frac{\partial f}{\partial u} \frac{\partial u}{\partial x}
$$
  
\n
$$
\frac{\partial f}{\partial x} = \frac{\partial f}{\partial u} \frac{\partial u}{\partial x} + \frac{\partial f}{\partial u} \frac{\partial u}{\partial x} + \cdots + \frac{\partial f}{\partial u} \frac{\partial u}{\partial x}
$$
  
\n
$$
\frac{\partial f}{\partial x} = \frac{\partial f}{\partial u} \frac{\partial u}{\partial x} + \frac{\partial f}{\partial u} \frac{\partial u}{\partial x} + \cdots + \frac{\partial f}{\partial u} \frac{\partial u}{\partial x}
$$
  
\n
$$
\vdots
$$
  
\n
$$
\frac{\partial f}{\partial x} = \frac{\partial f}{\partial u} \frac{\partial u}{\partial x} + \frac{\partial f}{\partial u} \frac{\partial u}{\partial x} + \cdots + \frac{\partial f}{\partial u} \frac{\partial u}{\partial x}
$$
  
\n(2.8.2.1)

Estas derivadas parciales pueden también representarse en forma matricial como sigue:

$$
\begin{bmatrix}\n\frac{\partial f}{\partial x_i} \\
\frac{\partial f}{\partial x_k} \\
\frac{\partial f}{\partial x_k} \\
\frac{\partial f}{\partial x_m}\n\end{bmatrix} = \begin{bmatrix}\n\frac{\partial u_i}{\partial x_i} & \frac{\partial u_k}{\partial x_i} & \cdots & \frac{\partial u_n}{\partial x_i} \\
\frac{\partial u_k}{\partial x_k} & \frac{\partial u_k}{\partial x_k} & \cdots & \frac{\partial u_n}{\partial x_n} \\
\vdots & \vdots & \ddots & \vdots \\
\frac{\partial u_k}{\partial x_m} & \frac{\partial u_k}{\partial x_m} & \cdots & \frac{\partial u_n}{\partial x_m}\n\end{bmatrix} \begin{bmatrix}\n\frac{\partial f}{\partial u_i} \\
\frac{\partial f}{\partial u_k} \\
\frac{\partial f}{\partial u_k} \\
\frac{\partial f}{\partial u_k} \\
\frac{\partial f}{\partial u_m}\n\end{bmatrix} (2.8.2.2)
$$
\n
$$
m \times 1
$$
\n
$$
m \times n
$$

2.9 Diferencial total de funciones compuestas.

Problema<sub>2.9.1</sub>

Dado el canal del problema (2.8.1), calcula aproximadamente cuan to varía el radio hidráulico cuando la plantilla se incrementa en 5 cm. y el tirante en 2 cm.

 $2.9$ 

Solución:

Se trata de un problema de diferencial total, que ya sabemos como resolver:

$$
dR = \frac{dR}{dx} - \frac{\partial R}{\partial x} dx + \frac{\partial R}{\partial y} dy
$$
  

$$
dR = \frac{1}{T} - 0.06 + \frac{1}{T} - 0.02 = 0.01125
$$
 m.

Hasta aquí no hay dificultad, porque hemos operado con las varia bles independientes, que es como sabemos operar una diferencial. Ahora se nos ocurre : ¿Qué resultado obtendríamos si operamos con las variables intermedias? Veamos.

$$
dA = \frac{\partial A}{\partial x} dx + \frac{\partial A}{\partial y} dy = 1(0.05) + 2(0.02) = 0.09 m2
$$
  

$$
dP = \frac{\partial P}{\partial x} dx + \frac{\partial P}{\partial y} dy = 1(0.05) + 2(0.02) = 0.09 m2
$$

Además recordamos:

 $\frac{\partial R}{\partial A}\Big|_{x=2} = 0.25 \text{ m}^{-1}$   $\frac{\partial R}{\partial P}\Big|_{x=2} = -0.125$ 

Entonces:

$$
\frac{\partial R}{\partial A} dA + \frac{\partial R}{\partial P} d_{P} = 0.25(0.09) - 0.125(0.09) = 0.01125 m = dR
$$

O sea que el valor de la diferencial total fue el mismo, calculado a través de variables intermedias o independientes. Este impor tante resultado lo podemos generalizar al caso de "n" variablesintermedias y "m" independientes, como veremos a continuación:

Sea  $f(\overline{u})$ , donde

$$
\overline{u}(u_1, u_2, \ldots, u_n)
$$

siendo a su vez:

 $\mathbf{u}$ 

$$
u_1(\overline{x}), \quad u_2 = u_2(\overline{x}), \ldots, \quad u_n = u_n(\overline{x})
$$

donde:

$$
\bar{x} = (x_1, x_2, x_3, \ldots, x_n)
$$

**Fecribamos** df en forma matricial:

$$
f = \left[\frac{\partial f}{\partial x_1}, \frac{\partial f}{\partial x_2}, \ldots, \frac{\partial f}{\partial x_m}\right] \begin{bmatrix} dx_1 \\ dy_2 \\ \vdots \\ dx_m \end{bmatrix} \ldots \ldots (2.9.01)
$$

Ahora, puesto que la matriz renglón de (2.9.0.1) es la transpuesta de la que aparece en el primer miembro (2.8.2.2)

$$
df = \left[\frac{\partial f}{\partial u_1}, \frac{\partial f}{\partial u_2}, \dots, \frac{\partial f}{\partial u_m}\right] \left[\begin{array}{c} \frac{\partial u_1}{\partial x_1}, \frac{\partial u_2}{\partial x_2}, \dots, \frac{\partial u_1}{\partial x_m} \\ \frac{\partial u_2}{\partial x_1}, \frac{\partial u_2}{\partial x_2}, \dots, \frac{\partial u_m}{\partial x_m} \end{array}\right] dx_1
$$

Por la ley asociativa de la multiplicación matricial:

$$
df = \left[\frac{\partial f}{\partial u_i}, \frac{\partial f}{\partial u_k}, \dots, \frac{\partial f}{\partial u_n}\right] \begin{bmatrix} du_1 \\ du_2 \\ \vdots \\ du_n \end{bmatrix} \dots \dots \quad (2.9.0.2)
$$

que es la misma expresión (2.9.0.1) referido a las variables --intermedias. De esto se puede concluir que la forma de la diferencial total se conserva independientemente de que la funciónsea o no compuesta. Cabe mencionar en este punto lo siguiente: La diferencial total de una función compuesta puede reducirse a la diferencial total en términos de las variables independientes. Las diferenciales de las variables independientes pueden tomar

sus valores sin restricción, no así las diferenciales de las --intermedias, que serán diferenciales totales y deben su valor -tanto al de las variables independientes como a sus diferencia-les. Es decir, si "u" es una variable intermedia y "x" una inde pendiente:  $dx = \Delta x$ ; du =  $\Delta u$ .

Ejemplo 2.9.1

Consideremos nuevamente el ejemplo 2.7.5; pero ahora preguntémonos el error que se comete al calcular la ordenada de A. Ahora:

$$
y = u
$$
sen  $O$ 

si quisiéramos dejar la expresión en términos de "u" y "v" ten-driamos:

$$
y = u
$$
sen  $\left( \text{ang } \cos \frac{u^2 + 50^2 - v^2}{100 v} \right)$ 

cuya diferenciación es muy laboriosa. En cambio si aplicamos la propiedad que acabamos de ver, podemos escribir:

$$
dy = u \cos \theta d\theta + \sin \theta du
$$

expresión de la que conocemos  $u, 0$ , du y desconocemos d $0$  la que, según acabamos de ver, es la diferencial de una función; para calcularla partamos de:

$$
\cos 0 = \frac{u^2 + 50^2 - v^2}{100}
$$

por lo que:

$$
-100 \text{ sen } 0d0 = \frac{2u^2 - (u^2 + 50^2 - v^2)}{u^2} du - \frac{2v}{u} dv
$$

$$
d0 = \frac{50^2 - v^2 - u^2}{100(\text{sen } 0)u^2} du - \frac{v}{50(\text{sen } 0)u} dv
$$

Ahora:

$$
\cos 0 / \frac{4000}{\pi} = \frac{10^{2} + 50^{2} - 60^{2}}{8000} = 0.6625
$$

$$
\begin{aligned}\n\text{sen } \theta \Big|_{\substack{u=p_0 \\ v=60}} &= \sqrt{1 - 0.6625^2} = 0.7491 \\
\text{d}\theta &= -0.0156 \, \text{du} + 0.0200 \, \text{dv}\n\end{aligned}
$$

Entonces:

$$
dy = 80(0.6625)(-0.0156du + 0.0200dv) + 0.7491du
$$
  

$$
dy = -0.0977du + 1.06dv = -0.0997(±9)+1.06(±3)
$$

Finalmente:

$$
max |dy| = -0.0777(-4) + 1.06(3) = 3.4998
$$
 km

Fiemplo 2.9.2.

calcular las ecuaciones de la recta tangente a la curva de inter<br>sección del hiperboloide  $\frac{x^2}{4} - y^2 - \frac{z^2}{9} = 1$  con el plano y=1, en el punto en que  $x = 3$ ,  $z = \frac{3}{7}$ .

# Solución:

puesto que el plano que intersecta a la superficie alabeada es paralelo a xz, la pendiente de la tangente está dada por  $\frac{\partial z}{\partial x}$ 

Así pues, podemos despejar "z" de la ecuación de la superficie y derivar el radical que resulte. Si queremos evitarnos la laborque representa esto, podemos aplicar nuevamente la propiedad depermanencia de la forma de la diferencial total y escribir:

$$
F(x, y, z) = \frac{x^2}{9} - y^2 - \frac{z^2}{9} - 1 = 0
$$

donde "F" tiene un valor constante (0); "z" es la variable depen diente y "x", "y" son las variables independientes.

$$
dF = \frac{2x}{4} dx - 2y dy - \frac{2z}{9} dz = 0
$$

Ahora despejamos "dz":

$$
d\overline{x} = \frac{q}{2\overline{x}} \left( \frac{x}{2} dx - 2y dy \right)
$$

Como sabemos que:

$$
dz = \frac{\partial z}{\partial x} dx + \frac{\partial z}{\partial y} dy
$$

Entonces podemos asegurar que:

$$
\frac{\partial z}{\partial x} = \frac{q_{\mathbf{X}}}{\psi_{\mathbf{X}}} \bigg|_{\substack{x=3 \\ x=\frac{2}{3}}} = 4.5
$$

Las ecuaciones pedidas:

$$
\begin{cases} \vec{z} - \frac{3}{2} = 4.5 (x-3) \\ 4 = 1 \end{cases}
$$

 $11,58$ 

Este es el procedimiento para derivar funciones implícitas, es decir funciones en las cuales no se puede o no se quiere despejar a la variable dependiente. Una generalización y formalización al respecto, la hallarás en el apéndice 2.4.

### 2.10 DERIVADA TOTAL

En el caso particular de una función compuesta con varias varia bles intermedias y una sola variable independiente, la derivadarespecto a esa variable será una derivada ordinaria, a la que llamaremos derivada total.

$$
f=\int_{0}^{1}f\left( \bar{u}\right) ^{2}
$$

en donde :

$$
\bar{\lambda} = [\alpha_1, \alpha_2, \ldots, \alpha_n]
$$

 $y :$ 

$$
u_1 = u_1(t), \quad u_2 = u_2(t), \ldots, u_n = u_n(t)
$$

De acuerdo con 1.8.2.9. y teniendo en cuenta que las variables independientes se reducen a una sola: t, la regla de la cadena para una función compuesta de este tipo queda:

$$
\frac{df}{dt} = \frac{\partial f}{\partial u_t} \frac{du_t}{dt} + \frac{\partial f}{\partial u_t} \frac{du_t}{dt} + \cdots + \frac{\partial f}{\partial u_t} \frac{du_t}{dt} \qquad (2.10.0.1)
$$

expresada en forma matricial:

$$
\frac{df}{dt} = \left[\frac{\partial f}{\partial u_x}, \frac{\partial f}{\partial u_x}, \dots, \frac{\partial f}{\partial u_y}\right] \left[\begin{array}{c} \frac{du}{dt} \\ \frac{du}{dt} \\ \frac{du_x}{dt} \\ \vdots \\ \frac{du_y}{dt} \end{array}\right]
$$
\n(2.10.0.2.)

a bien en forma vectorial:

$$
\frac{df}{dt} = \left(\frac{\partial f}{\partial u_1}, \frac{\partial f}{\partial u_2}, \ldots, \frac{\partial f}{\partial u_n}\right) \cdot \left(\frac{du_t}{dt}, \frac{du_2}{dt}, \ldots, \frac{du_n}{dt}\right) (2, 10, 0, 3.)
$$

A la primera matriz de la expresión 1.10.0.2. que representa lo mismo que el primer vector de la expresión 1.10.0.3:

$$
\left(\frac{\partial f}{\partial u_i}, \frac{\partial f}{\partial u_2}, \ldots, \frac{\partial f}{\partial u_n}\right) \tag{2.10.0.4.}
$$

la denominaremos "vector gradiente". Posteriormente veremos una interpretación de este vector.

Si suponemos ahora que nuestro problema se reduce a sólo tres va riables intermedias  $(x, y, z)$  y que represente al tiempo una inde pendiente (t). La expresión (2.10.0.1) queda:

$$
\frac{df}{dt} = \frac{\partial f}{\partial x} \frac{dz}{dt} + \frac{\partial f}{\partial y} \frac{dy}{dt} + \frac{\partial f}{\partial x} \frac{dz}{dt} = \left(\frac{\partial f}{\partial x}, \frac{\partial f}{\partial y}, \frac{\partial f}{\partial z}\right) \cdot \left(\frac{dx}{dx}, \frac{\partial y}{\partial t}, \frac{dy}{dt}\right) (2, 10, 0, 5, 0)
$$

si ahora representamos al vector graniente de f como Vf, en donde: **Billian** 

$$
\nabla = \frac{\partial}{\partial x} i + \frac{\partial}{\partial y} j + \frac{\partial}{\partial z} k \qquad (2.10.0.6.)
$$

es un operador vectorial, y a  $\frac{dx}{dt}$   $\frac{1}{t} + \frac{dy}{dt} j + \frac{dz}{dt} k$  $\cos \frac{d\vec{r}}{dt} = \vec{v}$ obtendremos que:

$$
\frac{df}{dt} = \nabla f \cdot \vec{v}
$$
 (2.10.0.7.)

Esta última forma de la derivada de una función compuesta nos es de suma utilidad en problemas de velocidades relativas, como el que se muestra a continuación.

#### Ejemplo 2.10.1.

Un barco "A" se mueve según se indica en la figura 2.10.1, con una velocidad  $V_A = 20 \text{ km/hr}$ . Otro barco "B" sigue la trayectoria mostrada también en la figura con  $\mathcal{F}_2 = 30$  km/hr. ¿Con que veloci dad se están acercando en el instante en el que x•3 km y•4 km?

Solución :

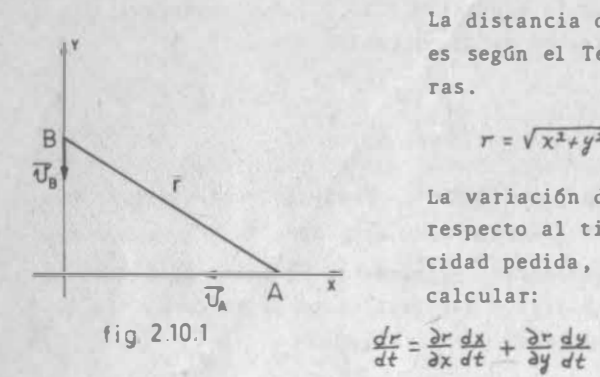

La distancia que los separa es según el Teorema de Pitágo ras.

$$
r = \sqrt{x^2 + y^2} \qquad (2.10.1.a.)
$$

La variación de esta distancia respecto al tiempo es la velo cidad pedida , asf que hay que calcular:

 $(2.10.1.b.)$ 

2.10

Las parciales de r respecto a "x", "y" se calculan a partir de la fórmula de la distancia, pero ; ¿Cómo obtenemos  $\frac{dx}{dt}$  y  $\frac{dy}{dt}$ ?, aún cuando no se nos ha dado una relación entre x y t, se nos di ce que la variación de x respecto a t es 20 km/hr , o sea  $\frac{dx}{dt}$  = - 20 km/hr (el signo negativo es porque x disminuye al au mentar t, según se ve en la figura por el sentido de la velocidad) de igual manera  $\frac{dy}{dt}$  = - 30 km/hr.

Resolviendo entonces por los datos proporcionados :

$$
\frac{\partial r}{\partial x} = \frac{\chi}{\sqrt{\chi^2 + y^2}}, \qquad j \qquad \frac{\partial r}{\partial y} = \frac{y}{\sqrt{\chi^2 + y^2}}
$$
\n
$$
\frac{dx}{dt} = -20 \text{ Km/hr}, \qquad j \qquad \frac{dy}{dt} = -30 \text{ Km/hr}
$$
\n
$$
\frac{dr}{dt} = \frac{\chi}{\sqrt{\chi^2 + y^2}} \frac{dx}{dt} + \frac{y}{\sqrt{\chi^2 + y^2}} \frac{dy}{dt}
$$
\n
$$
\frac{dr}{dt} = \frac{3}{\sqrt{9 + 16}} (-20) + \frac{y}{\sqrt{9 + 16}} (-30) = \frac{3}{5} (-20) + \frac{y}{5} (-30)
$$
\n
$$
\frac{dr}{dt} = -\frac{60}{5} - \frac{120}{5} = -\frac{180}{5} = -36 \text{ Km/hr} \therefore \frac{200}{200} = 36 \text{ Km/h}
$$

Para efectos de simplificación de cálculos, podríamos haber resuel to este problema aplicando la derivada de la función compuesta, también en el primer miembro :

$$
r^2 = \chi^2 + y^2
$$

$$
2r \frac{dr}{dt} = 2x \frac{dx}{dt} + 2y \frac{dy}{dt} = 6(-20) + 8(-30) = -360
$$
  

$$
\frac{dr}{dt} = -\frac{360}{2 \times 5} = -36 \frac{km}{h}
$$

Ejemplo Z. 10.2.

La superficie de una montaña tiene por ecuación :  $\bar{z}$  = 1 -  $\frac{1}{25}$  (  $\chi^2$  +  $\bar{y}^2$ ) ; (  $\chi$  ,  $\bar{y}$  ,  $\bar{z}$  en  $K_m$ .)

Un camión va moviéndose sobre esa montaña y se ha determinado que la proyección de su movimiento en el plano horizontal obedece ala ley  $x = -9t - 3$ ,  $y = -12t + 4$  (t en horas), se quiere saber -con qué rapidez está ganando altura cuando se encuentra situadoen el punto  $(1,2)$ .

#### Solución:

Lo que se requiere conocer es la variación de la cota respecto al tiempo, o sea  $\frac{dz}{dt}$ , en donde las coordenadas (x,y) del plano varían respecto al tiempo según la ley propuesta. Por ser -  $x = x(t)$ ,  $y = y(t)$ , decimos que z es una función compuesta de t, así que calcularemos  $\frac{dz}{dt}$  con la regla de la cadena:

$$
\frac{d\overline{z}}{dt} = \frac{\partial z}{\partial x}\frac{dx}{dt} + \frac{\partial z}{\partial y}\frac{dy}{dt}
$$
 (2.10.2.a.)

Calculemos las derivadas parciales:

$$
\frac{\partial z}{\partial y} = -\frac{1}{25}(2x) = -\frac{2}{25}x \quad ; \quad \frac{dx}{dt} = -\frac{9}{2}k m/hr.
$$
\n
$$
\frac{\partial z}{\partial y} = -\frac{2}{25}y \quad ; \quad \frac{dy}{dt} = -\frac{12}{25}k m/hr.
$$
\n(2.10.2.b.)

y sustituyendo (2.10.2.b) en (2.10.2.a) :

$$
\frac{d\bar{z}}{dt} = -\frac{2}{25} \times (-9) - \frac{2}{25} \cdot y(-12) = \frac{18}{25} \times + \frac{24}{25} \cdot y
$$

La variación de 2 respecto a t en el punto pedido es:

$$
\frac{dz}{dt}\Big|_{(1,2)} = \frac{12}{25}(1) + \frac{24}{25}(2) = 2.64 \text{ km/hr.}
$$

este resultado indica que el camión asciende a razón de 2.64 km/hr justamente en el punto dado.

Nos podríamos preguntar ahora que tan rápidamente varía su altura en el mismo punto cuando en la proyección de su movimiento -avanza unitariamente. Para contestar a esta pregunta sería nece sario dividir el resultado anterior por la magnitud de la veloci dad horizontal, ya que según vimos en Cálculo Diferencial e Inte gral:

$$
\frac{dx}{ds} = \frac{d\dot{x}}{dt} \frac{dt}{ds} = \frac{d\dot{x}}{dt} / \frac{ds}{dt}
$$

en donde S es la longitud medida en la dirección de la proyección del movimiento y  $\frac{ds}{dt}$  la rapidez en dicha dirección.

Como  $\frac{dx}{dt}$  y  $\frac{dy}{dt}$  son las respectivas proyecciones de la velocidad en x, y la magnitud de la velocidad en la dirección pedida es:

$$
\frac{ds}{dt} = \sqrt{\left(\frac{dx}{dt}\right)^2 + \left(\frac{dy}{dt}\right)^2}
$$

Antes de sustituir los valores numéricos escribamos la expresión:

$$
\frac{d\bar{z}}{dt} = \left(\frac{\partial z}{\partial x}\frac{dx}{dt} + \frac{\partial z}{\partial y}\frac{dy}{dt}\right) / \sqrt{\left(\frac{dx}{dt}\right)^2 + \left(\frac{dy}{dt}\right)^2}
$$
 (2.10.2.c.)

Si representamos el primer factor de (1.10.2.c.)como si proviniera de un producto escalar de vectores obtendríamos:

$$
\frac{dz}{ds} = \left(\frac{\partial z}{\partial x} , \frac{\partial z}{\partial y}\right) \cdot \left(\frac{dx}{dt} , \frac{dy}{dt}\right) / \sqrt{\left(\frac{dx}{dt}\right)^2 + \left(\frac{dy}{dt}\right)^2}
$$

que podemos escribir también como:

 $2.10$ 

$$
\frac{dz}{ds} = \left(\frac{\partial z}{\partial x}, \frac{\partial z}{\partial y}\right) \cdot \left(\frac{\frac{dx}{dt}, \frac{\partial y}{\partial t}}{\sqrt{\left(\frac{dx}{dt}\right)^2 \left(\frac{dy}{dt}\right)^2}}\right) \qquad (2.10.2.4.)
$$

Observamos que el segundo factor del 20. miembro de (2.10.2.d) es un vector unitario, en dirección del movimiento, ya que las deri vadas del numerador son las componentes del vector velocidad.

Si substituímos al segundo factor de (2.10.2.d) por el vector -êv (vector unitario en dirección de la velocidad) tendremos:

$$
\frac{d\overline{z}}{ds} = \left(\frac{\partial \overline{z}}{\partial x}, \frac{\partial \overline{z}}{\partial y}\right) \cdot \widehat{e}_v
$$
 (2.10.2.e.)

Al primer vector de(1.10.2.e) ya lo conociamos, en(1.10.0.4) le di mos el nombre de vector gradiente, hablemos entonces un poco -acerca de él.

La notación para representar al vector gradiente es Vz, o bien grad. z, que se leen, indistintamente, gradiente de z, nabla z 6 atled z, en donde V es un operador vectorial que, para funciones con su dominio en R<sup>2</sup> tiene la forma

$$
\nabla = \frac{\partial}{\partial x} i + \frac{\partial}{\partial y} j \qquad (2.10.0.8.)
$$

así, nabla (V) aplicado a la función z es lo que recibe el nombre de gradiente de z.

 $2.10$ 

Usando el gradiente podemos escribir finalmente la expresión:

$$
\frac{d\mathbf{x}}{ds} = \nabla \ddot{\mathbf{x}} \cdot \widehat{\mathbf{e}}_v \tag{2.10.0.9.}
$$

que nos da la variación pedida al subsituir los vectores correspondientes.

Para la superficie de la montaña, en el punto dado:

$$
\frac{\partial z}{\partial x} = -\frac{2}{25} x \qquad j \qquad \frac{\partial z}{\partial x} / \frac{z}{x^{2/3}} = -\frac{2}{25}
$$
\n
$$
\frac{\partial z}{\partial y} = -\frac{2}{25} y / \frac{z}{y^{2/3}} = -\frac{4}{25}
$$
\n
$$
\nabla z / \frac{z}{y^{2/3}} = -\frac{2}{25} i - \frac{4}{25} j \qquad j \qquad e^{i} \text{ vector } unit \text{ and } j \text{ is } i
$$
\n
$$
\text{on } \int a \text{ direction of } x \text{ and } b \text{ is } i \text{ and } j \text{ is } i
$$
\n
$$
\frac{\partial z}{\partial y} = \frac{\frac{\partial z}{\partial t} i + \frac{\partial z}{\partial t}}{\sqrt{\left(\frac{\partial x}{\partial t}\right)^2 + \left(\frac{\partial y}{\partial t}\right)^2}} = \frac{-9i - 2i}{\sqrt{8i + 144}} = -\frac{3i + 4i}{5}
$$

Finalmente:

$$
\frac{\sqrt{2}}{\sqrt{2}}\int_{\frac{x}{2}} \frac{z}{z} = \left(-\frac{2}{2s}i - \frac{y}{2s}j\right)\cdot\left(-\frac{3i + yj}{s}\right) = \frac{22}{12s}
$$

que es la variación de la cota por cada undiad que se avanza enla proyección del movimiento. Se puede interpretar lo anteriorcomo que la cota aumenta, al avanzar en la dirección del movimien to, a razón de 0.176 km por km.; o bien aprovechando que el núme ro no tiene unidades, para dar una mejor idea del fenómeno podemos decir que el camión en ese punto, está subiendo con una pen-diente de 0.176 m por m., o inclusive, 0.176 cm. por cm.

11.65

#### 2.11.1 DERIVADA DIRECCIONAL

En el problema anterior analizamos como varía una función al avan zar en una dirección determinada de su dominio. Problemas similares al anterior se resuelven con el mismo procedimiento seguido, al que llamaremos "Derivada Direccional". Formalizaremos a continuación el concepto de derivada en una dirección cualquiera.

Consideremos una función  $f(x,y)$  y un punto  $P(x,y)$  del plano para el cual la función está definida y es diferenciable. Una direc ción cualquiera a partir de P está determinada si especificamosel ángulo  $\varPhi$  que una recta cualquiera que pase por P forma con la

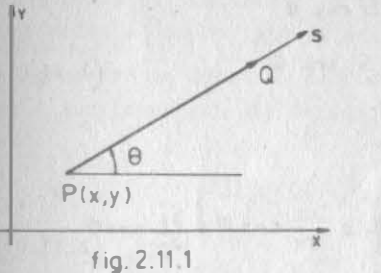

rama positiva del eje x. Con sideremos ahora una variable-S (longitud recogrida) que va ríe, sobre la recta en la di rección que indica la flecha; el origen de S será el punto P. Fig. 2.11.1.

Para pasar del punto P al punto Q, ambos sobre la recta, es nece sario dar un incremento a S, (AS); por supuesto la función experimentará un incremento que estará dado por:

$$
\Delta f = f(x + \Delta s \cos \theta, y + \Delta s \sin \theta) - f(x, y)_{(2.11, 0.1)}
$$

en donde AS cos  $0 = \Delta x$ , AS sen  $0 = \Delta y$  son los incrementos de -las variables x, y debidos al incremento en S (fig. 2.11.2)

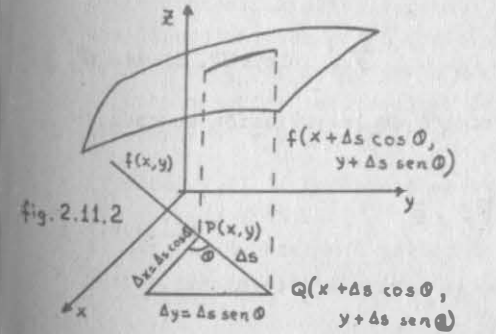

El vector unitario e, en di-rección de PQ, está definidopor e=cos 0 i + sen 0 i  $(2.11.0.2.)$ 

La variación de f en la direc ción de PO recibe el nombre de derivada direccional de f; (se escribe Def) en la dirección del vector e y es, por definición:

 $2.11$ 

$$
2.1
$$

$$
\mathcal{D}_{\vec{S}} \quad f(x,y) = \lim_{\Delta s \to 0} \frac{f(x + \Delta s \cos \theta, y + \Delta s \sin \theta) - f(x,y)}{\Delta s}
$$
\n(2.11.0.3)

cuando el límite existe

Para obtener la expresión de esta derivada se puede proceder por medio de la regla de la cadena como en el ejemplo 2.10.2; ahora, las ecuaciones paramétricas de la recta que pasa por P y Q son:

$$
\begin{array}{l}\nX = X_p + 5 \cos \theta \\
y = y_p + 5 \sec \theta \n\end{array}
$$
\n(2.11.0.4.)

por lo que:

$$
\frac{df}{ds} = \frac{\partial f}{\partial x}\frac{dx}{ds} + \frac{\partial f}{\partial y}\frac{dy}{ds} = \frac{\partial f}{\partial x}\cos\theta + \frac{\partial f}{\partial y}\sin\theta_{(2.11,0.5.)}
$$

De la expresión anterior proviene otra notación de la derivada direccional que es precisamente  $\frac{df}{ds}$  en donde S es la longitud que crece en la dirección del vector e, así que:

$$
D_{\vec{s}} f = \frac{df}{ds} = \left(\frac{\partial f}{\partial x} i + \frac{\partial f}{\partial y} j\right) \cdot \left(\cos \theta i + \sin \theta j\right) (2.11.0.6.)
$$

en donde:

$$
\nabla f = \frac{\partial f}{\partial x} i + \frac{\partial f}{\partial y} j \qquad , \quad \vec{e} = \cos \theta i + \sec \theta j
$$

es el vector unitario en la dirección de la variación buscada, así que:

$$
\mathcal{D}_{\mathcal{S}} f = \frac{df}{ds} = \nabla f \cdot \vec{e}
$$
 (2.11.0.7.)

representa la forma vectorial de la derivada direccional.

A partir de esta representación vectorial podemos ver fácilmente que si  $\overline{e}$  = i :

$$
D_i \, \int = \left(\frac{\partial f}{\partial x} \, i + \frac{\partial f}{\partial y} \, j\right) \cdot i = \frac{\partial f}{\partial x}
$$
\n
$$
\hat{f} \, \text{ } \vec{a} \cdot \vec{b} = \vec{j}
$$
\n
$$
D_j \, \hat{f} = \left(\frac{\partial f}{\partial x} \, i + \frac{\partial f}{\partial y} \, j\right) \cdot j = \frac{\partial f}{\partial y}
$$

de donde se concluye que la derivada parcial es un caso particular de la derivada direcional, siendo esta última la que sirve en general para analizar la variación de una función de varias variables en su dominio de definición.

El concepto de derivada direccional puede generalizarse fácilmen te a funciones con más de dos variables independientes quedando $asf$ :

$$
\mathcal{D}_{\vec{s}} F(\vec{x}) = \vec{\nabla} F(\vec{x}) \cdot \vec{e}
$$
 (2.11.0.8)

en donde :

$$
\begin{array}{ll}\nS: & \overline{x} \neq [x_1, x_2, \ldots, x_n], \quad \overline{e} = (e_1, e_1, \ldots, e_n) \\
y & \overline{e} = 1\n\end{array}
$$

$$
\mathcal{D}_{\vec{e}}\mathcal{F}(\vec{x})=\frac{\partial F}{\partial x_{i}}e_{i}+\frac{\partial F}{\partial x_{i}}e_{i}+\cdots+\frac{\partial F}{\partial x_{n}}e_{n} (2.11.0.9)
$$

#### 2.12 GRADIENTE

En el subtema anterior valuamos la variación de una función en una dirección dada de su dominio de definición, y vimos que esta se determina por medio de la derivada direccional. Veamos ahora algunos aspectos interesantes del gradiente, para lo cual nos re feriremos al ejemplo (2.10.2)

Problema 2.12.1 Consideremos otra vez la montaña y el camión -del ejemplo 2.10.2.

a) ¿En qué dirección a partir de P debe moverse el camión para que no suba ni baje?

b) ¿En qu6 direcci6n a partir de P se debe mover el cami6n parabajar por la máxima pendiente y llegar más pronto a la base de la montaña?

e) ¿Cuál es el valor numérico de la máxima pendiente en P?

d) ¿En qué dirección a partir de P, la pendiente es 0.01?

### Soluci6n:

En las preguntas de este problema ya no tenemos que averiguar como antes, la variación de la función , sino que ahora lo que se desea determinar es la direcci6n en que ocurre una cierta variación. ¿De qué podemos ayudarnos?

Recordemos la representación vectorial de la derivada direccional e int erpretémosla; la expresión nos dice que:

$$
\mathcal{D}_{\vec{\mathcal{S}}} \oint = \frac{df}{ds} = \nabla f \cdot \vec{e}
$$
 (2.11.0.7.)

la interpretación geométrica del producto escalar, vista en Alge bra y Geometría Analítica nos dice que:

# $Vf \cdot \vec{e} = |Vf||\vec{e}| \cos \phi$

en donde pes el ángulo que forma el gradiente con e, y como :

$$
|\vec{e}| = 1
$$
  
\n $D_{\vec{s}}f = |\nabla f| \cos \phi$  (2.12.1.1.)

ecuación que nos indica que la derivada direccional es la componente del vector gradiente en la dirección del vector unitario - -e.

#### p 12.1 Dirección de variación nula.

 $2.12$ 

Con ayuda de lo que acabamos de ver, se puede responder a las pre guntas del problema 2.12.1.

a) Si se quiere que z sea constante

$$
\frac{d\bar{z}}{ds} = 0 \ , \ \Rightarrow \ \nabla \bar{z} \cdot \bar{e} = 0
$$

es condición de perpendicularidad; de otro modo, puesto que:

$$
|\nabla z| \cos \phi = 0
$$
, como  $|\nabla z| \neq 0 \Rightarrow \cos \phi = 0$   
(2.12.1.2.)

2. l

De la ecuación 2.12.1.2 obtenemos dos soluciones , una a 90° delgradiente, y la otra a 270° así que, para evitar ambigüedades di remos que para que z no varíe debemos movernos en una dirección perpendicular al gradiente.

La cota del punto (1,2) es de 0.8 km; naturalmente para no variar la cota, el camión tendría que moverse sobre  $0.8=1-\frac{1}{25}$  (x<sup>2</sup>+y<sup>2</sup>), o bien  $x^2+y^2=5$  que es una circunferencia (al tomar en cuenta co mo segunda ecuación  $z=0.8$ ). La tangente a esta circunferencia es paralela al vector  $\overline{u} = i - \frac{1}{2}j$ , (Fig. 2.12.1); el producto vectorial de éste con el gradiente nos indica que son perpendicu lares:

$$
\nabla \vec{z} \cdot \vec{c} \vec{c} = \left( -\frac{2}{2\delta} \vec{c} - \frac{\gamma}{2\delta} \vec{j} \right) \cdot \left( \vec{c} - \frac{1}{2} \vec{j} \right) = 0
$$

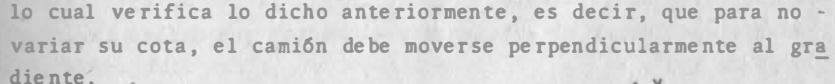

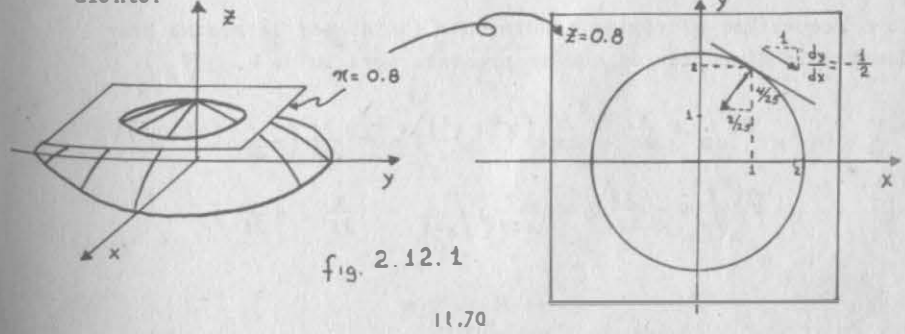

A una curva en que la cota se conserva constante, se le llama cur va de nivel. Como vimos en el capítulo I; una dirección de varia ción nula es tangente a la curva de nivel que pasa por el punto.

#### Z . 13.3 Linea de M§xima Pendiente.

Después de haber resuelto el inciso "a" del problema (2.12.1), prosigamos con la solución de los siguientes incisos.

b) La solución de este punto req�iere que la derivada direccional sea Máxima.

De (2.12.1.1) vemos que el mayor valor absoluto que puede tomarla expresión es cuando  $|\cos \phi| = 1$ , lo cual nos da dos soluciones si  $\phi = 0$ , cos  $\phi = 1$ 

$$
\frac{dz}{ds} = |0z|
$$
 (2.12.1.3.)  
Si  $\emptyset = \pi$ ,  $\cos \emptyset = -1$   

$$
\frac{dz}{ds} = -|0z|
$$
 (2.12.1.4.)

(2.12.1.3) representa el máximo crecimiento de la función, mientras que (2.12.1 .4} representa el máximo decrecimiento .

El máximo crecimiento se dá en dirección del vector gradiente, ya que , al ser cero el ángulo formado por el gradiente y vectorque define la dirección, estos dos son colineales y del mismo -sentido. El máximo decrecimiento de z se presenta en una direcci6n contraria al gradiente , pero colineal, ya que en este casoel ángulo que forman el gradiente y el vector que define la dires ción es de 180°.

Como requerimos el máximo crecimiento (bajar por la máxima pen-diente), la dirección en que se presenta será la de:  $-\vec{\nabla}\vec{z}_{p}$ 

$$
\nabla z /_{p} = \frac{\partial}{\partial x} \left( -\frac{1}{25} \left( x^{2} + y^{2} \right) \right) i + \frac{\partial}{\partial y} \left( -\frac{1}{25} \left( x^{2} + y^{2} \right) \right) j
$$
  

$$
\nabla z /_{p} = -\frac{2x}{25} i - \frac{2y}{25} j /_{x=1} = -\frac{2}{25} i - \frac{y}{25} j
$$

que forma un ángulo de-116°34' con la dirección positiva del eje x.

La dirección buscada es  $-\nabla \vec{z} = \frac{2}{2\vec{r}} \vec{i} + \frac{4}{3\vec{r}} \vec{j}$  representada co

mo vector, que forma un ángulo de 6 3°26' con la dirección positi va del eje x; ver figura 2.12.3

e) El valor numérico de la m§xima pendiente es el valor de la máxima derivada direccional, o sea:

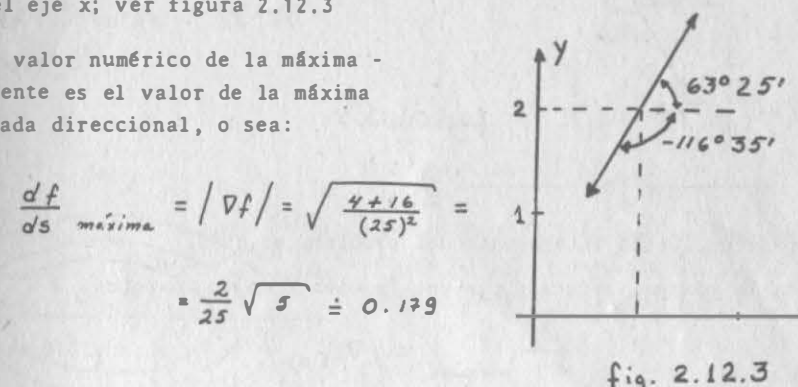

En general, tanto la dirección como el valor de la máxima pendien te, se refieren exclusivamente al punto en que se calculan.

d) Lo que ahora requerimos es determinar una dirección. Sabemos que :

 $=\frac{2}{25}\sqrt{3} \pm 0.179$ 

$$
\frac{df}{ds} = 0.01 \quad \text{alems:} \quad \frac{df}{ds} = \sqrt{V} \cdot \sqrt{\cos \phi}
$$

en donde ø es el ángulo formado entre VZ, y la dirección buscada; así que despejando cos ø, y de ésta ø:

$$
\phi = \arg \cos \frac{\frac{df}{ds}}{|\nabla \vec{z}|}
$$
\n
$$
\cos \phi = \frac{0.01}{2\sqrt{3}} = 0.055 \implies \phi = 56°37'
$$

 $\lambda$ 

Debe moverse a 56°37' a partir del gradiente; hay dos direcciones que satisfacen esta condición, dependiendo hacia donde se mida el ángulo, estas son, referidas a la dirección positiva del eje x. (Fig. 2. 12.4)

 $-$  //6 ° 35' + 56° 37' =  $-$  51 ° 53'  $-1/6°35' - 56°37' -173°/2'$  $=$  186°48'  $Fig. 2.12.4'$ 

Una conclusión interesante del problema es que: a) La máxima variación de una función f en un punto es:

X

$$
\frac{df}{dS} = |\nabla f(p)|
$$
 (2.12.1.5.)

b) y ésta se presenta en la dirección de  $\bar{\nabla}f(p)$ 

Estas dos conclusiones las podemos ahora aplicar para afirmar que :

El gradiente de una función escalar es un vector, cuya magnitudrepresenta la máxima variación de la función en un punto dado de su dominio y su �irecci6n, la dirección en que tal máxima variación ocurre.

Además, como f es una función escalar de punto, depende del punto, pero no del sistema de referencia; así mismo, si "S" es la longitud de un arco medido sobre una curva del plano o del espacio, "S" tampoco depende del sistema de referencia, así que  $\frac{df}{ds}$ es independiente de los cambios de coordenadas . Por consiguiente, la derivada direccional máxima, en la dirección en que ocurre, también será independiente del sistema de coordenadas.

Como  $\frac{df}{ds}$  =  $|\nabla f|$ cos  $\phi$ , en donde  $\phi$  es el ángulo entre el gradiente y la dirección, en el caso de que  $\frac{df}{ds}$  sea máxima  $\frac{df}{ds} = |\overline{v}f|$ ,y la magnitud del gradiente, así como su dirección son independien tes de las coordenadas.

E;emplo 2.12.1

Dada la superficie  $z = 25 - x^2-4y^2$ 

a) Dibujar en el plano  $x, y$  las curvas  $z=0$ ,  $z=9$ ,  $z=16$ 

b) Encontrar el vector normal a la curva que pasa por  $P(2,\sqrt{3})$  ydibujarlo.

Solución:

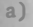

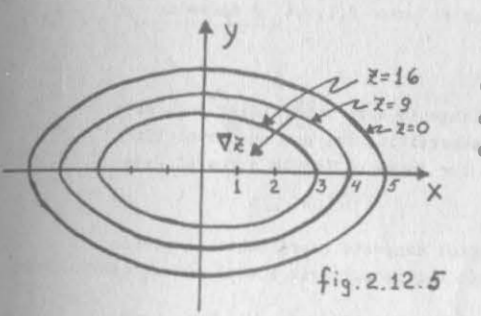

Para z•O

que es una elipse con centroen el origen y semieje  $(5, 5/2)$ en x,y respectivamente .

 $x^2 + 4y^2 = 25$   $\Rightarrow$   $\frac{x^2}{25} + \frac{y}{25}y^2 = 1$ 

Para  $2=9$ 

 $9 = 25 - x^2 - 4y^2$  ;  $x^2 + 4y^2 = 25 - 9 = 16$  $\frac{x^2}{16} + \frac{y^2}{y} = 1$ 

elipse con centro en el origen y semiejes 4  $y$  2 respectivamenteen x,y.

Para Z=16

$$
16 = 25 - x2 - 4y2 \qquad 3 \qquad x2 + 4y2 = 25 - 16 = 9
$$

$$
\frac{x^{2}}{9} + \frac{4y^{2}}{9} = 1
$$

elipse con centro en el origen y semiejes 3 y 3/2 respectivamente. b) El vector normal a la curva que pasa por  $P(2, \sqrt{3})$ , es:

$$
\nabla z /_{p} = 2x /_{x=2}^{i} + 8y /_{y=13}^{i} = \frac{4}{i} + 8\sqrt{3}^{i}
$$

 $2.12$ 

que para cualquier valor de α nos da la pendiente del vector tan  $gente.$ 

Finalmente el vector tangente en el punto es:

$$
f = \cos\alpha i + \sec\alpha j - (6\cos\alpha + 4\sec\alpha)K
$$

como se ve en las figuras 2.12.6 y 2.12.7.

Este vector  $\vec{v}$  representa todos los vectores tangentes a la su-perficie en el punto dado, a que a puede tener cualquier valor.

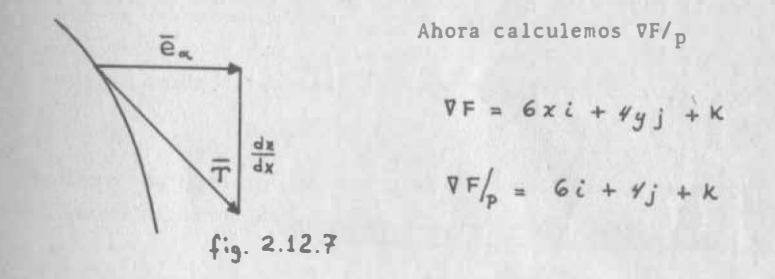

entonces:

 $2.12$ 

$$
\nabla F/p \cdot \vec{v'_p} = (6i + 4j + k) \cdot (cos\alpha i + s\n \cdot \vec{v}_i \quad (6cos\alpha + s\n \cdot \vec{v}_i)
$$
  

$$
\nabla F/p \cdot \vec{v'_p} = 6cos\alpha + s\n \cdot \vec{v}_i \quad (6cos\alpha + s\n \cdot \vec{v}_i)
$$

Así que, VF/p es perpendicular a  $\vec{v}/p$  para cualquier valor de  $\alpha$ , por lo tanto, como  $\nabla F /_{D}$  es perpendicular a todas las tangentes, también es perpendicular a la superficie.

En general una superficie cualquiera obedece a la ecuación:

$$
F(x, y, z) = 0
$$

En tanto que un punto se mueva sobre una superficie, es decir, en una dirección tangente e, el valor de F debe permanecer nulo; esto es  $\frac{dF}{dS} = 0$ , o sea que en este caso:

 $\nabla \mathbf{F} \cdot \vec{e} = 0$  lo que significa que  $\nabla F$  es perpendicular a to dos los vectores tangentes, y por lo tanto a la superficie.

Cabe decir lo mismo de una superficie definida en la forma - - $F(x,y,z)=c$ :  $\nabla F(x_0, y_0, z_0)$  será perpendicular a la superficie en el punto  $(x_0, y_0, z_0)$ .

cuya gráfica se ilustra en la fig. 1.12.5, y es perpendicular a la curva de nivel  $Z=9$ .

#### Ejemplo 2.12.2

Hallar el vector tangente a la curva de intersección entre la su perficie definida por la ecuación :

$$
F(x,y,z) = 3x^2 + 2y^2 + x - 9 = 0
$$

y un plano vertical que pase por el punto P(1,1,4) y forme un -ángulo "a" con el eje x.

#### $Solution:$

Determinemos primero un plano tangente a la superficie; para esto definiremos una tangente a la superficie, tal que su proyecciónsobre el plano xy sea la recta que forma un ángulo o con el eje x. (Ver figura 2.12.6)

La proyección horizontal del vector tangente caerá sobre la propia traza del plano. Así, Si consideramos unitaria a esta proyección la podemos representar como:

 $P_{roy_{xu}}\vec{r}$  =  $cos at + sin at j = \vec{e}_{d}$ 

La componente vertical de ese vector tangente, será la variación de 7 por unidad de longitud medida sobre su proyección horizon--

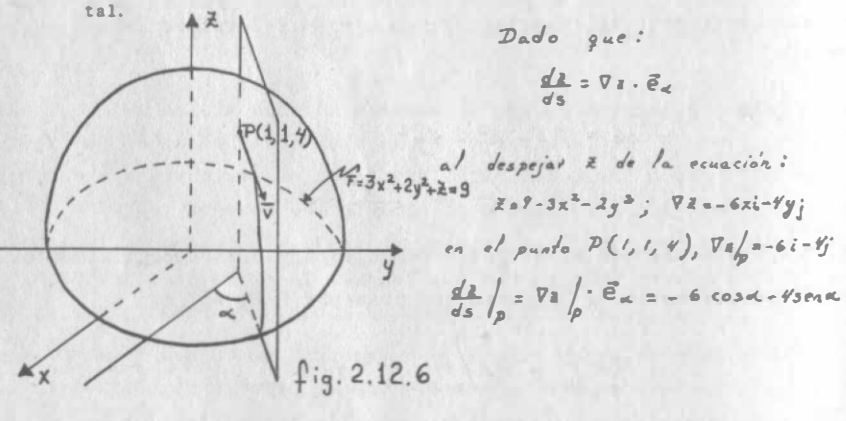

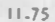

Una consecuencia de esto es que si la función  $w=w(x,y,z)$  toma ya lores coustantes e, para cada valor e diremos que se tiene una - SUPERFICIE DE NIVEL y el gradiente de  $w(x,y,z)$  será perpendicular a la superficie de nivel x=c en un punto dado  $(x, y, z)$  del dominio de w.

Al mismo tiempo, las direcciones en que una función crece con -una rapidez dada en un punto, serán las de las generatrices de un cono<sup>to</sup>tircular recto con vértice en ese punto, y eje de sime-tria en la dirección del gradiente de la función en dicho punto .

#### 2.13 DIFERENCIAL EXACTA Y SU INTEGRACION.

/ /

Comenzaremos tratando de resolver el problema siguiente: Problema 2.13.1

i Cual es la función cuyo gradiente es  $-\frac{2}{25}$  x i  $-\frac{2}{25}$  y j y cuyo valor en el punto  $(1,2)$  es  $0.8$ ?

La solución en este caso no presenta mayor problema, pues si - - $\nabla$ f = -  $\frac{2x}{25}$  i -  $\frac{2y}{25}$  j recordamos del problema 2.12.1 anterior -que :  $f = 1 - \frac{1}{2} (x^2 + y^2)$ 

(1) La palabra más correcta es semicono, porque sólo nos **VF referimos a un manto del con<sup>o</sup>** en el otro manto, la rapidezes la misma en valor absoluto, pero con signo contrario; <sup>co</sup> - / /  $\overline{\phantom{a}}$ mo se indica en la fig. 2.12.8  $f·q. 2.12.8$ 

s ahora si podemos contestar el siguiente.

# Problema 2.13.2

¿Cuál es la función cuyo gradiente es yi + xj y cuyo valor, en el punto (1,1) es 2? Esta vez no conocemos a priori la función; pe ro podemos razonar como sigue:

2.13 \

El gradiente es perpendicular a las curvas de nivel; luego su pendiente será reciproca y de signo contrario a la de dichas cur vas, cuya ecuación en general podemos escribir:

$$
f(x,y) = c
$$

la pendiente de nuestro gradiente es  $\frac{x}{y}$ ; así que la pendiente de una curva de nivel cualquiera de  $f(x,y)$  será:  $-\frac{y}{x} = \frac{dy}{dx}$ 

que podemos escribir:

$$
\frac{dy}{y} = -\frac{dx}{x}
$$

lo cual se integra como:

$$
Ly = -L \times + L_C
$$

o bien:

$$
L(xy) = Lc \Rightarrow xy = c
$$

ahora, usando la condición dada para  $x = 1$ ,  $y = 1$  :

$$
f(x,y) = xy + c
$$
  
f(1,1) = 1 + c = 2  $\Rightarrow$  c = 1

finalmente:

$$
f(x,y) = xy + 1
$$

#### Problema 2.13.3

Veamos ahora si podemos determinar la función de la cual yi-x; es el gradiente.

De manera análoga obtenemos que:

$$
\frac{dx}{d\theta} = \frac{x}{d\theta} \Rightarrow \frac{a}{d\theta} = \frac{x}{d\theta}
$$

integrando:  
\n
$$
Ly = \lambda x + \lambda c
$$
\n
$$
y: \frac{y}{x} = c, \text{ pero resulta que, si } g(x, y) = \frac{y}{x}
$$
\n
$$
\vec{V}g = -\frac{y}{x^{2}}i + \frac{1}{x}j \neq yi - xj
$$

Entonces no cualquier combinación de funciones que se nos ocurra puede ser gradiente de una función, sino que, para que lo sea de be cumplir ciertas condiciones. En el caso anterior podíamos habernos dado cuenta que no era posible que  $yi - xj$  fuera gradien te de una función ø porque, para serlo, se debería cumplir el -teorema de Schwarz:

$$
\frac{\partial \cancel{a}}{\partial x} = \cancel{y} \qquad ; \quad \frac{\partial \cancel{a}}{\partial y} = -x
$$
\n
$$
\frac{\partial^2 \cancel{a}}{\partial y \partial x} = 1 \qquad ; \quad \frac{\partial^2 \cancel{a}}{\partial x \partial y} = -1
$$

o sea que :

 $\frac{9}{5}$ 

 $\frac{\partial^2 \phi}{\partial y \partial x} \neq \frac{\partial^2 \phi}{\partial x \partial y}$ 

de donde se concluye que siendo  $(y)$  y  $(-x)$  funciones que cumplen con las hipótesis del teorema de Schwarz , no provienen de una misma función, como se proponía.

# 2.13.1. Condición Necesaria y Suficiente para que un Vector sea el gradiente de una Función Escalar.

Del problema 2.13.2 surge una condición necesaria para que un vector de la forma  $\vec{v} = P(x,y) \cdot i + Q(x,y) j$  sea gradiente de una fun ción escalar �. y ésta es que , si suponemos que el vector dado es el gradiente de �.

$$
\nabla \cancel{\phi} = \frac{\partial \cancel{\phi}}{\partial x} \mathbf{i} + \frac{\partial \cancel{\phi}}{\partial y} \mathbf{j} \qquad (2.13.1.1.)
$$

entonces :

2.

$$
D(x,y) = \frac{\partial \emptyset}{\partial x} \qquad ; \quad Q(x,y) = \frac{\partial \emptyset}{\partial y} \qquad (2.13.1.2.)
$$

$$
\frac{\partial P}{\partial y} = \frac{\partial^2 \cancel{p}}{\partial y \partial x} \tag{2.13.1.3.}
$$

$$
\frac{\partial Q}{\partial x} = \frac{\partial^2 \emptyset}{\partial x \partial y}
$$
 (2.13.1.4.)

y segfin el teorema de Schwarz (2 .13 .1.3 y 4) son iguales, así que, para que  $\vec{v}$  sea un gradiente se requiere que:

$$
\frac{\partial P}{\partial y} = \frac{\partial Q}{\partial x}
$$
 *compicion necessaria* (2.13.1.5.)

Ahora nos preguntamos si la condición anterior garantiza la exis tencia de una función única  $\phi$  de la cual  $\vec{v}$  es gradiente.

Supongamos que los valores de  $P(x,y)$  y  $Q(x,y)$  son tales que  $-$ (2.13.1�) es cierta. Debemos entonces poder encontrar una fun ción � tal que :

$$
\frac{\partial \phi}{\partial x} = P \tag{2.13.1.6.}
$$

$$
\frac{\partial \phi}{\partial y} = Q \qquad (2.13.1.7)
$$

Si  $(2.13.1.6)$  es verdadera, podemos integrarla respecto a "x"  $$ manteniendo "y" constante:

$$
\phi = \int \frac{\partial \phi}{\partial x} dx + \int (y) = \int P dx + \int (y) \qquad (2.13.1.8.)
$$

y la función f(y) nos da la parte de � que depende exclusivamente de "y" ya que, al derivar  $\varphi$  respecto a "x" se habían anulado estos términos que sólo contienen a "y"
La expresión  $(2.13.1.8)$  debe verificar también a  $(2.13.1.7)$ , asíque:

$$
Q = \frac{\partial}{\partial y} \left[ \int P dx + f(y) \right]
$$
 (2.13.1.9.)

o sea:

$$
\ell = \frac{\partial}{\partial y} \int P \, dx + \frac{df}{dy}
$$

de donde despejamos:

$$
\frac{d}{dy}
$$

$$
\frac{df}{dy} = Q - \frac{\partial}{\partial y} \int P dx
$$
 (2.13.1.10.)

Recordemos que f depende solamente de "y", y por lo tanto su•deri vada; entonces la ecuación (2.13.1.10) nos está diciendo que al manipular en el segundo miembro, nos debe quedar una expresión que no contenga a "x". Esto es,su derivada parcial con respecto a "x" debe ser nula:

$$
\frac{\partial Q}{\partial x} - \frac{\partial}{\partial x} \left[ \frac{\partial}{\partial y} \int P dx \right] = 0
$$
 (2.13.1.11.)

<sup>0</sup>lo que es lo mismo, de acuerdo con el teorema de Schwarz:

11.81

$$
\frac{\partial Q}{\partial x} - \frac{\partial}{\partial y} \left[ \frac{\partial}{\partial x} \int P dx \right] = 0
$$
 (2.13.1.12.)

que se simplifica como sigue:

$$
\frac{\partial Q}{\partial x} = \frac{\partial}{\partial y} [P] = 0
$$
 (2.13.1.13.)

de donde:

$$
\frac{\partial Q}{\partial x} = \frac{\partial P}{\partial y}
$$
 (2.13.1.14.)

así que, el cumplimiento de (2.13.1.5) garantiza que exist unafunción única  $\emptyset$  cuyo gradiente es el vector  $\vec{v}$ . Decimos entonces que la condición necesaria y suficiente para que un vector  $P(x,y)$  i + Q(x,y) j sea un gradiente es :

$$
\frac{\partial Q}{\partial x} = \frac{\partial P}{\partial y}
$$

CONDICION NECESARIA Y SUFICIENTE  $(2.13.15)$ 

#### 2. 14 DIFERENCIAL EXACTA.

Definición 2.14. 1

Si dada una expresión de la forma  $P(x,y)dx + Q(x,y)dy$  existe una- $\oint (x,y)$  tal que  $d\phi = P(x,y)dx + Q(x,y)dy$  para todo  $(x,y)$  en una cierta región y para todos los valores de dx, dy, decimos que la expresión es una diferencial exacta.

La condición (2.13.1.5) es,simultáneamente, condición necesaria y suficiente para que la expresión:

$$
P(x,y)dx + Q(x,y)dy
$$
 (2.14.0.1.)

sea diferencial exacta o total de una función  $\phi$ , ya que si lo es:

$$
\frac{\partial \cancel{p}}{\partial x} = P(x, y) \; , \; y \quad \frac{\partial \cancel{p}}{\partial y} = Q(x, y) (2.14.0.2.)
$$

Podemos ver además, que:

$$
d\phi = \nabla \phi \cdot (dx, dy) \qquad (2.14.0.3.)
$$

puesto que  $d\bar{r} = (dx, dy)$ , y por lo tanto:

$$
d\cancel{\phi} = \frac{\partial \cancel{\phi}}{\partial x} dx + \frac{\partial \cancel{\phi}}{\partial y} dy = \nabla \cancel{\phi} \cdot d\vec{r}
$$
 (2.14.0.4.)

1 1 .82

2.14.1 Diferencial Exacts y su Integración.

# Ejemplo 2.14.1

Consideremos la expresión  $(2xy + y)dx + (x^2 + x + y)dy$  en donde  $P(x,y) = 2xy + y$ ,  $Q(x,y) = x^2 + x + y$ 

¿Es la expresión dada una diferencial exacta? Si lo es ¿de quéfunción proviene?

 $S_0$ lución<sup>.</sup>

Para que sea diferencial exacta debe cumplirse:

 $\frac{2}{3x}(x^2+x+y)=\frac{2}{3y}(2xy+y)$ 

calculando estas derivadas parciales obtenemos:

$$
\frac{\partial P}{\partial y} = 2x + 1 = \frac{\partial Q}{\partial x} = 2x + 1
$$

por lo que sí es diferencial exacta.

Para encontrar la función de la que proviene podríamos intentarel método que utilizamos para resolver el problema 2.13.2

$$
\frac{dy}{dx} = -\frac{2xy+y}{x^2+x+y}
$$

pero vemos que ahora no es sencillo separar las variables para integrar. Afortunadamente la demostración realizada en 2.13.1 nos sugiere un método muy fácil.

Recordemos que P(x,y) =  $\frac{\partial \phi}{\partial x}$ , así que, integrando P respecto a X:  $g = (2xy + y)dx + f(y)$ ,

en donde f(y) es función sólo de y.

$$
\beta = x^2y + xy + f(y)
$$

la que debe verificar a Q, así que:

$$
\frac{\partial \emptyset}{\partial y} = x^2 + x + f'(y) = x^2 + x + y
$$

모 남마국

de donde:

$$
g = (g)'
$$

Finalmente:

$$
\phi = x^2y + xy + \frac{y^2}{2} + C
$$

Para el caso en que existan 3 variables el concepto puede genera lizarse fácilmente usando el Teorema de Schwarz, la única varian te es que la función aditiva deberá serlo de las variables que no se hayan integrado, teniendo que verificar dicha función a -los restantes términos de la diferencial.

Ejemplo 2.14.2

La expresión:

$$
(3x2+z)dx + (2y + z2)dy + (x + 2yz + 1)dz
$$

LEs diferencial exacta?

Si lo es, debe verificar que, siendo:

$$
P=3x^2+2
$$
,  $Q=2y+z^2$ ,  $R=x+2yz+1$ 

se cumpla el teorema de Schwarz tomando de dos en dos las funcio nes:

$$
\frac{\partial Q}{\partial x} = 0 = \frac{\partial Q}{\partial x}
$$
 
$$
\frac{\partial Q}{\partial x} = 2x = \frac{\partial R}{\partial y}
$$

Cumple; por lo tanto, es una diferencial exacta. ¿De qué función proviene?

Integremos "P" respecto a "x", la constante de integración en -este caso debe proporcionar la parte de ø que sólo depende de - $(y, z)$ :

$$
\cancel{p} = \int (3x^2 + \bar{x}) dx + \oint (y, \bar{x}) = x^3 + x\bar{x} + \oint (y, \bar{x})
$$

e ta expresión debe verificar a "Q", así que:

$$
\frac{\partial \emptyset}{\partial y} = O + f_y (y, z) = Q = 2y + z^2
$$

de donde :

$$
\oint (g, z) = \int (2g + z^2) dy + h(z) = g^2 + z^2 y + h(z)
$$

en donde h(z) representa todos los términos de ø que dependen -sólo de z;  $Q = x^3 + xz + y^2 + z^2y + h(z)$ , y esta expresión debe verificar a "R", así que:

$$
\frac{\partial Q}{\partial x} = x + 2xy + h'(x) = x + 2y + 1 = R
$$

de donde :

$$
h'(\tilde{z}) = 1 \implies h(\tilde{z}) = \tilde{z} + C
$$

finalmente, la función ø buscada es:

$$
Q = x^3 + xz + y^2 + z^2y + z + c
$$

En capitules posteriores veremos algunas consecuencias de la definición de diferencial exacta, y una interpretación f1sica de la misma.

2.14.3 Generalización de la Diferencial Exacta.

Teorema 2.14.1

En general, diremos que una expresión de la forma :

$$
P_{1}(\bar{x})dx_{1}+P_{2}(\bar{x})dx_{2}+\ldots+P_{n}(\bar{x})dx_{n}
$$
 (2.14.3.1.)

en donde  $\bar{x} = [x_1, x_2, \dots, x_n]$  es una diferencial exacta de una función  $F(\bar{x})$  si, siendo P<sub>1</sub>, P<sub>2</sub>, ....P<sub>n</sub> funciones escala res definidas en una cierta región de E<sup>n</sup> cumplen el teorema de Schwarz para todas las combinaciones posibles de parejas.<br>0 sea, se deben cumplir  $\frac{n!}{2(n-2)!}$  condiciones de la forma :

$$
\frac{\partial P_i}{\partial x_j} = \frac{\partial P_j}{\partial x_i}
$$

basadas todas ellas en el cumplimiento del teorema de Schwarz.

(1) ver la explicación de esta expresión en el apéndice 2.2 .

# CAPITULO TRES \_

# 3. CAMPOS VECTORIALES. -

INTRODUCCION.- Todos los problemas que pueden solucionarse apli• cando conceptos vectoriales, también se pueden resolver por méto dos no vectoriales, sólo que el análisis vectorial nos simplifi ca considerablemente muchos cálculos. Los vectores son herramien tas muy Gtiles en las Matemáticas del ingeniero, ya que ayudan a visualizar y relacionar conceptos ffsicos y geométricos, que de otro modo nos serian dificiles de captar.

Recordemos que existen, tanto en Física como en Geometría, canti dades que quedan completamente definidas cuando se da su tamafio o nGmero de acuerdo a una cierta escala; a este tipo de cantida des se les llama escalares, y ejemplo de ellas son la presión, la masa, el área, la resistencia eléctrica, el calor, el volumen, etc. Por otro lado, existen cantidades que no podemos describir " por medio de un sólo número, ya que no quedaría completamente de finidas o caracterizadas; a este tipo de cantidades en que hace falta conocer su dirección, además de su magnitud, se les conoce como vectores, y ejemplo de ellos los tenemos al manejar concep tos tales como el peso de los cuerpos, las fuerzas, las velocida des, la gravedad, momentos, etc.

# 3.1 Campos Vectoriales o Funciones Vectoriales.

Hasta ahora, en los capítulos I y II, hemos manejado los vecto res como variables independientes; procede ver que también pode mos manejarlos como funciones .

•

# 3.1.1 Campos Vectoriales..

Si asignamos un vector  $\vec{v}(P)$  a cada punto "p" de un cierto conjun .o de puntos (curva, superficie o regi6n) , entonces diremos que en estos puntos existe un campo vectorial  $\vec{v}(P)$ . Como podemos -ver en las figuras  $-3.1.1$  y  $3.1.2$ 

111.1

DE VECTORES DE VELOCIDAD DE UN FLUJO

3.1

 $Fig. 3.1.1$ 

# F/9. 3. t. 2 CAMPO DE VECTORES NORMA-LES A UNA SUPERFICIE

 $3.1$ 

En estos casos, el vector función depende de las coordenadas del punto P, es decir, de su vector de posición; por ello se dice que es una función vectorial de variable vectorial. Puede darse el caso, sin embargo, de que el vector función dependa de una sola magnitud, como es el caso de la densidad de corriente en un conductor delgado, la cual queda completamente definida por medio de la distancia a la fuente de energfa. Fig. 3. 1.3a

Otro ejemplo del mismo caso es el de la fuerza tangencial sobre un carrito en la montaña rusa, fig. 3.1.3b, que depende del reco rrido "s" sobre una curva en el espacio; en estos dos últimos ca sos se dice que tiene una función vectorial de variable escalar. Por ser éstas las más sencillas, empezaremos con ellas nuestro estudio de las funciones vectoriales.

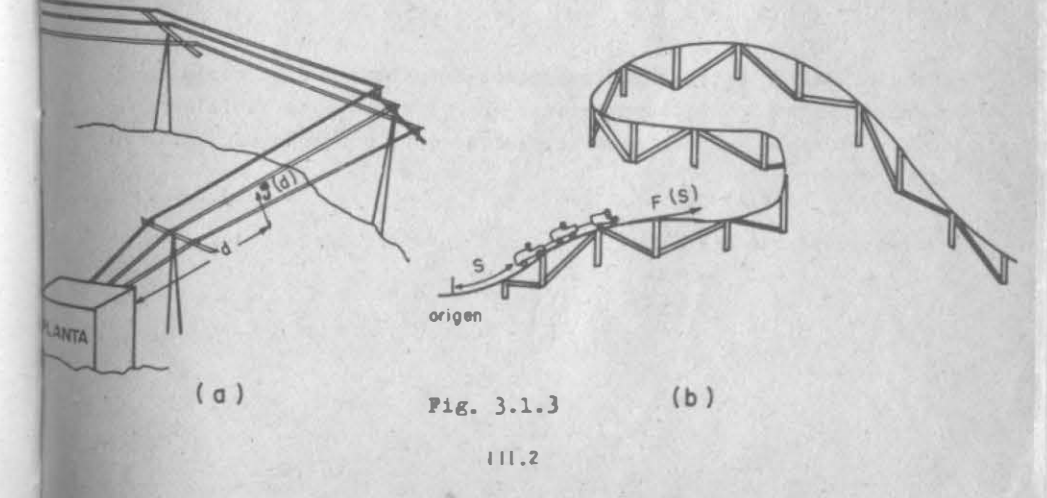

3. 1. 2 Funciones Vectoriales de Variable Escalar. -

Si una partícula se está moviendo en el plano xy, y para seguir su movimiento colocamos observadores en los ejes "x" y "y" seguramente que el control que ellos llevarían sería, como se indica en la fig. 3.1.4 de tiempos y distancias en cada eje.

Como verás, se ha definido así una función vectorial de la varia ble real tiempo, que establece un mapeo de  $E^1$  en  $E^2$ , ya que asigna a cada valor de "t" un sólo valor del vector de posición  $\bar{r}$  en dos dimensiones. Ahora bien, para que la funci6n quede definida analíticamente, sabemos, que habrá necesidad de conocer si el mo vimiento seguirá en la misma ley por más tiempo, o si la partícu la va dando saltos o no.

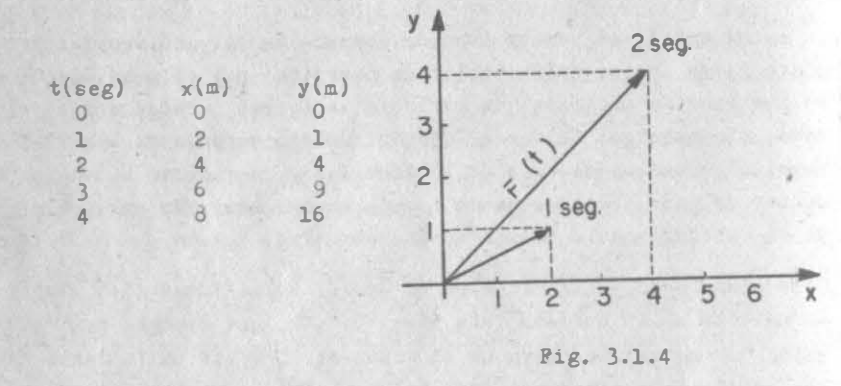

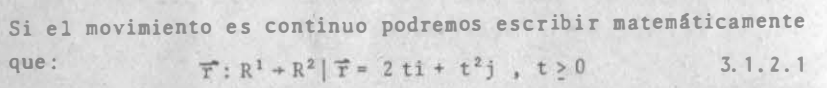

En esa expresión estamos indicando que aceptamos que el movimien to empezó en t = 0. Si supusieramos que el movimiento había empe zado previamente, quitaríamos la restricción, pudiendo escribir simplemente :

$$
\vec{\tau}(t) = 2 t i + t^2 j
$$
 3.1.2.2

o bien ya que 
$$
\overrightarrow{r} = x \mathbf{i} + y \mathbf{j}
$$
;  
 $x = 2t$   
 $y = t^2$  (1)  
 $\begin{pmatrix} x \\ y \end{pmatrix}$   
 $\begin{pmatrix} x \\ y \end{pmatrix}$  3.1.2.3

y si se despeja "t" en una de ellas y se substituye en la otra, eliminaremos "t", y por lo tanto obtendremos la expresión cartesiana del movimiento de la partícula en dos dimensiones, fig. -

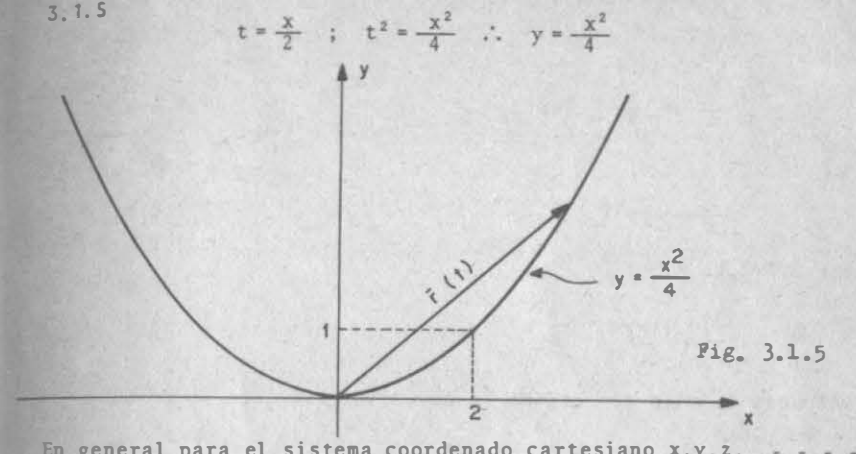

En general para el sistema coordenado cartesiano  $x, y, z, - - \overline{r}(t) = x(t) i + y(t) j + z(t) k$ 3.1.2.4 siempre será posible eliminar "t" y obtener las ecuaciones carte sianas en función de x, y, z.

$$
\texttt{Ejemplo } 3.1.1
$$

 $3.1$ 

Si se tiene el sistema :

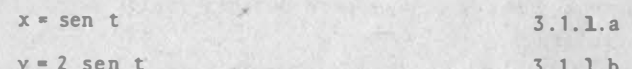

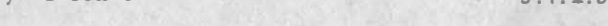

 $z = 3 \cos t$  $3.1.1.c$ 

o bien:

$$
\mathbf{T(t)} = \text{sen ti} + 2 \text{ sen tj} + 3 \text{cos tk} \qquad 3.1.1.1
$$

$$
\begin{array}{cccc}\n\text{De } 3.1.1 \text{ a } y \text{ b} \text{ obtenemos:} \\
y = 2x \tag{3.}\n\end{array}
$$

$$
\bullet \quad \textbf{3.1.1.2.}
$$

 $x^2$  = sen<sup>2</sup>t 3.1 .l.a'

 $de$  3.1.1.  $b$ 

$$
\frac{y^2}{4} = \text{sen}^2 t \qquad 3.1.1.f
$$

 $1.1.e$ 

3.1

111. 3

Al sumar 3.1.1.a' y f:

$$
x^2 + \frac{y^2}{4} = 2 \text{ sen}^2 t
$$

de donde

$$
\frac{x^2}{2} + \frac{y^2}{8} = \text{sen}^2 t
$$
 3.1.1.g

de 3. 1 .1. e

$$
\frac{z^2}{9} = \cos^2 t
$$
 3.1.1.h

al sumar 3.1.l.g y h:

$$
\frac{x^2}{2} + \frac{y^2}{8} + \frac{z^2}{9} = 1
$$
 3.1.1.1

que junto con 3.1.1.e nos define la curva intersección de un elip soide y un plano.

3.1.3 Funciones Vectoriales de Variable Vectorial .

En general, si el recorrido de una función vectorial está en un espacio "n" dimensional, necesitamos acudir a los vectores unita rios base  $\overline{e}_1$ ,  $\overline{e}_2$ , ....  $\overline{e}_n$ , para definir cualquier vector  $\overline{v}(\overline{x})$  en "n" dimensiones.

 $\overline{v}(\overline{x}) = v_1(\overline{x})\overline{e}_1 + v_2(\overline{x})\overline{e}_2 + \ldots + v_n(\overline{x})\overline{e}_n$  3.1.3.1

Esto está indicando la necesidad de contar con n funciones escalares del vector  $\bar{x}$ , para definir la función vectorial  $\bar{v}(\bar{x})$ .

A su vez, el vector  $\overline{x}$  estará definido por "m" variables independientes, esto es  $\bar{x}$   $[x_1, x_2, \ldots, x_m]$ 

En otras palabras estamos estudiando las funciones en sus t�rm1 nos más generales, tal como las estudias en Algebra Lineal, quitando ahora la restricción a las transformaciones correspondientes, de que sean lineales.

icamos los conocimientos sobre transformaciones, que estudia en Algebra Lineal, podemos concluir que la expresión 3. 1.3.1 tiene un recorrido en el espacio de "n" dimensiones, y un dominio en el espacio de "m" dimensiones.

Eiemplo 3.1.2

El campo gravitacional universal está dado por:

$$
\overline{F} = - G M m \frac{r}{\left|\overline{r}\right|^3}
$$

F es la fuerza de atracción entre las masas "M", "m" (origen en M)

 $\bar{r}$  es el vector de posición de la masa "m".

si se desglosa en forma cartesiana:

$$
F = -GM \sin \frac{x_1 + y_1 + zk}{(x^2 + y^2 + z^2)^{3/2}}
$$

Ejemplo 3.1.3

El campo de vectores normales unitarios y exteriores de una esfe ra de radio 2, está dado por la función:

$$
\overline{n} = \frac{r}{2}
$$

o bien, en forma cartesiana

$$
\bar{n} = \frac{1}{2} (x\mathbf{i} + y\mathbf{j} + \sqrt{4 - x^2 - y^2} \mathbf{k})
$$

 $3 - 2$ Limites y continuidad de funciones vectoriales de variable escalar.

Por antecedentes de cursos previos, ya sabes analizar la continui dad de funciones dadas en forma cartesiana, sólo que creemos que sería nove ventajoso que se pudiese analizar en la forma dada por 3.1.2.4. Así nos referimos al inciso 3.1.2  $\chi$  veremos qué sucede si los observadores en los ejes x,y, nos reportaran que,

después de ver en el tiempo cero la partícula, la perdieran de vis ta para volverla a ver en t•1 y así sucesivamente. En este caso la función existe y se representa por la figura 3.2. 1; pero de ninguna manera es continua; por ejemplo en t=2 la función existe en ese punto, pero no en sus proximidades .

En cambio la función  $\bar{r}(t) = t i + \frac{t^2 - 4}{t - 2} j = -2 j$  3.2.0.1

existe en las proximidades de t=2, pero no en t=2 ya que no se puede definir su ordenada.

En el primer caso, de los observadores, decimos que existe la función, mas no el limite y en el segundo caso, existe el límite mas no la función; por ello habrá que ver qué se debe entender por el límite de una función vectorial de variable escalar.

Definición 3.2.1. Si dado  $\varepsilon > 0$  existe 6 > 0 tal que  $|\overline{r} \cdot \overline{a}| < \varepsilon$ cuando  $|t - t_0| < \delta$ , se dice que el vector a es el límite de la -función vectorial  $\bar{r}$  cuando "t" tiende a to.

Lo anterior se escribe como:

 $\lim_{x \to 0} \overline{r}(t) = a$  3.2.0.2  $t-t_0$ 

verewos porqué la función definida en la figura 3.1.4 no tiene límite cuando t  $\div 2$ 

Si se fija  $\varepsilon = 3$  y suponemos el vector  $\overline{a} = 4i + 4j$ , tendríamos de acuerdo a la definición:  $|xi + y j - 4i - 4j| < 3$  lo que significa -

que  $\sqrt{(x - 4)^2 + (y - 4)^2}$  < 3 6 bien  $(x - 4)^2 + (y - 4)^2$  < 9

Esta desigualdad nos define una región abierta dentro de la circunferencia con centro en  $(4,4)$  y radio 3 (Fig. 3.2.1), pero observamos que no hay valor de "t" que nos defina un vector, cu ya extremidad esté dentro del circulo, por. lo que "6" no puede existir.

111. 7

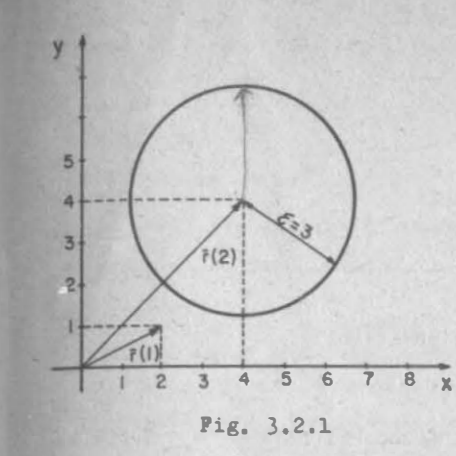

Ahora analicemos la ecuación  $3.2.0.1$  y fijemos  $\varepsilon = 0.1$  con siderando  $\overline{a}$  = 2i + 4j tendremos:  $(x-2)^2 + (y-4)^2 < 0.01$  o bien  $(t-2)^2$ +  $\left(\frac{t^2-4}{t-2}-4\right)^2$  < 0.01 y reduciendo queda:  $(t-2)^2 + (\frac{t^2-4t+4}{t-2})^2 < 0.01$  $\frac{1}{2}(t-2)^2$  < 0.01,  $|t-2| < \frac{0.1}{\sqrt{2}} = \delta$ 

3.2

En general para cualquier valor de  $\epsilon > o$  puedes comprobar que -- $|t-2| < \frac{\varepsilon}{\sqrt{2}} = \delta$ 

Por lo anterior puede afirmarse que el límite existe, aunque la función no esté definida en t=2. La definición es válida para cualquier número de dimensiones en que se defina r. Puede verse en la fig. 3.2.2 una interpretación geométrica para tres dimensiones. Todos los vectores que cumplan con  $|\overline{r} - \overline{a}| \lt \varepsilon$ , son aquellos cuyas extremidades se encuentran dentro de la esfera de ra dio  $\epsilon$  y deben ser generados por valores de "t" que se encuentran dentro de un entorno alrededor de to.

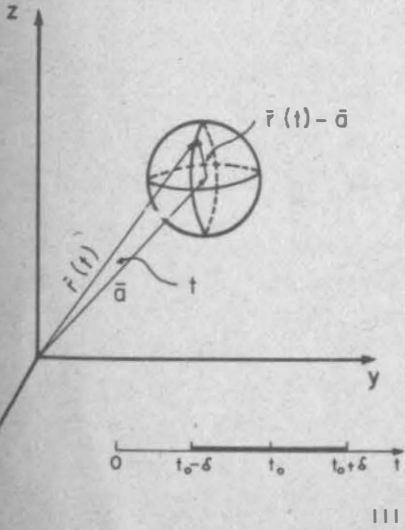

Por lo anterior, para calcular el limite de una función vectorial, se intuye que el vector límite estará compuesto por los límites de las com ponentes. Si consideramos el vector  $\overline{a}(a_1, a_2, \ldots, a_n)$  co mo límite de la función:  $\overline{r}(x_1, x_2, \ldots, x_n)$ , cuando t-+to esto significa que:  $|\overline{r} - \overline{a}|$  <  $\varepsilon$  cuando  $|t-t_0| < \delta$ 3.2.0.3

Pig, 3.2.2,

o lo que es lo mismo:

 $\sqrt{(x_1-a_1)^2+(x_2-a_2)^2+...+(x_n-a_n)^2} < \epsilon$  cuando |t - to | <  $\delta$ , don de  $x_1 = x_1(t), x_2 = x_2(t), \ldots, x_n = x_n(t)$  $3, 2, 0, 4$ al elevar al cuadrado (3.2.0.3):

 $(x_1-a_1)^2 + (x_2-a_2)^2 + \ldots + (x_n-a_n)^2 \leq \epsilon^2$  cuando  $|t-t_0| < \delta$  ...  $3.2.0.5$ 

Pero como todos los sumandos son positivos:

$$
(x_{1}-a_{1})^{2} < \varepsilon^{2}
$$
  
\n
$$
(x_{2}-a_{2})^{2} < \varepsilon^{2}
$$
  
\n
$$
\cdot \cdot \cdot \cdot
$$
  
\n
$$
(x_{n}-a_{n})^{2} < \varepsilon^{2}
$$
  
\n
$$
[x_{1}-a_{1}] < \varepsilon
$$
  
\n
$$
[x_{2}-a_{2}] < \varepsilon
$$
  
\n
$$
[x_{2}-a_{2}] < \varepsilon
$$
  
\n
$$
[x_{n}-a_{n}] < \varepsilon
$$
  
\n
$$
[x_{n}-a_{n}] < \varepsilon
$$
  
\n
$$
[x_{n}-a_{n}] < \varepsilon
$$
  
\n
$$
[x_{n}-a_{n}] < \varepsilon
$$

El hecho de que cada desigualdad cumpla con la condición anexa significa que:

$$
\lim_{t \to t_0} x_1(t) = a_1
$$
\n
$$
\lim_{t \to t_0} x_2(t) = a_2
$$
\n
$$
\lim_{t \to t_0} x_1(t) = a_3
$$
\n
$$
\lim_{t \to t_0} x_1(t) = a_1
$$
\n
$$
\lim_{t \to t_0} x_n(t) = a_n
$$

Esto es, los componentes del vector límite son los límites de las funciones componentes.

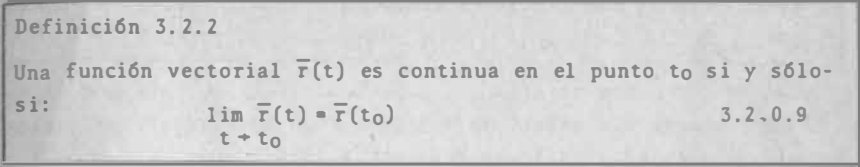

Lo cual implica la existencia del límite y de la función. La continuidad de una función vectorial de variable escalar implica que la curva que la representa no tenga interrupciones ni dobles vectores. Por ejemplo para la función siguiente:

$$
\overline{r}(t) = \begin{cases} t_1 + t^2 j & , \quad 0 \leq t \leq 2 \\ 2t_1 + t^2 j & , \quad 2 \leq t \end{cases}
$$

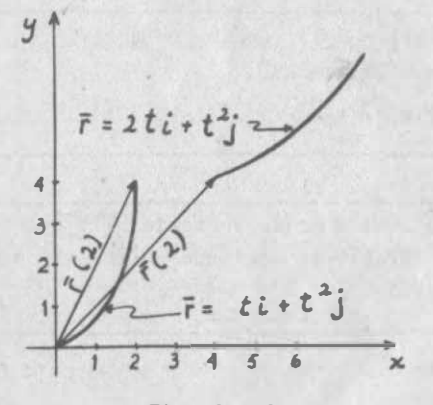

 $Pig. 3.2.3$ 

La función (fig. 3.2.3) es discontinua en t=2, donde la curva sal ta.

Puesto que ya se demostró que el límite de una función vectorial está compuesto por los límites de sus componentes, podremos demostrar fácilmente los siguientes teoremas, lo cual haremos con el primero dejándote de tarea que demuestres el segundo.

$$
111.9 -
$$

Teorema 3.2.1 Una función vectorial  $\overline{r}(t)$  es continua en t=t<sub>0</sub>, 51 y sólo si todas sus funciones componentes son continuas en dicho punto.

Demostración: Sea  $\bar{r}[x_1(t)_{-3}x_2(t), \ldots, x_n(t)]$  para que ta se requiere que exista x $\mathtt{i}(\mathtt{to})$  para todo valor de "i", y  $_{\mathtt{Part}}$ que su limite sea  $\overline{r}(t_0)$  se requiere a la vez que:

> $\lim x_i(t_0) = x_i(t_0) \quad \forall i$  $t \rightarrow t_0$

lo cual implica que  $x_i(t)$  debe ser continua  $\forall i$ .

A la inversa, si  $x_i(t)$  es continua  $\forall i$  eso implica que:

```
\lim xi(t) = x_i(t_0)t \rightarrow t_0
```
lo cual a su vez implica que lim  $\bar{r}(t) = \bar{r}(t_0)$  $t + t_0$ 

Teorema 3.2.2 Para que la función vectorial  $\overline{r}(t)$  sea continua, es necesario y suficiente que:

 $\lim_{\Delta t \to 0} \left[ \overline{r}(t_0 + \Delta t) - \overline{r}(t_0) \right] = 0$ 

3. 2. o. 10

Definición 3.2.3 Una función vectorial  $\overline{r}(t)$  es continua en un intervalo , si y sólo si es continua en todos y cada uno de los puntos del intervalo .

Ejernlo 3.2.1

a) Calcular el límite de la función  $\bar{v}(t) = \cos t$  i + 2 e<sup>t</sup>j cuando t•o y decir si es continua en ese punto .

> lim  $\overline{v}(t) = (\lim_{t \to 0} \cos t) i + (\lim_{t \to 0} 2e^t) j = i + 2 j$  $t+n$

dado que el límite existe y la función si está definida para  $t=0$ entonces también será continua.

Ejemplo 3.2.2

Si  $\overline{r}(x) = x^2i - 2xi + \sin x k$  encontrar cuanto vale el límite cuando x+o y decir si es continua en ese punto .

> lim  $\overline{r}(x) = (\lim x^{2})i - (\lim 2x)j + (\lim \text{sen } x)k = \text{o}i - \text{o}j + \text{o}k = \overline{0}$ x+o x+o x+o

).2

el limite para la función ei está definido, entonces ei será con tinua en x•o.

Ej emplo 3.2.3 Si  $\bar{v}(t) = \frac{1}{t} i + (t^2-1) j$ ; decir si la función es continua en t=o  $\lim_{t \to 0} \overline{v}(t) = (\lim_{t \to 0} \frac{1}{t}) i + (\lim_{t \to 0} (t^2 - 1)) j$ 

como el límite de  $\frac{1}{t}$  cuando t+o no está definido, entonces dire mos que la función  $\bar{v}(t)$  no es continua en t=o.

# 3.3 Arco de Curva y su Expresión Vectorial .

#### 3.3.0 Generalidades.

Si consideramos el hecho de que todos los objetos físicos estánformados por particulas y cada particula la tratamos de forma independiente, verfamos que un objeto que se mueve, genera una gran cantidad de curvas, una por cada partícula del objeto. (fíg. 3. 3. 1)

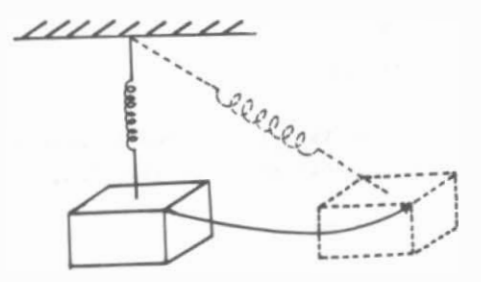

fis. 3.3.1

Sabemos que existen curvas de todo tipo pero podemos distinguir aquellas que están contenidas en planos y que por lo mismo son llamadas "curvas planas", (fíg.3.3.2.a) y otras que definitivamente no pueden estar contenidas en planos; a este Gltímo tipos se les denomina "curvas alabeadas". (fíg.3.3.2.b)

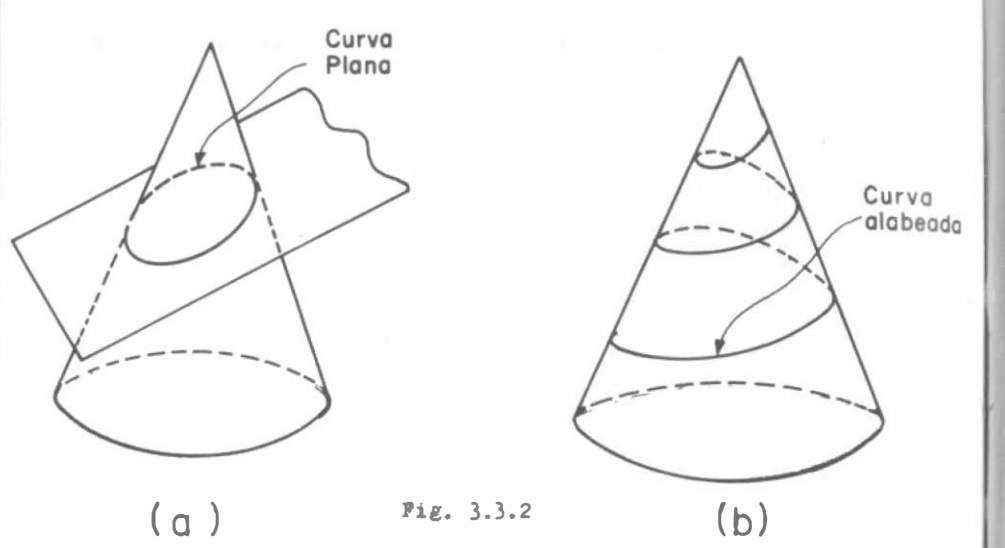

Recordarás que si tenemos una curva en el plano xy la podemos definir matemáticamente por una ecuación del tipo  $y=f(x)$ , o bien  $p = f(\theta)$ 

La intersección de dos superficies (fíg. 3.3.3) define una curva en el espacio. Sí estas superficies tienen por ecuaciones  $F(x,y,z)=0$ ,  $G(x,y,z)=0$ , respectivamente la expresión mantemática de la curva de intersección está dada por el sistema:

$$
F(x,y,z) = 0
$$
  
  $G(x,y,z) = 0$   $\bigg\}$   $\dots$  3.3.0.1

donde sólo una de las variables puede fijarse arbitrariamente ; es decir, tenemos un sólo grado de libertad, como vimos en el - Capitulo 1.

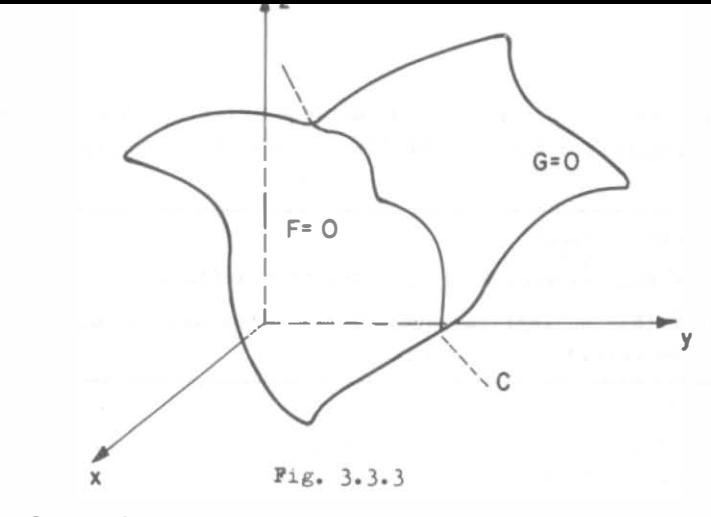

3.3

Vimos en Geometría Analítica, que una curva puede ser definida vectorialmente por:

$$
\bar{r}(t) = x(t)i + y(t)j + z(t)k
$$
 3.3.0.2

que viene a ser una función vectorial de variable escalar; ésta variable, "t" en este caso, es un parámetro cualquiera. Una for ma muy Gtíl que puede asumir la función vectorial es:

$$
\bar{r}(s) = x(s)i + y(s)j + z(s)k
$$
 3.3.0.3

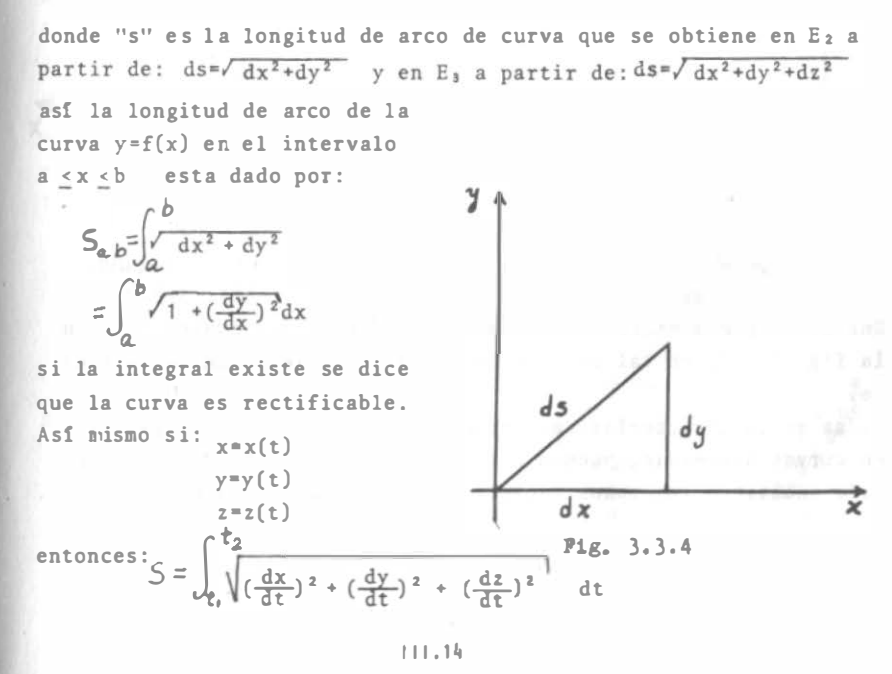

3.)

Si la curva es continua, esto es, no tiene interrupciones, brincos, ni autointersecciones, se le llama curva regular. Fig.3.3.5

# Definición 3.3.0.1

Dada la función vectorial  $\overline{r}(t)$  que representa a una curva, si  $\overline{r}(a) = \overline{r}(b)$  no implica necesariamente que a=b, se dice que la curva es cerrada.

Así la función  $\overline{r}(t) = 2t i + t^2 j$ , representada en la figura 3.1.5 es abierta porque  $\overline{r}(a) = 2ai + a^2j$  y  $\overline{r}(b) = 2bi + b^2j$ , y la única manera en que  $\overline{r}(a) = \overline{r}(b)$  es que a=b, en cambio para la curva del ejemplo 3.1.1 si t=0,  $\overline{T}(0)=3k$  si t=2 $\overline{I}$ ,  $\overline{T}(2\overline{I})=3k$  lo que indica que es cerrada.

Así mismo se le llamará curva suave o lisa (fig.3.3.5) cuando tenga tangentes únicas que varien en forma continua.

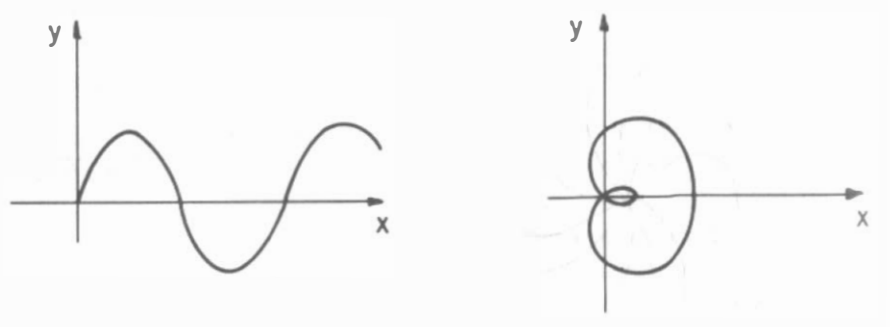

# Curvo regular suave Pig. 3.3.5

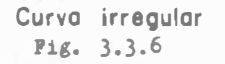

Una curva puede estar formada por arcos regulares suaves como en la fig. 3.3.7; en tal caso se le llama curva seccionalmente suave.

Todas estas características geométricas difíciles de visualizar en curvas alabeadas, pueden ser analizadas a través del cálculo diferencial de funciones vectoriales, como veremos a continuación.

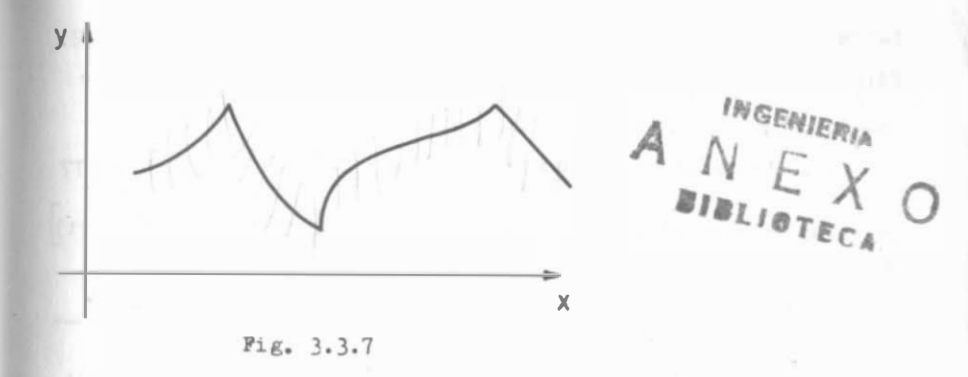

Como una importante aplicación del cAlculo vectorial , veremos el comportamiento de una curva en el espacio, a través del análisis de algunas de sus características geométricas, y de su aplicación a algunos problemas de la mecánica.

# 3.3.1 Longitud de arco como parámetro.

Como recordarás de la sección 3.3.0 el arco de una curva "s" tam tién puede ser usado como parámetro en lugar del tiempo "t", por ello sólo añadiremos que este parámetro revela características intrínsecas de las curvas y por lo mismo comparables en cual quier clase de ellas.

Como hasta ahora para referirnos a una curva vectorialmente he mos buscado representarla a través de un parámetro cualquiera, es preciso ver si al usar el arco de curva "s" como nuevo paráme tro, existe un solo vector de posición para cada valor de "s".

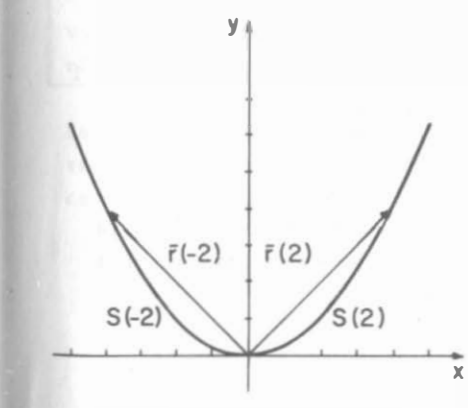

Para efecto de ilustración, si usamos el ejemplo de la sección 3.1.2:  $\bar{r}(t) = 2t\mathbf{i} + t^2\mathbf{j}$  po demos hacer la representación siguiente: Vemos en la fig. 3.3.8, que para un cierto va lor de "t", le corresponde un vector  $\overline{r}(t)$ , pero también un arco de curva  $s(t)$ , siempre y cuando tengamos un origen para medir el arco.

3.3

Fig. 3.3.8

Sabemos que la longitud de arco se puede calcular mediante la -Formula:  $s(t) = \int_{0}^{t} \sqrt{dx^{2} + dy^{2}}$  as f para  $t = 2$ ,  $s(2) = \int_{0}^{t} \sqrt{dx^{2} + dy^{2}}$  como<br>dx = 2dt; dy = 2tdt,  $s(2) = \int_{0}^{2} \sqrt{4dt^{2} + 4t^{2}dt^{2}}$  =  $2\int_{0}^{2} \sqrt{\frac{t^{2} - 4}{t^{2} + 1}} dt$ , al integrar obtenemos s(2) =  $\frac{2}{2}$   $\left[ t \sqrt{t^2 + 1} + L(t^2 + 1 + t) \right] = 5.91577$ La solución general en este caso es s(t)=  $\left[t \sqrt{t^2+1} + L(\sqrt{t^2+1} + t)\right]$  $3.3.1.1.$ 

respetando el signo que resulte, pues de otro modo no se podrá usar "s" como parámetro de una función vectorial, es decir, no podemos considerar las longitudes de arco siempre como positivas.

Se ve claramente en la fig. 3.3.8, que si le quitamos el signo a la longitud de arco 5.91577 le corresponderían dos valores de t  $(2 y - 2) y$  dos vectores de posición  $\bar{r} = 4i + 4i$  y  $\bar{r} = -4i + 4i$ 

# 3.4 Derivada Ordinaria y Diferencial Ordinaria.

3.4.1 Derivada Ordinaria.

#### Eiemplo  $3.4.1$

t:

Si consideramos nuevamente la función 3.1.2.2  $\bar{r}(t) = 2ti + t^2j$ , ahora en t=2:  $\overline{r}(2) = 4i + 4j$  y damos un incremento de 0.4 seg. a

$$
\overline{r}(t + \Delta t) = \overline{r}(2.4) = 4.8i + 5.76j
$$

vemos que el vector cambia en magnitud y dirección y por ello su cambio debe ser medido por otro vector:

 $\Delta_{\overline{1}} = \overline{r}(2, 4) - \overline{r}(2) = 4.8i + 5.76i - 4i - 4i = 0.8i + 1.76i$ 

como el cambio se efectuó en 0.4 seg. ello nos dá la rapidez del cambio, o sea la velocidad media de la partícula:

 $\frac{\Delta T}{4.2}$  = 2i + 4.4j

Al tomar incrementos cada vez menores nos aproximamos más a la rapidez instantánea de cambio, alcanzándola en el límite; para esto utilicemos un incremento cualquiera At:

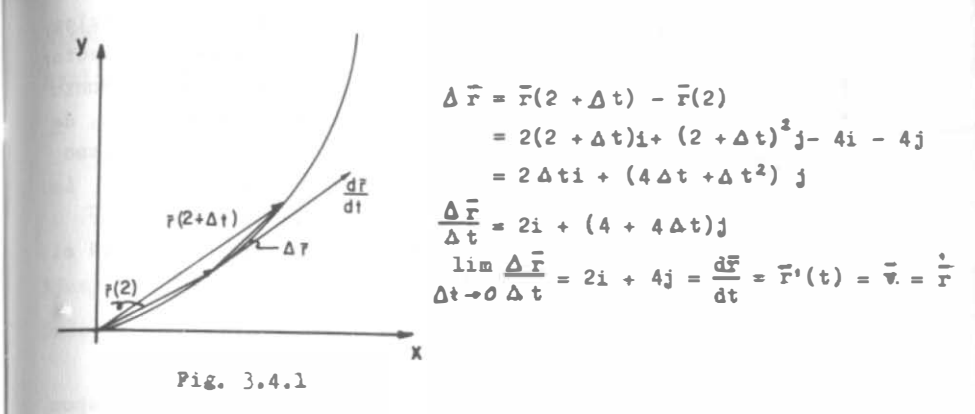

 $3.4$ 

Si calculamos la pendiente de la tangente a la trayectoria dada por las ecuaciones  $x=2t$ ,  $y=t^2$ , o sea  $y=\frac{x^2}{x}$ , tendremos, ya que pa ra t=2, x=4;  $\frac{dy}{dx} = \frac{x}{2} \Big|_{x=4} = 2$  que es la misma que la del vector - $\frac{d\mathbf{r}}{dt}$  |  $_{t=2}$ ; por lo tanto este vector es tangente a la trayectoria, según se ilustra en la fig. 3.4.1

El procedimiento que hemos seguido, ya lo habrás identificado co mo la regla de los 4 pasos de la derivación, sólo que aplicada ahora a funciones vectoriales.

#### Definición 3.4.1

 $3,3$ 

Si  $\overline{u}(t)$  es una función vectorial cualquiera de variable real, y existe  $\lim_{\Delta t \to 0} \frac{\overline{u}(t+\Delta t) - \overline{u}(t)}{\Delta t}$  se dice que la función  $\overline{u}(t)$  es deri vable, y al límite obtenido se le llama "derivada de la función vectorial" y se denota por  $\frac{du}{dt}$ ,  $\bar{u}(t)$  cuando la variable t es el tiempo se usa u

La propiedad de tangencia del vector velocidad o simplemente del vector derivada, es general para cualquier tipo de función susceptible de ser representada por una curva en  $E_2$  o en  $E_{34}$ .

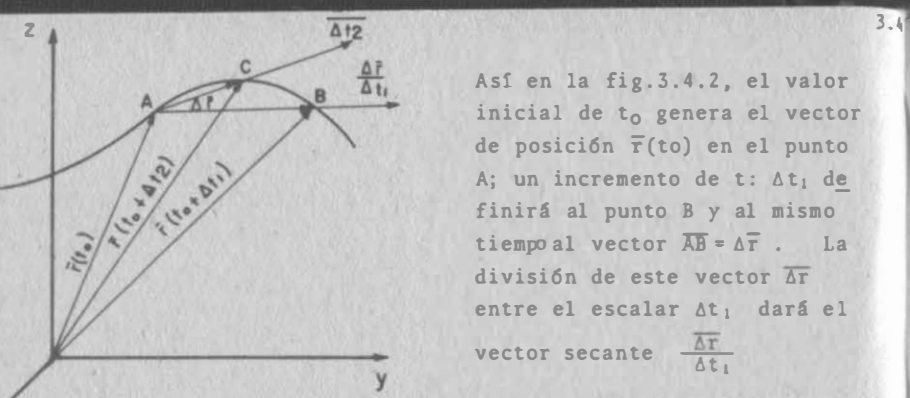

Así en la fig. 3.4.2, el valor Ejemplo 3.4.3 inicial de t<sub>o</sub> genera el vector de posición  $\bar{r}(t_0)$  en el punto A; un incremento de t:  $\Delta t_1$  de finirá al punto B y al mismo tiempo al vector  $\overline{AB} = \Delta \overline{r}$ . La división de este vector  $\overline{\Delta \mathbf{r}}$ entre el escalar  $\Delta t_1$  dará el vector secante  $\frac{\overline{\Delta r}}{\Delta t_1}$ 

# **Fig. 3.4.2**

A otro incremento  $\Delta t_2 < \Delta t_1$ , se definirá el punto C y le correspon derá un vector secante  $\frac{\Delta \bar{r}}{\Delta t_2}$ , que obviamente es mas cercano a la tangente en A que  $\frac{\Delta \Gamma}{\Delta t}$ ; si se prosigue así, dando incrementos cada vez mas pequeños a la variable independiente "t", se alcanzará a la tangente en el limite.

Por la propiedad ya demostrada de que el límite de una función vectorial está compuesto por los límites de las funciones componentes , se puede afirmar que la derivada de una función vectorial está compuesta por las derivadas de las funciones componentes. Así para la función 3.1.2.2 veremos el ejemplo siguiente:

# Ejemplo 3.4.2

X

Hallar la derivada de: 
$$
\overline{r}(t) = 2ti + t^2j
$$
  
\n $\overline{r}(t) + \Delta \overline{r} = 2(t + \Delta t)i + (t + \Delta t)^2j$   
\n $\Delta \overline{r} = 2(t + \Delta t)i + (t + \Delta t)^2j - 2ti - t^2j$   
\n $\Delta \overline{r} = 2\Delta ti + (2t\Delta t + (\Delta t)^2)j$   
\n $\frac{\Delta \overline{r}}{\Delta t} = 2i + 2tj + \Delta tj$   
\n $\frac{\Delta \overline{r}}{\Delta t} = \overline{r}^*(t) = 2i + 2tj$   
\n $\overline{r}^*(t) \Big|_{t=2} = 2i + 2tj \Big|_{t=2} = 2i + 4j$ 

Hallar la derivada de:  $\vec{r}(t) = i$  sen  $t - i$  cos  $t^2 + e^t k$ 

$$
\bar{r}^{\prime}(t) = i \left[ \cos t + 2t \left( \sin t^2 \right) \right] + e^t k
$$

Ejemplo 3.4.4

Dado  $\overline{r}(t) = \text{Ln}(t + e)i + \tan(t)j + \sec(t)k$ , hallar  $\overline{r}'(0)$ 

$$
\overline{r}'(t) = \frac{1}{t+e} i - \sec^2(t) i + \sec(t) \tan(t) k
$$

$$
\overline{r}^{\prime}(0) = e^{\prime i} i - j
$$

Dijimos que una curva era suave si tenía tangente Gnica y defi midaen todos sus puntos; matemáticamente esto significa que la función representada por esa curva debe ser derivable en todos y cada uno de sus puntos.

# Ejemplo 3.4.5

La función  $\bar{r}(t)$ =2ti +  $t^2$ j es derivable para todo valor de t, lue go se trata de una curva suave.

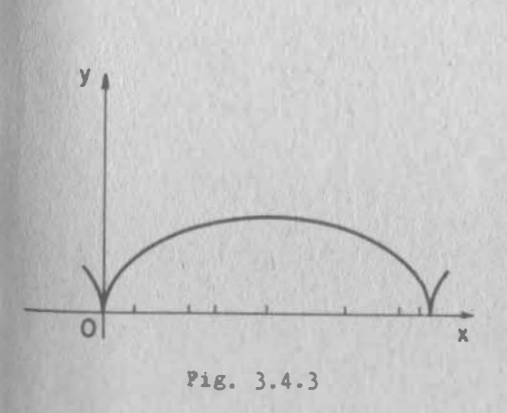

Ejemplo 3.4.6.

La función  $\bar{r}(t) = (t-sen t) i + (1-cos t) j$ no es derivable en t•O. En efecto  $\overline{r}'(t)$ = $(1 - \cos t)i + \sin t j$  $\overline{\tau}'$  (0)=o i +o j que no define dirección. Esta curva, la ci cloide, fig.3.4.3. , es seccio nalmente suave en el intervalo  $0 < t < 2\pi$ .

Si hubieramos seguido la regla de los 4 pasos, hubiéramos en contrado vectores tangentes di ferentes en t=0, según hubiéra mos derivado por la derecha o por la izquierda.

$$
\blacksquare \blacksquare \blacksquare \blacksquare \blacksquare \square \square \square
$$

Si  $\bar{r}(a) = \bar{r}(b)$  para a#b, dijimos que se trata de una curva cerrada. Si en tal caso se tiene  $\overline{r}'(a) = \overline{r}'(b)$  se trata de una curva cerrada simple.

## Ejemplo 3.4.7

La función  $\bar{r}(t)$  = senti + 2 sentj + 3 cos t k es una curva cerrada simple; en efecto, ya vimos que:

$$
\begin{aligned}\n\bar{\mathbf{r}}(0) &= \bar{\mathbf{r}}(2\pi) = 3\mathbf{k} \\
\bar{\mathbf{r}}^*(t) &= \cos t \, i + 2 \, \cos t \, j - 3 \, \text{sen } t \, k \\
\bar{\mathbf{r}}^*(0) &= i + 2j \\
\bar{\mathbf{r}}^*(2\pi) &= i + 2j\n\end{aligned}
$$

Lo contrario ocurre con la curva de la fig.3.4.4 llamada luna de pascal, que es una curva cerrada en lazo; en efecto, su ecuación vectorial es:

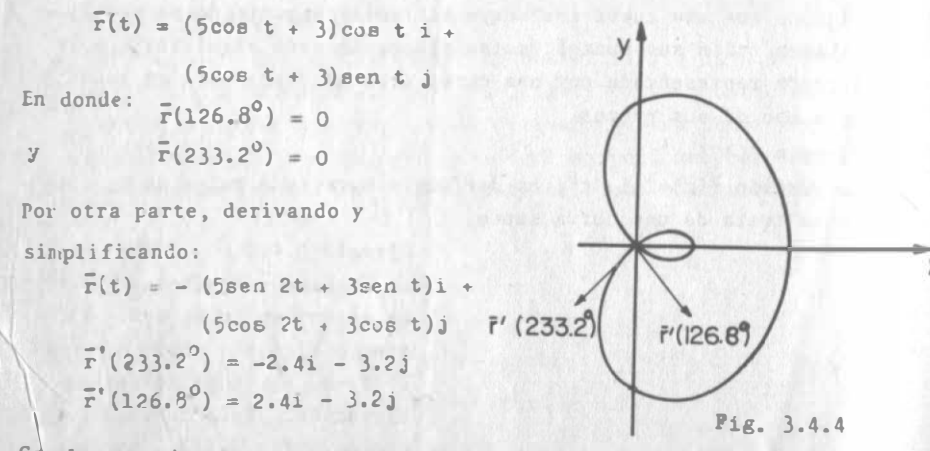

Con lo anterior es posible deducir fórmulas para derivar combinacidnes de funciones vectoriales.

Sean  $\bar{u}(t)$ ,  $\bar{v}(t)$  y  $\bar{w}(t)$  funciones vectoriales y  $\phi(t)$  una función escalar, entonces:

$$
\frac{d}{dt}\left[\overline{u}(t) + \overline{v}(t)\right] = \frac{d\overline{u}}{dt} + \frac{d\overline{v}}{dt}
$$
\n  
\n3.4.1.1

nemostración:

$$
\bar{r}(t) = \bar{u}(t) + \bar{v}(t)
$$
\n
$$
\bar{r}(t) + \Delta \bar{r}(t) = \bar{u}(t + \Delta t) + \bar{v}(t + \Delta t)
$$
\n
$$
\Delta \bar{r} = \bar{u}(t + \Delta t) - \bar{u}(t) + \bar{v}(t + \Delta t) - \bar{v}(t)
$$
\n
$$
\Delta \bar{r} = \frac{\bar{u}(t + \Delta t) - \bar{u}(t)}{\Delta t} + \frac{\bar{v}(t + \Delta t) - \bar{v}(t)}{\Delta t}
$$
\n
$$
\frac{d\bar{r}}{dt} = \lim_{\Delta t \to 0} \frac{\bar{u}(t + \Delta t) - \bar{u}(t)}{\Delta t} + \lim_{\Delta t \to 0} \frac{\bar{v}(t + \Delta t) - \bar{v}(t)}{\Delta t}
$$
\n
$$
\frac{d\bar{r}}{dt} = \frac{d}{dt} [\bar{u}(t) + \bar{v}(t)] = \frac{d\bar{u}}{dt} + \frac{d\bar{v}}{dt}
$$

Las siguientes fórmulas se dejan al alumno para su demostración:

$$
\frac{d}{dt} \left[ \vec{u}(t) \cdot \vec{v}(t) \right] = \vec{u}(t) \cdot \frac{d\vec{v}}{dt} + \vec{v}(t) \cdot \frac{d\vec{u}}{dt}
$$
\n...3.4.1.2  
\n
$$
\frac{d}{dt} (\vec{u} \times \vec{v}) = \vec{u} \times \frac{d\vec{v}}{dt} + \frac{d\vec{u}}{dt} \times \vec{v}
$$
\n...3.4.1.3  
\n
$$
\frac{d}{dt} (\vec{u} \cdot \vec{v} \times \vec{w}) = \vec{u} \cdot \vec{v} \times \frac{d\vec{w}}{dt} + \vec{u} \cdot \frac{d\vec{v}}{dt} \times \vec{w} + \frac{d\vec{u}}{dt} \cdot \vec{v} \times \vec{w} \cdot 3.4.1.4
$$
\n
$$
\frac{d}{dt} \left[ (\vec{u} \times \vec{v}) \times \vec{w} \right] = (\vec{u} \times \vec{v}) \times \frac{d\vec{w}}{dt} + (\vec{u} \times \frac{d\vec{v}}{dt}) \times \vec{w} + (\frac{d\vec{u}}{dt} \times \vec{v}) \times \vec{w}
$$
\n...3.4.1.5  
\n
$$
\frac{d}{dt} \left[ \beta \vec{u} \right] = \vec{p} \frac{d\vec{u}}{dt} + \frac{d\vec{p}}{dt} \vec{u}
$$
\n...3.4.1.6

Teorema 3.4.1 Es condición necesaria y suficiente para que una función vectorial F(t) sea de módulo constan- $\vec{r} \cdot d\vec{r} = 0$ te que

3.4.2 Derivadas sucesivas

Bjemplo 3.4.5

Si se vuelve a considerar la función 3.1.2.1  $\bar{r}(t) = 2 t i + t^2 j y$  se evalúa su derivada para t=1 y t=2 tendremos:

$$
\overline{v}(1) = 2i + 2j
$$
  

$$
\overline{v}(2) = 2i + 4j
$$

 $3, 4$ 

 $111.22$ 

Como ves, la velocidad obtenida ha respondido al cambio en el tien po y ha variado tanto en magnitud como en sentido, como se representa en la fig. 3.4.5; la rapidez de cambio de la velocidad, mejor conocida como "aceleración", se obtiene dividiendo el vector incra mento de velocidad entre el incremento de tiempo y tomando el 11. mite de dicho cociente, cuando el divisor tiende a cero.

to:

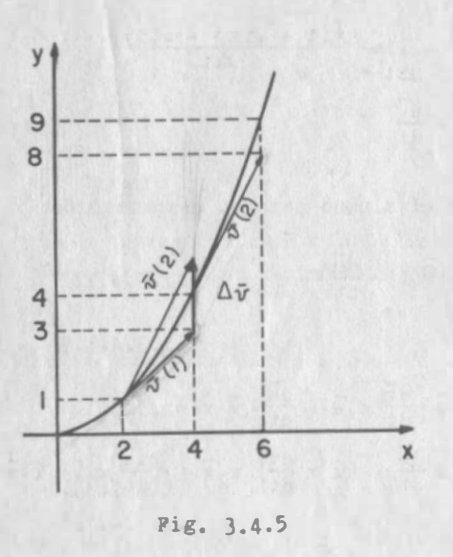

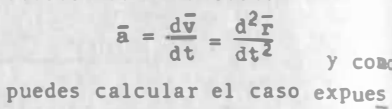

 $\bar{a} = \frac{d}{dt}(2i + 2tj) = 2j$ 

Si ahora se diese el caso de que la aceleración también -cambiase con un cambio en el tiempo, se obtendría una rapidez de cambio de la aceleración esto es, una aceleración de la aceleración; matemáticamente vendría a ser la tercera derivada de  $\bar{r}(t)$ , esto es:

 $a' = \frac{d\overline{a}}{dt} = \frac{d^2\overline{v}}{dt^2} = \frac{d^3\overline{r}}{dt^3}$ 

#### y para el caso tratado a'=0

Como te habrás dado cuenta, cada nueva derivada define en general una nueva función de la variable independiente y mientras esa fun ción sea derivable, será posible encontrar la derivada de orden superior; así pues las derivadas de orden superior se obtienen -igual que para funciones escalares, esto es, calculando la deriva da de la derivada.

$$
\frac{a}{dt}\left(\frac{\vec{u}(t)}{dt}\right) = \frac{d}{dt}\left[\frac{d^{n-1}\vec{u}(t)}{dt}\right] = \frac{d}{dt}\left[\frac{d}{dt}\left(\frac{d^{n-2}\vec{u}(t)}{dt}\right)\right]
$$

5.4.3 Piferencial Ordinaria.

si se considera nuevamente la función 3.1.2.1 para los dos liempos y 2.1 seguidos, tendremos:

$$
\overline{r}(2) = 4i + 4j
$$
  

$$
\overline{r}(2.1) = 4.2i + 4.41j
$$
  

$$
\Delta \overline{r} = 0.2i + 0.41j
$$

dunde se ve que ambas componentes  $x(t)$ ,  $y(t)$  sufrieron incrementos; como el incremento de la variable independiente "t" es peque no (0.1) se pueden calcular aquellos en forma aproximada por medio de diferenciales, así:

$$
\Delta x = dx = 2dt = 2(3.1) = 0.2
$$
  
Ans.  $dx = 2tdt = 2(2)(0.1) = 0.4$ 

como puede observarse, estos incrementos corresponden aproximadamente con los componentes del incremento de la función  $\bar{r}$ ; al vector compuesto por estas dos diferenciales se le llama diferencial de la función vectorial; para que ésta exista se requiere que la función sea diferenciable, lo que se define como sigue:

Definition 3.4.2 Una función 
$$
\bar{r}(x_1(t), x_2(t), \ldots x_n(t))
$$
 es dife-  
\nrenciable en t = to si y sólo si, su incremento puede escribirse co-  
\nno:  
\n $\Delta \bar{r} = [x^*, (t_o) \Delta t + \eta_i \Delta t] \bar{e}_i + [x^*_{2}(t_o) \Delta t + \eta_2 \Delta t] \bar{e}_2 + \cdots$   
\n $+ [x^*, (t_o) \Delta t + \eta_i \Delta t] \bar{e}_n$   
\ndonde:  
\n $\bar{r} \cdot \bar{e}_t = x_t(t)$   
\n $\eta_t \rightarrow 0$   
\n $\bar{e}_t = x_t(t)$   
\n $\bar{e}_t = x_t(t)$   
\n $\bar{e}_t = x_t(t)$   
\n $\bar{e}_t = x_t(t)$   
\n $\bar{e}_t = x_t(t)$   
\n $\bar{e}_t = x_t(t)$   
\n $\bar{e}_t = x_t(t)$   
\n $\bar{e}_t = x_t(t)$   
\n $\bar{e}_t = x_t(t)$   
\n $\bar{e}_t = x_t(t)$   
\n $\bar{e}_t = x_t(t)$   
\n $\bar{e}_t = x_t(t)$   
\n $\bar{e}_t = x_t(t)$   
\n $\bar{e}_t = x_t(t)$   
\n $\bar{e}_t = x_t(t)$   
\n $\bar{e}_t = x_t(t)$   
\n $\bar{e}_t = x_t(t)$   
\n $\bar{e}_t = x_t(t)$   
\n $\bar{e}_t = x_t(t)$   
\n $\bar{e}_t = x_t(t)$   
\n $\bar{e}_t = x_t(t)$   
\n $\bar{e}_t = x_t(t)$   
\n $\bar{e}_t = x_t(t)$   
\n $\bar{e}_t = x_t(t)$   
\n $\bar{e}_t = x_t(t)$   
\n $\bar{e}_t = x_t(t)$   
\n $\bar{e}_t = x_t(t)$   
\n $\bar{e}_t = x_t(t)$   
\n $\bar{e}_t = x_t(t)$   
\n $\bar{e}_t = x_t(t)$ 

 $111.23$ 

Puesto que los paréntesis rectangulares de 3.4.3.1 contienen los incrementos de las funciones componentes, se sigue inmediatamente que una función vectorial será diferenciable si y solo si lo son todos sus componentes. Por lo mismo, podemos afirmar que para que una función vectorial de variable real sea diferenciable es necesario y suficiente que sea derivable,

 $3.4$ 

Definition 3.4.3 Se *llama* differential de una función vectorial

\n
$$
\vec{r} [x, (t), x_2(t), \ldots, x_n(t)]
$$
\n
$$
x_1 \text{ expression of } \vec{r} = x', (t) \text{ at } \vec{r} + x'
$$
\n
$$
+ x'_2 (t) \text{ at } \vec{r} - x + x'_1 (t) \text{ at } \vec{r} - x'
$$
\n
$$
\text{since } \vec{r} \cdot \vec{e}_1 = x_1(t)
$$
\nthen  $\vec{dr} = [x', (t)\vec{e}_1 + x'_2(t)\vec{e}_2 + \ldots + x'_n (t)\vec{e}_n] dt$ 

\nthen  $\vec{dr} = [x', (t)\vec{e}_1 + x'_2(t)\vec{e}_2 + \ldots + x'_n (t)\vec{e}_n] dt$ 

\n... 3.4.3.3

puede observarse que la expresión entre paréntesis es la derivada de  $\bar{r}(t)$  por lo que:

$$
d\overline{r} = \overline{r}'(t)dt
$$

que tiene la misma forma que la diferencial de una función real; o bien, puesto que:

$$
x^{\prime}{}_{1}(t)dt = d(x_{1}), d\vec{r} = \begin{bmatrix} dx_{1}, dx_{2}, \ldots, dx_{n} \end{bmatrix}
$$

en la función 3.1.2.1, que ya vimos es diferenciable en  $t = 2$ , su diferencial vale

$$
dr = (2i + 4j)dt = 2dti + 4dtj
$$

s1  $\Delta t = dt = 0.1$ ,  $d\bar{r} = 0.2i + 0.4j$ 

3.4.4 Variación de una Función Vectorial con Respecto al Arco de Curva.

De la ecuación 5.3.1.1 puede verse que "s" es función de "t" y puesto que  $\frac{ds}{dt} = 2 \sqrt{t^2 + 1}$ , es obvio que también es posible la función inversa; sin embargo, el despejar a "t" es engorroso, excepto en el caso de una circunferencia, como puedes ver en seguida:

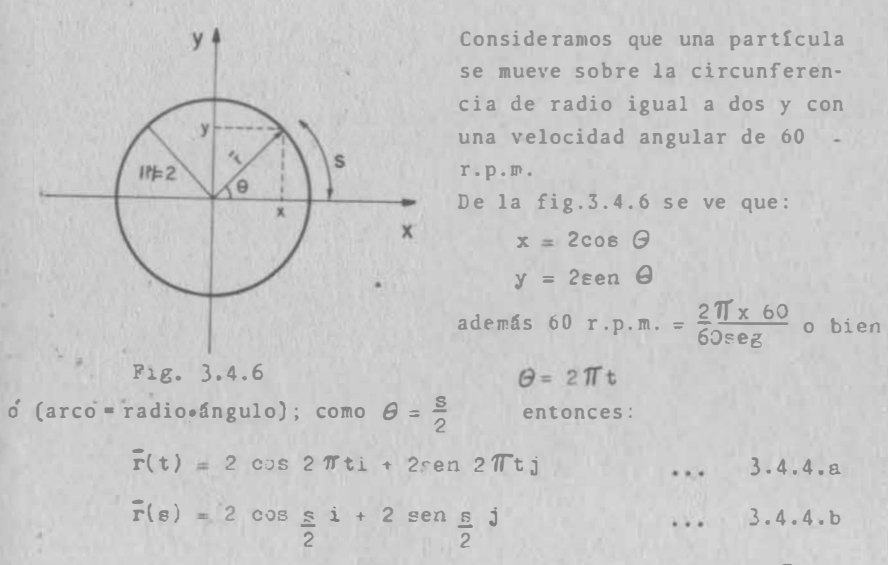

Observando 3.4.4.b podemos ver que su derivada r'(s) = - sen  $\frac{5}{2}$  1+ + cos  $\frac{5}{2}$  j es perpendicular al vector de posición  $\bar{r}$ , pero además es unitario como puede comprobarse con eu módulo.

Si ahora generalizamos para cualquier curva encontraremos lo siguiente:

$$
\vec{r} = |\Delta \vec{r}| \vec{e} , \text{ done } |\vec{e}| = 1 \text{ as: } \frac{\Delta \vec{r}}{\Delta s} = \frac{|\Delta \vec{r}|}{\Delta s} \vec{e}
$$

si tomamos el límite:

$$
\frac{\lim_{\Delta \overline{r}} \Delta \overline{r}}{\Delta s \rightarrow 0 \Delta s} = \frac{\lim_{\Delta \overline{r}} |\Delta \overline{r}|}{\Delta s \rightarrow 0 \Delta s} \cdot \frac{\lim_{\Delta s \rightarrow 0} \overline{e}}{\Delta s \rightarrow 0}
$$

El primer limite es el de la relación cuerda arco y es igual a la unidad, y el del se gundo es el de un vector sienpre unitario y alojado en Ar, que como sabemos viene a ser un vector tangente a la curva. a este vector se le acostumbra designar por "T"  $(fig. 5.4.7)$  $\therefore \frac{d\bar{r}}{ds} = \bar{r}$ 

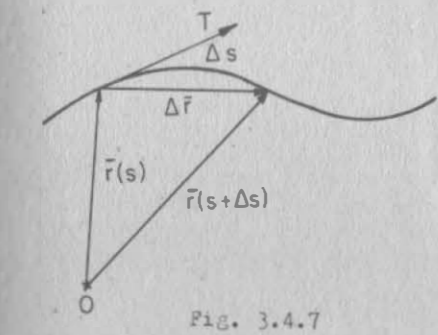

Si ahora tomamos la ecuación 3.4.4.a y derivamos con respecto al tiempo, obtendremos el vector  $\overline{v}$ , definido como velocidad.

$$
\overline{\mathbf{v}} = \frac{\mathbf{d}\overline{\mathbf{r}}}{\mathbf{d}\mathbf{t}} = -4\pi \sec 2\pi \mathbf{t} \mathbf{i} + 4\pi \csc 2\pi \mathbf{t} \mathbf{j}
$$
 3.4.4. d

Al módulo de v se le llama rapidez y es igual en este caso a:

$$
|\vec{v}| = \sqrt{16T_{\text{B}}^2 \sin^2 2 \text{ T}t + 16T_{\text{COS}}^2 2 \text{ T}t} = 47T
$$

$$
\overline{T} = \frac{d\overline{r}}{ds} = \frac{d\overline{r}}{dt} \cdot \frac{dt}{ds} = \frac{\overline{v}}{\frac{ds}{dt}}
$$
 3.4.4.e

En general  $\bar{v}$  se define en términos del tiempo:

 $\overline{v} = \frac{d\overline{r}}{dt} = \frac{d\overline{r}}{ds} \cdot \frac{ds}{dt} = \overline{r} \frac{ds}{dt}$  $3445$ 

y ya que  $\overline{T}$  es un vector unitario, entonces el escalar  $\frac{ds}{dt}$  será el módulo de la velocidad, o sea, la rapidez con que una partícu-. la recorre una curva dada. Entonces, para este caso  $\bar{v} = \bar{T} |\bar{v}| = \bar{T} \frac{ds}{dt}$ además como  $\vec{v} = \frac{d\vec{r}}{dt}$  ;  $|\vec{v}| = \left|\frac{d\vec{r}}{dt}\right| = \frac{ds}{dt}$  en este caso  $\vec{v} = 4\pi\vec{r}$ .

Ejempl, 3.4.9

Sea la partícula descrita en el ejemplo de este párrafo que se mueve sobre una circunferencia de radio 2 m. y velocidad angular de 60 R. F.M. Calcular dT/ds, el ángulo que forma este vector con el vector tangente T y su relación con la aceleración de la partícula.

Solución:

En virtud de que

 $\bar{T} = -\text{sen} \frac{s}{2} i + \text{cos} \frac{s}{2} j$  $(Ec. 3.4.4.c)$ entonces  $3.4.9.a$  $\frac{d\mathbf{T}}{ds} = -\frac{1}{2}cos \frac{8}{2} i - \frac{1}{2}sen \frac{5}{2} i$ 

 $111.27$ 

 $3.4$ 

con T puede observarse que el producto :  $\epsilon$ omparando  $\frac{d\overline{T}}{dt}$  $dS$ 

$$
\frac{d\overline{T}}{ds} \cdot \overline{T} = \frac{1}{2} \cos \frac{g}{2} (\text{sen } \frac{g}{2}) - \frac{1}{2} \text{sen } \frac{g}{2} (\cos \frac{g}{2}) = 0
$$
  
\n
$$
\implies \frac{d\overline{T}}{ds} y \overline{T} \text{ form in single de } 90^{\circ} (\text{ésto congruesa})
$$
  
\nei teorema<sup>3</sup>,4.1)

recordendo de  $(3.4.4.4)$  que  $\bar{v} = -4\pi$  sen  $2\pi t + 4\pi \cos 2\pi t$ entonces  $\bar{a} = -3\bar{T}^2 \cos 2\bar{T} t$  i -  $8\bar{T}^2 \sin 2\bar{T} t$  j ... 3.4.9.b y puesto que  $\theta = 2\pi t = \frac{s}{2}$ 

$$
\frac{d\overline{T}}{ds} = -\frac{1}{2}\cos\theta i - \frac{1}{2}\sin\theta j
$$
\n
$$
\overline{a} = -\frac{\partial \overline{T}}{\partial s} \cos\theta i - \frac{\partial \overline{T}}{\partial s} \sin\theta j
$$
\n
$$
\overline{a} = 16\overline{T} \frac{d\overline{T}}{ds}
$$

Ejemplo 3.4.10

 $3.4$ 

Del ejemplo 3.4.9 se han obtenido dos conclusiones

 $\frac{d\overline{T}}{ds} \perp \overline{T} \qquad y \qquad \frac{d\overline{T}}{ds} \parallel \overline{a}$ 

Comprober si es posible generalizar estas conclusiones a cual quier tipo de novimiento.

a) Del teorem: (3.4.1) como f es de módulo constante (unitario) su derivada siempre será perpendicular a él, por lo tanto d<sup>T</sup> será perpendicular a <sup>T</sup> en cualquier/caso.

Del ejemplo 3.4.8 cuando  $\bar{r} = 2t\hat{i} + t^2\hat{j}, \bar{a} = 2\hat{j}$  $\bar{v} = \frac{d\bar{r}}{dt} = 2i + 2tj$  y  $\bar{r} = \frac{2i + 2tj}{\sqrt{4 + 4t^2}}$ luego entonces  $\bar{a} \cdot \bar{T} = \frac{4t}{\sqrt{4 \cdot 4e^2}} \neq 0$  $\Rightarrow$ ā no es $\perp$  a  $\overline{f}$  y como ya vimos que siempre  $\frac{dT}{ds}$  es  $\perp$  a  $\overline{f}$ puede concluirse que  $\bar{a}$  no es paralela a  $\frac{d\bar{T}}{ds}$  esto es, no siem  $re\overline{e}$  es  $||\overline{d}$ .

b) Siguiendo el ejemplo de éste párrafo. Puesto que: - $\frac{s}{\rho}$  (s) = p cos  $\frac{s}{\rho}$  i + p sen  $\frac{s}{\rho}$  j . . . . . . . . . . 3.4.10. a

entonces  $T = \frac{d\overline{x}}{ds} = -$  sen  $\frac{s}{\rho} i + \cos \frac{s}{\rho} j + \cdots + \cdots$  3.4.10.b

donde p es nümero real positivo y representa el radio de cualquier circunferencia.

 $\Rightarrow$ T  $\perp$ r(s) y como  $\frac{dT}{dT} \perp T$  ........ 3.4.10.c

venos que  $\frac{dT}{ds}$  es paralelo a  $\bar{r}(s)$  y de sentido contrario, o sea, dirigido hacia el centro de la circunferencia. Puede definirse un vector unitario " $\overline{N}$ " en la dirección  $\frac{d\overline{T}}{ds}$  y entonces de 3.4.10.c podemos afirmar que  $\frac{dT}{ds}$  es "k" veces el vector  $\overline{N}$  alojado en  $rac{d\overline{T}}{ds}$  $\frac{d\overline{T}}{dt}$  kN 3.4.10.d

Ejemplo 3.4.11 Obtener los valores de  $\frac{d\overline{T}}{ds}$  para las circunferencias de radios 2, 4, 6 y p y asociar los resultados al valor de k.

# Soluci6n:

Si p es igual a 2 en la ecuación 3.4.10.a

$$
\left|\frac{d\overline{f}'}{ds}\right| = \sqrt{\frac{1}{4}\cos^2{\frac{e}{2}} + \frac{1}{4}\sin^2{\frac{e}{2}}} = \frac{1}{2}
$$

Para radios 4, 6 y  $\rho$  comprueba que se obtendrán  $\frac{1}{4}$ ,  $\frac{1}{6}$ , y  $\frac{1}{9}$ respectivamente.

Como sabemos que todo vector dividido entre su módulo da un vector unitario, y ya que N es unitario, de 3.4 . 10.d

 $\left|\frac{dT}{ds}\right| = k$ 

Esto indica que k es el recíproco del radio e indica que curvatu ra se tiene en cada punto de las circunferencias.

$$
\implies k = \frac{1}{\rho} \quad \text{o bien} \quad \frac{d\overline{T}}{ds} = \frac{1}{\rho} \quad \overline{N} = k\overline{N}
$$

3.4.12: Generalizar las conclusiones del ejemplo 3.4. 11 a cualquier curvatura.

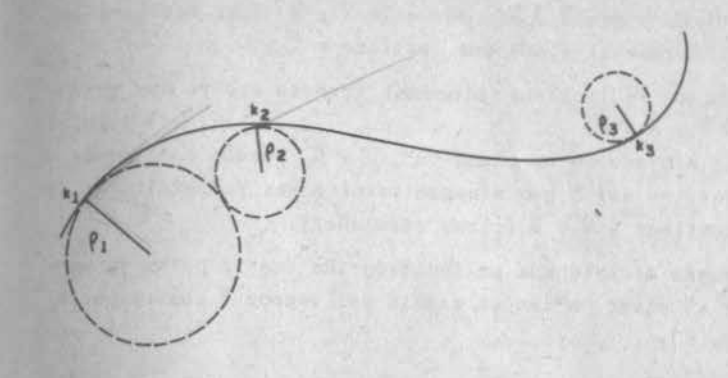

Solución: Fig. 3.4.8 Ya vimos que  $\left|\frac{d\overline{T}}{ds}\right| = k$  mide la rapidez con que cambia la direcci6a de "T" al recorrer un arco de circunferencia. Obviamente, si la curva es una recta, "T" no cambia  $y K = 0$ .

Una curva cualquiera, mientras más se desasemeje de una recta, "T" cambiará más rápidamente de dirección, k, por consiguiente será mayor y diremos que tiene una curvatura más grande.

Por similitud con lo que pasa en la circunferencia, al recíproco de "k" se le llama "radio de curvatura". Definido éste en un punto de la curva, será posible trazar un circuito tangente a la curva, con ese radio. A ese círculo se le llama "círculo oscular" (osculo es sin6nimo de beso) y será diferente, desde luego, .. cada punto de la curva. Al plano que contiene a este circulo " por ende, a los vectores "T" y "N" se le llama "plano oscular". A mayor curvatura, el radio "p" de curvatura será menor y vice versa. El radio de curvatura de una recta no está definido (tiende a infinito).

A la ecuación (3.4.10.d) se le conoce como "Primera Pórmula de heaet-Serret".

Ejemplo 3.4.13.- Obtener la manera de comprobar si una curva cualquiera es plana .

'

3.�

# Solución:

Del ejemplo 3.4.10 se sabe que en cada punto de una curva existen Solución:<br>Del ejemplo 3.4.10 se sabe que en cada punto de una curva existen<br>T y N unitarios y que T  $\blacksquare$ N, por ello T x N debe ser otro vec Del ejemplo 3.4.10 se sabe que en cada punto de una<br>
T y  $\overline{N}$  unitarios y que T  $\overline{\phantom{a}}$ , por ello  $\overline{T}$  x  $\overline{N}$  debe<br>
tor unitario normal al plano que contiene a T y  $\overline{N}$ . tor unitario normal al plano que contiene a  $\overline{T}$  y  $\overline{N}$ .<br>Si a éste vector se le llama binormal (puesto que ya hay otro -

normal)  $\Rightarrow$   $\top x \space N = \overline{B}$  ................... 3.4.13.a Si a éste vector se le llama binormal (puesto que ya hay otro -<br>normal)  $\Rightarrow T \times N = \overline{B}$  .....................3.4.13.a<br>en una curva alojada en un plano "α",  $\overline{T}$  y  $\overline{N}$  pueden cambiar de normal)  $\Rightarrow$   $\top x$   $N = \overline{B}$  ....................3.4.13.a<br>en una curva alojada en un plano "α",  $\top y$   $\overline{N}$  pueden cambiar de -<br>dirección pero no así  $\overline{B}$  que siempre resulta ser perpendicular al en una curva alojada en un plano " $\alpha$ ",  $\overline{T}$  y  $\overline{N}$  pu<br>dirección pero no así  $\overline{B}$  que siempre resulta ser<br>plano que contiene a  $\overline{T}$  y  $\overline{N}$  (plano osculador). dirección pero no así  $\overline{B}$  que siempre resulta ser perpendicular al plano que contiene a  $\overline{T}$  y  $\overline{N}$  (plano osculador).<br>Por ello puede decirse que un indicador de que la curva ya no -

plano que contiene a T y N (plano osculador).<br>Por ello puede decirse que un indicador de que la curva ya no<sup>s</sup>-<br>se aloja en el plano "q" es el cambio del vector E con respecto Por ello pue<br>se aloja en e<br>al arco ''s"

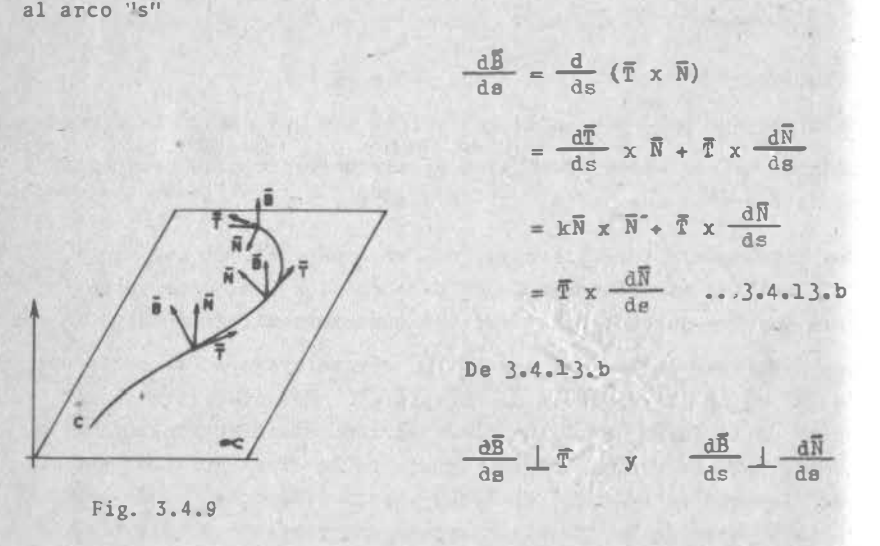

$$
\overline{B} \cdot \frac{d\overline{B}}{ds} = 0 \implies \frac{d\overline{B}}{ds} \perp \overline{B}
$$

Del teorema 3.4.1  $\overline{B} \cdot \frac{d\overline{B}}{ds} = 0 \implies \frac{d\overline{B}}{ds} \perp \overline{B}$ <br>y si  $\frac{d\overline{B}}{ds}$  es perpendicular a  $\overline{B}$  y a  $\overline{T}$ , su dirección debe ser par<u>a</u>  $\frac{dE}{ds}$  es perpendicular a  $\overline{B}$  y a  $\overline{T}$ , su dirección debe ser para<br>lela a  $\overline{N}$ . Por ello  $\frac{dE}{ds}$  puede expresarse como un coeficiente - ' y si  $\frac{dB}{ds}$  es perpendicular a  $\overline{B}$  y a  $\overline{T}$ , su dirección debe ser para<br>lela a  $\overline{N}$ . Por ello  $\frac{dB}{ds}$  puede expresarse como un coeficiente -<br>" $\zeta$ " que afecta el vector  $\overline{N}$  y que indicará el cambio

 $\frac{dB}{d\theta} = -Z \overline{N}$ 

3.<br>Este coeficiente <u>6 es llamado Torsión</u> porque <u>indica el torcimien</u> Este coeficiente  $\overline{6}$  es llamado Torsión porque indica el torcimien<br>to que sufre el plano osculador, al recorrerse la curva en el sen ión porque indica el torcimien<br>recorrerse la curva en el sen<br>tido positivo de crecimiento

to que sufre el plano osculador, al recorrerse la curva en el sen<br>tido positivo de crecimiento<br>de "s" y al inverso de  $\zeta$  se<br>le conoce como radio de tortido positivo de crecimiento<br>de "s" y al inverso de  $\zeta$  se<br>le conoce como radio de tor-<br>sión  $\zeta$ . de "s" y al inverso de  $\zeta$  se 1e conoce como radio de tor-<br>sión  $\mathcal{L}$ .<br>A las curvas alabeadas semejan

sión  $\mathcal{C}$ .<br>A las curvas alabeadas semeja<br>tes a la cuerda de un torni-tes a la cuerda de un torni--<br>llo de rosca derecha (Fig.3.4.10) tes a la cuerda de un torni--<br>11o de rosca derecha (Fig.3.4<br>se les asigna torsión positi-11o de rosca derecha (Fig.3.4.1)<br>se les asigna torsión positi-<br>va (sentido dextrógiro) como

se les asigna torsión positiva<br>
va (sentido dextrógiro) como<br>  $\frac{d\overline{B}}{ds}$  es contrario al vector  $\overline{N}$  $\frac{d\overline{B}}{ds}$  es contrario al vector  $\overline{N}$ <br>debe llevar signo menos para  $\frac{u}{ds}$  es contrario al vector N<br>debe llevar signo menos para<br>cumplir con la convención cidebe 11<br>cumplir<br>tada. cumplir con la convención ci-<br>tada.<br> $\frac{d\overline{B}}{dt} = -\zeta \overline{N} \dots 3.4.13.c$ 

Fig. 3. 4. 10

计方式

" Fig. 3. 4. 10<br>Si  $\vec{c}$  vale cero  $\frac{dB}{ds}$  = -  $0\vec{N}$  = 0 significa que  $\vec{B}$  no sufre cambio -Si  $\overline{c}$  vale cero  $\frac{dB}{ds}$  = -  $0$ N = 0 significa que  $\overline{B}$  no sufre cambio -<br>alguno a lo largo de 14 curva y por lo mismo se trata de una cu<u>r</u> alguno a lo largo de la curva y por lo mismo se trata de una curva plana. alguno a lo largo de la curva y por lo mismo se trata de una curva plana.<br>
A la ecuación 3.4.13. $\epsilon$  se le conoce como 2a. fórmula de Prenet-

va plana.<br>A la ecua<br>Serret. A la ecuación 3.4.13. Se le conoce como 2a. fórmula de Prenet-<br>Serret.<br>Ejemplo 3.4.14.- A Encontrar el cambio del vector N con respecto<br>al arco de curva "s"

Serret.<br>Ejemplo 3.4.14. *S*Encon<br>al arco de curva "s".

Ejempio 3.4.14. Jencontrar el cambio del vector N con respecto<br>al arco de curva "s".<br>Se conoce que  $\frac{d\overline{T}}{ds} = k \overline{N}$  (1a. fórmula de Frenet-Serret) y que  $\frac{dB}{dx}$ .,  $Z\overline{N}$  $ds$   $\qquad$  $e \frac{d\overline{T}}{ds} = k \overline{N}$  (1a. fórmula de Frenet-Serret) y que<br>(2a. fórmula de Frenet-Serret) si se utiliza la ecu<u>a</u>  $\frac{dB}{ds}$  =  $\cdot \overline{G}$ N (2a. fórmula de Frenetción citada en el ejemplo 3.4.13 ción citada en el ejemplo 3.4.13

$$
\bar{N} = \bar{B} \times \bar{T}
$$
\n
$$
y \quad \frac{d\bar{N}}{ds} = \frac{d\bar{B}}{ds} \times \bar{T} + \bar{B} \times \frac{d\bar{T}}{ds} = -\bar{C}\bar{N} \times \bar{T} + k\bar{B} \times \bar{N}
$$
\n
$$
\implies \frac{d\bar{N}}{ds} = \bar{C}\bar{B} - k\bar{T}
$$
\n3.4.14.2

A la ecuación 3.4.14.a se le conoce como 3a. fórmula de Frenet-Serret.

Ejemplo 3.4.15.- Comprobar que en un movimiento circular unifor me sólo existe aceleración normal y que ésta se dirige al centro de la circunferencia.

# Solución:

- Del ejemplo 3.4.9:  $\theta = 2 \pi t$
- Si  $\bar{r}$  =  $\rho$  cos  $2 \pi t i + \rho$  sen  $2 \pi t j$

$$
\overline{v} = \frac{\partial \overline{r}}{\partial t} = -2\pi \rho \sec 2\pi t \mathbf{i} + 2\pi \rho \cos 2\pi t \mathbf{j}
$$
  

$$
\overline{a} = -4\pi^2 \rho \cos 2\pi t \mathbf{i} - 4\pi^2 \rho \sec 2\pi t \mathbf{j}
$$

Como la velocidad angular es constante no debe existir proyeccio nes de a en la dirección de T, o sea,  $|\vec{a}_m| = \vec{a} \cdot \vec{T} = 0$ 

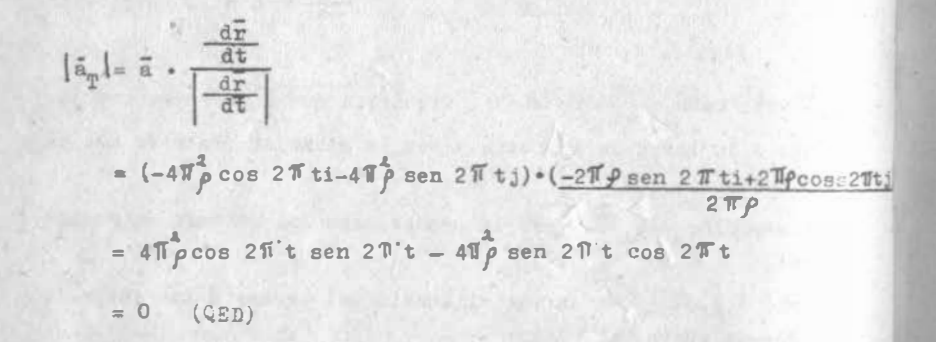

La dirección de  $\overline{a}_N$  será la misma de  $\overline{a}$  y puede verse que las com ponentes de a, aunque diferentes en magnitud, tienen igual direc ción pero sentido contrario al vector de posición F.

Eiemplo 3.4.16.- Obtener las componentes según T y N de la aceleración para cualquier tipo de trayectoria.

Solución:

 $\bar{Y}$  a que  $\bar{a} = \frac{d\bar{V}}{dt}$  y  $\bar{V} = \frac{d\bar{r}}{ds} \left(\frac{ds}{dt}\right) = \bar{Y} \left(\frac{ds}{dt}\right)$ entonces  $\overline{a} = \overline{T} \frac{d^2 s}{dt^2} + \frac{ds}{dt} \frac{d\overline{T}}{dt}$ 

también

entonces

$$
\overline{a} = \overline{\hat{r}} \frac{d^2 s}{dt^2} + \left(\frac{ds}{dt}\right)^2 \frac{d\overline{r}}{ds} = \overline{r} \frac{d^2 s}{dt^2} + v^2 k \overline{N}
$$

$$
\overline{a} = \frac{d^2 s}{dt^2} \overline{r} + \frac{v^2}{\rho} \overline{N} = \frac{d^2 s}{dt^2} \overline{r} + \frac{|\overline{v}|^2}{\rho} \overline{N} \qquad 3.4.16.8
$$

Puede concluirse de 3.4.16.a que la aceleración está siempre en un plano formado por los vectores  $T$  y  $\overline{N}$  es decir, en el plano -osculador y obviamente puede descomponerse en aceleración tangen cial cuya magnitud es:

 $|\vec{a}_{\text{T}}| = \frac{d^2s}{2}$ 

y aceleración normal con magnitud

 $\overline{v} = \frac{ds}{dt} \overline{T}$ 

 $\frac{d\overline{T}}{dt} = \frac{d\overline{T}}{ds} - \frac{d\epsilon}{dt}$ 

$$
|\mathbf{g}_N| = \frac{\mathbf{v}^2}{\rho} = \frac{|\nabla|^2}{\rho}
$$

Ejemplo 3.4.17.- A partir de las ecuaciones del ejemplo 3.4.16 calcular la curvatura de cualquier curva.

Solución:

Sabemos que

y que:

$$
\vec{a} = \left(\frac{d^2 s}{dt^2} \vec{T} + \frac{|\vec{v}|^2}{\rho} \vec{N}\right)
$$

$$
\vec{v} \times \vec{a} = \frac{ds}{dt} \vec{T} \times \left(\frac{d^2 s}{dt^2} \vec{T} + \frac{|\vec{v}|^2}{\rho} \vec{N}\right)
$$

$$
\sim
$$
 3.1

$$
\overline{v} \times \overline{a} = \frac{|\overline{v}|^3}{\rho} \overline{f} \times \overline{N} = \frac{|\overline{v}|^3}{\rho} \overline{B}
$$
  
asf  $|\overline{v} \times \overline{a}| = \frac{|\overline{v}|^3}{\rho} \implies k = \frac{1}{\rho} = \frac{|\overline{v} \times \overline{a}|}{|\overline{v}|^3}$ 

como ves, también de ésta ecuación puede calcularse el vector B.

$$
\vec{B} = \frac{\vec{\nabla} \times \vec{a}}{\left| \vec{\nabla} \times \vec{a} \right|}
$$

Ejemplo 3.4.18.- Calcu ar para la curva  $\bar{r} = \frac{2}{3} t^3 i + t j + t^2 k$ en t=1 los valores de  $\bar{v}$ ,  $\bar{a}$ ,  $\bar{a}_N$ ,  $\bar{a}_T$ , k y  $\delta$ 

$$
\overline{v} = \frac{d\overline{r}}{dt} = 2t^2\hat{i} + \hat{j} + 2t\hat{k}
$$
\n
$$
\cos 0 \quad \frac{ds}{dt} = \left| \frac{d\overline{r}}{dt} \right| = \sqrt{\frac{d\overline{r}}{dt} \cdot \frac{d\overline{r}}{dt}} = \sqrt{4t^4 + 1 + 4t^2}
$$
\n
$$
\left| \overline{v} \right| = \frac{ds}{dt} = 1 + 2t^2.
$$
\n
$$
\overline{T} = \frac{d\overline{r}}{ds} = \frac{d\overline{r}}{ds/dt} = \frac{2t^2\hat{i} + \hat{j} + 2t\hat{k}}{1 + 2t^2}
$$
\n
$$
\overline{a} = \frac{d^2\overline{r}}{dt^2} = 4ti + 2k
$$
\n
$$
\overline{v} \times \overline{a} = \begin{vmatrix} i & j & k \\ 2t^2 & 1 & 2t \\ 4t & 0 & 2 \end{vmatrix} = 2i + 4t^2\hat{j} - 4tk
$$
\n
$$
\left| \overline{v} \times \overline{a} \right| = \sqrt{4 + 16t^4 + 16t^2} = 2(1 + 2t^2)
$$
\n
$$
\overline{B} = \frac{i + 2t^2\hat{j} - 2t\hat{k}}{1 + 2t^2}
$$
\n
$$
\cos 0 \overline{v} = \overline{B} \times \overline{T} = \frac{2ti - 2t\hat{j} + (1 - 2t^2)\hat{k}}{1 + 2t^2}
$$
\n
$$
\text{subemos que } \left| \overline{a}_{\mu} \right| = \overline{a} \cdot \overline{N}
$$
\n
$$
\left| \overline{a}_{\mu} \right| = \overline{a} \cdot \overline{N}
$$
\n
$$
\left| \overline{a}_{\mu} \right| = \overline{a} \cdot \overline{N}
$$

$$
\bar{a}_N = \frac{4t\dot{1} - 4t\dot{3} + 2(1-2t^2)k}{1+2t^2}
$$

Del ejemplo (3.4.16):

$$
\left|\vec{a}_{N}\right| = \frac{v^{2}}{\beta} \quad \therefore \quad 2 = \frac{(1+2t^{2})^{2}}{\beta} \quad \implies \beta = \frac{(1+2t^{2})^{2}}{2}
$$
\n
$$
\left|\vec{a}_{T}\right| = \vec{a} \quad \text{if} \quad = (4\text{ti}+2\text{k}) \cdot \left(\frac{2t^{2}\text{i}+\text{j}+2\text{tk}}{1+2t^{2}}\right)
$$
\n
$$
\therefore \quad \left|\vec{a}_{T}\right| = 4t = \frac{d^{2}g}{dt^{2}} \quad \implies \vec{a}_{T} = \frac{3t^{3}\text{i}+4t\text{j}+8t^{2}\text{k}}{1+2t^{2}}
$$

**THE REAL PROPERTY OF** Finalmente:

Entor

 $\sim$ 

$$
\frac{d\vec{B}}{ds} = -\vec{\zeta} \cdot \vec{N} = \frac{d\vec{B}/dt}{ds/dt} = \frac{-4t\hat{i} + 4t\hat{j} + (4t^2 - 2)k}{(1 + 2t^2)^3}
$$

$$
- \vec{\zeta} \cdot \vec{N} = -\vec{\zeta} \left( \frac{-2t\hat{i} - 2t\hat{j} + (1 - t^2)\hat{k}}{1 + 2t^2} \right)
$$

¿ también pueden obtenerse de la siguiente forma:

 $\overline{\mathbf{v}} \times \overline{\mathbf{a}} = \left| \overline{\mathbf{v}} \times \overline{\mathbf{a}} \right| \overline{\mathbf{S}}$ 

si se deriva respecto a "t":

$$
\overline{v} \times \frac{d\overline{a}}{dt} + \overline{a} \times \overline{a} = \left| \overline{v} \times \overline{a} \right| \frac{d\overline{3}}{dt} + \overline{B} \frac{d}{dt} \left| \overline{v} \times \overline{a} \right|
$$

Ahora multipliquemos escalarmente por  $\bar{a}$ , sabiendo que  $\bar{B} \cdot \bar{a} = 0$ 

$$
\mathbf{v} \times -\frac{d\overline{\mathbf{a}}}{dt} \cdot \overline{\mathbf{a}} = \left| \overline{\mathbf{v}} \times \overline{\mathbf{a}} \right| \frac{d\overline{\mathbf{B}}}{dt} \cdot \overline{\mathbf{a}}
$$
 3.4.18.

Ahora, puesto que:

$$
\frac{dB}{d\epsilon} = -\zeta \overline{N} , \frac{d\beta}{dt} = -\zeta \overline{N} \frac{ds}{dt}
$$

$$
\frac{d\overline{B}}{ds} = -\zeta \overline{N} |\overline{v}|
$$
3.4.18.6

Así, al sustituir (3.4.18.b) en (3.4.18.a)

$$
\overline{v} \times \frac{d\overline{a}}{dt} \cdot \overline{a} = - \left| \overline{v} \times \overline{a} \right| \left| \overline{v} \right| \overline{b} \cdot \overline{a} \right|
$$
  
\n
$$
= - \left| \overline{v} \times \overline{a} \right| \left| \overline{v} \right| \overline{b} \cdot \overline{a} \right|
$$
  
\n
$$
\cos \theta \cdot \frac{d\overline{a}}{dt} = 4i
$$
  
\n
$$
\overline{v} \times \frac{d\overline{a}}{dt} \cdot \overline{a} = -v \times \overline{a} \cdot \frac{d\overline{a}}{dt} = - \left| \overline{v} \times \overline{a} \right| \left| \overline{v} \right| \overline{b} \left| \overline{a} \right|
$$
  
\n
$$
\frac{\overline{v} \times \overline{a}}{\left| \overline{v} \times \overline{a} \right|} \cdot \frac{d\overline{a}}{dt} \cdot \frac{1}{\left| \overline{v} \right| \left| \overline{a} \right|} = \zeta
$$
  
\n
$$
\left( \overline{B} \cdot \frac{d\overline{a}}{dt} \right) \frac{1}{\left| \overline{v} \right| \left| \overline{a} \right|} = \zeta
$$
  
\n
$$
\therefore \quad \zeta = \left( \frac{1 + 2t^2 \cdot 1 - 2t \cdot k}{1 + 2t^2} \cdot 4i \right) \frac{1}{(1 + 2t^2)^2}
$$
  
\n
$$
\zeta = \left( \frac{1}{1 + 2t^2} \right) \left( \frac{1}{2(1 + 2t^2)} \right) = \frac{2}{(1 + 2t^2)^2}
$$

Ejemplo 3.4.19.- Este ejemplo te lo dejaremos como ejercicio fi  $\begin{bmatrix} 1 + 2t & 1 \\ 2(1 + 2t) & 2 \end{bmatrix}$ <br>Ejemplo 3.4.19.- Este ejemplo te lo dejaremo<br>nal y consta de las siguientes reflexiones:

¿Qué pasa cuando una carretera no tiene peralte en las curvas? ¿Cuánto vale la torsí6n?

¿Qu� causa los vuelcos o salidas de los coches en las curvas? ¿Al entrar a una a una curva debes hacerlo frenando o acelerando? ¿Por qu�?

¿Debes tomar una curva a alta o a baja velocidad? ¿Por qué? ¿Por qué?<br>¿Debes tomar una curva a alta o a baja velocidad? ¿Por qué?<br>¿Al ir saliendo de la curva te ayudas acelerando el coche o conservando la velocidad? ¿Por qué? Al ir saliendo de la curva te ayudas acelerando el coche o conservando la velocidad? (Por qué?<br>Si cortas la curva invadiendo el otro carril, es mejor o peor que

tomar tu carril *Lpor qué?* Si cortas la curva invadiendo el otro carril, es mejor o peor que<br>tomar tu carril *i*por qué?<br>¿Qué causa el peralte cuando la torsión es negativa?

¿Hay curva negativa? ¿Por qué?

¿El vector tangente puede cambiar en magnitud?

Obtenci6n de la ecuaci6n vectorial de una curva.

visto ya cómo analizar una curva, siempre que contemos con ecuación de la ecuación vectorial de una curva.<br>  $\frac{1}{1000}$  visto ya cómo analizar una curva, siempre que contemos con<br>
ecuación vectorial; además, hemos visto cómo obtener las ecua sinnes cartesianas de una curva a partir de su ecuación vectorial. que no hemos visto hasta ahora, es c6mo hallar la ecuací6n rectorial de una curva a partir de sus ecuaciones cartesianas.

luego, hay curvas cuyas ecuaciones vectoriales asumen for prial de una curva a partir de sus ecuaciones cartesianas.<br>Le luego, hay curvas cuyas ecuaciones vectoriales asumen for<br>particularmente ventajosas; algunas de éstas las estudiaste de luego, hay curvas cuyas ecuaciones vectoriales asumen<br>particularmente ventajosas; algunas de éstas las estudia<br>A.G.A. A ellas habría que añadir, por ejemplo la hélice. en A.G.A. A ellas habría que añadir, por ejemplo la hélice.<br> $\overline{r} = a \cos \theta i + a \sin \theta i + b \theta k$  3.4.5.

3. 4. 5. l

J,l¡ """

el meridiano de una esfera:

 $\overline{r}$  = a sen  $\overline{v}$  i + b sen  $\overline{v}$  i + c cos  $\overline{v}$  k donde:  $c =$  radio de la esfera;  $a^2 + b^2 = c^2$ 3.4.5.2

t a sen  $(1 + 0)$  sen  $(1 + 0)$  sen  $(1 + 0)$  sen  $(1 + 0)$  sen  $(1 + 0)$  sen  $(1 + 0)$  sen  $(1 + 0)$  sen  $(1 + 0)$  sen  $(1 + 0)$  sen  $(1 + 0)$  sen  $(1 + 0)$  sen  $(1 + 0)$  sen  $(1 + 0)$  sen  $(1 + 0)$  sen  $(1 + 0)$  sen  $(1 + 0)$  sen  $(1 +$ donde: c = radio de la esfera; a<sup>2</sup>+b<sup>2</sup>=c<sup>2</sup><br>el meridiano del elipsoide toma la misma forma, sin las restric<br>ciones anotadas. Las ecuaciones de este tipo hay que sabérselas de memoria o ser capaz de deducirlas en forma particular para ca <sup>d</sup>a caso .

Lo que pretendemos en este apartado es un método general para ha llar la ecuaci6n vectorial de una curva, dadas sus ecuaciones lo que prete<br>llar la ecua<br>cartesianas.

Empecemos por una curva en el plano xy, cuyas ecuaciones cartesianas son:

$$
F(x,y) = 0
$$
  
z = 0  
3.4.5.3  
3.4.5.4

Haremos caso omiso de la segunda, por trivial y atenderemos a la primera. Para empezar, advertiremos que no cualquier ecuación de ese tipo nos va a definir una curva; basta ver que:

$$
x^2 + y^2 + 16 = 0
$$

no define curva alguna. ¿Qué condiciones debe reunir entonces una ecuación del tipo (3.4.5.3) para definir una curva?

Teorema 3.4.2 Sea una ecuación  $F(x,y) = 0$ ; si

I) Existe un punto  $P_0(x_0, y_0)$  tal que  $F(x_0, y_0) = 0$ 

II) Las derivadas parciales  $F_x$ ,  $F_y$  son continuas en un entorno de P<sub>0</sub> III)  $F_y$  ( $x_0$ ,  $y_0$ )  $\neq 0$ 

Entonces existe un intervalo  $\left[ x_0 \text{-} \delta, x_0 \text{+} \delta \right]$  donde está definida la función  $y = f(x)$  que puede ser representada por una curva suave.

Teorema 3.4.3 Sea la ecuación  $F(x,y) = 0$ ; si se cumplen las hi pótesis (I) y (1I) del teorema (3.4.2) y además  $\Gamma_{\mathbb{X}}(x_0, y_0) \neq 0$ , entonces existe un intervalo  $\int y_0 - \delta$ ,  $y_0 + \delta$  donde está definida la función  $x = g(y)$  que puede ser representada por una curva suave.

La demostración de estos teoremas se encuentra en el apéndice (3. 1); además, los podemos ampliar para el caso de la ecuación  $F(x,y,z)=0$ , que, según vimos en<sup>\*</sup>la definición (1.2.1) nos representa una superficie, siempre que, al despejar una de las variables, obtengamos una función de las otras dos. En el capitulo de referencia, vimos asimismo un caso en el cual, al despejar cualquier variable, no se llegaba a función; lo que no vimos allf, es como estar seguros de que  $f(x,y,z)=0$ , nos representa una super ficie.

Teorema 3.4.4 Sea la ecuación  $F(x,y,z)=0$ ; si

- I) Existe un punto  $P_0(x_0,y_0,z_0)$  al que  $F(x_0, y_0, z_0)=0$
- 11) Las derivadas parciales  $F_x$ ,  $F_y$ ,  $F_z$  son continuas en un en-<br>torno de  $F_0$
- III)  $F_z(x_0, y_0, z_0) \neq 0$

Entonces existe una región en el plano xy que contiene a  $(x_0, y_0)$ , donde está definida la función  $z = f(x,y)$ , que puede ser represen tada por una superficie cuyo vector norrr.al es único en cada pun· to.

Naturalmente podemos enunciar (y demostrar) otros dos teoremas semejantes al (3.4.4), cada uno de los cuales nos diría cómo estar seguros de que podríamos despejar a "x" 6 a "y" respectiva mente.

Pero volvamos a nuestra curva en el plano xy y supongamos que -(3. <sup>4</sup>. 5.3) cumple con las condiciones del teorema (3.4.2 ) .Entonces podemos despejar a "y":

$$
y = f(x)
$$

v la ecuación vectorial la formaríamos:

$$
\overline{x} = x \mathbf{i} + f(x) \mathbf{j} \qquad \qquad 3.4.5.5
$$

donde "x" sería el parámetro.

Análogamente, si (3.4.5.3) cumple con el teorema (3.4.3) entonces:

 $\bar{r} = g(y) i + y j$  3.4.5.6

```
Ejemplo 3.4. 20
```
 $3<sub>i</sub>$ 

Encontrar la ecuación vectorial de la curva  $3x^2-5y+12=0$ Solución:

$$
F_y = -5 \neq 0
$$
 podemos despejar "y":  
 $y = \frac{3x^2 + 12}{5}$ 

y así:

 $\overline{r}$  =  $x$  i +

Por otra parte,  $F_x = 6x \neq 0$   $\forall x \neq 0$ ; entonces:

$$
x = \pm \sqrt{\frac{5y - 12}{3}}
$$

y tendremos dos ecuaciones:

$$
\bar{r} = \sqrt{\frac{5y - 12}{3}} i + y i
$$
 (12/5  $\in$  y  $\infty$ )  

$$
\bar{r} = -\sqrt{\frac{5y - 12}{3}} i + y i
$$
 (12/5  $\in$  y  $\infty$ )

Nota que si  $x = 0$ ,  $y = 12/5$ 

Ahora consideremos una curva en el espacio; sus ecuaciones carte sianas serian:

$$
\begin{cases} F(x,y,z) = 0 & 3.4.5.7 \\ G(x,y,z) = 0 & 3.4.5.8 \end{cases}
$$

consideradas simultáneamente. Supondremos que ambas cumplen con el teorema 3.4.4; �in embargo, tal no es suficiente para garanti zar que nos representen una curva; para demostrarlo consideremos:

$$
\begin{cases} 3x + 2y - z + 5 = 0 \\ 3x + 2y - z + 6 = 0 \end{cases}
$$

En ambos casos,  $F_e = -1 \neq 0$ ; pero por tratarse de planos parale los, no representan curva alguna. Entonces veamos qué más es ne cesario:

Puesto que  $F_2 \neq 0$ , despejamos "z" de $(3.4.5.7)$  $z = \phi(x, y)$  3.4.5.9

Además, según vimos en el ejemplo (2.9.2)

$$
\frac{\partial z}{\partial y} = \frac{\partial \phi}{\partial y} = -\frac{F_y}{F_z}
$$
 3.4.5.10

Sustituyamos (3.4.5.9) en (3.4.5.8)

$$
G(x,y,\emptyset) = \psi(x,y) = 0 \qquad 3.4.5.11
$$

donde  $\psi(x,y)$  indica la forma que tomarfa el primer miembro de (3.4.5.11) después de reducir términos semejantes. De esta mane ra, si logramos demostrar que  $\frac{\partial \Psi}{\partial r} \neq 0$  afirmaremos que - -(3.4.5. 11) cumple con el teorema (3.4.1) y que el sistema original representa una curva.

Para ello, diferenciemos (3.4.5.11):

Al desp

$$
G_x dx + G_y dy + G_z d\phi = \psi_x dx + \psi_y dy
$$

Puesto que nos interesa derivar parcialmente con respecto a "y",  $dx = 0$  y, al tomar en cuenta  $(3.4.5.10)$ :

$$
G_y dy + G_z \left(-\frac{F_y}{F_z}\right) dy = \psi_y dy
$$

$$
\psi y = Gy - Gz \frac{F_y}{F_z} = \frac{G_y F_z - G_z F_y}{F_z}
$$

 $_{\circ}$  concluimos que, para que (3.4.5.7) y (3.4.5.8) nos representen una curva, se necesita que:

$$
G_yP_z - G_zP_y \neq 0
$$

Feta condición acostumbra escribirse en forma determinante:

$$
\begin{vmatrix} P_{z} & P_{y} \\ G_{z} & G_{y} \end{vmatrix} \neq 0
$$

determinante al que se denomina "Jacobiano de las funciones F,G, respecto a las variables'z,y" y se anota:

$$
\int \left(\frac{F_{\mu}G}{Z_{\nu}y}\right) = \frac{\partial (F_{\mu}y)}{\partial (x_{\mu}y)}
$$

si esta condición se cumple, "y" puede ser despejada de (3.4.5.11):

$$
y = f(x)
$$

y sustituida en (3.4.5.9):

 $z = \emptyset[x,f(x)] = \varepsilon(x)$ 

con la que la ecuación vectorial de la curva quedaría:

$$
\bar{r} = x\hat{i} + f(x)\hat{j} + g(x)\hat{k}
$$
 (3.4.5.12)

"x" sería nuevamente el parámetro.

ljeaplo 3.4.21 .- Encontrar la ecuación vectorial de la curva:

$$
F(x_1, y_1, z) = x^2 + y^2 + z^2 - 25 = 0
$$
 3.4.21.8

$$
G(x, y, z) = x2 + y2 - 5y = 0
$$
 3.4.21.b

 $Solvei6n$ :

$$
\int \left(\frac{P_0 G}{y_0 z}\right) = \begin{vmatrix} 2y & 2z \\ (2y - 5) & 0 \end{vmatrix} = -4yz + 10z \neq 0 \quad \forall z \neq 0 \quad y \neq 5/2
$$

Entonces, restemos (3.4.21.b) de (3.4.21.a);

$$
z^2 + 5y - 25 = 0 \implies z^2 = 25 - 5y
$$
 3.4.21.c

y al sustituir  $(3.4.21, c)$  en  $(3.4.21, a)$ :  $x^2 + y^2 + 2x - 5y - 2x = 0$  $y =$  $\frac{1}{2}$   $\frac{1}{2}$   $\frac{25 - 4x^2}{2}$  3.4.21.d

Finalmente, sustituyamos (3.4.21.d) en (3.4.21.c)

$$
x^{2} = 25 - 5 \cdot \frac{5 \cdot \sqrt{25 - 4x^{2}}}{2} = \frac{25 \cdot 5 \sqrt{25 - 4x^{2}}}{2}
$$

y tendremos cuatro ecuaciones vectoriales:

$$
\overline{r} = x\overline{i} + \frac{5 \cdot \sqrt{25 - 4x^2}}{2} \overline{j} + \sqrt{\frac{25 - 5\sqrt{25 - 4x^2}}{2} x}
$$
\n
$$
\overline{r} = x\overline{i} + \frac{5 + \sqrt{25 - 4x^2}}{2} \overline{j} - \sqrt{\frac{25 - 5\sqrt{25 - 4x^2}}{2} x}
$$
\n
$$
\overline{r} = x\overline{i} + \frac{5 - \sqrt{25 - 4x^2}}{2} \overline{j} + \sqrt{\frac{25 + 5\sqrt{25 - 4x^2}}{2} x}
$$
\n
$$
\overline{r} = x\overline{i} + \frac{5 - \sqrt{25 - 4x^2}}{2} \overline{j} - \sqrt{\frac{25 + 5\sqrt{25 - 4x^2}}{2} x}
$$

Dibuja una perspectiva de esta curva, indicando los tramos descritos por cada una de estas ecuaciones.

Por supuesto si:

$$
\int \left(\frac{P_{\bullet}G}{x_{\bullet}z}\right) \neq 0,
$$

se podria tener a "y" como par�metro y si:

$$
\int \left(\frac{F_{\bullet} G}{x_{\bullet} y}\right) \neq 0,
$$

Se podrá tener a "z" como parámetro. Por consiguiente, bastará que uno cualquiera de los Jacobianos sea diferente de cero, para que exista la curva.

thora si recuerdas lo visto en el capítulo II, el vector tangente a una curva se obtiene como el producto vectorial de los vecres normales a las superficies que la definen; esto es:

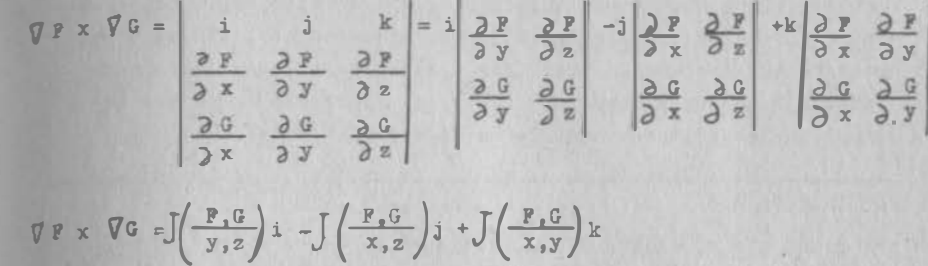

Ast, la condici6n de que cuando menos un jacobiano sea distinto de cero, equivale a decir que el vector tangente debe estar defi nido y que los vectores normales a las superficies no deben ser paralelos.

# 3.5 Derivadas Parciales de Funciones Vectoriales.

# S.5.1 Limites y continuidad.

Como recordarás de (2.1.3) una función vectorial con recorrido en "n" dimensiones esta dada por:

$$
\overline{v}(\overline{x}) = v_1(\overline{x})\overline{e}_1 + v_2(\overline{x})\overline{e}_2 + \dots + v_n(\overline{x})\overline{e}_n \qquad 3.5.1.1
$$

donde el vector  $\bar{x}$  está definido en " $\bar{m}$ " dimensiones ( $\bar{m} \in \bar{g}^{m}$ );  $\degree$  lo que es lo mismo,  $\bar{x}$  tiene "m" componentes, que son otras tan tas variables escalares independientes:

$$
\overline{x}(x_1, x_2, \ldots, x_m)
$$

Este es el concepto más general de función y de hecho, todos los demás tipos de funciones que hemos estudiado hasta la fecha son heros casos particualres de este.

 $S$ i queremos adentrarnos en el análisis de éstas funciones media $\underline{n}$ Si queremos adentrarnos en el análisis de éstas funciones media<br>te el Cálculo Diferencial, tendremos que generalizar los concep-Si queremos adentrarnos en el análisis de éstas funciones media<br>te el Cálculo Diferencial, tendremos que generalizar los concep-<br>tos ya vistos, empezando por los conceptos de límite y continuite el Cálculo Diferencial, tendremos que generalizar los conceptos ya vistos, empezando por los conceptos de límite y continui-<br>dad. Afortunadamente, el hecho de haber ya comprendido los con-<br>ceptos análogos en casos anter tos ya vistos, empezando por los conceptos de límite y continuidad. Afortunadamente, el hecho de haber ya comprendido los conceptos análogos en casos anteriores, nos permite ahora pasar ade<br>lante con la definición formal de tales conceptos, sin mayores ceptos análogos en casos anteriores, nos permite ahora pasar ade<br>lante con la definición formal de tales conceptos, sin mayores -<br>preámbulos; después de todo, las variables se comportarán como lante con la definición formal de tales conceptos, sin mayores -<br>preámbulos; después de todo, las variables se comportarán como -<br>las que vimos en el capítulo dos y las funciones, como las que preámbulos; después de todo, las variables se comportarán como -<br>las que vimos en el capítulo dos y las funciones, como las que vimos en los primeros incisos de este capítulo.<br>Definición 3.5.1

Si dado  $\epsilon > 0$ , existe  $\delta > 0$ , tal que

Si dado  $\epsilon > 0$ , existe  $\delta > 0$ , tal que<br>  $\left| \overline{v} - \overline{v}_0 \right| < \xi$  cuando  $\left| \overline{x} - \overline{x}_0 \right| < \delta$ <br>
se dice que el vector  $\overline{v}_0$  es el límite de la función  $\overline{v}$ , cuando la ' se dice que el vector  $\overline{v}_0$  es el límite de la función  $\overline{v}$ , cuando la variable vectorial  $\bar{x}$  tiende a  $\bar{x}_0$ <br>Se escribe:<br> $\lim_{x \to \infty} \bar{v}(\bar{x}) = \bar{v}_0$ 

 $\frac{1 \text{ in } \overline{v(x)} = \overline{v_0}}{x + \overline{x_0}}$ <br>Asimismo los teoremas sobre límites se generalizan a la nueva ci<u>r</u> Asimismo los teoremas sobre límites se generalizan a la nueva ci<br>cunstancia y se demuestran a partir de los ya demostrados para -Asimismo los teoremas sob<br>cunstancia y se demuestra<br>otro tipo de funciones. otro tipo de funciones.<br>Definición 3.5.2

Definición 3.5.2<br>Una función  $\overline{v}(\overline{x})$  es continua en  $\overline{x} = \overline{x}_0$  si y sólo si: continua en  $\overline{x}$ =<br>lim  $\overline{v}(\overline{x})$  =  $\overline{v}(\overline{x}_0)$  $\overline{x}+\overline{x}_0$  $rac{11 \text{ m } V(x) \bullet V(x_0)}{\overline{x} + \overline{x}_0}$ También es fácil demostrar el siguiente teorema.

También es fác<br>Teorema 3.5.3 Teorema 3.5.3<br>Una función es continua en  $x = x_0$  si y sólo si: cuando  $lim_{\overline{x} \to \overline{x}_0}$   $\left[\overline{v}(\overline{x}) - \overline{v}(\overline{x}_0)\right]$ <br> $lim_{\overline{x} \to \overline{x}_0}$  ( $\overline{x} - \overline{x}_0$ ) = 0 nua en x = x<sub>o</sub> si y sõ:<br>  $\lim_{\overline{x} \to \overline{x}0} [\overline{v}(\overline{x}) - \overline{v}(\overline{x}_0)] = 0$  $\lim_{x \to \bar{x}_0}$  $\frac{1}{x}$   $\frac{1}{x}$  o

## 3.5.2) Derivadas parciales.

3.5.2) Derivadas parciales,<br>En la misma forma podemos entender el concepto de derivada parcial 3.5.2) Derivadas parciales.<br>En la misma forma podemos entender el concepto de derivada parcia<br>visto para funciones escalares en el inciso 2.2; esto es, viene En la misma forma podemos entender el concepto de derivada parcial<br>visto para funciones escalares en el inciso 2.2; esto es, viene<br>a ser una derivada ordinaria con respecto a una de las variables, visto para funciones escalares en el inciso 2.2; esto es, viene<br>a ser una derivada ordinaria con respecto a una de las variables,<br>mientras las demás permanecen constantes. Así, la derivada par a ser una derivada ordinaria con re<br>mientras las demás permanecen const<br>cial de (3.5.1.1) con respecto a  $x_1$ cial de  $(3.5.1.1)$  con respecto a  $x_4$ : n constantes. Así,<br>  $\frac{\cos x}{x_n}$ ;<br>
, ...,  $\overline{x}_n$ ) -  $\overline{v}(\overline{x})$ 

$$
\frac{\partial \bar{v}}{\partial x_1} = \lim_{\Delta x_1 + 0} \frac{\bar{v}(x_1 + \Delta x_1, x_2, \dots, x_n) - \bar{v}(\bar{x})}{\Delta x_1} \n= \lim_{\Delta x_1 + 0} \frac{v_1(x_1 + \Delta x_1, x_2, \dots, x_n) - v_1(\bar{x})}{\Delta x_1} e_1 + \lim_{\Delta x_1 + 0} \frac{v_2(x_1 + \Delta x_1, x_2, \dots, x_n) - v_2(\bar{x})}{\Delta x_1} \n\frac{\partial \bar{v}}{\partial x_1} = \frac{\partial v_1}{\partial x_1} e_2 + \dots + \lim_{\Delta x_1 + 0} \frac{v_n(x_1 + \Delta x_1, x_2, \dots, x_n) - v_n(\bar{x})}{\Delta x_1} e_n \n\frac{\partial \bar{v}}{\partial x_1} = \frac{\partial v_1}{\partial x_1} e_1 + \frac{\partial v_2}{\partial x_1} e_2 + \dots + \frac{\partial v_n}{\partial x_n} e_n
$$
\n(3.5.2.1)

De la misma manera podríamos obtener las derivadas parciales con De la misma manera podríamos obtener las derivadas parciales con<br>respecto a las otras variables  $x_2$ ,  $x_3$ , ....,  $x_n$ , esto es para -De la misma ma<br>respecto a las<br>cada  $x_i \in \overline{x}$ : cada  $x_i \in \overline{x}$ :

$$
\frac{\partial \overline{v}}{\partial x_1} \frac{\partial v_1}{\partial x_1} e_1 + \frac{\partial v_2}{\partial x_1} e_2 + \dots + \frac{\partial v_n}{\partial x_1} e_n
$$
 (3.5.2.2)  
Donde las components v<sub>1</sub>, v<sub>2</sub>, ..., v<sub>n</sub> son functions escalares  
de varias variables independientes v Fe, e.

 $\partial x_1 \partial x_2 \partial x_3$   $\partial x_4 \partial x_5 \partial x_6$ <br>
Donde las componentes  $v_1, v_2, \ldots, v_n$  son funciones escalares<br>
de varias variables independientes  $y [e_1, e_2, \ldots, e_n]$  consti-<br>
tuyen una base en el sistema n-dimensional. Para el espa e<br>n<br>n de varias variables independient<br>tuyen una base en el sistema n-d<br><sup>la</sup> ecuación (3.5.2.2) nos da:

$$
\frac{\partial \overline{v}}{\partial x} = \frac{\partial v_1}{\partial x} \mathbf{1} + \frac{\partial v_2}{\partial x} \mathbf{1} + \frac{\partial v_3}{\partial x} \mathbf{k}
$$
  

$$
\frac{\partial \overline{v}}{\partial y} = \frac{\partial v_1}{\partial y} \mathbf{1} + \frac{\partial v_2}{\partial y} \mathbf{1} + \frac{\partial v_3}{\partial y} \mathbf{k}
$$
  

$$
\frac{\partial v_1}{\partial z} = \frac{\partial v_1}{\partial z} \mathbf{1} + \frac{\partial v_2}{\partial z} \mathbf{1} + \frac{\partial v_3}{\partial z} \mathbf{k}
$$
 (3.5.2.3)

J.s

Conviene hacer notar que la derivada parcial obtenida también re<br>presenta una función vectorial a la que se puede volver a deri-<br>var siempre y cuando el límite exista o sea, se tendría una deri<br>unde expecial augosius de un presenta una función vectorial a la que se puede volver a deri-<br>var siempre y cuando el límite exista o sea, se tendría una der<br>vada parcial sucesiva de una función vectorial. var siempre y cuando el límite exista o sea, se tendría una deri<br>vada parcial sucesiva de una función vectorial.<br>Eiemplo 3.5.1 vada parcial sucesiva de una funci6n vectorial.

Ejemplo 3.5.1  
\nSi 
$$
\overline{v} = (2x^2y - x^4)i + (e^{x}y - y\sin x)j + x^2\cos y k
$$
  
\nEncoderrar : a)  $\frac{\partial}{\partial x} \overline{y} + b$   $\frac{\partial}{\partial y} \overline{y} + c$   $\frac{\partial}{\partial y} \frac{\partial z}{\partial x}$   
\nd)  $\frac{\partial^2 z}{\partial x \partial y}$   
\na)  $\frac{\partial \overline{v}}{\partial x} = \frac{\partial}{\partial x} (2x^2y - x^4)i + \frac{\partial}{\partial x} (e^{xy} - y\sin x)j + \frac{\partial}{\partial x} (x^2\cos y)k$   
\n=  $(4xy - 4x^3)i + (ye^{xy} - y\cos x)j + (2x\cos y)k$   
\nb)  $\frac{\partial^2 \overline{v}}{\partial y} = 2x^2i + (xe^{xy} - \sin x)j - x^2\sec y k$   
\nc)  $\frac{\partial^2 \overline{v}}{\partial y \partial x} = \frac{\partial}{\partial y} (\frac{\partial \overline{v}}{\partial x}) = 4xi + (xye^{xy} + e^{xy} - \cos x)j - 2x\sec y k$ 

d) 
$$
\frac{\partial^2 \overline{v}}{\partial x \partial y} = \frac{\partial}{\partial x} \left( \frac{\partial \overline{v}}{\partial y} \right) = 4x i + (xy e^{xy} + e^{xy} - \cos x) i - 2x \sin y k
$$
  
3.6 Diferenciales de functions vectoriales.

Según lo visto en el inciso 2.6, el concepto de diferencial total se puede definir en términos de las diferenciales totales de las se puede definir en términos de las diferenciales totales de las<br>funciones escalares (componentes de las vectoriales). Así para<br>la función (3.5.1.1) funciones escalares (componentes de las vectoriales). Así para<br>la función (3.5.1.1)<br> $\overline{u}(z) = \overline{v}(z)$  a a vectoriales de las vectoriales). Así para la función (3.5.1.1)

$$
\overline{v}(\overline{x}) = v_1(\overline{x})e_1 + v_2(\overline{x})e_2 + \dots + v_n(\overline{x})e_n
$$
\n
$$
d\overline{v}(\overline{x}) = d \cdot v_1(\overline{x})e_1 + v_2(\overline{x})e_2 + \dots + v_n(\overline{x})e_n
$$
\n
$$
= d\overline{v}_1(\overline{x})e_1 + dv_2(\overline{x})e_2 + \dots + dv_n(\overline{x})e_n
$$
\n
$$
3.6.0.1
$$

 $111.47$ 

y en tres dimensiones:

$$
\overline{\mathbf{v}}(\overline{\mathbf{x}}) = \mathbf{d}\mathbf{v}_{\mathbf{q}}(\overline{\mathbf{x}})\mathbf{i} + \mathbf{d}\mathbf{v}_{2}(\overline{\mathbf{x}})\mathbf{j} + \mathbf{d}\mathbf{v}_{3}(\overline{\mathbf{x}})\mathbf{k}
$$

desarrollando:

d

$$
\overline{v}(\overline{x}) = \left(\frac{\partial v_1}{\partial x} dx + \frac{\partial v_1}{\partial y} dy + \frac{\partial v_1}{\partial x} dz\right) \mathbf{i} + \left(\frac{\partial v_2}{\partial x} dx + \frac{\partial v_2}{\partial y} dy + \frac{\partial v_3}{\partial x} dz\right) \mathbf{j} + \left(\frac{\partial v_3}{\partial x} dx + \frac{\partial v_3}{\partial y} dy + \frac{\partial v_3}{\partial z} dz\right) \mathbf{k}
$$
\nando:  
\n
$$
= \left(\frac{\partial v_1}{\partial x} \mathbf{i} + \frac{\partial v_2}{\partial x} \mathbf{j} + \frac{\partial v_3}{\partial x} \mathbf{k}\right) \mathbf{dx} + \left(\frac{\partial v_1}{\partial x} \mathbf{i} + \frac{\partial v_3}{\partial x} \mathbf{j} + \frac{\partial v_1}{\partial x} \mathbf{k}\right) \mathbf{k}
$$

y agrupando:

$$
+(\frac{3x}{2x} dx + \frac{5x}{2y} dy + \frac{5x}{2z} dz) k
$$
\n1. 3.6.0.2

\n1. 1.  $\frac{3x}{2x}$  i  $+\frac{3x}{2x}$  j  $+\frac{2x}{2x}$  k  $dx + (\frac{3x}{2y} + \frac{3x}{2y}i + \frac{3x}{2y}k)dy$ 

\n1. 1.  $\frac{3x}{2x}$  i  $+\frac{2x}{2z}$  j  $+\frac{2x}{2z}$  k  $dz$ 

\n2. 1.  $\frac{3x}{2x}$  i  $+\frac{3x}{2z}$  k  $dz$ 

\n3.6.0.2

\n3.6.0.2

\n4.  $\frac{3x}{2x}$  i  $+\frac{3x}{2x}$  j  $+\frac{2x}{2x}$  k  $dz$ 

\n4.  $\frac{3x}{2x}$  i  $+\frac{3x}{2x}$  k  $dz$ 

\n5. 2.  $\frac{3x}{2x}$  d  $x + \frac{3x}{2y}$  d  $y + \frac{3x}{2z}$  e  $3.6.0.3$ 

\n5. 3.  $\frac{3.6.0.3}{2.3.6.0.3}$ 

\n6. 3.  $\frac{3.6.0.3}{2.3.6.0.3}$ 

\n7.  $\frac{3.6.0.3}{2.3.6.0.3}$ 

\n8.  $\frac{3.6.0.3}{2.3.6.0.3}$ 

Con lo anterior podemos decir que la estructura de la diferencial<br>total de una función escalar es idéntica a la de una función es-<br>calar y puede usarse las fórmulas de derivación dadas en la sectotal de una función escalar es idêntica a la de una función escalar y puede usarse las fórmulas de derivaci6n dadas en la sec-

ción 2.2

Ejemplo 3.6.1  
\nSi 
$$
\bar{u} = x^2 \text{sen } y \text{ i} + z^2 \text{cos } y \text{ j} - xy^2 \text{k}
$$
  
\n $d\bar{u} = \frac{\partial \bar{u}}{\partial x} dx + \frac{\partial \bar{u}}{\partial y} dy + \frac{\partial \bar{u}}{\partial z} dz$   
\n= (2xsen  $y \text{ i} - y^2 \text{k})dx + (x^2 \text{cos } y \text{ i} - z^2 \text{sen } y \text{ j} - 2xy \text{ k})dy$   
\n+ (2zcos  $y \text{ j})dz$   
\n= (2xsen  $y dx + x^2 \text{cos } y dy \text{ j} + (2z \text{cos } y dz - z^2 \text{sen } y dy) \text{ j} + (-y^2 dx - 2xy dy) \text{k}$ 

>

N6tese que la ecuaci6n (3.6.0.2) puede escribirse en forma matricial :

$$
d\overline{v} = \begin{bmatrix} \frac{3v_1}{3x} & \frac{3v_1}{3y} & \frac{3v_1}{3z} \\ \frac{3v_2}{3x} & \frac{3v_2}{3y} & \frac{3v_2}{3z} \\ \frac{3v_2}{3x} & \frac{3v_3}{3y} & \frac{3v_3}{3z} \end{bmatrix} \begin{bmatrix} dx \\ dy \\ dy \\ dz \end{bmatrix}
$$
 3.6.0.4

En la matriz asociada, los renglones son los gradientes de " $v_1$ ", " $v_2$ " "v,", respectivamente, en tanto que las columnas son las derivadas . parciales  $\frac{\partial \bar{v}}{\partial x}$  ,  $\frac{\partial \bar{v}}{\partial y}$  ,  $\frac{\partial \bar{v}}{\partial z}$  , respectivamente. Además el determinan te de esta matriz es el jacobiano  $\int_{\frac{x,y,z}{} \cdot y} \frac{y_2 \cdot y_3}{x,y,z}$ ; por eso a esta matriz también se le llama "matriz jacobiana" y se anota:

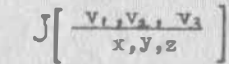

3.7 Coordenadas Curvilíneas . -

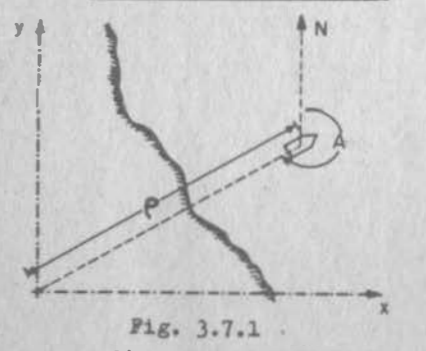

Se está llevando a cabo una -exploración petrolera en el mar. Una lancha se coloca en un cier to punto, detona una carga deexplosivos y efectúa un sismo grama; pasa en seguida a otropunto a realizar la misma tarea. Naturalmente, cada sismogramadebe quedar pefectamente ubica do. En este caso el ingeniero

que realiza la exploración coloca un emisor de ondas de radio en un · punto fijo en tierra y se lleva en la lancha un receptor que, además , mide la dirección de donde vienen las ondas (radiogoniómetro). Así, puede saber la distancia "p" a que se encuentra la lancha del emisor, en el momento de tomar el sismograma y además el azimut "A" de la lírlea que los une. (ver fig.  $3.7.1$ )

 $3.7 -$ 

<sub>De</sub> esta manera,la localización de los puntos en el plano es sumamente sencilla: se puede hacer gráficamente (¿como?) o bien analíticamente, si se toma en cuenta que:

$$
c = \rho \operatorname{sen}(A - 180^{\circ}) = -\rho \operatorname{sen} A \qquad (3.7.1.2)
$$

$$
y = \rho \cos(A - 180^{\circ}) = -\rho \cos A \qquad (3.7.1.6)
$$

El problema está en que los resultados urgen; en avi6n espera a que el ingeniero regrese a tierra, después de su diaria labor, para llevar lo realizado a las oficinas centrales de PEMEX. Así, el ingeniero debe localizar los puntos en la lancha ; pero ahí no puede utilizar compás, escuadras, transportador, etc. y si se aboca a calcular a bordo las coordenadas cartesianas, retrasa el resto del trabajo y realiza menos sismogramas por día, lo cual tampoco es admisible. ¿Qué puede hacer el ingeniero?

La soluci6n no es complicada: simplemente, el ingeniero lleva a bordo un papel como el mostrado en la figura 3.7.2, en el ha señalado el pun to donde se ubica el emisor en tierra, y ha definido la direcci6n Nor·

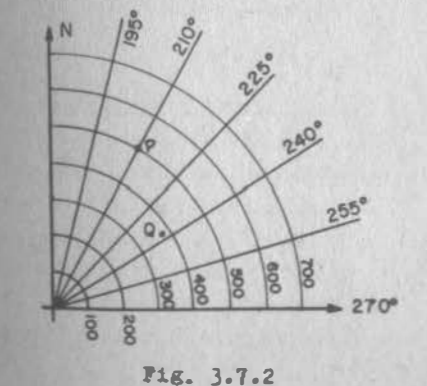

te. Además, ha trazado una ecuaci6n de círculos equidistantes (100 m. por ejemplo, a una cierta escala) y un conjun to de rectas concurrentes, se paradas entre sí por ángulos iguales (por ejemplo, 15") . Entonces, si lee como distancia 500 m. y en el radiogoni6 metro 210", no tiene dificultad en ubicar el punto "P". Si co mo distancia lee 375 m y como

&Ziaut 237", ubicará rapidamente el punto "Q" y así sucesivamente.

ll Vector de posici6n de cualquier punto, el espacio de dos dimensiones requiere de dos escalares para quedar definido; pero la idea involucra da de posición, es única y no depende del medio que se use para descri birla; en otras palabras las escalares NO tienen que ser forzosamente las componentes del vector sobre los ejes cartesianos, sino que pueden estar referidos a otro sistema coordenado cualquiera.

·\* <sup>111</sup> .49

El ingeniero de nuestro ejemplo inventó su propio sistema coordenado, el ingeniero de nuestro ejemplo inventó su propio sistema coordenado<br>que no es el cartesiano; puesto que las lineas en que la distancia El ingeniero de nuestro ejemplo inventó su propio sistema coordenado<br>que no es el cartesiano; puesto que las lineas en que la distancia<br>(primera coordenada en el nuevo sistema) es constante, son curvas, que no es el cartesiano; puesto que las lineas en que la distancia -<br>(primera coordenada en el nuevo sistema) es constante, son curvas, -<br>este nuevo sistema coordenado será un sistema de coordenadas curvilí-(primera coordenada en el nuevo sistema) es constante, son curvas, -<br>este nuevo sistema coordenado será un sistema de coordenadas curvili-<br>neas. A las ecuaciones 3.7.1.a y b que relacionan las nuevas coorde este nuevo sistema coordenado será un sistema de coor<br>neas. A las ecuaciones 3.7.1.a y b que relacionan<br>nadas, se les llama "ecuaciones de transformación". nadas, se les llama "ecuaciones de transformación".<br>Ahora bien, la mueva pareja ordenada de números (p,A) define, como ya

nadas, se les llama "ecuaciones de transformación".<br>Ahora bien, la mueva pareja ordenada de números (p,A) define, como ya<br>dijimos, un vector de posición; de hecho define un nuevo espacio vect<u>o</u> Ahora bien, la mueva pareja ordenada de números (p,A) define, como ya<br>dijimos, un vector de posición; de hecho define un nuevo espacio vector<br>rial. Las ecuaciones 3.7.1.a y b garantizan que, a cada vector del dijimos, un vector de posición; de hecho define un nuevo espacio<br>rial. Las ecuaciones 3.7.1.a y b garantizan que, a cada vector d<br>nuevo espacio corresponde un sólo vector del espacio cartesiano es 3.7.1.a y b garantizan que, a cada vector del<br>sponde un sólo vector del espacio cartesiano<br>(Fig. 3.7.3.) Estamos entonces

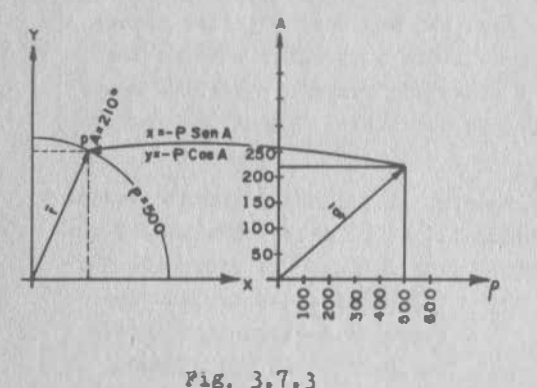

o también:  $\bar{r}$  -  $\rho$  sen A i -  $\rho$  cos Aj

del espacio cartesiano<br>(Fig. 3.7.3.) Estamos entonc<br>en presencia de una función (Fig. 3.7.3.) Estamos entonces<br>en presencia de una función<br>vectorial de variable vectorial en presencia de una función<br>vectorial de variable vectorial<br>que transforma un vector q de vectorial de variable vectorial<br>que transforma un vector q de<br>un espacio de dos dimensiones, que transforma un vector q de<br>un espacio de dos dimensiones,<br>en otro vector  $\overline{r}$ , de otro esp<u>a</u> un espacio de dos dimensiones,<br>en otro vector  $\bar{r}$ , de otro espacio de dos dimensiones.

Podemos escribir:

$$
E^2 \longrightarrow B^2
$$

....- ---------------------------------------------------------------- --· � ...... -----------

 $\overline{f}: \overline{g}^2 \longrightarrow \overline{g}^2$ <br>Se nos ocurre preguntarnos si la relación funcional actúa<br>La relación funcional actúa •<br>La relación funcional actúa • Se nos ocurre preguntarnos si<br>La relación funcional actúa ·<br>también en sentido φuesto,esto La relación funcional actúa  $\cdot$ <br>también en sentido  $\varphi$ uesto, esto<br>es, si a cada vector  $\bar{r}$  se pue-

de asignar un único vector  $\overline{q}$ . Estamos en posibilidad de contestar a<br>de asignar un único vector  $\overline{q}$ . Estamos en posibilidad de contestar a es, si a cada vector  $\overline{r}$  se pue-<br>de asignar un único vector  $\overline{q}$ . Estamos en posibilidad de contestar a<br>ésto si caemos en la cuenta de que (p,A) están expresadas implicítamen ésto si caemos en la cuenta de que  $(p,A)$  están expresadas implicítamen<br>te en el sistema de 3.7.1.a y b, si este sistema las define como funésto si caemos en la cuenta de que  $(\rho,A)$  están expresadas implicítamen<br>te en el sistema de 3.7.1.a y b, si este sistema las define como funciones implícitas de  $(x, y)$ , entonces a cada valor de  $\vec{r}$  corresponderá te en el sistema de 3.7.1.a y b, s<br>ciones implícitas de (x, y), entos<br>efectivamente un solo valor de  $\overline{q}$ . efectivamente un solo valor de  $\overline{q}$ .<br>Escribamos las ecuaciones 3.6.1.a y b como ya sabemos:

$$
\mathbf{P} = -\rho \text{ sen A} - \mathbf{x} = 0
$$
  

$$
\mathbf{G} = -\rho \text{ cos } \mathbf{A} - \mathbf{y} = 0
$$

 $P = -\rho \cos A - x = 0$ <br>  $G = -\rho \cos A - y = 0$ <br>
que deben cumplir las condiciones de las funciones implícitas 3.4.5.7 y 8  $G = -\rho \cos \Delta - y = 0$ <br>que deben cumplir las condiciones de las funciones implícitas 3.4.5.7 y <sup>8</sup><br>e como recordamos, son tres; las dos primeras se cumplen obviamente; ve<u>e</u> eben cumplir las condicio:<br>recordamos, son tres; las<br>i se cumple la tercera:

$$
\int \left( \frac{P_s G}{\rho_A A} \right) = \begin{vmatrix} -\sin A & -\rho \cos A \\ -\cos A & \rho \sin A \end{vmatrix} = -\rho
$$

diferente de cero, en general, excepto en el origen; en efecto, ferente de cero, en general, excepto en el origen; en efecto,<br>este valor no le corresponde un sólo punto en el sistema (p,A) ferente de cero, en general, excepto en el origen; en efecto, este valor no le corresponde un sólo punto en el sistema ( $p, A$ ) no todo el eje "A", lugar geométrico de los puntos en que  $p=0$ . este valor no le corresponde un sólo punto en el sistema (p,A<br>no todo el eje "A", lugar geométrico de los puntos en que p=0<br>ando se tienen casos como éste, en que el jacobiano de transino todo el eje "A", lugar geométrico de los puntos en que  $\rho=0$ <br>uando se tienen casos como éste, en que el jacobiano de trans-<br>ormación es, en general, diferente de cero, pero se anula en os como éste, en que el jacobiano de trans-<br>eral, diferente de cero, pero se anula en -<br>**e estos** se denominan "puntos singulares" formación es, en general, diferente de cero, pero se anula en -<br>puntos específicos, **a estos** se denominan "puntos singulares"<br>En general, estamos en libertad de escoger el sistema coordenado

untos específicos, **a estos** se denominan "puntos singulares"<br><sub>In</sub> general, estamos en libertad de escoger el sistema coordenado<br>µe más útil nos resulte, para manejar el fenómeno que estamos -En general, estamos en libertad de escoger el sistema coordenado.<br>que más útil nos resulte, para manejar el fenómeno que estamos que más útil nos resulte, para manejar el fenómeno que estamos -<br>representando. En cualquier caso, si estamos transformando un -<br>espacio de dos dimensiones en otro de dos dimensiones, tendremos, representando. En cualquier caso, si estamos transformando un -<br>espacio de dos dimensiones en otro de dos dimensiones, tendremos<br>como función vectorial. imensiones en otro de<br>torial.<br> $\overline{r} = f(u,y)\overline{i} + g(u,v)\overline{j}$ 

$$
\Gamma = f(u,v) \mathbf{i} + g(u,v) \mathbf{j}
$$

que podemos escribir:

3.

1.1.1

\n
$$
\mathbf{F} = f(u, v) - x = 0
$$
\n
$$
G = g(u, v) - y = 0
$$
\n2.7.1.1

$$
G = g(u, v) - y = 0
$$
 3.7.1.2

Para que la transformaci6n inversa sea posible, es necesario que ara que la transformación inversa sea posible, es necesario que<br>.7.1.1 y 3.7.1.2 se cumplan cuando menos en un punto; que f<sub>u</sub>, f<sub>y</sub>,<br>.5. sean continuas en una región que contenga el punto, y que -Para que la transformación inversa sea posible, es necesario que<br>5.7.1.1 y 3.7.1.2 se cumplan cuando menos en un punto; que  $f_u$ ,  $f_v$ ,<br>6%%% sean continuas en una región que contenga el punto, y que -

$$
\int \left(\frac{P_{\nu}G}{u_{\nu}v}\right) = \begin{vmatrix} f_{u} & f_{v} \\ g_{u} & g_{v} \end{vmatrix} \neq 0
$$
 3.7.1.3

Podemos observar que:

$$
\begin{aligned} x_{\mathbf{u}} &= f_{\mathbf{u}} \\ x_{\mathbf{v}} &= f_{\mathbf{v}} \end{aligned} \qquad \qquad \begin{aligned} \mathbf{y}_{\mathbf{u}} = \mathbf{g}_{\mathbf{u}} \\ \mathbf{y}_{\mathbf{v}} = \mathbf{g}_{\mathbf{v}} \end{aligned}
$$

111.51

111. 52

por lo que la última condición suele expresarse como:

$$
\int \left(\frac{x, y}{u, v}\right) \neq 0
$$
 3.7.1.4

llamada jacobiano de transformaci6n.

Sobre estas bases, podemos idear un sinffn de nuevos sistemas coordenados. Ireaginemos que el ingeniero del ejemplo anterior en vez de llevar los aparatos de medición en la lancha, los hubie se dejado a cargo de personal de tierra, llevándose solamente el emisor de ondas de radio. En tal caso, este personal reportarla la distancia de la lancha, y el ángulo que forma el recorrido de las ondas con una dirección fija "x". El sistema de caordenadas polares (Fig. 3.7 .4)hubiése sido el más ventajoso; muy parecido al anterior, salvo en la denominaci6n de las coordenadas angulares. Las ecuaciones de transformaci6n ya las conoces:

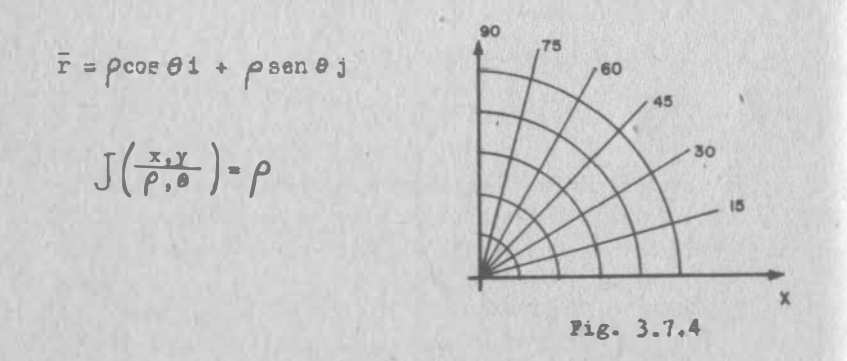

Si la lancha se hubiese ubicado por medio de teodolitos colocados en dos puntos fijos:  $0_1$  y  $0_2$ , entonces el sistema coordenado más conveniente sería el de la fig. 3.7.5, cuyas ecuaciones de trans formación, colocando el origen en  $O_1$  y el eje x sobre  $O_1O_2$ :

$$
\bar{r} = \frac{\text{a sen }\psi\cos\theta}{\text{sen }(\psi+\theta)}1 + \frac{\text{a sen }\psi\sin\theta}{\text{sen }(\psi+\theta)}j
$$

donde " $\emptyset$ " es el ángulo medido por el teodolito en 01 y  $\emptyset$  en el án gulo medido por el teodolito en O<sub>2</sub>.

Demuestra que el jacobiano de transformaci6n vale:

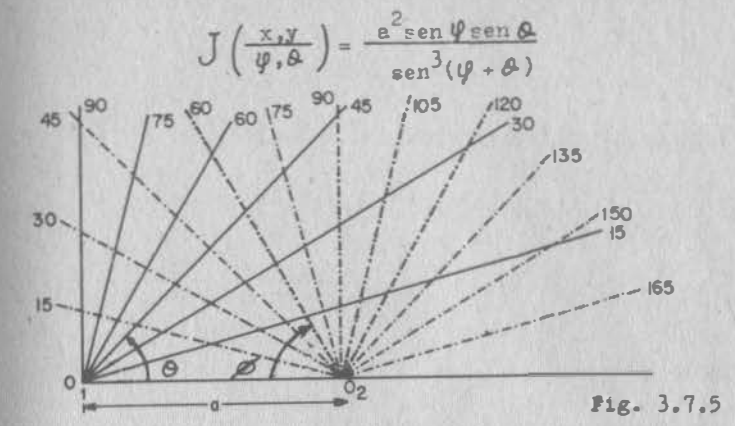

Otra posibilidad son las coordenadas bipolares (Fig. 3.7 .6) Gtiles cuando los puntos quedan ubicados por sus distancias a dos puntos fijos. Sus ecuaciones de transformaci6n,haciendo coincidir el origen un  $0<sub>1</sub>$  y el eje x con  $0<sub>1</sub>0<sub>2</sub>$  son:

$$
u = \sqrt{x^2 + y^2}
$$
  
3.7.1.5  

$$
v = \sqrt{(x-e)^2 + y^2}
$$
  
3.7.1.6

donde "u" es la distancia del punto a "01" y "v" la distancia del mismo a "02". Puedes demos trar también que:

$$
\int \left(\frac{x, y}{u, v}\right) = \frac{uv}{ay}
$$

\* 3,¡

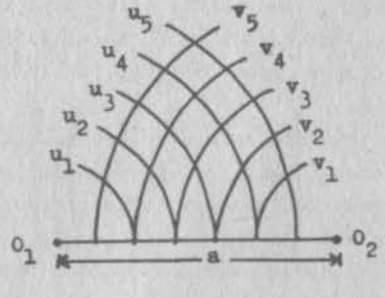

Fig. 3. 7.6

Hay otras transformaciones que t6 has realizado aunque sin caer en la cuenta de que eran casos particulares de coordenadas curvi lineas. Por ejemplo, el dibujo a escala :

$$
\overline{r} = k u \mathbf{i} + k v \mathbf{j} \qquad ; \qquad \int \left( \frac{x_i y}{u_i v} \right) = k^2
$$

Donde el prototipo se refiere al sistema xy, y el dibujo al sis· tema uv.

 $3.1$ 

O con escala distorsionada, útil para dibujar los perfiles de te rreno:

$$
\overline{r} = k_1 u \pm k_2 v \pm j \qquad ; \quad J\left(\frac{x_1 y}{u_1 v}\right) = k_1^2 k_2
$$

Las gráficas en papel logarítmico y semilogarítmico:

$$
\overline{r} = k_1(\text{Lu})\mathbf{i} + k_2(\text{Lv})\mathbf{j} \qquad \qquad \mathbf{j}\left(\frac{x_1y}{u,v}\right) = \frac{k_1k_2}{uv}
$$
\n
$$
\overline{r} = k_1u \mathbf{i} + k_2(\text{Lv})\mathbf{j} \qquad \qquad \mathbf{j}\left(\frac{x_1y}{u,v}\right) = \frac{k_1k_2}{v}
$$

La traslación de ejes:

 $\bar{r} = (a+u)i + (b+v)j$  ;  $\frac{ay}{dx} = 1$ 

La rotación de ejes:

 $\bar{r}$  = (u coso( - v seno()i + (u seno( + v coso()j

$$
\int \left( \frac{x, y}{u, v} \right) = 1
$$

Aunque hemos asentado los sistemas más comunmente utilizados endos dimensiones, cabe hacer �nfasis en que podemos crear siempre el que más nos convenga, definiendo sus ecuaciones de transforma ci6n.

En tres dimensiones, también puede transformarse el sistema coo<u>r</u> denado. Considera por ejemplo, el caso del campo eléctrico al rededor de una partícula cargada. Este campo depende fundamental mente de la distancia, por lo que resulta ventajoso manejarlo en coordenadas esféricas, cuyas ecuaciones de transformación ya co noces:

$$
\bar{r} = \rho \cos \theta \sin \psi \mathbf{i} + \rho \sin \theta \sin \psi \mathbf{j} + \rho \cos \psi \mathbf{k} \qquad \qquad 3.7.1.7
$$

y que gráficamente se representa en la fig. 3.7.7. En cuanto al jacobiano de transformación, fácilmente puedes llegar a

$$
J\left(\frac{x,y,z}{\rho,\varphi,\vartheta}\right)=\rho^2\sin\vartheta
$$

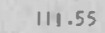

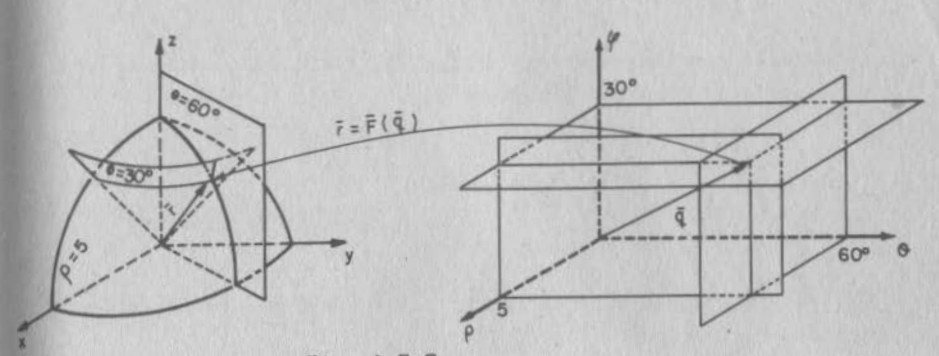

Fig. 3.7.7

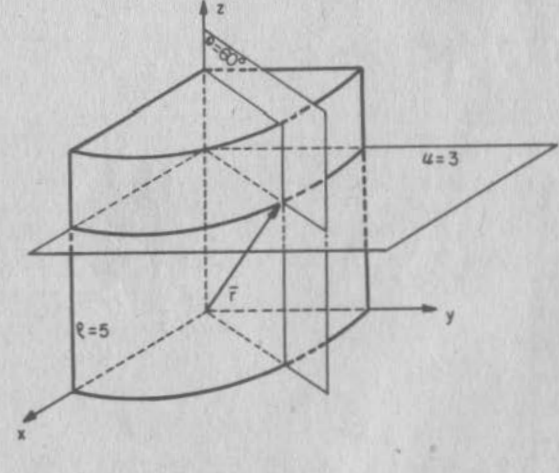

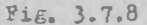

(¿Dônde se anula este jacobiano? ¿Cómo mapear esos puntos singu lares?)

En general para cualquier sistema de coordenadas curvilineas en tres dimensiones, se tiene:

# $\bar{r} = f(u,v,w)1 + g(u,v,w)1 + h(u,v,w)k$

La función inversa existirá si fu, fy, etc., son contínuas en una región alrededor del punto y si:

$$
J\left(\begin{array}{c}\nx, y, z \\
u, v, w\n\end{array}\right) \neq 0
$$

Otro sistema comúnmente usado en tres dimensiones es el de coordenadas cilindricas: (fig. 3.7.8)

$$
\vec{r} = \rho \cos \theta \mathbf{1} + \rho \sec \theta \mathbf{j} + \omega
$$
  

$$
\int \left( \frac{x_1 y_1 z}{\rho_0 \phi_1 u} \right) = \rho
$$

Desde luego podremos crear cualquier otro sistema de coordenadas curvilineas en tres dimensiones, definiendo siempre la función vectorial que lo relaciona con el cartesiano.

Entre éstos, hay que mencionar el de los ejes rectangulares gira dos. En la figura 3.7.9 puestra este caso. Para encontrar las

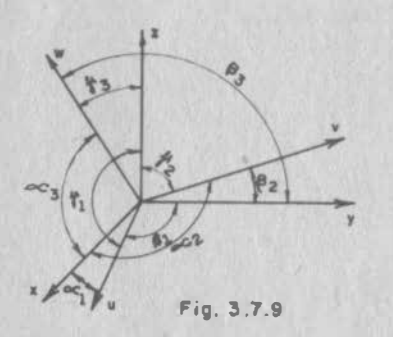

ecuaciones de transformaciónconsideremos un vector de posición r de un punto cual--quiera. Este vector, en la base  $i, j, k$ :

 $\bar{r} = x\hat{i} + y\hat{j} + z\hat{k}$  (3.7.1.8)

mientras que, en la base que  $e_{1}$ ,  $e_{y}$ ,  $e_{z}$ , que serían vectores unitarios alojados en los ejes u, v, w, respectiva-

mente:

 $\overline{r} = u\overline{e} + v\overline{e} + w\overline{e}$  $(3, 7, 1, 9)$   $3.7$ 

Por su parte, estos vectores unitarios, referidos a la base i, j,

 $1c:$ 

$$
\overline{e}_{u} = \cos \alpha \left\{ 1 + \cos \beta \right\} + \cos \beta \left\{ k \right\}
$$
  
\n
$$
\overline{e}_{v} = \cos \alpha \left\{ 2 + \cos \beta \right\} + \cos \beta \left\{ k \right\}
$$
  
\n
$$
\overline{e}_{v} = \cos \alpha \left\{ 3 + \cos \beta \right\} + \cos \beta \left\{ k \right\}
$$
  
\n
$$
\overline{e}_{w} = \cos \alpha \left\{ 3 + \cos \beta \right\} + \cos \beta \left\{ k \right\}
$$
  
\n3.7.1.10

y al sustituir el sistema (3.7.1.10) en (3.7.1.9):  
\n
$$
\overline{r} = u(\cos \alpha_1 i + \cos \beta_1 j + \cos \beta_1 k) + v(\cos \alpha_2 i + \cos \beta_2 j + \cos \beta_2 k) +
$$
\n
$$
+ w(\cos \alpha_3 i + \cos \beta_3 j + \cos \beta_3 k)
$$
\nque puede agruparse:  
\n
$$
\overline{r} = (u \cos \alpha_1 + v \cos \alpha_2 + w \cos \alpha_3) i + (u \cos \beta_1 + v \cos \beta_2 + w \cos \beta_3) j +
$$
\n
$$
+ (u \cos \beta_1 + v \cos \beta_2 + w \cos \beta_3) k
$$
\n3.7.1.11

Al comparar (3.7.1.11) con (3.7.1.8) y recordar la definición de igualdad entre vectores:

$$
x = u \cos \alpha' + v \cos \alpha' + w \cos \alpha'
$$
  
\n
$$
y = u \cos \beta + v \cos \beta + w \cos \beta
$$
  
\n
$$
z = u \cos \beta + v \cos \beta + w \cos \beta
$$

que son las ecuaciones de transformación pedidas. Su jacobiano de transformación:

$$
J\left(\frac{x, y, z}{u, v, w}\right) = \begin{bmatrix} \cos \alpha' & 1 & \cos \alpha' & 2 & \cos \alpha' & 3 \\ \cos \beta & 1 & \cos \beta & 2 & \cos \beta & 3 \\ \cos \beta & 1 & \cos \beta & 2 & \cos \beta & 3 \end{bmatrix} = 1 \quad (i \text{ for } q \text{ u} \in ?)
$$

Por otra parte nota que, en forma matricial:

$$
\begin{bmatrix} x \ y \ z \end{bmatrix} = J \begin{bmatrix} \frac{x}{y}, y, z \ 0, y, w \end{bmatrix} \begin{bmatrix} u \ v \ w \end{bmatrix}
$$
 3.7.1.12

Observemos las columnas de  $[J]$  son los vectores  $\overline{e}_{11}$ ,  $\overline{e}_{y}$  y  $\overline{e}_{w}$ 

¿Para que nos sirve esta transíormaci6n? Para muchas cosas, según podrás constatar a medida que avances en tus estudios; pero hay una aplicaci6n que ya te mencionamos en (1. 9) : mediante un giro de ejes, podemos eliminar los términos rectángulos (productos xy, xz, y yz) en la ecuaci6n de una superficie cuádrica - de la misma manera que aprendiste a girar los ejes en el plano para eliminar los términos xy en la ecuaci6n de una cónica.

Consideremos la cuádrica.

$$
Ax^{2}
$$
 + Bxy + Cxz + Dy<sup>2</sup> + Byz + Fz<sup>2</sup> = G 3.7.1.13

y caigamos en la cuenta de que también la podemos escribir en forma matricial:

$$
\begin{bmatrix} x, y, z \end{bmatrix} \begin{bmatrix} A & B/2 & C/2 \\ B/2 & D & E/2 \\ C/2 & E/2 & F \end{bmatrix} \begin{bmatrix} x \\ y \\ z \end{bmatrix} = \begin{bmatrix} x, y, z \end{bmatrix} \begin{bmatrix} x \\ y \\ z \end{bmatrix} = 0
$$

Nuestro problema consiste entonces en transformar esta ecuaci6n en una del tipo:

$$
\begin{bmatrix} u, v, w \end{bmatrix} \begin{bmatrix} \mathbf{A}^* & 0 & 0 \\ 0 & \mathbf{B}^* & 0 \\ 0 & 0 & \mathbf{F}^* \end{bmatrix} \begin{bmatrix} u \\ v \\ w \end{bmatrix} = \begin{bmatrix} u, v, w \end{bmatrix} \begin{bmatrix} \mathbf{D} \end{bmatrix} \begin{bmatrix} u \\ v \\ w \end{bmatrix} = \mathbf{G} \tag{3.7.1.14}
$$

En el tema Y de Algebra Lineal (•) se ve que, para transformar la matriz  $[M]$  en la matriz  $[D]$ , hay que premultiplicar la primera por una matriz  $[J]$ , cuyas columnas sean los llamados "vectores principales" y postmultiplicarla por  $\lceil 3 \rceil^{\frac{1}{2}}$ .

\* Si al momento de estudiar esto no ha visto aún este tema en - Algebra Lineal, te sugerimos que lo repases cuando veas el tema de Algebra Lineal. Yuélvelo a repasar antes de empezar a estu diar Máximos y Minimos.

La gran ventaja de [J) en esta transformación, es que, como puedes comprobar:

$$
\begin{bmatrix} J \end{bmatrix} \begin{bmatrix} J \end{bmatrix}^{\mathrm{T}} = \begin{bmatrix} I \end{bmatrix} \qquad \begin{bmatrix} J \end{bmatrix}^{\mathrm{T}} = \begin{bmatrix} J \end{bmatrix}^{-1}
$$

As!:

$$
\begin{bmatrix} \mathbf{D} \end{bmatrix} = \begin{bmatrix} \mathbf{J} \end{bmatrix} \begin{bmatrix} \mathbf{M} \end{bmatrix} \begin{bmatrix} \mathbf{J} \end{bmatrix}^{\mathbf{T}}
$$
 (3.7.1.15)

Entonces, al sustituir (3.7.1 .15) en (3.7. 1. 13), deberemos tener cuidado de que no se altere la ecuación, para lo cual premultipli caremos por  $[J]^T$ y postmultiplicaremos por  $[J]$ :

$$
\begin{bmatrix} \mathbf{u} \\ x, y, z \end{bmatrix} \begin{bmatrix} \mathbf{u} \\ \mathbf{v} \end{bmatrix}^{\mathbf{T}} \begin{bmatrix} \mathbf{u} \\ \mathbf{v} \end{bmatrix} \begin{bmatrix} \mathbf{u} \\ y \end{bmatrix}^{\mathbf{T}} \begin{bmatrix} \mathbf{u} \\ y \end{bmatrix} = \mathbf{0}
$$
 (3.7.1.16)

Finalmente al tomar en cuenta (3 .7.1.12) en (3.7.1. 16) obtenemos (3.7. 1. 14). Los propios conocimientos de Algebra Lineal nos di cen además que A', D' F', son los llamados "valores principales" de la matriz<sup>[M]</sup> obtenidos al anular el determinante caracterssti co.

$$
A - \lambda \quad B/2 \quad C/2
$$
  
\n
$$
B/2 \quad D - \lambda \quad R/2 = 0
$$
  
\n
$$
C/2 \quad R/2 \quad P - \lambda
$$

que deben ser tres valores reales, por tratarse de una matriz si métrica.

111 .60

Ejemplo 3.7.1 Obtener la transformación requerida para que la cuádrica.

$$
7x^2 + 5y^2 + 6z^2 - 4xz - 4yz = 30
$$

carezca de términos rectángulos. Escribir su ecuación referida al nuevo sistema.  $Solution:$ 

Lo primero que debemos hacer es establecer la matriz [M] :

$$
\mathbb{M} = \begin{bmatrix} 7 & 6 & -2 \\ 0 & 5 & -2 \\ -2 & -2 & 6 \end{bmatrix}
$$

Ahora valuemos los valores característicos de esta matriz:

$$
\begin{vmatrix} 7-\lambda & 0 & -2 \\ 0 & 5-\lambda & 42 \\ -2 & -2 & 6-\lambda \end{vmatrix} = 0
$$

El polinomio característico es entonces:

$$
\lambda^{3} - 18\,\lambda^{2} + 99\,\lambda - 162 = 0
$$

cuyas rafces, obtenidas por cualquiera de los métodos que tú co noces, dan:

$$
\lambda_1 = 3 \quad , \quad \lambda_2 = 6 \quad , \quad \lambda_3 = 9
$$

y podemos asegurar que la ecuación de la superficie en el nuevo sistema es:

$$
3u^2 + 6v^2 + 9w^2 = 30
$$

o bien:

 $u^2$  + 3

$$
w^2 + 3w^2 = 10
$$
 (Blipsoide de tres ejes)

Como además nos están pidiendo la transformación, calculemos los vectores principales:

$$
E1
$$
 asociado a  $\lambda_1$ 

$$
(7-3)\cos \alpha_1 - 2\cos \delta_1^2 = 0 \implies \cos \delta_1^2 = 2\cos \alpha_1
$$
  
\n
$$
(5-3)\cos \beta_1 - 2\cos \delta_1^2 = 0 \implies \cos \delta_1 = \cos \beta_1
$$
  
\n
$$
\cos^2 \alpha_1 + 4\cos^2 \alpha_1 + 4\cos^2 \alpha_1 = 1 \implies \cos^2 \alpha_1 = 1/9
$$
  
\n
$$
\cos \alpha_1 = 1/3 \implies \cos \beta_1 = 2/3 \implies \cos \beta_1 = 2/3
$$

 $3.7$ 

Análogamente podemos calcular el asociado a  $\lambda_2$ : (2/3, -2/3, 1/3)

y el asociado a  $\lambda_3$ :  $(2/3, 1/3, -2/3)$ 

 $As<sub>1</sub>$ :

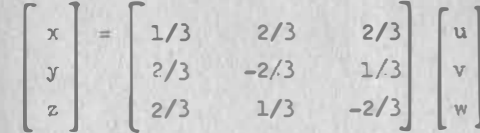

o bien, escalarmente:

$$
x = \frac{u}{3} + \frac{2v}{3} + \frac{2w}{3}
$$
  

$$
y = \frac{2u}{3} - \frac{2v}{3} + \frac{w}{3}
$$
  

$$
z = \frac{2u}{3} + \frac{v}{3} - \frac{2w}{3}
$$

3.7.2 Propiedades del Jacobiano.

Volvamos al problema de la exploración petrolera en el mar. Habíamos dicho que el ingeniero resolvió la dificultad que se le presentó, llevándose a la lancha un papel como el de la fig. 3.7.2 Ahora se nos plantea el siguiente cuestionamiento: si queremos que no haya un error mayor de 10 m al determinar cada una de las coordenadas rectangulares del punto P (fig. 3.7.2) ¿Qué error Podemos permitirnos para las determinaciones de "p" y "A"?

La solución consiste en encontrar los incrementos de las variable<sub>s</sub> "p" y "A", para obtener incrementos conocidos en dos funciones. Como éstos son pequefios , podemos calcularlos aproximadamente a través de sus diferenciales.

Debenos resolver entonces el sistema:  
\n
$$
dx = \frac{\partial z}{\partial \rho} d\rho + \frac{\partial z}{\partial A} dA
$$
  
\n $dy = \frac{\partial y}{\partial \rho} d\rho + \frac{\partial y}{\partial A} dA$   
\n3.7.2.a

que podemos hacer por muchos métodos; escojamos el de inversiónmatricial; puesto el sistema 3.7.2.a en forma matricial queda:

$$
\begin{bmatrix} dx \\ dy \end{bmatrix} = J \begin{bmatrix} x, y \\ \rho, A \end{bmatrix} \begin{bmatrix} d\rho \\ dA \end{bmatrix}
$$

y su solución es :

$$
\begin{bmatrix} d\rho \\ da \end{bmatrix} = J \begin{bmatrix} x, y \\ \rho, A \end{bmatrix}^{-1} \begin{bmatrix} dx \\ dy \end{bmatrix} = J \begin{bmatrix} \rho_{xA} \\ x, y \end{bmatrix} \begin{bmatrix} dx \\ dy \end{bmatrix}
$$
 3.7.2.6

Entonces al sustituir los valores conocidos, obtendremos:

\n
$$
\frac{\partial x}{\partial \rho} = -\text{sen A} = 0.5 \quad \frac{\partial x}{\partial A} = -\rho \cos A = 433 \quad \frac{\partial x}{\partial \rho} = -\cos^{2} A = 0.866
$$
\n
$$
\frac{\partial x}{\partial A} = \rho \text{ sen A} = -250
$$
\nAsf:

\n
$$
\int \left[ \frac{x \cdot x}{\rho \cdot A} \right] = \begin{bmatrix} 0.5 & 433 \\ 0.866 & -250 \end{bmatrix}
$$

Cuya adjunta es:

$$
\begin{bmatrix}\n -250 & -0.866 \\
 -433 & 0.5\n \end{bmatrix}
$$

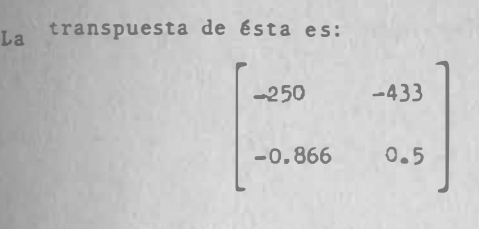

\ '

Finalmente:

 $3.7$ 

1.6.1mente:

\n
$$
\int \left[ \frac{x_{1}y}{\rho_{1}A} \right]^{-1} = \int \left[ \frac{\rho_{1}A}{x_{0}y} \right] = -\frac{1}{500} \left[ -250 - 433 \right]
$$
\n1.6.1mence:

\n
$$
\left[ -250 - 433 \right] \left[ (1 \pm 10) \right] \left[ 4e \right]
$$

Entonces:

Si

Onces:

\n
$$
-\frac{1}{500} \begin{bmatrix} -250 & -433 \\ -0.366 & 0.5 \end{bmatrix} \begin{bmatrix} \text{(1,10)} \\ \text{(1,10)} \end{bmatrix} = \begin{bmatrix} 4p \\ 4q \end{bmatrix}
$$
\nAfter operations:

Al hacer operaciones:

$$
ap = \frac{250}{500} \left(\pm 10\right) + \frac{433}{500} \left(\pm 10\right)
$$
  

$$
aA = \frac{0.866}{500} \left(\pm 10\right) + \frac{0.5}{500} \left(\pm 10\right)
$$

500  
\n500  
\n500  
\n500  
\n
$$
300
$$
  
\n500  
\n $300$   
\n500  
\n $300$   
\n500  
\n $300$   
\n $300$   
\n $300$   
\n $300$   
\n $300$   
\n $\theta \rho = 13.66$   
\n $dh = 0.00732 = 0.42^\circ = 25^\circ$   
\n51  
\n $dx = 10$ ,  $dy == -10$   
\n $d\theta = -3.66$   
\n $dh = 0.02732 = 1.57^\circ = 1^\circ 34^\circ$ 

$$
\begin{cases} dA = 0.02732 = 1.57 = 1.34^{\circ} \\ d\pi = -10.037 = 10 \end{cases}
$$
  
\nsi 
$$
dx = -10.037 = 10 \begin{cases} d\phi = 3.66 \\ dA = -0.02732 = -1.57^{\circ} = -1.57^{\circ} = -1.57
$$

$$
\begin{cases} dA = -0.02732 = -1.57^{\circ} = -1.34^{\circ} \\ d \rho = -13.66 \end{cases}
$$
  
dx=-10.0 $\sigma$  d y = -10 $\begin{cases} d \rho = -13.66 \\ dA = -0.00732 = -0.42^{\circ} = -25^{\circ} \end{cases}$ 

111 .63

 $\overline{\phantom{a}}$ 

111 .61¡

Puesto que las medidas  $\rho$ , A son independientes, deberemos exigir:

$$
/d \rho / = 3.66 \text{ m}
$$
\n
$$
d \rho / = 3.56
$$

Concentremos nuestra atención en la ecuación (3.7.2.b) y recorde mos, por otra parte que:

$$
dp = \frac{\partial P}{\partial x} dx + \frac{\partial P}{\partial y} dy
$$
  

$$
dA = \frac{\partial A}{\partial x} dx + \frac{\partial A}{\partial y} dy
$$

o bien, en forma matricial:

$$
\begin{bmatrix} a \rho \\ a \lambda \end{bmatrix} = \begin{bmatrix} \frac{\partial \rho}{\partial x} & \frac{\partial \rho}{\partial y} \\ \frac{\partial \lambda}{\partial x} & \frac{\partial \lambda}{\partial y} \end{bmatrix} \begin{bmatrix} ax \\ ay \end{bmatrix} = J \begin{bmatrix} \frac{\rho}{x}, \frac{\lambda}{y} \\ xy \end{bmatrix} \begin{bmatrix} dx \\ dy \end{bmatrix}
$$

 $3 - 1.2$ .c

Al igualar (3.7.2.c) con (3.7.2.b):

$$
\int \left[ \frac{x, y}{\beta, A} \right]^{-1} = \int \left[ \frac{\beta, A}{x, y} \right]
$$
 3.7.2.3

En general, si tenemos la transformación:

 $x = x(u, v, w)$  $y = y(u, v, w)$  $z = z(u, v, w)$ 

donde:

$$
\int \left[ \frac{x, y, z}{u, v, w} \right] \neq 1
$$

de acuerdo con (3.6.0.3):

$$
\begin{bmatrix} dx \\ dy \\ dz \end{bmatrix} = \int \left[ \frac{x, y, z}{u, v, w} \right] \begin{bmatrix} du \\ dv \\ dw \end{bmatrix}
$$

y por consiguiente:

$$
\begin{bmatrix} \text{du} \\ \text{dv} \\ \text{dw} \end{bmatrix} = \int \left[ \frac{x_y y_y z}{u_y v_y w} \right]^{-1} \begin{bmatrix} dx \\ dy \\ dy \\ dz \end{bmatrix}
$$

$$
\begin{bmatrix}\n\text{div} \\
\text{div} \\
\text{div} \\
\text{div}\n\end{bmatrix} = \int \left[\frac{u_y v_y w}{x_y y_y z}\right] \begin{bmatrix}\n\text{div} \\
\text{div} \\
\text{div}\n\end{bmatrix}
$$

entonces:

 $\int \left[\frac{x_{y}y_{y}z}{u_{y}v_{y}w}\right]^{-1} = \int \left[\frac{u_{y}v_{y}w}{x_{y}y_{y}z}\right]$  $3.7.2.1$ 

En términos de los determinantes jacobianos, esta ecuación se -escribe:

$$
\int \left(\frac{x_1y_1z}{u_1y_1w}\right) \int \left(\frac{u_1y_1w}{x_1y_1z}\right) = 1
$$
 3.7.2.2

En C.D.I. habíamos visto que, si y=f(x) admitfa función inversa:

$$
\frac{dy}{dx} \cdot \frac{dx}{dy} = 1
$$

 $111.66$
En funciones vectoriales de variable vectorial la relación equivalente está dada por (3.7.2.2). Nótese que:

$$
\frac{\partial x}{\partial u} \frac{\partial u}{\partial x} \neq 1
$$
 en general; en efecto, en el ejemplo

que acabamos de resolver;

$$
\frac{\partial x}{\partial \rho} = 0.5 \quad \frac{\partial \rho}{\partial x} = \frac{250}{500} \quad \frac{\partial x}{\partial \rho} = \frac{125}{x} = \frac{125}{500} \neq 1
$$

Por lo demás. la ecuación (3.6.0.3) está definiendo a la diferen cial de una función vectorial como una transformación lineal, en los mismos términos que lo hace el tema de Algebra Lineal. Por consiguiente, todas las propiedades de la matriz asociada (y de su determinante) serán propiedades de los jacobianos. Entre ellos conviene mencionar que si hay una composición tal que:

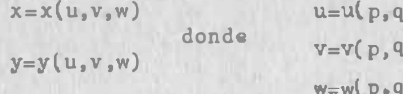

$$
\mathcal{J}\left(\frac{x, y}{p, q}\right) = \mathcal{J}\left(\frac{x, y}{u, v}\right) \mathcal{J}\left(\frac{u, v}{p, q}\right) + \mathcal{J}\left(\frac{x, y}{v, w}\right) \mathcal{J}\left(\frac{v, w}{p, q}\right) + \mathcal{J}\left(\frac{x, y}{w, u}\right) \mathcal{J}\left(\frac{w, u}{p, q}\right)
$$
\n
$$
3 - 7 - 2 - 3
$$

(4) Si al momento de estudiar esto no has visto aún este tema en Algebra Lineal, te sugerimos que lo repases cuando veas el tema referido en Algebra Lineal.

#### Ecuación Vectorial de una Superficie.  $5.8$

la tierra es un cuerpo de tres dimensiones; sin embargo, cuando aueremos fijar un punto sobre su superficie, no recurrimos a las roordenadas (x, y, z) sino que lo localizamos mediante dos medidas angulares. La razón, desde luego, es la sencillez de realizar estas medidas comparada con el problema de referir el punto a tres ejes coordenados.

 $3.8$ 

iPor qué se localiza mediante sólamente dos medidas? Recuerda del capítulo I que una superficie tiene dos grados de libertad; esto es, sólamente dos medidas se pueden fijar arbitrariamente; así, aún cuando quisiéramos referir un punto de la tierra a coor denadas cartesianas bastaría que fijáramos, por ejemplo, la "x" y la "y", quedando fija la "z" mediante la ecuación de la superficie.

Supongamos el siguiente sistema cartesiano: el origen está en el centro de la tierra; el eje "z" coincide con el eje polar; el eje "x" pasa por la intersección del Ecuador con el meridiano de Greenwich; el eje "y" pasa por la intersección del Ecuador con el meridiano 90°E; además, consideremos a la Tierra como una esfera (fig. 3.8.1) Entonces, las ecuaciones de transformación son:

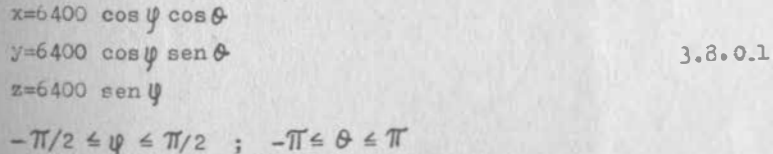

Como sabemos, los signos +, -, son sustituídos, respectivamente, por las letras E, W, cuando se refieren a "O" (longitud) o por las letras  $N, S$ , cuando se refiere a " $\varphi$ " (latitud).

(1) Por ejemplo, para conocer la latitud, basta observar la estrella polar y medir el ángulo que forma la visual con la horizontal.

riemplo 3.8.1. Calcular las coordenadas cartesianas de la C.de Máxico (100°W,19°N), con respecto al sistema descrito anterior-•nte.

3.9

 $x=640$  cos(19<sup>°</sup>)cos(-100<sup>°</sup>) = -1050.80 km  $x=6400 \cos(19^\circ)\cos(-100^\circ) = -1050.80 \text{ km}$ <br> $y=6400 \cos(19^\circ)\sin(-100^\circ) = -5959.39 \text{ km}$  $z=6400$  een $(19)$  $= 2083,64$  km

Ahora bien, la pareja ordenada de números  $(\theta, \psi)$  definen un espa cio vectorial y a cualquier vector de ese espacio, corresponde un s6lo vector en el espacio cartesiano, mediante las ecuaciones 3. 8.0. 1. Estamos en presencia, entonces, de una funci6n vectorial de variable vectorial, que transforma un espacio de dos di mensiones en un espacio de tres dimensiones.

Las ecuaciones 3.8.0.1 son también las ecuaciones paramétricas o vectoriales de la superficie de la tierra. Todas las superficies son susceptibles de definirse en esa forma,

En efecto, la ecuaci6n general de una superfi· cie es:  $F(x,y,z)=0$ 

entonces, si suponemos que  $\mathbb{F}_{\mathbf{z}}\neq 0$ 

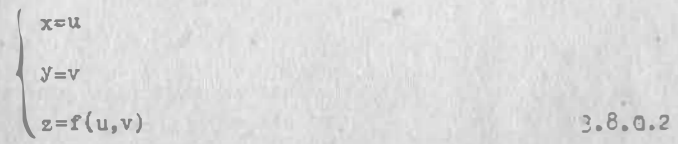

S1  $\mathbb{F}_z^*$  0, entonces, puesto VF  $\neq$  0, para que exista la superficie alguna,de las otras dos parciales será diferente de cero y podre

3.8.0.3 
$$
\begin{cases} x=u & 0 \text{ bien} \\ y=f(u,v) & 3.8.0.4 \end{cases} \begin{cases} x=f(u,v) \\ y=u \\ z=v \end{cases}
$$

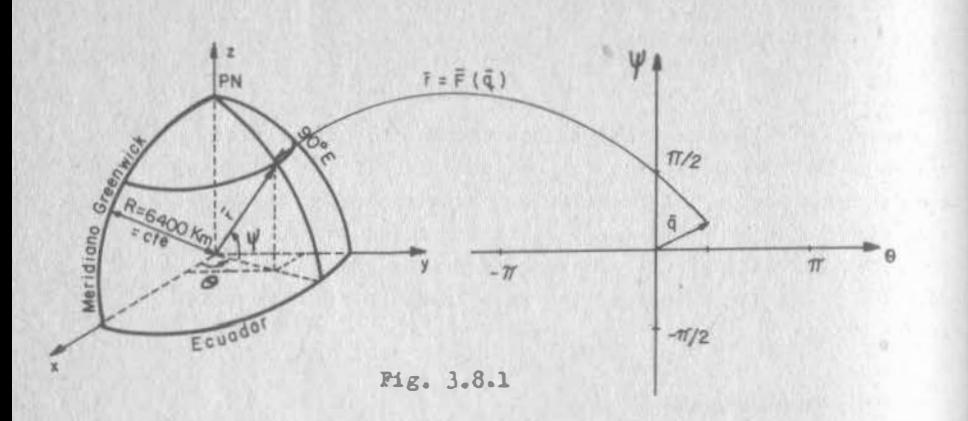

J.e

Con las ecuaciones 3.8.0.2, 3.8.0.3, 3.8.0.4 cualquier superficie puede ser expresada en forma par§metrica o vectorial; pero hay superficies que admiten ecuaciones más sencillas de manejar y vale la pena recordarlas:

La esfera: Las ecuaciones 3.8.0.1 pueden ser; normalmente, en vez del parámentro  $\psi$  , angulo del vector de posición con el pla no ecuatorial, se usa  $\varphi = \frac{1}{2} - \psi$ , es decir el ángulo del --

111. 71

vector de posición con el eje "z''.

= a sen $\emptyset$  cos &<br>= a sen $\emptyset$  sen $\emptyset$ <br>= a cos  $\emptyset$ a sen ø sen &  $z = a \cos \phi$  a: radio de la esfera

3.8.0.6

(Ver figura 3.8.2 )

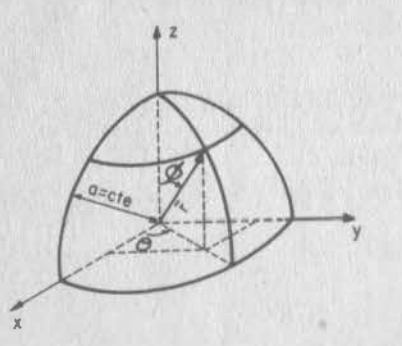

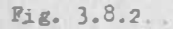

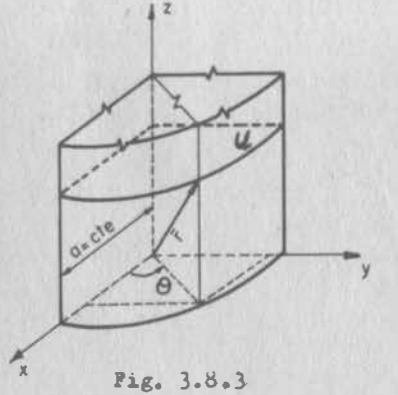

El cilindro.- Si se considera un cilindro circular recto de generatriz paralela al eje "z" y radio "a", sus ecuaciones pa ramétricas:

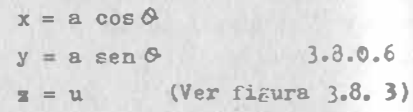

 $\mathbf{z} = \mathbf{u}$  (Ver figura 3.8. 3)<br>uralmente, si se trata de un<br>indro circular recto, con ge-�aturalmente, si se trata de un cilindro circular recto, con generatriz paralela a otro eje, tendremos ecuaciones muy similares.

El elipsoide. -Si el elipsoide tiene por semiejes "a", "b" y "e" alojados respectivamente en "x", "y" y "z", sus ecuaciones parané tricas serán:

$$
V_{\alpha} \subset
$$

 $\begin{aligned} x &= \\ y &= \end{aligned}$ 

z

$$
x = a \text{ sen } \emptyset \text{ cos } \emptyset
$$
  
y = b \text{ sen } \emptyset \text{ sen } \emptyset  
z = c \text{ cos } \emptyset  
  
y = b \text{ sen } \emptyset

cuya demostración es muy sencilla, pues basta dividir cada ecuación por "a", "b", "c" respectivamente, elevar al cuadrado y su aar; para obtener la ecuación cartesiana del elipsoide:

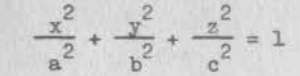

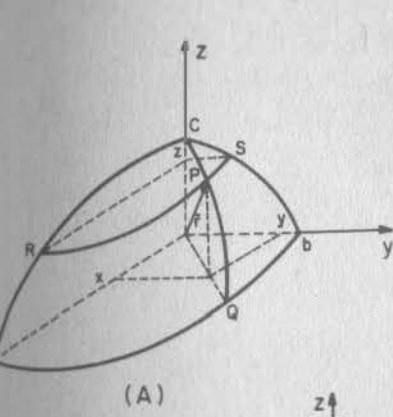

La interpretación geométrica de los parámetros angulares, no se refiere, empero, al vectorde posición directamente. En la figura 3.8.4 puede verse la interpretación geométrica de ambos parámetros (¿por qué la elipse RPS tiene por semiejes: a sen $\emptyset$ , b sen $\emptyset$ ?)

Pig. 3.8.4

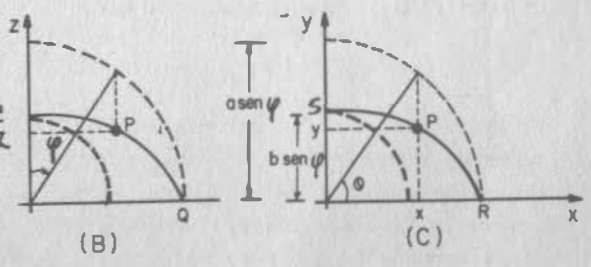

Las superficies de revolución. Cuando la curva  $F(y, z) = 0$  (ver figura  $3.8.5$ ) gira alrededor del eje z, se genera una superficie de revolución, cuya ecuación cartesiana, tú lo sabes, tiene la forma:

$$
P(\sqrt{x^2+y^2}, z) = 0
$$

$$
\begin{array}{c} 3.8 \end{array}
$$

Si llamamos "u" al radio de la sección circular (horizontal) que contiene al punto "p" y "&" al ángulo que forma el plano vertical que pasa por "p", con el plano XOZ, tendremos:

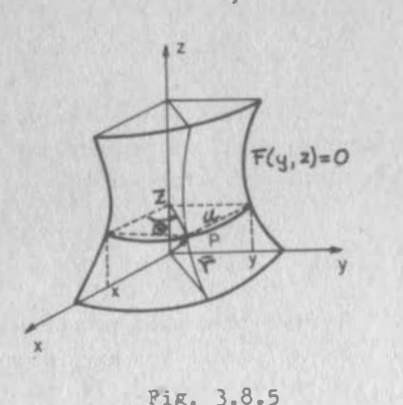

 $x = u \cos \theta$  $y = u$  sen  $\theta$ 

 $Si \theta = 90^{\circ}$ ,  $\overline{x}=0$ ,  $y=a$ ; si además  $F_x \neq 0$  z = f(y)= f(u)

Con lo que las ecuaciones para métricas de una superficie de revolución, quedan:

$$
x = u \cos \theta
$$
  
y = u \sin \theta  
z = f(u) \t3.8.0.8

Ejemplo 3.8.2 Establecer la ecuación vectorial del paraboloide de revolución que pasa por la curva.

$$
z = y^2
$$
  

$$
x = 0
$$

Solución:

De acuerdo a lo que acabamos de ver:

$$
\vec{r} = u \cos \theta i + u \sin \theta j + u^2 k
$$

al igual que en casos anteriores, nos interesa saber cuando a un punto de la superficie, corresponde un s6lo punto en el plano de los parámetros; es decir, cuándo existe la transformación (función) inversa. Para averiguarlo, consideremos que un punto en la super ficie, aunque tenga tres coordenadas sólo dos de ellas pueden fija! se arbitrariamente. Entonces, si se tiene:

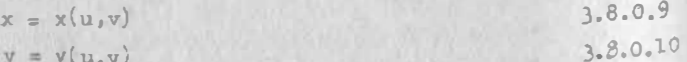

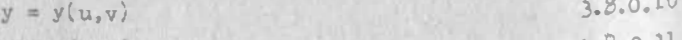

$$
= z(u,v) \qquad \qquad 3.8.0.11
$$

se pueden fijar arbitrariamente x,y; x,z 6 y,z dando lugar respectivamente a los sistemas 3.8.0.9, con 3.8.0.10; 3.8.0.9., con 3.8 .0.11; 3.8.0.10 con 3.8.0.11.

Bastará entonces que uno de esos sistemas defina a u, y como fun ciones implícitas; o lo que es lo mismo, que uno por lo menos de los Jacobianos

$$
J\left(\frac{x, y}{u, v}\right), J\left(\frac{z, x}{u, v}\right), J\left(\frac{y, z}{u, v}\right)
$$

Sea diferente de cero.

Ejemplo 3.8.3 En una esfera de radio = a

$$
x = a \sin \theta \cos \theta
$$
  
y = a \sin \theta \sin \theta  
z = a \cos \theta

entonces:

$$
\mathbf{J}\left(\frac{x_{\ell}y}{\varphi_{j}\theta}\right) = \begin{vmatrix} a & \cos\varphi\cos\theta & -a & \sin\varphi\sin\theta & a^{2}\sin\varphi\cos\varphi \\ a & \cos\varphi\sin\theta & a & \sin\varphi\cos\theta \end{vmatrix}
$$
  
= 
$$
\mathbf{J}\left(\frac{x_{\ell}x}{\varphi_{j}\theta}\right) = \begin{vmatrix} -a & \sin\varphi & 0 \\ a & \cos\varphi\cos\theta & -a & \sin\varphi\sin\theta \end{vmatrix} \times \mathbf{a}^{2}\sin^{2}\varphi\sin\theta
$$
  
= 
$$
\mathbf{J}\left(\frac{y_{\ell}z}{\varphi_{j}\theta}\right) = \begin{vmatrix} a & \cos\varphi\cos\theta & a & \sin\varphi\cos\theta \\ -a & \sin\varphi & 0 \end{vmatrix} = \mathbf{a}^{2}\operatorname{een}^{2}\varphi\cos\theta
$$

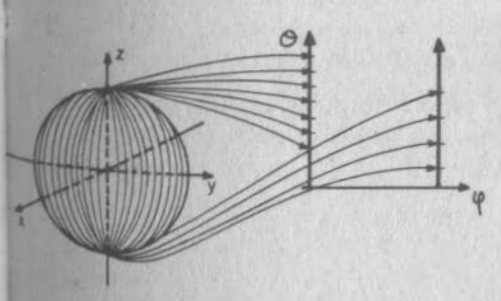

Los tres Jacobianos son en ge neral diferentes de cero; pe ro los tres se anulan en  $\varphi = 0$  $y$  en  $\theta$  = 180 $^{\circ}$  En efecto, a ca da polo corresponde una infinidad de puntos en el plano - �. 9- como puede observarseen la figura 3.8.6

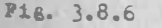

111 .]/¡

Fuera de esos dos puntos, a cada punto de la superficie de la es fera corresponderá un sólo punto en el plano  $\Psi$ ,  $\theta$ . Cabe indic. también que si uno de los parámetros se mantiene constante, se estará definiendo una curva de la superficie, puesto que tendremos un sólo parámetro. Así por ejemplo en el cilindro.

$$
x = 3 \cos \theta
$$
  

$$
y = 3 \sin \theta
$$
  

$$
z = u
$$

Si hacemos  $\theta = 30^{\circ}$ , obtenemos la recta

$$
x = 3\sqrt{3'}
$$
  

$$
y = 3/2
$$

Si, por el contrario, hacemos u=4, obtenemos la circunferencia

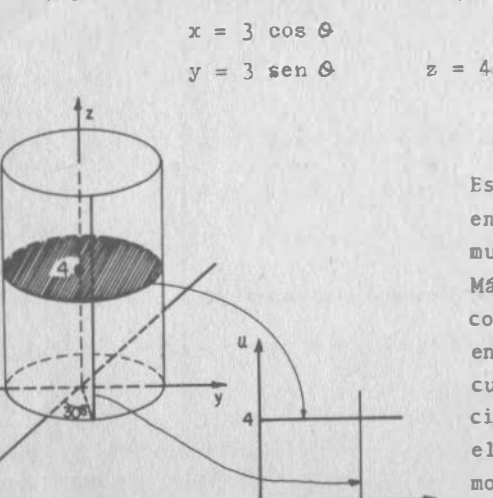

 $P_{16}$ , 3.8.7

en el plano  $u_a$   $\theta$  como se -muestra en la fig. 3.8.7 Más aún, si alguno de los Jacobianos de transformación es en general diferente de cero. cualquier curva de la superfi cie podrá ser representada en el plano de los parametros, co mo otra curva.

Encontrar la representación, en el plano  $\varphi$ ,  $\varphi$  de Ejemplo  $3.8.4$ la curva de intersección de la esfera  $x^2 + y^2 + z^2 = 25$  $y e1 c1$ lindro  $x^2 + y^2 - 5y = 0$ 

 $30<sup>o</sup>$ 

## salución:

Las ecuaciones de transformación para la esfera, eon:

 $I = 5$  sen  $0$  cos  $0$  $y = 5$  sen $\theta$ sen $\theta$  $z = 5 \cos \theta$ 

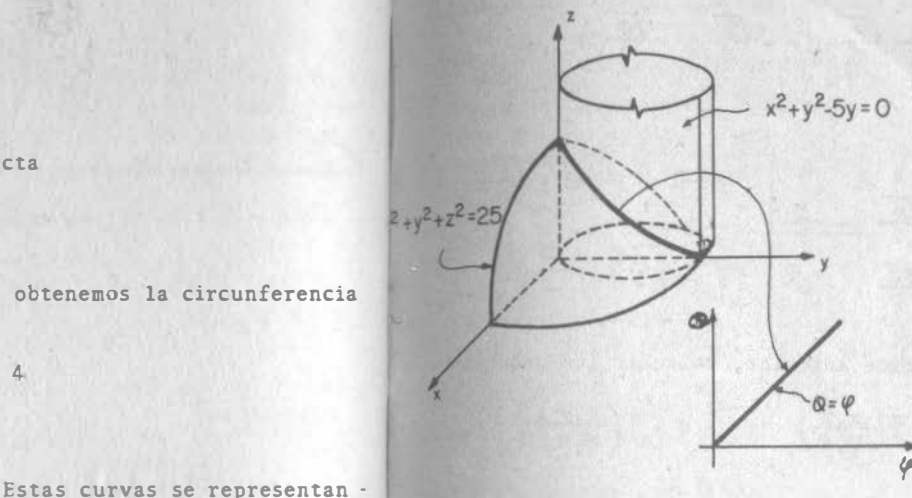

## $Pi. 3.8.8$

## Ejemplo 3.8.5

Calcular el vector normal del elipsoide;  $\bar{r}$  = sen $\psi$ cos $\hat{\phi}$ i + + 2 sen $\varphi$  sen $\vartheta$  j + 3cos $\psi$  k en el punto en que  $\psi$  = 30°,  $\vartheta$  = 45°. Solución:

lara conocer el vector nermal debemos conocer dos vectores tangen tee a la superficie. Hemos dicho que si hacemos uno de loe parámetros constante, se define una curva de la superficie; la tangen te a esa curva será justamente la derivada (parcial) del vector de posición "r" con respecto al parámetro que queda como variable.

$$
x^2 + y^2 = 25 \text{ een}^2 \text{ V}
$$
\n
$$
\frac{-5y = -25 \text{ eenV sen}\theta}{x^2 + y^2 - 5y = 25 \text{ sen}(\theta(\text{senV}-\text{sen}\theta)) = 0}
$$
\nPuesto que, como ya vinos

\n
$$
= \text{eenV} \neq 0 \text{ para que no se anulen}
$$
\nlos tres jacobiano, entonces

\n
$$
= \text{tiene que cumplir que}
$$
\n
$$
= \text{senV} - \text{sen}\theta = 0 \qquad ; \quad \phi = \text{Q}
$$
\nque representa una recta en el

\n
$$
= \text{long } \text{Q} \text{ ague}
$$

nces en el plano  $\psi$ , & como se ilustra en la figura 3.8.8.

Al aplicar estas equaciones al

cilindro:

 $x^2$  = 25 sen<sup>2</sup> $\theta$  cos<sup>2</sup>  $\theta$ 

 $= 25$  sen<sup>2</sup> $\theta$  sen<sup>2</sup> $\theta$ 

$$
\frac{\partial \vec{r}}{\partial \psi} = \cos \psi \cos \theta \text{ i} + 2 \cos \psi \sin \theta \text{ j} - 3 \sin \psi \text{ k}
$$
  

$$
\frac{\partial \vec{r}}{\partial \psi} = \frac{\sqrt{3}}{2} \frac{\sqrt{2}}{2} \text{ i} + 2 \frac{\sqrt{3}}{2} \frac{\sqrt{2}}{2} \text{ j} - 3 \frac{1}{2} \text{ k} = \frac{\sqrt{6}}{4} \text{ i} + \frac{\sqrt{6}}{2} \text{ j} - \frac{3}{2} \text{ k}
$$
  

$$
\frac{\partial \vec{r}}{\partial \theta} = -\sin \psi \sin \theta \text{ i} + 2 \sin \psi \cos \theta \text{ j}
$$
  

$$
\frac{\partial \vec{r}}{\partial \theta} = -\frac{1}{2} \frac{\sqrt{2}}{2} \text{ i} + 2 \frac{1}{2} \frac{\sqrt{2}}{2} \text{ j} = -\frac{\sqrt{2}}{4} \text{ i} + \frac{\sqrt{2}}{2} \text{ j}
$$

**Entonces** 

$$
\bar{n} = \frac{\partial \bar{r}}{\partial \theta} \times \frac{\partial \bar{r}}{\partial \theta} = \begin{vmatrix} i & j & k \\ \frac{6}{4} & \frac{6}{2} & -\frac{3}{2} \end{vmatrix} = 3\frac{\sqrt{2}}{4}i + 3\frac{\sqrt{2}}{8}j + \frac{\sqrt{3}}{2}k
$$

Ejemplo 3.8.6.- Para el elipsoide anterior, calcular los jacobianos:

$$
A = \int \left(\frac{y_1 z}{\psi_1 \theta}\right) \qquad ; \qquad B = \int \left(\frac{z_1 x}{\psi_1 \theta}\right) \qquad ; \qquad C = \int \left(\frac{z_1 y}{\psi_1 \theta}\right)
$$

 $\rho$ 

Solución:

$$
A = \begin{vmatrix} \frac{\partial y}{\partial \varphi} & \frac{\partial y}{\partial \varphi} \\ \frac{\partial z}{\partial \varphi} & \frac{\partial z}{\partial \varphi} \end{vmatrix} = \begin{vmatrix} 2\cos\psi\sin\theta & 2\sin\psi\cos\theta \\ -3\sin\psi & 0 \end{vmatrix} = 6\sin^2\psi\cos\theta = \frac{1}{6\pi^2}\frac{\sqrt{2}}{2} = 3\frac{\sqrt{2}}{4}
$$
  
\n
$$
B = \begin{vmatrix} \frac{\partial z}{\partial \varphi} & \frac{\partial z}{\partial \varphi} \\ \frac{\partial x}{\partial \varphi} & \frac{x}{\partial \varphi} \end{vmatrix} = \begin{vmatrix} -3\sin\psi & 0 \\ \cos\varphi\cos\theta & -\sin\varphi\sin\theta \end{vmatrix} = 3\sin^2\varphi\sin\theta = 3\sin^2\varphi\sin\theta = 3\sin^2\varphi\sin\theta = 2\sin\psi\cos\varphi\cos^2\theta = 2\sin\psi\cos\psi\cos^2\theta = 2\sin\psi\cos\psi\sin^2\theta = 2\sin\psi\cos\psi\sin^2\theta = 2\sin\psi\cos\psi\sin^2\theta = 2\sin\psi\cos\psi\sin^2\theta = 2\sin\psi\cos\psi\sin^2\theta = 2\sin\psi\cos\psi\sin^2\theta = 2\sin\psi\cos\psi\sin^2\theta = 2\sin\psi\cos\theta = 2\sin\theta = 2\sin\
$$

como vemos, los jacobianos resultan ser equivalentes a las compo nentes del vector normal. Te dejamos, como ejercicio, que demues tres esta propiedad para cualquier superficie,  $\bar{r} = \bar{r}(u,v)$ .

Ejemplo 3.8.7 Dada la superficie  $\vec{r} = \vec{r}(u, v)$ ; calcular el área del paralelogramo que definen sus tangentes  $\frac{\partial \vec{r}}{\partial u}$ ,  $\frac{\partial \vec{r}}{\partial v}$ . Solución: El área pedida es  $\left|\frac{\partial \overline{r}}{\partial u} \times \frac{\partial \overline{r}}{\partial v}\right|$ ; esta cantidad la podemos calcular de dos maneras:

a) Puesto que  $\frac{\partial \bar{r}}{\partial u} \times \frac{\partial \bar{r}}{\partial v} = A\hat{x} + B\hat{j} + C\hat{k}$ 

entonces:

$$
\begin{vmatrix}\n\frac{\partial \bar{r}}{\partial u} & x & \frac{\partial \bar{r}}{\partial v}\n\end{vmatrix} = \sqrt{A^2 + B^2 + C^2}
$$
\n
$$
A = J \left( \frac{y_1 z}{u_1 v} \right) \qquad B = J \left( \frac{z_1 x}{u_1 v} \right) \qquad C = J \left( \frac{x_1 y}{u_1 v} \right)
$$
\n
$$
B = J \left( \frac{z_1 x}{u_1 v} \right) \qquad C = J \left( \frac{x_1 y}{u_1 v} \right)
$$

Ahora, podemos escribir:

$$
\left(\frac{\partial F}{\partial u} \times \frac{\partial F}{\partial v}\right) \cdot \left(\frac{\partial F}{\partial u} \times \frac{\partial F}{\partial v}\right) = \frac{\partial F}{\partial u} \times \frac{\partial F}{\partial v} \cdot \overline{q}
$$

y, como recuerdas de A.G.A. podemos intercambiar operadores:

$$
\left|\frac{\partial \bar{r}}{\partial u} \times \frac{\partial \bar{r}}{\partial v}\right|^2 = \frac{\partial \bar{r}}{\partial u} \cdot \frac{\partial \bar{r}}{\partial v} \times \bar{q} = \frac{\partial \bar{r}}{\partial u} \cdot \left[\frac{\partial \bar{r}}{\partial v} \times \left(\frac{\partial \bar{r}}{\partial u} \times \frac{\partial \bar{r}}{\partial v}\right)\right]
$$

El término en el paréntesis rectangular sabes cómo calcularlo:

$$
\frac{\partial \overline{r}}{\partial v} \times \left( \frac{\partial \overline{r}}{\partial u} \times \frac{\partial \overline{r}}{\partial v} \right) = \left( \frac{\partial \overline{r}}{\partial v} \cdot \frac{\partial \overline{r}}{\partial v} \right) \frac{\partial \overline{r}}{\partial u} - \left( \frac{\partial \overline{r}}{\partial u} \cdot \frac{\partial \overline{r}}{\partial v} \right) \frac{\partial \overline{r}}{\partial v}
$$

$$
\left|\frac{\partial \vec{r}}{\partial u} \times \frac{\partial \vec{r}}{\partial v}\right|^2 = \left(\frac{\partial \vec{r}}{\partial v} \cdot \frac{\partial \vec{r}}{\partial v}\right) \left(\frac{\partial \vec{r}}{\partial u} \cdot \frac{\partial \vec{r}}{\partial u}\right) - \left(\frac{\partial \vec{r}}{\partial u} \cdot \frac{\partial \vec{r}}{\partial v}\right) \left(\frac{\partial \vec{r}}{\partial v} \cdot \frac{\partial \vec{r}}{\partial u}\right)
$$

Para facilidad de escritura, hagamos:

$$
\mathbf{B} = \frac{\partial \overline{r}}{\partial u} \cdot \frac{\partial \overline{r}}{\partial u} = \left(\frac{\partial \overline{r}}{\partial u}\right)^2
$$
  

$$
\mathbf{F} = \frac{\partial \overline{r}}{\partial u} \cdot \frac{\partial \overline{r}}{\partial v}
$$
  

$$
G = \frac{\partial \overline{r}}{\partial v} \cdot \frac{\partial \overline{r}}{\partial v} = \left(\frac{\partial \overline{r}}{\partial u}\right)^2
$$

Así:

$$
\frac{\partial \bar{r}}{\partial u} \times \frac{\partial \bar{r}}{\partial v} = \sqrt{EG-P^2} = \sqrt{A^2 + B^2 + C^2}
$$

Como ejercicio, verifica la igualdad obtenida para el elipsoidedel ejemplo 3.8.5 ¿Cuándo desaparece "F"?

 $\mathcal{L}_\mathcal{A}$  , and the set of the set of the set of the set of the set of the set of the set of the set of the set of the set of the set of the set of the set of the set of the set of the set of the set of the set of th

#### 3.9 Generalización del concepto de Gradiente.

Recordemos brevemente acerca de la diferencial total de una función escalar  $\dot{f}(\overline{r})$  ; su expresión puede escribirse:

 $d\mathbf{f} = \nabla \mathbf{f} \cdot d\vec{r}$ 

o bien, �n forma matricial:

df  $-[Vt][d\vec{r}]$ 

Comparemos esta expresión con la ecuación (3.6.0.3): tambi�n en: �sta tenemos en el primer miembro la diferencial de una función, función vectorial en este caso; en el segundo miembro, tambi�n aparece el vector  $d\bar{r}$  y, premultiplicándolo, una matriz. Este premultiplicador no es ahora un vector, es decir, una matriz ren glón; sino que se trata de una matriz general; pero desempeña el mismo papel que el gradiente de una función escalar. Por esto, le llamaremos "gradiente de una función vectorial"

En general, si tenemos la función vectorial:

 $\bar{r}(u_1, u_2, \ldots, u_m)$ 

3.8

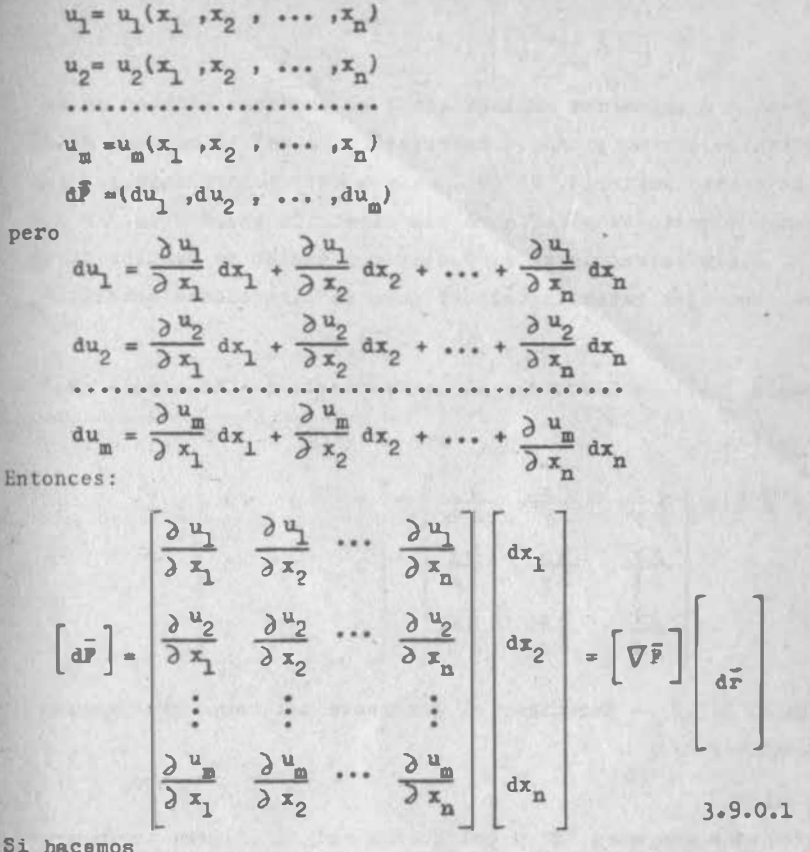

Si hacemo<sup>s</sup>

de =  $\sqrt{dx_1^2 + dx_2^2 + \ldots + dx_n^2}$ al dividir (3.9.0.1) entre "ds" obtendremos la derivada direccio nal de la función vectorial F según una cierta dirección matemática en el espacio de "n" dimensiones

$$
\frac{d\overline{P}}{ds} = \frac{\partial \overline{P}}{\partial x_1} \frac{dx_1}{ds} + \frac{\partial \overline{P}}{\partial x_2} \frac{dx_2}{ds} + \cdots + \frac{\partial \overline{P}}{\partial x_n} \frac{dx_n}{ds} \quad 3.9.0.2
$$

 $.0.3$ 

que también puede escribirse:

$$
\frac{d\vec{F}}{ds} = \left[\nabla \vec{F}\right] \left[\frac{d\vec{r}}{ds}\right]
$$
 3.9

expresión enteramente análoga donde el producto escalar se ha sustituído por un producto matricial y la matriz columna dr/ds es un vector unitario. Si n=3, este vector estará dado por sus cosenos directores y definirá una dirección geométrica, Si n > 3, suele extrapolarse el concepto y hablar de ángulos direc toree con eles matemáticos, así como de direcciones matemáticas.

Ejemplo 3.9.1 .- Encontrar el gradiente de  $\bar{r} = x\dot{i} + y\dot{j} + z\dot{k}$ .  $Solution:$ 

$$
\nabla \overline{\mathbf{r}} = \begin{bmatrix} \frac{\partial \overline{\mathbf{x}}}{\partial \overline{\mathbf{x}}} & \frac{\partial \overline{\mathbf{x}}}{\partial \overline{\mathbf{r}}} & \frac{\partial \overline{\mathbf{x}}}{\partial \overline{\mathbf{z}}} \\ \frac{\partial \overline{\mathbf{x}}}{\partial \overline{\mathbf{x}}} & \frac{\partial \overline{\mathbf{x}}}{\partial \overline{\mathbf{r}}} & \frac{\partial \overline{\mathbf{x}}}{\partial \overline{\mathbf{z}}} \end{bmatrix} \equiv \begin{bmatrix} 1 & 0 & 0 \\ 0 & 1 & 0 \\ 0 & 1 & 0 \end{bmatrix} \equiv \overline{\mathbf{I}}
$$

Ejemplo 3.9.2. - Encontrar el gradiente del campo gravitaciopal universal.

#### Solución:

Supongamos was masa "M" y coloquemos ahí el origen; consideremos otra masa "m" en un punto definido por el vector de posición r. Entonces, de acuerdo con la ley de Newton:

$$
\overline{r} = - (G \frac{m}{|\overline{r}|^2}) \frac{\overline{r}}{|\overline{r}|}
$$

donde el término entre paréntesie define la magnitud, en tanto que el término fuera del parénteeie define la dirección; el signo define el sentido de la fuerza, hacia la masa вауог.

al desglosar esta expresión en sus componentes, obtenemos:

 $3.9$ 

$$
\vec{J} = -GMm \frac{x\hat{i} + y\hat{j} + z\hat{k}}{(x^2 + y^2 + z^2)^{3/2}}
$$
  
\n
$$
\frac{\partial \vec{J}}{\partial x} \vec{i} \frac{x}{(x^2 + y^2 + z^2)^{3/2}} = \frac{\partial}{\partial x} [-x(x^2 + y^2 + z^2)^{-3/2}]
$$
  
\n
$$
= -x(-\frac{3}{2})(x^2 + y^2 + z^2)^{-5/2}(2x) - (x^2 + y^2 + z^2)^{-3/2}
$$
  
\n
$$
= (x^2 + y^2 + z^2)^{-7/2}(3x^2 - x^2 - y^2 - z^2)
$$
  
\n
$$
= (x^2 + y^2 + z^2)^{-7/2}(2x^2 - y^2 - z^2)
$$
  
\n
$$
\frac{\partial}{\partial x} \frac{-y}{(x^2 + y^2 + z^2)^{3/2}} = -y(-\frac{3}{2})(x^2 + y^2 + z^2)^{-7/2}(2x) = 3xy(x^2 + y^2 + z^2)^{-5/2}
$$
  
\n
$$
\frac{\partial}{\partial x} \frac{-z}{(x^2 + y^2 + z^2)^{3/2}} = -z(-\frac{3}{2})(x^2 + y^2 + z^2)^{-5/2}(2x) = 3xz(x^2 + y^2 + z^2)^{-5/2}
$$

**Entonces:** 

$$
\frac{\partial \bar{P}}{\partial x} = \frac{GMm}{(x^2+y^2+z^2)} \left[ (2x^2-y^2-z^2) \mathbf{1} + 3xy \mathbf{1} + 3xz \mathbf{k} \right]
$$

Analo

$$
\frac{\partial \bar{p}}{\partial z} = \frac{G \ln z}{(x^2 + y^2 + z^2)^{\frac{5}{2}}} \left[ 3xy \pm (2y^2 - z^2 - z^2) \pm 3y \pm z \right]
$$
  

$$
\frac{\partial \bar{p}}{\partial z} = \frac{G \ln z}{(x^2 + y^2 + z^2)^{\frac{5}{2}}} \left[ 3xz \pm 3yz \pm (2z^2 - z^2 - y^2) \pm \right]
$$

Y el gradiente pedido:

$$
\nabla \vec{F} = \frac{G \text{ mm}}{(x^2 + y^2 + z^2)} \zeta_2 \begin{bmatrix} 2x^2 - y^2 - z^2 & 3xy & 3xz \\ 3xy & (2y^2 - z^2 - z^2) & 3yz \\ 3xz & 3yz & (2z^2 - x^2 - y^2) \end{bmatrix}
$$

Ejemplo 3.9.3 El campo de velocidades de un fluído está dado por.  $\bar{v}$  = xyi + yzj + xzk  $(\sqrt{v})$  en m/seg si x, y, z en m)

Calcular la rapidez de crecimiento de la velocidad en el punto - $(4,2,2)$  y en dirección que forma un ángulo de 60° con el eje "x" y de 45° con el eje "y".

Solución: El gradiente de velocidad es:

$$
\nabla \overline{\mathbf{v}} = \begin{bmatrix} \mathbf{y} & \mathbf{x} & 0 \\ 0 & \mathbf{z} & \mathbf{y} \\ \mathbf{z} & 0 & \mathbf{x} \end{bmatrix} = \begin{bmatrix} 2 & 4 & 0 \\ 0 & 2 & 2 \\ 2 & 0 & 4 \end{bmatrix}
$$

Para calcular el vector unitario recordamos que:

$$
\cos^2 x + \cos^2 \beta + \cos^2 \beta = 1
$$
  
por lo que:  $\cos^2 \beta' = 1 - \cos^2 \alpha - \cos^2 \beta = 1 - (1/2)^2 - (\sqrt{2}/2)^2 = \frac{1}{4}$ 

 $\Rightarrow$   $\frac{1}{2}(1/2, \sqrt{2}/2, 1/2)$ 

Asf:

$$
\frac{d\vec{v}}{ds} = \begin{bmatrix} 2 & 4 & 0 \\ 0 & 2 & 2 \\ 2 & 0 & 4 \end{bmatrix} \begin{bmatrix} 1/2 \\ \sqrt{2}/2 \\ 1/2 \end{bmatrix} = \begin{bmatrix} 1+2\sqrt{2} \\ \sqrt{2} \cdot 1 \\ 1+2 \end{bmatrix} \begin{bmatrix} 3.83 \\ 2.41 \\ 3 \end{bmatrix}
$$
  $\approx$   $\sec/\pi$ 

que se puede interpretar como sigue: la componente en "x" de la velocidad varía, en la dirección dada, a razón de 3.83 m/seg/m  $(6 cm/seg/cm)$ , etc.

NOTA: El análisis del gradiente de velocidades es de vital impor "tancia en los fenómenos de mezcla, con los que el ingeniero, cual quiera que sea su especialidad, alguna vez tendra que tratar.

## 3.10 El Gradiente en Coordenadas Curvilfneas.

#### 3.10.1 Los vectores unitarios en Coordenadas Curvilineas.

Cuando estuvimos repasando algunas transformaciones de coordenadas en todas expresamos el vector  $\bar{r}$  en términos de sus funciones componentes, es decir:

 $3.10$ 

 $\overline{r} = f(u,v)i + g(u,v)j$ 

La expresión fue el caso de las coordenadas bipolares (fig.3.7.6) donde nos limitaros a escribir:

$$
u = \sqrt{x^2 + y^2}
$$
  
3.7.1.5  

$$
v = \sqrt{(x-a)^2 + y^2}
$$
  
3.7.1.6

La razón es, por supuesto, que resulta muy laborioso despejar x, y componentes de  $\bar{r}$ , 3.7.1.5  $\gamma$  6 podríamos escribir, en cambio, el  $vector \overline{q}$ :

$$
\overline{q}(\sqrt{x^2+y^2}, \sqrt{(x-a)^2+y^2})
$$

pero también podríamos escribirlo en forma binórica:

$$
\overline{q} = \sqrt{\overline{x}^2 + y^2} \overline{e}_u + \sqrt{(\overline{x} - a)^2 + y^2} \overline{e}_v
$$

donde, en vez de los vectores i, j, hemos usado los vectores  $\bar{e}_{u}$ ,  $\bar{e}_{v}$ unitarios y alcjados en los ejes u, v. Naturalmente, e, señala la dirección en que "v" es constante, como "i" señala la dirección en que "y" conserva su valor; análogamente ey señalará la direc ción en que u se conserva constante.

Estas direcciones no son constante desde luego en el sistema x, y; no lo son, porque u=cte, v=cte, son representadas por curvas, por circunferencias, específicamente; por lo mismo, los vectores unita rios e., e., serán en cada punto, los vectores tangentes unitarios a las circunferencias que se intersectan en este punto ---(fig. 3.10.1) En otras palabras:

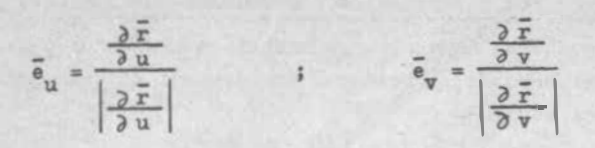

Entonces, si queremos expresar estos vectores en el sistema xy,procedemos como ya sabemos:

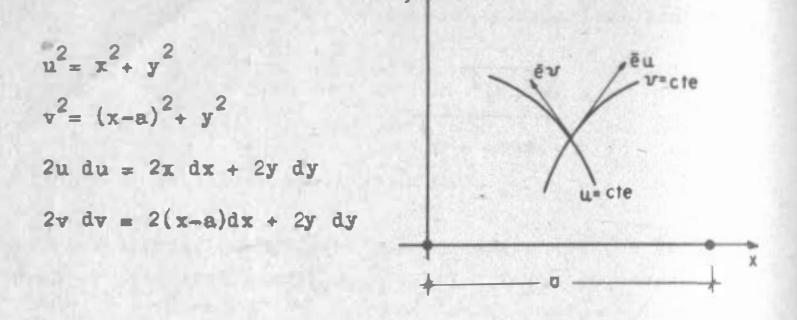

Pig. 3.10.1 Sistema que, al resolverlo por cualquier método que quieras, da:

$$
dx = \frac{u}{a} du - \frac{v}{a} dv
$$
  

$$
dy = \frac{u}{ay} (a-x) du + \frac{dv}{ay} dv
$$

Lo que nos permite afirmar que:

$$
\frac{\partial x}{\partial x} = \frac{u}{a} \; ; \; \frac{\partial x}{\partial x} = -\frac{v}{a} \; ; \; \frac{\partial y}{\partial y} = \frac{u}{a} (a-x) \; ; \; \frac{\partial y}{\partial y} = \frac{xy}{ay}
$$

o, lo que es lo mismo:

$$
\frac{\partial \bar{x}}{\partial u} = -\frac{u}{a} \mathbf{i} + \frac{u}{ay} (a-x) \mathbf{j} = \frac{u}{a} ( \mathbf{i} + \frac{a-x}{y} \mathbf{j} )
$$

$$
\frac{\partial \bar{x}}{\partial v} = -\frac{v}{a} \mathbf{i} + \frac{xy}{ay} \mathbf{j} = -\frac{v}{a} ( \mathbf{i} - \frac{x}{y} \mathbf{j} )
$$

Sus modulos:

 $3.10$ 

$$
\left|\frac{\partial \overline{r}}{\partial u}\right| = -\frac{u}{a} \sqrt{1 + \frac{(a-x)^2}{y^2}} = \frac{u}{ay} \sqrt{y^2 + (a-x)^2} = \frac{uv}{ay}
$$

$$
\left|\frac{\partial \overline{r}}{\partial v}\right| = \frac{v}{a} \sqrt{1 + \frac{x^2}{y^2}} = \frac{v}{ay} \sqrt{y^2 + x^2} = \frac{uv}{ay}
$$

Por lo que:

$$
\overline{\mathbf{e}}_{\mathbf{u}} = \frac{\frac{u}{a} (1 + \frac{a-x}{y} \mathbf{j})}{\frac{uv}{a y}} = \frac{\frac{1}{y} (y \mathbf{i} + (a-x) \mathbf{j})}{\frac{v}{y}} = \frac{1}{v} [y \mathbf{i} + (a-x) \mathbf{j}]
$$

$$
\overline{\mathbf{e}}_{\mathbf{v}} = \frac{\frac{v}{a} (1 - \frac{x}{y} \mathbf{j})}{\frac{uv}{a y}} = \frac{\frac{1}{y} [(y \mathbf{i} - x \mathbf{j})]}{\frac{u}{y}} = -\frac{1}{u} [y \mathbf{i} - x \mathbf{j}]
$$

**Nota** que estos vectores no son necesariamente ortogonales; en efecto:

$$
\overline{e}_{\mathbf{u}} \cdot \overline{e}_{\mathbf{v}} = -\frac{1}{uv} \left[ y^2 - x(a-x) \right] = -\frac{1}{uv} (y^2 - ax + x^2)
$$

$$
\overline{e}_{\mathbf{u}} \cdot \overline{e}_{\mathbf{v}} = -\frac{1}{uv} (u^2 - ax) \neq 0 \text{ , en general}
$$

En cambio, hay otros sistemas de coordenadas curvilíneas en los cuales los vêctores unitarios correspondientes, siempre son orto gonales entre si; por ejemplo, el sistema polar:

$$
\frac{\partial \vec{r}}{\partial \rho} = \cos \theta \vec{i} + \rho \sin \theta \vec{j}
$$
  

$$
\frac{\partial \vec{r}}{\partial \rho} = \cos \theta \vec{i} + \sin \theta \vec{j} = \vec{e}_{\rho}
$$
  

$$
\frac{\partial \vec{r}}{\partial \theta} = -\rho \sin \theta \vec{i} + \rho \cos \theta \vec{j} \qquad |\frac{\partial \vec{r}}{\partial \theta}| = \rho
$$
  

$$
\Rightarrow \vec{e}_{\theta} = -\sin \theta \vec{i} + \cos \theta \vec{j}
$$
  

$$
\vec{e}_{\rho} \cdot \vec{e}_{\theta} = -\sin \theta \cos \theta + \sin \theta \cos \theta = 0
$$

 $111.85$ 

En estos casos y sólo en éstos, tendremos que e  $\rho_t$  tangente a la curva  $\theta$  = cte, es perpendicular a la curva  $\rho$ = cte., por lo que:

$$
\overline{e}_{\rho} = \frac{\nabla \rho}{|\nabla \rho|}.
$$

Análogamente

$$
\vec{e}_{\theta} = \frac{\nabla \theta}{|\nabla \theta|}
$$

En general, consideremos la transformaci6n:

 $\overline{r} = f(u, v)i + g(u, v)j$ 

El vector unitario  $\overline{e}_u$  indicará la dirección en que "v" es constante, por lo que será tangente a dicha curva y se podrá encontrar como:

$$
\overline{e}_{\mathbf{u}} = \frac{\frac{\partial \mathbf{r}}{\partial \mathbf{u}}}{\left|\frac{\partial \overline{\mathbf{r}}}{\partial \mathbf{u}}\right|}
$$
 3.10.1.1

Análoganente:

$$
\overline{e}_{\mathbf{v}} = \frac{\frac{\partial \overline{r}}{\partial \mathbf{v}}}{\left|\frac{\partial \overline{r}}{\partial \mathbf{v}}\right|}
$$
 3. 10. 1.2

Si  $\overline{e}_u \cdot \overline{e}_v = 0$ , entonces los vectores unitarios conservan su ortogo nalidad al pasar de un sistema a otro; se dice que se trata de un mapeo "uniforme" y en tales casos y sólo en éstos:

$$
\overline{e}_{\mathbf{u}} = \frac{\nabla \mathbf{u}}{|\nabla \mathbf{u}|}
$$
  
3.10.1.3  

$$
\overline{e}_{\mathbf{v}} = \frac{\nabla \mathbf{v}}{|\nabla \mathbf{v}|}
$$
  
3.10.1.4

**En tres dimensiones, hay una dirección en la cual dos de las varia** les se conservan constantes; por ejemplo, en la dirección "i", ea el sistema cartesiano, las variables "y" y "z" se conservan constantes y está definida por la intersecci6n de las superficies (planos)  $y = cte$ , z = cte (fig. 3.10.2)

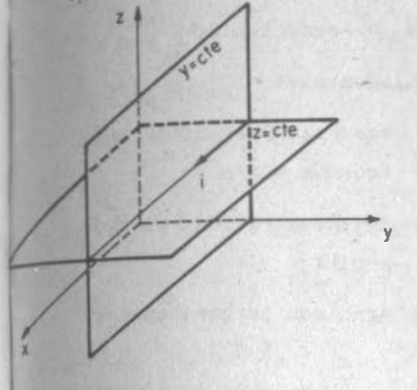

Fig. 3.10.2

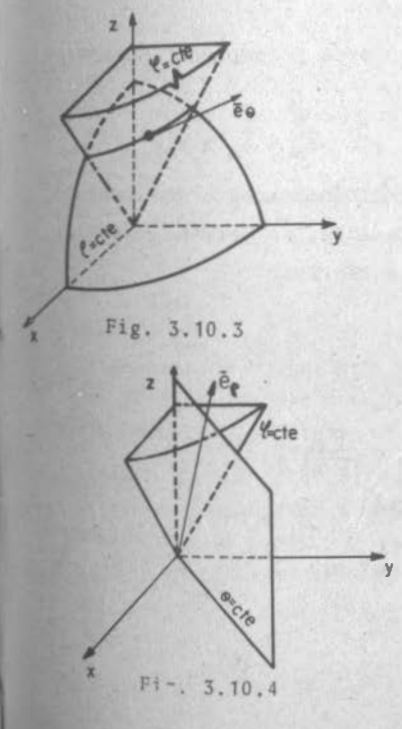

En la *misma* forma, si pensamos en el sistema esférico, por ejemplo, la dirección e señalará hacia donde " $\phi$ " y " $\rho$ " son constantes y quedará definida por las superficies  $\rho = cte$ ,  $u = cte$ ; pero ahora esas superficies no son planos, sino una esfera y un cono (fig.3.10.3) cuya curva de intersecci6n es una-circunferencia, tangente a la cual quedará  $\bar{e}_A$ , siendo variable por supuesto en cada punto.

Análogamente, las figuras 3.10.4 y 3.10.5 explican gráficamente la direcci6n de los vectores unitarios  $\bar{e}_{\rho}$  y  $\bar{e}_{\theta}$ Para definir estos valores, re cordemos que si mantenemos constantes a " $\rho$ " y a " $\varphi$ ", por ejemplo, estamos definiendo a la curva de intersecci6n de ambas superficies, cuyo parámetro es "A" y por lo mismo,

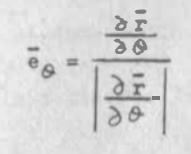

3.10

111 .88

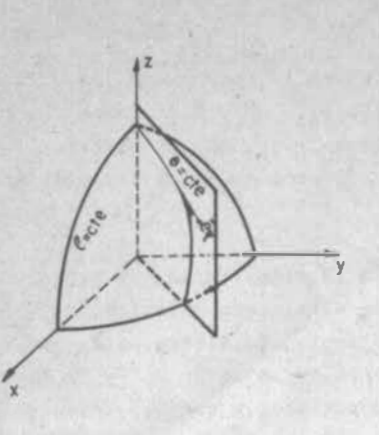

 $\frac{\partial \vec{r}}{\partial \theta}$  = - psen  $\theta$  sengi + pcoe  $\theta$  seng.  $\left|\frac{\partial \vec{r}}{\partial \theta}\right| = \rho \operatorname{sen} \psi$ Por lo que:  $\vec{e}_a = -\text{sen}\theta\hat{i}+\text{cos}\theta\hat{j}$ Análogamente:  $\overline{e}_\rho$  = coe  $\Theta$  sen  $\psi$  i+een  $\Theta$  sen $\psi$  j+ +cosy  $k = \frac{1}{r}/\rho$  $\tilde{e}_0$  =  $\cos \theta \cos \psi$  i+sen  $\theta \cos \psi$  j-

Fig. 3.10.5

sen to k

Abora:

Nota que, en este caso, estos tres vectores son perpendiculares entre si; en efecto:

$$
\overline{e}_{\rho} \cdot \overline{e}_{\varphi} = \cos^{2} \theta \cos \varphi \cos \varphi + \sin^{2} \theta \cos \varphi - \cos \varphi \cos \varphi
$$
  
=\sec \varphi \cos \varphi (\cos^{2} \theta + \sin^{2} \theta - 1) = 0

Ti puedee comprobar los otros dos productos y comprobar además que:

$$
\overline{e}_{\beta} = \overline{e}_{\beta} \times \overline{e}_{\beta} \qquad ; \qquad \overline{e}_{\beta} = \overline{e}_{\beta} \times \overline{e}_{\beta} \qquad ; \qquad \overline{e}_{\beta} = \overline{e}_{\beta} \times \overline{e}_{\beta}
$$

Por lo mismo,  $\bar{e}_\rho$  eerá perpendicular simultáneamente a dos tangen tes a la esfera  $\rho =$  cte y consiguientemente, es perpendicular. a dicha euperficie de nivel y podremos escribir

$$
\overline{e}_{\rho} = \frac{\nabla \rho}{|\nabla \rho|}
$$

y análogamente

$$
\vec{e} \cdot \vec{y} = \frac{\nabla \vec{y}}{|\nabla \vec{y}|} \qquad \qquad \vec{y} \qquad \qquad \vec{e} \cdot \vec{\sigma} = \frac{\nabla \vec{\sigma}}{|\nabla \vec{\sigma}|}
$$

En general, ei tenemos la transformación

$$
\overline{r} = f(u_1v_2w)1 + g(u_2v_2w)j + h(u_2v_2w)k
$$
 3.10.1.5

al vector en indicará la dirección en que "v" y "w" se mantendrán constantes, por consiguiente, tangente a la curva definida por -1. intersección de las superficies de nivel w=cte, v=cte, : la ecuación vectorial de esta curva se obtiene directamente de --310.1.5, por lo que:

$$
\overline{e}_{\mu} = \frac{\frac{\partial \overline{r}}{\partial u}}{\left|\frac{\partial \overline{r}}{\partial u}\right|} \tag{3.10.1.6}
$$

 $3.10$ 

Análogamente:

$$
\overline{\mathbf{e}}_{\mathbf{y}} = \frac{\frac{\partial \mathbf{r}}{\partial \mathbf{y}}}{\left|\frac{\partial \mathbf{r}}{\partial \mathbf{y}}\right|}
$$
\n
$$
\overline{\mathbf{e}}_{\mathbf{w}} = \frac{\frac{\partial \mathbf{r}}{\partial \mathbf{w}}}{\left|\frac{\partial \mathbf{r}}{\partial \mathbf{r}}\right|}
$$
\n
$$
3.10.1.7
$$
\n
$$
3.10.1.8
$$

Si  $\overline{e}_u$ ,  $\overline{e}_v = \overline{e}_v$ ,  $\overline{e}_v = \overline{e}_v$ ,  $\overline{e}_u = 0$ , se dice que, el mapeo es con forme y en tal caso y solo en éste, se puede escribir que:

- $\overline{e}_u = \frac{\nabla u}{|\nabla u|}$  $3.10.1.9$
- $\overline{e}_{\mathbf{v}} = \frac{\nabla \mathbf{v}}{|\nabla \mathbf{v}|}$ 3.10.1.10
- $\overline{e}_{\pi} = \frac{\nabla \pi}{|\nabla \pi|}$  $3.10.1.11$

La ventaja de contar con estos vectores unitarios es que hay cam pos físicos que pueden expresarse en forma muy sencilla en térmi nos de ellos; pondremos dos ejemplos:

Ejemplo 3.10,1 Sea una rueda de radio "a" que gira alrededor de un eje con velocidad angular "w". A cada partícula de la rueda fijada por su vector de posición, le corresponde un vector velocidad, teniéndose de este modo una función vectorial de variable vactorial o, si se prefiere, un campo de velocidades.

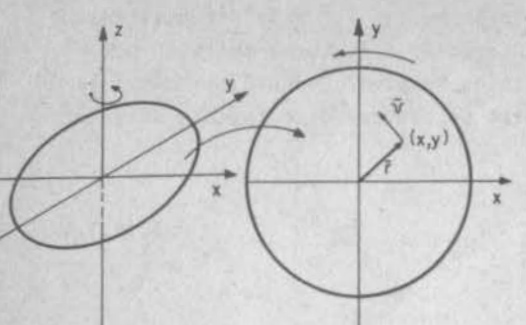

Consideremos el origen en la intersección del eje con el plano de la rueda, y un punto cualquiera  $(x,y)$ . El desplaza <sup>m</sup>iento de esa particula se describe por:

 $\bar{r} = \sqrt{x^2 + y^2} \cos \pi t$  i+  $\sqrt{x^2 + y^2}$  sen  $\pi t$ 

Fig. 3. 10.b La velocidac, teniendo en cuenta que  $x^2+y^2$  permanece constante para una partícula determinada:

$$
\bar{v} = -w\sqrt{x^2+y^2}
$$
 son wt  $i+w\sqrt{x^2+y^2}$  cos wt  $j = -wy i + wx j$ 

Ahora, en coordenadas polares lo escribiríamos (wt =  $\varphi$ ):

$$
\vec{v} = -wp \sin \theta \mathbf{1} + w \cos \theta \mathbf{j} = w \rho (-\sin \theta \mathbf{i} + \cos \theta \mathbf{j})
$$
  

$$
\vec{v} = w \rho \vec{e}_{\theta}
$$

Ejemplo 3.10.2 Una partícula cargada de electricidad genera un campo eléctrico que se expresa como sigue:

$$
B = \frac{kq_o q\vec{r}}{\left|\left|\frac{\vec{r}}{r}\right|\right|^2 \left|\left|\frac{\vec{r}}{r}\right|\right|} = \frac{kq_o q\vec{r}}{\left|\left|\left|\frac{\vec{r}}{r}\right|\right|^3}
$$

Donde el origen se encuentra en la partícula de carga q.; "k" es la constante dieléctrica y "q" es la carga de una partícula cual quiera que se encuentra en la extremidad de  $\overline{r}$ . Si las cargas tienen el mismo signo, q.q > 0 y la fuerza tendrá el mismo senti do que  $\overline{r}$ , es decir, se repelen; lo contrario ocurre si  $q_{o}q < 0$ . Este campo lo poden.os desglosar en coordenadas cartesianas :

$$
= \kappa q_0 q \frac{x1 + yj + zk}{(x^2 + y^2 + z^2)^{3/2}}
$$

111.91

pero también puede expresarse en coordenadas esféricas:

feos &eentj1 l. + Psen 6senf J <sup>+</sup>Pcosll <sup>k</sup> p 3 cos 6l sen e¡ l. + sen8 e en c¡ J + cos !f k f 2

Desde luego que, para el campo gravitaci onal universal:

$$
\bar{r} = -\frac{G \ln m}{\rho^2} \bar{e}_{\rho}
$$
 3.10.1.12

### 3. 10. z Cálculo del Gradiente en Coordenadas Curvjlíneas .

Propongámonos calcular la variación del campo gravitacional universal, dado por 3.10.1.12, en el punto  $(\rho_4.\psi_1,\Theta)$  y según la dirección  $\vec{e}$ ( cos  $\vec{\alpha}$ , cos  $\beta$ , cos  $\vec{\delta}'$ ).

#### Solución:

Se trata de una derivada direccional y sabemos que ésta se calcu la:

$$
\frac{d\overline{P}}{ds} = \left[\nabla \overline{P}\right] \left[\overline{e}\right]
$$
 3.10.2.1

El gradiente de F lo calculamos en el ejemplo 3.9.2 ; pero lo hi cimas en coordenadas cartesianas y ahora el punto está dado en coordenadas esféricas; para evitar hacer la transformación, consideremos la regla de la cadena:

$$
\frac{d\vec{P}}{ds} = \frac{\partial \vec{P}}{\partial \rho} - \frac{d\rho}{ds} + \frac{\partial \vec{P}}{\partial y} - \frac{d\psi}{ds} + \frac{\partial \vec{P}}{\partial \theta} - \frac{d\phi}{ds}
$$

que puesta en forma matricial:

$$
\left[\frac{d\overline{P}}{ds}\right] = \left[\frac{\partial \overline{P}}{\partial \rho}\right] \frac{d\rho}{ds} + \left[\frac{\partial \overline{P}}{\partial \theta}\right] \frac{d\theta}{ds} + \left[\frac{\partial \overline{P}}{\partial \phi}\right] \frac{d\phi}{ds} \qquad 3.10.2 \text{ s}
$$

Además, las derivadas direccionales  $\frac{dP}{ds}$ ,  $\frac{d\varphi}{ds}$ ,  $\frac{d\varphi}{ds}$  las calcu lamos:

$$
\frac{dP}{de} = \nabla P \cdot \vec{e} \quad ; \quad \frac{dQ}{de} = \nabla \psi \cdot \vec{e} \quad ; \quad \frac{dQ}{ds} = \nabla \theta \cdot \vec{e}
$$

o bien, en forma matricial:

 $\frac{d\rho}{d\theta} = \left[\nabla \rho\right]\left[\frac{1}{\theta}\right]$  $3.10.2.b$  $\frac{d\theta}{d\theta} = \left[\nabla \varphi\right] \left[\vec{a}\right]$  $3.10.2.c$  $\frac{d\theta}{ds} = \left[\nabla \theta\right]\left[\vec{e}\right]$  $3 - 10 - 2 - 4$ 

Entonces, al sustituir 3.10.2. b,c y d en 3.10.2.a teniendo en' cuenta a 3.10.2.1:

 $\frac{d\overline{P}}{ds} = \left[\nabla \overline{P}\right] \left[\overline{e}\right] = \left[\frac{\partial \overline{P}}{\partial \rho}\right] \left[\nabla \rho\right] \left[\overline{e}\right] + \left[\frac{\partial \overline{P}}{\partial \phi}\right] \left[\nabla \phi\right] \left[\overline{e}\right] + \left[\frac{\partial \overline{P}}{\partial \phi}\right] \left[\nabla \phi\right] \left[\overline{e}\right]$ 

que también puede expresarse, aprovechando la propiedad distribu tiva del producto matricial:

$$
\frac{\mathrm{d}\vec{F}}{\mathrm{d}s} = \left[\nabla\vec{F}\right]\left[\frac{1}{\mathbf{e}}\right] = \left\{\left[\frac{\partial\vec{F}}{\partial\rho}\right]\left[\nabla\rho\right] + \left[\frac{\partial\vec{F}}{\partial\psi}\right]\left[\nabla\phi\right] + \left[\frac{\partial\vec{F}}{\partial\phi}\right]\left[\nabla\phi\right]\right\}\left[\frac{1}{\mathbf{e}}\right]
$$
\n3.10.2.9

Podemos calcular las parciales de F con respecto a las tres variables:

$$
\frac{\partial \overline{F}}{\partial \rho} = -\frac{GMm}{\rho^2} \frac{\partial \overline{\phi}_{\rho}}{\partial \rho} + 2 \frac{GMm}{\rho^3} \overline{e}_{\rho}
$$

$$
\frac{\partial \overline{F}}{\partial \phi} = -\frac{GMm}{\rho^2} \frac{\partial \overline{e}_{\rho}}{\partial \phi}
$$

$$
\frac{\partial \overline{F}}{\partial \phi} = -\frac{GMm}{\rho^2} \frac{\partial \overline{e}_{\rho}}{\partial \phi}
$$

Si recordamos que:

 $\overline{\bullet}_{\rho}$  =  $\cos \theta \operatorname{sen} \psi$  i +  $\operatorname{sen} \theta \operatorname{sen} \psi$  j +  $\cos \psi$  k

las derivadas buscadas, ya en forma matricial quedan:

$$
\left[\frac{\partial \overline{p}}{\partial \rho}\right] = \frac{2GMm}{\rho^{3}} \begin{bmatrix} \cos\theta \sin\phi \\ \cos\theta \cos\phi \\ \cos\phi \end{bmatrix}
$$
  
\n
$$
\left[\frac{\partial \overline{p}}{\partial y}\right] = -\frac{GMm}{\rho^{2}} \begin{bmatrix} \cos\theta \cos\phi \\ \cos\theta \cos\phi \\ \sin\theta \cos\phi \end{bmatrix}
$$
  
\n
$$
\left[\frac{\partial \overline{p}}{\partial \theta}\right] = -\frac{GMm}{\rho^{2}} \begin{bmatrix} -\sin\theta \sin\theta \\ \cos\theta \cos\theta \\ -\cos\theta \cos\theta \end{bmatrix}
$$
  
\n3,10.2.8  
\n3,10.2.8

÷

y ahora nos falta calcular los gradientes de  $\rho, \varPsi, \vartheta$ ; para ello, recordemos que:

$$
\left[J\left(\frac{\rho_y \varphi_y \varphi}{x_y y_z}\right)\right] \left[J\left(\frac{x_y y_z}{\rho_y \varphi_y \varphi}\right)\right] = \begin{bmatrix} 1 & 0 & 0 \\ 0 & 1 & 0 \\ 0 & 0 & 1 \end{bmatrix}
$$

por lo que, desglosando los productos del primer renglón, obtene $mos:$ 

$$
\nabla \rho \cdot \frac{\partial \vec{r}}{\partial \rho} = 1 \qquad 3.10.2.1
$$

$$
\nabla \rho \cdot \frac{\partial \vec{r}}{\partial \phi} = 0 \qquad \qquad 10.2.3
$$

$$
\nabla \rho \cdot \frac{\partial \vec{r}}{\partial \phi} = 0 \tag{3.10.2,k}
$$

que nos indican que  $\nabla \rho$  es simultáneamente perpendicular a:  $\frac{\partial \vec{r}}{\partial \theta} \vec{s}$  a  $\frac{\partial F}{\partial \theta}$  1 ésto quiere decir que:

$$
\nabla \rho = \lambda \left( \frac{\partial \vec{r}}{\partial y} \times \frac{\partial \vec{r}}{\partial \theta} \right)
$$
 3.10.2.1

Al sustituir (3.10.2.1) en (3.10.2.i)

$$
\lambda \left( \frac{\partial \bar{r}}{\partial y} \times \frac{\partial \bar{r}}{\partial \theta} \right) \cdot \frac{\partial \bar{r}}{\partial \rho} = 1
$$

рего:

$$
\left(\frac{\partial \bar{r}}{\partial \rho} \times \frac{\partial \bar{r}}{\partial \sigma}\right) \cdot \frac{\partial \bar{r}}{\partial \rho} = \int \left(\frac{x, y, z}{\rho, \varphi, \varphi}\right) = \rho^2 \text{sen } \varphi
$$
  
\n
$$
\Rightarrow \lambda = \frac{1}{\rho^2 \text{sen } \varphi}
$$

地址

y al llevar (3.10.2.m) a (3.10.2.1) resulta:

$$
\nabla \rho = \frac{1}{\rho^2 \operatorname{seny}(\partial \overline{y} \times \overline{\partial \overline{\rho}})}
$$

 $111.95$ 

En este caso, en que sabemos que  $\frac{\partial \bar{r}}{\partial y} \perp \frac{\partial \bar{r}}{\partial \phi}$ ; y que sabemos además que

$$
\frac{\partial \vec{r}}{\partial \varphi} = \left| \frac{\partial \vec{r}}{\partial \varphi} \right| \vec{e}_{\varphi} \qquad ; \qquad \frac{\partial \vec{r}}{\partial \vartheta} = \left| \frac{\partial \vec{r}}{\partial \varphi} \right| \vec{e}_{\varphi}
$$

podemos escribir

$$
\nabla \rho = \frac{1}{\rho^2 \sin \psi} \left| \frac{\partial \vec{r}}{\partial \theta} \right| \left| \frac{\partial \vec{r}}{\partial \theta} \right| (\vec{v}_y \times \vec{v}_\theta) = \frac{1}{\rho^2 \sin \psi} \left| \frac{\partial \vec{r}}{\partial \theta} \right| \vec{v}_\theta
$$
  

$$
\frac{\partial \vec{r}}{\partial \theta} = \rho \cos \theta \cos \psi \text{ i} + \rho \cos \theta \cos \psi \text{ j} - \rho \sin \psi \text{ k} \implies \left| \frac{\partial \vec{r}}{\partial \theta} \right| = \rho
$$
  

$$
\frac{\partial \vec{r}}{\partial \theta} = -\rho \cos \theta \cos \psi \text{ i} + \rho \cos \theta \cos \psi \text{ j} \implies \left| \frac{\partial \vec{r}}{\partial \theta} \right| = \rho \cos \psi
$$

**Entonces:** 

$$
\nabla \rho = \frac{1}{\lambda^2 \operatorname{seh} \theta} \lambda \lambda \operatorname{seh} \theta \left( \cos \theta \operatorname{sen} \theta, \cos \theta \operatorname{sen} \theta, \cos \theta \right)
$$
  

$$
\nabla \rho = \begin{bmatrix} \cos \theta \operatorname{sen} \theta, \operatorname{sen} \theta \operatorname{sen} \theta, \cos \theta \end{bmatrix} \qquad (3.10.2.n)
$$

Análogamente:

$$
\nabla \Psi = \frac{1}{\beta} \left[ \cos \theta \cos \Psi, \text{sen } \theta \cos \Psi, -\text{sen}(J) \right] \quad (3.10.2.0)
$$

$$
\nabla \Phi = \frac{1}{\beta} \left[ -\text{sen } \theta, \cos \theta, 0 \right] \quad (3.10.2.0)
$$

Ahora, con(3.10.2.f,g,h,n,o,p), podemos efectuar los productos  $-13300 - 1$ 

| Inarcados en (3.10.2.6);                                                                                                    |                                    |                                    |                                    |                                      |                                      |                                      |                                      |                                      |                                      |                                      |                                      |                                      |                                 |                                             |                                             |                       |                       |                       |                       |                       |                       |                       |                       |                       |
|----------------------------------------------------------------------------------------------------|------------------------------------|------------------------------------|------------------------------------|--------------------------------------|--------------------------------------|--------------------------------------|--------------------------------------|--------------------------------------|--------------------------------------|--------------------------------------|--------------------------------------|--------------------------------------|---------------------------------|---------------------------------------------|---------------------------------------------|-----------------------|-----------------------|-----------------------|-----------------------|-----------------------|-----------------------|-----------------------|-----------------------|-----------------------|
| \n $\left[\frac{3 \overrightarrow{F}}{\partial \rho}\right] \left[\nabla \rho\right] = \frac{GMm}{\rho^3} \left[\frac{2\cos^2 \theta \cos^2 \theta}{2\cos \theta \cos \theta} \sin^2 \theta \right]$ \n | \n $2\cos \theta \cos^2 \theta$ \n | \n $2\cos \theta \cos^2 \theta$ \n | \n $2\cos \theta \cos^2 \theta$ \n | \n $2\cos^2 \theta \cos^2 \theta$ \n | \n $2\cos^2 \theta \cos^2 \theta$ \n | \n $2\cos^2 \theta \cos^2 \theta$ \n | \n $2\cos^2 \theta \cos^2 \theta$ \n | \n $2\cos^2 \theta \cos^2 \theta$ \n | \n $2\cos^2 \theta \cos^2 \theta$ \n | \n $2\cos^2 \theta \cos^2 \theta$ \n | \n $2\cos^2 \theta \cos^2 \theta$ \n | \n $2\cos^2 \theta \cos^2 \theta$ \n | \n $\cos \theta \cos \theta$ \n | \n $\cos \theta \sin \theta \cos \theta$ \n | \n $\cos \theta \sin \theta \cos \theta$ \n | \n $\cos^2 \theta$ \n | \n $\cos^2 \theta$ \n | \n $\cos^2 \theta$ \n | \n $\cos^2 \theta$ \n | \n $\cos^2 \theta$ \n | \n $\cos^2 \theta$ \n | \n $\cos^2 \theta$ \n | \n $\cos^2 \theta$ \n | \n $\cos^2 \theta$ \n |

Al sumar estas matrices y hacer simplificaciones:

$$
\frac{d\vec{r}}{ds} = \frac{GMm}{\rho^3} \begin{bmatrix} 3\cos^2\theta & \sec^2\theta & -1 & 3\cos\theta & \sec\theta & \sec^2\theta & 3\cos\theta & \sin\theta & \cos\theta \\ 3\cos\theta & \sec\theta & \sec\theta & 3\cos^2\theta & \sec^2\theta & -1 & 3\cos\theta & \cos\theta & \cos\theta \\ 3\cos\theta & \sec\theta & \sec\theta & 3\cos\theta & \sec\theta & \sec\theta & 3\cos^2\phi & -1 & 3\cos\theta \end{bmatrix} \begin{bmatrix} 3\cos^2\theta & \sec^2\theta & -1 & 3\cos^2\theta & -1 & 3\cos^2\theta & -1 \\ 3\cos\theta & \sec\theta & \sec\theta & 3\cos^2\phi & -1 & 3\cos^2\theta & -1 \end{bmatrix} \begin{bmatrix} 3\cos^2\theta & \sec^2\theta & -1 & 3\cos^2\theta & \sec^2\theta & -1 \\ 3\cos^2\theta & \sec^2\theta & \sec^2\theta & 3\cos^2\theta & -1 \end{bmatrix}
$$

 $3.10.2.9$ 

que es el resultado buscado, pues todas las cantidades que apare cen son dato.

Ahora pasemos nuestra atención a la ecuación (3.10.2.e) donde po damos ver que:

 $\left[\nabla \vec{\Psi}\right] = \left[\frac{\partial \vec{\Psi}}{\partial \rho}\right] \left[\nabla \rho\right] + \left[\frac{\partial \vec{\Psi}}{\partial \varphi}\right] \left[\nabla \varphi\right] + \left[\frac{\partial \vec{\Psi}}{\partial \varphi}\right] \left[\nabla \varphi\right]$ 

que es la expresión para la gradiente de cualquier campo vectorial en coordenadas esféricas; sin embargo, si recapitulamos en el pro cedimiento seguido para llegar a esta conclusión, caemos en la -cuenta de que el razonamiento es general.

Entonces considerando el campo

$$
\bar{\mathbb{F}}(u,v,\pi)
$$

donde las ecuaciones de transformación son:

 $x=f(u,v,w)$  $y=g(u,v,w)$ 

 $\sin(u,v,\pi)$ 

con la condición de que:

 $J = J\left(\frac{x_1y_1x_2}{u_1v_1w}\right) \neq 0$ 

podamos decir entonces que:

 $C($ 

$$
\left[\nabla \overline{P}\right] = \left[\frac{\partial \overline{P}}{\partial u}\right] \left[\nabla u\right] + \left[\frac{\partial \overline{P}}{\partial v}\right] \left[\nabla v\right] + \left[\frac{\partial \overline{P}}{\partial w}\right] \left[\nabla w\right] \qquad 3.10.2.2
$$

Al mismo tiempo, podemos afirmar que:

$$
\nabla u = \frac{1}{J} \left( \frac{\partial \overline{r}}{\partial v} \times \frac{\partial \overline{r}}{\partial v} \right)
$$
 3.10.2.3

$$
\nabla \mathbf{v} = \frac{1}{J} \left( \frac{\partial \vec{r}}{\partial \mathbf{w}} \times \frac{\partial \vec{r}}{\partial \mathbf{u}} \right)
$$
 3.10.2.4

 $\nabla \mathbf{w} = \frac{1}{J} \left( \frac{\partial \bar{\mathbf{r}}}{\partial \mathbf{u}} \times \frac{\partial \bar{\mathbf{r}}}{\partial \mathbf{v}} \right) \quad .$ 3.10.2.5

n 10 que:  
\n
$$
\left[\nabla \overline{\overline{x}}\right] = \frac{1}{J} \left\{ \left[\frac{\partial \overline{x}}{\partial u}\right] \left[\frac{\partial \overline{x}}{\partial v} \times \frac{\partial \overline{x}}{\partial u}\right] + \left[\frac{\partial \overline{\overline{x}}}{\partial v}\right] \left[\frac{\partial \overline{x}}{\partial w} \times \frac{\partial \overline{x}}{\partial u}\right] + \left[\frac{\partial \overline{x}}{\partial w}\right] \left[\frac{\partial \overline{x}}{\partial u} \times \frac{\partial \overline{x}}{\partial v}\right] \right\}
$$
\n3.10.2.6

3.11 Las Invariantes de la Matriz Gradiente.

En el ejemplo (3,9,2) obtuvimos el gradiente del campo gravitacio nal universal, en coordenadas cartesianas:

$$
\begin{bmatrix}\n\nabla \vec{r}\n\end{bmatrix} = \frac{GMm}{(x^2+y^2+z^2)^{5/2}} \begin{bmatrix}\n2x^2-y^2-z^2 & 3xy & 3xz \\
3xy & (2y^2-x^2-z^2) & 3yz & (a) \\
3xz & 3yz & (2z^2-x^2-y^2)\n\end{bmatrix}
$$

y en la ecuación (3.10.2.9) obtuvimos el gradiente del mismo cam po en coordenadas esféricas.

si sumamos los elementos de la diagonal principal de (a) obtenemos cero, mismo resultados que obtenemos si sumamos los elementos de la diagonal principal (b).

Esta coincidencia se explica porque entre la matriz (a)  $y$  (b) s6 lo ha mediado una transformación lineal y la suma de los elementos de la diagonal principal de una matriz (traza) permanece inva riante si ésta se somete a cualquier transformación lineal.

La demostración general de esta propiedad la puede ver en el Apén dice; pero nos gustaría hacer hincapié en que ya te has encontra do anteriormente con esta propiedad; por ejemplo, en Geometría -Analítica.

Eiemplo 3.11.1

Sea la elipse  $x^2 + 4y^2 = 4$  que, en forma matricial puede escribir se:

$$
\begin{bmatrix} x, y \end{bmatrix} \begin{bmatrix} 1 & 0 \\ 0 & 4 \end{bmatrix} \begin{bmatrix} x \\ y \end{bmatrix} = 4
$$
 (c)

Si esta elipse la referimos a unos ejes u, v girados 30° con res pecto a los anteriores, obtenemos:

$$
\frac{7}{4} u^2 + \frac{27}{2} uv + \frac{13}{4} v^2 = 4
$$

que, puesta en forma matricial:

$$
\begin{bmatrix} u, v \end{bmatrix} \begin{bmatrix} 7/4 & 127/4 \\ 13/4 & 13/4 \end{bmatrix} \begin{bmatrix} u \\ v \end{bmatrix} = 4
$$

y podemos observar que en ambas matrices, la traza vale 5.

A nosotros, desde luego nos representa una gran ventaja utilizar una cantidad de esta naturaleza, precisamente porque sabemos que no va a cambiar con el sistema de referencia. Entonces:

Definición 3.11.1 Dado el campo vectorial diferenciable  $\bar{F} = P(x,y,z)$ i + Q(x,y,z)j+ R(x,y,z)k se llama DIVERGENCIA del campo vectorial F, a div  $\overline{Y} = \frac{\partial F}{\partial x} + \frac{\partial Q}{\partial y} + \frac{\partial R}{\partial z}$  $(3.11.0.1)$ 

Si volvemos a observar las matrices que aparecen en las ecuaciones (a) y (b), caeremos en la cuenta de que, en ambos casos, las reStas de los elementos simétricos a la diagonal principal valen <sup>10</sup> mismo (cero). Ello también lo podemos observar en las matri-Ces de las ecuaciones (c) y (d). La demostración de que esta --Propiedad es general para todas las matrices, la puedes consul--

tar en el Apéndice. Como estas restas en un campo tridimensional son tres, las podemos ordenar en un vector que definimos como si gue:

Definici6n 3.11.2 Dado el campo vectorial diferenciable

$$
\overline{Y} = P(x, y, z) \mathbf{i} + Q(x, y, z) \mathbf{j} + R(x, y, z)
$$

se llama ROTACIONAL del campo vectorial F, <sup>a</sup>

$$
\text{rot } \vec{F} = \left(\frac{\partial R}{\partial y} - \frac{\partial Q}{\partial z}\right)1 + \left(\frac{\partial P}{\partial z} - \frac{\partial R}{\partial x}\right)1 + \left(\frac{\partial Q}{\partial x} - \frac{\partial P}{\partial y}\right)1
$$

Notemos que en estas dos invariantes están tomados en cuenta los nueve elementos de la matriz gradiente .

Hay una manera muy sencilla de recordar estas definiciones, que además, se presta para manipular ágilmente estos conceptos. Va mos a verla en seguida; pero antes debemos hacer algunas conside raciones y recordatorios sobre lo que es un operador.

A estas alturas, ya has tenido bastante contacto con operadores. Operadores son +, -,  $\div$ , etc., que aprendiste en el ciclo elemen tal, a los cuales había que agregar los que conociste en los cur sos superiores: d,  $\frac{d}{dx}$ ,  $\int$ , etc.

En este curso hemos introducido fundamentalmente dos operadores :

$$
\frac{\partial}{\partial x_i} \quad y \quad " \nabla
$$

Lo que distingue a este último operador de los demás, es que tie ne un carácter vectorial; es decir, no implica una sola operaci6n sino un conjunto ordenado de operaciones: obtener ordenadamente todas las derivadas parciales. Por ello pouemos representarlo, para el caso del espacio cartesiano:

$$
\Delta \left( \frac{9z}{9} \cdot \frac{9z}{9} \cdot \frac{9z}{9} \right)
$$

ei lo aplicamos a una función escalar  $\emptyset$  (x,y,z) obtenemos:

-

3.11

$$
\nabla \emptyset = \frac{\partial \emptyset}{\partial x} \mathbf{i} + \frac{\partial \emptyset}{\partial y} \mathbf{j} + \frac{\partial \emptyset}{\partial z} \mathbf{k}
$$

funciona como el producto de un escalar por un vector:

$$
\nabla \rho = \left(\frac{\partial}{\partial x} \cdot \frac{\partial}{\partial y} \cdot \frac{\partial}{\partial z}\right) \rho
$$

si aplicamos a una función vectorial  $\overline{F} = P\mathbf{i} + O\mathbf{j} + R\mathbf{k}$  vuelve a fun ionar como un vector, en forma de matriz rengl6n:

$$
\begin{bmatrix} \vec{x} \end{bmatrix} \begin{bmatrix} \nabla \end{bmatrix} = \begin{bmatrix} \vec{z} \end{bmatrix} \begin{bmatrix} \frac{\partial}{\partial x} & \frac{\partial}{\partial y} & \frac{\partial}{\partial z} \\ \frac{\partial}{\partial x} & \frac{\partial}{\partial z} \end{bmatrix} = \begin{bmatrix} \frac{\partial P}{\partial x} & \frac{\partial P}{\partial y} & \frac{\partial P}{\partial z} \\ \frac{\partial Q}{\partial x} & \frac{\partial Q}{\partial y} & \frac{\partial Q}{\partial z} \\ \frac{\partial Q}{\partial x} & \frac{\partial Q}{\partial y} & \frac{\partial Q}{\partial z} \end{bmatrix}
$$

En los conceptos que acabamos de definir, también se presta para una representación compacta, utilizando su carácter vectorial;

asi por ejemplo, la divergencia :

$$
\text{div } \overline{P} = \nabla \cdot \overline{P} = \left(\frac{\partial}{\partial x} \cdot \frac{\partial}{\partial y} \cdot \frac{\partial}{\partial z}\right) \cdot (P_1 Q_2 E) = \frac{\partial P}{\partial x} \cdot \frac{\partial Q}{\partial y} \cdot \frac{\partial R}{\partial z}
$$

A<sup>51</sup> mismo el rotacional:

$$
\begin{vmatrix} \n\text{rot } \overline{Y} = \nabla \times \overline{Y} = \n\end{vmatrix} = \n\begin{vmatrix}\n\frac{\partial \overline{Y}}{\partial \overline{Y}} & \frac{\partial \overline{Y}}{\partial \overline{Y}} \\
\frac{\partial \overline{Y}}{\partial \overline{X}} & \frac{\partial \overline{Y}}{\partial \overline{Y}}\n\end{vmatrix} = \n\begin{vmatrix}\n\frac{\partial \overline{X}}{\partial \overline{Y}} - \frac{\partial \overline{Y}}{\partial \overline{X}}\n\end{vmatrix} + \n\begin{vmatrix}\n\frac{\partial \overline{Y}}{\partial \overline{X}} - \frac{\partial \overline{X}}{\partial \overline{X}}\n\end{vmatrix} + \n\begin{vmatrix}\n\frac{\partial \overline{Y}}{\partial \overline{X}} - \frac{\partial \overline{Y}}{\partial \overline{X}}\n\end{vmatrix} \times \n\begin{vmatrix}\n\frac{\partial \overline{Y}}{\partial \overline{X}} - \frac{\partial \overline{Y}}{\partial \overline{X}}\n\end{vmatrix} = \n\begin{vmatrix}\n\frac{\partial \overline{X}}{\partial \overline{X}} - \frac{\partial \overline{Y}}{\partial \overline{X}}\n\end{vmatrix} + \n\begin{vmatrix}\n\frac{\partial \overline{Y}}{\partial \overline{X}} - \frac{\partial \overline{Y}}{\partial \overline{X}}\n\end{vmatrix} = \n\begin{vmatrix}\n\frac{\partial \overline{X}}{\partial \overline{X}} - \frac{\partial \overline{Y}}{\partial \overline{X}}\n\end{vmatrix} + \n\begin{vmatrix}\n\frac{\partial \overline{Y}}{\partial \overline{X}} - \frac{\partial \overline{Y}}{\partial \overline{X}}\n\end{vmatrix} = \n\begin{vmatrix}\n\frac{\partial \overline{Y}}{\partial \overline{X}} - \frac{\partial \overline{Y}}{\partial \overline{X}}\n\end{vmatrix} + \n\begin{vmatrix}\n\frac{\partial \overline{Y}}{\partial \overline{X}} - \frac{\partial \overline{Y}}{\partial \overline{X}}\n\end{vmatrix} = \n\begin{vmatrix}\n\frac{\partial \overline{Y}}{\partial \overline{X}} - \frac{\partial \overline{Y}}{\partial \overline{X}}\n\end{vmatrix} = \n\begin{vmatrix}\n\frac{\partial \over
$$

 $3.11$  $F * P_i + 0_i + R_k$ ; entonces:

Este operador es llamado comúnmente "nabla" (por su semejanza con una letra del alfabeto hebreo), "atled" (delta al revés) o"grad".

Como dijimos antes, esta concepción también facilita su manipula ción.

Ejemplo 3.11.2

Ordenar  $\nabla(\psi \psi)$  donde  $\psi = \psi(x,y,z)$ ,  $\psi = \psi(x,y,z)$ 

$$
\nabla (\psi \psi) = \left(\frac{3}{2} \frac{x}{x}, \frac{3}{2} \frac{x}{x}\right) \psi \psi = \frac{3(\psi \psi)}{3 x} \mathbf{i} + \frac{3}{2} \frac{y}{x} \mathbf{j} + \frac{3(\psi \psi)}{3 x} \mathbf{k}
$$
  

$$
\nabla (\psi \psi) = (\psi \frac{3}{2} \frac{y}{x} + \psi \frac{3}{2} \frac{y}{x}) \mathbf{i} + (\psi \frac{3}{2} \frac{y}{x} + \psi \frac{3}{2} \frac{y}{x}) \mathbf{j} + (\psi \frac{3}{2} \frac{y}{x} + \psi \frac{3}{2} \frac{y}{x}) \mathbf{k}
$$

Podemos agrupar:

$$
\nabla (\psi \varphi) = \psi \left( \frac{\partial \psi}{\partial x^1} + \frac{\partial \psi}{\partial y^1} + \frac{\partial \psi}{\partial x^2} \right) + \psi \left( \frac{\partial \psi}{\partial x^1} + \frac{\partial \psi}{\partial y^1} + \frac{\partial \psi}{\partial z^2} \right)
$$
  

$$
\nabla (\psi \psi) = \psi \nabla \psi + \psi \nabla \psi
$$
  
3.11.0.3

Por inducción Matemática esta ecuación puede generalizarse a:

 $\nabla (\psi_1 \psi_2 \dots \psi_n) = \psi_2 \psi_3 \dots \psi_n \nabla \psi_1 + \psi_1 \psi_3 \dots \psi_n \nabla \psi_2 + \psi_1 \psi_3 \dots \psi_n \nabla \psi_n$  $3.11.0.4$ donde  $\theta_1$ ,  $\theta_2 \ldots \theta_n$  son todas funciones escalares de  $(x,y,z)$ 

Si  $\left(\ell_1=\mathcal{V}_2\right)=\ldots=\mathcal{V}_n=\mathcal{V}$ , la ecuación (3.11.0.4) queda

$$
\nabla \varphi^{n} = n \varphi^{n-1} \nabla \varphi
$$

#### Ejemplo 3.11.3

Calcular Vx(UF) donde "U" es una función escalar y F es una -función vectorial, ambas de  $(x, y, z)$ .

$$
\nabla \times (\psi \overline{P}) = \begin{vmatrix} i & j & k \\ 1 & j & k \end{vmatrix} = \begin{bmatrix} \frac{\partial(\psi R)}{\partial y} - \frac{\partial(\psi Q)}{\partial z} \end{bmatrix} i + \begin{bmatrix} \frac{\partial(\psi R)}{\partial z} - \frac{\partial(\psi R)}{\partial x} \end{bmatrix} j
$$
  
\n
$$
\frac{\partial}{\partial x} = \frac{\partial}{\partial y} - \frac{\partial}{\partial z} \begin{bmatrix} \frac{\partial(\psi Q)}{\partial x} - \frac{\partial(\psi Q)}{\partial y} \end{bmatrix} k
$$
  
\n
$$
\frac{\partial}{\partial x} (\psi \overline{P}) = (\psi \frac{\partial R}{\partial y} + R \frac{\partial \psi}{\partial y} - \psi \frac{\partial Q}{\partial z} - Q \frac{\partial \psi}{\partial z}) i + (\psi \frac{\partial P}{\partial z} + P \frac{\partial \psi}{\partial z} - \psi \frac{\partial R}{\partial x} - R \frac{\partial \psi}{\partial x}) j
$$
  
\n
$$
+ (\psi \frac{\partial Q}{\partial x} + Q \frac{\partial \psi}{\partial x} - \psi \frac{\partial P}{\partial y} - P \frac{\partial \psi}{\partial y}) k
$$
  
\n
$$
\frac{\partial}{\partial x} (\psi \overline{P}) = \psi \left[ \frac{\partial R}{\partial x} - \frac{\partial Q}{\partial x} \right] i + \left( \frac{\partial R}{\partial x} - \frac{\partial R}{\partial x} \right) j + \left( \frac{\partial Q}{\partial x} - \frac{\partial R}{\partial y} \right) k \right] +
$$

+ 
$$
(R \frac{\partial \Psi}{\partial y} - Q \frac{\partial \Psi}{\partial z})\mathbf{1} + (P \frac{\partial \Psi}{\partial z} - R \frac{\partial \Psi}{\partial x})\mathbf{j} + (Q \frac{\partial \Psi}{\partial x} - P \frac{\partial \Psi}{\partial y})\mathbf{k}
$$

o bien:

$$
\nabla \times (\sqrt[p]{P}) = i \sqrt[p]{P} \times \overline{P} + \begin{pmatrix} 1 & 1 & k \\ \frac{\partial \sqrt[p]{P}}{\partial x} & \frac{\partial \sqrt[p]{P}}{\partial y} & \frac{\partial \sqrt[p]{P}}{\partial y} \\ p & q & g \end{pmatrix}
$$

 $\nabla x$  (UP) =  $\mathbf{U}\nabla x$   $\overline{\mathbf{r}}$  +  $\nabla y$  x  $\overline{\mathbf{r}}$ 

 $(3.11.0.6)$ 

En la misma forma, tú puedes demostrar las siguientes fórmulas: Considera c = cte, las funciones escalares  $\oint (x,y,z) y \psi (x,y,z)$ , <sup>851</sup> como las funciones vectoriales  $\bar{u}(x,y,z)$  y  $\bar{v}(x,y,z)$ .

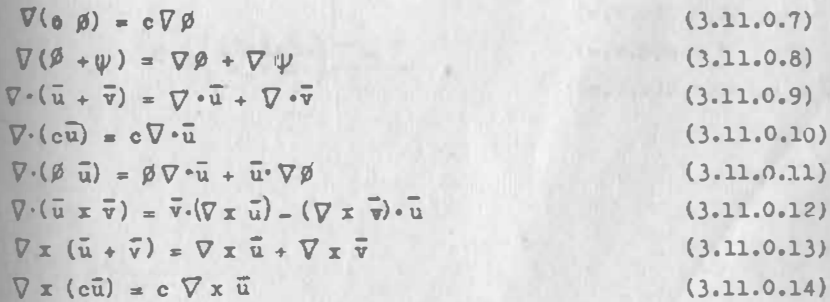

3.12 LA DIVERGENCIA Y EL ROTACIONAL EN COORDENADAS CURVILINEAS. Regresemos nuestra atención nuevamente a la ecuación (3.10.2.2);

$$
\left[\nabla \overline{\overline{Y}}\right] = \left[\frac{\partial \overline{Y}}{\partial u}\right] \left[\nabla \overline{u}\right] + \left[\frac{\partial \overline{Y}}{\partial v}\right] \left[\nabla v\right] + \left[\frac{\partial \overline{Y}}{\partial w}\right] \left[\nabla w\right] \tag{3.10.2.2}
$$

Observemos que al primer miembro lo podemos escribir como:

 $\boxed{\overline{r} \mid \Gamma \vee}$ **AL MARINE** 

y entonces, recordando que la transpuesta de una matriz producto es el producto de las transpuestas en orden cambiado:

$$
\left[\nabla\right]\left[\bar{F}\right] = \nabla \cdot \bar{F} = \left[\nabla u\right]\left[\frac{\partial \bar{F}}{\partial u}\right] + \left[\nabla v\right]\left[\frac{\partial \bar{F}}{\partial v}\right] + \left[\nabla w\right]\left[\frac{\partial \bar{F}}{\partial w}\right]
$$

o, lo que es lo mismo:

$$
\nabla \cdot \vec{F} = \nabla u \cdot \frac{\partial \vec{F}}{\partial u} + \nabla v \cdot \frac{\partial \vec{F}}{\partial v} + \nabla w \cdot \frac{\partial \vec{F}}{\partial w}
$$
 (3.12.0.1)

Que es la ecuación para calcular la divergencia en cualquier tipo de, coordenadas, ligadas al sistema cartesiano por:

$$
x = f(u, v, \pi)
$$
  
\n
$$
y = g(u, v, \pi)
$$
  
\n
$$
y = f(u, v, \pi)
$$
  
\n
$$
y = \int \left(\frac{x, y, z}{u, v, \pi}\right) \neq 0
$$

inálogamente se obtiene la expresión la otra invariante:

$$
\nabla \times \vec{F} = \nabla u \times \frac{\partial \vec{F}}{\partial u} + \nabla v \times \frac{\partial \vec{F}}{\partial v} + \nabla w \times \frac{\partial \vec{F}}{\partial w}
$$
 (3.12.0.2)

donde  $\nabla u$ ,  $\nabla v$ ,  $\nabla w$ , se obtienen con las ecuaciones (3.10.2.3), -- $(3.10.2.4)$  y  $(3.10.2.5)$ 

$$
\texttt{uando el siste.m c'yrvilíneo es ortogonal, esto es:}
$$

$$
\mathbf{e}_{\mathbf{u}} \cdot \mathbf{e}_{\mathbf{v}} = \mathbf{e}_{\mathbf{v}} \cdot \mathbf{e}_{\mathbf{v}} = \mathbf{e}_{\mathbf{u}} \cdot \mathbf{e}_{\mathbf{w}} = 0
$$

$$
\nabla u = \frac{1}{J} \left( \frac{\partial}{\partial v} \bar{\xi} \times \frac{\partial \bar{\xi}}{\partial w} \right) - \frac{1}{J} \left( \frac{\partial \bar{\xi}}{\partial v} \times \frac{\partial \bar{\xi}}{\partial w} \right) \bar{e}_u = \frac{1}{J} \left( \frac{\partial \bar{\xi}}{\partial v} \right) \frac{\partial \bar{\xi}}{\partial w} \Big|_{\theta = 0} = 90^\circ \bar{e}_v
$$
  
denfs: 
$$
J = \left( \frac{\partial \bar{\xi}}{\partial u} \right) \left( \frac{\partial \bar{\xi}}{\partial v} \right) \left( \frac{\partial \bar{\xi}}{\partial w} \right) \qquad \text{(ipor que?)}
$$

con lo que:

 $\nabla u = \frac{1}{\left|\frac{d\overline{r}}{du}\right|} \widetilde{\Phi}_u$ 

Fara hacer más fácil la notación podemos hacer:

$$
U = \frac{\left|\frac{\partial F}{\partial u}\right|}{\left|\frac{\partial F}{\partial w}\right|}
$$

$$
V = \frac{\left|\frac{\partial F}{\partial u}\right|}{\left|\frac{\partial F}{\partial w}\right|}
$$

 $(3.12.0.3)$ 

y entonces:

 $\nabla u = \frac{\overline{e}_u}{\pi}$ 

 $(3.12.0.4)$ 

Analogamente:

$$
\nabla \mathbf{v} = \frac{\overline{\mathbf{e}}_{\mathbf{v}}}{\overline{\mathbf{v}}}
$$
  
3.12.0.5  

$$
\nabla \mathbf{w} = \frac{\overline{\mathbf{e}}_{\mathbf{w}}}{\overline{\mathbf{w}}}
$$
  
3.12.0.6

Entonces, para sistemas coordenados ortogonales y sólo para ellos, la ecuación

$$
\nabla \cdot \overline{\mathbf{v}} = \frac{1}{\mathbf{v}} \frac{\partial \overline{\mathbf{v}}}{\partial \mathbf{u}} \cdot \overline{\mathbf{e}}_{\mathbf{u}} + \frac{1}{\mathbf{v}} \frac{\partial \overline{\mathbf{v}}}{\partial \mathbf{v}} \cdot \overline{\mathbf{e}}_{\mathbf{v}} + \frac{1}{\mathbf{w}} \frac{\partial \overline{\mathbf{v}}}{\partial \mathbf{w}} \cdot \overline{\mathbf{e}}_{\mathbf{w}} \quad 3.12.0.7
$$

y la ecuación  $(3.12.0.2)$ :

$$
\nabla \times \vec{r} = \frac{1}{\pi} \vec{e}_u \times \frac{\partial \vec{r}}{\partial u} + \frac{1}{\pi} \vec{e}_v \times \frac{\partial \vec{r}}{\partial v} + \frac{1}{\pi} \vec{e}_w \times \frac{\partial \vec{r}}{\partial u} \text{ s.}
$$

Recordemos que los sistemas cilíndrico y esférico son ortogonales por lo que les podemos aplicar estos resultados; en el sistema cilindrico:

$$
x = \rho \cos \theta
$$
  
\n
$$
y = \rho \sec \theta
$$
  
\n
$$
z = u
$$
  
\n
$$
\frac{\partial \bar{r}}{\partial \rho} = \cos \theta \mathbf{i} + \sec \theta \mathbf{j} \qquad U = 1
$$
  
\n
$$
\frac{\partial \bar{r}}{\partial \phi} = -\rho \sec \theta \mathbf{i} + \rho \cos \theta \mathbf{j} \qquad \mathbf{V} = \rho
$$
  
\n
$$
\frac{\partial \bar{r}}{\partial u} = k \qquad \mathbf{W} = 1
$$

Si además consideramos que:

$$
f = P(\rho, \theta, u) \overline{e}_{\rho} + Q(\rho, \theta, u) \overline{e}_{\rho} + R(\rho, \theta, u) \overline{e}_{u}
$$

 $111.107$ 

tendremos:

 $3.11$ 

$$
\frac{2\overline{P}}{\partial\rho} = \frac{2P}{\partial\rho}\overline{e}_{\rho} + P\frac{\partial\overline{e}_{\rho}}{\partial\rho} + \frac{3Q}{\partial\rho}\overline{e}_{\theta} + Q\frac{\partial\overline{e}_{\theta}}{\partial\rho} + \frac{3R}{\partial\rho}\overline{e}_{\mu} + R\frac{\partial\overline{e}_{\mu}}{\partial\rho}
$$

Recordemos que:

$$
\overrightarrow{e}_p = \cos \theta \mathbf{1} + \cos \theta \mathbf{j} \qquad \implies \frac{\partial e_p}{\partial p} = 0
$$
  

$$
\overrightarrow{e}_\theta = -\sin \theta \mathbf{1} + \cos \theta \mathbf{j} \qquad \implies \frac{\partial \overrightarrow{e}_\theta}{\partial p} = 0
$$
  

$$
\overrightarrow{e}_\theta = k \qquad \implies \frac{\partial \overrightarrow{e}_\theta}{\partial p} = 0
$$

Así:

B

$$
\frac{\partial \vec{F}}{\partial \rho} = \frac{\partial P}{\partial \rho} \vec{F}_{\rho} + \frac{\partial Q}{\partial \rho} \vec{F}_{\theta} + \frac{\partial R}{\partial \rho} \vec{F}_{\mu}
$$

Analogamente:

$$
\frac{\partial \overline{P}}{\partial \theta} = \overline{F} \overline{e}_{\theta} + \frac{\partial \overline{P}}{\partial \theta} \overline{e}_{\rho} - \overline{q} \overline{e}_{\rho} + \frac{\partial \overline{q}}{\partial \theta} \overline{e}_{\theta} + \frac{\partial \overline{R}}{\partial \theta} \overline{e}_{u}
$$
  

$$
\frac{\partial \overline{P}}{\partial u} = \frac{\partial \overline{P}}{\partial u} \overline{e}_{\rho} + \frac{\partial \overline{q}}{\partial u} \overline{e}_{\theta} + \frac{\partial \overline{R}}{\partial u} \overline{e}_{u}
$$
  
once:  

$$
\nabla \cdot \vec{r} = \left(\frac{3F}{3\rho}\vec{e}_{\rho} + \frac{3Q}{3\rho}\vec{e}_{\theta} + \frac{3R}{3\rho}\vec{e}_{\mu}\right) \cdot \vec{e}_{\rho} + \frac{1}{\rho} (P\vec{e}_{\theta} + \frac{3F}{3\theta}\vec{e}_{\rho} - Q\vec{e}_{\rho} + \frac{3Q}{3\theta}\vec{e}_{\theta} + \frac{3R}{3\theta}\vec{e}_{\theta} + \frac{3R}{3\theta}\vec{e}_{\theta} + \frac{3R}{3\theta}\vec{e}_{\theta} + \frac{3Q}{3\theta}\vec{e}_{\theta} + \frac{3R}{3\theta}\vec{e}_{\mu}) \cdot \vec{e}_{\mu}
$$
  

$$
\nabla \cdot \vec{r} = \frac{3F}{3\rho} + \frac{1}{\rho} (P + \frac{3Q}{3\theta}) + \frac{3R}{3\theta}
$$

En cuanto al rotacional:

$$
\nabla \times \overline{Y} = \overline{e}_{\rho} \times \left(\frac{\partial P}{\partial \rho}\overline{e}_{\rho} + \frac{\partial Q}{\partial \rho}\overline{e}_{\theta} + \frac{\partial R}{\partial \rho}\overline{e}_{u}\right) + \frac{1}{\rho} \overline{e}_{\theta} \times \left(\overline{P} \overline{e}_{\theta} + \frac{\partial R}{\partial \theta}\overline{e}_{\rho} - \frac{\partial Q}{\partial \rho}\overline{e}_{\theta}\right) + \frac{\partial Q}{\partial \theta} \overline{e}_{u} \times \left(\frac{\partial R}{\partial u}\overline{e}_{\rho} + \frac{\partial Q}{\partial u}\overline{e}_{\theta} + \frac{\partial R}{\partial u}\overline{e}_{u}\right)
$$

Téngase en cuanto que:

$$
\overline{e}_{\rho} \times \overline{e}_{\rho} = \overline{e}_{\mu}
$$
  

$$
\overline{e}_{\rho} \times \overline{e}_{\mu} = \overline{e}_{\rho}
$$
  

$$
\overline{e}_{\mu} \times \overline{e}_{\rho} = \overline{e}_{\phi}
$$

Por consiguiente :

 $\nabla\times\tilde{Y}=\frac{\partial Q}{\partial\rho}\tilde{e}_{u}-\frac{\partial R}{\partial\rho}\tilde{e}_{\theta}+\frac{1}{\rho}(-\frac{\partial P}{\partial\theta}\tilde{e}_{u}+Q\tilde{e}_{u}+\frac{\partial R}{\partial\theta}\tilde{e}_{\rho})+\frac{\partial P}{\partial u}\tilde{e}_{\theta}-\frac{\partial Q}{\partial u}\tilde{e}_{\rho}$  $\nabla \times \overline{P} = \frac{1}{\rho} \left( \frac{\partial R}{\partial \theta} - \rho \frac{\partial Q}{\partial u} \right) \overline{e}_{\rho} + \left( \frac{\partial P}{\partial u} - \frac{\partial R}{\partial \rho} \right) \overline{e}_{\phi} + \frac{1}{\rho} \left[ \left( \rho \frac{\partial Q}{\partial \rho} + Q \right) - \frac{\partial P}{\partial \theta} \right] \overline{e}_{u}$  $\frac{\partial}{\partial u}(\rho Q)$  $\frac{2}{3\rho}(\rho \omega)$ 

Esta expresión es muy parecida a la del tacional en coordena-das cartesianas; podemos llegar a una fórmula igualmente mnemo-técnica si en vez de "i" se usa  $\frac{1}{\beta} \overline{e}_{\beta}$ ; en vez de "k",  $\frac{1}{\beta} \overline{e}_{\beta}$  $y$  en vez de "Q",  $\rho$ Q:

$$
\nabla \times \vec{F} = \begin{vmatrix} \frac{1}{\rho} & \vec{v}_{\rho} & \vec{v}_{\phi} & \frac{1}{\rho} & \vec{v}_{\phi} \\ \frac{\partial}{\partial \rho} & \frac{\partial}{\partial \phi} & \frac{\partial}{\partial u} & \frac{\partial}{\partial u} \\ F & \rho Q & R \end{vmatrix}
$$
 3.12.0.10

Ejemplo 3.12.1 Sea el campo.

$$
\vec{J} = \rho \cos \theta \vec{e}_{\rho} + u^2 \cos \theta \vec{e}_{\theta} + \frac{\rho^2}{u} \vec{e}_{\mu}
$$
  
alcular su divergencia y su rotacional.

 $3.12$ 

Solución:  $P = \rho \sec \theta$  ;  $Q = u^2 \cos \theta$  ;  $R = \frac{\rho^2}{v^2}$ 

$$
\frac{\partial P}{\partial \rho} = \sec \theta \quad ; \quad \frac{\partial Q}{\partial \theta} = -u^2 \sec \theta \quad ; \quad \frac{\partial B}{\partial u} = -\left(\frac{\rho}{u}\right)^2
$$
  

$$
\nabla \cdot \vec{v} = \sec \theta + \frac{1}{\rho} (\rho \sec \theta - u^2 \sec \theta) - \left(\frac{\rho}{u}\right)^2 = \sec \theta (2 - u^2) - \left(\frac{\rho}{u}\right)^2
$$
  

$$
\nabla x \ \vec{v} = \frac{1}{\rho} \vec{v} \rho \quad \vec{c} \rho \quad \frac{1}{\rho} \vec{v} \frac{1}{\rho} \vec{v} \frac{1}{\rho} = \frac{1}{\rho} (-2u \rho \cos \theta) \vec{v} \frac{2 \rho}{u} \vec{v} \frac{1}{\rho} + \frac{u}{\rho} (\frac{u^2 \cos \theta}{u} + \frac{1}{\rho} (u^2 \cos \theta + \rho \cos \theta)) \vec{v} \frac{1}{\rho}
$$
  

 $\nabla \times \overline{F} = -2u \cos \theta \overline{e}_{\rho} - \frac{2 \rho}{u} \overline{e}_{\theta} + \cos \theta (\frac{u^2}{\rho} + 1) \overline{e}_{u}$ 

Sigue los pasos que aquí te hemos indicado y llegarás a las si-guientes expresiones en coordenadas esféricas.

$$
\nabla \cdot \vec{F} = \frac{1}{\rho^2} \frac{\partial}{\partial \rho} (\rho^2 F) + \frac{1}{\rho \sin \varphi} \frac{\partial R}{\partial \theta} + \frac{1}{\rho \sin \varphi} \frac{\partial}{\partial \varphi} \text{ (9sen\varphi)} 3.12.0.11
$$
  
\n
$$
\nabla x \cdot \vec{F} = \begin{vmatrix}\n\vec{e}_{\rho} & \vec{e}_{\varphi} & \vec{e}_{\varphi} \\
\frac{\partial}{\partial \rho} & \frac{\partial}{\partial \varphi} & \frac{\partial}{\partial \theta} \\
\frac{\partial}{\partial \rho} & \frac{\partial}{\partial \varphi} & \frac{\partial}{\partial \theta} \\
P & Q & R\n\end{vmatrix}
$$
  
\ndonde:  $\vec{F} = P(\rho, g, \theta) \vec{e}_{\rho} + Q(\rho, \varphi, \theta) \vec{e}_{\varphi} + R(\rho, \varphi, \theta) \vec{e}_{\theta}$   
\n $x = \rho \sec \varphi \csc \varphi$   
\n $y = \rho \sec \varphi \sec \varphi$ 

Por último, considérese que la ecuación (3.10.2.2) puede servirasimismo para obtener el gradiente de una función escalar en -coordenadas curvilineas. En efecto sea f(u,v,w):

$$
\left[\nabla f\right] - \frac{3f}{\nu}\left[\nabla u\right] + \frac{3f}{\nu}\left[\nabla v\right] + \frac{3f}{\nu}\left[\nabla v\right]
$$

En los casos en que estas coordenadas curvilfneas sean mutuamente ortogonales, ya vimos que Vu, Vv, Vw obedecen a las ecuaciones (3.12 .0.4), (3.12.0.5) y (3. 12.0.6) por lo que:

$$
\nabla \mathbf{f} = \frac{1}{\mathbf{U}} \frac{\partial \mathbf{f}}{\partial \mathbf{u}} \mathbf{e}_{\mathbf{u}} + \frac{1}{\mathbf{V}} \frac{\partial \mathbf{f}}{\partial \mathbf{v}} \mathbf{e}_{\mathbf{v}} + \frac{1}{\mathbf{W}} \frac{\partial \mathbf{f}}{\partial \mathbf{w}} \mathbf{e}_{\mathbf{w}} \qquad 3.12.0.13
$$

para el caso de las coordenadas cilíndricas ya vimos que  $U = W = 1$ ;  $V = p$ ; así:

$$
\nabla \mathbf{f} = \frac{\partial \mathbf{f}}{\partial \rho} \mathbf{\bar{e}}_{\rho} + \frac{1}{\rho} \frac{\partial \mathbf{f}}{\partial \theta} \mathbf{\bar{e}}_{\theta} + \frac{\partial \mathbf{f}}{\partial u} \mathbf{\bar{e}}_{u}
$$
 3.12.0.14

y en el caso de coordenadas esféricas:

$$
\nabla \mathbf{f} = \frac{\partial \mathbf{f}}{\partial \rho} \mathbf{\vec{e}}_{\rho} + \frac{1}{\rho} \frac{\partial \mathbf{f}}{\partial \mathbf{u}} \mathbf{\vec{e}}_{\mathbf{u}} + \frac{1}{\rho \operatorname{sen} \mathbf{u}} \frac{\partial \mathbf{f}}{\partial \mathbf{\vec{e}}_{\mathbf{u}}} \mathbf{\vec{e}}_{\mathbf{0}} \qquad 3.12.0.15
$$

Ejemplo 3.12.2. La temperatura de un cuerpo varía proporcionalmen te a la distancia al eje "z." e inversamente proporcional a su altura. Encontrar el gradiente de temperatura.

Solución: La función es:

 $\lambda f$ , donde " $\lambda$ " es la constante de proporcionall.dad

•

Bntoncee:

$$
\frac{\partial \mathbf{r}}{\partial \rho} = \frac{\lambda}{u} \qquad ; \qquad \frac{\partial \mathbf{r}}{\partial \theta} = 0 \qquad ; \qquad \frac{\partial \mathbf{r}}{\partial u} = -\frac{\lambda P}{u^2}
$$
\n
$$
\nabla \mathbf{r} = \frac{\lambda}{u} \overline{\mathbf{e}}_{\rho} - \frac{\lambda P}{u^2} \overline{\mathbf{e}}_{u}
$$

#### 5 13 INVARIANTES DE SEGUNDO ORDEN.

En este capítulo hemos visto fundamentalmente tres conceptos: Gra diente, Divergencia y Rotacional. El primero se puede aplicar indistintamente a un campo escalar o vectorial; si se aplica a un campo escalar, el resultado es un vector a cada punto, esto es, un campo vectorial; si se aplica a un campo vectorial, el re sultado es una matriz asociada a cada punto que, como recordarás de tu curso de Algebra, forman también un espacio vectorial.

Los otros dos conceptos se aplican siempre a campos vectoriales; la divergencia da por resultado un campo escalar y el rotacional da por resultado otro campo vectorial. La figura 3.13.1 aclara lo anterior.

Así, pues, si los resultados son nuevos campos escalares o vecto riales, a éstos también podemos nuevamente aplicarles los concep tos de referencia y obtener nuevamente campos escalares o vectoriales, a los cuales de nuevo se les podrían aplicar tales concep tos y asi sucesivamente. A nosotros nos interesan s6lo los de segundo orden; así, del campo vectorial que se obtiene con el gradiente de una funci6n escalar, buscaremos su divergencia y su rotacional . Del campo escalar que resulta de la divergencia deun campo vectorial, obtendremos su gradiente y del campo vecto-rial de rotacionales, obtendremos su divergencia y rotacional .

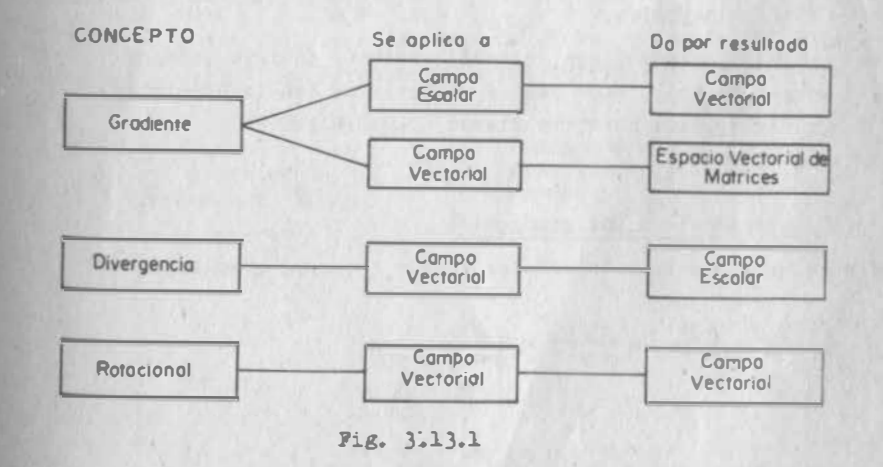

111 .112

111. t 11

3.13 Ahora calculemos su rotacional :

# 3.13.1 Divergencia de un Gradiente .

Sea la función escalar  $\emptyset$  (x,y,z); su gradiente será el vector

$$
\nabla \rho = \frac{\partial \rho}{\partial x} \mathbf{1} + \frac{\partial \rho}{\partial y} \mathbf{1} + \frac{\partial \rho}{\partial z} \mathbf{k}
$$

Si de este vector buscamos su divergencia, obtendremos :

$$
\nabla \cdot (\nabla \beta) = \frac{\partial}{\partial x} \left( \frac{\partial \beta}{\partial x} \right) + \frac{\partial}{\partial y} \left( \frac{\partial \beta}{\partial y} \right) + \frac{\partial}{\partial z} \left( \frac{\partial \beta}{\partial z} \right) = \frac{\partial^2 \beta}{\partial x^2} + \frac{\partial^2 \beta}{\partial y^2} + \frac{\partial^2 \beta}{\partial z^2}
$$

3. 13. 1.1

se provechan nuevamente las propiedades del operador vectorial y se escribe:

$$
\nabla^2 \beta = \frac{\partial^2 \beta}{\partial x^2} + \frac{\partial^2 \beta}{\partial y^2} + \frac{\partial^2 \beta}{\partial z^2}
$$

A este concepto que acabamos de definir se le conoce como LAPLA-CIANO del campo escalar "Ø" cuando un campo escalar posee la pro piedad de que:

 $\nabla^2\beta = 0$ , en todos los puntos,

se dice que "cumple con la ECUACION DE LAPLACE" o que se trata de una FUNCION ARMONICA.

Esto implicará, desde luego, que el gradiente tuviese siempre una divergencia nula. Los campos vectoriales con la propiedad de tener divergencia nula, se llaman SOLENOIDALES.

3.13.2 Rotacional de una gradiente.

Sea nuevamente la función escalar  $\emptyset(x,y,z)$ , cuyo gradiente es:

$$
7 \cancel{0} = \frac{3 \cancel{0} }{3 \cancel{x}} 1 + \frac{3 \cancel{0} }{3 \cancel{0} } 3 + \frac{3 \cancel{0} }{3 \cancel{2} } 8
$$

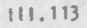

$$
\nabla x (\nabla \beta) = \begin{vmatrix} 1 & 3 & k \\ \frac{\partial}{\partial x} & \frac{\partial}{\partial y} & \frac{\partial}{\partial z} \\ \frac{\partial}{\partial x} & \frac{\partial}{\partial y} & \frac{\partial}{\partial z} \\ \frac{\partial}{\partial x} & \frac{\partial}{\partial y} & \frac{\partial}{\partial z} \end{vmatrix} + k(\frac{\partial^2 \beta}{\partial x \partial y} - \frac{\partial^2 \beta}{\partial y \partial x})
$$

Por el teorema de Schwarz, podemos afirmar que el rotacional de un gradiente siempre es el vector nulo.

Cabria preguntarnos si la reciproca es cierta; esto es, si dado un campo vectorial con rotacional nulo, siempre es gradiente de alguna función escalar; para averiguarlo, supongamos:

 $\overline{P}$  = Pi + Qj + Rk, tal. que  $\nabla x \overline{P} = \overline{0}$ 

Como ya vimos:

$$
\nabla \times \vec{F} = \left(\frac{\partial R}{\partial y} - \frac{\partial Q}{\partial z}\right)\hat{1} + \left(\frac{\partial P}{\partial z} - \frac{\partial R}{\partial x}\right)\hat{1} + \left(\frac{\partial Q}{\partial x} - \frac{\partial P}{\partial y}\right)\hat{k}
$$
  
Luego, si  $\nabla \times \vec{F} = \vec{0}$ 

 $\Rightarrow$   $\frac{\partial R}{\partial y} = \frac{\partial Q}{\partial z}$  ;  $\frac{\partial P}{\partial z} = \frac{\partial R}{\partial x}$  ;  $\frac{\partial Q}{\partial x} = \frac{\partial P}{\partial y}$ <br>que, como recordamos del teorema 2.14.1 es la condición necesaria

y suficiente para F sea gradiente de una cierta función escalar  $19011$ 

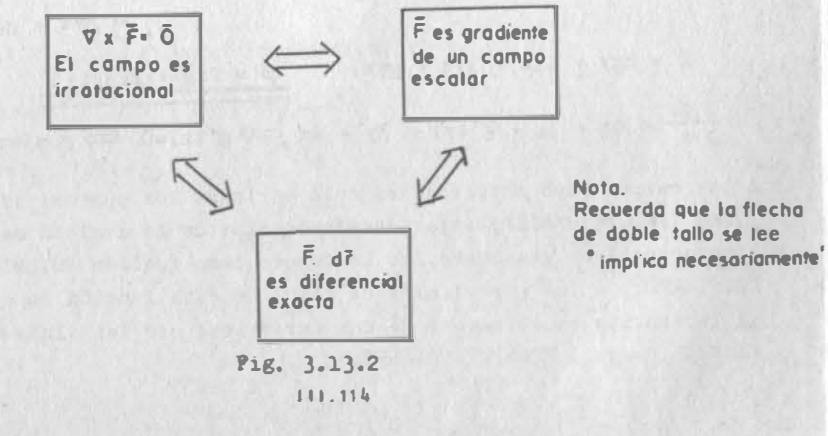

Naturalmente, si éste es el caso.

$$
\overline{f} \cdot d\overline{r} = P dx + Q dy + R dz
$$

será diferencial exacta de la misma función "Ø"

Ejemplo 5.13.1 Calcular el rotacional del campo:

## $\bar{F} = (2y+4z)i + (2x+3z)j + (3y+4x)k$

y, en caso de que sea nulo, averiguar de qué función es gradiente. Solución:

$$
\nabla \times \vec{P} = \begin{vmatrix} 1 & j & k \\ \frac{\partial}{\partial x} & \frac{\partial}{\partial y} & \frac{\partial}{\partial z} \\ 2y + 4z & 2x + 3z & 3y + 4x \end{vmatrix} = (3-3)i + (4-4)j + (2-2)k = \vec{0}
$$

Si el rotacional es nulo, entonces F debe ser el gradiente de alguna función escalar, que calcularemos como vimos en el ejemplo 2.14.2:

$$
\beta = \int (2y+4z) dx + f(y,z) = 2xy+4xz+f(y,z)
$$
  

$$
\frac{\partial \beta}{\partial y} = 2x + \frac{\partial f}{\partial y} = 2x + 3z \implies \frac{\partial f}{\partial y} = 3z \implies f = \int 3z \, dy + g(z)
$$
  

$$
= 3yz + g(z)
$$
  

$$
\beta = 2xy + 4xz + 3yz + g(z) \implies \frac{\beta}{\beta} = 2xy+4xz+3yz+c
$$
  

$$
\frac{\partial \beta}{\partial z} = 4x + 3y + g'(z) = 3y + 4x \implies g'(z)=0 \implies g(z)=cte
$$

A los campos cuyo rotacionl es nulo en todos los puntos, se les llama IRROTACIONALES; a la función escalar de la cual un campo irrotacional es gradiente, se le conoce como función POTENCIAL DEL CAMPO. A las superficies de nivel de esta función (o curvas, si la función es solamente de dos variables) se les llama "supe". ficies (curvas) EQUIPOTENCIALES.

siemplo 3.13.2 Puesto que ya vimos que el campo gravitacionalsiversal es irrotacional, encontrar su función potencial.

estución:

cases 
$$
\text{piss} \text{ with } \text{que este } \text{ campo se expresa:} \quad \text{P= } -G \text{ Min} \quad \frac{xd + yd + zk}{(x^2 + y^2 + z^2)^{3/2}}
$$

$$
\beta = -GMR \int \frac{x dx}{(x^2 + y^2 + z^2)^{3/2}} + f(y, z) = -\frac{GMm}{2} \left(\frac{1}{-1/2}\right) (x^2 + y^2 + z^2)^{-1/2} + f(y, z)
$$

$$
\beta = \frac{Q \log \frac{1}{2}}{(x^2 + y^2 + z^2)^{\frac{1}{2}}} f(y, z)
$$

$$
\frac{\partial \emptyset}{\partial y} = \frac{-2yG \text{Mm}}{2(x^2+y^2+z^2)^{3/2}} + \frac{\partial f}{\partial y} = -\frac{G \text{Mmy}}{(x^2+y^2+z^2)^{3/2}} \implies f(y,z) = g(z)
$$

 $\beta = \frac{GMm}{(x^2 + y^2 + z^2)^{1/2}} + c^*$ 

Para conocer las superficies equipotenciales, hacemos  $9 = c$ ":

$$
c'' - c' = c = \frac{G/m}{(x^2 + y^2 + z^2)^{1/2}}
$$

$$
x^2 + y^2 + z^2 = \left(\frac{-G/m}{c}\right)^2
$$

las equipotenciales son esferas concéntricas en el origen.

Ahora consideremos un campo de velocidades

 $\overline{v} = x_i i + v_i j$ 

Y supongamos que sea, a la vez, irrotacional y solenoidal; si es trotacional. entonces:

$$
\frac{\partial v_x}{\partial y} = \frac{\partial v_y}{\partial x}
$$
 3.13.2.1

 $111.116$ 

 $3:11$ 

y habrá una función "Ø" de la cual es gradiente:

$$
\frac{\partial \phi}{\partial x} = v_x \qquad ; \qquad \frac{\partial \phi}{\partial x} = v_y
$$

Por ser solenoidal:

$$
7 \cdot \overline{v} = \frac{\partial^{\nu} x}{\partial x} + \frac{\partial^{\nu} y}{\partial y} = 0
$$

pero como  $\bar{v} = \nabla \emptyset$ ,

$$
\nabla \cdot \nabla \beta = \nabla^2 \beta = \frac{\partial^2 x}{\partial x} + \frac{\partial^2 y}{\partial y} = 0
$$
 3.13.2.2

y <sup>1</sup> 101 1 es una funci6n que cumple con la ecuaci6n de Laplace.

Ahora consideremos el campo:

$$
\vec{u} = v_y \vec{i} - v_x \vec{j}
$$

por la ecuaci6n (3. 13.2.2) este campo es irrotacional; luego exi� te una función " Y" tal que:

 $\nabla w = \overline{u}$ 

pero por la ecuación  $(3.13.2.1)e1$  campo u también es solenoidal y puede entonces concluirse que:

$$
\nabla^2 \psi = 0
$$

Además, puede concluirse que a cada función  $\emptyset(x,y)$ , armónica,  $\infty$ rresponde otra funci6n Y(x,y) , también arm6nica, ligadás por las expresiones:

 $\frac{30}{9} = -\frac{31}{90}$  $\frac{\partial \cancel{a}}{\partial \cancel{y}} = \frac{\partial \cancel{y}}{\partial \cancel{x}}$ <br>que se conocen como condiciones de Cauchy-Riemann(\*) ).1).2.3

Ahora considera dos curvas de nivel cualesquiera:  $\emptyset = c_1$   $\emptyset = c_2$  $\overline{A}$  ambas funciones; puesto que  $\nabla \theta \cdot \nabla \Psi = \overline{v} \cdot \overline{u} = 0$ , estas curvas siem pre se cortarán ortogonalmente. (ver figura3.13.3)

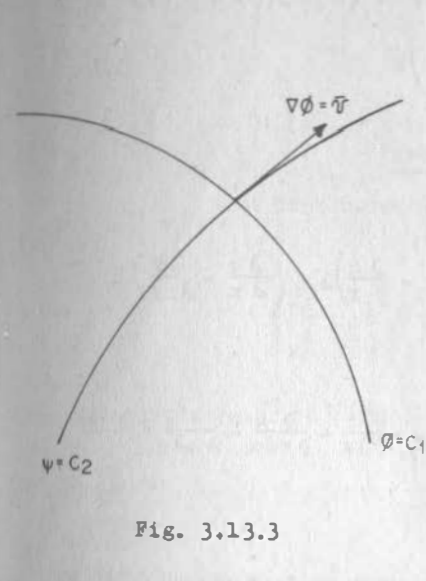

3.

En consecuencia,  $\nabla \emptyset = \overline{v}$  tieneque ser tangente a la curva -  $\Psi = c_2$ ; pero el hecho de que un vector velocidad sea siem pre tangente a una curva, -implica que esa curva es la trayectoria de una partícula.

Entonces, tambi�n puede afirmarse que la soluci6n gráfica de la ecuaci6n de Laplace.

 $\nabla^2 \emptyset = 0$ 

consiste en una trama de lineas  $Q=C_1$  que se cortan ortogonalmente;unas serán las curvas de nivel de "Ø" (equipotenciales) y las otras, las trayectorias de las oartfculas. (lineas de flujo)

## 3.13.3 Gradiente de una Divergencia.

Sea ahora el campo vectorial  $F = Pi + Qj + Rk$  cuya divergencia es

$$
\Delta \cdot \underline{\mathbf{k}} = \frac{9 \times \mathbf{k}}{9 \times \mathbf{k}} + \frac{9 \times \mathbf{k}}{9 \times \mathbf{k}} + \frac{9 \times \mathbf{k}}{9 \times \mathbf{k}}
$$

(\*) En cursos superiores de Matemáticas, encontrarás que estas condiciones se expresan en términos de variable compleja. La consignada arriba es una forma equivalente de expresarlas.

para obtener su gradiente:

$$
J(\nabla \cdot \vec{r}) = \left(\frac{\partial^2 p}{\partial x^2} + \frac{\partial^2 q}{\partial x \partial y} + \frac{\partial^2 R}{\partial x \partial z}\right) \hat{i} + \left(\frac{\partial^2 p}{\partial y \partial x} + \frac{\partial^2 q}{\partial y^2} + \frac{\partial^2 R}{\partial y \partial z}\right) \hat{j} + \left(\frac{\partial^2 p}{\partial z \partial x} + \frac{\partial^2 q}{\partial z \partial y} + \frac{\partial^2 q}{\partial z \partial y} + \frac{\partial^2 R}{\partial z^2}\right) \hat{k}
$$

## 3.13.4 Divergencia de un rotacional.

Sea nuevamente  $\overline{F} = Pi + Qj + Rk$ , cuyo rotacional es:

$$
\nabla \times \vec{P} = \left(\frac{\partial R}{\partial y} - \frac{\partial Q}{\partial z}\right)\hat{L} + \left(\frac{\partial P}{\partial z} - \frac{\partial R}{\partial x}\right)\hat{j} + \left(\frac{\partial Q}{\partial x} - \frac{\partial P}{\partial y}\right)\hat{k}
$$

la divergencia de este vector:

$$
\nabla \cdot (\nabla \times \vec{r}) = \frac{\partial^2 \vec{r}}{\partial x \partial y} - \frac{\partial^2 \vec{q}}{\partial x \partial z} + \frac{\partial^2 \vec{r}}{\partial y \partial z} - \frac{\partial^2 \vec{r}}{\partial y \partial x} + \frac{\partial^2 \vec{q}}{\partial z \partial x} - \frac{\partial^2 \vec{r}}{\partial z \partial y}.
$$
  

$$
\nabla \cdot (\nabla \times \vec{r}) = 0
$$

La divergencia de un rotacional siempre vale cero; mediante un · razonamiento análogo al que hicimos cuando descubrimos que el ro tacional de un gradiente siempre es nulo, podemos concluir que, cuando un campo vectorial es solenoidal, se debe a que es rotacio nal de otro cierto campo vectorial. Este nuevo campo es de  $$ gran importancia en la teoría electromagnética y se llama "POTEN CIAL VECTORIAL"; sin embargo, para calcularlo, requerimos de co nocimientos sobre ecuaciones diferenciales, que aún no poseemos. Además, la solución no es única.

3.13.5 Rotacional de un rotacional.

Consideremos nuevamente a  $\overline{F} = \overline{P}i + Qj + Rk$  y a su rotacional:

$$
\nabla \times \overline{P} = \left(\frac{\partial R}{\partial y} - \frac{\partial Q}{\partial z}\right) \mathbf{1} + \left(\frac{\partial R}{\partial x} - \frac{\partial R}{\partial x}\right) \mathbf{j} + \left(\frac{\partial Q}{\partial x} - \frac{\partial R}{\partial y}\right) \mathbf{k}
$$

calculemos el rotacional de este campo :

$$
\nabla \times (\nabla \times \vec{F}) = \begin{pmatrix} 1 & 1 & x \\ \frac{\partial}{\partial x} & \frac{\partial}{\partial y} & \frac{\partial}{\partial z} \\ \frac{\partial R}{\partial y} - \frac{\partial Q}{\partial z} & \frac{\partial P}{\partial z} - \frac{\partial R}{\partial x} & \frac{\partial Q}{\partial x} - \frac{\partial P}{\partial y} \\ \frac{\partial R}{\partial y} - \frac{\partial Q}{\partial z} & \frac{\partial P}{\partial z} - \frac{\partial R}{\partial x} & \frac{\partial Q}{\partial x} - \frac{\partial P}{\partial y} \\ \frac{\partial R}{\partial y} - \frac{\partial Q}{\partial z} & \frac{\partial^2 P}{\partial z^2} - \frac{\partial^2 P}{\partial z^2} + \frac{\partial^2 R}{\partial z \partial x} \end{pmatrix} \mathbf{i} + \left(\frac{\partial^2 R}{\partial y^2} - \frac{\partial^2 Q}{\partial z^2} - \frac{\partial^2 Q}{\partial x^2} + \frac{\partial^2 Q}{\partial y \partial y} \right) \mathbf{k}
$$

Si restamos la ecuación  $(3.13,5.1)$  de la  $(3.13,3.1)$ , obtenemos:

$$
\nabla (\nabla \cdot \vec{r}) - \nabla \times (\nabla \times \vec{r}) = \left(\frac{\partial^2 p}{\partial x^2} + \frac{\partial^2 p}{\partial y^2} + \frac{\partial^2 p}{\partial z^2}\right) \mathbf{i} + \left(\frac{\partial^2 q}{\partial x^2} + \frac{\partial^2 q}{\partial y^2} + \frac{\partial^2 q}{\partial z^2}\right) \mathbf{j} + \left(\frac{\partial^2 q}{\partial x^2} + \frac{\partial^2 q}{\partial y^2} + \frac{\partial^2 q}{\partial z^2}\right) \mathbf{k}
$$
  

$$
\nabla (\nabla \cdot \vec{r}) - \nabla \times (\nabla \times \vec{r}) = \nabla^2 p \mathbf{i} + \nabla^2 q \mathbf{j} + \nabla^2 q \mathbf{k}
$$
 3.13.5.2

A este vector así definido se le acostumbra llamar LAPLACIANO VECTORIAL del campo vectorial  $\vec{F}$  y se escribe:

$$
\nabla^{2} \overline{F} = \nabla^{2} P 1 + \nabla^{2} Q 1 + \nabla^{2} R k
$$
 3.13.5.3

## C A P J T U L O C U A R T O

# 4.1.1 La Integral Curvilinea. Su expresión Vectorial y Física.

#### Problema 4. 1.1

Un cañón dispara una granada con una velocidad inicial de 900 ... km/hr . Si el canón forma un ángulo de 36°52' con la horizontal <sup>Y</sup>despreciamos la resistencia del aire, ¿dónde se encuentra la . granada 4 seg. después del disparo?

## Solución:

Escribamos la velocidad inicial como vector:

$$
\bar{v}_0 = 90 \text{ J} \cos 36^\circ 52^\circ \text{ (i)} + 900 \text{ sen } 36^\circ 52^\circ \text{ (j)}
$$
  
\n $\bar{v}_0 = 900 \left(\frac{4}{5}\right) \text{i} + 900 \left(\frac{3}{5}\right) \text{j} = 720 \text{i} + 540 \text{j}$ 

(Hacemos coincidir el eje con la horizontal) cuyas componentes es conveniente reducir a unidades de m/s:

$$
\bar{v}_0 = \frac{720000}{3600}i + \frac{540000}{3600}i = 200i + 150i
$$

Ahora bien, puesto que despreciamos la resistencia del aire, la· co�ponente horizontal no debe variar; en cambio, la componente · vertical debe sufrir un decremento constante de 9.8 m/seg cada · segundo, debido a la aceleración de la gravedad. Entonces, la velocidad en cualquier instante queda:

$$
\bar{v} = 200i + (150 - 9.8t)j
$$
 4.1.1.a

Cuando estudiamos los campos vectoriales de variable real (ver 3. 4.3) planteamos un caso muy semejante, en el cual, dada la expre sión vectorial de una velocidad, y una posición inicial, se pe-dia la posición del móvil un cierto tiempo después. Ese ejemplo lo resolvimos a través de la diferencial total, porque el incremento de tiempo era muy pequeño; es decir, hicimos:

$$
\overline{r}_{\mathbf{f}} = \overline{r}_0 + \Delta \overline{r} \div \overline{r}_0 + d\overline{r} = \overline{r}_0 + \overline{v} \Delta t
$$

donde:  $\bar{r}_a$  = Vector de posición del punto inicial

 $\bar{r}_e$  = Vector de posición del punto final

En el presente problema también nos dan una posición inicial --- $\overline{\mathrm{r}}_{\mathrm{0}}(0,0)$  (situamos el cañón en el origen), la velocidad está dada por  $(4.1.1.a)$  y  $\Delta t = 4$  seg.

La diferencia es que este incremento de tiempo es muy grande y ni siquiera como una primera aproximación podrlamos aceptar la · igualdad entre el incremento y la diferencial del vector de posi ción.

Lo que podemos hacer es aproximarnos por incrementos"pequeños" de tiempo, donde pueda aceptarse la igualdad aproximada entre el incremento y la diferencial; se propone  $\Delta t = 1$  seg, con lo cual, mediante la tabla (4 .1.1), llegarlamos a un resultado aproximado:

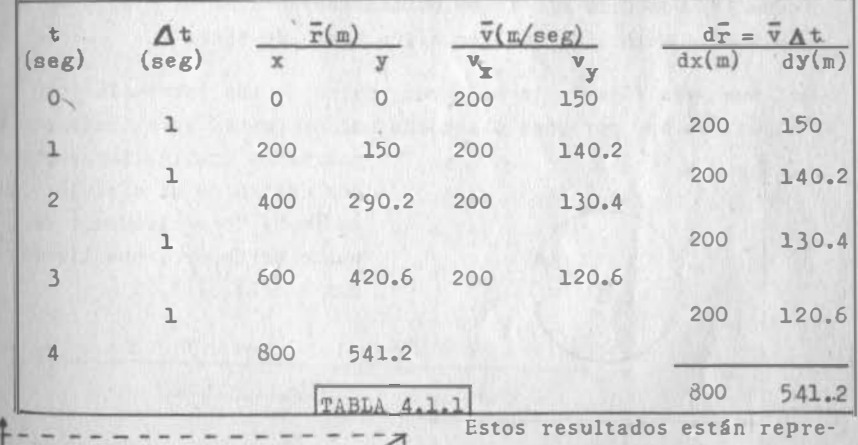

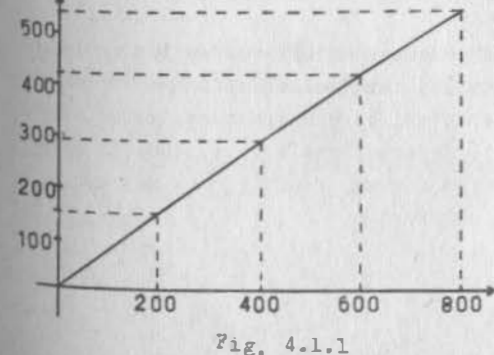

sentados en la fig. 4, 1.1. Lo primero que observamos es que dado que partimos de  $\overline{r}_0$  (0,0), pudimos haber l legado al mismo resultado sumando directa· mente las columnas de dr, de acuerdo con la propiedad asociativa de la suma vectorial. 4.1 ·1

IV.2

#### Además intuímos que:

a) Puesto que la velocidad es continua, en el instante dado la partícula tiene que ocupar una posición bien definida, esto es.no puede desaparecer, ni estar en dos puntos a la vez.

b) Si hubiésemos escogido un valor de "At" mas pequeño, hubiésemos caído mas cerca del punto verdadero.

c) Hay varias maneras de acercarse al punto sin perder la aproxi mación; como yemos que los dos últimos segmentos son muy largos, podrfamos haberlos subdividido.

d) La aproximación se rige por la amplitud del mayor intervalo de tiempo.

e) Nadie nos obliga a valuar la velocidad al inicio del intervalo de tiempo; cualquier puntò, dentro del mismo, puede servirnos, igualmente, puesto que el teorema del Valor Medio del Cálculo Di ferencial nos dice que la velocidad media en el intervalo es --igual a la velocidad real en algún punto de éste.

Así pues aún fijando la amplitud máxima de los intervalos de -tiempo, muchas personas obtendrán muchos puntos aproximados, que

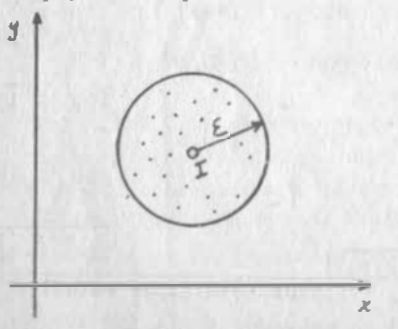

podríamos imaginarlos reparti dos dentro de un círculo, de radio "{ " y alrededor del punto verdadero, que llamaremos I. (Fig. 4.1.2)

Fig. 4.1.2

Lo importante es que, si a las personas anteriores se les restrin giera más la amplitud máxima de los intervalos de tiempo, volverían a entregarnos puntos diferentes; pero ahora todos ellos se agruparían dentro de un círculo de menor radio; y si todavía res tringfesemos mas nuestra amplitud máxima, reduciríamos más aún el radio del círculo y así sucesivamente.

#### 4.1.2 Generalidades

Los campos vectoriales que tienen la característica anterior se dice que son integrables sobre la curva. ¿Sobre cuál curva? So bre la que implícitamente nos está definiendo la reducción del campo a un solo parámetro.

Esto es muy importante, pues las integrales curvilineas (o de 11 nea), como su nombre lo indica, siempre habrán de referirse a -una curva. En el ejemplo anterior, desde el momento en que nos referimos a una partícula, nos estaremos refiriendo a una sola trayectoria; por la misma razón, fue posible relacionar, tanto a  $\bar{v}$  como a $\bar{\tau}$ , a una sola variable: "t".

En general plantearemos: sea  $\overline{u}(\overline{r})$  un campo vectorial cualquieray sea  $\tilde{r}(t)$  una trayectoria rectificable a trozos (por secciones) sobre la cual  $\overline{u}$  existe y  $/\overline{u}/$  es acotado. Sean también los pun-tos

$$
P = \overline{r} /_{t=a} = \overline{r}(a) \quad y \quad Q = \overline{r} /_{t=b} = \overline{r}(b)
$$

Representemos el intervalo [a,b] en el eje "t" (Fig. 4.1.3) y ha

gamos una partición (o red de E.) en dicho intervalo, median te los puntos:

 $Fig. 4.1.3$ 

 $to = a$ ,  $t_1$ ,  $t_2$ , ...  $t_n = b$ .

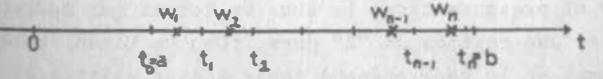

A cada subintervalo le llamaremos celda de la red y, a la amplitud de la mayor de las celdas le llamaremos "norma de la red" y la representaremos por "A".

Dentro de cada celda y sin mas limitación que ésta, escojamos un Punto que llamaremos w1, w2, .... wn, según la celda en que se encuentre.

En cada uno de estos puntos podremos valuar  $\bar{\tau}(w_{\bf i})$  y después,  $\overline{u}(w_1)$ . Multipliquemos estos valores por los correspondientes. escalares Ati y sumemos para obtener el vector:

$$
\sum_{i=1}^n \vec{u}(\pi_i) \Delta t_i
$$

Definition 4.1.1 Si dado 
$$
\epsilon > 0
$$
, existe  $d > 0$  tal que  
\n
$$
\begin{vmatrix}\n2 \\
\frac{2}{1-1} & \overline{u}(w_1) \Delta t_1 - \overline{1} < \xi \text{ cuando } \Delta < \delta\n\end{vmatrix}
$$
\n(4.1.2.1)

'·

se dice que  $\overline{u}(\overline{r})$  es integrable sobre la curva  $\overline{r}(t)$  y que el va-lor T es la integral vectorial del campo Ü.

Se escribe:

$$
\mathbf{T} = \int_{\mathbf{C}} \mathbf{Q} \overline{\mathbf{u}}(\overline{\mathbf{r}}) \, \mathbf{d}\mathbf{t} = \int_{\mathbf{a}}^{\mathbf{b}} \overline{\mathbf{u}} \big[ \overline{\mathbf{r}}(\mathbf{t}) \big] \, \mathbf{d}\mathbf{t}
$$
 (4.1.2.2)

La expresión (4.1.2.1) nos recuerda mucho la expresión del límite vectorial; pero téngase en cuenta, que, cuando definimos este tipo de limites (ver subtema 3.2) nos referimos a funciones vectoriales. En el presente caso, la suma vectorial que aparece en  $(4.1.2.1)$  NO es una función de " $\Delta$ " pues, como ya vimos, aunque fijemos la norma de la red, podemos tener tantos valores de la suma vectorial como queramos.

De all1 que no podamos trasplantar todas las propiedades de limites vectoriales a las integrales; por ejemplo: los

$$
\int_{\mathbb{P}} \int_{\mathbb{P}} \left[ \bar{u}(\bar{r}) + \bar{v}(\bar{r}) \right] dt \neq \int_{\mathbb{P}}^{Q} \bar{u}(\bar{r}) dt + \int_{\mathbb{P}}^{Q} \bar{v}(\bar{r}) dt
$$

e .. Si tenemos en cuenta estas limitaciones, podremos escr1b1r que:

$$
\int_{C} \frac{Q}{P} \overline{u}(\overline{r}) dt = \lim_{\Delta \to 0} \sum_{i=1}^{n} \overline{u}(w_i) \Delta t_i
$$
 (4.1.2.3)

#### La Integral Curvilínea como Integral Ordinaria.

#### 4.2.1 Método Directo.

¿Cómo podremos resolver una integral curvilínea?

un posible método quedó esbozado en el inciso (4. 1.1), consisten te en realiza� directamente las sumatorias.

4.2

Este método es muy importante, pues es base de la integración nu aérica, a través de computadora, que cada dta es de uso más frecuente. Sin salirnos de este enfoque, podemos alcanzar la exactitud de la manera siguiente con referencia al problema (4.1.1).

Puesto que por razonamientos heurísticos hemos llegado a la conclusión/de que el vector I existe, tenemos la libertad de esta-blecer/la red en el intervalo de t  $\lceil 0.4 \rceil$  de la manera más con-veniente para nosotros.

stablezcamos entonces una partición de "n" intervalos de amplitud "h", lo que implica nh=4.

Ahora elaboremos la tabla (4 .2.1), en la misma forma que la (4. 1.1); pero dejando todos sus elementos en términos de "h". La suma que obtenemos es:

$$
\Sigma = \sum_{1=1}^{B} \overline{v}(w_1) \triangle t_1 = i(200 \text{nh}) + j[150 \text{nh} - 9.8 \text{h}^2(1+2+...+n-1)]
$$
  
4.2.1.1

que también puede expresarse como:

$$
\Sigma = i(200nh) + j[150nh - 9.8h^{2} \frac{n(n-1)}{2}]
$$
  

$$
\Sigma = i(200nh) + j[150nh - 4.9h^{2}(n^{2} - n)]
$$
  

$$
\Sigma = i(200nh) + j(150nh - 4.9n^{2}h^{2} + 4.9nh^{2})
$$
 4.2.1.2

Si se recuerda que  $nh = 4$ :

 $\sum$  = 80Qi + (600 - 78.4 + 19.6h)j

Y finalmente, tomamos límites cuando h•o :

$$
\mathbf{I} = \lim_{h \to 0} \left[ 800i + (521.6 + 19.6h)\mathbf{j} \right] = 800i - 521.6j
$$

#### 4.2.2. A través de Antiderivadas.

Hay otra posibilidad para integrar este tipo de funciones, que sur ge cuando desglosamos la ecuación (4,1,2,1) en sus componentes. Hagámoslo primero para el problema (4.1.1) donde, como ya sabemos.

$$
\begin{array}{l} \n\overline{v} = v_x(t)i + v_y(t)j \\\\ \n\text{diremos que: } \overline{I} = I_x i + I_y j i \\\\ \n\sqrt{\left[\frac{2}{1-1} v_x(w_1) \Delta t_1 - I_x\right]^2 + \left[\frac{2}{1-1} v_y(w_1) \Delta t_1 - I_y\right]^2} \times \xi \text{ cuando } \Delta \leq \delta \\\\ \n4.2.2.1\n\end{array}
$$

TABLA 4.2.1

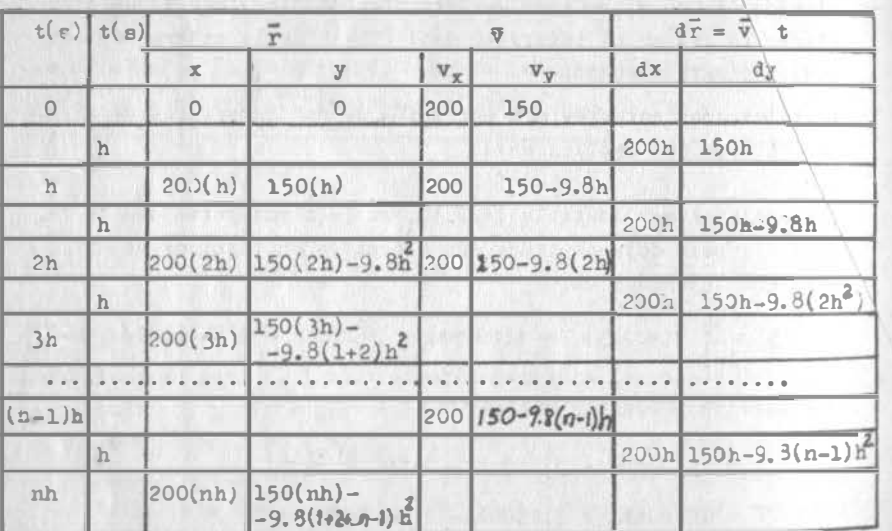

que elevada al cuadrado dá:

 $\sim$ 

$$
\left[\sum_{l=1}^{2} v_x(w_l) \Delta t_1 - I_x\right]^2 + \left[\sum_{l=1}^{2} v_y(w_l) \Delta t_1 - I_y\right]^2 \leq \xi^2 \quad (4.2.2.2)
$$

pero, como cada sumando es positivo, tiene que ser menor que lasuma, por lo que:

$$
\left[\sum_{l=1}^{2} v_x(w_1) \Delta t_1 - I_x\right]^2 < \xi^2 \text{ cuando } \Delta < \xi \tag{4.2.2.3}
$$

an extraer raíz cuadrada en valor absoluto:

$$
\left|\sum_{1=1}^{n} v_x(w_1) \quad t_1 - I_x\right| < \xi \qquad \text{cuando} \quad \Delta < \delta \tag{4.2.2.4}
$$

que es una expresión que conocemos desde C.D.I.; nos dice que exists.la integral ordinazia de v (t) y que ésta es I +

$$
I_x = \int_{a}^{b} v_x(t) dt = \int_{0}^{4} 200 dt = 200 t \bigg|_{0}^{4} = 800 m
$$

Análogamente:

 $4.2$ 

$$
I_y = \int_0^4 (150-9.8t) dt = 150 t \Big|_0^4 - \frac{9.8}{2} t^2 \Big|_0^4 = 600-78.4
$$
  
= 521.6 m

por lo tanto:

$$
\bar{1} = 800i + 521.6j
$$

Esta propiedad la generalizamos por inducción para cualquier número de dimensiones, y concluímos que, para realizar una integral vectorial, basta con integrar cada una de sus componentes. Más aún: si suponemos que existe la integral de cada componente de la función vectorial.

$$
\vec{u}(t) = \left[ u_1(t), u_2(t), \ldots, u_j(t), \ldots, u_m(t) \right], \vec{u} \in \mathbb{E}^m \quad (4.2.2.5)
$$

Entonces puede escribirse para la primer componente:

$$
\left|\sum_{i=1}^n u_i(w_i)\Delta t_i - I_i\right| \leq \xi \qquad \text{cuando} \quad \Delta \leq \delta \qquad (4.2.2.6)
$$

y al elevar al cuadrado:

$$
\left[\sum_{i=1}^{n} u_i(w_i) \Delta t_i - I\right]^2 \langle \xi^2 \qquad (4.2.2.7)
$$

 $IV.7$ 

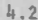

Al sumar esta expresión con sus análogas, obtenemos:

$$
\sum_{j=1}^{m} \left[ \sum_{i=1}^{2} u_j(\pi_i) \Delta t_i - I_j \right]^2 \le m \xi^2 \quad \text{cuando} \quad \Delta \le \delta \qquad (4.2.2.8)
$$

si extraemos raíz cuadrada y escribimos en expresión vectorial:

$$
\left| \frac{2}{i-1} \overline{u}(w_i) \Delta t_i - \overline{1} \right| \leq \left( \sqrt{m} \quad \text{cuando} \quad \Delta < \overline{d} \right) \tag{4.2.2.9}
$$

puesto que "m" es finita, esto implica que:

$$
\overline{I} = \int_{a}^{b} \overline{u}(t) dt
$$
 (4.2.2.10)

Lo que, a su vez, nos permite afirmar que si existen las integra les de las componentes, existe la integral vectorial, y viceversa. Nos permite además, reducir el problema de existencia y -las propiedades, a términos de la integral ordinaria.

$$
\int \frac{Q}{P} \overline{u} dt = \int \frac{b}{a} u_1 dt, \int \frac{b}{a} u_2 dt, \dots \int \frac{b}{a} u_m dt
$$
 (4.2.2.11)

Así, podemos ahora, y ano sólo mediante un razonamiento heurístico,sino también mediante un razonamiento rigurosamente matemático, ver que la integral del problema (4.1.1) existe, puesto que ambas componentes de " $\overline{v}$ " son funciones continuas.

En general, si las componentes de un campo vectorial son funciones acotadas de "t" con un número finito de puntos de disconti-nuidad, la integral curvilinea del campo vectorial existe, segúa vimos para esas funciones en C.D.I.

Sea el campo  $\bar{v} = x^2 \mathbf{i} + x \mathbf{z} \mathbf{j} + x \mathbf{y} \mathbf{k}$ Eiemplo 4.2.1 y la travectoria  $x = t$ ,  $y = 2t$ ,  $z = t$ .

Decir si existe

Todas las componentes son continuas => Existe la integral pedi

Si  $x = 0$ ,  $t = 0$ ; comprobación: si  $y = 0$ ,  $t = 0$ ; si  $z = 0$ ,  $t = 0$ da. Si  $x = 1$ ,  $t = 1$ ; comprobación: si  $y = 2$ ,  $t = 1$ ; si  $z = 1$ ,  $t = 1$ 

$$
\int_{(0,0,0)}^{(1,2,1)} \vec{y} dt = i \int_{0}^{1} t^{2} dt + j \int_{0}^{1} t^{3} dt + 2k \int_{0}^{1} t^{2} dt
$$

$$
= \frac{1}{3} i [\vec{v}]_{0}^{1} + \frac{1}{4} j [\vec{v}]_{0}^{1} + \frac{2}{3} k [\vec{v}]_{0}^{3}
$$

$$
= \frac{1}{3} i + \frac{1}{4} j + \frac{2}{3} k
$$

Ejemplo  $4.2.2$ 

Sea el campo  $\overline{v}$  = xyi + y<sup>2</sup>j y la curva:

$$
\bar{r} =\n\begin{cases}\n\cos t i + \sin t j + \cos t \leq \pi/2 \\
\cos t i + 2 \sin t j + \pi/2 \leq t \leq \pi\n\end{cases}
$$
\n
$$
\text{eriguar si existe } \int_{c^{(1,0)}}^{(-1,0)} f dt \qquad \text{y, en caso afirmativo calcular.
$$

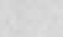

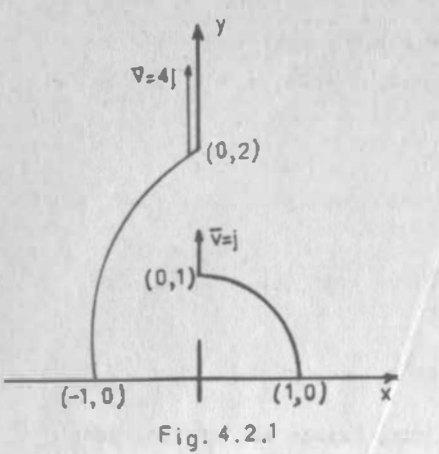

La trayectoria está representada en la fig.  $(4.2.1)$  y pode mos observar que existe una -

discontinuidad en t =  $\frac{\pi}{2}$ , donde el campo pasa bruscamente de j a 4j; sin embargo, este pun to de discontinuidad es Gnico por lo que la integral existe. Para calcularla, apliquemos una de las propiedades de la integral ordinaria, que t6 re cuerdas muy bien:

$$
\int_{c}^{(-1,0)} \frac{\overline{v}}{\overline{v}} dt = i \int_{0}^{T} v_{x}(t) dt + j \int_{0}^{T} v_{y}(t) dt = i \int_{0}^{T/2} v_{x}(t) dt + \int_{0}^{T} \frac{1}{v_{x}(t)} dt + i \int_{0}^{T/2} v_{y}(t) dt + j \int_{0}^{T/2} \frac{1}{v_{y}(t)} dt
$$
\n
$$
\int_{c}^{(-1,0)} \frac{\overline{v}}{\overline{v}} dt = i \int_{0}^{T/2} \frac{\overline{v}}{\overline{v}} dt = i \int_{0}^{T/2} \frac{\overline{v}}{\overline{v}} dt + i \int_{0}^{T/2} \frac{\overline{v}}{\overline{v}} dt + i \int_{0}^{T/2} \frac{\overline{v}}{\overline{v}} dt
$$
\n
$$
+ i \int_{0}^{T} \frac{1}{4} \sin^{2} t dt + \int_{0}^{T/2} \frac{\overline{v}}{\overline{v}} dt
$$
\n
$$
= \frac{1}{2} \left[ \sin^{2} t \right]_{0}^{T/2} + i \left[ \sin^{2} t \right]_{T/2}^{T} + i \left[ \frac{t}{2} - \frac{1}{4} \sin^{2} t \right]_{0}^{T/2} + i \left[ 2t - \sin^{2} t \right]_{T/2}^{T}
$$
\n
$$
= \frac{1}{2} i - i + \frac{T}{4} j + (2T - T/2) = -\frac{1}{2} i + \frac{5}{4} T j
$$

La propiedad que acabamos de aplicar se generaliza para cualquier Integral curviltnea, de la siguiente manera:

North and the series of the first state of

$$
\int_{C} \frac{Q}{P} \overline{v} dt = \int_{C} \frac{R}{P} \overline{v} dt + \int_{C} \frac{Q}{R} \overline{v} dt
$$
\n(4.2.2.12)

Independientemente de las posiciones relativas de P,Q,R.

• como ya dijimos, las propiedades de la integral ordinaria convierten en propiedades de la integral curvilinea. Te vamos demostrar una de ellas, para que tú demuestres las restantes.

 $\overline{e}(e_1,e_2e_3)$  es un vector constante.

$$
\int_{\mathcal{C}} \vec{e} \times \vec{v} dt = \vec{e} \times \int_{\mathcal{C}} \vec{v} dt
$$
 (4.2.2.13)

 $E_{\text{m}}$  efecto, sea  $\bar{v}(V_{\bar{X}}, V_{\bar{Y}}, V_{\bar{Z}})$ ; entonces:

 $e x \overline{v} = 1(e_2 v_g - e_3 v_y) + j(e_3 v_x - e_1 v_y) + k(e_1 v_y - e_2 v_x)$ Si además "C" está descrita por  $\overline{r}(t)$  y P= $\overline{r}(a)$ , Q =  $\overline{r}(b)$ , podemos escribir:

(4.2.2.14)

$$
\int_{P} \overline{e} \times \overline{v} dt = i \int_{a}^{b} e_{2}v_{z} dt - i \int_{a}^{b} e_{3}v_{y} dt + j \int_{a}^{b} e_{3}v_{x} dt - j \int_{a}^{b} e_{4}v_{z} dt
$$

De cada una de las 'integrales ordinarias podemos sacar las constantes; entonces:

$$
\int_{C} \frac{Q}{P} \tilde{e} x \tilde{v} dt = i \left\{ e_2 \int_{a}^{b} v_g dt - e_3 \int_{a}^{b} v_g dt \right\} + j \left\{ e_3 \int_{a}^{b} v_g dt - e_t \int_{a}^{b} v_g dt \right\}
$$
  
+ k \left\{ e\_t \int\_{a}^{b} v\_g dt - e\_2 \int\_{a}^{b} v\_g dt \right\}

$$
e^{\int \frac{Q}{P} \vec{e} \cdot \vec{x} \cdot \vec{v} dt = i (e_2 I_z - e_3 I_y) + j (e_3 I_x - e_1 I_z) + k (e_1 I_y - e_2 I_x)}
$$
(4.2.2.15)

si hacemos el producto vectorial

$$
\overline{e} \times \overline{1} = \begin{vmatrix} i & j & k \\ e_i & e_2 & e_3 \\ I_x & I_y & I_z \end{vmatrix} = i(e_2 I_z - e_3 I_y) + j(e_3 I_x - e_1 I_z) +
$$
  
+ k(e<sub>1</sub> I\_y - e<sub>2</sub> I\_x) (4.2.2.16)

Al comparar (4. 2.2. 15) con (4.2.2. 16) escribimos :

$$
\int_{C} \frac{Q}{P} \overline{\phi} \times \overline{v} dt = \overline{\phi} \times \overline{\mathbf{I}} = \overline{\phi} \times \int_{C} \frac{Q}{P} \overline{v} dt
$$
\n(4.2.2.17)

Cabe decir que esta propiedad sólo es válida en espacios de 2 6 3 dimensiones, toda vez que involucra un producto vectorial. Las siguientes propiedades están definidas en cualquier número de di mensiones:

$$
\int_{c}^{Q} \vec{u} \cdot \vec{v} \, dt = \int_{c}^{Q} \vec{v} \, dt + \int_{\vec{v}}^{Q} \vec{v} \, dt
$$
\n
$$
\int_{c}^{Q} \vec{v} \, dv = h \int_{c}^{Q} \vec{v} \, dt
$$
\n(4.2.2.18)\n
$$
\int_{C} \vec{v} \, dt = \vec{v} \cdot \int_{c}^{Q} \vec{v} \, dt
$$
\n(4.2.2.19)\n
$$
\int_{C} \vec{v} \, dt = \vec{v} \cdot \int_{c}^{Q} \vec{v} \, dt
$$
\n(4.2.2.20)

Si  $\bar{e}$  es un vector constante y  $\bar{e}$ .  $\bar{v}$   $\geq$  o en todos los puntos de PQ, entonces:

$$
\bar{e} \cdot \int_{C} \frac{q}{r} \vec{v} dt \geqslant 0 \tag{4.2.2.21}
$$

En tres dimensiones , esta Gltima propiedad tiene una interpreta· ción geométrica:  $\overline{e\cdot v} > o$  indica que el vector variable  $\overline{v}$  nunca forma ángulo obtuso con una dirección constante; si tal es el ca so, su integral tampoco formará ángulo obtuso con esa dirección.

#### El Teorema Fundamental del Cálculo en la Integral Curvi  $1, 2, 3$ linea.

sideremos nuevamente el problema (4.1.1). ¿Sería posible cal<br>-- la posición de la poetía l cular la posición de la partícula a los 5 seg.? Desde luego:

$$
\bar{r}(5) = 1/2
$$
 200dt +  $j/2$  (150 - 9.8t)dt = 1000i + 627.5j

En general:

$$
\bar{r}(t) = i \int_0^t 200 dt + i \int_0^t (150 - 9.8t) dt = 200ti + (150 - 4.9t^2)j
$$

donde, desde luego:

 $\frac{dr}{dt} = 200i + (150 - 9.8t)j$ 

litas expresiones nos permitirían respqnder a preguntas como:

a) Si el objetivo está en la horizontal, ¿Cuánto tiempo tarda .el proyectil en alcanzarlo?

Respuesta:

Hacemos "y" (segunda componente de  $\bar{r}$  igual a cero.

$$
150t - 4.9t^2 = 0
$$

$$
t(150 - 4.9t) = 0
$$

$$
t = \frac{150}{4.9} = \frac{30.6}{8.8}
$$

iA qué distancia está el objetivo del cañón? Respuesta:

 $\frac{Encontramos "x" (primea componente de \bar{r}) en t=30.6 seg.$ 

$$
x = 200(30.6) = 6122 \text{ m}
$$

IV.13

c) ¿Cuál es la máxima altura que alcanza el proyectil? Respuesta:

Donde la velocidad vertical se anula.

$$
50 - 9.3t = 0
$$
  

$$
t = \frac{150}{9.8} = \frac{15.3 \text{ seg}}{9.8} = 15.3 \text{ seg}
$$
  

$$
= 150(15.3) - 4.9(15.3) = 1148 \text{ m}
$$

En el caso más general, tendremos el campo vectorial  $\tilde{u}(u_1,v_2,...,u_{\overline{n}})$ y la curva  $C: \overline{r}(t) \in E^m$ , donde P= $\overline{r}(a)$ 

$$
\overline{P}(\overline{r}) = \int_{P} \overline{\hat{w}} \, \overline{u} dt = \left\{ \int_{a}^{t} u_{1} dt, \int_{a}^{t} u_{2} dt, \dots, \int_{a}^{t} u_{m} dt \right\} =
$$

$$
= \left\{ P_{1}(t), P_{2}(t), \dots, P_{m}(t) \right\}
$$

y por el teorema fundamental de la integral ordinaria que vimos en Cáioulo Diferencial e Integral.

$$
\frac{dP_0}{dt} = u_1 , \frac{dP_2}{dt} = u_2 , \dots , \frac{dP_m}{dt} = u_m
$$

Lo que significa que:

$$
-\frac{d\overline{R}}{dt} = \overline{u} \tag{4.2.3.1}
$$

que es como se expresa el teorema fundamental del cálculo para " integrales curvilineas y puede ser usado ventajosamente cuando la función por integrar puede reducirse a alguna de las fórmulas de derivación vistas en el Capítulo III.

Eiemplo 4.2.3 Puesto que

 $\frac{d}{dt}(\bar{u} - \bar{u}) = 2\bar{u} \cdot \frac{d\bar{u}}{dt}$ ,  $\int \bar{u} \cdot d\bar{u} = \frac{1}{2} \bar{u}^2 + c$ 

 $\int_{0}^{1} d(u) \cdot \sigma = \sin \frac{du}{2}$  de

Ejemplo 4.2.4

Encontrar las fórmulas de integración por partes.

Sea  $\emptyset$  una función escalar  $\overline{u}$  y  $\overline{v}$  dos funciones vectoriales.

a) 
$$
d(\phi \vec{u}) = \phi d\vec{u} + \vec{u} d\phi \Rightarrow \int \phi d\vec{u} = \phi \vec{u} - \int \vec{u} d\phi
$$
 (4.2.3.2)

$$
\int \vec{u} d\phi = \phi \vec{u} - \int \phi d\vec{u} \qquad (4.2.3.3)
$$

b) 
$$
d(\vec{u} \cdot \vec{v}) = \vec{u} \cdot d\vec{v} + \vec{v} \cdot d\vec{u} \Rightarrow \int \vec{u} \cdot d\vec{v} = \vec{u} \cdot \vec{v} - \int \vec{v} \cdot d\vec{u}
$$
 (4.2.3.4)

c) 
$$
d(\overline{u} \times \overline{v}) = \overline{u} \times d\overline{v} + d\overline{u} \times \overline{v} \implies \int \overline{u} \times d\overline{v} = \overline{u} \times \overline{v} + \int \overline{v} \times d\overline{u}
$$
  
(4.2.3.5)

### Ejemplo 4.2.5.

Demostrar que una condición suficiente para que una partícula des criba un movimiento plano, es que la aceleración sea siempre para lela al vector de posición de la partícula.

Sea  $\bar{r}(t)$  la trayectoria de la partícula; sea  $\bar{v} = \frac{d\bar{r}}{dt}$ su veloci dad y sea  $\bar{a} = \frac{d\bar{v}}{dt} = \lambda \bar{r}$  la aceleración siempre paralela a  $\bar{r}_{\odot}$  $Por(4.2.3.5):$ 

$$
\int \overline{r} \cdot x \ d\overline{v} = \overline{r} \ x \ \overline{v} + \int \frac{\overline{v} \ x \ d\overline{r}}{\delta} = \overline{r} \ x \ \overline{v} + \overline{h}_1
$$
\n(4.2.3.a)

donde L, es un vector constante.

$$
\frac{d\overline{v}}{dx} = \lambda \overrightarrow{r} \qquad , \overrightarrow{r} \times d\overrightarrow{v} = 0
$$
 *por lo que*  

$$
\int \overrightarrow{r} x dx = \int \overrightarrow{0} = \overrightarrow{h}_2 = cte.
$$
 (4.2.3.b)

**IV.16** 

Al igualar (4.2.3.a) y (4.2.3.b):

 $\overline{r} \times \overline{v} + \overline{h}_1 = \overline{h}_2$  o sea  $\overline{r} \times \overline{v} = \overline{h}_2 - \overline{h}_1 = \overline{h}$ 

Por otra parte, recordarás (Ejem.3.4.8.11)que el producto vectorial de la velocidad por la aceleración, siempre nos dá un vector para lelo al binormal:

## $\vec{v} \times \vec{a} = \vec{v} \times \lambda \vec{r} = -\lambda \vec{h}$

puesto que h es constante y un escalar no puede hacer variar la. dirección de un vector, el vector binormal se conservará paralelo a si mismo y el movimiento será plano. (QED)

Ejemplo  $4.2.6$ .

Calcular la energía cinética de los planetas.

Llanemos 
$$
\rho = |\overline{r}|
$$
; entonces el campo gravitacional del sol, es:

 $\overline{F} = -G \frac{Mm}{\rho^3} \overline{r}$ <br>y por la 2a. Ley de Newton:

$$
\overrightarrow{ma} = -0 \frac{Mm}{\rho^3} \overrightarrow{r}
$$
 (4.2.3.c)

Si multiplicamos ambos miembros escalarmente por dr:

$$
\overline{\text{ma}} \cdot d\overline{\text{r}} = - G \frac{\hbar \text{m}}{\rho^3} \overline{\text{r}} \cdot d\overline{\text{r}}
$$
 (4.2.3.d)

pero  $\mathbf{a} = \frac{d\bar{v}}{dt}$ ;  $\bar{v} \cdot d\bar{r} = \frac{d\bar{v}}{dt}$   $\circ d\bar{r} = d\bar{v}$ ,  $\frac{d\bar{r}}{dt} = \bar{v} \cdot d\bar{v}$  (4.2.3.e)

 $IV.17$ 

por otra parte, como

$$
\rho = \sqrt{x^2 + y^2 + z^2}
$$
\n
$$
\nabla \rho = \frac{x}{\sqrt{x^2 + y^2 + z^2}} \cdot \frac{y}{\sqrt{x^2 + y^2 + z^2}} \cdot \frac{y}{\sqrt{x^2 + y^2 + z^2}} \cdot \frac{z}{\sqrt{x^2 + y^2 + z^2}} \cdot \frac{z}{\sqrt{x^2 + y^2 +
$$

Entonces:

$$
-6 \frac{y_{00}}{\rho^3} \bar{r} \cdot d\bar{r} = -6 \frac{y_{00}}{\rho^2} \frac{\bar{r}}{\rho} \cdot d\bar{r} = -6 \cdot \frac{y_{00}}{\rho^2} \frac{\bar{r}}{\rho} \cdot d\bar{r} = -6 \cdot \frac{y_{00}}{\rho^2} \frac{\bar{r}}{\rho} \cdot d\bar{r} = -6 \cdot \frac{y_{00}}{\rho^2} \cdot 4 \cdot 2 \cdot 3 \cdot 8
$$
  
Al 11evar (4.2.3.8) x (4.2.3.8) a (4.2.3.0):

$$
\vec{v} \cdot d\vec{v} = - GMm \frac{d\beta}{\beta^2}
$$

y al integrar:

$$
\frac{1}{2} \text{ m}v^2 = G \frac{\text{Nm}}{\rho} + C \tag{4.2.3.h}
$$

que es la energía cinética que desarrollan los planetas.

## Bjemplo 4.2.7

Demostrar la primera ley de Kepler: Los planetas describen 6rbi tas elípticas, uno de cuyos focos es el sol.

De (4.2.3.c) podemos ver que la aceleración se conserva paralela a F; podemos concluir, por lo tanto que se trata de órbitas planas.

Multipliquemos vectorialmente ambos miembros de (4.2.3.c) por:  $\overline{h} = \overline{r} \times \frac{dr}{dt}$ 

$$
\text{m}\vec{a} \times \vec{h} = -\text{ G}\text{Nm} \frac{\vec{r}}{\rho^3} \times (\vec{r} \times \frac{d\vec{r}}{dt})
$$

$$
\frac{d\bar{v}}{d\ell} \times \bar{h} = -GM \left( \frac{\bar{r}}{\rho^3} \cdot \frac{d\bar{r}}{d\ell} \bar{r} - \frac{\bar{r}}{\rho^3} \cdot \bar{r} \frac{d\bar{r}}{d\ell} \right) = -GM \left( \frac{\bar{r}}{\rho^3} \cdot d\bar{r} \bar{r} - \frac{d\bar{r}}{\rho} \right)
$$

Para integrar el segundo miembro, puede usarse la expresión  $(4.2.3.3):$ 

$$
\begin{aligned}\n\int d\vec{v} \times \vec{h} &= -Gk \int \frac{\vec{r}}{\rho^3} \cdot d\vec{r} \cdot \vec{r} + Gk \int \frac{d\vec{r}}{\rho} \\
\vec{u} &= \vec{r} \qquad \qquad d\rho = \frac{\vec{r}}{\rho^3} \cdot d\vec{r} \\
\vec{w} &= d\vec{r} \qquad \qquad \rho = -\frac{l}{\rho} \\
\vec{v} \times \vec{h} &= -G\hat{u} \left( -\frac{\vec{r}}{\rho} \right) + G\hat{w} \int (-\frac{d\vec{r}}{\rho}) + G\hat{w} \int \frac{d\vec{r}}{\rho} + \vec{c}\n\end{aligned}
$$
o bien:

o bien:  
\n
$$
\vec{r} \cdot \vec{v} \times \vec{h} = GM \rho + \vec{c} \cdot \vec{r}
$$
  
\npero  
\n $\vec{r} \cdot \vec{v} \times \vec{h} = \vec{r} \times \vec{v} \cdot \vec{h} = \vec{h} \cdot \vec{h} = \vec{h}^2$ 

entonces:

ces:<br>  $\frac{2}{h} = \text{GM } \rho + \bar{c} \cdot \bar{r} = \text{GM } \rho + \sqrt{c}/\rho \cos \theta = \rho \text{ (GM } + \text{C } \cos \theta)$ donde  $C = \sqrt{6}$ / y " $\varrho$ " será el ángulo que forma el vector de posi donde  $C = \sqrt{6}$ / y " $\theta$ " será el ángulo que forma el vector de posizion a una dirección constante. Así:

$$
\bigcirc = \frac{\overline{h}^2}{GM + C \cos \varphi} = \frac{\overline{h}^2 / GM}{1 + \frac{C}{GM} \cos \varphi}
$$

Como recordarás de Algebra y Geometiía Analítica, una cónica con foco en el polo tiene por ecuación:

 $p = \frac{p}{1 + e \cos \theta}$ <br>donde "e" es la excentricidad de la cónica, en este caso C/GM

donde "e" es la excentricidad de la cónica, en este caso C/GM<br>Ahora bien, hay cuatro cónicas: circunferencia, parábola, elipseabondo e es la exce<br>Ahora bien, hay cuat<br>e hipérbola; pero: Ahora bien, hay cuatro cónicas: circunferencia, parábola, elipse-<br>e hipérbola; pero:<br>No puede ser circunferencia, ya que sabemos que no siempre estamos

e hipérbola; pero:<br>No puede ser circunferencia, ya<br>a la misma distancia del Sol. No puede ser circunferencia, ya que sabemos que no siempre estamos<br>a la misma distancia del Sol.<br>No puede ser parábola ni hipérbola, porque estas son curvas abie<u>r</u>

a la misma distancia del Sol.<br>No puede ser parábola ni hipérbola, porque estas son curvas<br>tas y también sabemos que damos vueltas alrededor del Sol.<br>-No puede ser parábola ni hipérbola, porqu<br>tas y también sabemos que damos vueltas a<br>Por lo tanto se trata de una elipse (QED) tas y también sabemos que damos vueltas alrededor del Sol.<br>Por lo tanto se trata de una elipse (QED)<br>4.3) La integral curvilínea en curvas cerradas.

La integral curvilínea, sobre una trayectoria cerrada de cual 4.3) <u>La integral curvilinea en curvas cerradas.</u><br>La integral curvilinea, sobre una trayectoria cerrada de cual<br>quiera de los tipos mencionados, no presenta características esp<u>e</u> La integral curvilinea, sobre una trayectoria cerrada e cual<br>quiera de los tipos mencionados, no presenta características espectailes. Tan solo hay que tomar en cuenta el siguiente aspecto: ciales. Tan solo hay que tomar en cuenta el siguiente aspecto:<br>Sabemos que, por definición, en la integral ordinaria:

$$
f(x) dx = 0
$$

Sabemos que, por definición, en la integral ordinaria:<br>  $\int_{a}^{a} f(x) dx = 0$ <br>
lo que se antoja pasar a la integral curvilínea de la siguíente lo que se<br>manera:

 $\overline{a}$ pp  $\frac{p}{p}$   $\frac{v}{u}$  dt = 0 Esto es cierto si con ello se quiere significar NO recorrido; pe-Esto es cierto si con ello se quiere significar NO recorrido; pe-<br>ro en una curva cerrada, podría tomarse como un regreso al punto de partida, después de un recorrido y en tal caso, la expresión -<br>anterior es falsa excepto en casos muy particulares. ro en una curva cerrada, podría tomarse como un regres<br>de partida, después de un recorrido y en tal caso, la<br>anterior es falsa excepto en casos muy particulares.

 $F_n$  efecto, consideremos la curva  $\bar{r}$  = cos t i + sen t j; y un campo -anterior es raisa excepto en casos muy particulares.<br>
En efecto, consideremos la curva  $\bar{r} = \cos t i + \sin t j$ ; y un campo --<br>
vectorial cualquiera  $\bar{v} = v_x i + v_y j$ , a integrar sobre la curva ce <sub>En</sub> efect<br>vectoria<br>rrada. vectorial c<br>rrada.<br>Notación:

rrada.<br>Notación:<br>Para indicar que se trata de una integral curvilínea cerrada us<u>a</u> Notación:<br>Para indicar que se trata de<br>remos el símbolo:<br> $\oint_C \tilde{v} dt$ 

remos el símbolo:<br>  $\oint_C \vec{v} dt$ <br>
en donde se está considerando que el recorrido sobre la curva C, remos el simbolo:<br>en donde se está consideran<br>será en sentido positivo. en donde se está considerando que el recorrido sobre la curva C,<br>será en sentido positivo.<br>El sentido positivo de recorrido será aquél que mantenga a la re-

será en sentido positivo.<br>El sentido positivo de recorrido será aquél que mantenga a la re-<br>gión encerrada por la curva "C", siempre a la izquierda, y negat<u>i</u> El sentido positivo de recorrido será aquél que mante gión encerrada por la curva "C", siempre a la izquie<br>vo si la mantiene a la derecha. Fig. 4.3.1 (a) Y (b)

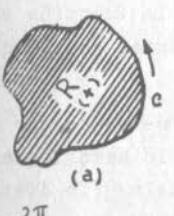

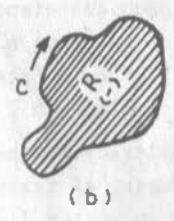

 $\mathbf{r}$ (a) Fig. 4.3.1 (b)<br>  $\oint_{\mathbb{R}^{\overline{V}}} dt = i \int_{0}^{2\pi} v_x(t) dt + i \int_{0}^{2\pi} v_y(t) dt \neq 0$ , en general Es decir, precisamente porque  $\overline{r}(0) = \overline{r}(2\pi)$  los limite  $x<sub>i</sub>$  $\oint_{\mathcal{E}} \vec{v} dt = i \int_{0}^{2\pi} v_x(t) dt + i \int_{0}^{2\pi} v_y(t) dt \neq 0$ , en general<br>Es decir, precisamente porque  $\vec{r}(0) = \vec{r}(2\pi)$  los limites de la varia  $\oint_{\mathbb{R}} \vec{v} dt = i \int_{0}^{L} v_{x}(t) dt + i \int_{0}^{L} v_{y}(t) dt \neq 0$ , en general<br>Es decir, precisamente porque  $\vec{r}(0) = \vec{r}(2\pi)$  los límites de la variante de integración son diferentes. Ahora la misma curva la pode-Es decir, precisamente porque  $\overline{r}(0) = \overline{r}(2\pi)$  los límites de la varia<br>ble de integración son diferentes. Ahora la misma curva la pode-<br>mos expresar como  $\overline{r} = t\overline{i} + \sqrt{1-t^2}$  j . En tal caso, el único-

mos expresar como  $\bar{r} = t\mathbf{i} + \sqrt{1-t^2}$  j. En tal caso, el único-<br>valor de "t" que hace  $\bar{r} = i$ , es<sup>-</sup> 1. Si integramos entre los límites

Fig. �.3.1

mos expresar como  $r = vt - y1 - t$  J . En tal caso, el unico-<br>valor de "t" que hace  $\overline{r} = i$ , es 1. Si integramos entre los límites<br>1,1, si obtendríamos invariablemente cero; pero hay que tomar en valor de "t" que hace  $\overline{r}$ =i, es<sup>7</sup>1. Si integramos entre los límites<br>1,1, si obtendríamos invariablemente cero; pero hay que tomar en<br>cuenta que en la forma expresada,  $\overline{r}$  NO es una función, puesto que 1,1, si obtendríamos invariablemente cero; pero hay que tomar en cuenta que en la forma expresada,  $\bar{r}$  NO es una función, puesto que a un valor de "t" corresponden 2 de  $\bar{r}$ ; en realidad tenemos dos -cuenta que en la forma expresada,  $\overline{r}$  NO es una función, puesto que a un valor de "t" corresponden 2 de  $\overline{r}$ ; en realidad tenemos dos --

$$
\oint_C \overline{v} dt = \int_C \frac{Q}{v} dt + \int_C \overline{v} dt = i \left\{ \int_{x}^{1} (v_x dt) + \int_{-1}^{1} (v_y dt) dt \right\}
$$
\n
$$
\oint_C \overline{v} dt = \int_C \overline{v} dt + \int_{C^2} \overline{v} dt = i \left\{ \int_{x}^{1} (v_x dt) + \int_{-1}^{1} (v_y dt) dt \right\}
$$
\n
$$
\oint_C \overline{v} dt = \int_{C^2} \overline{v} dt + \int_{-1}^{2} \overline{v} dt + \int_{-1}^{1} (v_y dt) dt + \int_{-1}^{1} (v_y dt) dt
$$
\n
$$
\oint_C \overline{v} dt = \int_{-1}^{1} \overline{v} dt + \int_{-1}^{1} \overline{v} dt + \int_{-1}^{1} \
$$

En general, en una curva cerrada, o bien tenemos dos valores dife rentes de la variable de integración en el mismo punto, o bien + hay dos trayectorias que hacen integrandos diferentes.

4.4) La Integral 
$$
\oint_C \vec{F} \cdot d\vec{r}
$$
 Su aplicación Física.

4. 4.1) Problemas. - Sea el cuer-

po de la figura (4.4.1).

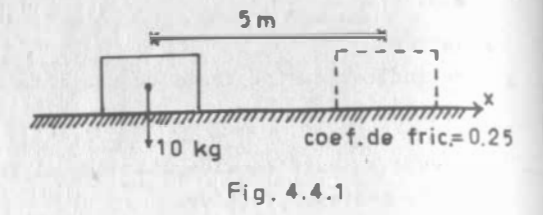

Deseamos empujarlo sobre la superficie una longitud de 5 m. ¿Qué trabajo debemos desarrollar?

Este es un problema elemental de trabajo.

La fuerza que se opone al desplazamiento es la fricción cuya mag· nitud es de Z.S kg. Esta fuerza será constante, por lo que el ·· trabajo es simplemente 2.5  $X$  5 = 12.5 kg-m

Varias consideraciones habremos de hacer antes de seguir adelante ; en primer lugar, el trabajo es un escalar y lo hemos obtenido como producto de un vector (la fuerza) por un escalar (la distancia) .· Entonces quiere decir que por ahí quedó enmascarado un producto -escalar; en efecto, lo que realmente hicimos, fue tomar la distan cia y su dirección (i) y eso fue lo que multiplicamos escalarmen· te por la fuerza.

En segundo lugar, al definir el campo de fuerzas, nos damos cuen· ta que la fricción se opone al movimiento; luego  $\bar{f}$  = - 2.5i. La dirección del movimiento, en cambio lleva la dirección positiva de "x". Así, el trabajo nos debió salir negativo; sin embargo, pa ra mover el cuerpo se realiza trabajo; luego si como es normal, de finimos el campo de fuerzas que producen el movimiento, debemos · cambiar el signo:

 $\overline{F} = 2.5$  i  $\overline{y} = \overline{F} \cdot 5$  i

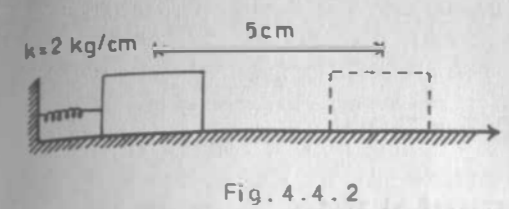

Ahora consideremos el cuerpo de la figura (4 .4.2) suponga mos que el cuerpo es un bloque de hielo y la superficie horizontal una lámina lisa de acero, es decir, podemos suponer que la fricción no existe.

1¡\_1¡

La fuerza que debemos de vencer es ahora la del resorte; pero -ésta es una fuerza variable.

 $F=2x i$ 

¿Qué hacemos ahora? Una solución aproximada sería dividir el des plazamiento en S intervalos y considerar que para desplazar el primer centímetro se requiere 2 kg; para deplazar el segundo, 4 kg y así sucesivamente, sumando luego los trabajos de esas fuerzas parciales; nos damos cuenta de que, en realidad, debemos hacer una integral vectorial:

$$
\mathcal{W} = \int_{c}^{5} \overline{P} \cdot ds \text{ is}
$$
  
issto que s = x:  

$$
\mathcal{W} = \int_{c}^{5} \overline{P} \cdot ds
$$

y pue

 $4.3$ 

$$
W = \int_{0}^{5} (2x i) \cdot dx i = 2 \int_{0}^{5} x dx = [x^{2}]_{0}^{5} = 25 \text{ kg} \cdot \text{cm}
$$

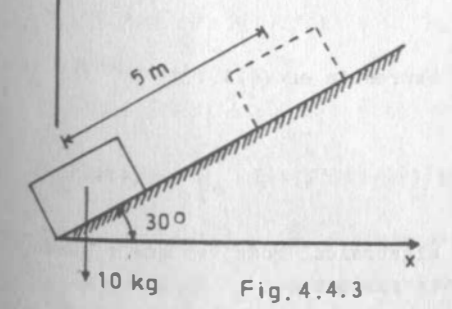

Ahora consideremos el caso mos trado en la fig. $(4.4.3)$ . La fricción la suponemos también prácticamente, por lo que el campo de fuerzas que se opone al movimiento es el gravitacio nal y hay que aplicar.

 $\vec{F}$  = mgj = 10 j

Pero no es la fuerza completa la que se opone al movimiento, sino solamente su proyección sobre el plano de deslizamiento o para ha blar con mas propiedad, sobre un vector paralelo ese plano, cuyas componentes son  $\overline{T}$  = cos 30<sup>o</sup>i + sen 30<sup>o</sup>j =  $\frac{\sqrt{3}}{2}i$  +  $\frac{1}{2}$  j

(tomando la dirección del desplazamiento) . Esa proyección es la - (tomando la dirección del desplazamiento).<br>que debe multiplicarse por la distancia:

aese multiplicarse por la aistancia:  
\n
$$
W = \vec{F} \cdot \vec{B} = (10j) \cdot 5(\frac{\sqrt{3}}{2}i + \frac{1}{2}j) = 25 \text{ kg} \cdot \text{m}
$$

Nótese que ahora el vector T sustituyó al vector "i"; es que ahora T es el que dá dirección al desplatamiento. Nótese que ahora el vector T sustituyó al vector "i"; es que aho-<br>ra T es el que dá dirección al desplazamiento.<br>Con todos estos casos particulares ¿Podríamos encontrar una expre

ra T es el que dá dirección al desplazam<br>Con todos estos casos particulares ¿Pod<br>sión general para calcular el trabajo? sión general para calcular el trabajo?<br>Hemos visto que la fuerza puede ser variable y que debe proyectar

sión general para calcular el trabajo?<br>Hemos visto que la fuerza puede ser variable y que debe proyecta<u>r</u><br>se sobre la dirección del desplazamiento. Esta dirección podría Hemos visto que la fuerza puede ser variable y que debe proyectar<br>se sobre la dirección del desplazamiento. Esta dirección podría<br>ser variable también, por lo que T adquiere el significado de tan se sobre la dirección del desplazamiento. Esta dirección podría<br>ser variable también, por lo que T adquiere el significado de tan<br>gente unitaria a la trayectoria que debe seguir el cuerpo; con to ser variable también, por lo<br>gente unitaria a la trayector<br>do esto, podemos decir que:

$$
W = \int_{C} \frac{Q}{P} \overline{F} \cdot \overline{T} ds
$$
 (4.4.1.1.)  
Esta expression tiene, sin embargo, un inconveniente; vinos en (3.5.3)

que trabajar en términos de "s" como parámetro, daba lugar a se--<br>rias complicaciones algebráicas; afortunadamente, recordamos que Esta expresión tiene, sin embargo, un inconveniente; vimos en (3.5.3<br>que trabajar en términos de "s" como parámetro, daba lugar a se--<br>rias complicaciones algebráicas; afortunadamente, recordamos que

$$
\overline{T} = \frac{d\overline{r}}{ds}
$$

Por lo que, si sustituímos esta expresión en  $(4.4.1.1)$ 

$$
W = \int_{P}^{Q} \vec{F} \cdot \frac{d\vec{r}}{ds} ds = \int_{P}^{Q} \vec{F} \cdot d\vec{r}
$$
 (4.4.1.2)  
Que nos permite mayor facilidad algebraica, toda vez que  $\vec{r}$  puede

manejarse en terminos en tecnio de nos permite mayor facilidad algebraica, tod<br>manejarse en términos de cualquier par@metro. manejarse en términos de cualquier parâmetro.<br>4.4.2 Propiedades

4.4.2 Propiedades<br>Por su gran aplicación en la Mecánica, este tipo especial de int<u>e</u> 4.4.2 Propiedades<br>Por su gran aplicación en la Mecánica, este tipo especial de int<u>e</u><br>gral vectorial recibe una atención especial. En muchos casos, se Por su gran aplicación en la Mecánica, este tipo especial de interprenante de integral vectorial recibe una atención especial, En muchos casos, se<br>le considera como único tipo de integral curvilínea y con ese no<u>m</u> gral vectorial recibe una atención especial, En muchos casos, se<br>le considera como único tipo de integral curvilínea y con ese nom<br>bre se le conoce. Nosotros preferimos considerarla como un caso4. particular curvilínea, refiriendo este nombre genérico a t<br>gral vectorial que puede ser reducida a una trayectoria. particular curvilfinea, refiriendo este nombre genérico a toda inte<br>gral vectorial que puede ser reducida a una trayectoria.<br>Hay varias formas, aparte de la (4.4.1.1.) y (4.4.1.2.) de expre

4.1t

gral vectorial que puede ser reducida a una tray<br>Hay varias formas, aparte de la (4.4.1.1.) y (4<br>sar este tipo de integrales. He aquí algunas: Hay varias formas, aparte de la  $(4.4.1.1.)$  y  $(4.4.1.2.)$  de exp<br>
sar este tipo de integrales. He aquí algunas:<br>
Si  $\vec{F} = P1 + Qj + Rk$  entonces  $\vec{P} \cdot d\vec{r} = Pd\vec{x} + Qd\vec{y} + Rdz$ 

Si 
$$
\vec{F} = \vec{P} \cdot \vec{Q} \cdot \vec{R} \cdot \vec{R}
$$
 entonces  $\vec{F} \cdot d\vec{r} = \vec{P} \cdot d\vec{r} + \vec{Q} \cdot d\vec{y} + \vec{R} \cdot d\vec{z}$ 

y asf:

particular curvilinea, refiriendo este nombre genérico a toda inte  
\ngral vectorial que puede ser reducida a una trayectoria.  
\nMay varias formas, aparte de la (4.4.1.1.) y (4.4.1.2.) de expre  
\nsar este tipo de integrales. He aguf algunas:  
\nSi 
$$
\vec{F} = \vec{P}I + \vec{Q}j + \vec{R}k
$$
 entonces  $\vec{P} \cdot d\vec{r} = Pdx + Qdy + Rdz$   
\ny asf:

\n
$$
\int_{c} \frac{B}{A} \vec{F} \cdot d\vec{r} = \int_{c}^{B} \frac{B}{A} Pdx + \vec{Q}dy + Rdz
$$
 (4.4.1.3)  
\nAl reducir el campo vectorial a una trayectoria,  $\vec{r}(t)$ , se tendrá:  
\n
$$
\vec{F}(t) = F(t)i + \vec{Q}(t)j + R(t)k
$$
\nPor otra parte:

\n
$$
\vec{r}(t) = f(t)i + g(t)dt + h'(t)dt
$$

\n
$$
d\vec{r} = f'(t)dt + g'(t)dt + h'(t)dt
$$

ducir el campo vectorial a una<br> $\overline{P}(t) = F(t)i + Q(t)j + R(t)k$  $\overline{P}(t) = F(t)i + Q(t)j + R(t)k$ <br>Por otra parte:

 $\overline{r}(t) = f(t)\overline{i} + g(t)\overline{j} + h(t)\overline{k}$ 

r(t) = f(t)i +g(t)j +h(t)k<br>dr = f'(t)dti + g'(t)dtj + h'(t)dtk

$$
= f'(t)dt i + g'(t)dt j + h'(t)dt k
$$

$$
= \left[ f'(t)i + g'(t)j + h'(t)k \right]dt
$$

Entonces:

Entonces:

\n
$$
\vec{P} \cdot d\vec{r} = \left[ P(t)f'(t) + Q(t)g'(t) + R(t)h'(t) \right] dt
$$
\nsi además:

$$
A = \overline{r}(a) \qquad ; \qquad B = \overline{r}(b)
$$
  

$$
\int_{C} \frac{B}{A} \overline{r} \cdot d\overline{r} = \int_{a}^{b} \left[ F(t) f'(t) + Q(t) g'(t) + R(t) h'(t) \right] dt \qquad (4.4.1.4)
$$

que además indica el procedimiento de cálculo.

Puesto que este tipo de integrales es tan importante, vale la pe-Da explicitar algunas de sus propiedades que desde luego, no se-Puesto que este tipo de integrales es tan importante, vale la pe<br>na explicitar algunas de sus propiedades que desde luego, no se<br>rán sino casos particulares de las propiedades generales de la na explicitar algunas de sus pro<br>rán sino casos particulares de l<br>integral vectorial, ya vistas.

Si la fuerza se multiplica por una constante escalar, el trabajo Si la fuerza se multiplica por una constant<br>quedará multiplicado por dicha constante.

queaara multiplicado por acena constante.  
\n
$$
\int_{C} \frac{B}{A} h \overline{F} \cdot d\overline{r} = h \int_{A} \overline{F} \cdot d\overline{r}
$$
\n(4.4.1.5)  
\nSi dos campos de fuerzas obran sobre el cuerpo, el trabajo total

C<br>Si dos campos de fuerzas obran sobre el cuerpo, el tra<br>será la suma de los trabajos de los campos aislados. será la suma de los trabajos de los campos aislados.

$$
\int_{C} \frac{B}{A} \left( \overline{F}_{i} + \overline{F}_{2} \right) \cdot d\overline{r} = \int_{C} \frac{B}{A} \overline{F}_{i} \cdot d\overline{r} + \int_{A} \frac{B}{F_{2}} \cdot d\overline{r}
$$
 (4.4.1.6)  
El trabajo desarrollado para llevar un cuerpo, de A a B sobre una

cierta trabajo desarrollado para llevar un cuerpo, de A a B sobre una<br>cierta trayectoria, es la energía que gana el cuerpo al ir de B a El trabajo desarrollado para llevar un cuerp<br>cierta trayectoria, es la energía que gana e<br>A sobre la misma trayectoria (o viceversa) A sobre la misma trayectoria (o viceversa)

A sobre la misma trayectoria (o viceversa)  
\n
$$
\int_{C} \vec{F} \cdot d\vec{r} = -\int_{C} \vec{F} \cdot d\vec{r}
$$
\n(4.4.1.7)  
\nE1 trabajo desarrollado para llevar un cuerpo de A a B sobre una

cierta curva, es la suma del trabajo necesario para llevar un cuerpo de A a B sobre una cierta curva, es la suma del trabajo necesario para llevarlo de -El trabajo desarrollado para llevar un cuerpo de A a B sobre una<br>cierta curva, es la suma del trabajo necesario para llevarlo de -<br>A a D y del trabajo necesario para llevarlo de D a B sobre la mis cierta curva, es la suma del trabajo necesario para llevarlo de -<br>A a D y del trabajo necesario para llevarlo de D a B sobre la misma curva. A a D y del trabajo necesario para llevarlo de D a B sobre la mis<br>ma curva.<br>Lo anterior es cierto, independientemente de la posición que gua<u>r</u>

ma curva.<br>Lo anterior es cierto, independientemen<br>de D con respecto a A y B (Fig.4.4.4)

$$
\int_{C} \frac{B}{A} \overline{F} \cdot d\overline{r} = \int_{A} \overline{F} \cdot d\overline{r} + \int_{D} \overline{F} \cdot d\overline{r}
$$
 (4.4.1.8)

$$
\begin{array}{c}\n\circ \\
\circ \\
\hline\n\end{array}
$$

Si en todos los puntos de la - Si en todos los puntos de la -<br>trayectoria el campo de fuerzas Si en todos los puntos de la -<br>trayectoria el campo de fuerzas<br>resultante actúa en dirección trayectoria el campo de fuerzas<br>resultante actúa en dirección<br>del movimiento (o perpendicuresultante actúa en dirección<br>del movimiento (o perpendicu-<br>lar a el) para vencer la opos<u>i</u> del movimiento (o perpendicu-<br>lar a el) para vencer la oposición, el trabajo desarrollado lar a el) para vencer la oposi<br>ción, el trabajo desarrollado<br>será positivo, o al menos nulo:

(4.4.1.9)

Fig. 4.4.4 B Fig. 4.4.4<br>Si  $\bar{P} \cdot d\bar{r} \geqslant 0$  en  $\hat{AB}$ ,  $W = \int_{c}^{\hat{B}} \frac{\bar{P}}{\bar{P}}$ e

Inversamente, si la fuerza que produce el movimiento no encuentra oposición (Vgr caída en el vacío) el cuerpo ganará energía.

$$
\sin \overline{F} \cdot d\overline{r} < 0 \text{ en } \overline{AB} \quad , \quad \overline{W} = \int_{0}^{\overline{B}} \overline{F} \cdot d\overline{r} < 0 \quad (4.4.1.10)
$$

Ahora tratemos de resolver algunos ejemplos. Ahora tratemos<br>Ejemplo 4.4.1

Sea el campo de fuerzas  $\overline{F} = y i - x j$ , donde  $|\overline{F}|$  está en kg si X y Y<br>Sea el campo de fuerzas  $\overline{F} = y i - x j$ , donde  $|\overline{F}|$  está en kg si X y Y Ejemplo 4.4.1<br>Sea el campo de fuerzas F=yi-xj, donde |F| está en kg si X y Y<br>están en metros. Calcular el trabajo necesario para llevar una -Sea el campo de fuerzas  $\overline{F} = y i - x j$ ,<br>están en metros. Calcular el traba<br>partícula del origen al punto (1,1) a) A través de la parábola  $y=x^2$ 

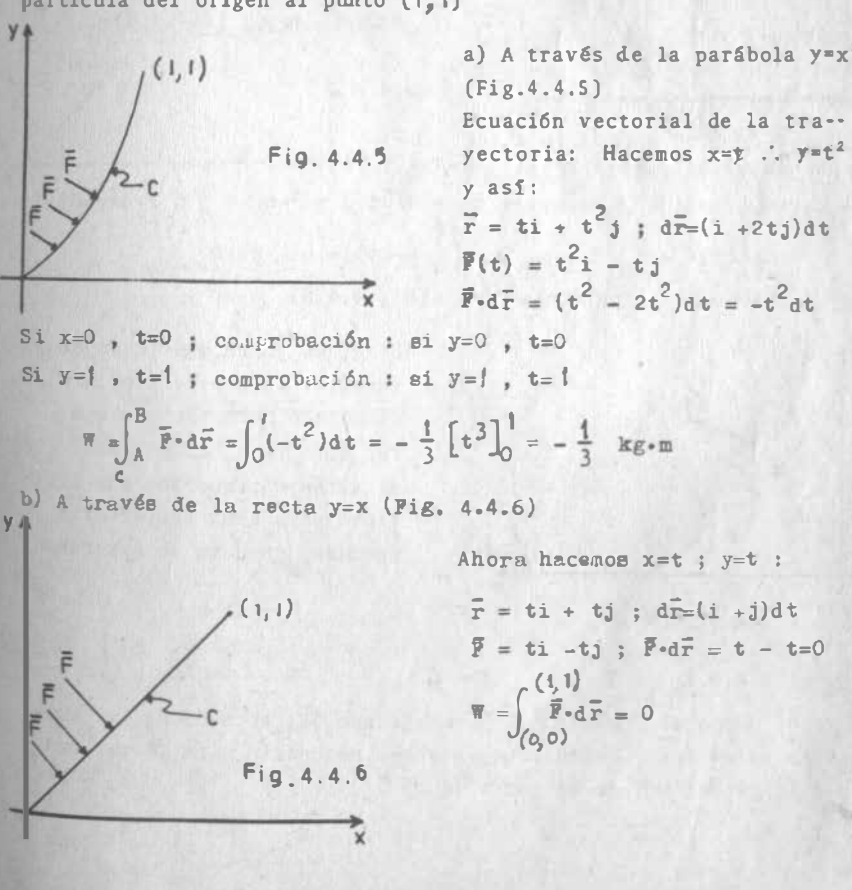

IV.26

Lo que se explica cuando cae uno en la cuenta de que en este caso f es perpendicular a la trayectoria en todos los puntos , por lo que no se opone ni ayuda al movimiento de la particula.

Siempre que el campo vectorial  $\overline{F}$  se mantenga perpendicular a la trayectoria, la integral curvilinea será nula.

c) A través de la recta quebrada que va de  $(0,0)$  a  $(0,1)$  y de  $(0,1)$ a (1,1) (Fig.4.4.7)

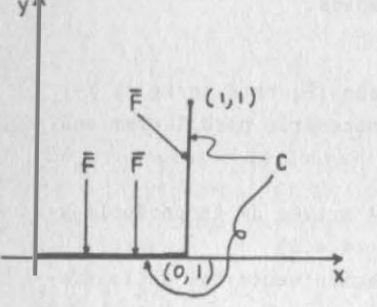

Puesto que la trayectoria no admite tangente única en (0,1), F.T no es continua en ese pun to ;pero como el punto es único la integral existe. Debemos cal cularla según (4 .4.1 .8)

4.4

 $Fig. 4.4.7$ 

- De  $(0,0)$  a  $(0,1)$  ;  $\overline{r}$ =ti ; d $\overline{r}$ =dti ;  $\overline{r}$ =-tj ;  $\overline{r}$ ·d $\overline{r}$ =0 De (0,1) a (1,1) :  $\bar{r} = i + tj$ ; d $\bar{r} = dtj$ ;  $\bar{r} = ti - j$  $W = \int_0^1 0 + \int_0^1 (-dt) = -1$  kg·m

d) A través de la parábola  $y^2 = x$  (Fig. 4.4.8)

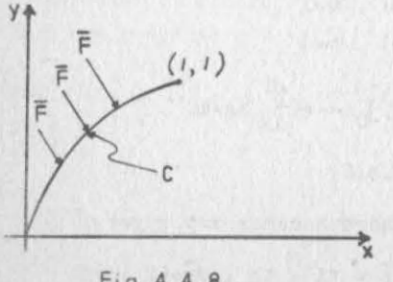

Bien, es justo que te dejemosresolver solo este problema;el resultado debe ser  $\frac{1}{T}$  kg-m Por otro lado, observamos que el trabajo requerido fue dis tinto para cada trayectoria -probada, como ya se esperaba.

 $Fig. 4.4.8$ 

Eiemplo 4.4.2

el campo de fuerzas  $\overline{F}_j = yi + xj$ ,donde  $|\overline{F}_i|$  está en kg, si x, y stán en metros. Calcular el trabajo necesario para llevar una partícula del origen al punto (1,1)

y  $(1,1)$ X

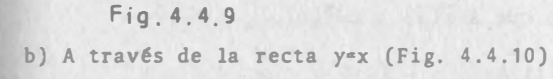

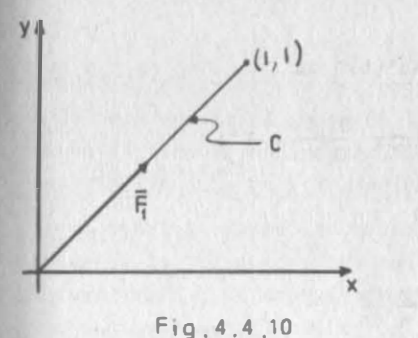

a) A través de la parábola  $y = x^2$  $(Fig. 4.4.9)$  $\bar{r}$ =ti +  $t^2$ j : d $\bar{r}$ =ti + 2ti)dt  $\bar{R} = t^2 i + t j$ ;  $\bar{R} = 3t^2 dt$  $N = \int_0^1 3t^2 dt = \left[ t^3 \right]_0^1 = 1 \text{ kg-m}$ 

Hazlo tú solo; el resultado es 1  $kg-m$ .

¿El mismo resultado anterior? ¿C6mo? En el ejemplo (4.4.1)tuvimos resultados diferentes para cada trayectoria y ahora, un campo que es casi igual al anterior nos dá mismos resulta dos para las dos trayectorias diferentes.

¿Qué está pasando aqui? ¿Qué funciones cumplen con esta propie- dad? Vamos a verlo en seguida.

4.5 Independencia de la Trayectoria.

Calculemos el rotacional de f

$$
\nabla \times \vec{F} = \begin{vmatrix} \vec{i} & \vec{j} & \vec{k} \\ \frac{\partial}{\partial x} & \frac{\partial}{\partial y} & \frac{\partial}{\partial z} \\ y & -x & 0 \end{vmatrix} = -2k
$$

Ahora el rotacional de  $\overline{F}_1$ 

$$
\nabla \times \overline{P}_q = \begin{vmatrix} i & j & k \\ \frac{\partial}{\partial x} & \frac{\partial}{\partial y} & \frac{\partial}{\partial z} \\ y & x & 0 \end{vmatrix} = 0
$$
\n
$$
\begin{vmatrix} y & y & 0 \\ 0 & 0 & 0 \\ 0 & 0 & 0 \end{vmatrix}
$$
\n
$$
\begin{vmatrix} y & 0 & 0 \\ 0 & 0 & 0 \\ 0 & 0 & 0 \end{vmatrix} = 0
$$

IV.27

4.4

Así pues, en los ejemplos anteriores. F se distingue de  $\overline{F}_1$  en que este último es un campo irrotacional y el primero no. ¿Será por eso que el trabajo contra  $F_1$  dá los mismo por dos trayectorias di ferentes? Consideremos un campo cualquiera  $\overline{F} = P\mathbf{i} + Q\mathbf{j} + R\mathbf{k}$  tal que  $\vec{Y} \times \vec{Y} = 0$ .

Queremos saber qué trabajo debe realizar para llevar una particula del punto A al punto B, a través de la curva C :  $\bar{r} = f(t)i +$  $g(t)j + h(t)k$ , sabiendo que A=r(a); B=r(b).

Como hemos visto de  $(4.4.1.4.):$ 

 $\mathcal{A}$  and  $\mathcal{A}$  and  $\mathcal{A}$  are all  $\mathcal{A}$  and  $\mathcal{A}$  are all  $\mathcal{A}$  and  $\mathcal{A}$  are all  $\mathcal{A}$  and  $\mathcal{A}$  are all  $\mathcal{A}$  and  $\mathcal{A}$  are all  $\mathcal{A}$  and  $\mathcal{A}$  are all  $\mathcal{A}$  and  $\mathcal{A}$  are al

$$
\mathbf{W} = \int_{\mathbf{R}}^{\mathbf{b}} \left[ \mathbf{P} \mathbf{f}^{\dagger}(\mathbf{t}) + \mathbf{Q} \mathbf{g}^{\dagger}(\mathbf{t}) + \mathbf{R} \mathbf{h}^{\dagger}(\mathbf{t}) \right] d\mathbf{t}
$$
 (4.5.0.1)

Pero si  $\nabla \times \vec{F} = 0 \implies \vec{F} = \nabla \beta$ ; es decir  $\frac{\partial}{\partial x} = P$ 

$$
\frac{\partial \phi}{\partial y} = Q \qquad ; \qquad \frac{\partial \phi}{\partial z} = R
$$
  
Además: 
$$
\frac{d\phi}{dt} = \frac{\partial \phi}{\partial x} \frac{dx}{dt} + \frac{\partial \phi}{\partial y} \frac{dy}{dt} + \frac{\partial \phi}{\partial z} \frac{dz}{dt}
$$

$$
\frac{d\phi}{dt} = Pf'(t) + Qg'(t) + Rh'(t) \qquad (4.5.0.2)
$$

As1 al sustituir (4.5.0.2) en (4 .5.0.1):

$$
W = \int_{a}^{b} \frac{d\beta}{dt} dt = \int_{A}^{B} d\beta = \rho(B) - \beta(A)
$$
 (4.5.0.3)

La expresión (4.5.0 .3) comprueba nuestra sospecha; en efecto, el· trabajo de un campo irrotacional depende solamente de los puntos extremos de la trayectoria y no de ésta. Su cálculo se puede efec tuar entonces de dos maneras: o integrando el campo a través de · la trayectoria que nos resulte más simple, o calculando el potencial y valuando su "caída" entre los puntos extremos.

seguimos el último procedimiento en el ejemplo (4.4.2)

$$
\overline{y} \cdot d\overline{r} = y \, dx + x \, dy
$$
\n
$$
\begin{aligned}\n\beta &= \int y \, dx + f(y) = xy + f(y) \\
\frac{\partial \beta}{\partial y} &= x + f'(y) = Q = x\n\end{aligned}
$$
\n
$$
f'(y) = 0 \implies f(y) = c
$$
\n
$$
\beta = xy + c \quad \text{if } \beta(0, 0) = c \quad \text{if } \beta(1, 1) = 1 + c \quad \text{if } \beta(1, 1) = 1 + c \quad \text{if } \beta(
$$

Entonces, cada vez que nos propongamos calcular el trabajo requerido para vencer un campo de fuerzas, deberemos averiguar si ese campo es irrotacional , pues si tal es el caso, nuestros cálculos se simplificarán en gran medida.

¿Pero son los campos irrotacionales los únicos cuyo trabajo no de pende de la trayectoria? Consideremos ahora un campo cualquiera 1 cayo trabajo no depende de la trayectoria e integrémoslo entrelos puntos  $A(a,b,c)$  y  $M(x,y,z)$ 

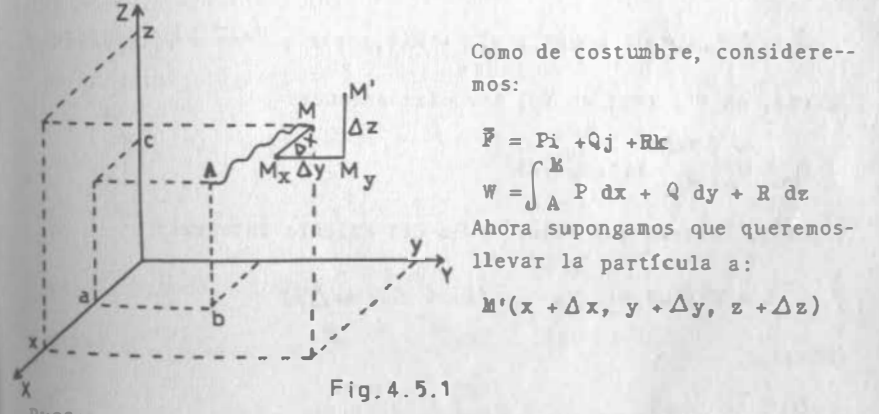

Puesto que ya quedamos en que hay independencia de la trayectoria vayámonos por rectas paralelas a los ejes (Fig. 4.5.1): de Ma Mox, de  $M_x$  a  $M_y$  y de  $M_y$  a  $M_x$ .

4.5

Entonces por  $(4.4.1.8)$ 

$$
\mathcal{V} + \Delta \mathcal{V} = \left\{ \int_{A}^{M} P \, dx + Q \, dy + R \, dz + \int_{M}^{M} P \, dx + Q \, dy + R \, dz + \int_{M}^{M} P \, dx + Q \, dy + R \, dz \right\}
$$

Por lo que:

$$
\triangle \textbf{W} = \left\{ \int_{\mathbb{R}}^{\mathbb{R}} \textbf{P} \text{d}x + \textbf{Q} \text{d}y + \textbf{R} \text{d}z \right. \\ \left. + \int_{\mathbb{R}}^{\mathbb{R}} \textbf{y} \textbf{P} \text{d}x + \textbf{Q} \text{d}y + \textbf{R} \text{d}z \right. \\ \left. + \int_{\mathbb{R}}^{\mathbb{R}^3} \textbf{P} \text{d}x + \textbf{Q} \text{d}y + \textbf{R} \text{d}z \right\}
$$

o bien:

 $\overline{\phantom{a}}$ 

$$
W = (\triangle_x W + \triangle_y W + \triangle_z W
$$

Calculemos  $\Delta_{x}W$  ; la ecuación de la trayectoria de M a M<sub>x</sub> es:

$$
\overline{\mathbf{r}} = \mathbf{t}\mathbf{i} + \mathbf{y}\mathbf{j} + \mathbf{z}\mathbf{k} \mathbf{ ; } d\overline{\mathbf{r}} = d\mathbf{t} \mathbf{ i}
$$

$$
\overline{F} = P(t,y,z_1)i + Q(t,y,z)j + R(t,y,z)k ; \overline{F}^{\circ}d\overline{r} = P(t,y,z)dt
$$

Además, en M<sub>3</sub> t=x; en M<sub>x</sub>, t=x +  $\Delta$ x; entonces

$$
\Delta_{\mathbf{x}}^{\mathbf{w}} = \int_{\mathbf{x}}^{\mathbf{x} + \Delta \mathbf{x}} \mathbf{F}(\mathbf{t}, \mathbf{y}, \mathbf{z}) \, \mathrm{d} \mathbf{t}
$$

y por el teorema del Valor Medio del Cálculo Integral:

$$
\Delta_{\mathbf{x}}^{\mathbf{W}} = P(\delta, \mathbf{y}, \mathbf{z}) \quad \mathbf{x}, \qquad (\mathbf{x} \in \mathcal{Z} \leq \mathbf{x} + \Delta \mathbf{x})
$$

Ahora:

$$
\frac{\Delta_{x}^{\cdot \gamma}}{\Delta x} = P(\zeta, y, z) \qquad , \qquad (x \leq \zeta \leq x + \Delta x)
$$

Al tomar limites cuando  $\Delta x$ + o, el primer miembro tiende a  $\frac{\partial \Psi}{\partial x}$  y "Z" tiende a "x" . Así

 $\frac{\partial W}{\partial x} = P(x, y, z)$ 

Análogamente se puede llegar a

$$
\frac{\partial W}{\partial z} = R(x,y,z) \quad ; \quad \frac{\partial W}{\partial y} = Q(x,y,z)
$$

y si hacemos

 $4.5$ 

$$
W = B
$$

$$
\bar{P}
$$

$$
\bar{P}
$$

lo que nos dice que sólo los campos irrotacionales pueden inte--grarse independientemente de la trayectoria.

#### Ejemplo 4.5.1

Calcular el trabajo realizado por el campo  $\overline{P}=(2x+y)i + (2y+x)j$ para llevar una partícula sobre la recta que une los puntos (0,0)  $y(1,1)$ 

Si  $\overline{r}$  = Pi + Qj,  $\frac{\partial P}{\partial y}$  = 1 =  $\frac{\partial Q}{\partial x}$  =  $\Rightarrow$  El campo es irrotacional y no importa la trayectoria que sigamos. Se recomienda seguir unatrayectoria de linea quebrada de  $(0,0)$  a  $(1,0)$  y de  $(1,0)$  a  $(1,1)$ ya que al variar una sola variable en cada segmento, se tiene una sola diferencial.

En el primer segmento:  $\vec{r} = t i$ ;  $d\vec{r} = dt i$ 

 $\overline{P}$  = 2ti + tj ;  $\overline{P} \cdot d\overline{r}$  = 2t dt

$$
N_1 = \int_0^1 2t \ dt = \left[ t^2 \right]_0^1 = 1
$$

En el segundo segmento:  $\bar{r} = tj + i$  ;  $d\bar{r} = dtj$ 

$$
\overline{F} = (2+t)\mathbf{i} + (2t+1)\mathbf{j} + \overline{F} \cdot d\overline{r} = (2t+1)dt
$$
  

$$
\overline{W}_2 = \int_0^1 (2t+1)dt = \left[ t^2 + t \right]_0^1 = 2
$$
  

$$
W = W_1 + W_2 = 3
$$

 $IV.32$ 

**IV.31** 

Otro procedimiento sería:

$$
\phi = \int (2x + y) dx + f(y) = x^2 + xy + f(y)
$$
  

$$
\frac{\partial \phi}{\partial y} = x + f'(y) = Q = 2y + x
$$

$$
\Rightarrow f'(y) = 2y
$$
  

$$
f(y) = y^2 + c
$$
  

$$
\neq x^2 + xy + y^2 + c \quad \Rightarrow \quad \beta(0,0) = c
$$
  

$$
\beta(1,1) = 3 + c
$$

Ejemplo 4.S.2

Calcular el trabajo requerido para darle una vuelta completa a una partícula sobre la circunferencia  $\bar{r}$  = cos t i + sen t j

 $W = 3$ 

y venciendo el campo

 $\bar{P} = 2x 1 + 2y 3$ 

El campo es nuevamente irrotacional. Para calcular el trabajo de terminemos su función potencial:  $\emptyset = x^2 + y^2 + c$ 

y ahora debemos calcular � en el punto final y restarle el valor correspondiente en el punto inicial. Pero como ambos puntos coin ciden, el trabajo va a ser nulo.

El razonamiento es general: si  $\vec{\nabla} \times \vec{F} = \vec{0}$ 

$$
\oint \overline{F} \cdot d\overline{r} = 0 \tag{4.5.0.4}
$$

sobre cualquier trayectoria cerrada y en cualquier sentido de recorrido.

## 4.6 Campo Conservativo,

Hasta ahora hemos considerado diversos campos de fuerzas y el -ershajo que hay que hacer para vencerlos. No hemos hablado delefecto que un campo de esta naturaleza produce en la partícula.

\: ' 4.6

-

La segunda ley de Newton nos dice que las fuerzas producen acele raciones, que pueden ser positivas o negativas (en ocasiones se les llama deceleraciones a éstas 6ltimas) .

Consideremos pues un campo de fuerzas F tal que

 $\overline{F}$  =  $\overline{ma}$  (segunda ley de Newton) pero  $\overline{a} = \frac{d\overline{v}}{dt}$ , entonces:  $F = m - \frac{d\overline{v}}{dt}$ 

. Ahora si multiplicamos ambos miembros escalarmente por dr:

$$
\overline{\mathbf{F}} \cdot d\overline{\mathbf{r}} = m \frac{d\overline{\mathbf{v}}}{dt} \cdot d\overline{\mathbf{r}} = m d\overline{\mathbf{v}} \cdot \frac{d\overline{\mathbf{r}}}{dt} = m\overline{\mathbf{v}} \cdot d\overline{\mathbf{v}}
$$

Vemos ahora el trabajo que hay que hacer para llevar una partícu la de masa "m" del punto (1) al punto (2) y cómo se comporta la velocidad de esa partícula:

$$
\mathbb{W} = \int \begin{pmatrix} 2 \\ 1 \end{pmatrix} \overline{\mathbb{P}} \cdot d\overline{\mathbb{P}} = \mathbb{E} \int \begin{pmatrix} 2 \\ 1 \end{pmatrix} \overline{\mathbb{V}} \cdot d\overline{\mathbb{V}}
$$

Puesto  $\overline{V} \times \overline{P} = \overline{0}$ , F admite potencial y por lo tanto:

$$
W = \left[ \psi \right]_{(1)}^{(2)} = \frac{\pi}{2} \left[ \overline{v}^2 \right]_{(1)}^{(2)}, \text{ si hace } \phi = - \psi :
$$
  

$$
\phi(1) - \phi(2) = \pi \frac{\overline{v}_2^2}{2} - \pi \frac{\overline{v}_2^2}{2}
$$

o bien:

$$
\mathcal{B}(1) + m \frac{\bar{v}_1^2}{2} = \mathcal{B}(2) + m \frac{\bar{v}_2^2}{2}
$$
 (4.6.0.1)

Al termino  $-\frac{\overline{mv_s}^2}{2}$ , tú lo conoces y sabes que es la energía cin<u>é</u> tica de la partícula en el punto (1). El término  $q(1)$ , se llama energía potencial de la partícula en el punto (1) y dependerá del campo de fuerzas. Lo importante de la ecuación (4.6.0.1) es

que la energía total de una partícula, sujeta a un campo irrotacional de fuerza, es la misma en cualquier punto .

Es decir, la partícula no pierde ni gana enegía sino que la conserva.

Por eso a los campos irrotacionales se les llama "conservativos" Si recordamos todo lo que hemos dicho hasta ahora sobre los campos irrotacionales, podemos hacer el siguiente esquema, donde la flecha con doble tallo se lee "implica necesariamente".

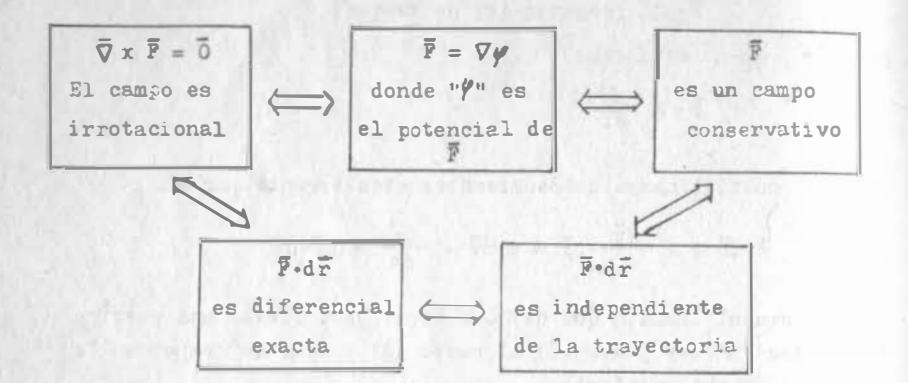

Por 16gica, la doble implicación existe entre cualesquiera dos aseveraciones; por ejemplo:

 $\overline{P} = \nabla \psi \Longleftrightarrow \int \overline{P} \cdot d\overline{r}$  es independiente de la trayectoria.

En el esquema no se anotaron todas las flechas en obvio de su claridad.

Ejemplo 4.6.1

El campo gravitacional localizado  $F=mpk$  es conservativo; en efe $C$ to, si  $\psi$  =-mgz  $F = \nabla \psi$ ,  $\phi = mgz$ 

a) ¿Qué altura alcanza un cuerpo lanzado verticalmente hacia arri ba?

Apliquemos la ecuación (4 .6.0.1), los valores son:

$$
\phi(1)=0
$$
;  $\bar{v}_1 = v_0 k$ ;  $\bar{v}_1^2 = v_0^2$ ;  $\phi(2)=mgh$ ;

 $4.6$ 

además, por condición del problema  $\bar{v}_{2}=0$  (El punto 2 es donde la partícula se de tiene antes de iniciar su descenso). Así :

$$
\begin{aligned}\n\text{mgz}_1 + \frac{1}{2} \text{ mv}_0^2 &= \text{mgz}_2 + 0. \\
\text{Si z}_1 &= 0 \qquad \text{y} \qquad \text{z}_2 - \text{z}_1 = \text{h} \\
\frac{1}{2} \text{ mv}_0^2 &= \text{mgh} \\
\text{h} &= \frac{\text{v}_0^2}{2g} \\
\text{b) } \text{iCon que velocidad representa al suelo?}\n\end{aligned}
$$

Al aplicar nuevamente la ecuación (4 .6.0.1), ahora con los valores:

 $\phi_{(1)} = mgh$  (arriba, punto más alto)  $\overline{v}_1 = 0$  $f(z) = 0$  (en el suelo);  $\vec{v}_2 = -v_1 k$ ,  $\vec{v}_2^2 = v_f^2$ 2 mgh + 0 = 0 +  $\frac{1}{2}$  mv<sub>f</sub><sup>2</sup> mgh =  $\frac{1}{2}$  mv  $f^2$  $v_f = \sqrt{2gh} = v_o$ 

e) ¿Cuánto tiempo tarda en subir y en bajar?

z.

 $4.5$ 

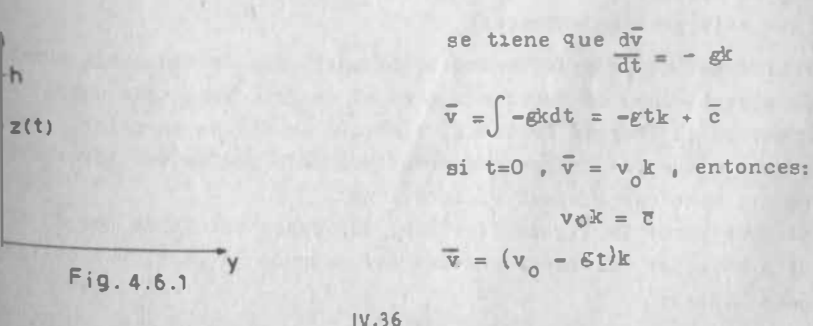

IV.35

Cuando  $\bar{v} = 0$ , t=tiempo de subida = t<sub>5</sub> =  $\frac{v_0}{q} = \sqrt{\frac{2 h}{q}}$ . Para tiempo de bajada, sigue siendo cierto que:

 $\overrightarrow{v} = -xtk + \overrightarrow{e}$ Pero ahora, si t=0,  $\bar{v}$ =0  $\Rightarrow \bar{c}$ =0  $\overline{v} = -r t \overline{k}$ Al llegar al suelo,  $\bar{v} = -\sqrt{2 \rho h} k$ Tiempo de bajada =  $t_b = \sqrt{\frac{2h}{g}} = t_g$ 

#### Ejemplo 4.6.2

Sea una partícula de masa "m" que parte del reposo en la posición

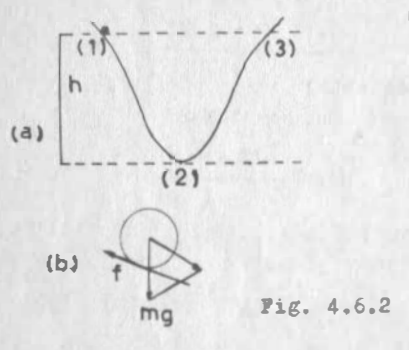

(!) indicada en la figura (4.6.2) la particula tiene en ese momento una energía potencial mgh que, al llegar al punto - (2), ya transformó totalmente en energia cinética, la que <sup>a</sup> su vez irá transformando en energia potencial para alcanzar el punto  $(3)$ . En este -punto inicia el descenso nueva mente y los fenómenos descri-

tos se repetirán de nuevo indefinidamente, puesto que la partícu la está sometida al campo gravitacional, que es conservativo.

Nosotros sabemos que eso no es cierto, pues el movimiento continuo no existe.

#### ¿Qué está pasando entonces?

Aparte del campo gravitacional, la partícula se encuentra someti da a otro campo de fuerzas que es el de fricción; este campo no conserva la energía mec4nica, sino que la disipa en calor. Como ya vimos que los campos conservativos sólo pueden ser irrotacionales, este campo admitirá rotacional.

Si observamos la figura  $(4.6.2.b)$  nos damos cuenta de que la frig ción hace par con la proyección del peso de la partícula obligán dola a rotar.

Fiemplo 4.6.3

alcular la velocidad te6rica inicial, que hay que dar a un cohe te espacial para que escape de la atracción terrestre. (des-preciar la fricción del aire y los campos gravitacionales de -otros cuerpos celestes).

Con las suposiciones establecidad, el cohete queda sujeto solamen te al campo gravitacional de la tierra que, como ya vimos es:

$$
\overline{F} = -G \frac{mK}{|\overline{r}|^3} \overline{r}
$$

donde  $M = masa$  de la tierra

 $m = masa$  del cohete

 $G =$  constante de gravitación universal

 $\overline{T}$  = vector que fija la posición del cohete en un momento-<br>cualquiera, con origen en el centro de la tierra. cualquiera, con origen en el centro de la tierra.

De acuerdo con (4.2.0.13) :

 $I = Gm\hbar \frac{1}{|\Gamma|}$  ;  $\phi = -Gm\hbar \frac{1}{|\Gamma|}$ 

Así, para aplicar (4 .6.0.1) tendremos:

$$
\varphi_{\text{inicial}} = -\frac{G \text{lim}}{6400 \text{ km}}
$$

Para escapar de la atracción de la tierra, esto es, para que --<br> $\overline{F} = \overline{0}$ , se requiere que  $|\overline{r}|$  crezca indefinidamente; entonces:

$$
\beta_{\text{final}} = \lim_{\left|\frac{\Gamma}{\Gamma}\right| \to \infty} \left( -\frac{G N_{\text{m}}}{\left|\frac{\Gamma}{\Gamma}\right|} \right) = 0
$$

La energía cinética inicial es lo que queremos averiguar; llamemos  $|\overline{v}|$  inicial =  $v_0$ ;  $E_{ci} = \frac{1}{2} mv_0^2$ 

Lo que nos importa es escapar de la atracción terrestre; una vez<br>logrado esto, no nos interesa que el cohete se mueva. Entonces:

$$
|\overline{\mathbf{v}}|_{\text{final}} = 0
$$

Ahora sí, apliquemos (4.6.0.1):

$$
-\frac{G_{\text{thm}}}{6400} + \frac{1}{2} mv_0^2 = +0
$$
  

$$
\frac{1}{2} rv_0^2 = \frac{G_{\text{th}}^2}{(6400)^2} 6400 = 6400 \text{ g}
$$
  

$$
v_0 = \sqrt{(2)(6400 \text{ km})(0.0098 \text{ m/m/s}^2)} = 11.2 \text{ kg}
$$

#### 4.7 Gasto en un Campo Plano de Velocidades,

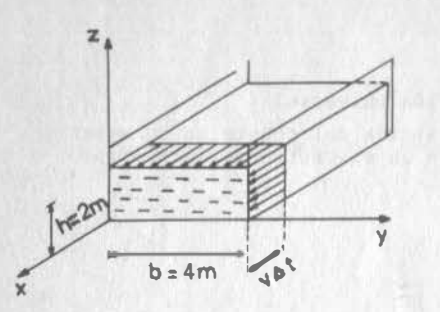

Consideremos el canal de la figura (4.7. 1) y supongamos que los hemos cortado virtual mente con el plano yz. El -agua circula por 61 tiene un campo de velocidades  $v = 2i$  $|\vec{v}|$  en m/s

 $m/s$ 

Fig. 4.7.1

Queremos calcular el gasto que está circulando por el canal. El gasto se define como el volumen que pasa en un tiempo unitario formalmente.  $Q = \frac{dv}{dt}$ 

En el problema planteado, el volumen que alcanza a pasar en un intervalo " $\Delta t$ " de tiempo es el prisma mostrado en la figura (4.7.1) puesto que la velocidad es la misma en todos los puntos; así:

$$
\Delta V = v \Delta t \text{ bh} = 2 \Delta t (4)(2) = 8 \Delta t
$$

$$
\frac{\Delta V}{\Delta t} = 8
$$

$$
\lim_{\Delta t \to 0} \frac{\Delta V}{\Delta t} = 8 = 8 \text{ m}^3\text{/s}
$$

ahora compliquemos un poco el problema, suponiendo que el plano-

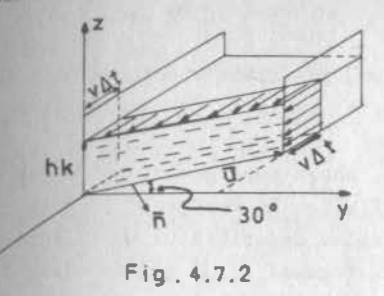

•

 $4.6$ 

de corte virtual forma un ángu lo de 30° con el plano yz, fi gura (4.7 .2)

Puesto que las velocidades si guen siendo las mismas en to dos los puntos, el volumen que pasará en At será el del paralelepípedo mostrado en la fig. (4.7.2)

Nosotros sabemos calcular el volumen de un paralelepípedo como el doble producto escalar de los vectores que lo definen:

 $\Delta V = \vec{u} \times (-\vec{v} \Delta t) \cdot h k$  (4.7.0.1)

donde:  $\bar{u} = -btan 30^{\circ}i + bj = -\frac{4\sqrt{3}}{3}i + 4j$ 

entonces:  $- \frac{4\sqrt{3}}{2} 4 0$  $V = \begin{vmatrix} 3 & 3 \end{vmatrix} = 8 \Delta t$  $-2 \Delta t$  0 0  $\begin{array}{ccc} 0 & 0 \end{array}$ 

Con lo que podemos ver que llegamos al mismo resultado anterior, lo que quizá ya esperabas.

Lo importante de este resultado es que si consideramos el vector n, normal unitario al plano de corte, "u" puede expresarse:

 $\overline{u} = sk \times \overline{n}$ , donde  $s=[\overline{u}]$ 

 $y$  entonces:  $\overline{u} \times (-\overline{v}\Delta t) = \overline{v}\Delta t \times \overline{u} = \mathbf{B} \Delta t (\overline{v} \times (k \times \overline{n}))$ 

 $=$   $\theta \Delta t$  ( $\overline{v} \cdot \overline{m}k$   $\overline{v} \cdot \overline{m}$ )

 $y$  como  $\overline{v} \cdot k = 0$ 

$$
y \text{ como } \overline{v} \cdot k = 0
$$
  
\n
$$
\overline{u} \times (\overline{v} \Delta t) = s \Delta t (\overline{v} \cdot \overline{n}k)
$$
  
\n
$$
A1 \text{ llevar } (4.7.0.2) \text{ a } (4.7.0.1)
$$
  
\n
$$
\Delta V = sh \Delta t \overline{w} \cdot \overline{n}
$$
  
\n
$$
(4.7.0.3)
$$

Al comparar este caso con el anterior, nos damos cuenta de que, en vez de  $\overline{v}$ l pusimos  $\overline{v} \cdot \overline{n}$  y, en vez de "b", pusimos "s" la longitud de la base del área de corte.

Compliquemos otro poco el problema. Ahora supongamos que el  $c_{am}$ po de velocidades está dado por  $\bar{v} = f(y)$ i. El movimento lo podemos concebir como sigue: las partículas describen un movimiento rectilíneo, paralelo a las paredes del canal; cada una de ellas lleva velocidad uniforme. Dos particulas tienen velocidad igual s6lo si distan los mismo de una de las paredes del canal. En estas condiciones, el volumen que va a pasar en un tiempo "At" es el que se esquematiza en la figura {4 .7.3); como es un cilindroide, para determinarlo vamos a calcular simplemente el área de su base, como aprendimos en Cálculo Diferencial e Integral.

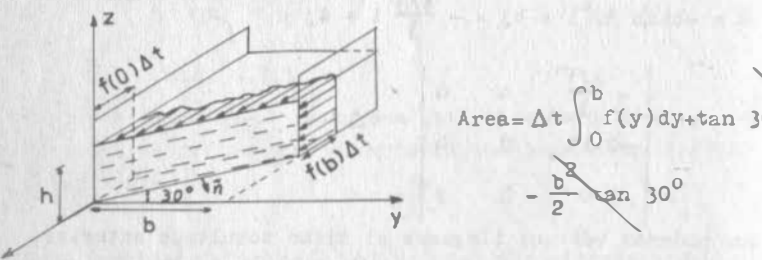

Pig. 4.7.3.a

X

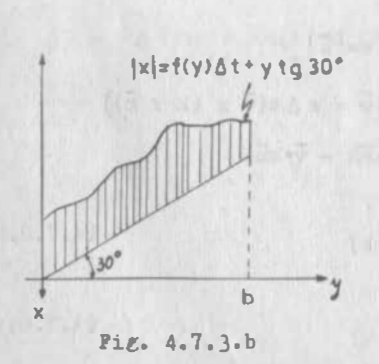

Area=  $\Delta t$   $\int_{c}^{b} f(y) dy + \tan 30 \int_{c}^{b} y dy -$ 

En la integral que resta, haga mos cambio de variable.

$$
y = x \cos 30^{\circ}, \quad dy = \cos 30^{\circ} ds
$$
\n
$$
Area = \Delta t \int_{0}^{b/cos 30^{\circ}} f(s \cos 30^{\circ}) \cos 30^{\circ} de
$$

one es equivalente a la integral vectorial.

$$
Area = \Delta t \int \bar{v} \cdot \bar{n} ds
$$

e "e" es la l.Ínea de corte. Fácilmente se llega a:

$$
\Delta V = \Delta t \int_C \overline{v} \cdot \overline{n} h \, ds \qquad (4.7.0.4)
$$

que al compararla con (4.7.0.3) nos damos cuenta de que ahora te nemos una integral sobre la longitud "s".

•ismo resultado llegamos si el corte lo hacemos siguiendo una  $curva$  cualquiera  $x=g(y)$ :

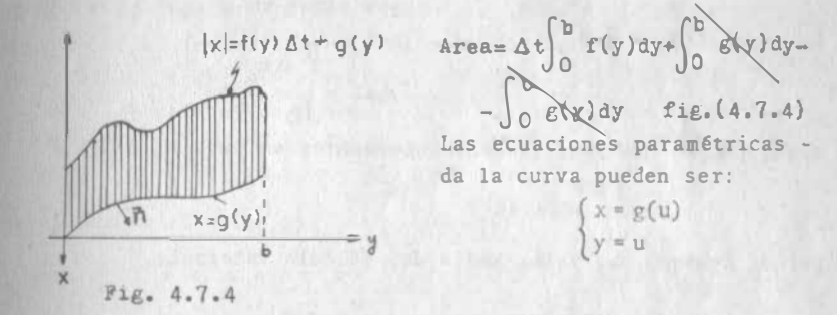

y por otra parte,  $u = u(s)$ , con lo que dy =  $u^{n}(s)ds = \frac{ds}{s^{n}(u)}$  y así:

s< t) ds Area = A "Jo f(s) s'(u) recordemos que: n T x k= T - t:'(u)i + J s • u) i-g' <sup>u</sup>) <sup>J</sup> <sup>s</sup>'(Ü)

que:

$$
\overline{\mathbf{v}} \cdot \overline{\mathbf{n}} = \frac{\mathbf{f}(\mathbf{s})}{\mathbf{s}^*(\mathbf{u})}
$$

ahora, hemos supuesto siempre que la velocidad de las partículas no cambia en su recorrido. ¿Qué pasa si suponemos que - $\overline{v}$  =  $f(x)$  i?

IV.41

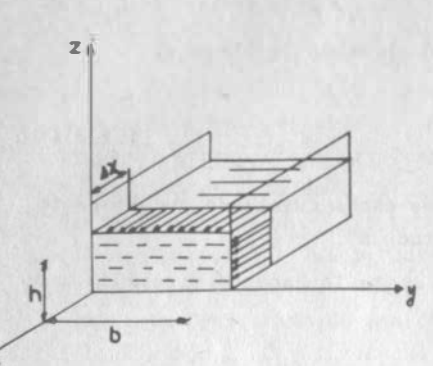

Puesto que ya hemos visto elefecto de un corte cualquiera, asumamos que el corte lo hace nuevamente (Fig. 4.7.5) el pla no YZ. Nuestro movimiento si gue siendo rectilíneo, pero ya no es uniforme, sino que cada partícula cambia su velo cidad al acercarse a la región de corte. Si seguimos a una de las partículas, caemos a un problema muy semejante al que vimos en (4.1.0.1) Entonces:

$$
P_1g. 4.7.5
$$

 $\Delta x \mathbf{i} = \int_{0}^{\Delta t} \overline{x} \mathrm{d}t$ 0

o bien, puesto que sólo tenernos componentes en "x"

 $\Delta x = \int_0^{\Delta t} f(x) dt$ 

y por el teorema del Valor Medio del C�lculo Integral :

 $0 \leq \zeta \leq \Lambda t$  $\Delta x = f(\zeta) \Delta t$ 

Entonces:

 $11$ 

 $\mathbf{x}$ 

$$
\Delta V = bhf(\zeta) \Delta t
$$

$$
\frac{\Delta V}{\Delta t} = bhf(\zeta)
$$

$$
\frac{\lim_{\Delta t \to 0} \frac{\Delta V}{\Delta t}}{=} Q = bhf(0)
$$

donde f(O) es la velocidad en la sección de corte. Asf:

$$
Q=bh|\overline{v}| = bh\overline{v} \cdot i = bh\overline{v} \cdot \overline{n} = \int_{C} \overline{v} \cdot \overline{n}h \text{ as } , (c \equiv eje y)
$$
  
resultando análogo a los anteriores y que nos permite pasar al -

caso más general, donde se tiene un flujo plano  $\overline{v} = v_{\overline{q}}(x,y) i+v_2(x,y)j$ y un corte cualquiera definido por la curva e:  $\overline{r} = x(\overline{s})\overline{i} + y(\overline{s})\overline{j}$ fig.  $(4.7.6)$ .

que pasa a través de la superficie cilfndrica de altura "h", cuya directriz es "c" vale:

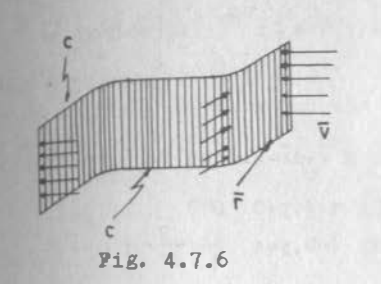

$$
Q = h \int_C \overline{v} \cdot \overline{n} ds \qquad (4.7.5)
$$

Hemos visto que trabajar con "s" como parámetro da lugar a problemas algebráicos muy serios, a excepción hecha de curvas muy particulares.

tonces tratemos de eliminar ese parámetro.

<sup>1</sup>vector ñ es normal a la curva de corte, pero dirigido hacia afuera: de hecho te habrás preguntado porqué usamos este sentido. La razón es que convencionalmente se considera gasto positivo al que"sale"; de ahí que la proyección de " $\overline{v}$ " la debemos hacer ha cia "afuera". En todo caso  $\overline{n} = -N$  (N es el vector que vimos enel ejemplo 3.4.7) y si N=Bx T,  $\overline{n}$  = TXB

Como estamos en el plano  $xy$ ,  $B=k$  y entonces:

$$
\mathbb{Q} = h \int_{C} \overline{v} \cdot (T \times k) ds = h \int_{C} (k \times \overline{v}) \cdot T ds = h \int_{C} (k \times \overline{v}) \cdot \frac{d\overline{r}}{da} ds.
$$
  

$$
\mathbb{Q} = h \int_{C} (k \times \overline{v}) \cdot d\overline{r}
$$
 (4.7.0.6)

La expresión  $(4.7.0.6)$  es muy similar a la  $(4.5.1.1)$  donde F que da sustituído por (kx $\vec{r}$ ) y permite integrar en términos de cualquier parámetro.

#### Ejemplo 4.7.1

 $E1$  campo de velocidades de un fluído está dado por  $\overline{v}=x$ i+yj,  $\overline{v}$  en  $\overline{w}/s$ X,y en m. Calcular el gasto que pasa.

A través de un segmento de cilindro circular recto, con radio•4m Y eje de simetria en el eje z; l imitado por las generatrices:

$$
\begin{cases}\nx=0 \\
y=4m\n\end{cases}\n\qquad\n\begin{cases}\nx=4m \\
y=0\n\end{cases}
$$

y los planos  $z=0$ ;  $z=\frac{3m}{2m}$ 

IV.44

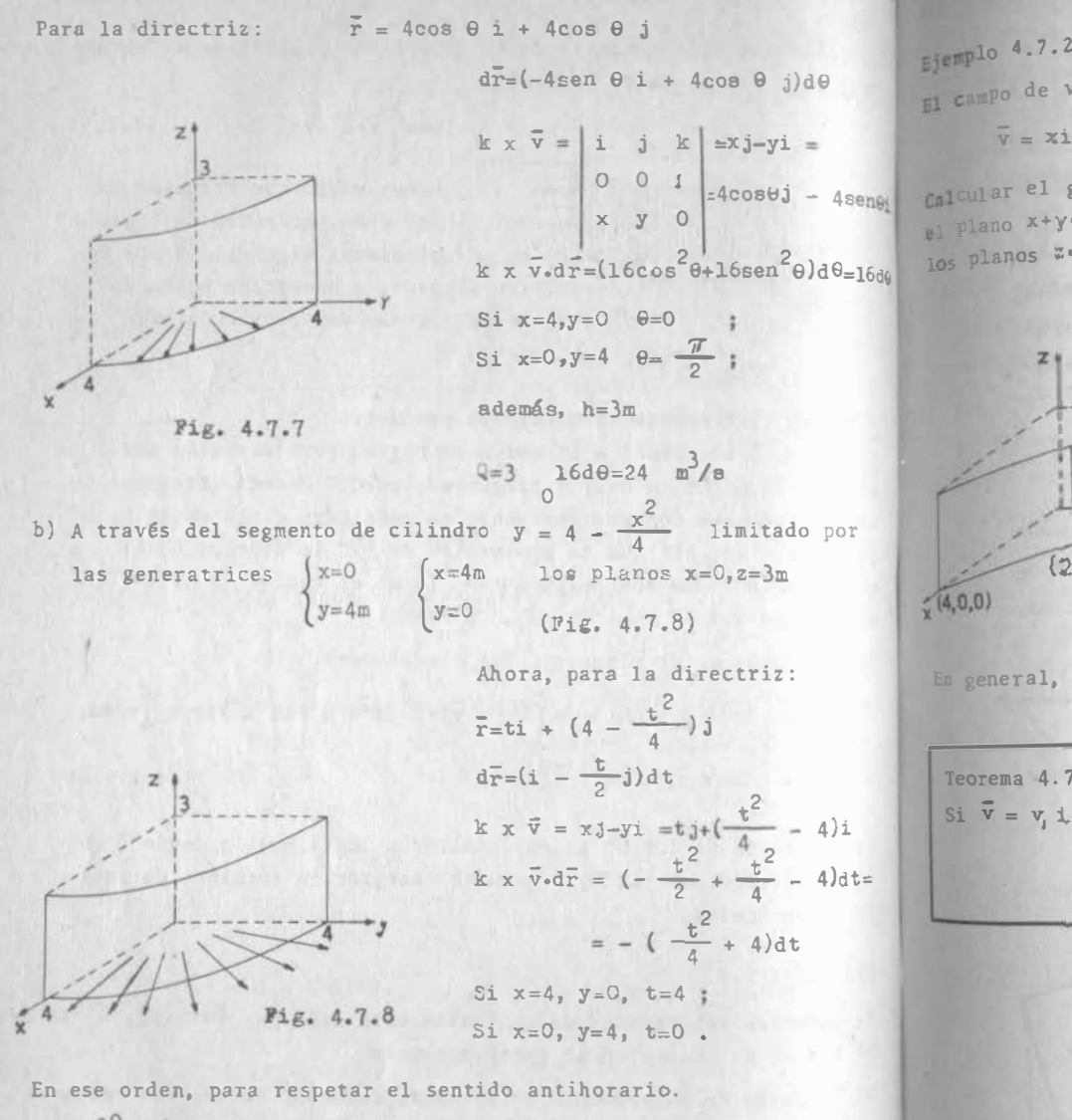

$$
Q=-3\int_{4}^{0} \left(\frac{t^{2}}{4}+4\right)dt = 3\int_{0}^{4} \left(\frac{t^{2}}{4}+4\right)dt = 64 \text{ m}^{3}/\text{sec}
$$

 $\bar{y} = x\hat{i} - y\hat{j}$ ,  $(\overline{y} \mid e_n \ln s, s\hat{i} \times y, s\hat{m})$ .

Calcular el gasto que pasa a través del rectángulo contenido enel Plano x+y=4, limitado por las rectas x=2, y=2 y x=4, y=0, y -

 $k \times \overline{v} = x1 + y1$ 

los planos  $\overline{x}=0$ ,  $z=3$ .

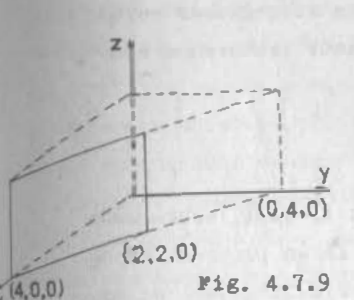

Nos damos cuenta de que kxv es un campo irrotacional, por lo que su integral es indepen diente de la traza de la sección de corte y sólo va a depen der de las verticales que lo limiten. El potencial de kx v es  $XY + C$ ; entonces:

 $Q = 3\left[ (2)(2)+C \right] - (4)(0)+C \right] = 12m^3/s$ 

En general, te será muy fácil probar que:

Teorema<sub>4</sub>.7.1 Si  $\overline{v} = v_1 \downarrow + v_2 \downarrow$  tal que  $\nabla \cdot \overline{v} = 0$ , entonces  $\nabla \times (k \times \overline{v}) = 0$ 

### $IV.45$

 $4.7$ 

#### CAPITULO CINCO

#### **Introducción**

�ara introducir la 1ntegral doble de una función sobre una región del plano, plantearemos y resolveremos un problema: pero antes hag�os un ligero recuerdo de lo que es una región (ver inciso 1.2.2): conjunto de puntos del plano limi tado por una curva o polígono. Cuando una región se subdivi de en otras menores, loe bordee de estas eubregiones serán también curvas o polígonos. Posteriormente trataremos con más detalle este asunto.

#### t'roblema 5.0.1

Estimem�e el volumen de un sólido S, en el cual, sobre cada punto P de un rectángulo R de 10 cm de largo por 5 cm de an cho, se levanta un segmento de recta cuya longitud, en cm, es el cuadrado de la dietancia que hay de P al vértice A -(Fig. 5.0.1) 8

Los segmento de rectas verti cales cuando se consideran ea el conJunto de todos los puntos de R, forman un sólido S cuya forma se muestra en la figura 5.0.2.

rodemos notar que el punto más alto de S está sobre el vértice B opueeto a A.

Por el teorema de Fitágoras tenemos que su altura es  $10^2$ + 5<sup>2</sup> = 125 cm.

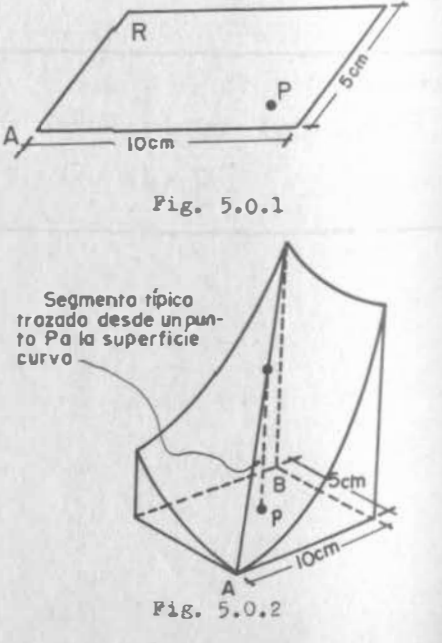

nora comenzar, podemos notar que el volumen de S es, sin lua dudas, menor que  $10x5x125 = 6250$  cm<sup>3</sup>, porque el sólido c quede colocarse dentro de una caja cuya base tenga un Area 1. 50 cm<sup>2</sup> y cuya altura sea de 125 cm. Si tratamos de obtemar estimaciones más exactae, dividamos la base rectangular en regiones menores; por ejemplo dividámosla en cuatro rectángulos  $R_1$  , $R_2$  , $R_3$  , $R_4$  , como vemos en la fig. 5.0.3.

Para estimar el volumen de S, cal el volumen de la porción de S que queda sobre cada uno de los rectángulos y sumémoslos. Para hacer lo anterior elijamos un munto en cada uno de loe cuatro rectángulos, por ejemplo el punto

 $5.0$ 

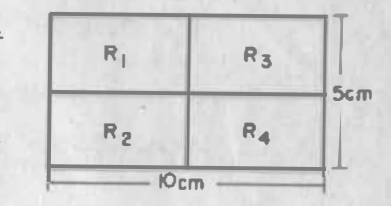

Pig. 5 .0.3

medio de cada uno de ellos, y sobre cada rectángulo conetru una caja cuya altura sea igual a la altura que debe tener S en el punto medio del rectángulo correspondiente  $(F1R, 5.0.4).$ 

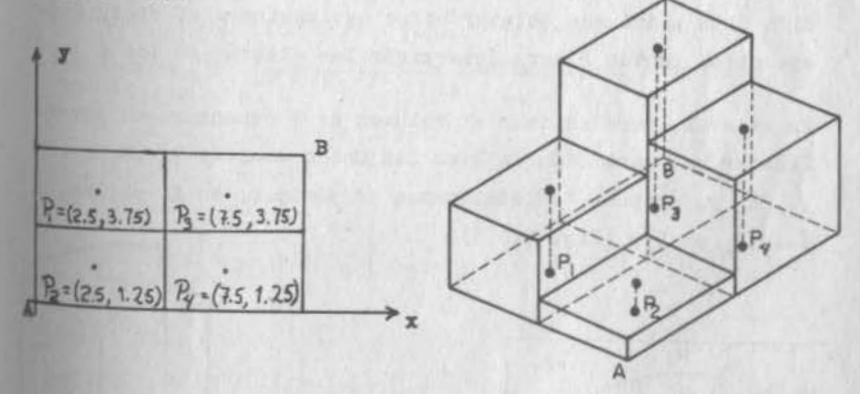

Pig. 5.0. 4

V.2

Esto equivale a aproximar la función a través de una escalonada, como viste en CDI.

Las alturas de las cajas que están sobre R son:

 $R_i$ :  $(2.5)^2$  +  $(3.75)^2$  = 20.3125 R<sub>0</sub>: 7.8125 R<sub>1</sub>: 70.3125  $R_1: 57.8125$ 

Los volúmenes correspondientes son:

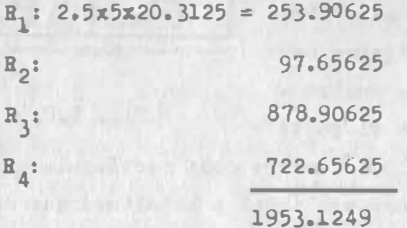

Esto que hicimos es sólo una estimación; con la nisma partición de R podríamos obtener otras estimaciones si escogiéramos otros puntos P para determinar las alturas de las cajas.

En general, para estimar el volumen de S comenzaremos por efectuar una partición de R en conjuntos menores  $R_1, R_2, \ldots$ ..,  $R_n$   $y_i$  después, seleccionamos un punto  $P_1$  en  $R_1$ ,  $P_2$  en  $R_2$ , ...  $P_n$  en R<sub>n</sub>. (Pig. 5.0.5).

> Fig. 5.0.5  $V.3$

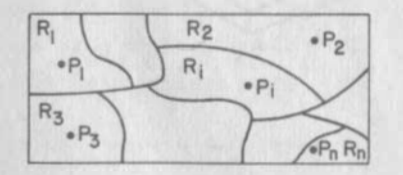

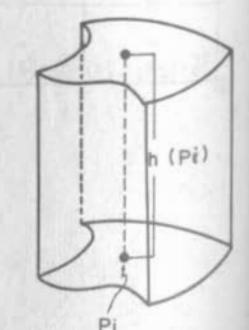

a la altura de S sobre un punto típico  $P_i \in R_i$  la llamamos  $h(P_i)$ , y denominamos  $A_i$  al área de  $R_i$ , entonces

$$
h(P_1)A_1 + h(P_2)A_2 + \dots + h(P_n)A_n \qquad 5.0.0.1
$$

es una estimación del volumen de S mediante la suma de los volúmenes de n sólidos, como el que se muestra en la fig. 5.0.5. Desde luego será fácil trabajar con cilindros de baes rectangular (prismas), que con cilindros de base capricho 68. En lo sucesivo nos limitaremos pues a hablar de prismas, a menos que se especifique lo contrario.

La solución del problema anterior nos permite establecer lo miguiente.

#### 5.1 Integral Doble en Coordenadas Cartesianae.

Es intuitivo que el volumen de S lo podremos obtener con ma yor aproximación, si tomamos un mayor número de rectángulos de menor tamaño que los utilizados; y también es intuitivo que el tamaño de dichos rectángulos decrezca indefinidamente. Entonces, si el área de cada rectángulo A, está dada por

 $A_4 = \Delta x_1 \Delta y_4$ 

el volúmen de S quedará más aproximado por

$$
h(P_1)\Delta x_1\Delta y_1 + h(P_2)\Delta x_2\Delta y_2 + \dots + h(P_n)\Delta x_n\Delta y_n
$$
\n5.1.0.1

 $0$  Bea

$$
\sum_{i=1}^{n} h(\mathbf{P}_i) \Delta \mathbf{x}_i \Delta \mathbf{y}_i
$$
 5.1.0 2

El teorema de Weierstrass que viste en CDI, nos permite a-Ilraar que, dentro de cada subregión habrá un punto "Q" tal que h(Q) no supere a algún otro valor h(P), donde P pertene ce a esa subregión; asímismo afirmamos que habrá un punto

"I" dentro de la misma subregión, tal que h(T) no sea supera da por algún otro valor h $(P)$ . A los valoree h $(Q)$  y h $(T)$  les llamaremos, respectivamente, ínfimo y supremo de la subregión v los denotaremos

$$
h(Q) = \inf h(P)
$$
  

$$
h(T) = \sup h(P)
$$

como se muestra en la fig 5.1.1.

Por otro lado, el teorema de Bolzano permite afirmar que el valor de h $(P_i)$  o sea el de la altura de cada punto típico  $P_i$ es un valor intermedio entre los anteriores (Fig.5.1.1).

$$
\inf h(P) \leq h(P_i) \leq \sup h(P)
$$

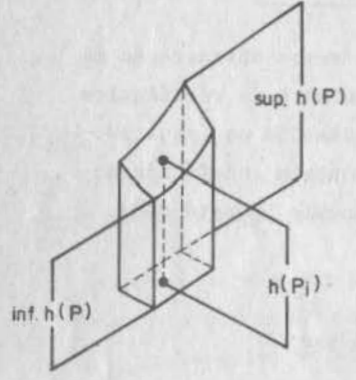

De esta manera, si escogemos puntos supremos de  $h(P)$  para cada prisma formado, podremos escribir n  $V_{\text{max}} = \sum_{i=1}^{\infty} \sup h(P_i) A_i$  5.1.0.3 si escogemos puntos ínfimos tendremos

$$
V_{\min} = \sum_{i=1}^{n} \inf h(P_i) A_i
$$
 5.1.0.4

para una cierta partición.

#### Pig. 5.1.1

Como puede verse de la Fig. 5.1.1, el supremo y el ínfimo de cada subregión siempre se encontrarán separadas por una diagonal para la función que estamos estudiando. En una de esas subregiones esa diagonal será máxima con respecto a las de las otras subregiones. LLamamos " $\lambda$ " a la medida de esa

diagonal máxima.

También podemos afirmar que, para la función que estamos estudiando, la diferencia entre los valores supremo e infimo de la función en esa celda de diagonal máxima, es así miemo úxima.

-�--------------------------------�

si hacemos otra partición en donde la diagonal máxima sea menor que en la partición anterior, la diferencia entre los supremos e ínfimos en cada subregión también será menor que en el caso inicial, y puesto que nuestra función es continua. esas diferencias decrecerán indefinidamente a medida que vavamos haciendo particiones tales, que la máxima diagonal vava decreciendo. En el límite, el volumen máximo tenderá a confundirse con el volumen mínimo, es decir ambos tendrán un mismo límite que definiremos como volumen del sólido.

$$
\mathbf{V} = \lim_{\lambda \to 0} \sum_{i=1}^{n} \sup_{\lambda \neq 0} \mathbf{h}(\mathbf{P}_{i}) \mathbf{A}_{i} = \lim_{\lambda \to 0} \sum_{i=1}^{n} \inf_{\lambda \in \mathcal{D}} \mathbf{h}(\mathbf{P}_{i}) \mathbf{A}_{i} = \iint_{\mathbb{R}} \mathbf{h}(\mathbf{P}) \, \mathrm{d}\mathbf{A}
$$

Puesto que h(P<sub>i</sub>) = f(x,y)  
entonces 
$$
\iint_R h(P)dA = \iint_R f(x,y)dA
$$
 5.1.0.6

Esta dltima expresión es la integral doble de la función f(x,y) en la región R.

Inmediatamente surgen las preguntas siguientes:

¿Existirá siempre la integral doble? ¿Cómo estraleceremos la región R? ¿Cómo evaluaremos la integral doble?

Fara contestar la primera pregunta, suponte que queremos integrar la función siguiente: .

 $f(x,y) = \begin{cases} 1, & \forall (x,y) \land xy \text{ fractional} \\ 0, & \forall (x,y) \land xy \text{ irrational} \end{cases}$ 

En la región  $R = \{(x,y) / 0 \le x \le 1, 0 \le y \le 1\}$  mostrada en la fig. 5.1.2, en donde hemos hecho una partición cualquie ra. Sigamos, shora, el procedimiento anterior.

El supremo de cada celda vale, in variablemente, uno, en tanto que el ínfimo vale cero invariablemen te. Evaluemos las sumas:

$$
\sum_{i=1}^{n} \sup f(x,y)_{1} A_{i} = \sum_{i=1}^{n} (1)_{1} A_{i} = \sum_{i=1}^{n} \inf f(x,y)_{1} A_{i} = 0
$$

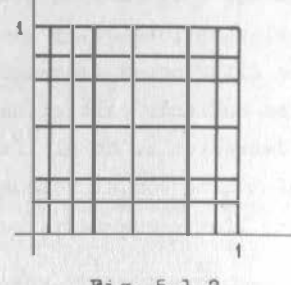

Fig. 5.1.2

Nota que estos puntos ya no están separados por la diagonal de la subregión correspondiente, sino que están contiguos -(desde luego que la función no es continua).

Si ahora escogemos otra partición cuya  $\lambda$  sea menor que la de la partición anterior, las sumas van a seguir valiendo lo mismo y también eso ocurrirá si hacemos decrecer esa indefinidamente.

Ahora ¿cuál es el valor de la integral doble?, ¿el de la suma de los supremos o el de la suma de los infimos?, ¿o ambos?. Ninguna respuesta es racionalmente satisfactoria. Decimos entonces que no exiete la integral doble de la función bajo estudio, en la región indicada.

Entonces surge otra pregunta, ¿cuándo existe la integral doble?. Vamos a responder a ello; pero antes formalicemos y ge neralicemos algunos de los conceptos ya vistos.

 $V.7$ 

### 5.2 Redes sobre una Región

 $5.1$ 

Consideramos ahora una región plana cerrada y finita  $R = \{(x, y)\}$ como se muestra en la fig. 5.2.1.

Re ella el punto P, es el munto de la región que tiene la abscisa de valor infimo de entre todos los auntos de la región R; lla memos a esta abscisa x = a

$$
= \inf \left\{ z/(z,y) \in \mathbb{R} \right\}
$$

De manera similar:

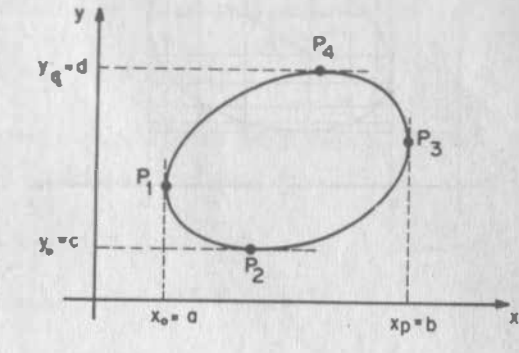

 $b = \sup \{x/(x,y) \in R\}$  $e = \inf \{y/(x,y) \in R$  $d = \exp \{y/(x,y) \in R\}$ 

Fig. 5.2.1

R queda encerrada dentro de un rectángulo comprendido entre s ≤ x ≤ b, c ≤ y ≤ d al cual llamaremos "Q" entonces podemos decir que

#### a)  $R \subset Q$

b) Las fronteras de las regiones Q y R se intersectan en cua tro puntos :  $P_1$ ,  $P_2$ ,  $P_3$ ,  $P_4$ .

Subdividemos a los intervalos  $[a,b]$  y  $[c,d]$  en "p" y "q" subintervalos, respectivamente, no necesariamente iguales, **88 decir:** 

$$
\begin{aligned}\n\mathbf{a} \cdot \mathbf{x}_0 &< \mathbf{x}_1 &< \mathbf{x}_2 &< \dots &< \mathbf{x}_{p-1} &< \mathbf{x}_p = b \\
\mathbf{c} \cdot \mathbf{y}_0 &< \mathbf{y}_1 &< \mathbf{y}_2 &< \dots &< \mathbf{y}_{q-1} &< \mathbf{y}_q = d\n\end{aligned}
$$

como podemos ver en la fig. 5.2.2.

 $V.8$ 

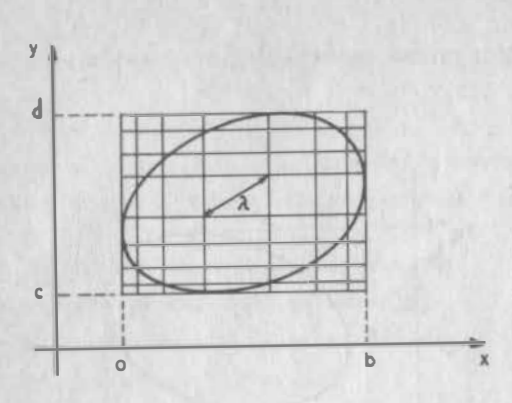

Fig. 5.2.2

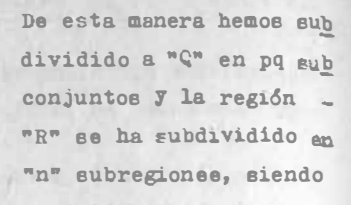

# $n \notin pq$

## $Defini\alpha\beta\alpha\beta.2.1$

A cada una de estas subregiones las llamamos -CELDA y decimos que, eobre la región cerrada "R", hemos establecido una RED de n celdas

Para efectos de este curso, tomaremos entonces como sinónimos las palabras RED y PARTICION.

Las redee más fáciles son las que se forman trazendo rectas paralelas a loe ejes coordenados, pero también pueden formarse trazando curvas sobre la región "R".

#### Definición 5.2.2

Se llama NCEMA de la red a la longitud de la mayor diagonal que se puede establecer para todas las celdas comprendidas dentro de la red:

 $V.9$ 

$$
\lambda = \sup \ (\lambda_1, \ \lambda_2, \ \ldots \ , \lambda_n)
$$

donde " $\lambda$ " es la norma.

### 5.3 Existencia de la Integral Doble.

5.3.1) Definición Formal de la Integral Doble

Sea la función f(x,y) definida en todos los puntos de la región  $R = \{(x,y)/a \le x \le b, 0 \le y \le d\}$ 

Establezcamoe una partición cualquiera en esta región, dividiendo el intervalo [a,b] mediante loe puntos

 $ax_0 < x_1 < x_2 < ... < x_{n-1} < x_n = b$ 

y el intervalo 
$$
[c,d]
$$
 *mediante*

 $\mathcal{A}$ 

$$
c=y_0 \leq y_1 \leq y_2 \leq \cdots \leq y_{q-1} \leq y_q = 0
$$

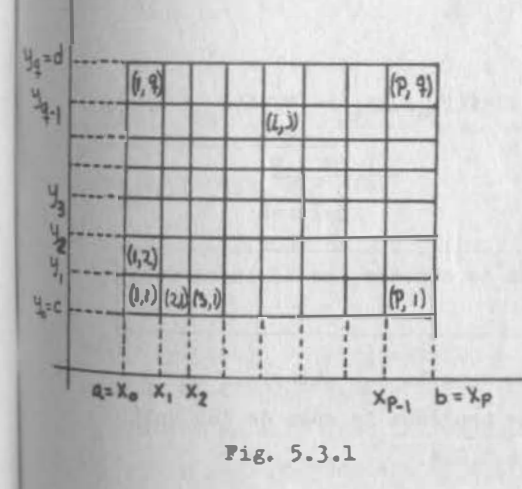

El resultado es la red de la fig 5.3.1 donde convendremos en identificar a las celdas como se ve en esa misma figu ra.

Si seguimos el procedimiento ya explicado anteriormente, debemos es cofer un punto dentro de cada celda, sin más limitación que ésta.

Llamemos  $P_{11}$  al punto que escogimos en la celda (1,1) ;  $P_{12}$ al que escogimos en la celda (1,2); P<sub>ij</sub> al que escogimos en la celda  $(i,j)$ , etc.

 $\overline{\mathbf{x}}$ 

Valuemos ahora la función en cada uno de estos puntos, obte-

S.J

niendo el conjunto de valores  $I(P_{11})$ ,  $I(P_{12})$ ,  $\ldots$ ,  $I(P_{1q})$ , ...  $f(P_{1j}), \ldots, f(P_{pq}),$  Llamemos  $\Delta A_{11} = (x_1 - x_0)(y_1 - y_0) = \Delta x_1 \Delta y_1$ al área de la celda (1,1);

 $\Delta A_i = (x_i - x_{i-1})(y_i - y_{i-1}) = \Delta x_i \Delta y_i$  al área de la celda (i, j) etc.

Multipl1quemos cada uno de los valores de la función obten1 dos anteriormente, por el área de la celda correspondiente y sumemos los productos que resulten:

f(P11)AA11+f(P21) flA21+ f(l-12) L1Al2+f(P22) �A22+ p + f(Ppq) ÓApq"' 2:; f(P ) bA. 1 •1 1q 1q

A una suma cono la que se acaba de obtener, se le llama SUMA DE RIEMANN.

Habrds i.denti.fi.cado a esta surua como la que obtuvimos en la ecuación (5.1.0.2) y con lo que nos daba la suma de los vol� menes de las cajas de la figura 5.0.4.

Ahora bien, si con la partición ya establecida el profesor p1diese a sus alumnos que calcularan una suma de Riemann, lo más probable es que obtuvieran tantos resultados diferentes como alumnos ¿�or qu6? Porque cada alumno puede escoger un punto diferente en cada celda para valuar la función. Con ma

/

ror razón se obtendrían resultados diferentes si el profesor dejara que cada alumno hiciese su propia partición, limitan-4068 a f1Jar la norma de la red.

5.3

pero ¿qu6 pasaria si el profesor volviera a dejar el mismo ejercicio, reduciendo el valor de la norma de la red? Segura mente volvería a obtener tantos resultados como alumnos; pero quizá, la diferencia entre la mayor y la menor de las sumas se habría acortado. Si. al acortar indefinidamente el valor de la norma, los resultados van pareciéndose cada vez ds. podemos decir que éstos convergen a un ndmero; este número sería la integral doble.

Definition 5.3.3  
\nSi dado £>0, existe 6>0 tal que  
\n
$$
\sqrt{\sum_{j=1}^{q} \sum_{i=1}^{p} f(P_{ij}) \Delta A_{ij}} - I / \angle E
$$
 cuando  $\lambda \angle 5$   
\nse dice que la función  $f(x,y)$  es INTEGRABLE B sobre la región  
\nR y que el número "I" es la INTEGRAL DABLE de  $f(x,y)$  sobre R

Como ya vimos, se escribe

 $I = \iint f(x,y) dx = \iint f(x,y) dx dy$ R R R

Esta definición se parece mucho a la de límite; pero ten cui dado en distinguir que NO se trata de un límite ordinario; en efecto, en este caso, la variable independiente es la nor **Da** "  $\lambda$ " ; pero ya quedamos en que a un valor de "  $\lambda$ " corres-<br>Londen una infinidad de sumas de Riemann; en otras palabras,<br><sup>la</sup> suma de Riemann No es función de "  $\lambda$ ". IOilden una i.nf101dad de sumas de Riemann; en otras palabras,

Simplemente por semejanza se acostumbra eecribir

V.ll

$$
\lim_{\lambda \to 0} \sum_{j=1}^{q} \sum_{i=1}^{p} f(P_{i,j}) \Delta A_{i,j} = \iint_{P} f(x,y) \, dx
$$

Pero no todas las propiedades de los límites se pueden aplicar impunemente a la integral doble; por ejemplo

$$
\iint\limits_{R} f(x,y)g(x,y) \, \, \mathrm{d}x \neq \iint\limits_{R} f(x,y) \, \, \mathrm{d}x \iint\limits_{R} g(x,y) \, \, \mathrm{d}y
$$

### 5.3.2) Integrabilidad de la Función Continua

Hemos formalizado el concepto de integral doble; pero aún no disponemos de un medio ágil para identificar a las funciones que cumplen con esa definición, esto es, a las funciones integrables.

Ya hemos hablado de la suma de supremos que se puede estable cer sobre una partición. Si llamamos M<sub>ij</sub> al valor supremo de la función en la celda(i, j) a esta suma la podemos representar como:

$$
S_{\lambda} = \sum_{i,j} M_{ij} \Delta A_{i,j}
$$

que le llamaremos suma superior y que lleva indice porque de pende de la norma de la red que estamos considerando.

Análogamente, llamaremos suma inferior a

$$
A = \sum_{i,j} m_{ij} \Delta A_{ij}
$$

en donde m<sub>i i</sub> es el valor ínfimo de la función en la celda(i, j). De todo lo que hemos hablado, ya habrás intuido que bastará demostrar que "S" y " j" convergen hacia el mismo número -

cuando  $\lambda$  -0, para estar seguros que todas las demás sumas

posibles también convergen y que por lo tanto existe la inte gral. Esto formalmente se expresa mediante el siguiente teorema:

| Forema 5.3.1                                                                                                    |                                             |
|----------------------------------------------------------------------------------------------------|---------------------------------------------|
| Para que la función $f(x,y)$ sea integrable sobre la región R<br>es necesario y suficiente que dado $\xi > 0$ exista una $\delta > 0$ |                                             |
| tal que                                                                                                    | $S - 4 \leq f$ cuando $\lambda \leq \delta$ |

La demostración la puedes encontrar en el apéndice 5.1, pero la fig. 5.3.2.a ilustra el caso de una función integrable, mentras que la fig. 5.3.2.b ilustra el caso de la función no integrable que estudiamos en el ejemplo 5,1.1.

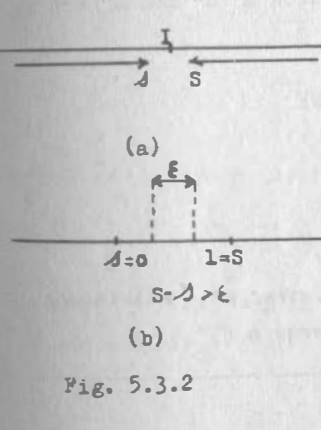

Así pues, necesitamos que a me dida que la norma de la red de crezca (a lo que se le llama "refinar la red") "S" decrezca y "A" crezca.

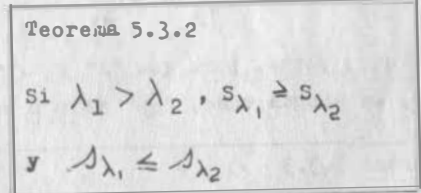

#### Demostración:

 $5.3$ 

Supóngage la celda i, j; cuando hacemos el refinamento, pueden euceaer dos cosas: o queda inalterada, o queda dividida en un número finito de celdas menores. (Fig. 5.3.3)

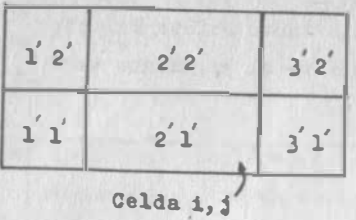

Si queda inalterada, su contribución a "S" es la misma: si queda aubdividida, su contribución a "S" va a ser:

 $\sum_{\alpha,r} \mathbf{a}_{\text{qr}}$   $\Delta \mathbf{a}_{\text{qr}}$ 

 $\frac{M^2}{2}$   $\leq$   $\frac{M}{1.5}$ 

 $Fig. 5.3.3$ 

Pero en cada una de las celdas me nores se cumple forzosamente que

Entonces:

$$
\sum_{i,r} \mathbf{M}_{qr} \Delta_{A_{qr}^*} = \sum_{q,r} \mathbf{M}_{ij} \Delta_{A_{qr}^*} - \mathbf{M}_{ij} \sum_{q,r} \Delta_{A_{qr}^*} = \mathbf{M}_{ij} \Delta_{A_{ij}}
$$

De donde se ve que la nueva contribución a "S" nunca será su perior a la anterior, por lo que:

$$
s_{\lambda_1} \ge s_{\lambda_2} \qquad \text{(QED)}
$$

Análogsmente puede demostrarse que

$$
\mathcal{A}_{\lambda_1} \leq \mathcal{A}_{\lambda_2}
$$

Por otra parte, para que "S" y "*A*" converjan, necesitamos Jue, en ningún caso, " / " vaya a superar a "S".

Toorema 5.3.3  
Para cualesquier valores de 
$$
\lambda_1
$$
,  $\lambda_2$ ,  $s_{\lambda_1} \ge \lambda$ 

Demostración:

 $\mathbf{C}$ 

Consideremos  $\lambda_1 < \lambda_1$ ,  $\lambda_2$ ; entonces, de acuerdo con el teoгеда 5.3.2:

$$
\lambda_1 \stackrel{\text{3.5}}{\rightarrow} S \lambda_3 \stackrel{\text{3.5}}{\rightarrow} S \lambda_3 \stackrel{\text{3.5}}{\rightarrow} S \lambda_2 \qquad \text{(QED)}
$$

Ya babismos intuido que una función continua es integrable; formalizamos con el siguiente teorema :

$$
f_{\theta} \text{orema } 5.3.4
$$

soda función continua es integrable en la región en que es continua.

Demostración:

See 
$$
f(x,y)
$$
 continuous en R  $\left\{ (x,y)/a \le x \le b \; ; \; c \le y \le d \right\}$ 

Hagamos una partición en esa región, con norma "À", como ya se ha visto y establezcamos también las sumas superior e inferior:

$$
S = \sum_{i,j} M_{i,j} \triangle A_{i,j}
$$

$$
\triangle = \sum_{i,j} m_{i,j} \triangle A_{i,j}
$$

Al restar miembro a miembro:

$$
s - 1 = \sum_{i=1}^{n} (x_{i,j} - m_{i,j}) \Delta A_{i,j}
$$

Hagamos  $\xi_1 > 0$ ; por la propiedad de las funciones continuas podemos encontrar  $\delta > 0$ , tal que:

$$
\mathbf{M}_{1j} - \mathbf{m}_{1j} \le \varepsilon, \qquad \text{cuando} \quad \lambda \le 5 \qquad 5.3.2.2
$$

Entonces, al tomar en cuenta (5.3.2.2) en (5.3.2.1):

$$
s - \Delta < \sum_{i,j} \xi_j \Delta_{A_{ij}} = \xi_j \sum_{i,j} \Delta_{A_{ij}} = \xi_1 A_R
$$

cuando  $\lambda < \delta$ 

donde  $A_R$  es el área de la región; puesto que  $\epsilon_1 A_R > 0$  y finito, bacemos  $E = E, A_R$  $V.16$ 

con lo Que:

## $S - \Delta \leq \xi$  cuando  $\lambda \leq \delta$  (orn)

 $5.3$ 

Ahora ya casi podemos contestar a la pregunta "; cuáles funciones son integrables?" Si vemos que una función es conti nua en una región, no preguntemos más: esa función es integrable sobre esa región.

Más aún, esto nos sugiere un método para integrar: si sabenos que todas las sunas de Riemann ha de converger. hagamos la que nos parezca más fácil y obtengamos su límite.

Para ilustrar esto, resolvamos el problema 5.0.1, consisten te en calcular

$$
\iint\limits_R (x^2 + y^2) dx dy
$$
 donde  $R \left( (x, y) / 0 \le x \le 10 ; 0 \le y \le 5 \right)$ 

Frimero debemos establecer la red o partición.¿Cuál será la más conveniente? Aquella que esté formada por cuadrados iguales (Fig. 5.3.4). Así, ya formamos una red de 2n x n cuadrados, cuyas dimensiones son  $h \times h$ . Naturalmente,

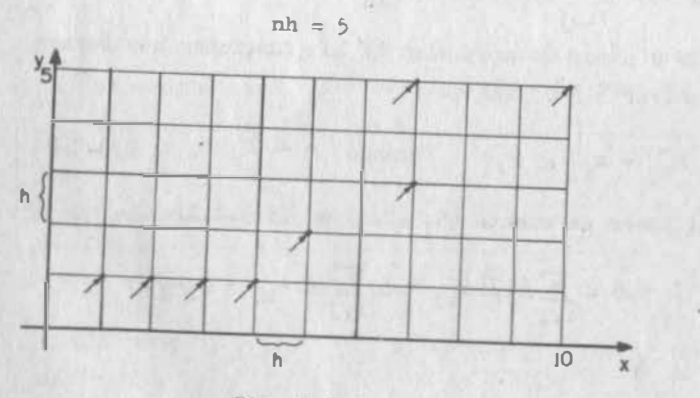

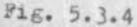

ahora debemos escoger un punto deatro de cada celda; inicial mente habíamos propuesto al punto medio por más "representativo": pero ahora sabemos que esto no tiene importancia y que más bien debemos buscar la sencillez algebraica: entonces escojamos un vértice, por ejemplo, el superior derecho (debemos elevar al cuadrado; ea más fácil masnejar h<sup>2</sup> que h<sup>2</sup>/4).

Ahora debemos valuar la función en cada uno de los puntos es cogidos:

 $\ln$  la celda (1,1):  $f(h,h)=h^2+h^2=2h^2$ ;  $f(h,h)\Delta_{A_{1,1}}=2h^2(h^2)=2h^4$ En la celda (2,1):  $f(2h,h)=4h^2+h^2=5h^2; f(2h,h)\Delta A_{21}=5h^2(h^2)=5h^4$ En la celda (3,1):  $f(3h,h)=9h^2+h^2=10h^2; f(3h,h)\Delta A_{33}=10h^2(h^2)=10h^4$ En la celda (2n.1):  $f(2nh.h)=4n^2h^2+h^2=(4n^2+1)h^2$ :  $f(2nh,h)\Delta_{2n,1}=(4n^2+1)h^2(h^2)=(4n^2+1)h^4$  $\sum_{1}^{2n} f(ih,h) \Delta_{A_{11}} = (2+5+10+...+4n^2+1)h^4$  $=(1+4+9+...+4n^2+2n)n^4$ Puesto que 1+4+9+...+n<sup>2</sup>=  $\frac{n(n+1)(2n+1)}{6}$ ,  $1+4+9+...+4n^{2} = \frac{2n(2n+1)(4n+1)}{2}$ **J** entonces:

$$
\sum_{n=1}^{n} f(i, h) \Delta_{41} = \frac{(16n^3 + 12n^2 + 2h)}{6} + 2nh + \frac{16n^3 + 12n^2 + 2h + 12h}{6}h^4
$$

$$
= \frac{16n^3 + 12n^2 + 14n}{6}h^4
$$

 $V.17$ 

Analogamente:

$$
\sum_{i=1}^{2n} f(ih,2h) \Delta_{A_{i2}} = (3+8+13+...+4n^{2}+4)h^{4} = (1+4+9+...+4n^{2}+8n)h^{4}
$$
\n
$$
= \frac{16n^{3}+12n^{2}+50n}{6}h^{4}
$$
\n
$$
\sum_{i=1}^{2n} f(ih,nh) \Delta_{A_{i2}} = [(1+n^{2})+(4+n^{2})+...+(4n^{2}+2n^{2})]h^{4} = (1+4+9+...+4n^{2}+2n^{2})h^{4}
$$
\n
$$
+4n^{2}+2n^{2})h^{4} = \frac{16n^{3}+12n^{2}+(2+12n^{2})n}{6}h^{4}
$$
\n
$$
\sum_{j=1}^{n} \sum_{i=1}^{2n} f(ih,jh) \Delta_{A_{i,j}} = h^{4} \left[ n \frac{16n^{3}}{6} + n \frac{12n^{2}}{6} + \frac{14+50+...+(2+12n^{2})}{6} n \frac{1}{2} \right]
$$
\n
$$
S = \sum_{j=1}^{n} \sum_{i=1}^{2n} f(ih,jh) \Delta_{A_{i,j}} = h^{4} \left\{ \frac{8n^{4}}{3} + 2n^{3} + \frac{n}{6} [2n+12(1+4+9+...+n^{2})] \right\}
$$
\n
$$
= h^{4} \left( \frac{8n^{4}}{3} + 2n^{3} + \frac{n^{2}}{3} + 2n \frac{2n^{3}+3n^{2}+n}{6} \right)
$$
\n
$$
= h^{4} \left( \frac{8n^{4}}{3} + 2n^{3} + \frac{n^{2}}{3} + \frac{2n^{4}}{3} + n^{3} + \frac{n^{2}}{3} \right)
$$
\n
$$
= h^{4} \left( \frac{10n^{4}}{3} + 3n^{3} + \frac{2n^{2}}{3} \right)
$$

Puesto que nh=5:

$$
S = \frac{10}{3} 625 + 375h + \frac{2}{3} 25h^{2}
$$

Ahora, al tomar límites cusado h -> 0;  $(\lambda = h \sqrt{2} \tanh 4\theta)$  tende rá a cero)

$$
\lim_{h \to 0} S = \frac{6250}{3} + 0 + 0 = \frac{6250}{3} = \iint_R (x^2 + y^2) dx dy
$$

Rate procedimitato puede parecerte laborioso; en realidad es aás ventajoso manejarlo numéricamente a través de una compucedora. lo cual ocurre cada ves más frecuentemente en todos los campos de la Ingeniería, lo que no debes olvidar. Cuando las funciones y regionee son sencillas, como les propuestas en el presente ejemplo, podemos usar otro método más simple, que vamos a ver a continuación.

 $5.3$ 

Para entenderlo, comencemos por suponer que la fu ción a intagrar estuviese sólo en términos de una de las variables. por ejemplo, "y":

 $g(x,y) = y^2$ , represe tada geométricamente en la fig. 5.3.5 Se trataría de calcular:

 $\int \int y^2 dx dy$  R  $\{(x,y)/0 \le x \le 10 \}$  0  $\le y \le 5$ 

Si cortamos la superfic  $r$  en  $$ cuestión con un plano r alelo al "yz", siempre obte dramos la curva

$$
\begin{cases} z = y^2 \\ x = x_0 \end{cases}
$$

y el área (sombreada) comprendida entre dicha curva, la intersección del plano secante con el "xy" y la recta  $\begin{cases} x=1 \ 0 \ 0 \ 0 \end{cases}$ , siempre

valdrá:

 $A = \int_{0}^{5} y^2 dy = \frac{125}{5}$ 

independientemente del valor de x ; por lo mismo, la inte-STRI pedida tiune un valor de

 $V.19$ 

 $V.20$ 

Fig. 5.3.5

$$
\int_{B} y^2 dx dy = \int_{0}^{10} \frac{125}{3} dx = \frac{1250}{3}
$$

Ahora regresemos a nuestra función propuesta inicialmente:

$$
f(x,y) = x^2 + y
$$

La figura 5.3.6 es la misma que la 5.0.1, vista decde otro punto de vieta. Ahora, si cortamos con el plano x=3 obtendre mos la curva

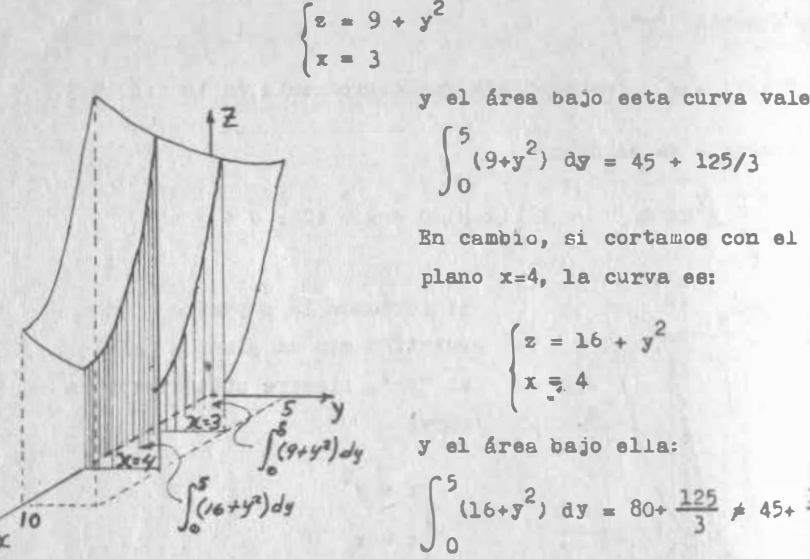

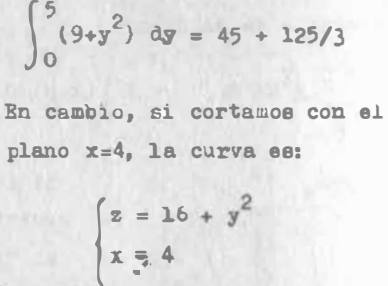

y el área bajo ella:

$$
\int_{0}^{16+5^2} 0 \, \mathrm{d}y = 80 + \frac{125}{3} \neq 45 + \frac{125}{3}
$$

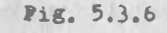

En este caso, pues, la curva de intersección depende del plano

de corte, así como el área bajo ella; en otras palabras, es función de "x", que denotaremos:

$$
P(x) = \int_{0}^{5} (x^{2} + y^{2}) dy = x^{2} [y]_{0}^{5} + \left[\frac{y^{3}}{3}\right]_{0}^{5}
$$
  

$$
P(x) = 5x^{2} + \frac{125}{3}
$$
 (5.3.2.0)

Ahora establezcamos una red en nuestra región, que podría

 $V.21$ 

ser la figura 5.3.4 u otra qualquiera; para fijar ideas, refirámenos a ésa. Cortemos nuestra euperficie con un plano  $x=t_1$ , donde 0  $\leq t_1 \leq h$ . El área bajo la curva de interescción será, de acuerdo con (5.3.2.a):

$$
f(t_1) = 5t_1^2 + \frac{125}{3}
$$

Pero si recordamos las propiedades de la integral ordinaria. mue estudiamos en CDI, podremos escribir que:

$$
\mathbb{P}(\mathbf{t}_{1}) = \int_{0}^{5} (\mathbf{t}_{1}^{2} + \mathbf{y}^{2}) \, \mathrm{d}\mathbf{y} = \int_{0}^{h} (\mathbf{t}_{1}^{2} + \mathbf{y}^{2}) \, \mathrm{d}\mathbf{y} + \int_{h}^{2h} (\mathbf{t}_{1}^{2} + \mathbf{y}^{2}) \, \mathrm{d}\mathbf{y} + \dots
$$
  
+ 
$$
\int_{(n-1)h}^{nh} (\mathbf{t}_{1}^{2} + \mathbf{y}^{2}) \, \mathrm{d}\mathbf{y}
$$
 (5.3.2.6)

Si adoptamos nuestra notación ya establecida, de llamar "m, " al infimo valor de la función en la celda (i, j) y "M. " al vaior supremo de la función en la misma celda, tendremos que, para la celda (1,1);

$$
m_{11} = 0 \leq t_1^2 + y^2 \leq M_{11} = 2h^2
$$

Entonces, por otra propiedad de la integral ordinaria;

 $m_{11}h \triangleq \int_{0}^{h} (t_1^2 + y^2) dy \triangleq M_{11}h$  Análogamente, en la celda (1,2):  $m_{12}h \triangleq \int_{0}^{2h} (t_1^2 + y^2) dy \triangleq M_{12}h$ **J** así sucesivamente  $\lim_{n \to \infty} h \le \int \left( t_1^2 + y^2 \right) dy = \lim_{n \to \infty} h$ Por lo que, sumando miembro a  $\sum_{j=1}^n n_{1j}h \in P(t_1) \leq \sum_{j=1}^n n_{1j}h$ miembro y teniendo en cuenta  $(5,3,2,b)$  $(5, 3, 2, 0)$  $V.22$ 

La expresión (5.3.2.c) puede ser multiplicada por "h", la que, por ser constante, puede entrar y salir libremente del signo de sumat

$$
\sum_{j=1}^n \mathtt{m_{ij}}_j \mathtt{h}^2 \leq \mathtt{F}(\mathtt{t_1}) \mathtt{h} \leq \sum_{j=1}^n \mathtt{M_{ij}}_j \mathtt{h}^2
$$

Ahora escojamos un plano de corte  $x=t_0$ , de manera que  $h \nleq t_n \nleq 2h$ ; si procedemos análogamente que en el caso ante riors

$$
\sum_{j=1}^{n} m_{2j} h^{2} \le P(t_{2}) h \le \sum_{j=1}^{n} m_{2j} h^{2}
$$

y podemos seguir así sucesivements

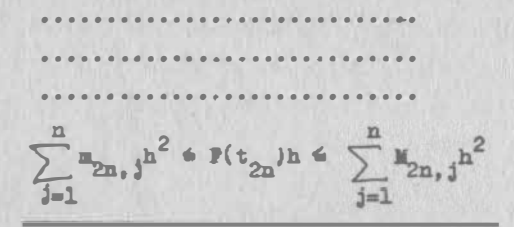

Y sumer miembro a miembro:

 $\sum_{i=1}^{2n} \sum_{i=1}^{n} m_{i,j} h^{2} \leq \sum_{i=1}^{2n} F(t_{i}) h \leq \sum_{i=1}^{2n} \sum_{i=1}^{n} M_{i,j} h^{2}$ 

Expresión en la cual tenemos tres sumas de Riemann que ya ha bras identificado: en el primer miembro tenemos la que homos llamado suma inferior " i en el tercer miembro, la que lla manos suma superior "S" y en el segundo miembro.una suma en una sola variable, como las que establecías en CDI.

1Qué pasa si la norma de la red tiende a cero  $(h\rightarrow 0)$ ? Como la función es continua, sabemos que la integral doble exista y por lo mismo, "A" y "S" deben converger al mismo número, que es la integral doble, en cuanto al pobre segundo miembro. que quedó hecho "sandwich" entre las otras sumas, no le va a

queder más remedio que converger hacia el mismo número: este número, tú lo sabes bien, es la integral ordinaria de F(x). Así, teniendo en cuenta (5.3.2.a), podemos escribir:

$$
\iint_{\mathbb{R}} (x^{2} + y^{2}) dx dy = \int_{0}^{10} P(x) dx = \int_{0}^{10} (5x^{2} + \frac{125}{3}) dx
$$

$$
= \frac{5}{3} \left[ x^{3} \right]_{0}^{10} + \frac{125}{3} \left[ x \right]_{0}^{10} = \frac{5000}{3} + \frac{1250}{3}
$$

$$
\iint_{\mathbb{R}} (x^{2} + y^{2}) dx dy = \frac{6250}{3} \text{ cm}^{3}
$$

5.3.3 Otras Funciones Integrables

Podríamos darnos por satisfechos con saber que toda función continua es integrable, pero para contestar completamente la pregunta"; cuáles funciones son integrables?"debemos aclarar si sólo las funciones continuas lo son. Ya vimos en el ejemplo 5.1.1 un caso de función discontinua no integrable, pero por otra parte. recordamos de CDI que algunas funciones discontinuas (acotadas y con un número finito de puntos de discontinuidad) admiten integral ordinaria. ¿Habrá algunas funciones discontinuas de dos variables, que admitan integral doble?

Para contestar esta pregunta, debemos introducir un concepto nuevo, pero muy sencillo. Veamos : ¿Podríamos englobar a un punto dentro de un rectángulo de 1 mm<sup>2</sup> de área? Desde luezo que ei v desde luego que también podemos englobar dos puntos en sendos rectángulos cuyas áreas sumen 1 mm<sup>2</sup>. Podríamos englobar a un millón de puntos aislados, dentro de un número de rectángulos cuyas áreas sumasen l micra cuadrada?

Por principio de cuentas, podemos contestar que el número de

5.)

rectángulos sí sería infinito, porque el máximo número que necesitamos, dependiendo de la separación de loe puntos sería un millón y este número, aunque es muy grande, es finito. Ahora veamos lo del área:

Si supondemos que todos los rectángulos son iguales, el Area de uno de ellos tendría que ser

 $\frac{1\mu^2}{10^6} = 10^{-6}\mu^2 = 1m\mu^2$ 

Este rect4ngulo es muy pequeño, tanto, que sólo a trav6s del ule potente microscopio podría observarse; pero un punto cabe dentro de él. porque un punto no ocupa área. En resumen: sí podemos englobar a un millón de puntos aislados dentro de un námero finito de rectángulos cuyas áreas suman un ndmero tan pequefio como queramos.

Ahora sea el conjunto de puntos de la región limitada por una circunferencia de 1 cm de radio. ¿Podr1amos englobarlos en un nûmero finito de rectángulos cuyas áreas sumasen. J cm<sup>2</sup>?

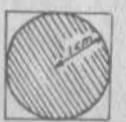

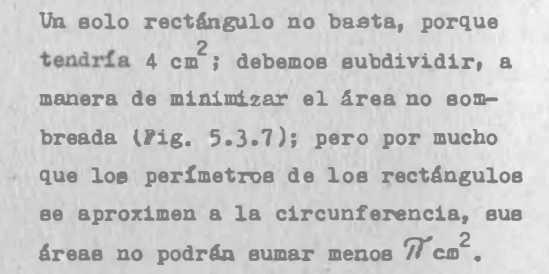

De lo anterior deducimos que hay dos tipos de conjunto de puntos.: aqu6 llos cuyos elementos pueden englobarse en un ndmero finito de rectángulos, cuyas áreas sumen un número arbitrariamente pequeño y los que se definen por exclusión. Porma-14 cemos:

### nefinición 5.3.4

se dice que un conjunto de puntos tiene contenido de Jordan nulo (o simplemente, que es un conjunto nulo) si dado  $\epsilon > 0$ , todos 1os puntos del conjunto pueden ser englobados en un n� mero finito de rectángulos cuyas áreas sumen una cantidad me nor que " E ".

Es conveniente hacer hincapié en que no es lo mismo un conjun to vacio que un conjunto nulo;no los vayas a confundir.

ljemplo 5.3.1) Demostrar que el conjunto de puntos de un segmento rectilíneo de longitud "L",es nulo.

> Hagamos "n" cuadrados iguales como se ve en la figura 5.3.8.Da esta manera hemos englobado todoa los puntoe.La condición exige que:

 $nh^2 \angle E$ 

pero como

Pig. 5.3.8

�BIJEHr=:ti3:Lil33�1:::EB  $\mathbf{L}$  \_ \_ \_ \_ \_

 $1$  ... . The

 $h = \frac{L}{n}$ 

 $\frac{L^2}{2} \angle E \Rightarrow n > \frac{L^2}{2}$ 

Como "L", "£" son números finitos, "n" también será finito (QED)

Pig. 5.3.7

Ejemplo 5.3.2) Determinar el ndmero y dimensión de los rectángulos requeridos para englobar los puntos de un segmento rectilíneo de 10 Xm,si las áreas no deben sumar más de  $1\mu^2$ .

Soluci6n :

Escojamos los cuadrados iguales;entoncee

 $10 \times 10^{3}$ )<sup>2</sup>  $\frac{\pi^{2}}{2}$   $10^{20}$  $(10^{-6})^2$   $a^2$ 

�enemos que hacer más de lOO millones de billones de cuadrados,de dimensi6n:

 $h = \frac{10 \times 10^3 \text{ m}}{10 \times 10^3 \text{ m}}$ 1020

Bl lado de cada cuadrado tendría que ser menor que una millonásima de unidad Armstrong.

#### Teorema<sub>5</sub>.3.5

Bl conjunto de puntos de toda curva rectificable,es pnlo

#### Demostraci6n:

Bs muy semejante a la que acabamos de hacer;pero no podemos

 $\ddotsc$ 

colocar los rectángulos como en la recta,porque los cambios de dire� ci6n de la curva no garantizaríao que englobáramos a todos los puntos;lo que podemos hacer es traslaparloe, como se ve en la figura 5.3.9,para garantizar que todo punto de la curva quede dentro de, cuando menos,un rectángulo.El área sumada de todos los rectángulos (cuadrados en realidad) es de

 $n(\frac{4l}{2})^2$ 

v esta cantidad deberá conservarse menor que un positivo prefijsdo de antemano:

 $n \frac{16 l^2}{n^2} = \frac{16 l^2}{n} < \epsilon$  ;  $\Rightarrow n > \frac{16 l^2}{E}$  $\frac{1}{n^2} = \frac{1}{n} \langle \xi \rangle \frac{1}{n} \langle \xi \rangle \frac{1}{n}$ 

camo el segundo miembro es finito, "n" también será finito (QRD)

# Teorama 5.3.6

Si una función es acotada sobre una región y el conjunto de pumtoa en que es discontinua,tiene contenido nulo,la funci6n es integrable sobre esa región.

La demostraci6n de este teorema la puedes ver en el Apándice 5.2 ;pero vamos a ver en seguida un corolario que surge de inmediato.

#### Corolario del teorema 5.3.6

Si una función es acotada sobre una región "R" y el conjunto de sus puntos de discontinuidad se agrupan en un ndmero finito da curvae rectificables,la funci6n es integrable sobre "R".

Ahora veamos algunos ejemplos:

Blauplo 5.3.3) Decir ei la función definida por  

$$
F(x,y) = \begin{cases} 2 & \text{si } x \leq y \\ 1 & \text{si } x \geq y \end{cases}
$$

Pig. 5.3.9

s.3

#### Solución:

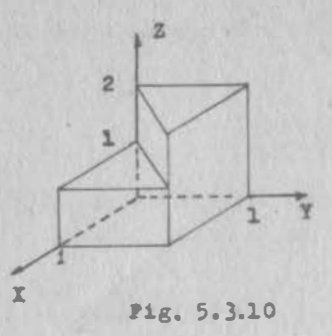

Bata función es discontinua sobre la región (su representación geome trica la puedes observar en la figura 5.3.10); pero sus puntos de discontinuidad se agrupan en un \_ segmento de la recta 1=y ; ya demostramos que este conjunto de pun tos tiene contenido nulo. Luego. la función ee integrable.

Bjemplo 5.3.4) Decir si la función  $f(x,y) = \sqrt{1-x^2-y^2}$  es integrable sobre la región R  $\{(x,y)/-2 \le x \le 2; -2 \le y \le 2\}$ 

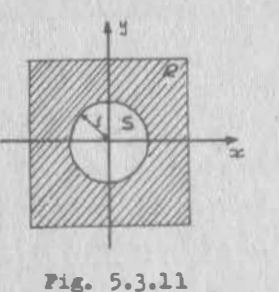

#### Solución:

Ahora esta funci6n es discontinua (no existe) en toda la región

$$
T = R - S
$$
  
donde S { (x, y)/x<sup>2</sup> + y<sup>2</sup> 4 1}  
(Ver fig. 5.3.11)

El comjunto de puntos de "T" no tiene contenido nulo. La fun ción no es integrable sobre "R" (¿Cómo formarías la suma de Riemann con las celdas que cayeron dentro de "T"?)

Cabe aclarar, sin embargo, que la función

$$
\mathbb{P}(x,y) = \begin{cases} 0 & \text{if } (x,y) \in \mathbb{R} \\ \sqrt{1-x^2-y^2} & \text{if } (x,y) \in S \end{cases}
$$

� es integrable en "R", porque sus puntos de discontinuidad

 $\mathcal{L}$ 

se agrupan ahora en la circunferencia  $x^2 + y^2 = 1$  y ésta es una curva rectificable.

### 5.4) Propiedades de la Integral Doble

Vamoe a considerar nuevamente el ejemplo 5.0.1 y recordemos 1 .. dimensiones de la regi6n: lO cm x 5 cm.

Abora supongamos que volvemos a medir las alturas y obtenemos:

- Si  $x=1$  cm,  $y=1$  cm,  $z=2$  pulg
- Si  $x=2$  cm,  $y=1$  cm,  $z=5$   $F^{u}1g$

etc.

Si  $x=10$  cm,  $y=5$  cm,  $z=125$  pulg

En suma, que la ley de correspondencia que nos habían dado i Dicialmente, parece correcta, siempre que consideremos las alturas en pulgadas; por lo mismo, nuestros cálculos son correctos; pero el volumen que nos dio lo tenemos que expresar en unidades tan raras como pulg-cm

$$
V = \iint_{R} (x^2 + y^2) dx dy = \frac{6250}{3} \text{ pulg-cm}^2
$$

l&turalmente, estas unidades no nos permiten manejar adecua-4aaente al resultado, por lo que demandamos que �ate quede expresado en cm<sup>3</sup>; para ello bastará expresar "z" en co, por lo que la nueva ley de correspondencia seré.:

$$
z = 2.54(x^2 + y^2) = k f(x, y)
$$

l abora deberemos calcular:

$$
V_1 = \iint_R \varepsilon \, dx \, dy = \iint_R 2.54(x^2 + y^2) dx \, dy = \iint_R \varepsilon(x, y) dx \, dy
$$

V.29

¿Debemos realizar nuevamente todos nuestros cálculos? Veamos a ya encontramos un número  $V = 6250/3$ , tal que:

$$
\left|\sum_{i=1}^p\sum_{j=1}^q f(P_{i,j})\Delta_{A_{i,j}}-v\right|<\xi\qquad\text{cuando}\quad\lambda<\delta
$$

y ahora se nos está pidiendo un número  $V_1$  tal que:

$$
\left|\sum_{i=1}^p \sum_{j=1}^q k f(P_{i,j}) \triangle A_{i,j} - v_1\right| < \xi \quad \text{cuando} \quad \lambda < \delta
$$

En esta dltima expresi6n "k" puede salir fuera del signo de suma, por la ley distributiva de la multiplicaci6n:

$$
\left|\begin{array}{cc} \mathbf{r} & \mathbf{r} \\ \mathbf{r} & \mathbf{r} \\ \mathbf{r} & \mathbf{r} \end{array}\right|_{\mathbf{r} = 1}^q \mathbf{r}(\mathbf{r}_{i,j}) \Delta \mathbf{a}_{i,j} - \mathbf{v}_1 \quad \text{for all } i \in \mathcal{E} \quad \text{quad} \quad \lambda < \delta
$$

Más aón: por la misma raz6n, podemos poner a "k" como factor comón de toda la expresi6n dentro del signo de valor absoluto :

$$
\left| k \left[ \sum_{i=1}^{p} \sum_{j=1}^{q} f(p_{i,j}) \Delta_{A_{i,j}} - \frac{v_{1}}{k} \right] \right| < \xi \qquad \text{cuando} \qquad \lambda < \delta
$$

y además podemos sacarlo del signo de valor absoluto:

$$
|\kappa| \left| \sum_{i=1}^p \sum_{j=1}^q f(P_{i,j}) \Delta_{A_{i,j}} - \frac{v_1}{k} \right| < \xi \qquad \text{cuando} \qquad \lambda < \delta
$$

y al dividir toda la expresión entre  $|k| > 0$  :  $(a)$ 

$$
\left|\sum_{i=1}^p \sum_{j=1}^q f(P_{i,j}) \Delta A_{i,j} - \frac{v_1}{k}\right| < \frac{\mathcal{E}}{|k|} \quad \text{cuando} \quad \lambda < \delta
$$

 $(*)$ En este caso particular,  $k=2.54$  > 0, por lo que podríamos preacindir del s1gno de valor absoluto. Lo conservamos pa\_ ra no perder generalidad.

roda vez que  $\left| \frac{\xi}{\| \xi \|} \right>$  O, la expresión anterior nos está dicien so que  $\int \int f(x,y) dx dy = \frac{1}{k} = v$ R **Q** ses que:

 $V_1$  = kV = 2.54  $\frac{6250}{3}$  = 5291.7 cm<sup>3</sup>

181 pues, no hubo necesidad de volver a integrar, sino que mastó multiplicar el resultado de la integración ya hecha, per el factor constante. En todo el desarrollo no hemos per-41. do generalidad, por lo que podemos enunciar la Elguicnte propledad para todas las integrales dobles;

$$
\iint\limits_R k f(x,y) dx dy = k \iint\limits_R f(x,y) dx dy
$$
 5.4.0.1

Moe han encomendado construir una tienda de campaña para que tirva de doruntorio a un campamento de excursionistas. Diee-Damos una como la mostrada en la figura 5.4.l, con trazo continuo. Conocemos la ecuación del techo:  $z = f(x,y)$ , por lo que calculamos el volumen de aire contenido:

$$
V_1 = \iint_R f(x,y) dx dy
$$

Entonces nos damos cuenta de que, de acuerdo con el presunto número de excursionistas, hay peligro de que se vicle el aire.

Como de momento no d1sponemos de más área, decidimos aumentar la al tura de los puntales que van a sos

V.31

V.32

 $P1g. 5.4.1$ 

tener la lona superior, según una cierta ley:  $\Delta z = g(x,y)$ . quedando la tienda como se muestra con línea discontinua en la figura 5.4.1. Ahora el aire contenido va a ser:

$$
V_2 = \iiint_R f(x,y) + g(x,y) dx dy
$$
 5.4.0.2

¿Nos servirá el primer resultado obtenido, como base para el nuevo volumen?

Inicialmente encontramos un número V<sub>1</sub> tal que

$$
\left|\sum_{i=1}^p\sum_{j=1}^q f(P_{i,j})\Delta A_{i,j}-V_1\right|<\xi_1 \quad \text{ cuando } \lambda <\delta_1>5.4.0.3
$$

Definamos  $V_2$  como

$$
V_3 = \iint_R g(x, y) dx dy
$$
 5.4.0.4

o, lo que es lo mismo :

$$
\begin{array}{|c|c|c|c|c|}\n\hline\n\text{P} & \text{Q} & \\
\hline\n\text{S} & \text{E} & \text{E}(\text{P}_{i,j})\Delta\text{A}_{i,j} & \text{V}_3 < \mathcal{E}_2 \\
 & \text{cuando} & \text{A} < \delta_{25.4.0.5} \\
\hline\n\end{array}
$$

Si definimos  $\{\langle \delta_1, \delta_2, 5, 4, 0, 3 \rangle\}$  5.4.0.5 se cumplirán simulténeamente y podremos sumarlas miembro a miembro:

$$
\sum_{i=1}^{p} \sum_{j=1}^{q} f(P_{i,j}) \Delta A_{i,j} - V_1 \left| \sum_{i=1}^{p} \sum_{j=1}^{q} g(P_{i,j}) \Delta A_{i,j} - V_3 \right| < \mathcal{E}_1 + \mathcal{E}_2
$$
  
cuando  $\lambda < \delta$ 

Puesto que el valor absoluto de una suma nunca es mayor que la suma de valores absolutos, reforzamos la última desigualdad si escribimos:

$$
\sum_{i=1}^{p} \sum_{j=1}^{q} f(P_{i,j}) \Delta A_{i,j} - V_1 + \sum_{i=1}^{p} \sum_{j=1}^{q} g(P_{i,j}) \Delta A_{i,j} - V_3 \le \xi_i + \xi_2
$$
  
\ncuando  $\lambda < \delta$   
\nv.33

por la ley asociativa de la suma:

$$
\sum_{i=1}^{p} \sum_{j=1}^{q} \left[ f(P_{i,j}) + g(P_{i,j}) \right] \Delta A_{i,j} - (V_1 + V_3) \le \xi_1 + \xi_2
$$
\ncuando  $\lambda \le \delta$ 

puesto que  $\mathcal{E}_1$ + $\mathcal{E}_2$ ) 0, la última expresión nos indica que

$$
\iiint\limits_{\mathbf{R}} f(x,y) * g(x,y) dx dy = V_1 * V_3
$$

a bien, de acuerdo con 5.4.0.2 :

$$
\mathbf{v}_2 = \mathbf{v}_1 + \mathbf{v}_3
$$

Por lo que bastará con calcular la integral 5.4.0.4 y sumar la al resultado ya conocido, para obtener el volumen que se desea calcular. He aquí otra propiedad general de la integral doble, que expresamos diciendo:

$$
\iiint_R f(x,y) + g(x,y) dx dy = \iint_R f(x,y) dx dy + \iint_R g(x,y) dx dy
$$
  
5.4.0.6

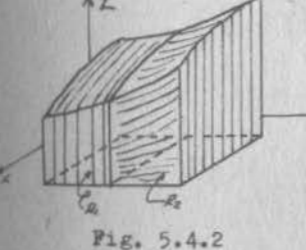

Una propiedad muy importante de la integral doble es la que se ilustra en la figura 5.4.2 y que es evidente cuando se ve en su interpretación geométrica:

$$
\iint_R f(x,y) dx dy = \iint_{R_1} f(x,y) dx dy + \iint_{R_2} f(x,y) dx dy 5.4.0.7
$$
  
R<sub>1</sub>  
R=R<sub>1</sub> U R<sub>2</sub>; R<sub>1</sub>0 R<sub>2</sub> es nulo

**V.34** 

Independientemente de su interpretación geométrica, desde el punto de vista de la Matemática pura, esta propiedad requie. re demostración. La podrás ver en el Apéndice 5.3.

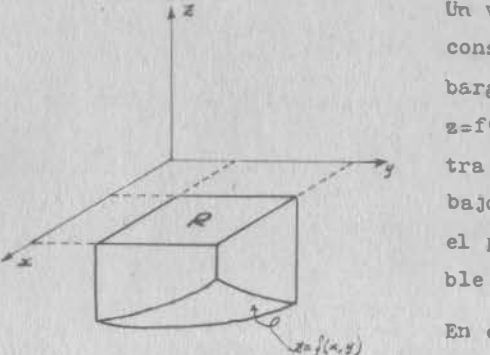

Un volumen normalmente se considera positivo; sin embargo, si la superficie  $z=f(x,y)$  (Fig. 5.4.3) muestra todos sus puntos por abajo de los de la región en el plano xy, la integral do ble saldrá negativa.

 $F1E. 5.4.3$ 

En efecto, supongamos que saliera positiva; en tal ca so existirá una cierta  $\delta$ >0 tal que

$$
\left|\sum_{i=1}^P \sum_{j=1}^q f(P_{i,j})\Delta A_{i,j} - V\right| < V \quad \text{ cuando} \quad \lambda < \delta
$$

o, lo que es lo mismo:

 $-v\langle \sum_{i=1}^{p} \hat{\Sigma}_{f(P_{i,j})}^{q} \Delta_{A_{i,j}} - v \langle v \rangle$  cuando  $\lambda \langle \delta_{i,j}^{q} \rangle$ 

Si trabajamos con la primera parte de la desigualdad:

$$
0 \leq \sum_{i=1}^{p} \sum_{j=1}^{q} f(P_{i,j}) \Delta A_{i,j} \qquad \text{cuando} \quad \lambda \leq \delta
$$

Esta áltima expresión es un absurdo pues una suma de términos negativos no podrá ser positiva bajo circunstancia alguna. Y hemos demostrado una propiedad general más de la integral doble:

Si  $f(x,y) \neq 0$  en R:  $5.4.0.8$  $\int \int f(x,y) dx dy \le 0$  $V.35$ 

ne la cual obtenemos naturalmente la prociedad inversa:

$$
\text{SI } f(x,y) \geq \text{Qen R:}
$$
\n
$$
\iint_{R} f(x,y) \, dx \, dy \geq 0
$$
\n
$$
\int_{R} 5.4.0.9
$$

Y un corolario way importante:

$$
g(x,y) \ge g(x,y) \text{ en R:}
$$
\n
$$
\iint_R f(x,y) dx dy \ge \iint_R g(x,y) dx dy \qquad 5.4.0.10
$$
\n
$$
R
$$

Ael pues, deberemos tener cuidado cuando tratemos un caso como el moetrado en la figura 5.4.4. Si noe interesa el volumen

> como un todo, debemos integrar por separado en R. y R<sub>2</sub> y luego sumar los va lores absolutos; pero si

nos interesa la diferen-

cia de volúmenes, con su

signo, entonces integrare

mos sobre

 $R=R$ ,  $U$   $R$ 

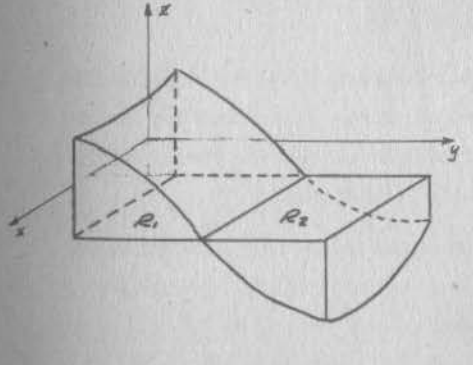

 $P_1g_* 5.4.4$ 

Este último será el caso si, por ejemplo, debiéramos excavar bajo R, para rellenar sobre R,. Si la integral es positiva, la excavación es insuficiente para el relleno y lo que nos falta deberemos traerlo de otro sitio (préstamo). Si la inte gral es negativa, entonces hay sobrante en la excavación y tal deberá ser removido para que no estoroe (acarreo). Como propiedad importante, anotarenos que las variables de integración son mudas; esto es, que no importa cómo llamemos

 $5.4$ 

 $5.1$ 

a tales variables, siempre y cuando la región se defina congruentemente. Así si:

$$
R\left\{ (x,y)/a \le x \le b; c \le y \le d \right\} = R_{1}\left\{ (u,v)/a \le u \le b; c \le y \le d \right\}
$$
\n
$$
c \le v \le d
$$
\n
$$
\int \int f(x,y) dx dy = \int \int f(u,v) du dv
$$
\n5.4.0.1

Finalmente, anotaremos una propiedad no muy utilizada:

 $R.$ 

$$
\iiint_R f(x,y) \, dx \, dy \ge \left| \iiint_R f(x,y) \, dx \, dy \right|
$$
 5.4.0.12

5.5) La Integral Doble como Integral Reiterada

#### 5.5.1) En Regiones rectangulares

 $\overline{R}$ 

En (5.3.2) desarrollamos un método para integrar una función particular sobre una región en términos de integrales ordina riae. Trataremos mora de generalizar el método para toda región integrable sobre una región rectangular.

Partamos pues de una función cualquiera f(x,y), integrable sobre la región R  $(x,y)/a \le x \le b$ ;  $c \le y \le d$ , sobre la cual estableceremos una red cualquiera de norma ") ". (Ver Figura  $5.5.1$ ).

Un razonamiento análogo al

que bicimos en la ocación men cionada, nos permite definir

Podemos estar seguros de la

existencia de esta integral,

 $F(x) = \int_{0}^{d} f(x,y) dy$  5.5.1.1

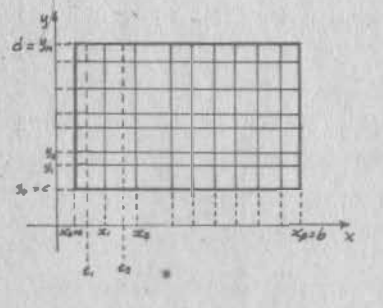

Fig. 5.5.1

norque estamos diciendo que f(x,y) es integrable sobre "R", lo cual implica que, o bien es continua sobre toda la región o sus puntos de discontinuidad son aislados y finitos, o se agrupan en una curva rectificable. Esto conduce a afirmar que  $f(x,y)$ , sobre la recta x=x, o es continua, o sus puntos de discontinuidad son aislados y finitos.

mtonces, dado x st, fx, ;

 $P(t_1) = \int_0^d f(t_1, y) dy$  $5 - 5 - 1 - 2$ 

que podemos escribir:

$$
F(t_1) = \int_{y_0}^{y_1} f(t_1, y) dy + \int_{y_1}^{y_2} f(t_1, y) dy + \dots + \int_{y_{q-1}}^{y_{q}} f(t_1, y) dy
$$

Sabemos que dentro de la celda (1,1) hay un supremo M, y un infimo, m<sub>11</sub>, de los cuales podemos afirmar que

$$
m_{11} \in f(t_1, y) \leq M_{11} \text{ on all interval } [y_0, y_1]
$$

Entonces, una propiedad de la integral ordinaria permite es oribir

$$
\mathbf{m}_{11} \Delta \mathbf{y}_1 \le \int_{\mathbf{y}_0}^{\mathbf{r}} f(\mathbf{t}_1, \mathbf{y}) \, \, \mathrm{d}\mathbf{y} \le \mathbf{M}_{11} \Delta \mathbf{y}_1
$$

F razonamientoe análogos nos permiten decir que:

$$
m_{11} \Delta y_1 \le \int_{y_0}^{y_1} f(t_1, y) dy \le M_{11} \Delta y_1
$$
  

$$
m_{12} \Delta y_2 \le \int_{y_1}^{y_2} f(t_1, y) dy \le M_{12} \Delta y_2
$$

 $V.37$ 

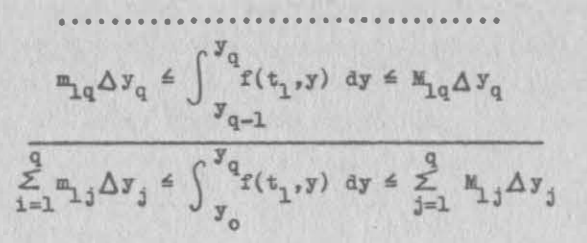

o bien, de acuerdo con 5.5.1.2 :

$$
\sum_{j=1}^{q} m_{1j} \Delta v_j \leq F(t_1) \leq \sum_{j=1}^{q} M_{1j} \Delta v_j
$$

Podemos multiplicar toda esta desigualdad por  $\Delta x$ ; como esta cantidad es constante con "j", puede entrar y salir libre mente del signo de suma; así:

$$
\sum_{j=1}^{q} m_{1j} \Delta x_1 \Delta y_j \leq F(t_1) \Delta x_1 = \sum_{j=1}^{q} M_{1j} \Delta x_1 \Delta y_j
$$

(Al escoger ahora  $x_1 \leq t_2 \leq x_2$  y reiterar los razonamientos ante riores):

$$
\sum_{j=1}^{q} m_{2j} \Delta x_2 \Delta y_j \leq F(t_2) \Delta x_2 \leq \sum_{j=1}^{q} M_{2j} \Delta x_2 \Delta y_j
$$

Y así sucesi vamente

$$
\sum_{j=1}^{q} m_{pj} \Delta x_{p} \Delta y_{j} \leq F(t_{p}) \Delta x_{p} \leq \sum_{j=1}^{q} M_{pj} \Delta x_{p} \Delta y_{j}
$$
\n
$$
\sum_{i=1}^{p} \sum_{j=1}^{q} m_{ij} \Delta x_{i} \Delta y_{j} = \sum_{i=1}^{p} F(t_{i}) \Delta x_{i} = \sum_{i=1}^{p} \sum_{j=1}^{q} M_{ij} \Delta x_{i} \Delta y_{j}
$$

Con lo que nos encontramos con sumas muy sempiantes a las que nos resultaron en el inciso (5.3.2): a la izquierda de la suma de supremos, ambas convergiendo hacia la integral do ble, puesto que la función es integrable. En medio, una expresión que forzosamente convergerá a donde convergen los ex tremos; pero que a su vez convergerá hacia

$$
\int_{a}^{b} \mathbb{F}(x) \, dx
$$

como recordarás de CDI. Entonces podemos escribir:

$$
\iint\limits_R f(x,y) \ dx \ dy = \int\limits_a^D P(x) \ dx \qquad 5.5.1.3
$$

 $5.5$ 

**y** al sustituir  $5.5.1.1$  en  $5.5.1.3:$ 

$$
\iint\limits_{R} f(x,y) dx dy = \int_{a}^{b} \left\{ \int_{c}^{d} f(x,y) dy \right\} dx
$$
 5.5.1.4

Esta expresión nos permite calcular la integral doble a través de integrales ordinarias. Al segundo miembro de 5.5.1.4 se le llama "Integral Reiterada". Los corchetes (llaves) indican el orden en que deben realizarse las integrales; si recuerdas que siempre debe empezarse con la integral de "adentro", puedes escribir simplemente

$$
\iint_R f(x,y) dx dy = \int_a^b \int_c^d f(x,y) dy dx
$$
 5.5.1.4°

Sin embargo, si hubiéramos invertido el orden de los razonamientos que nos llevaron a la última expresión, hubiéramos empezado por definir:

$$
F(y) = \int_{a}^{b} f(x, y) dx
$$

y finalmente hebriamos llegado a

$$
\iint_R f(x,y) dx dy = \int_0^a \left\{ \int_a^b f(x,y) dx \right\} dy = \int_0^a \int_a^b f(x,y) dx dy
$$

 $V.40$ 

por lo que el orden en que se efectde la integral reiterada es irrelevante cuando se trata de regiones rectangulares.

Cabe hacer hincapie en que la existencia de la integral doble garantiza la existencia de la integral reiterada. La re c!proca no es necesariamente cierta.

#### 5.5.2) En regiones cualesquiera

Propongámonos el siguiente problema : sea la región

$$
R\left[\left(x,y\right)/0\leq x\leq 10\ \text{cm};\ 0\leq y\leq 5\ \text{cm}\right]
$$

donde queremos integrar la función

$$
P(x,y) = \begin{cases} x^2 + y^2 \sqrt{(x,y)/x} > y \\ 0 & \sqrt{(x,y)/x} < 2y \\ 0 & \sqrt{(x,y)/x} < 2y \end{cases} \text{ en cm. si } (x,y)
$$

Lo primero que podemos decir es que 1a función propuesta es discontinua en la región; en seguida nos damos cuenta de que

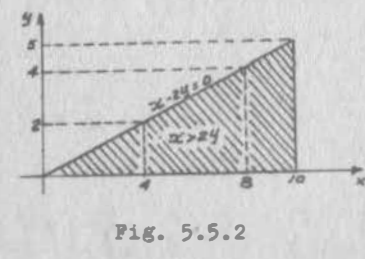

sus puntos de discontinuidad se agrupan en la recta x-2y=0; dentro de la región que nos in teresa, cabe un segmento de es ta recta, perfectamente delimi tado entre los puntos (O,O) 7. ,10,5), de longitud finita, por lo que el conjunto de pun-

tos de discontinuidad tiene contenido nulo. Finalmente concluimos que  $F(x,y)$  es integrable sobre "R".

Tratemos de caleblar esta integral, por el método que acabamos de desarrollar.

$$
\iint\limits_{R} F(x,y) dx dy = \int_{0}^{10} \left\{ \int_{0}^{5} P(x,y) dy \right\} dx
$$

Calculemos primero la integral de "adentro": al intentarlo, nos damos cuenta de que siempre va a presentar un punto de discontinuidad; más adn, que la ubicación de este punto es v.41

emción de "x". Por ejemplo, planteemos la integral para x=4:

$$
\int_{0}^{5} \mathbf{F}(4, y) \, \mathrm{d}y = \int_{0}^{2} (16 + y^{2}) \, \mathrm{d}y + \int_{2}^{5} 0 \, \mathrm{d}y
$$

v si la planteamos para x=8:

$$
\int_{0}^{5} F(8,y) \, dy = \int_{0}^{4} (64+y^2) \, dy + \int_{4}^{5} 0 \, dy
$$

Ahora tenemos integrales con límites variables; las de la de recha no nos preocupan, porque siempre van a ser nulas; pero las precedentes siempre van a tener un valor que dependerá de "x" , por lo que debemos expresarlas en t6rminos de esta variable. La solución está en expresar, no sólo el integrando, sino también los limites, como funciones de "x".

$$
\int_{0}^{5} P(x,y) dy = \int_{0}^{x/2} (x^{2} + y^{2}) dy + \int_{x/2}^{5} 0 dy
$$

$$
= \left[ x^{2}y + \frac{y^{3}}{3} \right]_{0}^{x/2} + 0 = \frac{x^{3}}{2} + \frac{x^{3}}{24} = \frac{13}{24}x^{3}
$$

Lo que sigue ya no ofrece dificultad: pana obtener el resultado final, integramos esta expresión entre límites constantes

$$
\iint_{R} P(x,y) dx dy = \int_{0}^{10} \frac{13}{24} x^{3} dx = \frac{13}{96} \left[ x^{4} \right]_{0}^{10} = \frac{13 \times 10^{4}}{96}
$$

$$
= \frac{1354 \text{ cm}^{3}}{96}
$$

Heaos resuelto el problema que nos proponíamos; en busca de UD& 1nterpretaci6n geométrica del mismo, representamos la

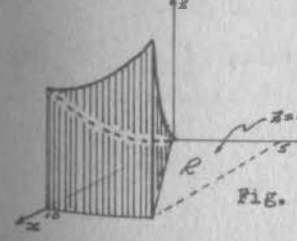

función como se ve en la figura ?.5.3 y entoncee se nos ocurre d� cir que hemos calculado el volumen de la parte sombreada. Como loe voldmenee ee calculan por in-5.5.3

tegral doble, se nos ocurre decir, además, que hemos calcula do la integral doble de

$$
z = x^{2} + y^{2}
$$
  
sobre la região  $R_{1}$  (x,y)/0 < x < 10; 0 < y < 5; x > 2y} 5.5.2.8

Y en efecto, así lo vamos a considerar, pero como no tenemos un respaldo rigurosamente lógico, sólo intuitivo, deberemos definir:

Definition 5.5.1  
\nSee la function 
$$
f(x,y)
$$
 y see la  
\n  
\n $f(x,y)/a\overline{x} \leq b$ ;  $\varphi_1(x) \leq y = \varphi_2(x)$   
\n $\varphi_1(x)$   
\n $\varphi_2(x)$   
\n $\varphi_3(x)$   
\n $\varphi_4(x)$   
\n $\varphi_5$   
\n $\varphi_6(x)$   
\n $\varphi_7(x)$   
\n $\varphi_8$   
\n $\varphi_1(x)$   
\n $\varphi_1(x)$   
\n $\varphi_1(x)$   
\n $\varphi_1(x)$   
\n $\varphi_1(x)$   
\n $\varphi_1(x)$   
\n $\varphi_1(x)$   
\n $\varphi_1(x)$   
\n $\varphi_1(x)$   
\n $\varphi_1(x)$   
\n $\varphi_1(x)$   
\n $\varphi_1(x)$   
\n $\varphi_1(x)$   
\n $\varphi_1(x)$   
\n $\varphi_1(x)$   
\n $\varphi_1(x)$   
\n $\varphi_1(x)$   
\n $\varphi_1(x)$   
\n $\varphi_1(x)$   
\n $\varphi_1(x)$   
\n $\varphi_1(x)$   
\n $\varphi_1(x)$   
\n $\varphi_1(x)$   
\n $\varphi_1(x)$   
\n $\varphi_1(x)$   
\n $\varphi_1(x)$   
\n $\varphi_1(x)$   
\n $\varphi_1(x)$   
\n $\varphi_1(x)$   
\n $\varphi_1(x)$   
\n $\varphi_1(x)$   
\n $\varphi_1(x)$   
\n $\varphi_1(x)$   
\n $\varphi_1(x)$   
\n $\varphi_1(x)$   
\n $\varphi_1(x)$   
\n $\varphi_1(x)$   
\n $\varphi_1(x)$   
\n $\varphi_1(x)$   
\n $\varphi_1(x)$   
\n $\varphi_1(x)$   
\n $\varphi_$ 

 $R$   $(x,y)/c \leq y \leq d$ ;  $\psi_1(y) \leq x \leq \psi_2(y)$ Fig. 5.5.4

Se dice que "f" es integrable sobre "R" si existe

$$
\int_{c}^{d} \left\{ \int_{\psi_1(y)}^{\psi_2(y)} f(x,y) \, dx \right\} dy
$$

 $5.5$ 

v al resultado de esa reiterada integración se le llama

$$
\iint_R f(x,y) dx dy
$$

$$
\mathbb{P} \left\{ (x,y)/a \leq x \leq b; \ \mathcal{V}_1(x) \leq y \leq \mathcal{Y}_2(x) \right\} = \left\{ (x,y)/c \leq y \leq d; \ \mathcal{V}_1(y) \leq x \leq \mathcal{V}_2(y) \right\}
$$

$$
\iint_{R} f(x,y) dx dy = \int_{a}^{b} \left\{ \int_{\psi_{1}}^{\psi_{2}} f(x,y) dy \right\} dx = \int_{c}^{d} \left\{ \int_{\psi_{1}}^{\psi_{2}} f(x,y) dx \right\} dy
$$

Hemos contestado totalmente a la pregunta:¿Cómo evaluaremos la integral doble?

### 5.6) Regiones

Bueno, hemos contestado satisfactoriamente a la pregunta sobre cómo evaluar la integral doble, pero hemos dejado pendien �e la pregunta sobre cómo establecer una región.

la te habrás dado cuenta de que esta pregunta complementa a la ya resuelta, sobre todo si se hace de la siguiente manera ¿o6110 estableceremos una región para que podamos efectuar una integral doble sobre ella? Porque si te fijas, la expresión  $5.2.$ a establece perfectamente la región sombreada de la fi IMZ'& 5.5.2, porque todo punto de la región obedece a la ex-Jreaión de referencia y s6lo los puntos de esa región obedecan a ella; pero esa expresión NO nos sirve directamente pan. efecturar la integral doble, porque de ella NO se obtie-Den directamente los límites.

**En cambio la expresión 5.5.2.1 ei proporciona directamente** los limites de integración, por lo que procuraremos ajustarnos a esa forma cada vez que debamos establecer una región en concreto.

s.s
Veamos ahora el siguiente problema, en el cual también nos va a interesar describir adecuadamente a "R", la cual está

> limitada por  $y=x^2$ ,  $y=0$ ,  $x=2$  y se repre senta en la figura 5.6.1

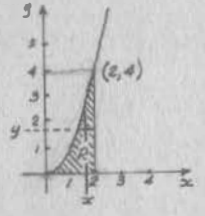

Si observamos la región, podemos notar que para los puntos (x,y) de "R", los valores de "x" varian de O a 2, o sea:  $0 \leq x \leq 2.$ 

Ahora mantengamos fijo a "x" y conside

Pig. 5.6.1

remos sólo la variación de "y"; podemoa notar que para cualquier "x", la "Y" correspondiente varía de O a la curva, o sea de O a  $x^2$ , lo cual podemos

 $0 \leq y \leq x^2$ 

y entonces

escribir como

$$
R\{(x,y)/0 \le x \le 2 \text{ ; } 0 \le y \le x^2\}
$$

Fodemos hacernos las siguientes preguntas: ¿será ásta la dnica forma de poder definir loe limites de integrac16n? ¿Si acabamos de mantener constante a " $x$ ", no podríamos haberlo hecho con"y"?

Veamos: procediendo ahora en forma inversa, notamos que las "y" varían entre O y 4, o sea  $0 \le y \le 4$ .

Ahora, pare una "y" cualquiera, la correspondiente variación de "x" será de la curva a la recta x=2, o sea x  $\frac{2}{3}x^2$ 7 entonces

R $\{(x,y)/0 \leq y \leq 4; x^2 \leq x \leq 2\}$ 

y podemos notar que hay otra expresión para definir la mis ma región, igualmente útil para fines de integral doble. Una la obtuvimos cuando mentuvimos los límites de "x" cons tantes y variables los de "y". La otra la obtuvimos en forma inversa. A la primera forma se le llama "región en  $\mathbf{x}^m$  ( $\mathbf{R}_{\overline{\mathbf{x}}}$ )  $J$  a la segunda, "región en y" (R<sub>y</sub>).

 $_{5i}$  quisiéramos integrar una función f(x,y) en R, escribiría-1108:

$$
\iint_R f(x,y) dx dy = \int_0^2 \left\{ \int_0^x f(x,y) dy \right\} dx = \int_0^4 \left\{ \int_2^x f(x,y) dx \right\} dy
$$

De lo anterior, podemos generalizar diciendo que hay dos for aas de expresar algebraicanente una región plana en coordens das cartesianas, para fines de integral doble:

$$
R_{x} \left\{ (x,y)/a \leq x \leq b \; ; \; f_{1}(x) \leq y \leq f_{2}(x) \right\}
$$

llamada "REGION EN X", Ó

 $R_y \{(x,y)/(c \le y \le d \mid \mathcal{E}_1(y) \le x \le \mathcal{E}_2(y)\})$ 

llamada "REGION EN Y".

Las funciones  $f_1(x)$ ,  $f_2(x)$  son funciones continuas en el intervalo  $[a,b]$ . Las funciones  $\mathcal{E}_1(\overline{y})$ ,  $\mathcal{E}_2(y)$  son continuas en el intervalo  $[c, d]$ . Además, debe cumplirse que  $f_1(x) \le f_2(x)$ en  $[a,b]$  y que  $\epsilon_1(y) \leq \epsilon_2(y)$  en  $[c,d]$ .

La representación gráfica de la región "R<sub>x</sub>" se muestra en la figura 5.6.2.a y la de "R<sub>y</sub>", en la figura 5.6.2.b

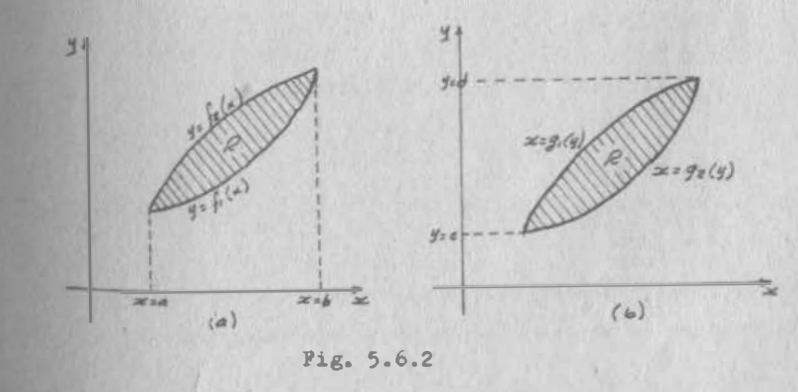

v.46

Veamos ahora el siguiente problema, en donde "R" es la región limitada por y=2x - 1, y=7-2x, y=0, x=y+2. La represen tación gráfica se mueetra en la figura 5.6.3.

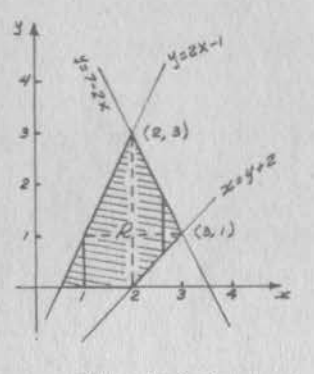

Puesto que una de las fronteraa es y=O, entonces la regi6n no deberá extenderse hac1a la parte negativa del eje "y". Podemos observar que para distintos valoree que adopte "x", "Y" var1ará en forma diferente; por ejemplo, si  $x=1$ , "y" estará entre 0  $y$  2x-1; si x=5/2, "y" variará entre  $x=3+2$  y  $y=7-2x$ . Vemos entonces que no eerá posi-

 $P1R. 5.6.3$ 

ble expresar nuestra región con una sola expresión, sino como varias subregiones, que serían las que se muestran en la figura 5.6.4.

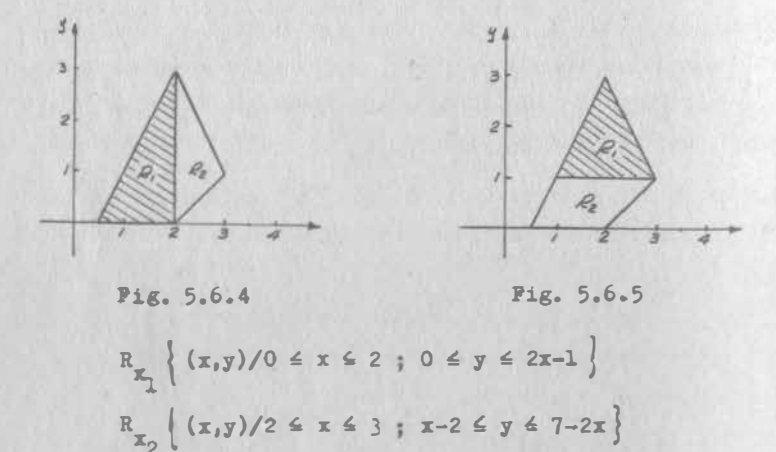

Se deja al alumno encontrar las expresiones de "K", tomando . como base la f1gura 5.6.5.

En este problema, nuestra región la tuvimos que dividir en dos eubregiones. A una región que está formada por un conjun

sa finito de regiones normales, se llama región regular y es región normal es aquella finita y cerrada, donde se cumde que cualquier recta paralela a los ejes coordenados intersecta a la frontera en dos puntos como máximo. (Fig. 5.6.6.a y b).

pe anterior nos permite hacer la conclusión de que no es posible decir la forma en que debe procederse en todos los caass. Más adn: el adecuado establecimiento de una región re+ suiere de una habilidad que has de adquirir ejercitAndote; pero que presupone un profundo conocimiento de la Geometría inalítica.

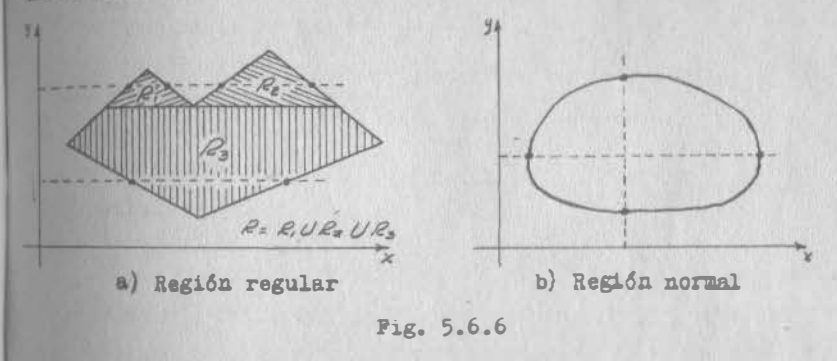

5.7) Interpretación Geométrica y Propiedades de la Integral Doble en Regiones Cualesquiera

3.7.1. - Interpretación Geométrica

56208 visto cómo calcular un volumen bajo una superficie y sebre una región rectangular, mediante la integral doble. En el inciso (5.5.2) vimos cómo podríamos pasar esta interpretación a regiones no rectangulares.

Eneral, puede decirse que si tiene una región "R" cualquiera y sobre ella definida una función z=f(x,y), que puede sur representada por una superficie (Fig. 5.7.1), el volumen somprendido entre esa superficie, el plano xy y el cilindro euya directriz es la frontera de la región y cuya generatriz <sup>88</sup> Paralela al eje "z", está dado por:

v.48

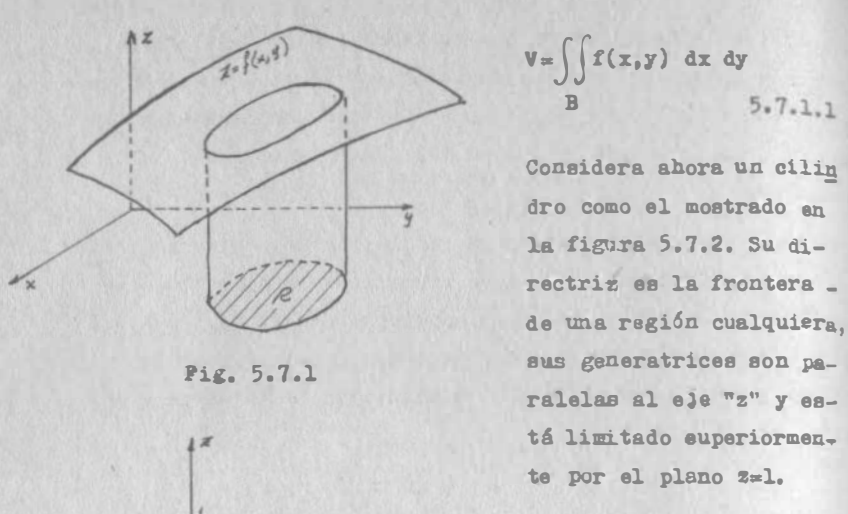

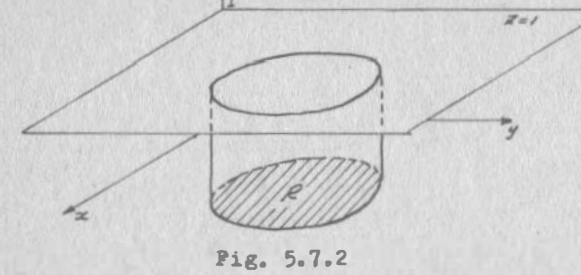

Pero nosotros sabemos que el volumen de un cilindro como 6ste, se puede ca1cular como

B

De acuerdo con 5.7.1.1 , el volumen de es te cilindro va

 $5.7.1.1$ 

 $V = \int 1 dx dy$ 

5.7.1.2

B

le

 $V = A_B h$ 

donde "A<sub>p</sub>" es el área de la región, esto es, el área de la base del cilindro y "h" es la altura, constante e igual a l en este caso.

Entonces

$$
V = \iint_R 1 \, dx \, dy = A_R^{-1}
$$

 $A_B = \iint dx dy$ 

 $V.49$ 

por lo que

de aquí que en ocasiones se acostumbra anotar

$$
dx dy = dA
$$
 5.7.1.3

B�emplo 5.7.1

calcular el volumen del cuerpo de la figura 5.7.3.

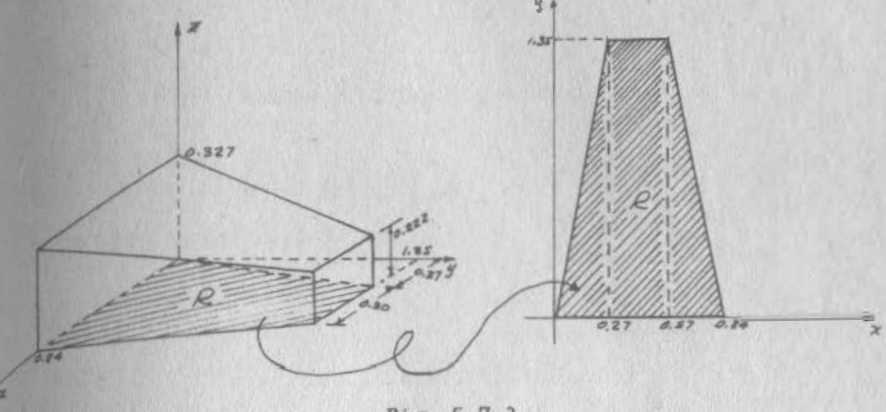

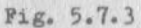

#### Soluci6n:

Desde luego nos damos ouenta de que éste es un problema que se puede resolver por integral doble, ya que se trata de un Volumen delimitado por una superficie, el plano xy 1 cuatro planos vertica1es.

Debemos primero encontrar la ecuación del plano que limita al volumen por la parte superior; es un plano perpendicular al eje "z" ; entonces:

$$
z=0.327 = \frac{0.222 - 0.327}{1.35} y
$$

## $z=-0.078y + 0.327$

Ahora debemos establecer la región, de manera que nos sirva P&ra una integra1 doble. Al observar la figura 5. 7. 3, nos damos cuenta de que, si definimos en "x", esto es, si cortamos con rectas paralelas al eje "Y", vamos a tener que

5-7

considerar tres subregiones, separadas por las rectas puntes das. En cambio, si cortamos la región con rectas paralelas al eje "x", sólo tendremos que considerar un caso: de la rec ta  $y=5x$ , a la recta  $y=4.25-5x$ . Así, nos es más ventajoso definir la región en "y".

$$
\mathbb{R}_y \left\{ (x, y) / 0 \le y \le 1, 35; \frac{y}{5} \le x \le \frac{4.25 - y}{5} \right\}
$$

Ahora

$$
V = \iint_R \alpha \, dx \, dy = \int_0^{1.35} \left\{ \frac{4.25-y}{5} \quad (-0.078y + 0.327) dx \right\} dy
$$
  
\n
$$
\int \frac{4.25-y}{5} \quad (-0.078y + 0.327) dx = -0.078y \left[ x \right]_0^{1.25-y} + 0.327 \left[ x \right]_0^{1.5} + \frac{4.25-y}{y/5}
$$
  
\n+ 0.327  $\left[ x \right]_0^{1.5}$   
\n
$$
\int \frac{4.25-y}{5} \quad (-0.078y + 0.327) dx = 0.016y^2 - 0.131y + 0.278
$$
  
\n
$$
V = \int_0^{1.35} (0.016y^2 + 0.131y + 0.278) dy = \frac{0.016}{3} \left[ y^3 \right]_0^{1.35}
$$
  
\n
$$
\frac{0.131}{2} \left[ y^2 \right]_0^{1.35} + 0.278 \left[ y \right]_0^{1.35}
$$
  
\n
$$
\frac{V = 0.269 \text{ m}^3}{2} \quad (*)
$$

(a) Este volumen es aproximadamente el volumen de agua en la cámara de aproximación de un medidor Parshall, cuando el cau dal es de 100 lps.

## Ejemplo 5.7.2

Calcular el área sombreada de la figura 5.7.4.

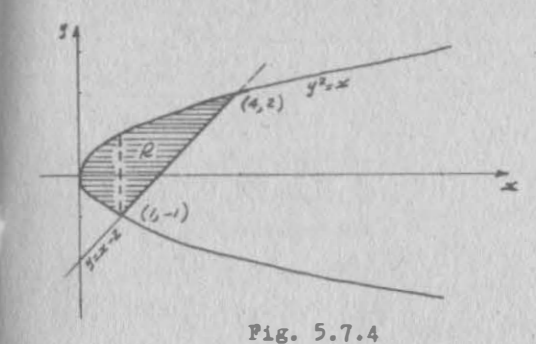

Solución;

Nuestro primer problema consiste ahora en definir la región de manera que la podamos usar en integral doble.

Con la experiencia que ya tienes en definir re

giones, te habrás dado cuenta de que, si defines en "x", tienes que definir dos; pero si defines sobre "y" sólo tienes que defin r una.

$$
R_{\overline{x}}\left\{ (x,y)/-1 \leq y \leq 2; y^2 \leq x \leq y+2 \right\}
$$

Ahora

$$
A = \iint_R dx dy = \int_{-1}^{2} \left\{ \int_{y^2}^{y+2} dx \right\} dy = \int_{-1}^{2} (y+2-y^2) dy
$$
  

$$
A = \frac{1}{2} \left[ y^2 \right]_{-1}^{2} + 2 \left[ y \right]_{-1}^{2} - \frac{1}{3} \left[ y^3 \right]_{-1}^{2}
$$

## $A = 9/2$

Cabe hacer hincapié en que, cuando debamos calcular un volumen, la que podemos hacer por integral doble es calcular el volumen BAJO la superficie; cualquier otro volumen tendremos que determ narlo, si es posible, por sumas y/o diferencias con los que se obtengan de la manera descrita.

#### Ejemplo 5.7.3

Calcular el volumen comprendido entre la superficie  $z = x^2 + y^2$ y los planos xz, yz, z=125, x=10, y=5 (Fig. 5.7.5)

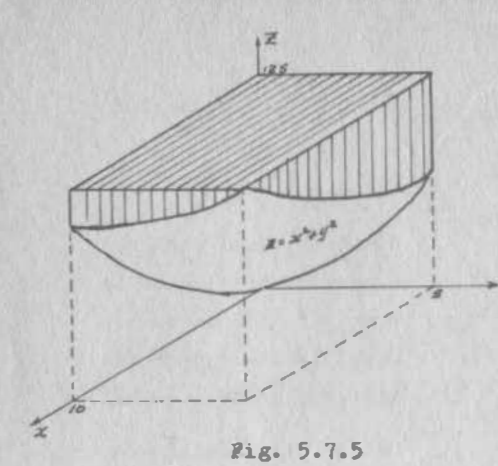

ficie y sobre la región

 $R({x,y})/0 \leq x \leq 10; 0 \leq y \leq 5$ 

El primer volumen vale:

 $10x5x125 = 6250 \text{ cm}^3$ 

El segundo volumen si se puede calcular por integral doble; de hecho es el problema (5.0.1) que ya resolvimos en el inci so (5.2.2) , con un resultado de

Soluci6n:

El volumen pedido no se pue de calcular directamente por integral doble, porque está sobre y no bajo la euperficie; pero lo podemos calcular como la diferencia del volumen del prisma limi tado por loe planos z=O,  $z=125$ ,  $y=0$ ,  $y=5$ ,  $x=0$ ,  $x=10$ y el volumen bajo la super-.

$$
6250/3 \text{ cm}^3
$$

Entonces, el volumen pedido vale:

$$
6250 - 6250/3 = \frac{12500}{3} \text{ cm}^3
$$

El concepto de volumen bajo la superficie, se puede ampliar a los otros dos planos coordenados; así, el volumen pedido en el ejemplo {5.7. 3) lo podemos considerar como el volumen comprendido entre el plano xz, la superficie  $z=x^2+y^2$  y el plano y=5 y limitada por el cilindro z=x<sup>2</sup> y los planos yz y z=l25. En tal caso, diremos que

$$
V = \iint_{S} \mathbf{y} \, \mathrm{d}\mathbf{x} \, \mathrm{d}\mathbf{z} \tag{5.7.1}
$$

Qelcular el volumen pedido en el ejemplo (5.7.)), utilizando la ecuación (5.7.1.4).

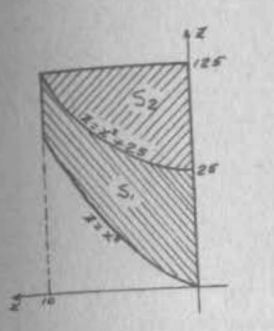

## Soluci6n:

Al observar la figura 5.7.5, nos da mos cuenta de que, al trazar rectas paralelas al eje "y", por cualquier punto de "S, " intersectamos a la su perficie  $z=x^2+y^2$ ; si trasamos una recta paralela al eje "Y" por cualquier punto de " $S_2$ " (Pig. 5.7.6), intersectamos a la superficie ya5.

l'ig. 5.7.6

*<u>Rotonces</u>* 

$$
v_x v_1 + v_2
$$
  
\n
$$
v_1 = \iint_S y \, dx \, dz = \iint_S \sqrt{z - x^2} \, dx \, dz
$$
  
\n
$$
S_1
$$
  
\n
$$
v_2 = \iint_S y \, dx \, dz = \iint_S 5 \, dx \, dz
$$
  
\n
$$
S_2
$$
  
\n
$$
S_2
$$

Ahora definamos las regiones "S<sub>1</sub>" y "S<sub>2</sub>":

$$
S_2 \left\{ (x,y)/0 \le x \le 10; \ x^2 \le x \le x^2+25 \right\}
$$
  

$$
S_2 \left\{ (x,y)/0 \le x \le 10; \ x^2+25 \le x \le 125 \right\}
$$

Aei:

$$
v_1 = \int_0^{10} \left\{ \int_x^{x^2 + 125} \sqrt{z - x^2} \, dx \right\} dx
$$

$$
\int_x^{x^2 + 25} \int_x^{x^2 - x^2} dx = \frac{2}{3} \left[ (z - x^2)^{3/2} \right]_x^{x^2 + 25}
$$

$$
= \frac{2}{3} (x^2 + 25 - x^2)^{3/2} = \frac{2}{3} 125
$$
  

$$
V_1 = \int_0^{10} \frac{2}{3} 125 dx = \frac{2500}{3}
$$

Ahora

 $V_2 =$  $\int_{0}^{10} \left( \int_{x^{2}+25}^{125} dx \right) dx = 5 \int_{0}^{10}$  $(100-x^2) dx=5000-2000$  $J_0$   $J_2$  +25  $J_0$  $V_2 = \frac{10000}{3}$ 

Entonces

$$
V = \frac{2500}{3} + \frac{10000}{3} = 12500/3
$$
 cm<sup>3</sup>

Resultado que coincide con el obtenido anteriormente. Como ejercicio, calcula este mismo volumen, ahora utilizando la ecuaci6n:

$$
\mathbf{V} = \iint_{\mathbf{T}} \mathbf{x} \, \mathrm{d}y \, \mathrm{d}z \tag{5.7.1.5}
$$

donde "T" es la región sobre el plano yz.

Nota, en cambio, que el cAlculo de áreas por integral doble no está sujeto a que éetas estén comprendidas entre una cur va y un eje ni limitadas por rectas paralelas a un eje (res triccionee que e! tenemos si queremoa calcularlas por integral ordinaria). De aquí que calcular áreas por integral do ble resulta ser un método general.

## 5.7.2.- Propiedades

Hemos de�ostrado las propiedades de la integral doble cuando ésta se halla definida sobre una región rectangular; las mismas propiedades funcionan para regiones cualesquiera:

$$
\iint_R k f(x,y) dx dy = k \iint_R f(x,y) dx dy
$$
 5.7.2.1

$$
V.55
$$

$$
\iiint_R f(x,y) \cdot g(x,y) dx dy = \iint_R f(x,y) dx dy + \iint_R g(x,y) dx dy
$$
  
5.7.2.2  

$$
\iint_R f(x,y) dx dy = \iint_R f(x,y) dx dy + \iint_R f(x,y) dx dy
$$
 5.7.2.3  
R  

$$
\underline{R}
$$

donde  $R=R_1$  U  $R_2$  ;  $R_1$  O  $R_2$  es un conjunto nulo Si  $f(x,y) \ge 0$  en R:

$$
\iint_R f(x,y) dx dy \ge 0
$$
 5.7.2.4

$$
\iint \mathbf{f}(x,y) dx dy = \iint \mathbf{f}(u,v) du dv
$$
 5.7.2.5

$$
\iint_{R} f(x, y) \, dx \, dy \ge \left| \iint_{R} f(x, y) \, dx \, dy \right|
$$
 5.7.2.6

Ademds, se tienen loe corolarios de la propiedad (5.7.2.4)l

$$
\int_{R} f(x, y) \leq 0 \text{ en } R;
$$
  

$$
\int_{R} f(x, y) dx dy \leq 0
$$
 5.7.2.7

$$
\mathbb{S}1 \text{ f}(x,y) \geq g(x,y) \text{ on R:}
$$
\n
$$
\iint_R f(x,y) \, dx \, dy \geq \iint_R g(x,y) \, dx \, dy
$$
\n
$$
\mathbb{S}2.7.2.8
$$

In las ecuaciones (5.7.2.1) a (5.7.2.8), inclueiTe, "R" es UD& región cualquiera.

A continuación demostraremos que las propiedades (5.7.2.1) y (5.7.2.3) funcionan también para regiones cualesquiera. Con procedi�entoe anAlogoe, td demostrarás , como ejercicio, lae demás propiedades.

Demostración de la propiedad (5.7.2.1)

Sea la regi6n de la figura 5.7.7:

 $41$  $CT.$  $y = \varphi_{\mathbb{R}}(x)$  $\frac{1}{2} = \frac{1}{2} \frac{1}{2} \left( \frac{1}{2} \frac{1}{2} \right)$ Pig. 5. 7. 7

$$
\iint_{R} x f(x,y) dx dy = \int_{R} \sqrt{\psi_1(x)} dx
$$
  
For la propiedad ya conocida  
de la integral ordinaria:  
CC

 $\Gamma^{b}(V_{2}(x))$ 

 $5.7$ 

Aplicamos nuevamente la misma propiedad:

$$
\iint\limits_{\mathbb{R}} k \ f(x,y) dx dy = k \int\limits_{\mathbb{R}}^{b} \left\{ \int_{\mathcal{U}_{1}}^{\varphi_{2}(x)} f(x,y) dy \right\} dx
$$
 5.7.2.9

Pero, por la definición (5.5.1):

$$
\iint\limits_{\mathbb{R}} f(x,y) \, dx \, dy = \int\limits_{\mathbb{R}}^{b} \left\{ \int\limits_{\mathcal{G}_1}(x) \, dx \right\} dx
$$

Entonces, al sustituir esta expresi6n en (5.7.2.9):

$$
\iint\limits_R \mathbf{E} \; f(x,y) dx dy = \mathbf{E} \iint\limits_R f(x,y) dx dy
$$
 (QBD)

La propiedad l5.1.2.3) ya la aplicamos intuitivamente, sin demostrarla, en el ejemplo (5.7.4). He aquí su demostración:  $91$ 

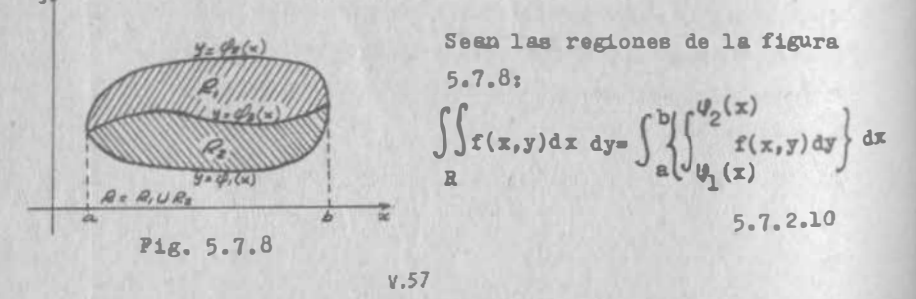

la propiedad ya conocida de la integral ordinaria:

$$
\int \frac{\varphi_2(x)}{\varphi_1(x)} \int \frac{\varphi_3(x)}{\varphi_1(x)} = \int \frac{\varphi_2(x)}{\varphi_1(x)} \frac{f(x,y) \, dy}{\varphi_1(x)} + \int \frac{\varphi_2(x)}{\varphi_3(x)} \frac{f(x,y) \, dy}{5.7.2.11}
$$

Alexatituir (5.7.2.11) en (5.7.2.10), recordando nuevamente 188 propiedades de la integral ordinaria:

$$
\iint_R f(x,y) dx dy = \int_a^b \left\{ \int_{\psi_1(x)}^{\psi_2(x)} f(x,y) dy + \int_{\psi_1(x)}^{\psi_2(x)} f(x,y) dy \right\} dx
$$
  
\n  
\n
$$
\iint_R f(x,y) dx dy = \int_a^b \left\{ \int_{\psi_1(x)}^{\psi_2(x)} f(x,y) dy \right\} dx + \int_a^b \left\{ \int_{\psi_2(x)}^{\psi_2(x)} f(x,y) dy \right\} dx
$$
  
\n  
\n
$$
\iint_R f(x,y) dy dx = \int_a^b \left\{ f(x,y) dx dy + \int_a^b \int_{\psi_2(x)} f(x,y) dx \right\} dx
$$
  
\n  
\n
$$
\iint_R f(x,y) dy dx = \int_{\psi_1}^b f(x,y) dx dy + \int_{\psi_2}^b f(x,y) dx dy
$$
 (QED)

�.8) !eorema de Green en el Plano

## 5.8.1.- Introducción

laaginemos un flu�o como el mostrado en la figura 5.8.l.(a), .m el cual todos los vectores velocidad sobre loe puntos de una migma vertical son iguales. Imaginemos un cilindro total mente permeable que colocáramos en medio del flujo, cuya tra ea fuera la c rva "C" de la figura 5.8.1.(b).

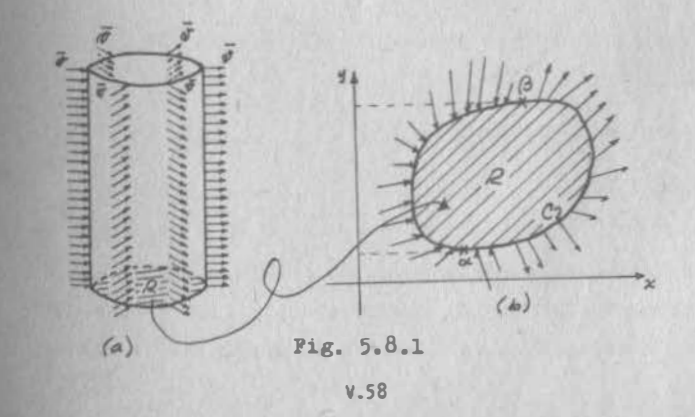

Supongamos que nuestro problema consiste en encontrar el gas to neto a travée del cilindro; es decir, el balance entre el gasto que entra y el que sale. Según vimos en el punto (4.7) esto lo podemos lograr realizando la integración;

$$
\Delta Q = \oint_C \vec{v} \cdot \vec{a} \, d\theta = \oint_C k \times \vec{v} \cdot d\vec{r}
$$
 5.8.1.1

donde  $\overline{n}$  es el vector normal exterior a "C".

Para calcular la integral indicada, requerimos las ecuaciones paramétricae de la curva, así como la función vectorial de la velocidad. Supongamos que la región "R" englobada por "C" puede definirse como

$$
\mathbb{R}\left\{ (x,y)/(c \in y \in d; \vartheta_1(y) \in x \in \vartheta_2(y) \right\} \quad 5.8.1.2
$$

En tal caso, las ecuaciones peramétricae de "C" las podemos escribir como:

Parte derecha  $\left\{\begin{array}{ccc}\n\ast & \varphi_2(t) & 5.8.1.3 \\
\ast & \xi_2(t) & 5.8.1.3 \\
\ast & \xi_3(t) & 5.8.1.4\n\end{array}\right.$  Parte izquierda  $\left\{\begin{array}{ccc}\n\ast & \varphi_1(t) & \pi_2(t) & \pi_3(t) \\
\ast & \xi_3(t) & 5.8.1.4 & \pi_3(t) & \pi_4(t) \\
\ast & \xi_3(t) & 5.8.1.4 & \pi_4(t) & \pi_5(t)\n\end{array}\right\}$  $5.8 - 1.4$ 

Por otra parte, sea

$$
\bar{v} = v_x(x,y)1 + v_y(x,y)1 \qquad 5.8.1.6
$$

Abora podemos escribir:

$$
\Delta Q = \oint_C \mathbf{k} \times \nabla \cdot d\vec{r} = \oint_C -\mathbf{v}_y dx + \mathbf{v}_x dy = -\oint_C \mathbf{v}_y dx + \oint_C \mathbf{v}_x dy \quad 5.8.1.1'
$$

Enfoquemos nusstra atención a

$$
\oint_C \nabla_{\mathbf{x}} d\mathbf{y}
$$

la cual, para calcularla, debemos poner los términos de la integral en función de "t"; al sustituir  $(5.8.1.4)$  y  $(5.8.1.5)$ en (5.8.1.6), obtenemos, para la parte izquierda de la curva:

 $\nabla_{\mathbf{x}} = \nabla_{\mathbf{x}} \left[ \Psi_1(\mathbf{t}), \mathbf{t} \right]$ ; además, de (5.8.1.4): dy=dt

Por otra parte, de (5.8.1.3) y (5.8.1.4), para la parte dere cha de "C":

$$
\mathbf{L}_{\mathbf{x}} = \mathbf{V}_{\mathbf{x}} \left[ \mathbf{U}_{2}(\mathbf{t}), \mathbf{t} \right] \quad ; \quad \text{dy=dt}
$$

una integral en circuito la podemos empezar en cualquiar pun to, con tal de terminarla en el mismo; como tenemos dos expresiones para la curva, deberemos hacer dos integraciones. por lo que nos conviene empezar en " (y=c) y terminar en "6" (y=d), la primera; empezar en " $\beta$ ", la segunda y terminatla en "o(". Ahora, de (5.8.1.4);

$$
\mathbf{S1} \ \mathbf{y} = \mathbf{c}, \ \mathbf{t} = \mathbf{c}
$$

$$
\mathbf{S} \mathbf{i} \ \mathbf{y} \mathbf{a} \mathbf{d}, \ \mathbf{t} = \mathbf{d}
$$

v entonces:

$$
\oint_{C} v_x dy = \int_{-C}^{\beta} v_x dy + \int_{\beta}^{\infty} v_x dy = \int_{C}^{d} v_x \left[ \psi_2(t), t \right] dt + \int_{d}^{c} v_x \left[ \psi_1(t), t \right] dt
$$

Por definición, como tú sabes:

$$
\int_{d}^{c} \mathbf{v}_{x} \left[ \varphi_{1}(t), t \right] dt = - \int_{c}^{d} \mathbf{v}_{x} \left[ \varphi_{1}(t), t \right] dt
$$
\nAt:

\n
$$
\oint \mathbf{v}_{x} dy = \int_{c}^{d} \mathbf{v}_{x} \left[ \varphi_{2}(t), t \right] dt - \int_{c}^{d} \mathbf{v}_{x} \left[ \varphi_{1}(t), t \right] dt
$$
\n
$$
= \int_{c}^{d} \left\{ \mathbf{v}_{x} \left[ \varphi_{2}(t), t \right] dt \right\} - \mathbf{v}_{x} \left[ \varphi_{1}(t), t \right] dt
$$
\n5.8.1.7

Se nos ocurre pensar que la cantidad entre corchetes (llaves) es el resultado de una integral con límites variables; en efecto, considera:

$$
\int_{\mathcal{Y}_1(t)}^{\mathcal{Y}_2(t)} \frac{\partial v_x(x,t)}{\partial x} dx = v_x \left[ \mathcal{Y}_2(t), t \right] - v_x \left[ \mathcal{Y}_1(t), t \right] - 5.8.1.8
$$

Entonces, llevando (5.8.1.8) a (5.8.1.7)

$$
\oint_{\sigma} v_x \, dy = \int_{\sigma}^{d} \left\{ \int_{\psi_1(t)}^{\psi_2(t)} \frac{\partial v_x(x,t)}{\partial x} dx \right\} dt = \iint_{R} \frac{\partial v_x(x,t)}{\partial x} dx dt
$$

Finalmente, de (5.8.1.4)

$$
\oint_{C} v_x(x,y) dy = \iint_{R} \frac{\partial v_x(x,y)}{\partial x} dx dy
$$
\n5.8.1.9

For otra parte, siguiendo un procedimiento análogo al descri to, tú puedes demostrar que

$$
-\oint_{C} v_y(x,y) dx = \iint_{R} \frac{\partial v_y(x,y)}{\partial y} dx dy
$$
 5.8.1.10

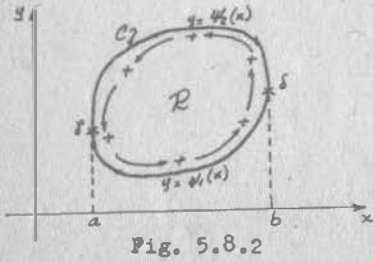

La razón del cambio de signo está explicada en la figura (5.8.2): para seguir el sentido positivo de recorrido (antihorario), se debe partir de " » hacia " f"; pero ahora seguimos la parte inferior de la curva, mientras que

en el caso anterior seguiamos la parte derecha.

Una vez que hayas comprobado la ecuación (5.8.1.10), puedes unirla con la (5.8.1.9), para obtener:

$$
-\oint_{C} \nabla_y dx + \oint_{C} \nabla_x dy = \iint_{R} \frac{\partial \nabla_x}{\partial x} dx dy + \iint_{R} \frac{\partial \nabla_y}{\partial y} dx dy = \iint_{R} (\frac{\partial \nabla_x}{\partial x} + \frac{\partial \nabla_y}{\partial y}) dx dy
$$

Si se tiene en cuenta la ecuación (5.8.1.1) y se recuerda, además, que la expresión entre paréntesis es la divergencia

 $5.8$ 

$$
\Delta Q = \oint \vec{v} \cdot \vec{n} \, ds = \iint_R \vec{v} \cdot \vec{v} \, dx \, dy
$$
 5.8.1.11

demos llegado a lo que se conoce como Teorema de la divergen cia en el plano, que nos proporciona una interpretación físi a de la divergencia. En efecto, notemos primeramente que. ai la divergencia es idénticamente nula, no hay incremento da gasto; esto es, el mismo gasto que entra es el que sale del cilindro.

thora bien, tqué significa esto? Para comprenderlo mejor.ima ginamos que sólo entra gasto y nada sale. Esto quiere decir que el fluído se está almacenando dentro del cilindro; pero como éste ya está lleno. la única manera en que esto puede suceder es comprimiéndose. : Puede esto suceder si el fluído es agua?

Mo! El agua no puede comprimirse, ni los líquidos, en general, Aún cuando la condición no fuera tan severa como la pro puesta, basta con que el gasto que salga sea menor que el que entra, para que dentro del cilindro se efectúe una com-Presión y esto no puede suceder en un líquido. Más aún: si el liquido no puede comprimirse, tampoco puede descomprimir-80, por lo que no aceptaríamos, tampoco, que saliese más, gas to de un líquido, que el entrante. En pocas palabras: la di-Vergencia de la velocidad de un líquido, siempre vale cero. (\*)

(a) Eay problemas muy específicos en los cuales se requieren considerar las pequeñas deformaciones de volumen que sufre un líquido. Entre otros, se tiene el caso del golpe de ariete y el manejo de aceite a las altisimas presiones de un yacimiento. Estos problemas los estudiarás en su oportuni dad; por ser tan específicos, ee salen totalmente del alcance de eatas notas, donde siempre consideraremos que un líqui do es incompresible.

 $5.8$ 

En cambio, un gas puede comprimirse o descomprimirse de acuem do con las leyes que ya estudiaste en Termodinámica (Boyle-We riotte-Gay Lussac). Por ello, la divergencia de velocidades de un gas es, en general, diferente de cero.

Si el flujo de un líquido es además irrotacional. caemos en el caso que discutíanos en el inciso (3.10.2). Entonces el flujo cum, le además con la ecuación de Laplace y puede representarse gráficamente mediante una red de curvas que ne corten ortogonalmente; a una red de este tipo se le llama "red de flujo". La figura 5.8.3 representa el flujo a través de un vertedor; la figura 5.8.4 repreocnta el flujo a través de una "tablaestaca" .

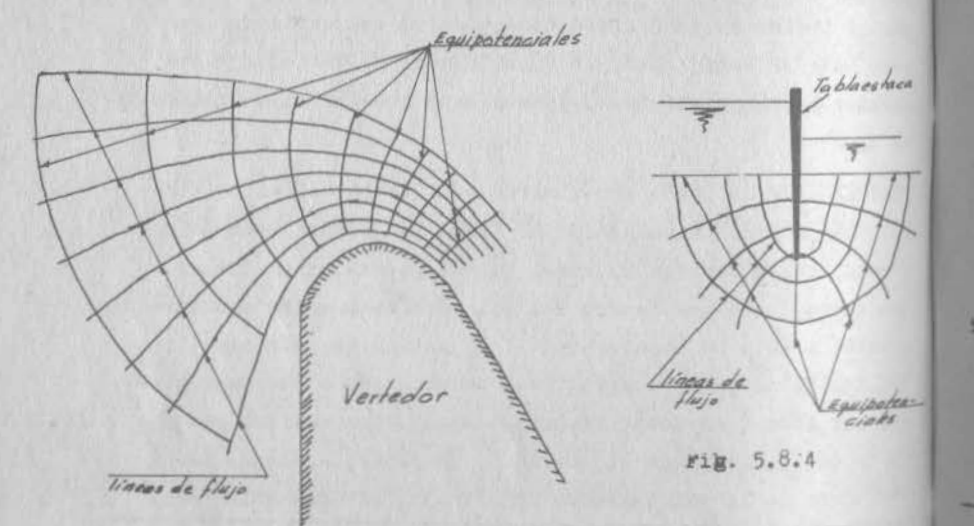

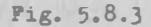

#### 5.8.2.- Los Teoremas de Green y Stokes en el Plano

El teorema de la divergencia en el plano es una forma de expresar el llamado Teorema de Green, que nos va a ser de  $5^{\text{rad}}$ utilidad en el cálculo de las integrales múltiplee.

En efecto, en el teorema de la divergencia integramos en <sup>ci</sup>-

 $m$ ito el campo k x  $\overline{v}$ ; hagamos:

$$
-v_y(x,y)=P(x,y) \; ; \; v_x(x,y)=Q(x,y)
$$

�tonces hemos definido el campo

 $\bar{P} = P(x,y)$ i + Q(x,y)j

teorema 5.8.1 (Teorema de Green)

Ē

sea "R" una región regular cerrada, limitada por un conjunto de curvas suaves a trozos. Si P(x,y), Q(x,y),  $\frac{\partial P}{\partial x}$ ,  $\frac{\partial Q}{\partial x}$ , \*on continuas en "R":

$$
\oint_C P \, dx + Q \, dy = \iint_R \left(\frac{\partial Q}{\partial x} - \frac{\partial P}{\partial y}\right) dx \, dy
$$

La demostración de este teorema, para una región normal, si-¡ue los mismos pasos que la demoetraci6n del teorema de la divergencia, que ya qued6 demostrado en el inciso anterior. Queda por demostrar que el teorema se cumple en cualquier re gión regular, como la mostrada en la figura 5.8.5.

> En efecto, si se cumple para una regi6n normal, se cumplirá para las regiones

 $\oint P dx+Q dy=\iint (\frac{\partial Q}{\partial x} - \frac{\partial P}{\partial y})dx dy$ 

cuyo primer miembro lo pode

 $R_1$ ,  $R_2$ ,  $R_3$ :  $R_2$ ,  $R_3$ :

 $\alpha$ Br $\nu \epsilon \pi \epsilon$   $R_1$ 

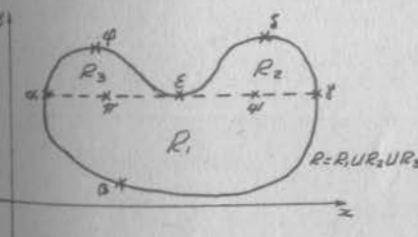

Pig. 5.8.5

**MOB** escribir:

$$
\int P \, dx + Q \, dy + \int P \, dx + Q \, dy + \int P \, dx + Q \, dy = \iint_{\mathcal{A}} \left(\frac{\partial Q}{\partial x} - \frac{P}{y}\right) dx \, dy
$$
  
and  
 $\angle B$ 

Análogamente:

$$
\int P dx+Q dy + \int P dx+Q dy = \int \int (\frac{\partial Q}{\partial x} - \frac{\partial P}{\partial y})dx dy
$$
 5.8.2.2  
\n
$$
\int \int P dx+Q dy + \int P dx+Q dy = \int \int (\frac{\partial Q}{\partial x} - \frac{\partial P}{\partial y})dx dy
$$
 5.8.2.3  
\n5.18 vumamos miembro a miembro (5.8.2.1), (5.8.2.2) y (5.8.2.3),  
\nteniendo en cuenta que  
\n
$$
\int P dx+Q dy = -\int P dx+Q dy
$$
, etc. obtenemos:  
\n
$$
\int P dx+Q dy + \int P dx+Q dy + \int P dx+Q dy = \int \int (\frac{\partial Q}{\partial x} - \frac{\partial P}{\partial y})dx dy + \int P dx+Q dy + \int P dx+Q dy = \int \int (\frac{\partial Q}{\partial x} - \frac{\partial P}{\partial y})dx dy
$$
  
\n
$$
\int \int \int P dx+Q dy + \int P dx+Q dy + \int P dx+Q dy = \int \int (\frac{\partial Q}{\partial x} - \frac{\partial P}{\partial y})dx dy + \int \int P dx+Q dy + \int P dx+Q dy
$$

$$
+\iint_{R_2} \left(\frac{\partial q}{\partial x} - \frac{\partial p}{\partial y}\right) dx dy + \iint_{R_3} \left(\frac{\partial q}{\partial x} - \frac{\partial p}{\partial y}\right) dx dy
$$

 $O$  sea:

**Entonces** 

$$
\oint P \, dx + Q \, dy = \iint \left(\frac{\partial Q}{\partial x} - \frac{\partial P}{\partial y}\right) dx dy \quad (QEP)
$$
  
  $\propto \beta V \delta E \varphi \propto R$ 

A este teorema le podemos dar una expresión vectorial si cae mos en la cuenta de que

$$
P dx + Q dy = \vec{P} \cdot d\vec{r} \quad y \text{ que } \frac{\partial Q}{\partial x} - \frac{\partial P}{\partial y} = |\nabla \times \vec{P}|
$$
  

$$
\oint \vec{P} \cdot d\vec{r} = \iint \nabla \times \vec{P} \cdot k dx dy \qquad 5.8.2.4
$$

A esta forma de expresar el teorema de Green, la llamemos "Teorema de Stokes en el plano". A la cantidad calculada se le llama "circulación del campo vectorial" y puede referirse a una fuerza, a una velocidad, al campo eléctrico, etc., según lo que esté representando el campo. Si éste es de fuer-

 $\sqrt{\nabla} \times \vec{F}$ .  $\&$  dx dy

sas, nuevamente se observa que, para que haya trabajo en circuito cerrado, el campo de fuerzas debe admitir rotacional. Si al campo es de velocidades, la energía consumida produce una depresión aproximadamente cónica en la superficie libre del agua, produciéndose un vórtice.

Amarte de su importancia física, estos teoremas nos relacionen doe conceptos matemáticos muy importantes, como son la integral curvilinea y la integral doble. Además, el teorema de Green tiene una interpretación geométrica muy útil, como veremos a continuación.

5.8.3.- Interpretación Geométrica del Teorema de Green.

sea "R" una región regular cerrada y limitada por la curva "C" Sea el campo:  $\overline{P} = x\overline{1}-y\overline{1}$ .

De acuerdo con el teorema de Green:

$$
\oint x \, dy - y \, dx = \iiint \frac{\partial z}{\partial x} - \frac{\partial (y)}{\partial y} \, dx \, dy = 2 \iint_R dx \, dy = 2A_R
$$
\n
$$
\oint R
$$
\n5.8.3.1

Expresión que nos permite calcular el área de una región por medio de una integral curvilfnea, lo que resulta muy ventajoso cuando la curva tiene ecuaciones paramétricas sencillas.

#### Ejemplo 5.8.1

Calcular el área de la elipse de semiejes a, b:

Solución:

 $5.8.2.4$ 

 $5.8$ 

Las ecuaciones paramétricas de la elipse son:

```
x=a cos \thetay=b sen \theta
```
por lo que

```
dx = -a sen \theta d\thetady = b cos \theta d\theta
```
De acuerdo con  $(5.8.3.1)$ :

$$
A = \frac{1}{2} \oint a \cos \theta b \cos \theta d\theta - b \sin \theta (-a \sin \theta) d\theta
$$
  

$$
A = \frac{ab}{2} \int_{0}^{2\pi} (\sin^2 \theta + \cos^2 \theta) d\theta = \pi ab
$$

Ejemplo 5.8.2

Calcular el volumen comprendido entre el paraboloide  $z_{\text{max}}^2$ +y<sup>2</sup> = el cilindro  $x^2 + y^2 = 25$ .

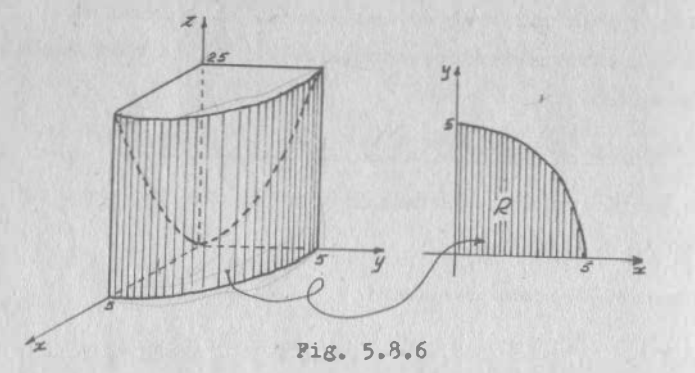

Solución:

El volumen pedido se representa, en una cuarta parte, en la fi gura 5.8.6. Para calcularlo, debemos hacer;

$$
1/4)V = \iint_{R} z \, dx \, dy = \iint_{R} (x^2 + y^2) dx \, dy
$$

donde

$$
R\{(x,y)/0 \le x \le 5 \text{ ; } 0 \le y \le \sqrt{25-x^2}\}
$$
\n
$$
(1/4)v = \int_{0}^{5} \{\int_{0}^{\sqrt{25-x^2}} (x^2 + y^2) dy \} dx
$$
\nAbora

\n
$$
\int_{0}^{\sqrt{25-x^2}} (x^2 + y^2) dy = x^2 \left[ y \right]_{0}^{\sqrt{25-x^2}} + \frac{1}{3} \left[ y^3 \right]_{0}^{\sqrt{25-x^2}}
$$
\n
$$
= x^2 \sqrt{25-x^2} + \frac{1}{3} (25-x^2)^{3/2}
$$
\n
$$
v.67
$$

$$
(1/4)\mathbf{v} = \int_0^5 \left[x^2\sqrt{25-x^2} + \frac{1}{3}(25-x^2)^{3/2}\right] dx
$$

Esta integral puede calcularse, pero es evidente que el proceso sería muy laborioso. Veamos si el teorema de Green nos puede ayudar.

Se trata de integrar

Y así:

Asi

$$
\int\int (x^2 + y^2) dx dy
$$

**Entonces Podemos suponer que** 

$$
\frac{\partial Q}{\partial x} = x^2 + y^2
$$

0 sea que "Q" podría ser:

 $Q = \frac{x^3}{3} + y^2 x$ 

Y así, de acuerdo con el teorema de Green:

$$
\iint\limits_R \frac{\partial Q}{\partial x} dx dy = \oint\limits_C Q dy = \oint\limits_C \left(\frac{x^3}{3} + y^2 x\right) dy
$$

donde "C", para la región mostrada en la figura 5.8.6, es el cuadrante de circunferencia, más los dos eegmentos de ejea. Co ao nos interesa el volumen completo, nos conviene ahora considerar como región de integración a todo el círculo englobado Por la traza del cilindro, que vandrá a ser la curva sobre la cual integraremos y cuyas ecuaciones paramétricas son:

> $x=5$  cos  $\theta$  $y=5$  sen  $\theta$  :  $dy=5$  cos  $\theta$  d $\theta$

$$
\frac{x^3}{3} + y^2 x = \frac{125}{3} \cos^3 \theta + 125 \sin^2 \theta \cos \theta
$$

 $\theta$ 

**Mtonces:** 

$$
V = \oint_C \left(\frac{125}{3} \cos^3\theta + 125 \sin^2\theta \cos \theta\right) 5 \cos \theta d\theta
$$
  
\n
$$
V = \int_0^{\frac{\pi}{2}} \left(\frac{625}{3} \cos^4\theta + 625 \sin^2\theta \cos^2\theta\right) d\theta
$$
  
\n
$$
V = 625 \int_0^{\frac{2\pi}{3}} \cos^4\theta + \sin^2\theta \cos^2\theta d\theta
$$

Recordemos que

$$
sen^2\theta = 1/2(1 - cos 2\theta)
$$
  
\n
$$
cos^2\theta = 1/2(1 + cos 2\theta)
$$
  
\n
$$
cos^4\theta = 1/4(1 + 2cos 2\theta + cos^2\theta)
$$

Por lo que

$$
V = 625 \int_{0}^{2\pi} (1/4 - \frac{1}{12} \cos 4\theta + \frac{1}{2} \cos 2\theta) \, d\theta
$$
  

$$
V = \frac{625}{4} \left[ \theta \right]_{0}^{2\pi} - \frac{625}{48} \left[ \sin 4\theta \right]_{0}^{2\pi} + \frac{625}{4} \sin 2\theta = \frac{625}{2} - 0 + 0
$$
  

$$
V = \frac{625 \pi}{2}
$$

## 5.9) La Integral Doble en Coordenadas Curvilineas

#### 5.9.1. - Regiones en Coordenadas Curvilineas

El problema que acabamos de plantear resultó ser difícil de re solver por el método tradicional; aún con la ayuda del teorema de Green, resultó laborioso. La razón es que la región y su frontera no resultan fácilmente manejables en coordenadas cartesianas.

Ya vimos en el punto (3.6) que hay otros sistemas coordensd<sup>os</sup> aparte del cartesiano y que, si se cumplen ciertas condiciones, un punto puede representarse gráficamente en un sistema o en otro, indistintamentaBajo el supuesto de que se cumplen esas condiciones en todos los puntos de una región, será posible entonces representar a esa región en diferentes

suas coordenados. En seguida vamos a ver cómo, ilustrando meramente con la región del problema que acabamos de resolver.

Fismplo 5.9.1

presentar en el sistema polar la región de la figura 5.8.6. salución:

mesde luego que a la región, al igual que en coordenadas carte sianas, la vamos a representar dibujando sus fronteras; por lo mismo, debemos trasladar al sistema polar todos y cada uno de puntos frontera: naturalmente. los puntos de la región serán Los que queden englobados por dichas fronteras.

Antes, debenos ver que se cumplan las condiciones para que el mapeo sea posible; veamos, las ecuaciones de transformación eon:

$$
x = \rho \cos \theta
$$

$$
y = \rho \text{ sen } \theta
$$

que evidentemente se cumplen en todos los puntos; además, todae las parciales son continuas para cualesquier valores de  $P$ ,  $\Theta$  : finalmente

$$
\mathfrak{J}\left(\frac{x_{\mathfrak{s}} y}{\rho_{\mathfrak{s}} \theta}\right) = \rho
$$

diferente de cero en general, excepto en el punto (0,0), que **OB un punto singular.** 

and pues, todos los puntos frontera de nuestra región (a excep ción hecha del origen) y todos los puntos interiores de la mis as, mapearán punto a punto en el sistema polar.

Para efecturar el mapeo, tomemos el conjunto de puntos fronte-TA, excluyendo el origen; este conjunto puede expresarse por comprensión de la siguiente manera (Fig. 5.9.1).

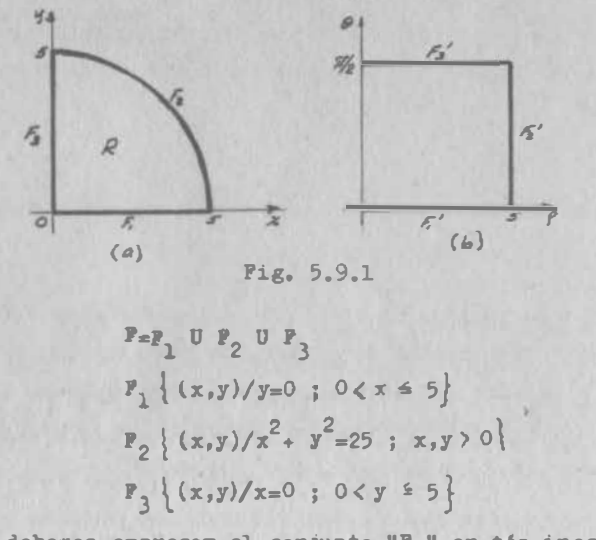

Ahora debemos expresar al conjunto " $P_1$ " en tér inos de  $\rho_0 \theta$ :

 $y=0=0$  sen  $\theta$ 

Puesto que " $\rho$ " no puede ser nulo:

$$
gen \theta = 0 \implies \theta = 0
$$

Además:

$$
0 < x = \rho \cos 0 = \rho \Rightarrow \rho
$$
\n
$$
5 \ge x = \rho \cos 0 = \rho \Rightarrow \rho \le 9
$$

**Entonces** 

 $P_1 \{ (\rho, \theta)' = 0; 0 \in \rho \le 5 \}$ 

No nos cuesta ahora trabajo identificar a este conjunto de pun tos como el segmento del eje " $\rho$ " que se muestra con línea gruesa en la figura 5.9.1. (b).

Análogamente:

$$
x^{2} = \rho^{2} \cos^{2} \theta
$$
  

$$
y^{2} = \rho^{2} \sin^{2} \theta
$$
  

$$
x^{2} + y^{2} = \rho^{2} = 25 \implies \rho = 5; x, y > 0 \implies 0 \le \theta \le \frac{\pi}{2}
$$

Con lo que podemos identificar este segmento en la figura 5.9.1. (b)

winalmente:

 $5.9$ 

$$
x=0= \rho \cos \theta \text{ ; } \cos \theta = 0 \implies \theta = \frac{\pi}{2}
$$
  
0  $\lt y \neq 5$   $\implies$  0  $\lt \rho \leq 5$ 

posamos este segmento a la figura 5.9.1.(b).

región ha quedado abierta por la izquierda; pero aún nos falta un punto de la frontera que deliberadamente hemos exclu ido: el origen. Para este punto,  $\rho = 0$ , es decir, el eje " $\theta$ ". Por tratarse de un punto singular, el origen no mapea en este caso como un solo punto, sino como un conjunto de puntos. La reg<sup>1</sup>ón, ya mapeada, queda representada en la figura 5.9.2. -

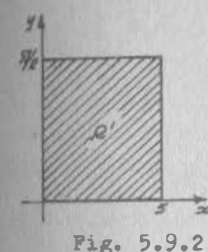

Puedes observar que esta región es mucho más fácil de manejar en el sistema polar, ya que

 $R^{\circ} \{ (\rho, \theta) / 0 \leq \rho \leq 5 \; ; \; 0 \leq \theta \leq \frac{\pi}{2} \}$ 

es una región rectangular, con límites constantes.

Desde luego, no es estrictamente indispensable manejar las fronteras con simbologia de conjuntos, aunque esto ayuda mucho a la comprensión del proceso; se pueden manejar simplemen te las ecuaciones, como veremos en el siguiento ejemplo.

Ejemplo 5.9.2.

Mapear la región de la figura 5.9.3 en un sistema curvilíneo cuyas ecuaciones de transformación son:

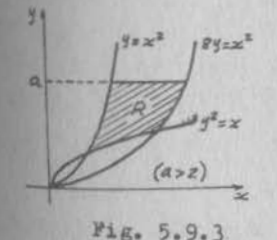

 $u = \frac{x^2}{x}$ 

Solución:

Las derivadas son discontinuas en los ejes, pero estos puntos no pertenecen

a la región. El jacobiano de transformación:

 $V.71$ 

 $V.72$ 

$$
\mathcal{J}\left(\frac{u_y v}{x, y}\right) = \begin{vmatrix} \frac{2x}{y} & -\frac{x^2}{y^2} \\ -\frac{y^2}{x^2} & \frac{2y}{x} \end{vmatrix} = 3 \implies \mathcal{J}\left(\frac{x, y}{u, v}\right) = \frac{1}{3} \neq 0
$$

Y el mapeo será punto a punto en toda la reg16n.

Las fronteras son:

• La parábola  $y=x^2$ :  $x^2/y = 1$  = wel recta paralela al eje "v" • La parábola  $y^2 = x$ :  $y^2/x = 1 \implies y=1$  +ecta paralela al eje "u" • La parábola  $8y=x^2$ :  $x^2/y = 8 \implies u=8$  recta paralela al eje "v" • La recta  $x^2/a = u$   $a^2/x = v$ 

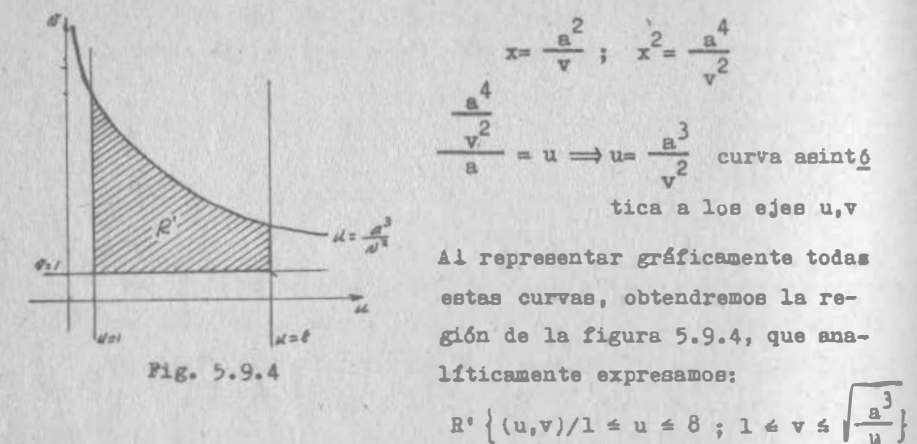

ISjemplo 5.9.3.

Encontrar una transformación que permita el mapeo de la región mostrada en la figura 5.9.5, como región rectangular.

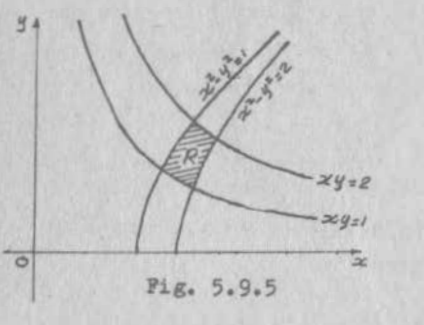

Solución:

Sea la transformación

$$
\frac{u=x^2-y^2}{v=xy}
$$

Sus derivadas parciales son continuas y su jacobiano de transformación: V.73

$$
\mathcal{J}\left(\frac{u_1v}{x_1y}\right) = \begin{vmatrix} 2x & -2y \\ y & x \end{vmatrix} = 2x^2 + 2y^2 \neq 0 \text{ excepto en } 0 \neq R
$$

 $5.9$ 

$$
J\left(\frac{x_1y}{u_1y}\right) = \frac{1}{2(x^2+y^2)}
$$

lediante esta transformación, tenemos:

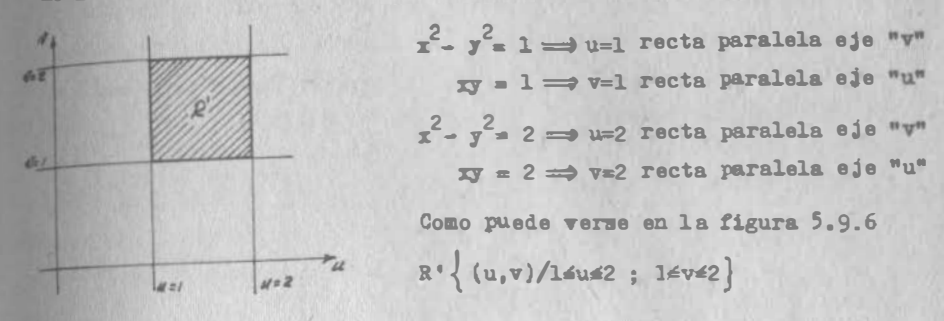

## Pig. 5. 9.6

En resumen, podemos decir que para mapear regiones de un sistema coordenado en otro, deberemos:

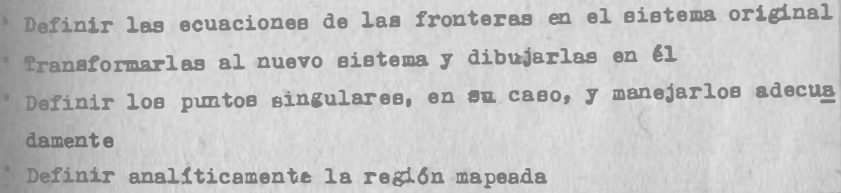

## 5.9.2.- Cambio de Variable en Integral Doble

Veiamos que la solución del ejemplo (5.8.2) se volvía laboriosa debido a que tanto la región como su frontera no se prestaban pa ra manejarse en coordenadas cartesianas. Vimos además en el ejem Plo (5.9.1), c6mo la región de referencia se podia representar en forma sumamente sencilla en el sistema polar. Entonces intentemos integrar en este sistema.

$$
4\int (x^{2} + y^{2})dx dy = 4\int \int \rho^{2}d\rho d\theta = 4\int_{0}^{\frac{\pi}{2}} \left\{ \int_{0}^{5} \rho^{2}d\rho \right\} d\theta
$$
  
\n
$$
= 4\int_{0}^{\frac{\pi}{2}} 2\sqrt{3} \left[ \rho^{3} \right]_{0}^{\frac{5}{2}} d\theta = \frac{500}{3} \left[ \theta \right]_{0}^{\frac{\pi}{2}} = \frac{250\pi}{2} \neq \frac{625\pi}{2}
$$

El resultado obtenido no coincide con el correcto, lo que quie re decir que no podemos cambiar una integral doble de un siste ma coordenado a otro, nada más así como así. Veamos la manera de hacerlo correctamente.

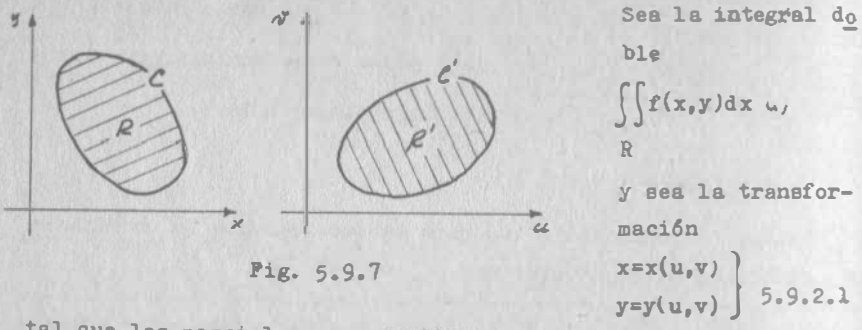

tal que las parciales sean continuas y que el jacobiano

$$
J\left(\frac{x_{1}y}{u_{1}v}\right)>
$$

En tales circunstancias, sabemos que el mapeo es biunívoco, por lo que existirén

 $\Omega$ 

$$
\mathbf{u} = \mathbf{u}(\mathbf{x}, \mathbf{y})
$$
  
\n
$$
\mathbf{v} = \mathbf{v}(\mathbf{x}, \mathbf{y})
$$
  
\n
$$
\mathbf{v} = \mathbf{v}(\mathbf{x}, \mathbf{y})
$$
  
\n
$$
\mathbf{v} = \mathbf{v}(\mathbf{x}, \mathbf{y})
$$

y la región "R", así como la curva "C" de la figura 5.9.7 mapes rán como R' y C', respectivamente.

Hegamos "Q" tal que 
$$
\frac{\partial Q}{\partial x} = f(x,y)
$$
; entonces  

$$
\iint_R f(x,y) dx dy = \iint_R \frac{\partial Q}{\partial x} dx dy
$$
 5.9.2.3

 $V.75$ 

y podemos aplicar el teorema de Green:

$$
\iint\limits_R \frac{\partial Q}{\partial x} dx dy = \oint\limits_C Q dy
$$
 5.9.2.4

 $5.9$ 

ahora bien, si "C" tiene como ecuaciones paramétricas

## $x = g(t)$  $y=b(t)$

y así

nor (5.9.2.2), C' tendrá ecuaciones paramétricas también en tér minos de "t", que sería la variable de integración. Inversamente, si definimos las ecuaciones paramétricas de C', quedarán de finidas las de "C" en el mismo parámetro. En pocas palabras, da lo misso integrar sobre "C" que sobre C' y sólo habra que poner a "dy" en términos de la nueva variable.

$$
dy = \left(\frac{3\pi}{3u} - \frac{dy}{dt} + \frac{3\gamma}{3v} - \frac{dy}{dt}\right) dt
$$
  
 
$$
\oint Q \, dy = \oint Q \left(\frac{3\gamma}{3u} - \frac{du}{dt} + \frac{3\gamma}{3v} - \frac{dy}{dt}\right) dt
$$
 5.9.2.

Cabe aclarar que esta expresión es enteramente cierta porque he mos supuesto positivo el jacobiano de transformación; si esto no fuera así, cambiaría el sentido de recorrido de "C" a C' y habría un cambio de signo en la ecuación (5.9.2.5); pero nosotros tomariamos el valor absoluto.

Entonces, llevando (5.9.2.5) a (5.9.2.4):

$$
\iint_{\mathbb{R}} \frac{\partial Q}{\partial x} dx dy = \oint_{\mathbb{C}} Q(\frac{\partial Y}{\partial u} \frac{du}{dt} + \frac{\partial Y}{\partial v} \frac{dv}{dt}) dt = \oint_{\mathbb{C}} (Q \frac{\partial Y}{\partial u}) du + (Q \frac{\partial Y}{\partial v}) dv
$$

Ahora podemos aplicar nuevamente el teorema de Green, para Wansformar nuestra última integral en circuito, en una inte-ETAl doble, Nota que hay una expresión afectada por "dv"; esta expresión debemos derivarla parcialmente con respecto a "u" y

restarle la derivada parcial, con respecto a "v", de la expresión afectada por "du".

$$
\oint (0, \frac{3}{9} \frac{y}{u}) du + (0, \frac{3}{9} \frac{y}{v}) dv = \iiint_{B} \frac{3}{9} \frac{u}{u} (0, \frac{3}{9} \frac{y}{v}) - \frac{3}{9} \frac{v}{v} (0, \frac{3}{9} \frac{u}{u}) \bigg] du dv^{(4)}
$$

Efectuemos las operaciones indicadas:

$$
\frac{3}{9}\pi(6\frac{3}{9}\frac{x}{4}) = 6\frac{3}{9}\frac{3}{9}\frac{x}{4} + \frac{3}{9}\frac{3}{9}\frac{3}{9}\frac{x}{4}
$$
  

$$
-\frac{3}{9}\pi(6\frac{3}{9}\frac{x}{4}) = -6\frac{3}{9}\frac{3}{9}\frac{x}{4} - \frac{3}{9}\frac{3}{9}\frac{3}{9}\frac{x}{4}
$$
  

$$
-\frac{3}{9}\pi(6\frac{3}{9}\frac{x}{4}) = -6\frac{3}{9}\frac{3}{9}\frac{x}{4} - \frac{3}{9}\frac{3}{9}\frac{3}{9}\frac{x}{4}
$$

Ahora, puesto que "Q" es función de "u" y "v" a través de las intermediarias "x", "y":

$$
\frac{5}{3}\frac{7}{3}\frac{3}{3}\frac{4}{1}-\frac{3}{3}\frac{3}{3}\frac{3}{1}-\frac{3}{3}\frac{3}{6}\frac{3}{3}\frac{4}{3}\frac{4}{3}-\frac{3}{3}\frac{3}{3}\frac{4}{3}\frac{3}{3}\frac{3}{1}-\frac{3}{3}\frac{3}{6}\frac{3}{3}\frac{4}{3}\frac{3}{3}\frac{3}{1}
$$
\n
$$
-\frac{3}{3}\frac{3}{3}\frac{3}{3}\frac{3}{3}-\frac{3}{3}\frac{3}{3}\frac{3}{3}\frac{3}{3}\frac{3}{3}\frac{4}{3}\frac{3}{3}\frac{3}{3}\
$$

Entonces, llevando (5.9.2.9) a (5.9.2.8) y (5.8.2.7):

$$
\oint_C (Q \frac{\partial \Psi}{\partial u}) du + (Q \frac{\partial \Psi}{\partial v}) dv = \iint_{\mathbb{R}^2} \frac{\partial Q}{\partial u} \int \left(\frac{x_1 y}{u_1 v}\right) du dv
$$

Finalmente, si llevamos esta expresión a (5.9.2.3), teniendo en cuenta (5.9.2.6):

$$
\iint\limits_{\mathbb{R}} f(x,y) dx dy = \iint\limits_{\mathbb{R}^3} f\left[x(u,v),y(u,v)\right] \int \left(\frac{x,y}{u,v}\right) du dv
$$

 $(*)$  El orden de la resta es irrelevante, porque al final se toma el valor absoluto. Lo expresado arriba es correcto porque estamos suponiendo el jacobiano positivo.  $V.77$ 

ANOTE POdemos ver por qué la integración hecha al inicio de este inciso NO dio el resultado correcto: no tomamos en cuenta el macobiano de transformación, que es lo que permite hacer el cam bio de coordenadas en una integral doble. Intentemos nuevamente, recordando que

$$
\int \frac{(x^2 + y^2) dx}{\rho_1 \theta} = \rho
$$
  
\n
$$
4 \int \int (x^2 + y^2) dx dy = 4 \int \int \rho^2 \rho dp d\theta = 4 \int \int \rho^3 \left( \int \rho^3 dp \right) d\theta
$$
  
\n
$$
= 4 \int \frac{\pi}{2} \frac{1}{4} \left[ \rho^4 \right] \int \rho d\theta
$$
  
\n
$$
y = 4 \int \int (x^2 + y^2) dx dy = 625 \left[ \theta \right]^{7/2} = \frac{625 \pi}{2}
$$

Bi f(x,y)=1, estaremos calculando un área; en tal caso:

$$
A = \iint_R dx dy = \iint_R \frac{x_* y}{u_* v} du dv
$$
 5.9.2.11

For al teorema fundamental del Cálculo podemos escribir también:

$$
dA = \int \left( \frac{x + y}{u - v} \right) \, dv \, dv \qquad 5.9.2.12
$$

#### Ejemplo 5.9.4

Calcular el área de la región mostrada en la figura 5.9.3, si  $n = 4$ 

## Soluci Sn:

La región quedó mapeada en la figura 5.9.4 y el jacobiano calculmio en el ejemplo 5.9.2. Entonces, de acuerdo con (5.9.2.11):

$$
A = \iint_{B} dx \, dy = \iint_{B} \frac{1}{3} du \, dv = \frac{1}{3} \int_{1}^{0} \left\{ \int_{0}^{0} dv \right\} du = \frac{1}{3} \int_{1}^{0} \left\{ \frac{8}{1^{2}} - 1 \right\} du
$$

$$
A = \frac{16}{3} \left[ \sqrt{u} \right]_{1}^{0} - \frac{1}{3} \left[ u \right]_{1}^{8} = \frac{32}{3} \sqrt{2} - \frac{23}{3}
$$

Ejemplo 5.9.5.

Calcular el volumen bajo el paraboloide  $z=x^2+y^2$  y sobre la región mostrada en la figura 5.9.5.

## Solución:

La región mapeada en la figura 5.9.6 y el jacobiano calculado en el ejemplo 5.9.3. Entonces, apliquemos (5.9.2.10).

$$
V = \iiint_R (x^2 + y^2) dx dy = \iiint_R (x^2 + y^2) \frac{1}{2(x^2 + y^2)} du dv = \frac{1}{2} \iint_R du dv
$$

$$
V = 1/2
$$

Ejemplo 5.9.6

Culcular el volumen comprendido entre el paraboloide  $a = x^2 + y^2$ , el plano zu5 y limitado por el cilindro de generatriz paralela al eje "z", cuya intersección con el plano xy es la región de la figura 5.9.5.

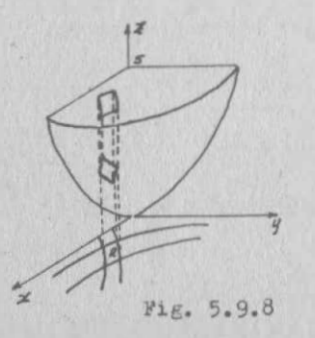

#### Solución:

31 volumen pedido se representa en la figura 5.9.8. Puesto que se trata de un volumen sobre la superficie, tendremos que calcularlo por diferen cia entre el volumen del cilindro y el volumen bajo la superficie, ya calculado en el ejemplo 5.9.5.

El volumen del cilindro lo calcularemos como el área de la ba se por la altura, que es 5: detemos conocer el área de la ba- $BO<sub>o</sub>$ 

$$
A = \iint_R dx dy = \iiint_R \frac{x, y}{u, v} du dv = \iint_R \frac{1}{2(x^2 + y^2)} du dv
$$

Esta vez no podemos simplificar el valor del jacobiano, por

lo que tendremos que ponerlo en términos de u, v.

$$
u=x^{2}-y^{2}
$$
  
\n
$$
v=xy \t ; x = \frac{v}{y} \t ; x^{2} = \frac{v^{2}}{y^{2}}
$$
  
\n2 2 4 2 2 -u+ $\sqrt{u^{2}+4}$ 

Análogamente:

 $u = \frac{v^2}{2}$ 

Asi:

$$
y^{2} = \frac{-u + \sqrt{u^{2} + 4v^{2}}}{2}
$$

$$
x^{2} = \frac{-u + \sqrt{u^{2} + 4v^{2}}}{2}
$$

$$
x^{2} + y^{2} = \frac{1}{2} \sqrt{u^{2} + 4v^{2}}
$$

Entonces:

$$
A = \iint_{R} \frac{1}{2(x^2 + y^2)} du dv = \iint_{R} \frac{du dv}{\sqrt{u^2 + 4y^2}} = \int_{1}^{2} \left\{ \int_{1}^{2} \frac{dv}{\sqrt{u^2 + 4y^2}} \right\} du
$$

$$
\int_{1}^{2} \frac{dv}{\sqrt{u^2 + 4y^2}} = \frac{1}{2} \left[ \text{sech}^{-1} \frac{2v}{u} \right]_{1}^{2} = \frac{1}{2} \text{sech}^{-1} \frac{4}{u} - \text{sech}^{-1} \frac{2}{u}
$$

Entonces:

$$
= \frac{1}{2} \int_{1}^{2} \sinh^{-1} \frac{4}{u} \ du - \frac{1}{2} \int_{1}^{2} \tanh^{-1} \frac{2}{u} \ du
$$

Ahora, integrando por partes:

$$
\int \mathrm{senh}^{-1} \frac{a}{u} du = u \mathrm{senh}^{-1} \frac{a}{u} + a \mathrm{senh}^{-1} \frac{u}{u} + c
$$

Así, si se hacen las sustituciones, llegamos a:

$$
A = \frac{1}{2} (3 \text{ semi}^{-1}2 - \text{senh}^{-1}4 + \text{6} \text{senh}^{-1} \frac{1}{2} - 4 \text{ senh}^{-1} \frac{1}{4} - 4 \text{sech}^{-1} 1
$$

 $A = 0.304$ 

Por consiguiente, el volumen del cilindro vale:

 $V_c = 5 \times 0.304 = 1.52$  y el volumen pedido:  $V = 1.52 - 0.5 = 1.02$ 

 $V.80$ 

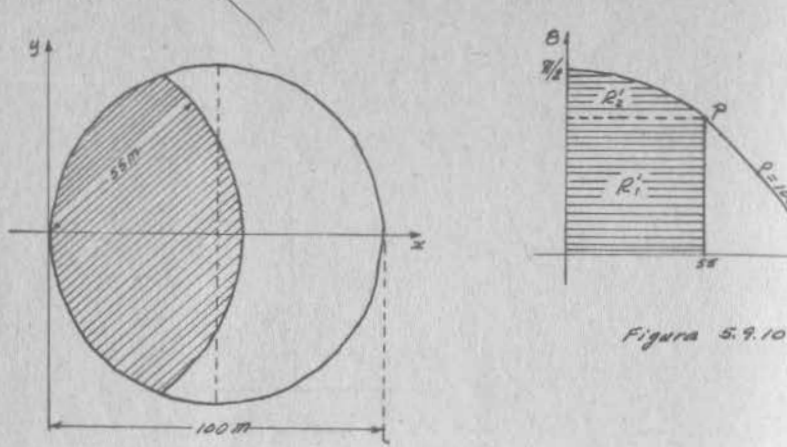

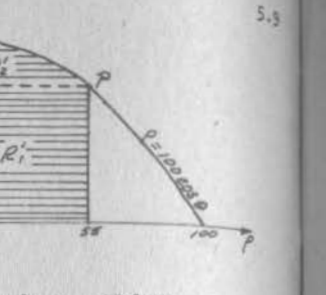

R,

Pig. 5.9.9

Fig. 5.9.10

## Ejemplo 5.9.7

Juan y Pedro heredan a partes iguales un terreno fircular de 100 m de diámetro. Juan clava una estaca en el perímetro y con una cuerda de 55 m amarra a su vaca y la deja pastar. Pe dro reclama que su vaca le está invadiendo; pero Juan argumenta que su vaca no elcansa a comerse la mitad del pasto. ¿Quién tiene razón?

## Solución:

Juan tendrá razón si el área "A", sombreada en la figura 5.9.9, no es mayor que la mitad del terreno; es decir ai

$$
A \leq \frac{2500 \pi}{2}
$$

Vasos a calcular esa área sombreada; aprovechando la simetría, calculemos el área sombreada "A<sub>n</sub>" arriba del eje "x";

$$
A_R = \int \int_{R} dx \ dy
$$

Como la región es difícil de manipularse en coordenadas cartesianas, la transformaremos a coordenadas polares. Las fron teras son

 $V.81$ 

 $B = 51$  ele x, y<sup>20</sup>  $\implies$   $\theta = 0$ La circunferencia  $x^2 + y^2 = 55^2 \implies \rho = 55$ . La circunferencia  $x^2 + y^2 - 100x = 0$ 

$$
x^{2} + y^{2} = \rho^{2}
$$
  
-100x = -100 p cos θ  

$$
x^{2} + y^{2} - 100x = \rho^{2} - 100 \rho cos θ = \rho (\rho - 100 cos θ) = 0
$$

 $\implies$   $\rho = 100 \cos \theta$ . El origen  $\implies \rho = 0$ 

Wedne estas curvas están dibujadas en la figura 5.9.10.

Ahora definamos R': aunque aparentemente es más fácil definir la región en "p", porque la podemos definir con una sola expresión, ello implicaría integrar un "ang cos". En consecuencia, definamos la región en "0", para lo cual deberemos encontrar el punto "P" de intersección;

$$
\rho_{*55}
$$
\n
$$
\rho_{=100 \cos \theta \implies 55 \neq 100 \cos \theta ; \cos \theta = 0.55
$$
\n
$$
\theta = 56.63^{\circ} = 0.9884 \implies P(55,0.9884)
$$
\n
$$
\text{Itones:}
$$
\n
$$
R^* = R_1^* \cup R_2^* \qquad R_1^* \{ (\rho_{*}\theta)/0 \leq \theta \leq 0.9884; 0 \leq \rho \leq 55 \}
$$
\n
$$
R_2^* \{ (\rho_{*}\theta)/0.988460 \leq \frac{\pi}{2}; 0 \leq \rho \leq 100 \cos \theta \}
$$
\n
$$
A_R = A_1 + A_2 = \iint_{R_1} \rho d\rho d\theta + \iint_{R_2} \rho d\rho d\theta
$$
\n
$$
R_1^* \qquad R_2^*
$$
\n
$$
\iiint_{R_1} \rho d\rho = \int_{0}^{0.9884} \{\int_{0}^{55} \rho d\rho \} d\theta = \frac{55^2}{2} \int_{0}^{0.9884} d\theta = 1495 \text{ m}^2
$$
\n
$$
d\rho d\theta = \int_{0.9884}^{\pi/2} \{\int_{0}^{100} \cos \theta \} d\theta = \int_{0.9884}^{\pi/2} \frac{1}{2} [\rho^2]^{100} \cos \theta \qquad d\theta = 5000 \int_{0.9884}^{\pi/2} \cos^2 \theta d\theta
$$
\n
$$
d\rho d\theta = 2500 \int_{0.9884}^{\pi/2} d\theta + 2500 \int_{0.9884}^{\pi/2} \cos 2\theta d\theta = 412 \text{ m}^2
$$
\n
$$
R_1^* \qquad R_2^* \qquad R_3^* \qquad R_4^* \qquad R_4^* \qquad R_5^* \qquad R_5^* \qquad R_6^* \qquad R_6^* \qquad R_6^* \qquad R_7^* \qquad R_7^* \qquad R_8^* \qquad R_8^* \qquad R_8^* \
$$

 $A_{R}$  = 1495 + 412 = 1907 m<sup>2</sup>  $A = 2A_B = \frac{3814 \text{ m}^2}{2} < \frac{2500 \text{ T}}{2} = 3927 \text{ m}^2$  $\Rightarrow$  Juan tiene razón.

Ahora, como ejercicio, dinos de qu6 largo debi6 haber escogido la cuerda Juan para que su vaca pudiera oomer exactamen te la mitad del pasto.

## Ejemplo 5.9.8

El graficador de banda del limn!gra!o de una estaci6n hidrom6trica nos proporciona la gráfica de la figura 5.9.11, durante una avenida. La ecuación de la curva es  $4x^2-33x+8y-8=0$ (x,y, en cm). Se sabe que el gasto base del río varío segdn la ley  $x-\theta y+\theta=0$  ( $x, y$ , en cm). Si cada centímetro del eje "y" equivale a 20  $m^3/s$  y cada centímetro del eje "x" equivale a 1 hora.¿Cuál fue el gaeto en exceso escurrido durante la ave ni da?

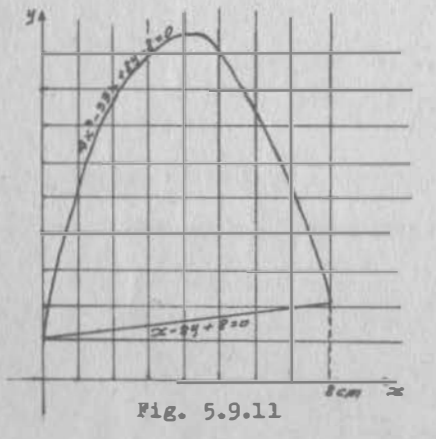

#### Soluci6n:

El gasto base es el caudal que escurre por un rio, inde pendientemente de la precipi tación directa. El gasto en exceso es la diferencia entre el gasto total y el gasto base. Ahora bien, sabemos que

$$
Q = \frac{dV}{dt}
$$

Por consiguiente, el volumen se obtiene integrando el gasto o, lo que es lo mismo, obteniendo el área bajo una curva que resultaría muy parecida a la de la figura 5.9.11; pero donde los ejes fueran Q, t. Además, como nos piden el volumen en exceso, habría que restar el área bajo la curva del gasto

hase, quedándonos un área como la mostrada en la figura 5.9.11, referida a los ejes ya mencionados. Estamos nuevamen ta anta un cambio de coordenadas:

$$
t=3600 \left(\frac{e \cdot e \cdot g}{c \cdot e}\right) x
$$
\n
$$
0 = 20 \left(\frac{m^3}{e} \right) y
$$
\n
$$
3600 \quad 0
$$
\n
$$
3600 \quad 0
$$
\n
$$
3600 \quad 0
$$
\n
$$
3600 \quad 0
$$
\n
$$
3600 \quad 0
$$

$$
\mathbf{V} = \iiint \frac{\mathbf{t}_1 Q}{x_1 y} \, dx \, dy = 72000 \iint dx \, dy
$$

Asir

 $5.9$ 

$$
\begin{array}{l}\n\text{Gomo} & \text{h}\left\{(x,y)/0 \in x \in 8; \frac{1}{8}x + 1 \leq y \leq -\frac{x^2}{2} + \frac{33}{8}x + 1\right\} \\
\text{Antonces} & \text{V=72000} \int_{0}^{8} \left\{\int_{-\frac{x^2}{8} + \frac{33}{8}x + 1}^{-\frac{x^2}{2} + \frac{33}{8}x + 1} \right\} dx = 72000 \int_{0}^{8} (-\frac{x^2}{2} + 4x) dx \\
\text{V= 3'072,000 m}^{3}\n\end{array}
$$

5.10) Area de una Superficie Alabeada

Según el diccionario, al referirnos a una superficie alabeada nos estamos refiriendo a una superficie que no queda en un plano.

Si recordamos nuestro problema 5.0.1, supongamos que ahora nos interesa obtener el área de la superficie alabeada des-Grita en ese problema y que representamos en la figura 5.10.1.

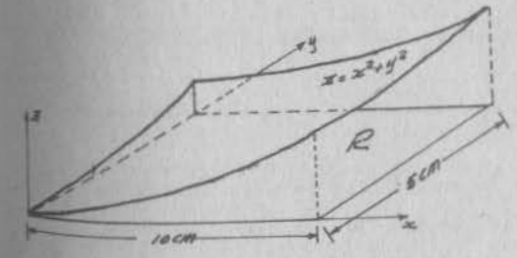

Evidentemente. el área de esa superficie será mayor que la de la base, o sea, mayor que  $10 x 5 = 50 cm<sup>2</sup>$ 

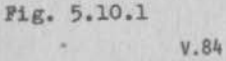

 $5.9$ 

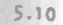

Para estimarla, necesitaríamos que esa superficie fuese plana, lo cual no podremos lograrlo<sup>(\*)</sup>; pero sí podemos construir un poliedro que se aproxime a la superficie. Dividamos primeramente nuestra región "R" en cuatro subregiones: escojamos un punto (p.ej. el punto medio) en cada subregión y llevémoslo a la superficie; por ese punto construimos el pla no tangente y obtenemos un poliedro; por ese punto construimos el plano tangente y obtenemos un poliedro como el que se muestra en la figura 5.10.2.

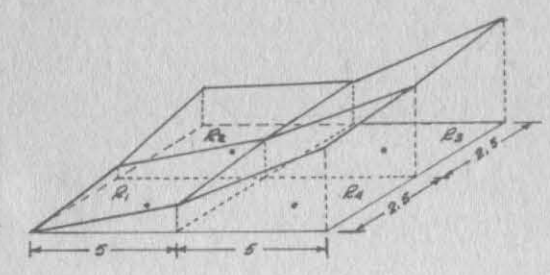

Ahora bien, si observamos esta figu ra, nos damos cuen ta de que el área de cada subregión viene a ser la pro yección del área del plano correspondiente; pero pa

Fig. 5.10.2

ra calcular ésta última, tendríamos que conocer cuai es la inclinación de cada superficie. Si recordamos nuestros conocimientos de Geometría Analítica en el espacio, así como lo que vimos en el Capítulo Dos, la inclinación de un plano la podemos conocer si conocemos la normal al mismo. Si la super ficie está expresada como  $z=f(x,y)$ , el vector normal será

 $\bar{n}$   $(\frac{3z}{2x}, \frac{3z}{2y}, -1)$ 

Si aislamos uno de los prismoides, tendremos: (Fig. 5.10.3)

(\*)Sólo se puede lograr si la superficie es desarrollable. ¿Has desforrado una pelota de beisbol? Hazlo y notarás que es imposible que las partes del forro se aplanen.

Terción de superficie<br>considerada plena Cuya área es Asi Bi cuya área  $esA$ 

## Fig. 5.10.3

Para obtener la proyección de  $\Delta S$ , en R, tenemos, si llamamos " ) " al ángulo que forma "n" con la vertical:

$$
\Delta s_1 = \Delta s_1 \cos \theta \qquad ; \quad \Delta s_1 = \frac{a_1}{\cos \theta}
$$

Pero además sabemos que

 $\cos \theta = \frac{-1}{|\bar{n}|} = \frac{1}{\sqrt{(-\frac{z}{v})^2 + (-\frac{z}{v})^2 + 1}}$  $\cos \theta = -\frac{1}{\sqrt{\left(\frac{\partial z}{\partial x}\right)^2 + \left(\frac{\partial z}{\partial y}\right)^2 + 1}}$ 

Entonces, con relación a nuestro problema, podemos formar la eiguiente tabla; recordemos que  $z=x^2+y^2$ ;  $\frac{\partial z}{\partial x}=2x; \frac{\partial z}{\partial x}=2y$ 

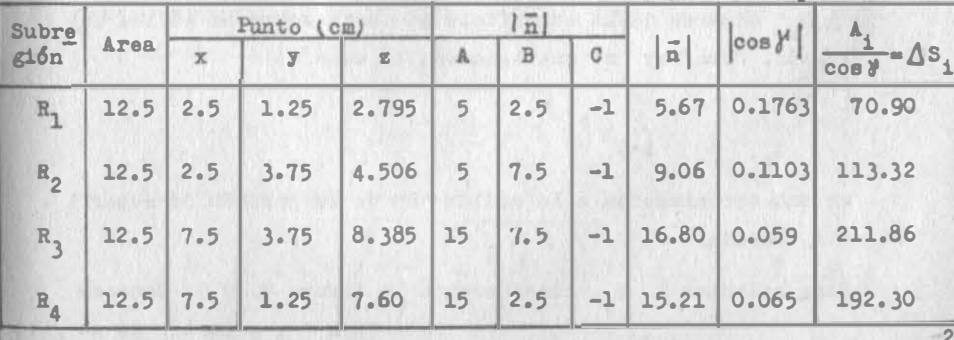

 $S_{\text{total}} = 588.38 \text{cm}$ 

Es claro que a medida que disminuyamos el tamaño de las R,, aumentaremos la precisión de nuestra estimación y ésta será más precisa a medida que el área de las "R," tienda a cero; o sea, estamos nuevamente en el caso de tener que realizar una suma de áreas cuando el área de cada una tiende a cero

V.85

 $V.86$ 

lo la norma de cada celda tiende a cero).

En general, si  $\text{snf}(\bar{x}, \bar{y})$  es una función que nos define una su

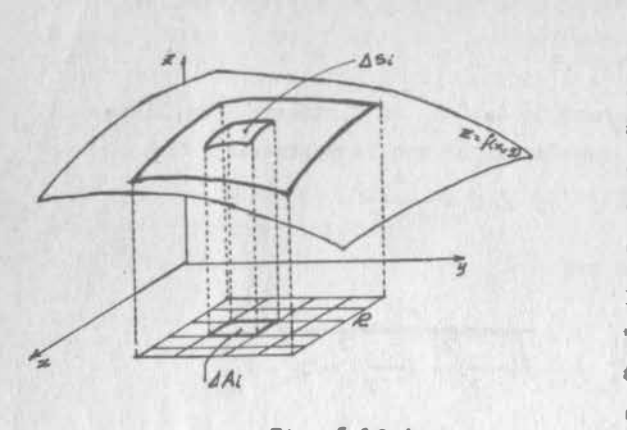

pérficie localizada sobre una región"R" del plano xy, el \_ área de esa porci6n de superficie la po demos obtener de la siguiente formas Di vi damos "R" en - "n" subregiones de area " $\Delta$  $A_i$ ", como se ve en la Figura

 $Pix. 5.10.4$ 

Para calcular el área de la superficie alabeada podemos sumar las antiproyecciones de las "n" eubregiones en los correspondientes planos tangentes a la superficie y llamar "À S<sub>i</sub>" al área de la superficie que está sobre la iésima su<u>b</u> región. Como hay "n" subregiones, la suma

$$
\sum_{i=1}^n \Delta s_i
$$

es una aproximación a la medida "S" de la porción de superfi cie buscada.

Para calcular  $\Delta$  S<sub>1</sub>, consideremos la figura 5.10.5. Conoce-

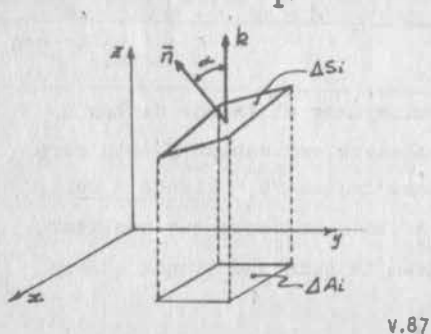

mos " $\Delta A_1$ " y a partir de e-11a podemos conocer " $\Delta S_1$ "; ld único que necesitamos hacer es antiproyeousr " $\Delta A_1$ " en " $\Delta$  S<sub>i</sub>", lo cual lograremos si conocemos el ángulo -

 $5.10 - 4$ 

Pig. 5.10.5

que forman entre sí ambas superficies.

 $_{5i}$  "n" es la normal a  $\Delta S_i$ , ésta estará formando un ángulo " y " con respecto al eje "z" o, si consideramos vectores, con respecto a "k"; entonces:

$$
\Delta A_1 = \Delta S_1 \cos \delta
$$
  

$$
\Delta S_1 = \frac{\Delta A_1}{\cos \delta}
$$
 5.10.0.1

Bl vector ñ, si recordamos lo visto en el Capitulo Dos, lo podemos obtener con las derivadas parciales de la funci6n en el punto, o sea

$$
\bar{n} \left( \frac{3 z}{2 x} , \frac{3 z}{2 y} , -1 \right)
$$

Entonces el ángulo " $\delta$ " lo podremos calcular:

$$
\cos \theta = \frac{-1}{|\vec{n}|} = \left| \frac{-1}{\sqrt{(\frac{\partial g}{\partial x})^2 + (\frac{\partial g}{\partial y})^2 + 1}} \right|_{5,10,0.2}
$$

Ahora sustituimos  $(5.10.0.2)$  en  $(5.10.0.1)$ , teniendo en cuen ta, además, que  $\Delta A_i = \Delta x_i \Delta y_i$ 

$$
\Delta s_i = \sqrt{\left(\frac{\partial g}{\partial x}\right)^2 + \left(\frac{\partial g}{\partial y}\right)^2 + 1} \Delta x_i \Delta y_i
$$

Al sumar todas éstas áreas

$$
\sum_{i=1}^{n} \Delta s_i = \sqrt{\left(\frac{\partial z}{\partial x}\right)^2 + \left(\frac{\partial z}{\partial y}\right)^2 + 1} \Delta x_i \Delta y_i
$$
 5.10.0.3

obtenemos la suma de Riemanñ mostrada. Si todas las sumas de tate tipo que podamos formar convergen cuando la norma de la red tiende a cero, se dice que la superficie es SUAVE y que au área vale el número al cual convergen las sumas (5,10.0.3)

> R 2  $\frac{32}{9}$  + 1  $5.10.0.4$

v.aa

 $5.10$ 

que es la expresión que nos permitirá calcular el área de la superficie alabeada.

Esta fórmula la hacemos extensiva a regiones cualesquiera me diante las definiciones  $(5.5.1)$  y  $(5.5.2)$ .

Ejemplo 5.10.1.

Calcular el área de la superficie del cilindro  $x^2 + z^2 = 16$  li mitada por los planos x=0, x=3, y=0, y=3. (Fig. 5.10.6).

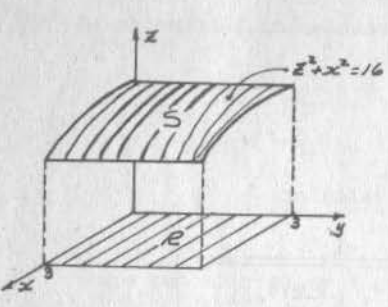

Pig. 5.10.6

Solución:

Podemos empezar por definir "R"

 $R\{x,y)/0 \le x \le 3; 0 \le y \le 3\}$ 

Ahora;

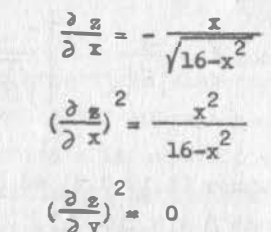

$$
\frac{1 = \frac{16 - x^{2}}{16 - x^{2}}}{\left(\frac{3}{2}x\right)^{2} + \left(\frac{3}{2}x\right)^{2} + 1} = \frac{16}{16 - x^{2}}
$$
\n
$$
\frac{16 - x^{2}}{16 - x^{2}}
$$
\n
$$
\frac{16 - x^{2}}{16 - x^{2}}
$$
\n
$$
\frac{16 - x^{2}}{16 - x^{2}}
$$
\n
$$
\frac{16 - x^{2}}{16 - x^{2}}
$$
\n
$$
\frac{16 - x^{2}}{16 - x^{2}}
$$
\n
$$
\frac{16 - x^{2}}{16 - x^{2}}
$$

$$
S = 3.392 \int_{0}^{3} dy = \frac{10.18}{}
$$

5.11) Areas de Superficie Alabeada en Coordenadas Curvilineas

en al inciso 3.6.1 vimos que una superficie siempre podría ex presarse por medio de su ecuación vectorial.

> $\overline{r} = x(u,v)$ i +  $y(u,v)$ i +  $z(u,v)$ k 5.11.0.1

o, lo que es lo mismo, mediante sus ecuaciones paramétricas:

$$
x=x(u,v)
$$
  

$$
y=y(u,v)
$$
  

$$
z=z(u,v)
$$

Vimos además que, bajo ciertas condicionee, esta representación implicaba un mapeo punto a punto en el plano uv, con lo que una porción cualquiera de la superficie, se podrá mapear como una región en el plano uv.

#### Ejemplo 5.11.1

Dibujar, en el plano  $\theta$ ,  $\theta$ , la porción de superficie de la esfera  $x^2 + y^2 + z^2 = 25$ , comprendida entre las intersecciones de dicha esfera con el cilindro  $x^2 + y^2 - 5y = 0$  y con el plano yz  $(Var$  figura  $3.6.16$ .

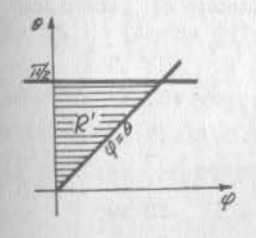

## Solución:

La primera curva de intersección la representamos ya en el ejemplo 3.6.4. Para representar la segunda, actuamos de manera análoga.

Fig. 5.11.1 mación al plano ys: Apliquemos las ecuaciones de transfor

 $x=0$  = 5 sen $\psi$  coa  $\theta$ 

Pueato que sen $\psi \neq 0$ :

$$
\cos \theta = 0 \implies \theta = \frac{\pi}{2}
$$
 recta paralela eje "g"

Nos islta una curva para cerrar la región; pero la frontera

de la porción de superficie analizada comprende al polo de la esfera, que ya vimos (Ejemplo 3.6.3) que es un punto singular, donde

 $0 = 0$  eje  $\theta$ 

Aeí pues, la región pedida (Fig. 5.11.1) se define analíticamente:

 $B'$  { ( $\theta'$ , $\theta$ )/0  $\le \theta \le \pi/2$ ; 0  $\le \theta \le \theta$ }

Ahora bien ¿qu6 utilidad tiene esto en el cálculo de áreas de superf�cies alabeadas? Respondamos encontrando el área de la porción de superficie descrita en el ejemplo 5.11.1.

#### Ejemplo 5.11.2.

Calcular el área de la porción de la superficie de esfera des crita en el ejemplo 5.11.1.

## Soluc16nt

Desde luego se nota que si queremos emplear la ecuación (5.10.0.4), tendríamos que integrar en una regi6n semicircular, que ya hemos viato que resulta muy difícil de manejar. En cambio, la regi6n que acabamos de definir es muy sencilla; integremos entonces en ella, pero no olvidemos el jacobiano de transformaci6n.

$$
S = \iiint_{R} \sqrt{(\frac{\partial z}{\partial x})^2 + (\frac{\partial z}{\partial y})^2 + 1} dx dy
$$
  

$$
= \iiint_{R} \sqrt{(\frac{x}{\psi})^2 + (\frac{\partial z}{\partial x})^2 + (\frac{\partial z}{\partial y})^2 + 1} dy d\theta
$$

Ahora

 $\int \left( \frac{x+y}{\psi,\theta} \right) = 25$  sen $\psi$  cos $\psi$  (ver ejemplo 3.6.3) Por otra parte  $z = \sqrt{25 - x^2 - y^2}$ 

$$
\frac{3 z}{2 x} - \frac{x}{\sqrt{25 - x^2 - y^2}}
$$
 ; 
$$
\frac{3 z}{2 x} = \frac{x^2}{25 - x^2 - y^2}
$$
  

$$
\frac{3 z}{2 y} - \frac{y}{\sqrt{25 - x^2 - y^2}}
$$
 ; 
$$
\frac{3 z}{2 y} = \frac{y^2}{25 - x^2 - y^2}
$$
  

$$
1 = \frac{25 - x^2 - y^2}{25 - x^2 - y^2}
$$
  

$$
\frac{3 z}{25 - x^2 - y^2}
$$
  

$$
\left(\frac{3 z}{2 x}\right)^2 + \left(\frac{3 z}{2 y}\right)^2 + 1 = \frac{25}{25 - x^2 - y^2}
$$

Al poner esta cantidad en términos de las variables de intepac16n:

$$
\left(\frac{\partial z}{\partial x}\right)^2 + \left(\frac{\partial z}{\partial y}\right)^2 + 1 = \frac{25}{25 - 25 \text{ sen}^2 \psi} = \frac{25}{25 \text{ con}^2 \psi} = \text{so}^2 \psi
$$
  

$$
\sqrt{\left(\frac{\partial z}{\partial x}\right)^2 + \left(\frac{\partial z}{\partial y}\right)^2 + 1} = \text{sc } \psi
$$

**Entoncee** 

 $5.11$ 

$$
S = \iint_{\mathcal{B}^2} 25 \text{ sen} \circ \text{cos} \circ \text{sec} \circ \text{d} \circ \text{d} \circ \text{d} \cdot \text{d} \cdot \text{e} = 25 \int_{0}^{7/2} \left\{ \int_{0}^{6} \text{sen} \circ \text{d} \circ \text{d} \circ \text{d} \cdot \text{d} \cdot \text{d} \cdot \text{d} \cdot \text{e} \right\}
$$
  

$$
S = 25 \int_{0}^{8} (1 - \cos \theta) \, d\theta = 25 \left( \frac{7}{2} - 1 \right)
$$
  
En general, ei deseanos calcular el área de una poroión de

la superficie (5.11.0.1) que mapea en el plano uv coso R<sup>.</sup> \lig. 5.11.2) ,baremos:

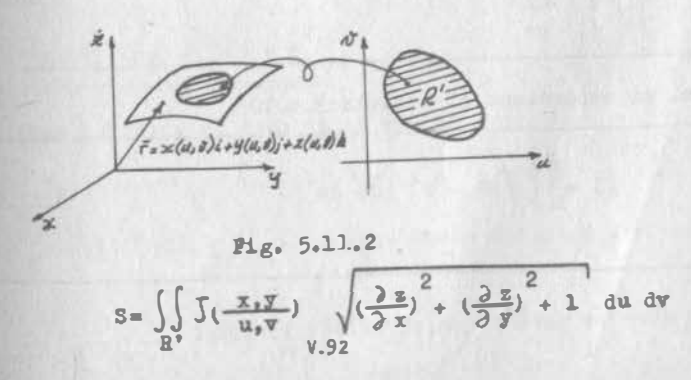

Recordemos que ya hemos denominado

$$
\int \left(\frac{x_1 y}{u_1 v}\right) = 0
$$

podemos introducir este jacobiano al radical y obtener

$$
S = \iiint_C \sqrt{c^2(\frac{\partial z}{\partial x})^2 + c^2(\frac{\partial z}{\partial y})^2 + c^2} \, du \, dv
$$
\n
$$
S = \iiint_C \sqrt{(c \frac{\partial z}{\partial x})^2 + (c \frac{\partial z}{\partial y})^2 + c^2} \, du \, dv
$$
\n
$$
R'
$$

Ahora

 $C\frac{\partial z}{\partial x} = (\frac{\partial x}{\partial u}\frac{\partial y}{\partial v} - \frac{\partial x}{\partial v}\frac{\partial y}{\partial u})\frac{\partial z}{\partial x} = \frac{\partial z}{\partial x}\frac{\partial x}{\partial u}\frac{\partial y}{\partial v} - \frac{\partial z}{\partial x}\frac{\partial z}{\partial v}\frac{\partial z}{\partial v}$ Sumence y restemos  $\frac{\partial g}{\partial y} \frac{\partial y}{\partial y} \frac{\partial y}{\partial y}$ :  $C\frac{\partial z}{\partial x} = (\frac{\partial z}{\partial x} \frac{\partial x}{\partial u} + \frac{\partial z}{\partial y} \frac{\partial y}{\partial u}) \frac{\partial z}{\partial v} - (\frac{\partial z}{\partial x} \frac{\partial x}{\partial v} - \frac{\partial z}{\partial y} \frac{\partial y}{\partial v}) \frac{\partial y}{\partial v}$ 

$$
C\frac{\partial x}{\partial x} = \frac{\partial x}{\partial x} \frac{\partial x}{\partial y} - \frac{\partial y}{\partial x} \frac{\partial x}{\partial y} = \int \left(\frac{u_1 v}{x_1 x}\right) = -v_1
$$

Análogamente:

$$
C\frac{\partial z}{\partial y} = \int \left(\frac{z_1 z}{u_1 v}\right) = B
$$

Ami

$$
S = \iint_{R'} \sqrt{A^2 + B^2 + C^2} \, du \, dv
$$
 5.11.0.2

o bien, si recordamos el ejemplo 3.6.10:

$$
S = \iiint_{\mathbb{R}^3} \sqrt{BG - P^2} \ du \ dv
$$
 5.11.0.3

donde, como se asienta en el citado ejemplo:

$$
B = \left(\frac{\partial \bar{r}}{\partial u}\right)^2 \quad ; \quad G = \left(\frac{\partial \bar{r}}{\partial v}\right)^2 \quad ; \quad P = \frac{\partial \bar{r}}{\partial u} \cdot \frac{\partial \bar{r}}{\partial v}
$$

Como ejercicio, resuelve el eJemplo 5.11.2, utilizando las equaciones (5.11.0.2) y (5.11.0.3).

## Ejemplo 5.11.3.

calcular el área sobre la superficie de la esfera de radio """, comprendida entre los meridianos 0=0, ,0=0, y los paralelos  $\psi = \psi_1$ ,  $\psi = \psi_2$ .

## Solución:

 $5.11$ 

La perción de referencia mapea como se ve en la figura  $5.11.31$  $R' \left\{ (\psi, \theta) / \psi_1 \leq \psi \leq \psi_2; \theta_1 \leq \theta \leq \theta_2 \right\}$ 

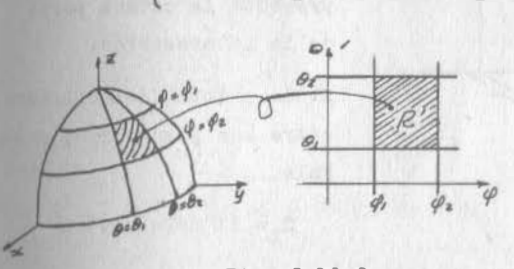

Ahora, al resolver el ejercicio que te acabamos de indicar obtuviste  $\sqrt{\text{EG}-\text{P}^2} = \text{a}^2 \text{sen} \mathcal{Q}$ 

 $5 - 11$ 

$$
\text{Fig. 5.11.3}
$$

Entonces

$$
S = \iint_{R^2} a^2 \sin \theta \, d\theta = a^2 \int_{\theta_1}^{\theta_2} \left\{ \int_{\theta_1}^{\theta_2} \sin \theta \, d\theta \right\} d\theta = a^2 (\cos \theta_1 - \cos \theta_2) \Big|_{\theta_1}^{\theta_2} d\theta
$$

$$
S = a^2 (\cos \theta_1 - \cos \theta_2) (\theta_2 - \theta_1)
$$

31 queremos calcular el área de la semiesfera:

$$
\varphi_1=0 \quad , \quad \varphi_2= \overline{\pi}/2 \quad , \quad \theta_1=0 \quad , \quad \theta_2=2\pi
$$
  

$$
s=a^2(1-0)(2\pi-0)=\underline{2\pi}a^2 \qquad \text{resultado que ya conocíamos.}
$$

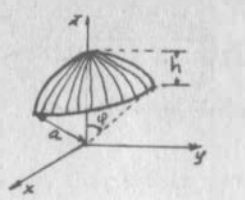

Como ejercicio, utiliza el resultado obtenido para calcular el área del cas quete esférico de la figura 5.11.4, po niendo el resultado, tanto en términos de "U" como en términos de "h".

Fig. 5.11.4

Ejemplo 5.11.4.

Calcular el área del cilindro  $x^2 + z^2 = a^2$ , limitada por el ci lindro  $y^2 + z^2 = a^2$ .

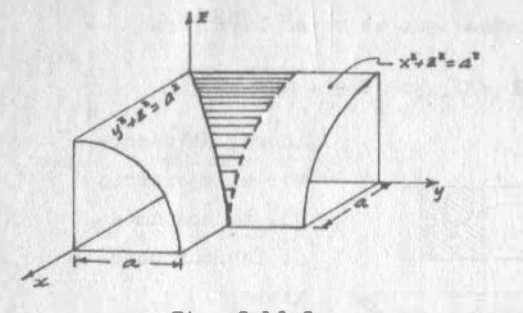

Solución:

En la figura 5.11.5 se representa la octava parte de la intersección.

El área total del cilindro entre los planos  $x=a_1$ ,  $x=-a_n$ vale

Fig. 5.11.5

 $S_1 = 2\pi a \cdot 2a = 4\pi a^2$ 

Para obtener el área pedida debemos restar a "S," ocho veces el área de la porción sombreada, que es lo que queda fuera de la intersección.

El cilindro tiene por ecuación vectorial;

 $\bar{r}$  = a cos  $\theta$  i + u j + a sen  $\theta$  k

Las fronteras son las intersecciones con las superficies

$$
x=0
$$
  

$$
y=a
$$
  

$$
y^2 + z^2 = a^2
$$

las cuales mapean en el plano  $\theta$ u como se ve a continuación:

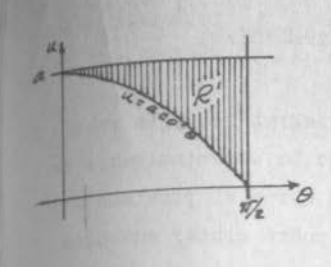

 $y=a=u$  $y^2 + z^2 = a^2 = u^2 + a^2$  sen<sup>2</sup> $\theta$  $u^2 = a^2 - a^2$ sen<sup>2</sup> $\theta = a^2 \cos^2 \theta$  $u = a cos \theta$  $R^*$  { ( $\theta$ , u) / 0404  $17/2$  ; acos  $\theta$ 4u4 a}  $(Fi.6, 5.11.6)$ 

 $\cos \theta = 0$ 

 $5.11$ 

 $\theta = \sqrt{1/2}$ 

Por otra parte:

Fig. 5.11.6

$$
\frac{\partial \bar{r}}{\partial u} = j \qquad ; \qquad \left(\frac{\partial \bar{r}}{\partial u}\right)^2 = 1 = E
$$
  

$$
\frac{\partial \bar{r}}{\partial \theta} = -a \text{ sen } \theta \text{ i} + a \text{ cos } \theta \text{ k} \qquad ; \qquad \left(\frac{\partial \bar{r}}{\partial \theta}\right)^2 = a^2 \text{ sen}^2 \theta + a^2 \text{ cos}^2 \theta = a^2 = 0
$$
  

$$
\frac{\partial \bar{r}}{\partial u} \cdot \frac{\partial \bar{r}}{\partial \theta} = 0 = F
$$

 $x=0$  a cos  $\theta$ 

Entonces:

$$
S_2 = 8 \iiint_R a^2 - 1 = 0 \text{ and } d\theta = 8a \int_0^{\pi/2} \left\{ \int_a^a du \right\} d\theta
$$
  
= 8a  $\int_0^{\pi/2} (a - a \cos \theta) d\theta = 8a^2(\frac{\pi}{2} - 1) = 4\pi a^2 - \theta a^2$ 

y la superficie pedida:

 $s = s_1 - s_2 = 8a^2$ 

#### 5.12 Integral triple en coordenadas cartesianas.

LO<sub>1</sub>  $\overline{h}$ 

#### 5.12.1 Introducción.

Viste. cuando estudiaste C.D.I.. que la integral sencilla reeolvia, entre otros, el problema del área bajo la curva: acabamos de ver que la integral doble resuelve, entre otros, el problema and volumen bajo una euperficie. IEn que nos podrá ayudar entonces la integral triple?

Veemos nuestros conocimientos anteriores desde un punto de viata más generalien la integral sencilla, tomamos límite de una suma de áreas rectingulares: cada una de esas áreas se obtiene multiplicando el valor de la función que representa la curva en un punto, por la amplitud de un intervalo variable independiente.intervalo dentro del cual se encuentra el punto.  $(Var$  figura 5.12.1)

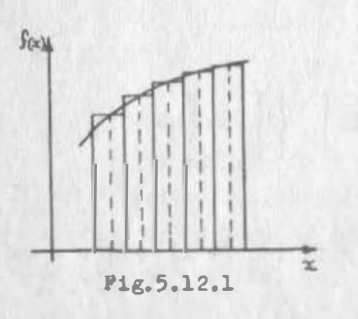

En la integral doble.tomamoe el límite de una suma de volumenes prismáticos y cada uno de esos volúmenes se calcula multiplicando el valor de la función.en un punto cualquiera dentro de la base del prisma. por el área de esa base. (Ver figura 5.12.2) Entonces en forma similar en la

 $5.11$ 

integral triple tendremos que tomar un límite de productoe, cada uno de los cuales formados como sigue: el valor de una función. shora de tres variables.tomada en un punto del espacio.dentro de un priema.por el volumen de ese prisma.que será el producto de los incrementos de las tres variables. (Ver figura 5.12.3) Ahora la función.por ser tres variablee.no es susceptible de representarse geométricamente; pero nosotros sabemos que una función de tres variables tiene distintas interpretaciones físicas, como la que vamos a ver en el siguiente problema.

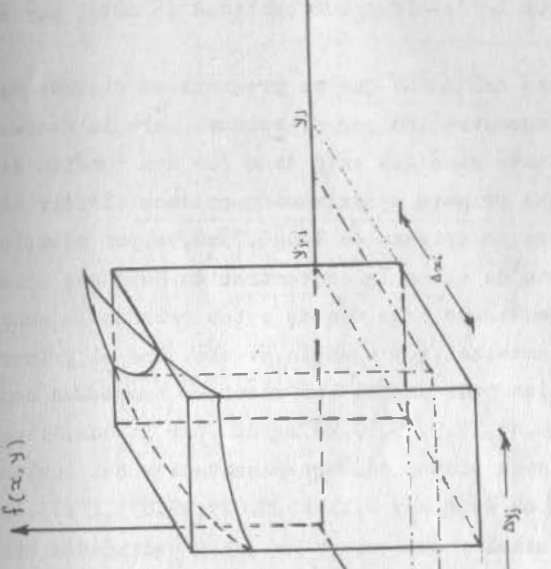

#### 5.12.2 Problema

En un bloque de roca, extraído de una m na, la concentración de metal obedece a la ley  $C = 3X + 2Y + 2$  donde "C" está en mg/d<sup>3</sup> si X,Y,Z están en dm.El bloque de roca mide 2m de largo por 1.5 m de ancho por lm de alto.¿Qué cantidad de metal hay en ese bloque?

Discusióá.-El peso del metal que se pregunta se obtiene como producto de la concentración por el volumen; pero la concentración no es constante sino que está dada por una función de trea variables. Como una primera aproximación podemos dividir nuestro bloque de roca en prismas de l.Ox0.75x0.5m,por ejemplo y valuar en cada uno de ellos la concentraci6n.Será una aproximaci6n,por que dentro de cada uno de estos prismas la concentra ción no es conetante;así, por ejemplo,si aislamos el primer prie ma(figura 5.12,4)en cada uno de loe vértices tendremos concentraciones de 0.30.45.15.5.35.50.20 mg/dm<sup>3</sup>.por lo que.si escogemoa algunos de estos puntos como representativo del cubito,podremos decir que en éste, hay 0,11.25, 5.625, 16.875, 1.875, 13.125, 7.5,18,75 gr de metal y cualquiera de estas cantidades ser� una aproximaci6n a la cantidad real,

Hagamos dos tanteoe: uno, considerando como representativo de cada prisma al punto más cercano al origen y otro,considerando �omo repreoentat1vo del prisma el punto más lejano al origen, Primer tanteo,-Para sistematizar nuestros cálculos,valuemoa primero los contenidos de metal en todos los cubitos adyacentes al eje X;después pasaremos a los que están junto a éstos, en la base y así sucesivamente hasta cubrir toda la base. Pasaremos entonces al segundo eetrato y así hasta terminar.Para distinguir de qué prisma hablamos,deno�inémosle como sigue:al cubo adyacente al origen le llamaremos el  $(1,1,1);$ al que le sigue en dirección longitudinal,le llamaremos el (2,1,1) para terminar con la primera hilera de prismas longitudinal;la hilera

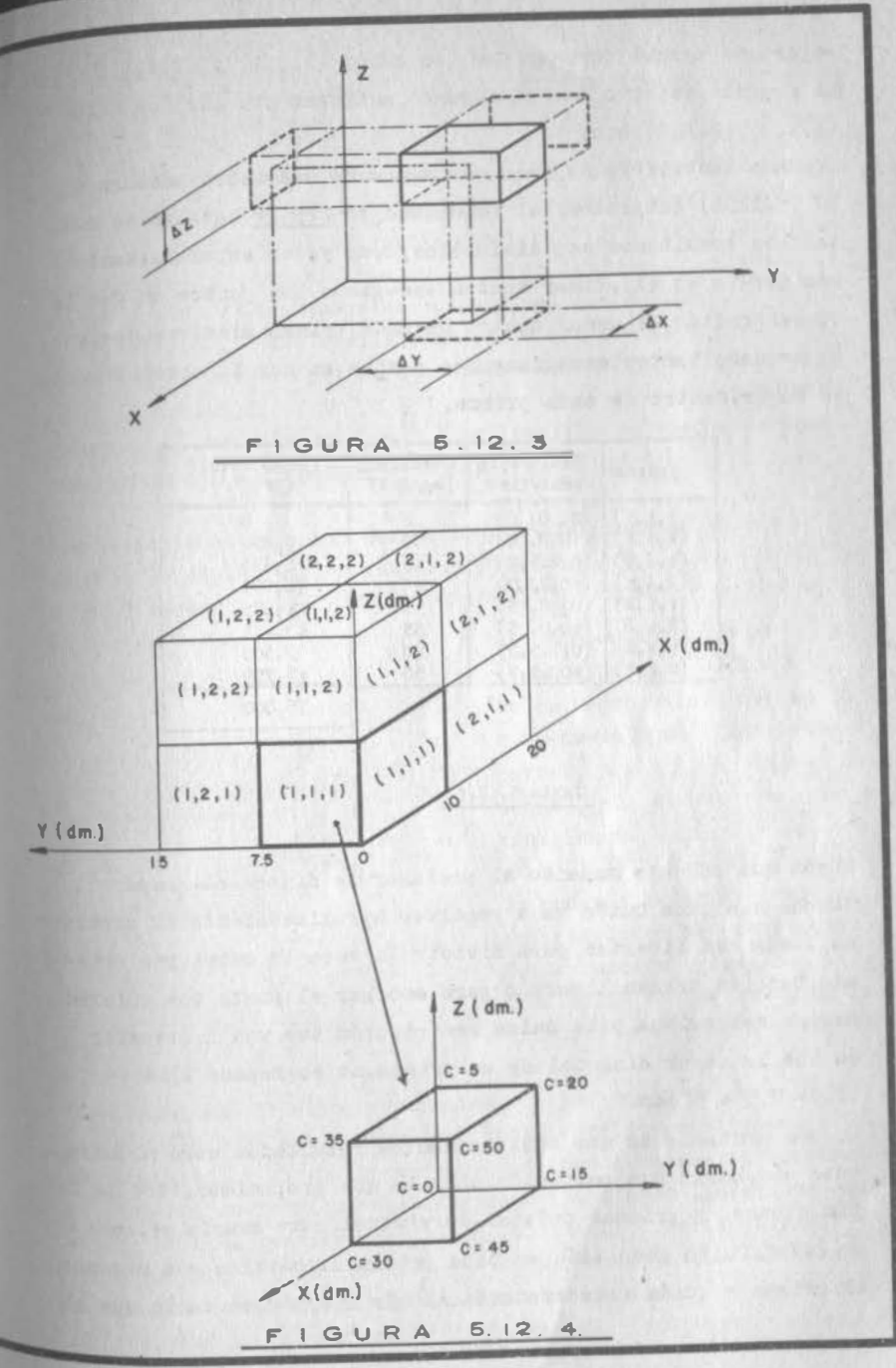

V.lOO

adyacente estará formada por los cubos  $(1,2,1)$  y  $(2,2,1)$ . El segundo estrato estará formado, análogamente por los cubos  $(1,1,2), (2,1,2)$  etc.

Segundo tanteo.-Te dejamos que, mediante una tabla análoga a la (5.12.1) compruebes el resultado de 275 gr totales de metal. Los resultados son disímbolos, como ya se esperaba; tanto más porque en el primer tanteo escogimos los puntos en que la concentración es menor dentro de cada prisma mientras que, en el segundo tanteo, escogimos los puntos en que la concentración es mayor, dentro de cada prisma.

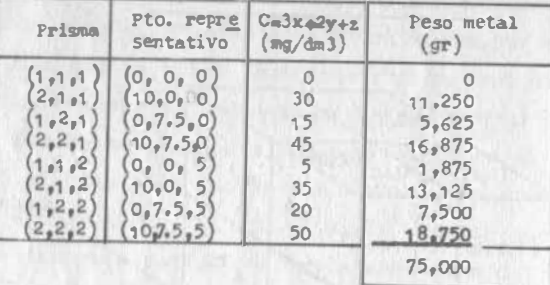

#### Tabla 5.12.1

Supón que en este momento el profesor le dijera al grupo: "Muchachos.cada quién va a resolver aproximadamente el proble ma. Queden en libertad para dividir la roca en cubos y/o priemas También tienen libertad para escoger el punto que quieran dentro del prisma y la única restricción que van a respetar es que la mayor diagonal de un prisma.no sobrepase  $13.46 (=$  $10^{2}$  + 7.5<sup>2</sup> + 5<sup>2</sup>)dm."

Lo más probable es que hubiera tantos resultados como alumnos, pues uno, haría una partición como la que propusimos; otro la ha ría a base de prismas de7x5xl dm y aquel otro usaría prismas de 1x7x5. Quién escogería en cada prisma al vértice más cercano al origen y quién seleccionaría al más alejado, en tanto que el

de más ella escogería, ora el más cercano, ora el más aletado, ora un punto interior.

ma vez que tuvieramos reunidos todos los resultados disímbolos, ebervaríamos una cosa curiosa: ningún resultado sería mayor de -775 PT. Y ningún resultado sería menor a 75 gr ¿Por qué? Porque para mantener la restricción de la mayor diagonal, tuvimos necesa riamente que, o bien respetar los prismas que habíamos formado o hien partirlos. Para explicar mejor lo que queremos decir. supon pamos que en vez del prisma que hemos llamado (1,1,1), queremos poner un prisma de 11 x 7.5 x 1 (ver fig. 5.12.4.). Esto significa que al prisma original lo hemos partido en dos partes que -llamaremos A y B. Volumen de B = 75 dm<sup>3</sup>; volumen de A = 300 dm<sup>3</sup>.

Ahora escojamos un punto dentro de A: seleccionamos el punto --(0.0.1) donde la función adquiere el menor valor dentro de A, que es de 1 mg/dm<sup>3</sup>. Así, A contribuye a la nueva suma con 300 mg.

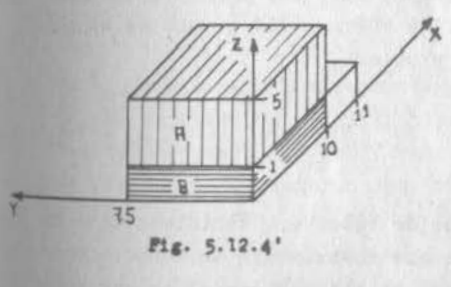

 $5.12$ 

Al escoger un punto en B, esco gemos el origen, donde C adquie re el menor valor, que es de 0. a la nueva suma. Entre ambaspartes. A y B. contribuyen con  $300$  mg, que es mayor que la  $$ contribución anterior del pris ma (1.1.1). Este razonamiento lo podemos hacer a la inversa. refiriéndonos al valor mayor de la función y llegar a la -conclusión de que la nueva con tribución es menor que la antigua.

Y extrapolando el mismo razonamiento a los demás prismas, explicar nos el porqué de ese curioso comportamiento de resultados. Sigamos suponiendo: ahora el profesor pide que se resuelva nuevamente el problema en forma aproximada; deja las mismas libertades que antes: pero la restricción la hace ahora más severa: la mayor dia gonal no debe exceder de 1 dm. Nuevamente se obtendrían tantos resultados como alumnos; pero ahora observaríamos que la diferencia entre el mayor y el menor sería inferior a 150 gr, que es la

diferencia que obtuvimos antes. *iA* que se debe esto? A la pro.. piedad que tienen las funciones continuas consistente en que, al valuarlos en dos puntos diferentes, estos valores serán tanto <sub>más</sub> parecidos cuanto más cerca estén los puntos entre sí. Como <sub>los .</sub> puntos donde la función adquiere sus valores mayor y menor d<sub>entro</sub> de cada prisma están separados por su diago<del>nal y</del> ahora ésta se ... acorto, es natural que todos los resultados se parezcan más.

 $5.11$ 

Y que pasará si la diagonal se acortara cada vez más? Los resu}. tados, aunque siguieran siendo disímbolos se parecieran cada vez mas; pero al parecerse cada vez más, quiere decir que se están ... aglutinando alrededor de un n�mero. Ese n�mero es justamente el que nos describe el peso del metal en la roca.

¿Cómo encontrar ese número? Hay varias maneras, que veremos más adelante. Por ahora te vamos a sugerir una, que surge directamen te de la discusión anterior: divide la roca en cubos de h x h x h. Escoge el punto más cercano al origen, dentro de cada cubo; valúa la función ahí, multiplica por h<sup>1</sup> y suma (tendrás que auxiliar de la Inducción Matemática). Esta suma te debe dar 150 000-9000 h. (mg) · Al hacer que "h" tienda a cero, esto es, al hacer que la . diagonal tienda a cero, obtienes 150 000 mg = 150 gr que es el número que resuelve exactamente el problema.

#### 5.12.3 Definiciones.

Cuando en el problema que acabamos de resolver, decidimos dividir la roca en prismas, realizamos lo que formalmente se conoce como-ESTABLECER UNA RED. Esta operación ha hicimos con el objeto de valuar el contenido de un cierto metal en la roca y quedamos en que era evidente que, la precisión del cálculo sólo podía depender del tamano de los prismas y no de sus dimensiones relativas; porlo mismo, siempre que queramos establecer una red, no tendremos restricciones de ese tipo. Las reales mostradas en la figura - -  $(5.12.5)$  son igualmente validas.

A cada uno de los prismas que resultan de la operación anterior se les denomina CELDAS DE RED. De todas ellas, habrá una que ten ga la mayor diagonal; a esta diagonal la llamaremos NORMA de la red y la representaremos con la letra griega "A"

La red la establecimos en la roca, que matemáticamente puede defi nirse como un conjunto conexo de puntos; esto es, una región. Si es un conjunto, podremos definirlo como tal; en nuestro caso:

 $V$  $\{ (x, y, z) / 0 \le x \le 20 \}$   $0 \le y \le 15$ ;  $0 \le z \le 10$ }

que se lee, como tú recordarás: Conjunto V de puntos definidos -por  $(x,y,z)$ , tales que x se encuentra en el intervalo 0,20, etc.

Sigamos recapitulando en lo que hicimos para resolver nuestro pro blema: una vez que teníamos establecida la red, escogimos un pun to en cada celda y en cada uno de éstos valuamos la concentración.

Esto equivale a aproximarnos a la función mediante una escalonada, como hiciste en la integral sencilla y doble, nada más que ahora· no podemos visualizar la escalera.

La única restricción que debemos respetar en esta operación es -que el punto se encuentre dentro de la celda, incluyendo sus fron teras; vimos, recuerda, que el resultado final no debía dependerde los puntos que escotiéramos. Una vez escogido el punto en ca da celda y valuada la función en él, lo multiplicamos por el volu men de la celda; esto nos dió una aproximación de la cantidad de netal en cada celda.

El siguiente paso fue sumar todos los productos; esta suna, que es una aproximación a la cantidad total, depende del tamafio de las celdas; esto es, de la norma de la red; pero depende también de cómo se seleccionaron los prismas y de cuales puntos se eligie ron en cada celsa; sin embargo, vimos que las diferencias inheren tes a las distintas elecciones al respecto tendían a desaparecera medida que la norma de la red se hacía más pequeña, y que las sumas se aglutinaban alrededor de un número que, en el caso del ejemplo, resultó ser 150 gr.

Las funciones que tienen esta propiedad, se dice que son TRIPLE- MENTE INTEGRABLES en la región correspondiente. En este caso, di remos que la función  $C = 3x + 2y + z$  es triplemente integrable en V. Al número que resulte del procedimiento descrito se le denomina -INTEGRAL TRIPLE de la función, en la región definida. En este ca so, 150 gr es la integral triple de la función C en la región V y

 $1509 - \iiint_V c \, dx dy dz$ anotaremos:

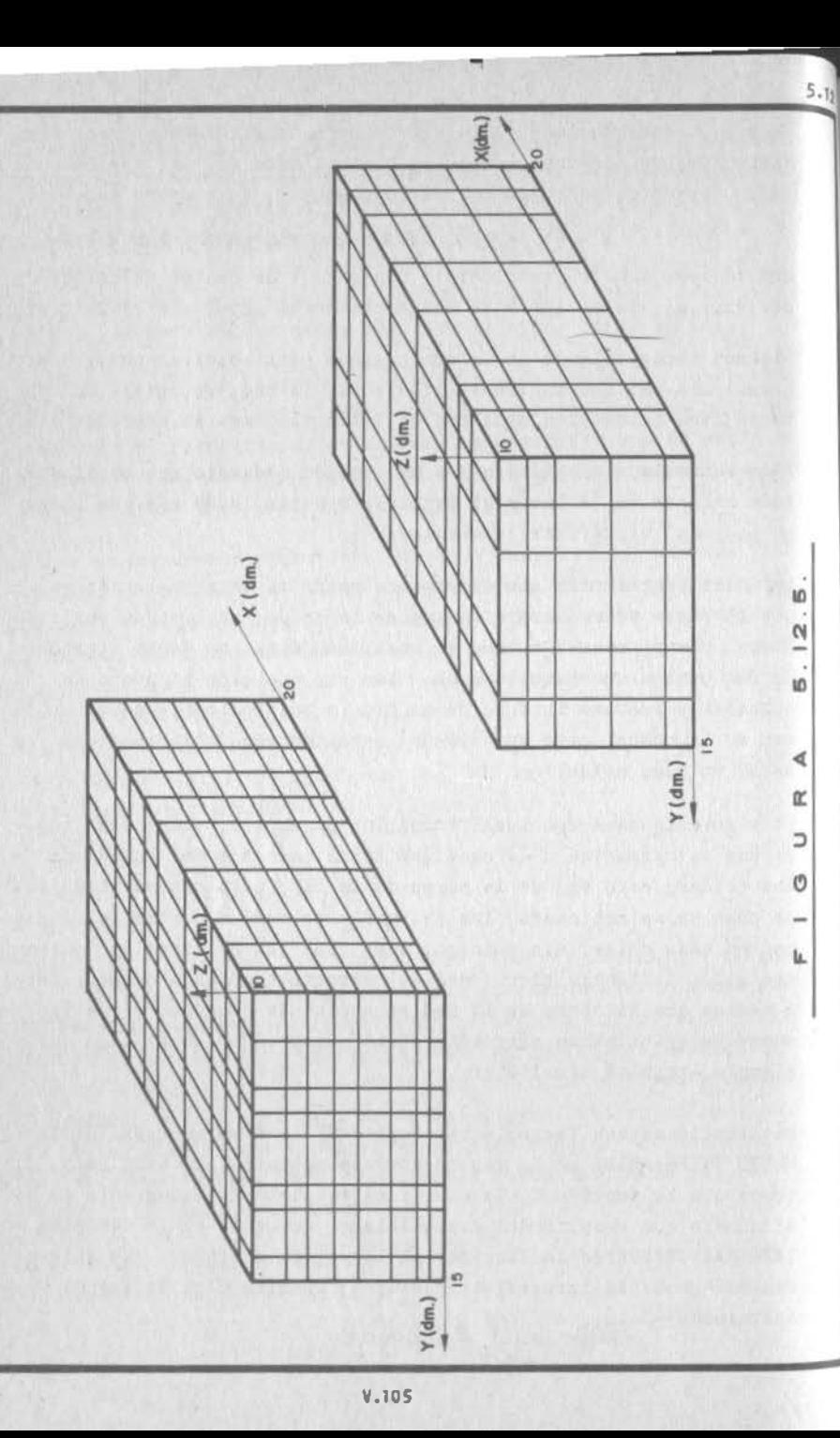

Formalmente, diremos: Definición 5.12.1 Si dado  $\varepsilon > 0$ , existe  $5 > 0$ , tal que  $\frac{1}{2} \sum_{k=1}^{M} \sum_{j=1}^{D} \sum_{i=1}^{D} f(f_i, \lambda_j, \int_k) \Delta x_i \Delta y_j \Delta z_k - I / \angle E$  cuendo  $\Delta \angle \delta$  $... (5.12.3.1)$ se dice que la función f(x,y,z) es integrable en la región y queel número "I" es la integral triple de  $f(x,y,z)$  en tal región.  $I = \iiint_{V} f(x,y,z) dx dy d\zeta ...$  (S. 12.3.2)

Ya te diste cuenta de la gran semejanza que existe entre la expre sión (5.12.3.1) y la definición de límite; de ahí que suele escri

 $I = \iiint_V f(x,y,z)dzdydz$ <br>=  $\lim_{\Delta \to 0} \sum_{k=1}^{8} \sum_{j=1}^{8} \sum_{k=1}^{8} f(f_i,h_j,f_k) \Delta x_i dy_j \Delta z_k$ birse:  $(512.3.3)$ 

donde  $(\xi_i, h_j, \xi_k)$  son las coordenadas del punto elegido en cada celda; pero también te habrás dado cuenta de que no se trata de un limite ordinario. En efecto, en el limite ordinario, el valor del término en valor absoluto, depende exclusivamente del valor que se asigne a la variable; en cambio, en la expresión (5.12.3.1) para un mismo valor de "A", ya vimos que puedes obtener una infinidad de valores para el término en valor absoluto. De ahí que no podemos usar simplemente todas las propiedades de los límites ordinarios; por ejemplo:

$$
\lim_{x \to a} f(x)g(x) = \lim_{x \to a} f(x) \lim_{x \to a} g(x)
$$

 $\iiint_{v} f(x,y,z) g(x,y,z) dxdydz \neq \iiint_{v} f(x,y,z) dxdydz \iiint_{v} 3cx_{1}y,z) dxdydz$ en cambio:

Si estás consciente de esta diferencia, puedes utilizar la expresión (5.12.3.3) como una forma abreviada de definir la integral triple.

5.12.4 Existencia de la Integral Triple.

No todas las funciones tienen la propiedad de ser integrables enuna región; por consiguiente, conviene puntualizar cuáles tienen esa propiedad.

5.12

Cuando analizamos la funci6n "C", vimos que su continuidad implicaba que era integrable. ¿Serán integrables las funciones continuas? Veámoslo:

Consideremos una regi6n prismática cualquiera:

 $V\left\{ (x,y,t)/a \leq x \leq b; c \leq y \leq d; e \in \mathbb{R} \leq \frac{1}{2} \right\}$ 

y la función f(x,y,z) continua en V. Establezcamos una red cualquiera en V, de norma " $\Delta$ ".

Ahora recordemos el teorema Wierstrass que viste ya en Cálculo Di ferencial e Integral y volvimos a usar cuando estudiamos la integral doble; con este teorema en la mano podemos afirmar que hay un valor de la función dentro de la celda (i,j,k) que no es superado por algún otro dentro de la misma celda y que llamamos Mijk. Inversamente, afirmaremos que existe, dentro de esa celda otro va lor, mijk que no supera a algún otro dentro de la celda en cues ti6n,

Entonces, dentro de las infinitas posibilidades de escoger un pun to dentro de la celda (i,j,k), escojamos aquél en el cual el valor de la función es justamente Mijk y procedemos en forma análoga en todas las celdas. Al sumar, tendremos:

 $, m<sup>2</sup>$ S'=�? 2:. HGj� }.X(�ljjh�k. · - -·- - . . . . . (5.12.4.1) (.':IJ::I 1=1

¿Qué pasará con esta suma si disminuimos la norma? Para hacerlotendremos que dividir cuando menos una de las celdas ; pero como esto lo tenemos que hacer con un plano , en realidad tendremos que dividir toda una "pared" de celdas. (Fig. 5.12.6). Analicemos una de las celdas divididas (Fig. 5.12.6)

Llamemos Mijk al valor de la funci6n que no es superado por otrodentro de la parte A y Mijk a su análogo en la parte B. Evidentemente :

> $Mijk \leq Mijk$  $Mijk \leq Mijk$

> > V.107

Si el volumen de A es AVijk y el volumen de B es AVijk entonces la celda  $(i, j, k)$  contribuirá a la nueva suma con: 6

# $\mathcal{H}_{ijk}^A \Delta V_{ijk}^B + \mathcal{H}_{ijk}^B \Delta V_{ijk}^B \leq \mathcal{H}_{ijk} \Delta V_{ijk} + \mathcal{H}_{ijk} \Delta V_{ijk}^B$  $\leq$   $\mathcal{H}_{ijk}$  ( $\Delta V_{ijk}^{\circ} + \Delta V_{ijk}^{\circ}$ ) =  $\mathcal{H}_{ijk} \Delta x_i \Delta y_j \Delta z_k$

De esta manera, la contribución de cada celda a la suma "S" dismi nuye (o en algún caso particular permanece igual) al ser partida ; así, podemos afirmar que, si disminuimos la norma de la red, la suma "S", formada como se explicó anteriormente, disminuirá. (Permanecerá igual si  $f(x, y, z) = cte$ )

En forma inversa, con la red original de norma " $\Delta$ ", podríamos " escoger los puntos mijk y formar la suma

 $S = \frac{1}{k^2} \sum_{j=1}^{m} \sum_{k=1}^{q} m_{ijk} \Delta x_i \Delta y_j \Delta z_k$  ......... (5.12.4.2)

y podremos demostrar que, si la norma disminuye, "S" aumenta, o al menos queda igual.

Pero si "s" aumenta y "S" disminuye, cuando disminuimos la norma-¿Cabria la posibilidad de que "S" se volviese mayor que "S" ¿ No puesto que mijk nunca podrá ser mayor que Mijk. Por la misma ra-. z6n, cualquier suma que se intente , escogiendo puntos diferentes de los indicados se encontrará forzosamente entre los valores de ' 'S" y "s"

Ahora bien, como deciamos hace poco ,en toda funci6n continua, dos valores de ella, valuados en puntos di ferentes, se parecen tantemás cuando más cercanos estén los puntos. Mijk y mijk son dos va lores de la función f(x,y,z) valuados en dos puntos diferentes de la misma celda; cuando la diagonal de ésta tiende a cero, ambos puntos tienden a acercarse, por lo que la diferencia entre ambos valores tiende a desvanecerse. Matemáticamente expresamos esto:

Mijk - mijk <  $\varepsilon > 0$  cuando  $\Delta < \delta > 0$  (5.12.4.3)

Ahora, al restar miembro a miembro (5.12.4.1) y (5.12.4.2):

$$
\int -S = \sum_{i=1}^{n} \sum_{j=1}^{m} \sum_{k=1}^{l} (H_{ijk} - M_{ijk}) \Delta x_i \Delta y_j \Delta z_k
$$

 $y$ , al tomar en cuenta  $(5.12.4.3)$ :

 $S-S \leq \varepsilon \sum_{i=1}^{n} \sum_{j=i}^{m} \sum_{k=1}^{j} \Delta x_i \Delta y_j \Delta z_k = \varepsilon$ 

Toda vez que el volumen de la región es finito, podremos hacer la diferencia S-s tan pequeña como nosotros queramos y sin que se - vuelva negativa; esto quiere decir que están convergiendo a un nú mero y, por consiguiente, todas las sumas intermedias; entonces,<br>la integral triple existe y contestamos afirmativamente la pregun ta que inició la discusión y esto merece establecerse en el siguien te .

Teorema <sup>5</sup> . 12.1) Toda función continua es integrable en la regiónen que es continua.

Pero no solamente las funciones continuas son integrables; para discutir este aserto, veamos nuevamente el concepto de contenido nulo en un conjunto de puntos. Este concepto lo vimos en el plano; cuando discutiamos la integral doble; ahora la trasladaremos al espacio de 3 dimensiones.

Definición 5.12.2) Dado c>o, si todos los puntos de un conjuntopueden quedar encerrados en un número finito de prismas, cuyos vo lúmenes sumen una cantidad  $\langle \varepsilon \rangle$ , se dice que el conjunto de puntos tiene un contenido de Jordan nulo, o simplemente contenido nulo.

Ya podrás visualizar que un n6mero cualquiera de puntos aisladosen el espacio, con tal que sea finito, tiene contenido nulo; también podrás influir que las curvas rectificables tienen esta pro piedad; pero lo más interesante es que :

Teorema 5.12.2) El conjunto de puntos que pertenecen a una super ficie suave tiene contenido nulo.

Corolario 5.12.1) El conjunto de puntos que pertenecen a un núme ro finito de superficies suaves, tienen contenido nulo.

La demostración de este teorema la puedes encontrar en el anexo (5.12)

thora bien, volvamos al punto ¿cuáles otras funciones, aparte las continuas, son integrables? Aquéllas que son acotadas Y *ruvos* puntos de discontinuidad formen un conjunto de contenido nu to. lo que formalmente enunciamos en el siguiente.

 $r_{\text{eorema}}$  5.12.3) Si una función  $f * x,y,z$  es acotada en la región  $V\{ (x, y, z) / a \in x \in b \; ; \; c \leq y \leq d \; ; \; e \leq z \leq f \}$ sus puntos de discontinuidad, dentro de la misma, forman un con junto de contenido nulo, la función  $f(x,y,z)$  es integrable en la región V.

Si entendiste bien la demostración del teorema análogo para inte-<sub>g</sub>ral doble, no te será difícil entender la demostración del pre-sente teorema, que se encuentra en el anexo (5.12).

Ejemplo 5.12.1 La función  $f(x,y,z) = x^2 + y^2 + z^2$  es integrable en  $1a$  región  $v\{x,y,t\}$ /06x45; 06457; 26764]

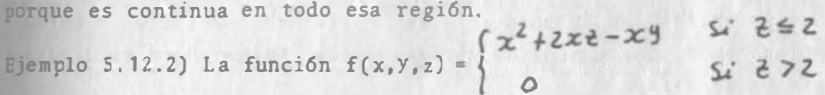

¿es integrable en:  $y$  $(x, y, z)$  /  $0 \le x \le z$ ;  $0 \le y \le 4$ ;  $0 \le z \le 5$  | ?

Soluci6n: La función es discontinua en V¡ en efecto, supongamos el punto:  $P(1, 3, 2) \epsilon V$ :

> $f(1,3,2) = 2$  $y$  también:  $Q(\lbrace 1, 3, 2+1 \rbrace) \in V$ :  $(\lbrace 3 \rbrace 0)$  $f(1,3,2+1) = 0$

Y el incremento:

 $\Delta f = -2$ , No tiende a cero cuando  $\delta + \delta$ 

Los puntos de discontinuidad se agrupan en el plano  $z = 2$ , que es una superficie suave  $\Longrightarrow$  La función  $f(x, y, z)$  es integrable en V. Ejemplo 5.12.3) La función  $f(x,y,z) = \sqrt{25-x^2-y^2-z^2}$ des integrable en  $V(x,y,z)/-6 \le x \le 6$ ; -6 $\le y \le 6$ ; -6 $\le$ 2 $\le 6$ }?

La función no existe y por lo mismo es discontinua, fuera de laregión  $4\frac{1}{x^3+1^2+2^2} \le 25$   $\le$   $\vee$ 

 $5.12$ 

Los puntos de discontinuidad forman ahora una región W que podemos definir  $W = V \cap U'c$ . V y una región NO tiene contenido nulo en E<sup>3</sup>

 $\Rightarrow$  La función NO es integrable en V.

( Imaginate una red sobre la región V; considera la celda que con· tiene al punto (6,6,6) ; tienes que escoger un punto dentro de esa celda, escoge al indicado; ahora tienes que valuar la función en ese punto *icuál* es ese valor?.

Cabe hacer una aclaración: la función

 $F(x, y, z) = \sqrt{25-x^2-y^2-z^2}$   $\forall (x, y, z) \in V.$  $H(x,y,z) \in W$ 

Sí es integrable en V, p<sup>o</sup>rque ahora "F" la hemos definido y hech<sup>o</sup> continua en W; los puntos de discontinuidad están ahora exclusiva mente en la esfera  $x^2 + y^2 + z^2 = 25$ 

que es una superficie suave; por consiguiente, el conjunto de pun tos de discontinuidad tien� ahora contenido nulo.

#### 5.13 REDES EN UNA REGION DEL ESPACIO E<sup>3</sup>.

El concepto de red en una región del espacio  $E^3$  creemos que ha que dado suficientemente aclarado con las ilustraciones hechas hasta ahora; sin embargo, es conveniente formalizar el concepto.

Sea la región  $V\{(x, y, z)/a \le x \le b\}$ ;  $e \le y \le d$ ;  $e \le z \le f$ 

La proyección de esta región sobre el eje x será el intervalo - $1, [a,b]$ ; en tanto que sus proyecciones sobre los ejes y,z serán, respectivamente:  $I_2[c, d], I_3[e, f]$ 

V.111

Abora recuerda que en Cálculo Diferencial e Integral, se define es " o "partición" sobre un intervalo cerrado. Hagamos pues uso ese concepto para establecer sendas redes o particiones en los  $[$ <sub>nt</sub>ervalos  $[a,b]$ ,  $[c,d]$  y  $[e,f]$ , quedando así definidos los pun $ms$  (fig. 5.13.1)

$$
a = x_0 < x_1 < x_2 < \dots < x_{n-1} < x_n = b \tag{5.13.0.1}
$$

$$
c = y_0 < y_1 < y_2 < \ldots < y_j < \ldots < y_{m-1} < y_m = d
$$
 (5.13.0.2)

$$
e = z_0 < z_1 < z_2 < \ldots < z_k < \ldots < z_{k-1} < z_{k-2} = f
$$
 (5.13, 0.3)

vimos que, si por cada uno de los puntos definidos en las re-des  $(5.13.0.1)$  y  $(5.13.0.2)$  trazamos rectas perpendiculares al ele correspondiente, se define una red sobre la región:

$$
R\{(x,y)/a\leq x\leq b\; ; \; a\leq y\leq d\} \subset E^2
$$

1, ahora, por cada uno de los puntos definidos según las redes - 5. 13.0. 1) , (5.13.0.2), (5.13.0 .3) trazamos planos perpendicula res el eje respectivo, es decir, los planos de ecuaciones:  $X = X_{i,3}$  $x = x_2, y_1 y = y_1, y = y_2, ..., z = z_j, \lambda = z_2, ... z_{z_{n-1}}, z_{z_i} z_{n}$ , se dice que se ha establecido una red de la región V.

puede decir que la red sobre V es la intersección de las redes bre los intervalos  $I_1$ ,  $I_2$ ,  $I_3$ .

El resultado es que la región V ha quedado dividida en subregio-nes de forma prismática rectangular a las cuales se denomina celdas de red y se identifican según el orden que ocupa el vértice als alejado del origen dentro de la red en cada eje. Así por ejem plo (ver figura 5.13.2) la celda que tiene por vértices (a,c,e),  $(x_1, c, e)$ ,  $(a, y_1, e)$ ,  $(x_2, y_2, e)$ ,  $(a, c, z)$ ,  $(x_1, c, z)$ ,  $(a, y_1, z)$ ,  $(x_1, y_1, z)$ ; su Vértice más alejado del origen es el último; x1, ocupa el prime;aar en la red (5.13.0.2); z, ocupa el primer lugar en la red --  $(5.13.0.3)$ ; así a esta celda la llamamos V<sub>III</sub>. En general, la celda cuyos vértices son (ver nuevamente fig. 5.13.2);  $(x_{i-1}, y_{i-1}, z_{i-1})$ ,  $x_{i}, y_{j-1}, z_{k-i}$ ),  $(x_{i-1}, y_{j}, z_{k-i})$ ,  $(x_{i}, y_{j}, z_{k-i})$ ,  $(x_{i-1}, y_{j-1}, z_{k})$ ,  $\{x_1, y_{j-1}, z_k\}$ ,  $(x_{i-1}, y_j, z_k)$ ,  $(x_i, y_j, z_k)$  la llamaremos  $V_{ijk}$ . Su volumen:  $\Delta V_{i,jk} = (x_i, -x_{i-1})(y_j - y_{j-1})(z_k - z_{k-1}) = \Delta x_i \Delta y_j \Delta z_k$ 

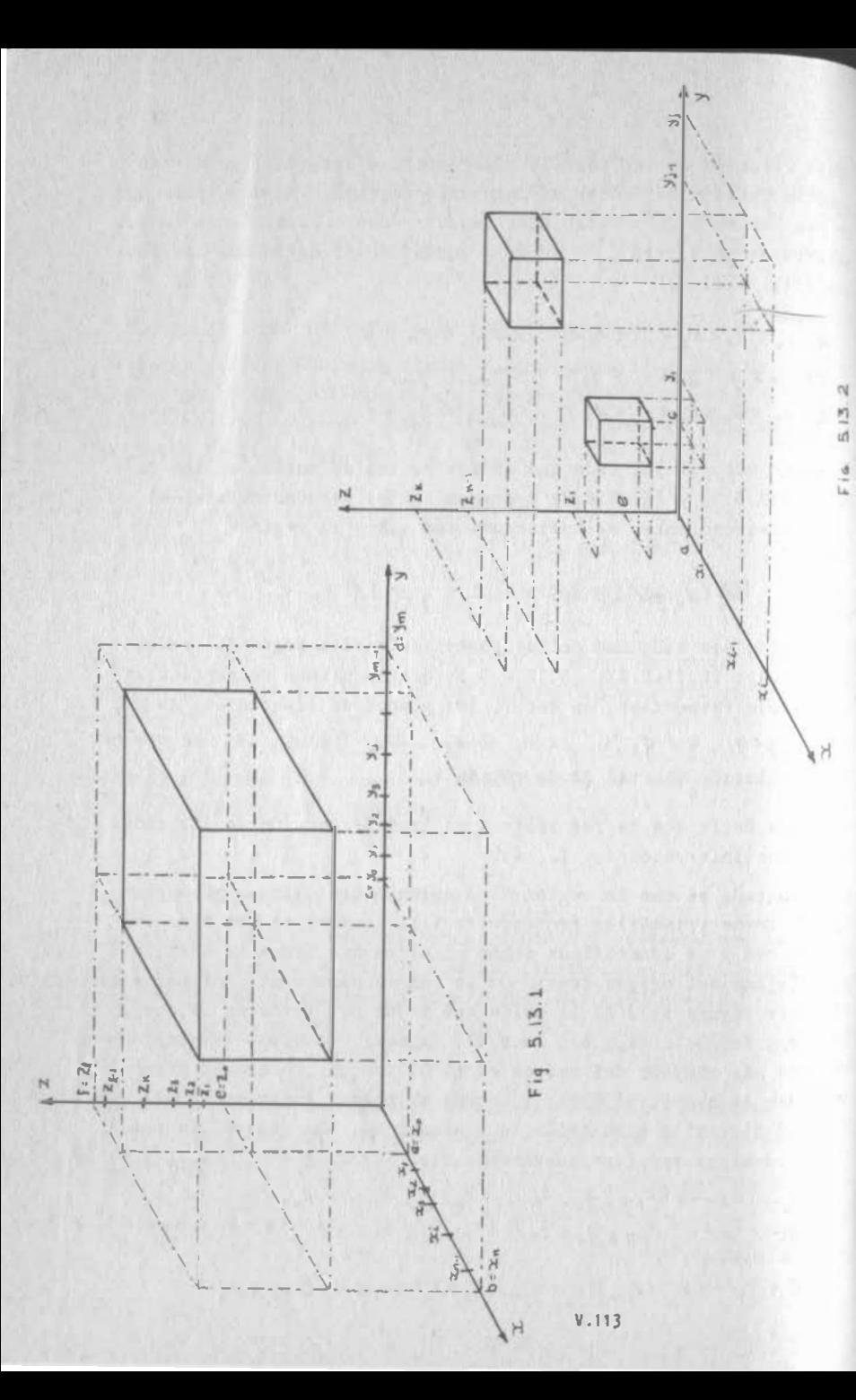

n-finición 5.13.1 Se llama diámetro de la celda prismática Vijk a

 $\sqrt{(x_i - x_{i-1})^2 + (y_j - y_{j-1})^2 + (z_k - z_{k-1})^2}$ 

En otras palabras, diámetro es la longitud de una diagonal del -orisma.

Deflnici6n S. 13.2) Se llama norma de una red establecida sobre la reai6n V CE', al mayor de los diámetros de sus celdas.

este parámetro, como ya vimos, se le denota con la letra "A". Es evidente que:

 $\lim_{\Delta \to 0} \Delta$ Vijk = o

#### V,14 REGION EN EL ESPACIO E3

El concepto de regi6n nos es también conocido desde hace tiempo,· for�almente nos lo han definido como un conjunto conexo de puntos y nosotros, para el caso de los espacios  $E^2$  y  $E^3$ , sabemos que eso quiere decir que dos puntos cualesquiera del conjunto, son suscep tibles de unirse por medio de una 11nea quebrada con un nGmero fi nito de lados, tal que todos los puntos de dicha linea pertenez-can al conjunto. Los conjuntos de puntos mostrados en la fig. -(5.14.1) son conexos, y por lo mismo, se denominan regiones.

In este subtema veremos en recordatorio de como se pueden descri bir analíticamente las regiones en E<sup>1</sup> y además, haremos una clasi ficación de las mismas.

Esta clasificación es muy similar a las de las regiones en  $E^2$ , que a vimos anteriormente.

Definición 5.14.1) Se dice que una región V CE<sup>3</sup> es normal, si un plano cualquiera, paralelo a algún plano coordenado, la corta se gún una región plana normal.

Las regiones de la figura (S.14.2) son normales.

Definición 5.14.2) Se dice que una región  $V \subset E^3$  es regular, si -puede descomponerse en un número finito de regiones normales.

5.13

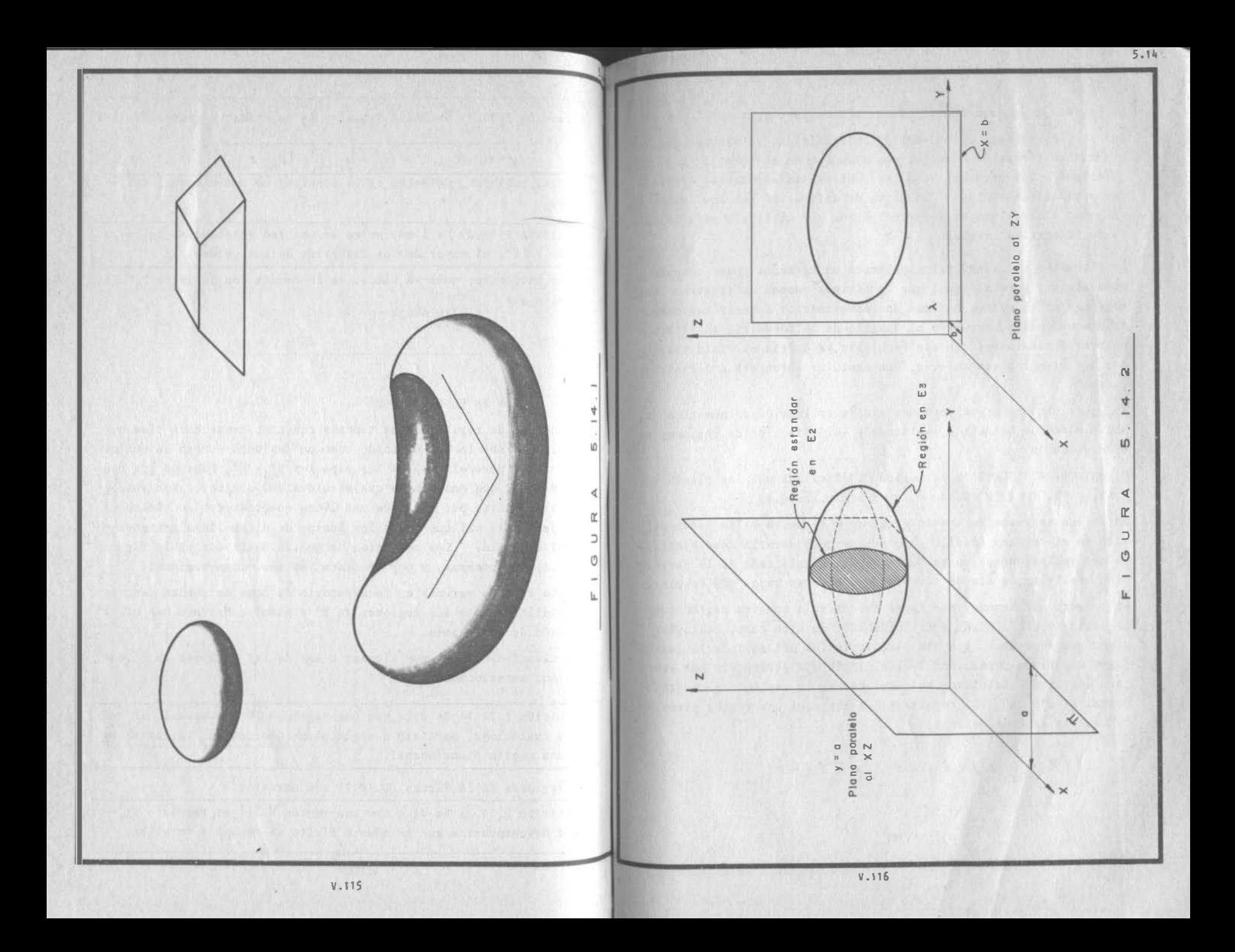
La región de la figura (5. 14.3) es una región regular.

Por lo que respecta a su descripción analítica, ya sabemos que hay muchas formas de hacerlo¡ por ejemplo, en el ejemplo (S. 12.3) definimos a las regiones V, U, W de otras tantas maneras distin tas y todas son válidas. La forma de definición que aquí vamos a proponer lleva el objetivo principal de ser utilizado para cálculo de integrales triples.

5.11t

La discusión se basará principalmente en ejemplos, para después generalizar; pero al igual que lo hicimos cuando se trataron las regiones en el plano, haremos una advertencia: definir regiones tridimensionales , requiere el dominio de la Geometría Analítica en tres dimensiones; sin ese requisito, ya podríamos ¿ilustrar to dos los ejemplos que quieras, que nunca se aprenderá a definir re giones?

Así pues, lo que sigue será una simple aplicación de nuestros co nacimientos de Geometría Analítica y la definición de regiones tri dimensionales.

Ejemplo 5.14.1) Definir la región "V" limitada por los planos -  $x = a$ ,  $x = b$ ,  $y = c$ ,  $y = d$ ,  $z = e$ ,  $z = f$  (Fig. 5.14.4)

Este caso se resuelve instintivamente y de hecho ya lo hemos defi nido en el subtema (5.13). La idea de considerarla como ejemplo, es que reflexionemos un poco acerca del significado de la definición analítica, a fin de tomarlo como base en casos más complejos.

Lo primero que tenemos que hacer es cortar a nuestra región con un plano normal a algún eje coordenado; en este caso, cualquier plano que escojamos con esa característica nos corta a la región según una misma forma, por lo que ningún eje parece ser más venta joso que otro. Escojamos entonces cortar la región con un planonormal al eje "x". El resultado del corte es una región plana "R" que ya sabemos definir.

 $R$ { (y, 2)/ c  $\epsilon$  y s d

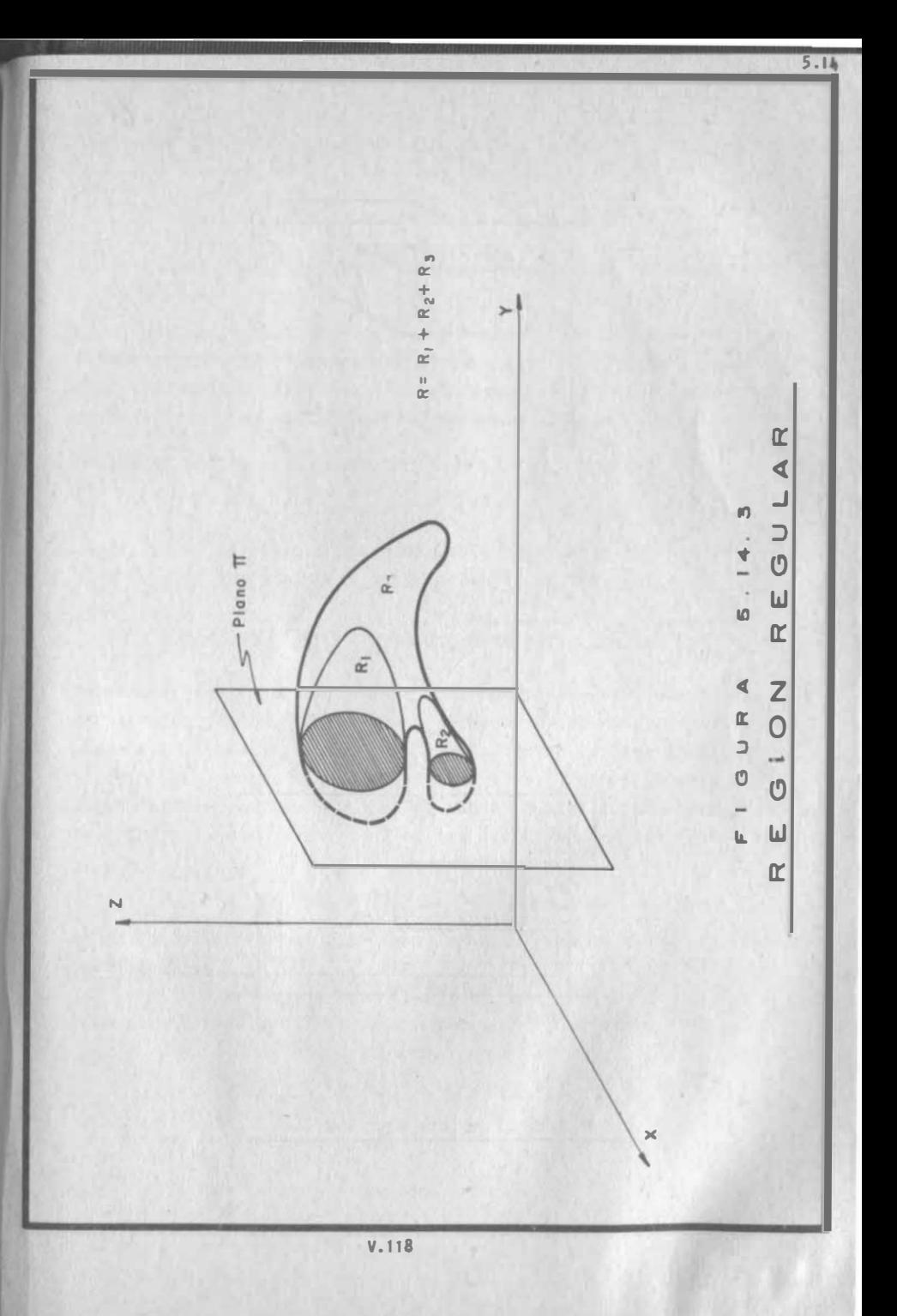

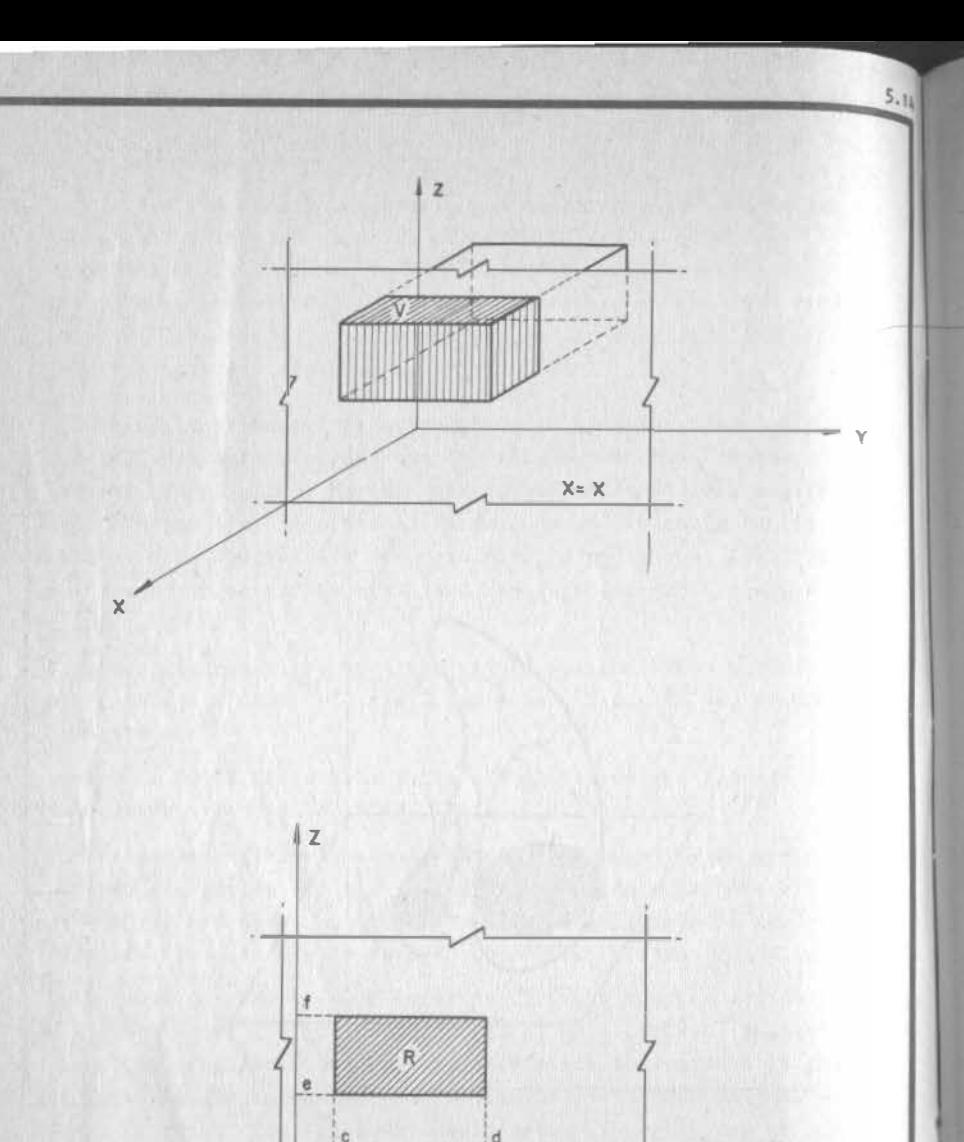

FIGURA 5. 14. 4.

Ahora bien, en este caso, mientras movemos el plano de corte para le lamente a si mismo, dentro del intervalo a < x < b, la región de

corte va a ser la misma. Entonces escribamos:<br> $V/(x, y, z)/a \le x \le b$ ;  $c \le y \le d$ ;  $e \le z \le f$ 

Definir analíticamente la regi6n "V" limitada por  $x^2 + y^2 = 25$ ,  $z = 3$  y el plano x. (Fig. 5.14.5)

Escojamos ahora planos normales al eje z.. Uno cualquiera de estos Biscojamos ahora planos normales al eje finante egún una región circular,-<br>planos corta a la frontera cilíndrica según una región circular,-<br>que y a sabemos como definir, aunque para ello debamos decidir pri<br>mero si la cor que ya sabemos como definir, aunque para ello debamos decidir pri<br>mero si la cortamos con rectas normales a "y" o a "x".

Escojamos rectas normales a "y".

 $R\{(x,y)/-5\leq y\leq 5; -\sqrt{25-y^2}\leq x\leq \sqrt{25-y^2}\}$ 

Desde luego, los planos secantes deben moverse en el intervalo O < z < 3 para que realmente intersecten la región. Asi;

 $V\{(x, y, z)/0 \le z \le 3; -s \le y \le s; -\sqrt{25-y^2} \le x \le \sqrt{25-y^2}\}$ 

Podriamos también elegir planos normales al eje "x", para inter sectar a la región. En tal caso, debemos establecer la región plana correspondiente que, como puedes ver en la propia figura (5: 14.5) es siempre una regi6n rectangular. Veamos primero que plana correspondiente que, como puedes ver en la propia figura +<br>(5.14.5) es siempre una región rectangular. Veamos primero que +<br>región define el plano x = 3 al cortar a nuestra región; para saber<br>de las fronteras: los límites, sustituimos  $x = 3$  en las ecuaciones de las fronteras:

a) En el cilindro  $\chi^2 + y^2 = 25$  $9 + y^2 = 25$ a) En el cilindro  $x^* + y^* = 25$ <br>  $9 + y^2 = 25$ ;  $y^2 = 76 \Rightarrow y = 4$ <br>
b) En los planos  $z = 3$  y  $z = 0$  no tiene influencia x, por lo que

b) En los planos  $z = 3$  y  $z = 0$  no tiene influencia x, por lo que -<br>permanecen así:<br> $R/_{x=3}$  { (  $y$ , 2)/-4 s  $y \le 4$  j  $0 \le z \le 3$ }

Y.120

Pero si intersectamos "V" con el plano  $x = 0$  obtenemos:

 $R/x=$   $\{(y,z)/-5\le y\le 5\}$ ,  $0 \le z \le 3$   $\neq R/x=3$ 

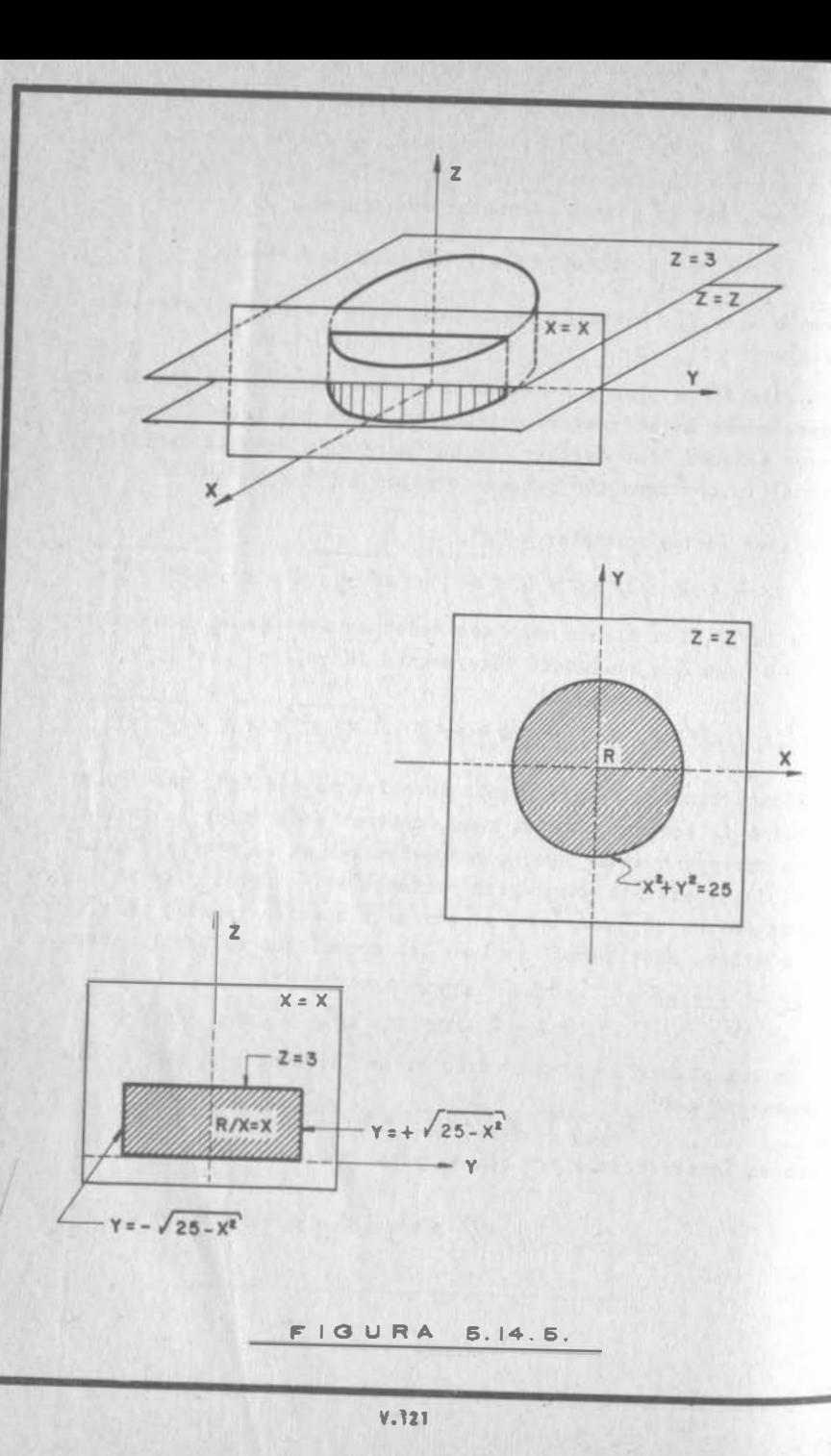

neheremos ser capaces entonces de definir R/x=x ¿cómo? pues como hicimos en (a), sólo que considerando que "x" puede tener cual--auier valor:

$$
x^2 + y^2 = 25
$$
;  $y^2 = 25 - x^2 \implies y = \pm \sqrt{25 - x^2}$ 

**Rntences:** 

 $5.11$ 

 $R/x = \frac{1}{3}$  (9,2) / 0  $\leq$   $\geq$   $\leq$  3 ;  $-\sqrt{25-x^2} \leq 9 \leq \sqrt{25-x^2}$ 

Desde luego, esto sólo es cierto en el intervalo -5  $\le x \le 5$ , pues cualquier valor fuera de él implicaría raíces imaginarias. Así:

$$
\sqrt{\left(x, y, z\right) / -s} \leq x \leq s; \quad 0 \leq z \leq s; \quad -\sqrt{2s - x^2} \leq y \leq \sqrt{2s - x^2} \left\}
$$

Hemos definido la misma región V de dos maneras distintas y ambas igualmente correctas. Todavía podríamos definirla de una maneramás, escogiendo planos de corte normales al eje "y". Hazlo comoejercicio, por favor.

Ejemplo 5.14.3) Definir analíticamente la región "V" comprendida dentro de la esfera de radio 4 y en el origen (fig. 5.14.6)

Escojamos planos de corte normales al eje x. Al cortar a "V" con estos planos obtenemos régimenes circulares que varían con el pla no escogido; por ejemplo, si cortamos con x=0 y luego con rectas normales a y:

$$
R /_{x=0} \left\{ (9,2) / -4 \le 9 \le 4 \right\} - \sqrt{16 - 9^2} \le 2 \le \sqrt{16 - 9^2}
$$

En tanto que si escogemos el plano  $\overline{x}$ = $\sqrt{7}$ :

 $7+y^2+z^2=16;$   $z^2=7-y^2;$   $z=\pm\sqrt{7-y^2}$ 

por lo que:

 $R/_{x=y}$   $(9,2)/-3 \le y \le 3$ ,  $-\sqrt{7-y^2} \le z \le \sqrt{7-y^2}$ 

 $5.14$ 

Deberemos ser capaces entonces de encontrar una expresión que des criba a R/x\*x, en la cual, no sólo cambiarán limites de "z" sino. también los de "y". Sabemos cómo definir los primeros:

 $5.11$ 

$$
x^2+y^2+z^2=16
$$
;  $z=\pm \sqrt{16-x^2-y^2}$ 

pero iy los limites de "y"? Bien, cuando establecimos las regiones  $R/x=0$ ,  $R/x=\sqrt{2}$  , nos dimos cuenta de que en ambos casos. los regimenes circulares tenían su centro en el eje x; de ahí que en ambos casos hayamos encontrado los límites de "y" haciendo z=0 en la ecuación del círculo correspondiente. No nos cuesta trabajo visualizar que lo mismo va a ocurrir con todos los demás planos de corte, por lo que:

Ecuación del círculo de corte, para x=x:

$$
y^2 + z^2 = 16 - x^2
$$

 $Si \t z = 0$ 

$$
y^2 = 16 - x^2 \implies y = \pm \sqrt{16 - x^2}
$$

y así:

$$
R/(\gamma, \epsilon) / - \sqrt{16 - x^2} \leq y \leq \sqrt{16 - x^2} - \sqrt{6 - x^2} - \epsilon \leq \sqrt{16 - x^2 - y^2}
$$

y como los planos de corte los podemos mover sobre el intervalo  $-4 \leq x < 4$ :

 $\sqrt{(x,y,z)}-45x\leq 4; -\sqrt{16-x^2}\leq y \leq \sqrt{16-x^2}; -\sqrt{16-x^2-y^2} \leq z \leq \sqrt{16-x^2-y^2}$ 

Como ejercicio, define la misma región:

- a) Cortando con planos normales a "x"; pero cortando la región -plana resultante con rectas normales a "z".
- b) Cortando con planos normales a "y" y luego con rectas normales  $a$  " $x$ ".
- c) Cortando con planos normales a "y" y luego con rectas normales  $a$ <sup>11</sup> $z$ <sup>11</sup>

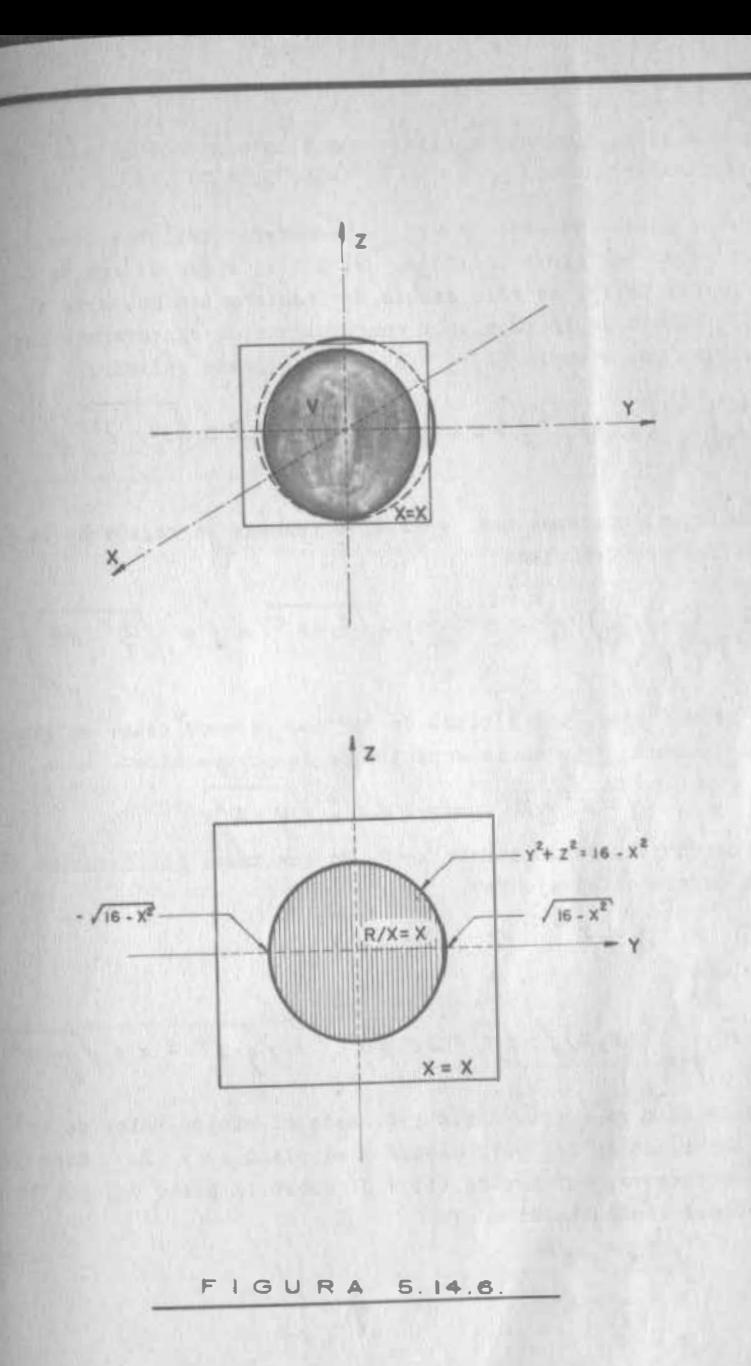

 $5.14$ 

 $V.124$ 

5.11¡

Ejemplo 5.14.4) Definir analíticamente la región limitada por las superficies  $y = x^2 + z^2$ ;  $z = y - 2$  (Fig. 5.14.7)

 $5.11$ 

Escojamos planos normales a "y" y obtendremos regiones como las mostradas en la figura indicada. Es decir, ahora la región definida por el corte, no sólo cambia en cuanto a tamaño, sino que también cambia de forma y, por consiguiente de expresarnos para . definirla; por ejemplo (5.14. 7.b), que se puede definir:

$$
R|_{H_{x,\frac{1}{4}}} \left\{ (x,2) \Big/ \frac{-1}{2} \leq 2 \leq \frac{1}{2} \Big| - \sqrt{\frac{1}{7} - 2^2} \leq x \leq \sqrt{\frac{1}{7} - 2^2} \right\}
$$

En cambio, si cortamos con  $y = 9/4$ , obtenemos la región de la fig. (5.14.7.c)'que definimos :

$$
R/y = 2/3
$$
  $(x, y) / \frac{1}{7} \le z \le \frac{3}{2}$ ;  $-\sqrt{\frac{9}{7} - z^2} \le x \le \sqrt{\frac{9}{7} - z^2}$ 

En el primer caso, los límites de "x" los podemos tener en gene ral si hacemos y • y en la ecuación de la paraboloide

$$
y = x^2 + z^2 \implies x = \pm \sqrt{y - z^2}
$$

y los de "z", haciendo además  $x = 0$ , ya que todos los círculos tie nen su centro en el eje "y".

$$
y = z^2 \Rightarrow z = \pm \sqrt{y}
$$

con lo que:

$$
\mathcal{R}/_{\mathcal{V}^{-\mathcal{V}}}\big\{ (x,z) / -\sqrt{y'} \leq z \leq \sqrt{y'} \; ; \; -\sqrt{y-z^2} \leq x \leq \sqrt{y-z^2} \big\}
$$

Pero esto sólo es cierto desde y=0 hasta el mínimo valor de "y" · en la intersección del paraboloide y el plano  $z = y - 2$ . Este va los es encuentra, ver figura (5.14.7) sobre el plano yz, por lo · que hacemos simultáneas:

$$
\begin{cases} y = x^2 + z^2 \\ z = y - z \\ x = 0 \end{cases} \Rightarrow y = \begin{cases} 0 \\ y \end{cases}
$$

y escogemos el intervalo  $\lceil 0,1 \rceil$  para "y". V. 125

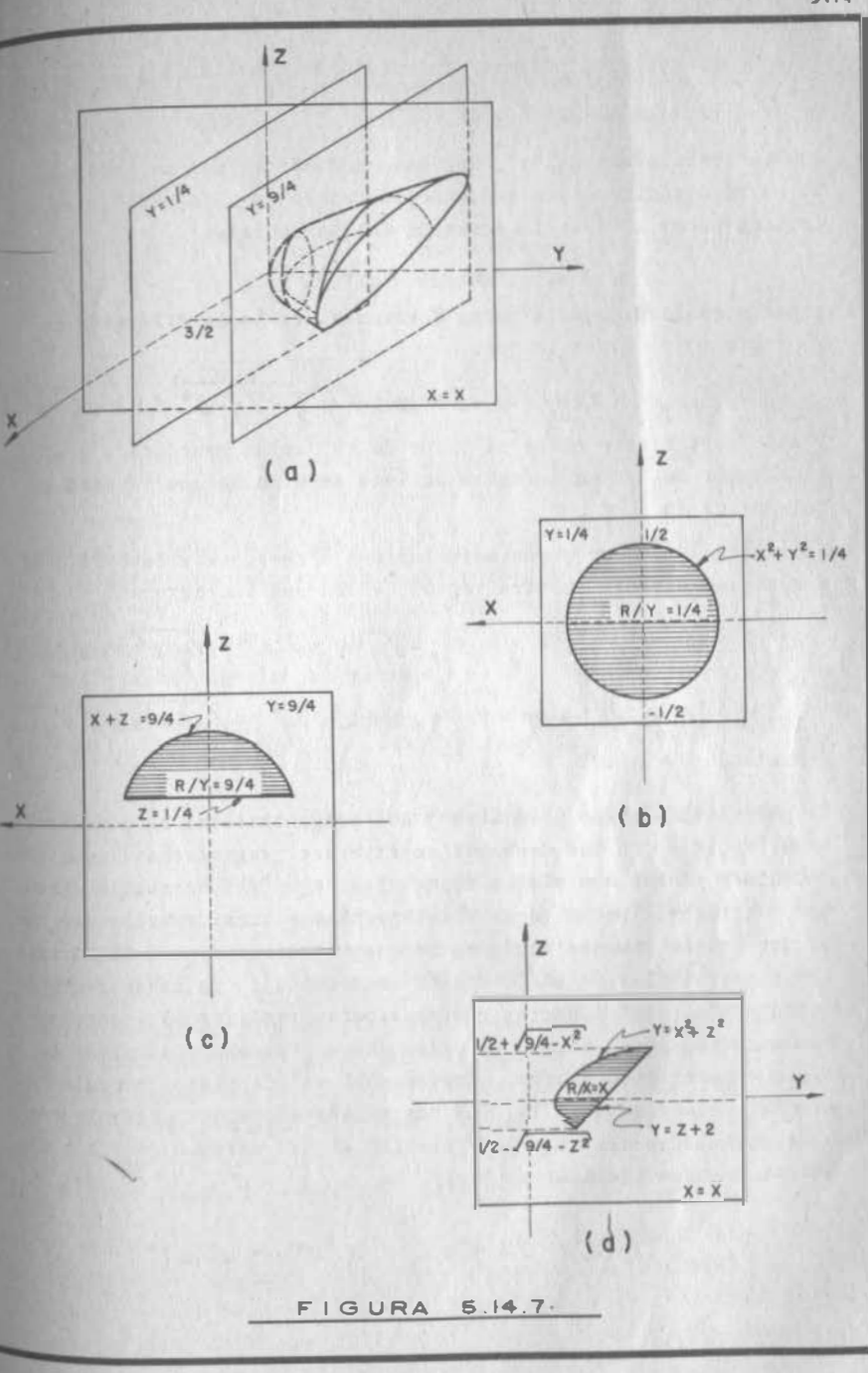

V.126

En el segundo caso, podernos proceder análogamente; los límites de En el $x''$ 

$$
x = \pm \sqrt{y - z^2}
$$

y para los límites de "z", debemos considerar, por un lado, que . la parte circular sigue teniendo su centro en el eje "y", lo que implica hacer x • O en la ecuación del paraboloide:

$$
y = z^2 \Rightarrow z = +\sqrt{y'}
$$

y por otro ladb, que la recta horizontal es la intersección de  $y = y$  con  $z = y - 2$  por lo que:

$$
R'_{y,y} \{ (x,y) / y - 2 \le z \le \sqrt{y'}; -\sqrt{y-z^2} \le x \le \sqrt{y-z^2} \}
$$
  
y esto será cierto entre el valor de "y" antes mencionado y el má

xirno valor de "y" en la curva de intersección lo que ya está calculado  $y$  da  $y = 4$ .

Puesto que  $R/y = y$  no puede asimilarse a  $R'/y = y$ , ni viceversa, tendremos que dividir nuestra región "V" en dos subregiones:

$$
V_1\{(x, y, z)/0 \le y \le 1; -\sqrt{y} \le z \le \sqrt{y}; -\sqrt{y} \cdot z^2 \le x \le \sqrt{y} \cdot z^2\}
$$
  

$$
V_2\{(x, y, z)/1 \le y \le \sqrt{y}; y+z \le z \le \sqrt{y}; -\sqrt{y} \cdot z^2 \le x \le \sqrt{y} \cdot z^2\}
$$
  
definition 
$$
V = V_1 \cup V_2
$$

El procedimiento fue laborioso y nos preguntamos si no podríamossimplificarlo; quizás debíamos empezar por preguntarnos ¿por qué decidimos contar con planos normales al eje "y"? en realidad no hay una razón especial para ello; podríamos considerarlo como un primer tanteo (aunque aquí, entre nos, lo hicimos para ilustrar las consecuencias de una decisión inadecuada). Ya sabemos que la integración y sus aspectos convexos deben realizar por tanteos : equivocarse, pues, en uno de ellos, no es "pecado", simplemente hay que hacer otro tanteo. Cortemos ahora con planos normales al eje "x". La figura (5.14.7.d) nos enseña ahora una parábola cortada por una recta. Caso muy similar al del ejemplo (5.7.4) ; de hecho, se hace igual si  $x = 0$ :

$$
R/x = o\{ (y, z) / -1 \le y \le z ; z^2 \le y \le z + z \}
$$

general, para obtener los límites de "y", hacemos  $x \le x$  en la eral, para obtener los límites de "y", hacemos  $x = x$  en la -<br>6n del paraboloide (la ecuación del plano no depende de x) acuación del paraboloide (la ecuación del plano no depende de x)

$$
y = x^2 + z^2
$$

"z" consideremos la intersección de los planos  $x = x$ ,  $z = y - 2$  con el paraboloide, lo que da:  $y = z + 2$ <br>ra obtener los límites de ";<br>planos x = x, z = y - 2 con el

$$
z^{2}+z^{2} = z+2
$$
  

$$
z^{2}-z + (x^{2}-z) = 0
$$
  

$$
z = \frac{iz \sqrt{1-4(x^{2}-z)}}{2} = \frac{1}{2} \pm \sqrt{\frac{2}{4}-x^{2}}
$$

Así:

 $R'_{\text{z-x}}$   $\left\{ (y,z) / \frac{1}{2} - \sqrt{\frac{7}{7}-x^2} \le \frac{2}{7} \le \frac{1}{2} + \sqrt{\frac{7}{7}-x^2}$ ,  $x^2 + \frac{7}{2} \le x \le t^2$  $\gamma$  esto será cierto en el intervalo -3/2 < x < 3/2, ya que valores suera de este intervalo darían lugar a raíces imaginarias en los fuera de este intervalo darían lugar a raíces imaginarias en los fuera de este intervaro darian reger<br>límites de "z". (También pueden encontrarse estos valores, si ha llas los vlaores máximos y mínimos de "x" en la curva de intersec fuera de este intervalo darían lugar a raíces imaginarias en los<br>límites de "z". (También pueden encontrarse estos valores, si ha ción del paraboloide con el plano z = y - 2). Entonces:

$$
\sqrt{\left(x,y,z\right)} - \frac{3}{2} \leq x \leq \frac{3}{2}; \frac{1}{2} - \sqrt{\frac{9}{4} - x^2} \leq z \leq \frac{1}{2} + \sqrt{\frac{9}{4} - x^2}; x^2 + z^2 \leq 4 \leq z + 2
$$
\nComo

\nComo

\nComo

\nce

\ng

a "z" (horizontales). Tal vez te parezca la más sencilla de todos en realidad, es difícil decidirse a priori por la que tú vas a ha llar o por lo que acabamos de encontrar. Debemos esperar a aplicarla a una integral concreta, como vemos más adelante, para poder juzgar.

Tratemos ahora de obtener conclusiones generales, si es posible.-Como ya habíamos dicho, no es posible asentar una "receta" que -sirva para todos los casos. Definir adecuadamente una región tie sirva para todos los casos. Definir adecados una gran porción -<br>ne algo de "arte" o, por lo menos, requiere de una gran porción de "ojo clínico" y una buena dosis de imaginación, que nos permita "ver" la región en un espacio tridimensional.

El primer paso será siempre cortar la región con planos normalesa algún eje cartesiano ¿cuál?. No es posible dar reglas fijas. a algún eje cartesiano *icuál?*. No <sup>es posible dal 1950-1919<br>Una vez decidida la orientación de los planos secantes, tendremos</sup> en general una región que varia en forma y/o tamaño con respecto

a la variable seleccionada (Vamos a llamar "variable seleccionad a la que se asocia con el eje normal a los planos de corte), por  $\frac{10}{100}$ a la variable seleccionada (Vamos a llamar "variable seleccionada"<br>a la que se asocia con el eje normal a los planos de corte), por-<br>lo cual, al definir esa región plana, los límites quedarán en tés a la que se asocia con el eje normal a los planos de corte), por-<br>lo cual, al definir esa región plana, los límites quedarán en tér da (Vamos a llamar "variable seleccionad<sub>a"</sub><br>1 eje normal a los planos de corte), por-<br>región plana, los límites quedarán en tér ninos d<br>
minos d<br>
Ahora b al d<br>de dich<br>bien, p definir esa re<br>ha variable.<br>para definir 1. egio<br>la re on piana<br>región pl

minos de dic<br>Ahora bien,<br>sión, pues p cha varia<br>para def<br>podemos c estable.<br>finir la recortarla continuation regió<br>con re **6n plana**<br>rectas p na, 10s<br>plana, d os inmites quedarán en tér<br>
a, debemos tomar otra decimenta<br>
paralelas a cualquiera de Ahora bien, para definir la región plana, debemos<br>sión, pues podemos cortarla con rectas paralelas<br>dos ejes. En total, tendremos ó posibilidades, d<br>mencionaremos dos, para que tú deduzes. tomar otra dec<sub>i</sub><br>a cualquiera de mencionaremos contarla con rectas paralelas a cualquiera de dos ejes. En total, tendremos 6 posibilidades, de las cuales te<br>mencionaremos dos, para que tú deduzcas las otras cuatro. paralelas a cualquie<br>idades, de las cual<br>las otras cuatro. uos ejes. En tota<br>mencionaremos dos,<br>Una posibilidad: C

mencionaremos dos, para que tú deduzcas las otras cuatro.<br>
Una posibilidad: Cortamos la región "V" con planos normales al<br>
eje "x" y, a la región plana que resulte, con rectas normales al<br>
eje "y". (Eig. 5.14.2) Una posibilidad: Cortamos la región "V" con planos normales al -<br>eje "x" y, a la región plana que resulte, con rectas normales al -<br>eje "y". (Fig. 5.14.8. a y b) eje "y". (Fig. 5.14.8. a y b)<br>La región plana se definirá en general:

 $R'_{\sigma x}$  { (9, 2) /  $\hat{r}(x) \leq y \leq \hat{r}(x)$ ;  $\hat{c}_r(x,y) \leq \hat{c} \leq \hat{c}_2(x,y)$ <br>" $\hat{c}_r$ "  $y$  " $\hat{c}_r$ " se obtienen despejando "z" de las ecuacion  $rac{R}{\text{donde}}}$ 

 $R'_{\mathcal{A} \to \mathcal{X}} \{ (\mathcal{Y}, \mathcal{Z}) / \mathcal{E}(x) \leq \mathcal{Y} \leq \mathcal{E}_2(x) ; Z, (x, y) \leq \mathcal{E} \leq Z_2(x, y) \}$ donde "z," y " $Z_L$ " se obtienen despejando "z" de las ecuaciones de las fronteras correspondientes. " $\mathcal{Y}'' \mathcal{Y}'' \mathcal{Y}''$ " se donde " $Z_i''$  y " $Z_i''$  se obtienen despejando "z" de las ecuaciones de<br>las fronteras correspondientes. " $Z_i''$  y " $Z_i''$  se obtienen, en gene<br>ral como mínimo y máximo valores de "y", respectivamente, conside donde " $Z_i$ " y " $Z_i$ " se obtienen despejando "z" de las ecuaciones de<br>las fronteras correspondientes. " $Z_i$ " y " $Z_i$ " se obtienen, en gene<br>ral como mínimo y máximo valores de "y", respectivamente, considerando a "x" como las fronteras correspondientes. "" y " y " se obtienen, en general como mínimo y máximo valores de "y", respectivamente, considerado a "x" como constante; verbigracia; en el ejemplo (5.14.3), rando a " $x''$  como cons<br>nos preguntaríamos po<br>conferencia  $y^2 + z^2$ Assimo valores de<br>
nstante; verbigra<br>
por los valores m<br>
= 16 - 2  $= 16$ o valores de "y", respectivamente, considente; verbigracia; en el ejemplo (5.14.3),<br>nte; verbigracia; en el ejemplo (5.14.3),<br>los valores mínimos y máximos de "y" en la<br>- $x^2$ ; sin embargo, cabe aclarar que, en rando a "x" como constante; verbigracia; en el ejemplo (5,14.3),<br>
nos preguntaríamos por los valores mínimos y máximos de "y" en la<br>
conferencia  $y^2 + z^2 = 16 - x^2$ ; sin embargo, cabe aclarar que, en -<br>
la mayoría de los ca conferencia  $y^2$  +<br>
la mayoría de los<br>
ca de la región po nos por los valores mínimos y máximos de "y" en la  $+z^2 = 16 - x^2$ ; sin embargo, cabe aclarar que, en -<br>s casos prácticos, una buena represntación gráfi-<br>permitirá visualizar fácilmente estas funciones. ca de la región per<br>Otra posibilidad: c

ca de la región permitirá visualizar fácilmente estas funciones.<br>Otra posibilidad: contamos primero con planos normales a "y" y --<br>luego con rectas normales a "x". (fig. 5.14.9 a y b) primero con planos normales<br>a "x". (fig. 5.14.9 a y b) otra posibilidad: contamos primer<br>luego con rectas normales a "x".<br>Si la región cambia bruscamente d<br>ble que tengamos que equito

luego con rectas normales a "x". (fig. 5.14.9 a y b)<br>
Si la región cambia bruscamente de forma (Ejemplo 5.14.4) es posi-<br>
ble que tengamos que cambiar la expresión correspondiente dos o -<br>
más veces para cubris a la expre Si la región cambia bruscamente de forma (Ejemplo 5.14.4) es posible que tengamos que cambiar la expresión correspondiente dos o -<br>más veces para cubrir todas las posobilidades. En todo caso co Si la región cambia bruscamente de forma (Ejemplo 5.14.4) es posi-<br>ble que tengamos que cambiar la expresión correspondiente dos o -<br>más veces para cubrir todas las posobilidades. En todo caso, co<br>mo último paso del proce ble que tengamos que cambiar la expresión correspondiente dos o -<br>
más veces para cubrir todas las posobilidades. En todo caso, co<br>
mo último paso del procedimiento para definir una región, debere-<br>
mos fijar el intervalo más veces para cubrir todas las posobilidades. En todo caso, el monditimo paso del procedimiento para definir una región, debere-<br>mos fijar el intervalo en la variable seleccionada, para el cual-<br>se cumple la definición de mos fijar el intervalo en la variable seleccionada, para el cual-<br>se cumple la definición de región correspondiente. vaio en la<br>ción de r<br>general p

se cumple la definició<br>Como procedimiento gen<br>en obtener un máximo y o en la variable seleccionada, para el cual-<br>ión de región correspondiente.<br>neral para ello, se puede decir que consiste<br>y un mínimo<sup>(\*)</sup> sin embargo, cabe decir que. a de región<br>Fal para e<br>un mínimo **t**<br> $\frac{1}{n}$ Como procedimiento general para ello, se puede decir que consiste<br>en obtener un máximo y un mínimo<sup>(\*)</sup> sin embargo, cabe decir que,<br>en la mayo: fa de las veces, una buena figura será suficiente para<br>definirmos el initiat en obtener un máximo y un mínimo<sup>(\*)</sup> sin embargo, cabe decir que,<br>en la mayo: a de las veces, una buena figura será suficiente para<br>definirnos el intervalo y llegar finalmente a cualquierá de seis<br>v.129 <sup>1</sup> para ello, se puede decir que consiste<br>mínimo<sup>(\*)</sup> sin embargo, cabe decir que,<br>s, una buena figura será suficiente para<br><sup>11</sup>egar finalmente a cuelouis interiores definirnos el intervalo y llegar finalmente a cualquierá de seis<br>V.129

 $X = X$  $2 - Z = Z_1 (X, Y)$ y ,...\_ \_\_\_\_\_\_\_\_ \_  $\overline{\phantom{a}}$ ,  $\overline{\phantom{a}}$  $(a)$ b X  $(b)$ , F I GURA 5.14.8. y z  $\overline{X}$  $(a)$  $1 - Z_2(X, Y)$ 1 1  $Z, (X,Y)$ X  $9.141$  $\mathscr{P}_2(Y)$  $(b)$ 

 $5.14$ 

F I G U R A 5.14.9.

expresiones, de las cuales te vamos a mencionar las correspondien tes a las regiones plinas discutidas y tú obtendrás las cuatro restantes:

· Primera probabilidad:

 $V({x,y,z})/35x5b;$   $y_{1}(x) \le y \le \varphi_{2}(x);$   $G_{1}(x,y) \le x \le G_{2}(x,y)$ · Segunda probabilidad:  $(5.14.0.1)$ 

 $V\{(x, y, z)/c \le x \le d; \psi,(y) \le x \le \psi_2(y); \zeta, (x, y) \le z \le \zeta_2(x, y) \}$ 

Si reconsideramos el ejemplo (S.14.3), identificamos fácilmente la simbología usada:

Utilizamos la forma (5.14.0.1): entonces:

$$
a = -4
$$
  
\n
$$
b = 4
$$
  
\n
$$
\varphi_1(x) = \sqrt{16 - x^2}
$$
  
\n
$$
\varphi_2(x) = \sqrt{16 - x^2}
$$
  
\n
$$
c_1(x, y) = \sqrt{16 - x^2 - y^2}
$$
  
\n
$$
c_2(x, y) = +\sqrt{16 - x^2 - y^2}
$$

5.15) Interpretación Física y Propiedades de la integral triple. Cuando vimos el problema (5.12.2) encontramos una interpretaciónfísica de la integral triple, que podríamos enunciar como sigue: dado un cierto volumen de sustancia contenido en una región y otra cierta sustancia intercalada de acuerdo con la ley - - -C(x,y,z), la cantidad de la segunda sustancia, contenida en V sería:

$$
w = \iiint\limits_{V} c(x, y, z) dx dy dz
$$

sa es, desde luego, este caso el único resoluble a través de la integral triple; hay otros campos escalares que tienen pleno sig sigicado dentro del estudio de la integral triple.

un cuerpo heterogêneo tiene distintas densidades según el lugar munto) en que se miden. Por ejemplo, una combinación de hidro-sarburos tendrá a los más pesados abajo y a los más ligeros arriba; llamamos "f" a la densidad, tendremos en este caso:

$$
\int = \frac{1}{2} (2) / \frac{df}{d\epsilon} < 0
$$

seneral sería el caso de una roca compuesta de distintos mine rales, en el cual  $\mathbb{F} = f(x,y,z)$ 

En tal caso dividiríamos la roca.es decir, nuestra región, en pris mas, como ya hemos visto y en cada prisma (celda) escogeríamos un punto en el cual volveríamos la densidad. Si el punto escogido en la celda (i, j, k) es ( $\hat{a}$ i,  $\hat{b}$ j,  $\hat{b}$  K), entonce tendríamos la suma.

 $\sum_{i=1}^{n} \sum_{j=1}^{m} \sum_{k=1}^{d} \int (f_{i,j} h_{j,j} f_{k}) \Delta x_{i} dy_{j} \Delta z_{k}$ 

Generalmente, se considera que  $\sqrt[n]{(x,y,z)}$  es continua en toda la roca; pero si quisiésemos llegar al detalle de considerar las -pouedades, no hay problema teórico; en efecto en cada oquedad la densidad cambiaría bruscamente a cero, causando una discontinuidad en la función (); pero cada oquedad estaría limitada por un número finito de superficies suaves por lo que los puntos de discontinui dad tendrían contenido nulo y podemos afirmar que la masa de la roca sería:

 $H = \iiint \Gamma(x, y, z) dx dy dz$ peso de la roca sería un vector; pero si hablamos de una rocasobre la superficie de la tierra, ya sabemos que siempre tendrá ana dirección vertical y un sentido hacia abajo, por lo que nues tro interés se reduce a la magnitud del vector, que es un escalar

 $(5.15.0.1)$ 

que podremos valuar multiplicando el valor de la función

$$
\begin{array}{l}\n\Gamma\left(\left\{i,j\right.\right|_{j,j}\left\}\left(\varepsilon\right)\right)\n\quad \text{for } 9.81 = g = \text{cte} \quad y \text{ polaríamos afirmar que:} \\
\mathcal{W} = \iiint g \mathbb{T}(x_j y_j z) dxdy d\tilde{c} \qquad (5.15.0.2)\n\end{array}
$$

lo que significa que:

$$
\sum_{C=1}^{12} \sum_{j=1}^{20} \sum_{k=1}^{4} 9 \text{ of } (i, h_{j,j}(\kappa)) \Delta x_i \Delta y_j \Delta z_k - W / \angle \epsilon \text{ cuando } \Delta z_i
$$

o bien:

$$
/9\sum_{\zeta=1}^{0}\sum_{j=1}^{0}\sum_{k=1}^{1}\mathbb{T}(\xi_{i_{j}}h_{j_{j}}\xi_{k})\Delta x_{i}\omega_{j}\Delta z_{k}-\frac{w}{9}\Big|2\epsilon\omega and_{0}\Delta<\delta
$$

 $y$  como  $g > o$ :

$$
\mathcal{G}/\sum_{i=1}^{\infty}\sum_{j=1}^{m}\sum_{k=1}^{\infty}\Gamma(\{i, h_j, \{k\}})\Delta x_i \Delta y_j \Delta t_k - \frac{M}{3} \Big| < \epsilon \text{ cuando } \Delta < \delta
$$

La expresión en valor absoluto nos indica que:

 $\frac{w}{q} = \iiint \mathcal{F}(x, y, z) dx dy dz$ 

o lo que es lo mismo:

$$
W = g \iiint \sigma(x, y, z) dx dy dz
$$
 (5.15.0.3)

Al comparar las expresiones (5.10.0.2) y (5.15.0.3) nos damos cuen ta de que hemos demostrado una de las propiedades de la integraltriple que, en general, se expresa:

$$
\iiint \mathbf{k} f(x,y,z) dx dy dz = k \iiint f(x,y,z) dx dy dz
$$
 (5.15.01)

Un caso particular del cálculo de masas lo constituye - - - -

 $(x,y,z)$  = = cte; de acuerdo a la propiedad que acabamos de ver la ecuación (5.15.0.1) quedaría:

$$
M = \sigma \iiint dxdy\,dz
$$

con lo que obtenemos la interpretación geométrica de la integraltriple:

 $V.133$ 

$$
\frac{M}{\sigma} = Vol = \iiint\limits_{V} dx dy dz
$$
 (5.16.0.5)

En un cuerpo heterogêneo, el calor específico, esto es, la cantidad de calor requerido para aumentar 1°C la temperatura, es un -campo escalar que puede ser diferente en cada punto; si llamamos r al calor específico.

 $\tau = f(x,y, z)$ 

y la cantidad de calor requerida para aumentar 1°C la temperatura  $E = \iiint G(x, y, z) dx dy dx$ del cuerpo:

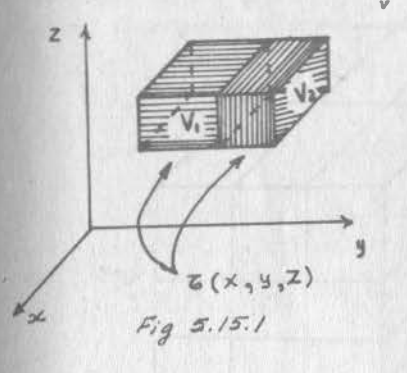

Podría darse el caso de que. en un cuerpo como el mostradoen la fig. (5.15.1), se necesitáse conocer la cantidad de -energía necesaria para elevar 1°C la temperatura de la parte V<sub>1</sub>, la correspondiente energía para elevar 1°C la teperaturade la parte V<sub>2</sub> y, además, la energía requerida para elevar la temperatura 1°C en todo el cuerpo.

Desde luego:

 $5.16$ 

$$
\mathcal{F}_1 = \iiint\limits_{\mathbf{V}_2} \delta(x, y, z) dx dy dz
$$
\n(5.15.0.6)  
\n
$$
\mathcal{F}_2 = \iiint\limits_{\mathbf{V}_2} \delta(x, y, z) dx dy dz
$$
\n(5.15.0.7)

$$
s_i
$$
 s<sub>i</sub> llamamos  $V = V_1$  U  $V_2$ 

$$
\mathcal{E} = \iiint \delta(x, y, z) dx dy dz
$$
 (5.15.0.8)

y nos preguntamos si da el mismo calentar todo el cuerpo por calen tar las dos partes por separado. Veamos:

Hagamos una red en la región V<sub>1</sub> de n x m x l celdas, con norma A<sub>1</sub>y otro en la región V<sub>2</sub>, también de n m x 1, con norma A<sub>2</sub>. Alguna de las dos normas a de ser menor; dada la figura (5.15.2), parece ser que A<sub>2</sub> < A<sub>1</sub>. Así lo consideramos.

 $5.15$ 

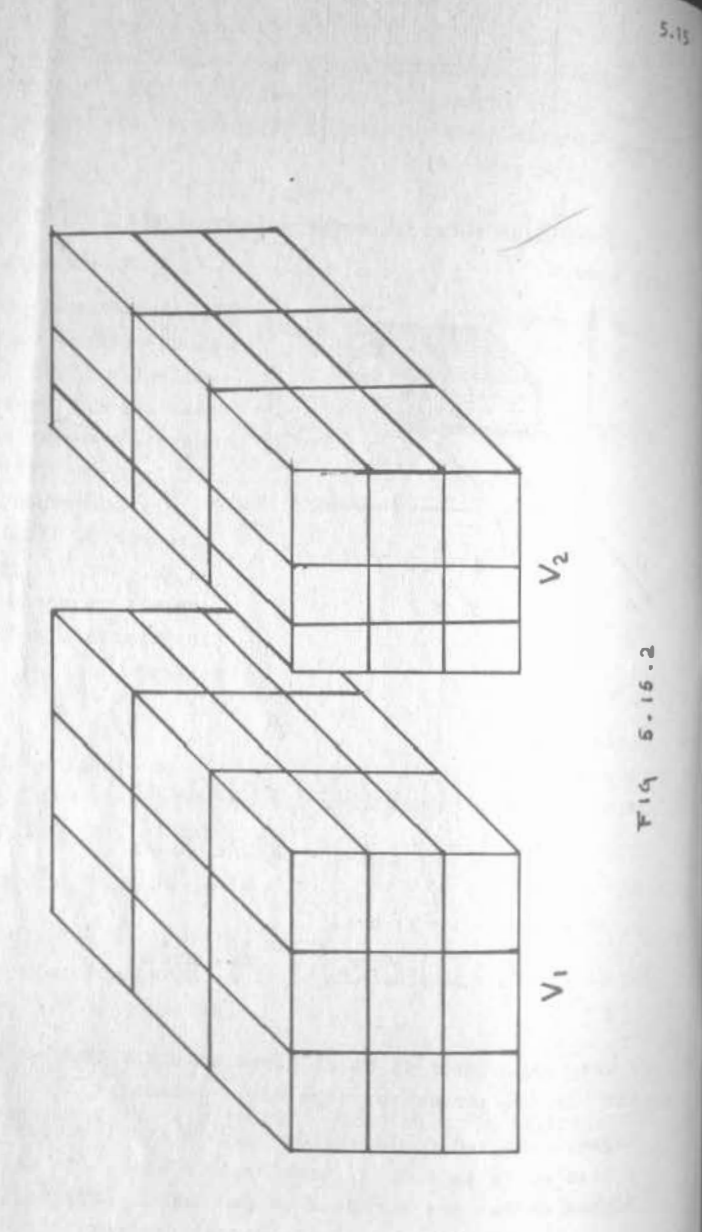

$$
\int_{\frac{1}{C+1}}^{\frac{1}{C+1}} \sum_{i=1}^{\infty} \sum_{k=1}^{\infty} \mathbb{Z}(\{i, h_j\}_{k}) \delta x_i dg_j \delta t_k - E_i \leq \xi
$$
\ndi(5.15.0.7):  
\n
$$
\int_{\frac{1}{C+1}}^{\frac{1}{C+1}} \sum_{j=1}^{\infty} \sum_{k=1}^{\infty} \mathcal{E}(\{i, h_j'\}_{k}) \delta x_i dg_j' b t_k' - E_2 \leq \xi_1
$$
\n*quando*  $A_2 \leq \delta$   
\n
$$
\int_{\frac{1}{C+1}}^{\frac{1}{C+1}} \sum_{j=1}^{\infty} \sum_{k=1}^{\infty} \mathcal{E}(\{i, h_j\}_{k}) \delta x_i dg_j' b t_k' - E_2 \leq \xi_1
$$
\n*cuando*  $A_2 \leq \delta$   
\n*cumplan simul*  $\delta n$  *anethey podemos sunarlas miembro a miembro:*  
\n
$$
\int_{\frac{1}{C+1}}^{\frac{1}{C+1}} \sum_{j=1}^{\infty} \sum_{k=1}^{\infty} \mathcal{E}(\{i, h_j\}_{k}) \delta x_i dg_j \delta t_k - E_1 \leq \xi_1 + \xi_1
$$
\n*cuando*  $\delta_1, \delta_2 \leq \delta$   
\n*Ya que el valor absoluto de una suma suna sunca supera a la suma de va  
\nlores absolutos, reformzanos la designalada si escritimos:  
\n
$$
\int_{\frac{1}{C+1}}^{\frac{1}{C+1}} \sum_{j=1}^{\infty} \sum_{k=1}^{\infty} \mathcal{E}(\{i, h_j\}_{k}) \delta x_i dg_j \delta t_k + \sum_{j=1}^{\infty} \sum_{j=1}^{\infty} \sum_{k=1}^{\infty} \mathcal{E}(\{i, h_j'\}_{k}) \delta x_i dg_j' d t_k'
$$
\n
$$
-(E_1 + E_2) \leq \xi_1 + \xi_2 \quad cu
$$*

 $pe(5.15.0.6)$  escribimos:

$$
|\sum_{i=1}^{a}\sum_{j=1}^{a}\sum_{k=1}^{b}\mathcal{Z}(\xi_{i},t_{j},\xi_{k})dx_{i}dy_{j}de_{k}-(E_{1}+E_{2})|< E_{1}+C_{2}
$$
  
ewondo  $\theta_{1},\theta_{2}$ 

Esta última expresión es equivalente a la ecuación (5.15.0.8) por <sup>10</sup> que podemos afirmar que  $E = E_1 + E_2$  o sea, se gasta la misma -cantidad de energía al calentar un cuerpo, que calentando a sus -Partes por separado. Como en el razonamiento anterior no hemos -Perdido generalidad, podemos asentar como propiedad de la integral triple:

$$
\iiint_{V} f(x,y,z) dxdydz = \iiint_{V_1} f(x,y,z) dxdydz + \iiint_{V_2} f(x,y,z) dxdydz
$$
  
5.15.0.9

Siempre que  $V = V_1$  U  $V_2$  y  $V_1 \cap V_2$  sea nulo.

Ahora consideremos un recipiente prismático rectangular "V" lleno de agua destilada al cual alguien le vierte una cantidad descono-Cida de cloruro de sodio (sal común). Esta sal se disolverá len-

tamente en el agua y alcanzará, después de un tiempo bastante  $l_{\text{air}}$ go, una concentración uniforme en el seno del líquido. Entre  $\tan$ to, en un instante determinado, medimos la concentraci6n del NaCl en el agua y encontramos que obedece a la ley continua. /

 $C_1 = f(x,y,z)$ 

por lo que, la cantidad total de NaCl en el agua será de:

$$
w_1 = \iiint\limits_{V} c_1(x, y, z) dx dy dz
$$
 (5.15.0.10)

Ahora suponte que, además de echarle NaCl, le echaron al agua otra sal, dígase sulfato de Calcio (CaSO<sub>4</sub>), que tiene una difere<u>n</u> te rapidez de difusi6n que NaCl. Por consiguiente, al medir su concentración en el mismo instante anterior se obtuvo una ley di ferente:

$$
C_2 = g(x, y, z)
$$
 (también continua)

por lo que:

/

$$
W_2 = \iiint e_2(x, y, z) dx dy dz
$$
 (5.15.0.11)

La cantidad total de sales añadida al gua es  $W_1 + W_2$  ¿Podríamos calcularla a través de una sola integral? Veámoslo:

Establezcanos una red en V, de norma 
$$
\Delta
$$
; entonces, de (5.15.0.10):  
\n
$$
\left| \sum_{i=1}^{n} \sum_{j=1}^{m} \sum_{k=1}^{l} C_{i}(\xi_{i}, \eta_{j}, \xi_{k}) \Delta x_{i} \Delta y_{j} \Delta z_{k} - W_{i} \right| < \varepsilon
$$
\n
$$
\forall \text{ de } (5.15.0.11):
$$
\n
$$
\left| \sum_{i=1}^{n} \sum_{j=1}^{m} \sum_{k=1}^{l} C_{i}(\xi_{i}, \eta_{j}, \xi_{k}) \Delta x_{i} \Delta y_{j} \Delta z_{k} - W_{i} \right| < \varepsilon_{2} \text{ cuando } \Delta \leq \varepsilon
$$

Puesto que las dos desigualdades se cumplen simultáneamente, pode mos sumarlas miembro a miembro y aplicar la propiedad ya vista de los valores absolutos:

$$
\left| \sum_{i=1}^{3} \sum_{j=1}^{m} \sum_{k=1}^{3} \left[ e_{1}(\xi_{i}, \eta_{i}, \xi_{k}) + c_{2}(\xi_{i}, \eta_{i}, \xi_{k}) \right] - (w_{1} + w_{2}) \right| < \xi_{1} + \xi_{2}
$$
\neq 0 and 0  $4 < \delta$   
\n
$$
v.137
$$

expresión quiere decir que:

$$
\iiint [c, (x, y, z) + c_2 (x, y, z)] dz dy dz = w_1 + w_2
$$

que podemos proceder, bien sumando las funciones  $C_1$  y  $C_2$  euntegrando una vez, o bien integrando C<sub>1</sub> y C<sub>2</sub> por separado y lueumando, como nos resulte más ventajoso. Esta es otra propiede la integral triple que, en general expresamos:

$$
\iiint [f(x,y,z)+g(z,y,z)]dzxdydz = \iiint f(x,y,z)dxdydz + \iiint g(x,y,z)dxdydz
$$

ejemplo que hemos utilizado para ilustrar esta propiedad no es ocioso como parece. Ese "alguien" que vierte sales en las la mas costeras, es el mar, por efectos de marea. Corresponde a bi6logos definir cuales son las concentraciones deseables de es; pero es responsabilidad del ingeniero hacer las obras que par inticen tales concentraciones. Desde luego, el problema es mu más complejo; pero el principio es el mismo.

Si medimos las diferentes temperaturas de un cuerpo"V" en gradosobtenemos un campo escalar, como hemos visto en otras oca siones:  $T = f(x,y,z)$ 

La cantidad de calor en todo el cuerto, o en talpia es:

$$
E = \iiint\limits_{\mathcal{V}} T(x, y, z) dx dy dz
$$
 (6.16.0.13)

riamos llegar a tener una entalpía negativa? Supongamos que **Example 1**: entonces -E > 0 y, dada una red en V de norma  $\Delta$ , escribiríamos **ignificado de (5.15.0.13) como sigue:** 

$$
\int_{\frac{S}{\omega}} \sum_{\frac{S}{\beta}=1}^{\infty} \sum_{k=1}^{L} \mathcal{T}(\hat{\xi}_i, \eta_j, \xi_k) \Delta x_i \Delta y_j \Delta z_k - E \le \text{cvardo } \Delta < L
$$
  
10 que es lo mismo:

$$
E \leq \sum_{i=1}^{n} \sum_{j=1}^{n} \sum_{k=i}^{n} \tau(\xi_i, n_j, \xi_k) \Delta x_i \Delta y_j \Delta z_k - E \leq -E \quad \text{evando} \quad \Delta \leq \delta
$$

<sup>Al trabajar con la segunda parte de la última desigualdad:</sup>

$$
\sum_{i=1}^{m} \sum_{j=1}^{n} \sum_{k=1}^{n} \tau(\xi_i, n_j, \xi_k) \Delta x_i \Delta y_j \Delta z_k < 0 \text{ evarad } 0 \Delta < 0 \qquad (5.15.0.14)
$$

Ahora bien, la experiencia humana, hasta la fecha, no ha logrado. ni siquiera acercar la temperatura de un cuerpo al cero de Kelvin o cero absoluto (-273°C). Entonces, la desigualdad (5.15.0.14). no se puede cumplir, porque en el primer miembro tendremos la sume de nfimeros positivos; por consiguiente, la entalpía de un cuerpo. nunca podrá ser negativa. Al mismo tiempo, podemos asentar, como propiedad de la integral triple:

S: 
$$
f(x, y, z) \ge 0
$$
 en V,  $\iiint_{y} f(x, y, z) dx dy dz \ge 0$  (5.15.0.15)

y sus corolarios:

S: 
$$
f(x, y, z) \le 0
$$
 e n V,  $\iiint_{V} f(x, y, z) dx dy dz \le 0$  (5.15.0.16)  
Si:  $f(x, y, z) \ge g(x, y, z) e^{\alpha V}$ ,  $\iiint_{V} f(x, y, z) dx dy dz \ge \iiint_{V} g(x, y, z) dx dy dz$   
(s: 15.0.17)

Hay otra propiedad de la integral triple que no es tan profusamen te utilizada como las anteriores. Como ejercicio, puedes demos-trar que :

$$
\iiint f(x, y, z) dx dy dz \le \iiint f(x, y, z) dx dy dz
$$
 (5.15.0.18)

5.16) La Integral Triple como Integral Iterada.

5.16.1) Introducción.- Sabemos en realidad cómo resolver una ·· integral triple: el problema (5.12.2) nos da un método que de ninguna manera debes olvidar, ya que es la base para realizar inte gración por medio de computadora que, en los días que corren, son quizá más usuales que las tradicionales.

Ahora, si no dispones de computadora o si las funciones que vas <sup>8</sup> manejar puedes antiderivarlas sin mucha dificultad, puede disponer de otro método, que a continuación te vamos a exponer. 1 V.139

de entrar propiamente en materia, vamos a remitirnos nueva· al problema (5.12.2) y vamos a suponer, por un momento, que de distribución del metal fuese:

$$
e=3x+2y \qquad (e \text{ en } mg/dm^3 \text{ si } x, y \text{ endm})
$$

emongamos también que establecemos la misma red y que, al esco-r los puntos en cada celda del segundo estrato, los escogemos • en re la misma vertical que los seleccionados en el primer estra $to$ 

esariamente, entonces:

$$
c(\xi_i, \eta_j, \xi_i) = c(\xi_i, \eta_j, \xi_i) = c(\xi_i, \eta_j)
$$

por lo que:

$$
w = \sum_{k=1}^{2} \left[ \sum_{i=1}^{2} \sum_{j=1}^{2} c(\xi_i, \eta_j) \Delta x_i \Delta y_j \right] \Delta z_k
$$

 $\sqrt{1}$ , para cualquier red establecida en V:

$$
w = \sum_{k=1}^{k} \left[ \sum_{\ell=1}^{n} \sum_{j=1}^{m} e(\xi_{\ell} \eta_{j}) \Delta x_{\ell} \Delta y_{j} \right] \Delta z_{k}
$$

ahora hacemos que la norma de la red tienda a cero, la norma · de la red establecida en  $R[(x,y)]$ o < x < 20; 0 < y < 15} también tiende a cero y, por ser "C" continua, podemos afirmar que la -expresión entre paréntesis rectangular converge a la integral doble y que:

$$
\iint\limits_{R} c(x,y) dx dy \left[ \lim_{\Delta \to 0} \sum_{k=1}^{L} \Delta x_k \right] = \iint\limits_{R} c(x,y) dx dy \left[ \int_{0}^{P} dz \right]
$$
  
Finalmente:

$$
w = 10 \iint_{R} c(x, y) dx dy
$$

5.16.2) La integral interada en regiones prismáticas: <sup>th el</sup> caso general, sin embargo, tendremos como integrando una función en los tres variables; la función del problema (5.12.2) -<sup>ast 1</sup>0 es y por mismo:  $c(\xi_i, \eta_j, \xi_i) \neq c(\xi_i, \eta_j, \xi_z)$ Wer tabla 5.12.1:  $C(0,0,0) = 0 \neq C(0,0,5) = 5$ , cte).

Por supuesto, también la suma en el primer estrato (=33.75 gr. ver tabla 5.12.1) es diferente de la suma en el segundo estrato sería diferente; en pocas palabras:

$$
\iint_{R} \mathcal{C}(x_1 \mathfrak{z}_1 \mathfrak{z}) dxdy = \mathcal{F}(\mathfrak{z})
$$
\n(5.16.2.a)

Ahora establezcamos una red cualquiera en la región V, de norma A Escojamos un punto cualquiera ( $\xi_1,\eta_3,\xi_1$ ) dentro de la celda (1,1,1) y tracemos un plano horizontal que pase por ese punto:  $z = \xi_{ij}$ , ...  $(Fi.g. 5, 16.1)$ 

$$
\mathcal{F}(\xi_i) = \iint_R C(x_i y_i \xi_i) dxdy = \sum_{\ell=1}^n \sum_{j=1}^m \iint_{R_{ij}} C(x_i y_i \xi_i) dxdy
$$
 (5.16.2.6)

donde  $R_{ij}$  es la región definida por la celda  $(i, j, 1)$  sobre el pla no xy. (Fig. 5.16.1)

Sabemos que en la celda  $(1,1,1)$  la función vale 0 en  $(0,0,0)$  y  $$ que ese valor no supera a algún otro dentro de la celda; por tanto m<sub>ill</sub> = 0 y por la propiedad que ya conocemos de la integral doble:

$$
\mathscr{P}_{111} \triangleleft X_1 \triangleleft Y_1 \triangleleft \iiint\limits_{\mathcal{E}_{11}} c(x_i y_i \xi_i) dx dy
$$

 $P_{41}$ <br>lo contrario podríamos asegurar del punto (Ax<sub>1,</sub>Ay<sub>1,</sub>Az<sub>1</sub>) donde-la función adquiere el valor M<sub>11</sub> y por lo tanto:

$$
m_{11} dx, dy, \leq \iint_{\mathcal{C}_1} c(x,y,\xi_1) dxdy < M_{111} dx, dy,
$$

En la celda (1,2,1) podremos escribir  $m_{12}$ ,  $dx_i\Delta\theta_2 < \iint_{C} c(x_i\theta_i\zeta_i)dx dy$  $e_{2}$   $\angle$  Hizidx, db

Y así sucesivamente, hasta llegar  $a$  la celda  $(n, m, 1)$ 

..

$$
m_{nm}, \Delta x_0 \Delta y_m \leq \int_{R_{nm}} C(x_i, y, \xi_i) dx dy \leq M_{nm}, \Delta x_0 \Delta y_m
$$

m1embro a miembro las desigualdades anteriores y tomar ·  $(5.16.2.b)$ 

$$
\sum_{i=1}^{n} \sum_{j=1}^{n} m_{ij} \Delta x_i \Delta y_j \leq F(\zeta_1) \leq \sum_{i=1}^{n} \sum_{j=1}^{n} H_{ij,1} \Delta x_i \Delta y_j \quad (5.16.2.2)
$$

abora multipliquemos los tres miembros de (5.16.2.c) por  $\Delta z$ ,; -cantidad es constante para todas las celdas de R, por lo que e entrar y salir libremente de las sumatorias.

$$
\sum_{i=1}^{n} \sum_{j=1}^{m} m_{ij} \Delta x_i \Delta y_j \Delta z_i \angle F(\xi_i) \Delta z_i \angle \sum_{i=1}^{n} \sum_{j=1}^{m} M_{ij}, \Delta x_i \Delta y_j \Delta z_i
$$

procedemos análogamente con todos los demás estratos:

$$
\sum_{i=1}^{n} \sum_{j=1}^{n} m_{ij2} \Delta x_i \Delta y_j \Delta z_k \angle F(\xi_k) \Delta z_i \angle \sum_{i=1}^{n} \sum_{j=1}^{n} H_i j \angle \Delta x_i \Delta y_j \Delta z_k
$$
  

$$
\sum_{i=1}^{n} \sum_{j=1}^{m} m_{ij1} \Delta x_i \Delta y_j \Delta z_i \angle F(\xi_k) \Delta z_i \angle \sum_{i=1}^{n} \sum_{j=1}^{n} H_i j \Delta x_i \Delta y_j \Delta z_i
$$

y sumemos miembro a miembro estas desigualdades:

 $l$   $m$  $\Sigma \Sigma \Sigma$  *mijk*<br> $k_{s}$   $\sum_{i=1}^{s} \sum_{j=1}^{s} m_{ij}k$ que, de acuerdo con la notación adoptada, podemos escribir:

$$
S < \frac{\lambda}{\sum_{k=1}^{d}} \mathcal{F}(\xi_k) \Delta \xi_k < \frac{\lambda}{2}
$$

Abora hagamos tender a cero la norma de la red; puesto que la fun tión que estamos integrando es continua, tanto "s" como "S" tie-hene por limite la integral triple; el limite del miembro central un viejo conocido: se trata de la integral ordinaria de F(z) :

$$
\iiint\limits_V C(x,y,z) dxdydz = \int\limits_0^\infty F(z)dz
$$
 (5.16.2.d)

sustituir (S. 16.2.a) en (S.16.Z.d)

$$
\iiint\limits_{V} e(x,y,z) dx dy dz = \int_{0}^{10} \left\{ \int c(x,y,z) dx dy \right\} dz
$$

V.142

Expresión que nos dice que primero integremos en R para obtener - $5.16$ una función de  $z y$ , a tal función, la integramos posteriormente en el intervalo  $0,10$ . A esto se le llama integral iterada o reiterada. La integral dobel qué nos dura: ya tenemos definida la región R en el inciso anterior; enton

$$
\iint_{R} C(x,y,z)dx dy = \int_{0}^{20} \iint_{0}^{15} (3x+2y+z)dy dx = \int_{0}^{20} [5xy + y^{2}+2y]_{0}^{15} dy
$$
  
= 
$$
\int_{0}^{20} (45x+225+15z)dx = [225x^{2}+225x+15z^{2}]_{0}^{2}
$$
  

$$
\iint_{R} C(x,y,z)dx dy = 13500+300z = F(z)
$$

ahora:

$$
W = \iiint_{V} c(x_{1}y_{1}z) dx dy dz = \int_{0}^{10} (135\sigma^{2} + 3\sigma^{2}) dz = [135\sigma^{2} + 15\sigma^{2}]_{0}^{10}
$$
  

$$
W = 135\sigma^{2} + 150\sigma^{2} = 150\sigma^{2} + 150\sigma^{2}
$$

El procedimiento que hemos seguido es general y la podemos aplicar a cualquier región  $V\int (x,y,z) / a \le x \le b$ ; c  $\le y \le d$ ; es  $\le \le \frac{1}{2}$ y a cualquier función  $f(x,y,z)$  integrabla en ella.

$$
\iiint_{V} f(x,y,z) dx dy dz = \int_{e}^{f} \iiint_{B_{xy}} f(x,y,z) dx dy dz
$$
 (5.16.2.1)

Más aún tenemos otras dos posibilidades:

a) Definir 
$$
F(9) = \iint_{R_1} f(x, \theta) dx d
$$

en cuyo caso obtendríamos finalmente:

$$
\iiint_{V} f(x, y, z) dx dy dz = \int_{c}^{d} \left\{ \iint_{R_{\aleph}} f(x, y, z) dx dz \right\} dy
$$
 (5.16.2.2)

b) Definir

$$
F(x) = \iint_{B_{1/2}} f(x,y,z) dy dz
$$

en cuyo caso obtendríamos finalmente:

v.143 
$$
\iiint_V f(x,y,z)dx dy dz = \int_{a}^{b} \{ \iint_{g_{yz}} f(x,y,z) dy dz \} dx
$$
 (5.16.2.3)

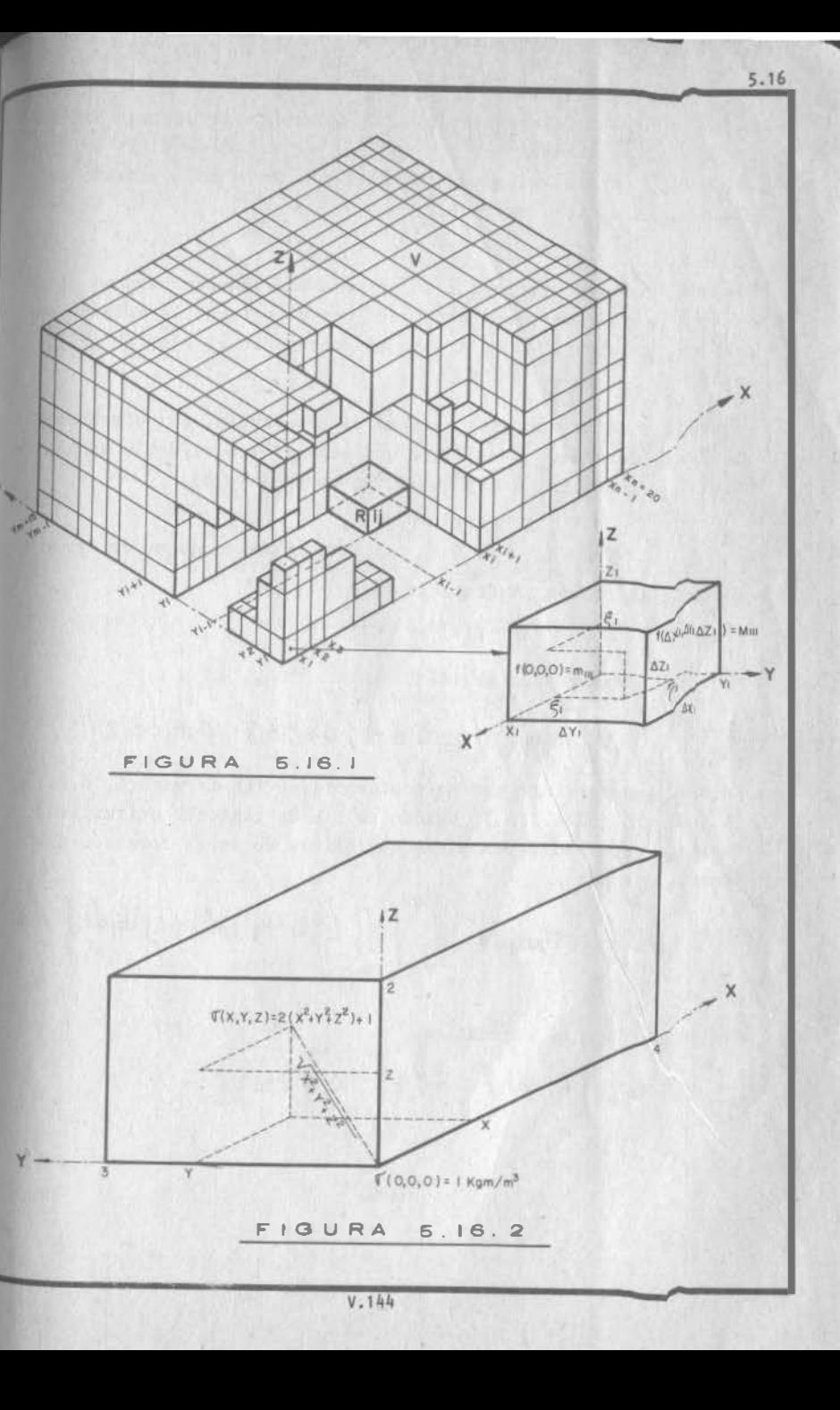

Ejemplo 5.16.1) Calcular la masa de un cuerpo prismático trirre<sub>c</sub> tangular cuyas dimensiones son  $4 \times 3 \times 2$  m. Su densidad en un vér. tice es de 1 kgm/m<sup>3</sup> y aumenta a razón del doble del cuadrado de. la distancia a dicho vértice.

# Solución:

Refiramos nuestro problema a un sistema coordenado: hagamos cotncidir el vértice de menor densidad, con el origen; la arista más larga con el eje " $x''$  y la arista más corta con el eje "z" (Fig. . S. 16. 2)

Ahora, de acuerdo con este sistema de referencia, establezcamos la función densidad. Nos dicen que aumenta con el doble de la -distancia al origen, o sea que en el punto  $(x, y, z)$ :

$$
\Delta \vec{v} = 2(x^2 + y^2 + z^2)
$$

 $(2 \text{ tiene unidades de } \text{kgm/m}^5)$ 

y como en el origen la densidad vale 1 Kgm/m3:

$$
0 = 2(x^2 + y^2 + z^2) + 1
$$

Ahora establezcamos la región:

$$
V\left\{(x,y,z)\big| \big| \, 0 \leq x \leq 4 \right\} \, \, 0 \leq y \leq 3 \, \, 3 \, \, 0 \leq \ell \leq 2 \big\}
$$

Entonces podemos integrar en cualquiera de las formas (6.16. 2. 1), (5. 16.2.2) ó (5 . 16.2.3.) Cuando se tienen regiones prismáticas, suele ser igualmente ventajose cualquiera de estas formas. Escojamos la Ciltima:

$$
M = \iiint_{V} \sigma \, dxdy \, dz = \int_{0}^{q} \left\{ \iint_{R} \left[ Z \, (x^{2} + y^{2} + z^{2}) + i \right] \, dy \, dz \right\} \, dx
$$

Definamos R<sub>yz</sub>; es automático:

$$
\ell_{4\pm}
$$
 {  $\ell_{4,2}$  } / o < 4  $\le$  3 ; o  $\le$   $z \le$  2 }

$$
\begin{aligned}\n\text{htonces:} & \iiint_{\mathcal{Q}_{12}} [2(x^{2} + t^{2}) + 1] \, d\varphi \, dt = \int_{0}^{3} \left\{ \int_{0}^{2} [2(x^{2} + t^{2}) + t^{2}] \, d\varphi \right\} \, d\varphi \\
&= \int_{0}^{3} [2(x^{2} + t^{2} + \frac{2^{3}}{3}) + t^{3}]_{0}^{2} \, d\varphi \\
&= 4 \int_{0}^{3} (x^{2} + t^{3} + \frac{11}{6}) \, d\varphi \\
&= 4 \left[ \frac{1}{3} x^{2} + \frac{11^{3}}{3} + \frac{11^{3}}{6} \right]_{0}^{3} \\
&= 4 \left[ \frac{1}{3} x^{2} + \frac{11^{3}}{3} + \frac{11^{3}}{6} \right]_{0}^{3} \\
&= 4(3x^{2} + 2\frac{5}{6}) - F(x)\n\end{aligned}
$$

Ahora:

$$
M = 4 \int_{0}^{9} (3x^{2} + \frac{29}{2}) dx = \frac{488 \text{ kg}}{488 \text{ kg}}
$$
  
prefieres, el peso del sólido es, de acuerdo con (5.15.0.3):

$$
W = 181 \times 488 = 4707.28 \text{ Mw} = 488 \text{ kg}
$$

V.l46

V.145

Ejemplo 5.16.2 Consideremos el cuerpo del ejemplo (5.16.1)<br>gamos que deseamos izarlo como se indice en lí Ejemplo 5.16.2 Consideremos el cuerpo del ejemplo (5.16.1). Supon figuras que deseamos izarlo como se indica en la figura (5.1 $\delta$ .3). gamos que deseamos izarlo como se indica en la figura  $(5.12.3)$ , sin que exprerimente giro. ¿Dónde debe colocarse el gancho?

Solu<br>La G<br>je " sin que ex<br>Solución:<br>La única m Solución:<br>La única manera de evitar el giro, es lograr que la fureza de iza<br>je " $\overline{P}$ " sea colineal al peso del cuerpo. Del ejemplo (5.16.1) s<sub>à</sub><br>bemos que el peso es 499 kg; pero ignoramos cuál es su línea de a<br>acción in:<br>a man<br>sea c manera de evitar el giro, es lograr que la fureza de iza<br>manera de evitar el giro, es lograr que la fureza de iza<br>a colineal al peso del cuerpo, Del ejemplo (5 16 12 je " $\overline{P}$ " sea colineal al peso del cuerpo. Del ejemplo (5.16.1) sa<br>bemos que el peso es 499 kg; pero ignoramos cuál es su línea de .<br>acción para conocerla, debemos calcular el momento del peso con .<br>respecto a algún p acción para<br>respecto a a<br>al origen. bemos que el peso es 499 kg; pero ignoramos cuál es su línea de acción para conocerla, debemos calcular el momento del peso con .<br>respecto a algún punto de referencia; por ejemplo, con respecto .<br>al origen. respecto a algún punto de referencia; po<br>al origen.<br>Al peso lo podemos considerar como resul algún pun<br>podemos c

al origen.<br>Al peso lo podemos c<br>das las partículas m mato de referencia; por ejemplo, con respecto.<br>
considerar como resultante de los pesos de to<br>
materiales que componen el cuerpo; si dividial origen.<br>
Al peso lo podemos considerar como resultante de los pesos de tedes las partículas materiales que componen el cuerpo; si dividi-<br>
mos a éste en "n" prismas, según una red, podemos escoger un punco " $\overline{r}_m$ " das las partícula<br>
mos a éste en "n"<br>
to " $\overline{r}_{m}$ " en el m considerar como resultante de los pesos de to<br>materiales que componen el cuerpo; si dividi--<br>prismas, según una red, podemos escoger un pun<br>prisma (ver fig. 5.16.3.b), suponer que en todos considera<br>materiale<br>prismas, s mos a éste en "n<br>to " $\overline{r_m}$ " en el m<br>los puntos del p (vertical de componen el cuerpo; si dividi-<br>
(n" prismas, según una red, podemos escoger un pun<br>
prisma (ver fig. 5.16.3.b), suponer que en todos<br>
prisma hay la misma densidad y calcular aproximada<br>
peso del prisma hajo es to " $\overline{r}_{m}$ " en el m prisma (ver fig. 5.16.3.b), suponer<br>los puntos del prisma hay la misma densidad y calcular<br>mente la masa y peso del prisma bajo esa suposición: del prisma hay la misma densidad<br>
sa y peso del prisma bajo esa su<br>
masa del m<sup>o</sup> prisma =  $\sigma(\bar{r}_m) \triangle V_m$ <br>
peso del m<sup>o</sup> prisma =  $\sigma(\bar{r}_m) \triangle V_m$ ia<br>m los puntos del prisma hay la misma densidad y calcular aproximada<br>mente la masa y peso del prisma bajo esa suposición;<br>masa del m<sup>o</sup> prisma =  $\sigma(\overline{r}m) \Delta V_m$ 

sa y peso del prisma bajo esa suposición;<br>masa del m<sup>o</sup> prisma =  $\sigma(\bar{r}_m) \triangle V_m$ <br>peso del m<sup>o</sup> prisma =  $g \sigma(\bar{r}_m) \triangle V_m$  (magnitud) masa del m<sup>o</sup> prisma =<br>peso del m<sup>o</sup> prisma =<br>y para definir a este Gltimo co  $r$   $\sigma(\overline{r}_{m})$   $\Delta V_{m}$ <br> $g \sigma(\overline{r}_{m})$   $\Delta V_{m}$ <br>mo vector: este último como<br>m= -go( $\overline{r}$ m)  $\Delta V_m k$ 

$$
\Delta W_m = -\text{gof}(\mathbf{r}_m) \Delta V_m k
$$

y para derinir a este ditimo como vector:<br>  $\Delta \bar{W}_{m} = -g \sigma(\bar{r}_{m}) \Delta V_{m}k$ <br>
Además, podemos suponer que  $\bar{r}_{m}$  es punto de la línea de acción del<br>
peso y, en tal caso, su momento con rereceta el .  $\Delta \bar{W}_{m} = -g \circ (\bar{r}_{m}) \Delta V_{m} k$ <br>Además, podemos suponer que  $\bar{r}_{m}$  es punto de la línea de acción<br>peso y, en tal caso, su momento con respecto al origen vale:

$$
\Delta N_m = - g \sigma(\overline{r}_m) \Delta V_m k x \overline{r}_m
$$

 $\Delta N_m = -g\sigma(\overline{r}_m) \Delta V_m k x \overline{r}_m$ <br>La suma vectorial de estos momentos nos daría una aproximación --<br>del momento del peso (Teorema de Varianos).  $\Delta M_m = -g\sigma(\overline{r}_m) \Delta V_m k x \overline{r}_m$ <br>La suma vectorial de estos momentos nos daría una aproximación --<br>del momento del peso (Teorema de Varignon); pero si la norma de -<br>la red establecida tiende a caro in augusto La suma vectorial de estos momentos nos daría una aproximación --<br>del momento del peso (Teorema de Varignon); pero si la norma de -<br>la red establecida tiende a cero, tal suma convergerá (todas las<br>funciones involucradas so del momento del peso (Teorema de Varignon); pero si la norma de -<br>la red establecida tiende a cero, tal suma convergerá (todas las<br>funciones involucradas son continuas) al verdadero momento del Pe a red establecida tiende a<br>son con respecto al origen:<br>so con respecto al origen:

involucradas son continuas) al verdadero momento del  
\necto al origen:  
\nMomento del peso - 
$$
\iiint_V -G(\vec{r}) k \times \vec{r} dV
$$

\n=  $-3k \times \iiint_{\vec{r}} \vec{r} \delta(\vec{r}) dV$ 

\n=  $-3k \times \vec{B}$  (5.16.2. a)

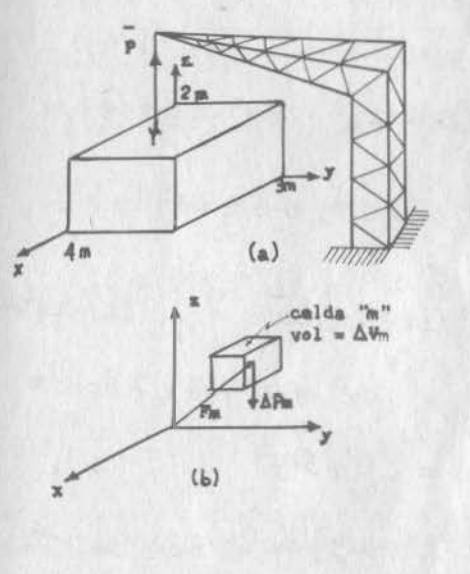

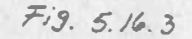

5.16

donde B es una integral vectorial llevada al volumen; sus compo nentes escalares las denominaremos  $B_x$ ,  $B_y$ ,  $B_z$ , respectivamente y se calculan integrando las correspondientes componentes escalares del vector dentro de la integral. De acuerdo con los datos del ejemplo (5.16.1)  $\sigma(\bar{r}) = 2(x^2 + y^2 + z^2) + 1$ , por lo que

$$
B_x = \iiint_{V} x \int 2(x^2+y^2+z^2) + i \int dv = \iiint_{V} (2x^3+2xy^2+2x^2+z^2+x) dv
$$

Ahora calculemos esta integral según la forma (5.16.2.2.)

$$
B_x = \int_0^3 \left\{ \iint_{Rx^2} (2x^3 + 2x y^2 + 2x z^2 + x) dx \right\} dy
$$

donde:

$$
R_{x\hat{e}}\left\{ (z,\hat{e})\big/0\leq z\leq 4\right\} ;\ 0\leq \hat{e}\leq 2\}.
$$

por lo que-

$$
\iint_{R_{x}^{2}} (2x^{3} + 2xy^{2} + 2x z^{2} + x) dx dz = \int_{0}^{4} \{\int_{0}^{2} (2x^{3} + 2xy^{2} + 2x z^{3} + x) dz\} dx
$$
  
=  $\int_{0}^{4} (4x^{3} + 4xy^{2} + 4(x + 2x) dx)$   
=  $\frac{949}{3} + 32y^{2}$   
ces:  $\beta_{x} = \int_{0}^{3} (\frac{949}{3} + 32y^{2}) dy = 1232 kg_{m} - m$ 

Entonces:

Análogamente:

mence:  
By = 
$$
\iiint_V 9[2 (x^2y^2 + z^2) + 1]dv = \iiint (2x^2y + 2y^2 + 2y z^2 + y) dV
$$

 $\Gamma$ 

que calcularemos según la forma (5.16.2.1):

$$
B_{y} = \int_{0}^{2} \{\iint_{\mathcal{E}xy} (2x^{2}y + 2y^{2} + 2y z^{2} + y) dxdy \} d\theta
$$

 $V.149$ 

sseo ya hemos desarrollado práctica, no definiremos la región Rxz, and que sustituiremos directamente la integral doble por su co-respondiente integral reiterada:

$$
B_9 = \int_0^2 \left\{ \int_0^3 \left[ \int_0^4 (2x^2y + 2y^3 + 2y^2 + y) \, dx \right] dy \right\} d\tau
$$

sta que los límites de las integrales son los que aparecen defi-dendo los intervalos de "x", "y", "z", respectivamente en la re eión "V". Ahora calculamos como debe calcularse cualquier expresión en que aparezcan paréntesis, esto es, de adentro hacia afue-

$$
\int_{0}^{3} (2x^{2}y + 2y^{3} + 2y \frac{2^{2}y}{3} + y) dx = \frac{140}{3}y + 8y^{3} + 8y \frac{2^{2}y}{3}
$$
  

$$
\int_{0}^{3} (\frac{140}{3}y + 8y^{3} + 8y \frac{2^{3}y}{3}) dy = 372 + 362^{2}
$$
  

$$
8y = \int_{0}^{2} (372 + 362^{2}) d^{2} = 840 kg - m
$$

De la misma manera:

ra:

$$
B_{z} = \iiint z [2(x^{2}+y^{2}+z^{2})+1] dx = \iiint_{V} (2x^{2}z+2y^{2}z^{2}+2z^{3}+z) dv
$$

Calcula esta integral por el camino que a ti te parezca mejor, pa <sup>18</sup> llegar al resultado:  $B_2 = 708 kg$ .m

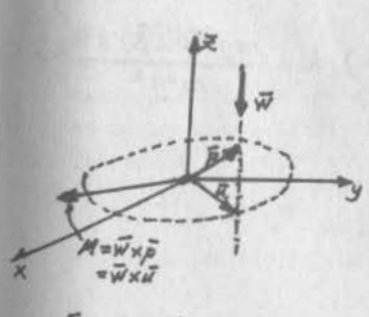

Así llevando estos resultadosa la ecuación  $(5.16.2.a):$ Momento del peso =  $-gkx(1232i +$  $840 j + 708 k$  = - g(1232j - 840 i)  $= g(840i - 1232j)$ 

Si dividimos la magnitud de -este vector entre la magnituddel peso, como hacias en los problemas sencillos de palancas que resolviste en Bachillerato obtendremos la distancia per-pendicular del origen a la 11-

nea de acción del peso; esto es, la magnitud de "u" (fig.5.16.4):<br> $|\vec{u}| = \frac{|\vec{M}|}{|\vec{w}|}$  (5.2.16.b)

pero como ahora estamos en el espacio, esta magnitud sólo nos define una circunferencia (punteada en la fig. 5.16.4) por cualquie ra de cuyos puntos puede pasar la línea de acción de "W". Necesi tamos conocer al vector "u" en magnitud, dirección y sentido; más bien, lo que nos interesa es la ecuación de la línea de acción de "W", es decir, el vector "p" de posición de un punto cualquiera de esa línea. Claro que, si conocemos "u":

$$
\overline{p} = \overline{u} + \lambda_{q} k \tag{5.16.2.c}
$$

Ahora bien, puesto que "u" es perpendicular simultáneamente a "W" y a "N":

$$
\overline{u} = \lambda_2 (N \times N) \tag{5.16.2.d}
$$

donde " $\lambda_2$ " es el escalar que fija la magnitud de "u" Puesto que -"M" y "W" son también perpendiculares entre si, podemos escribir. teniendo en cuenta (5.16.2.b):

 $|\overline{u}| = \lambda_2 |\overline{M}| |\overline{W}| = \frac{|\overline{M}|}{|\overline{W}|}$ 

por lo que:

 $(5, 16.2, c)$ 

Al llevar (5.16.2.e) a (5.16.2.d) y sustituir ésta en (5.16.2.c):

$$
\bar{P} = \frac{NxW}{W} + \lambda_1k
$$

Así, para nuestro caso particular, "N" está dado por (5.16.2.a); por otra parte,  $\overline{W}$  = mgk, donde "m" es la masa del cuerpo = 488 kgm, según calculamos en el ejemplo (5.16.1):

$$
\overline{P} = \frac{(-3k \times \overline{B}) \times (-m \overline{g} \overline{k})}{m^{2} \overline{g}^{2}} + \lambda_{1} \overline{k} = \frac{mg^{2}(k \times \overline{B}) \times k}{m^{2} \overline{g}^{2}} + \lambda_{1} \overline{k}
$$

Y, al hacer simplificaciones y desarrollar:

 $\lambda_2 = \frac{1}{\sqrt{3}}$ 

$$
\overline{p} = \frac{(k \cdot k) \overline{B} - (k \cdot \overline{B}) k}{m} + \lambda_1 k
$$

Finalmente, podemos hacer:

 $\lambda = \lambda_1 - \frac{k \cdot \overline{B}}{m}$ 

**V.151** 

$$
\verb|con lo que: |
$$

$$
\overline{p} = \frac{B}{m} + \lambda k
$$

 $v$  asi:

$$
\overline{p} = \left(\frac{-1232}{488} \quad i + \frac{840}{488} \quad j + \frac{708}{488} \quad k \quad k \quad k
$$
\n
$$
\overline{p} = \left(2.52 \quad i + 1.72 \quad i + 1.45 \quad k \quad k \quad k \quad k \quad k \quad k
$$

que es la ecuación de una recta vertical que pasa por el punto

 $G(2.52, 1.72, 1.45)$ 

El gancho debe colocarse donde esta recta intersecte a la cara su perior del cuerpo, que tiene cota 2; el punto pedido es:

$$
(\underline{2.52}, 1.72, 2)
$$

Ejemplo 5.16.3) Encontrar la ecuación de la línea de acción de la fuerza que proporciona al cuerpo del ejemplo (5.16.1) una aceleración "a" igual en todos sus puntos.

#### Solución:

Podemos aprovechar mucho de la solucoón del problema anterior: po demos establecer una red de prismas en el cuerpo y analizar el -emésimo prisma, cuya masa podemos calcular aproximadamente como:

$$
\Delta m = \sigma(\overline{r}_m) \Delta V_m
$$

La fuerza que a esta masa le proporcione una aceleración "a" será:

$$
\Delta \overline{F}_m = \overline{a} \sigma (\overline{r}_m) \Delta V_m
$$

y su momento con respecto al origen, también aproximadamente:

 $\Delta \overline{M}_m = \sigma(\overline{r}_m)(\overline{a} \times \overline{r}_m) \Delta V_m$ 

Nuevamente, la suma de estos momentos nos daría una aproximacióndel momento de la fuerza buscada con respecto al origen; pero sihacemos tender la norma de la red a cero, esa suma se convertirá en una integral triple que nos cuantifica el momento exacto de la fuerza con respecto al origen:

$$
\bar{M} = \iiint_V \mathcal{F}(r) (\bar{a} \times \bar{r}) dv
$$

y puesto que "a" es constante en todos los puntos:

$$
\overline{y} = \overline{a} \times \iiint_V \overline{r} \sqrt{r} \, dv = \overline{a} \times \overline{b}
$$
 (5.16.3.a)

Como ves, la única diferencia entre las ecuaciones (5.16.2.a)  $y -$ Como ves, la única diferencia entre las ecuaciones (5.16.2.a) y -<br>(5.16.3.a) consiste en que, en la primera, la aceleración tiene -Como ves, la única diferencia entre las ecuaciones (5.16.2.a) y - (5.16.3.a) consiste en que, en la primera, la aceleración tiene -<br>magnitud "g", dirección vertical y sentido hacia abajo, en tanto (5.16.3.a) consiste en que, en la primera, la aceleración tiene -<br>magnitud "g", dirección vertical y sentido hacia abajo, en tanto<br>que, en la (5.16.3.a), la aceleración puede tener cualquier magni magnitud "g", dirección vertical y sentido hacia abajo, en tanto que, en la (5.16.3.a), la aceleración puede tener cualquier magnitud. cualquier dirección y cualquier sentido. 1 schtiau.<br>Del razonamiento que sigue, --<br>también podemos aprovechar una

Del razonamiento que sigue, --

lo cual aprovechamos al vector de un punto cualquiera de la -<br>línea de acción de "F", para -<br>lo cual aprovechamos al vector linea de acción de " $\overline{F}$ ", para -<br>lo cual aprovechamos al vector<br>" $\overline{u}$ " que va del origen a un -lo cual aprovechamos al vecto<br>"u" que va del origen a un -<br>cierto punto de la línea de "u" que va del origen a un --<br>cierto punto de la línea de -<br>acción, perpendicular simultá-

cierto punto de la líne<br>acción, perpendicular s<br>neamente a "F" y a " $\overline{M}$ ".

acción, perpe:<br>neamente a "F'<br>(Fig. 5.16.5)

Del razonamiento que sigue, --<br>también podemos aprovechar una<br>buena parte: necesitamos encon también podemos aprovechar una<br>buena parte: necesitamos encon<br>trar un vector "p" de posición buena parte: necesitamos encon<br>trar un vector " $\bar{p}$ " de posición<br>de un punto cualquiera de la trar un vector " $\bar{p}$ " de posición<br>de un punto cualquiera de la -<br>línea de acción de " $\bar{F}$ ", para -

 $5.16$ 

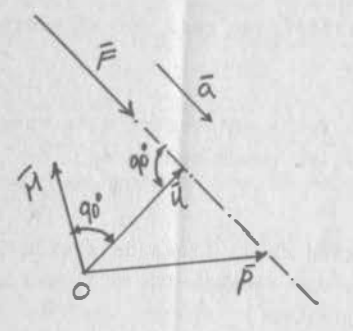

$$
Fig. 5.16.5
$$

$$
\bar{p} = \bar{u} + \lambda_1 \bar{\alpha}
$$

Asimismo:

$$
\overline{u} = \lambda_2 (\overline{H} \times \overline{F})
$$

<sup>y</sup>además:

$$
|\bar{u}| = \lambda_2 |\bar{H}| |\bar{F}| = \frac{|\bar{H}|}{|\bar{F}|}
$$

 $\sqrt{\overline{\mu}}$  =  $\lambda_2$  / $\overline{\overline{H}}$  =  $\frac{\overline{M}}{\sqrt{\overline{F}}}$ <br>y así, manipulando estas ecuaciones como lo hicimos en el ejemplo  $\mu$ <br>y así, manipulando esta:<br>anterior, llegamos a:

$$
\bar{p} = \frac{\bar{H} \times \bar{F}}{\bar{F}^2} + \lambda_1 \bar{\alpha}
$$
 (5.16.3.b)

Sustituimos (5.16.3.a) en (5.16.3.b):

$$
\bar{\rho} = \frac{(\bar{\sigma} \times \bar{\beta}) \times \bar{F}}{\bar{F}^2} + \lambda_1 \bar{\alpha}
$$

 $\bar{\rho} = \frac{(\bar{\sigma} \times \bar{\beta}) \times \bar{F}}{\bar{F}^2} + \lambda_1 \bar{\alpha}$ <br>Ahora tenemos en cuenta que  $\bar{F} = \bar{\alpha}$ , donde "m" vuelve a ser la masa Ahora tenemos<br>del cuerpo:

$$
\bar{\rho} = \frac{(\bar{a}\times\bar{b})\times m\bar{a}}{m^2\bar{a}^2} + \lambda_1\bar{a} = \frac{(\bar{a}\cdot\bar{a})\bar{b}}{m\bar{a}^2} - \frac{(\bar{a}\cdot\bar{b})\bar{a}}{m\bar{a}^2} + \lambda_1\bar{a}
$$

 $\overline{a} \cdot \overline{B}$ Hacemos entonces  $\lambda = \lambda_1 - \frac{\overline{a} \cdot \overline{B}}{m a^{-2}}$  y escribimos:

$$
\overline{\rho} = \frac{\overline{\theta}}{m} + \lambda \overline{\omega} = (2.52 \dot{c} + 1.72 \dot{c} + 1.45 \kappa) + \lambda \overline{\omega}
$$
  
que es la ecuación de una recta que pasa nevamente por el punto-

que es la ecuación de una recta<br>"G" y tiene la dirección de "a". "G" y tiene la dirección de "a".<br>
Observamos que el punto "G" es un punto obligado de paso para<br>
punto de paso para punto fuero forma pásico, popión en llogo) n

cualquier fuerza de inercia (fuerza másica, también se llama).Por<br>cualquier fuerza de inercia (fuerza másica, también se llama).Por Observamos que el punto "G" es un punto obligado de paso para --<br>cualquier fuerza de inercia (fuerza másica, también se llama). Por<br>ello se le denomina "Centro de Masa" y depende solamente de las cualquier fuerza de inercia (fuerza másica, también se llama). Por<br>ello se le denomina "Centro de Masa" y depende solamente de las -<br>características del cuerpo, esto es, de su masa y de la distribuello se le denomina "Centro de Masa" y depende solamente de las -<br>características del cuerpo, esto es, de su masa y de la distribu-<br>ción de ésta. Toda vez que el peso es una fuerza de este tipo, p<u>a</u> características del cuerpo, esto es, de su masa y de la distribución de ésta. Toda vez que el peso es una fuerza de este tipo, para sará también por ese punto; pero cuando nos referimos al peso, le ción de ésta. Toda vez que el peso es una fuerza de este tipo, para cará también por ese punto; pero cuando nos referimos al peso, le llamamos "Centro de Gravedad". Para cuerpos sobre la superficie sará también por ese punto; pero cuando nos referimos al peso, le llamamos "Centro de Gravedad". Para cuerpos sobre la superficie terrestre y de dimensiones incomparablemente menores que las de llamamos "Centro de Gravedad". Para cuerpos sobre la superficie<br>terrestre y de dimensiones incomparablemente menores que las de-<br>la Tierra, el centro de gravedad siempre coincidirá con el centerrestre y de<br>la Tierra, el<br>tro de masa. la Tierra, el centro de gravedad sie:<br>tro de masa.<br>Se acostumbra anotar  $G(\overline{x},\overline{y},\overline{z})$ . No c empre coincidirá con el cen-<br>confundir estas coordenadas -

tro de masa.<br>Se acostumbra anotar  $G(\overline{x}, \overline{y}, \overline{z})$ . No c<br>testadas con vectores. De acuerdo c confundir estas coordenad<br>con lo que hemos visto:

$$
\tilde{x} = \frac{\beta_x}{m} = \frac{\iiint_V xG(x, y, z)}{m}
$$
 (5.16.2.4)

$$
\bar{y} = \frac{\partial y}{\partial z} = \frac{\iiint_{V} y \int (x, y, z) dv}{\partial z}
$$
\n(5.16.2.5)

$$
\bar{Z} = \frac{\partial z}{\partial z} = \frac{\iiint_V \bar{z} \Gamma(x, y, \bar{z}) dy}{m}
$$
\nAlso components escalares del vector  $\bar{z}$  se les ilama "Momentos -

A las componentes escalares del vector  $\overline{B}$  se les llama "Momentos -<br>Estáticos" en "x", "y", "z", respectivamente. Esta denominación A las componentes escalares del vector  $\overline{B}$  se les llama "Momentos -<br>Estáticos" en "x", "y", "z", respectivamente. Esta denominación<br>es tan buena como otra cualquiera para referirse a ellos; pero --Estáticos" en "x", "y", "z", respectivamente. Esta denominación es tan buena como otra cualquiera para referirse a ellos; pero --<br>ten en cuenta que no son en realidad "momentos" en el sentido en es tan buena como otra cualquiera para referirse a ellos; pero --<br>ten en cuenta que no son en realidad "momentos" en el sentido en<br>que se han diferido éstos, ni con respecto a un punto, ni con res ten en cuenta que<br>que se han diferi<br>pecto a un eje. pecto a un eje.<br>Ejemplo 5.16.4) Calcular la energía cinética del cuerpo del ejem-

posso e en eje:<br>Ejemplo 5.16.4) Calcular la energía cinética del cuerpo del ejem-<br>plo (5.16.1) si gira alrededor del eje "z" con una velocidad ang<u>u</u> Ejemplo<br>plo (5.1<br>lar "w".

V .153

V.154

Soluci6n:

Sabemos que la energía cinética de un cuerpo se calcula como:

(5.16.2.7)  $E_c = \frac{1}{2} m v^2$ <br>pero en este caso:

En cada punto hay una masa diferente.

Cada punto tiene una velocidad diferente, que podemos calcular-

 $1\bar{v}$  =  $w$   $k$ Cada punto tiene una velocidad diferente, que podemo:<br>  $\sqrt{\overline{v}} = \omega / 2$ <br>
donde  $p_2$  es la distancia del punto at  $\overline{v}$ je "z" =  $\sqrt{x^2 + y^2}$ 

donde p<sub>2</sub> es la distancia del punto a<del>l cjo</del> "2" =  $\sqrt{x^2 + y^2}$ <br>Volvamos pues a considerar una red de "n" celdas prismáticas sobre Volvamos pues a considerar una red de "n" celdas prismáticas sobre<br>nuestro cuerpo de entre las cuales escogemos la emésima, uno de -Volvamos pues a considerar una red de "n" celdas prismáticas so<br>nuestro cuerpo de entre las cuales escogemos la emésima, uno de<br>cuyos puntos tiene por vector de posición a  $\overline{r}_{m}$ . Entonces, la nuestro cuerpo de entre las cuales escogemos la emésima, uno de cuyos puntos tiene por vector de posición a  $\overline{r}_{m}$ . Entonces, la -<br>energía cinética aproximada de dicha celda la podemos calcular :

 $\Delta E_c = \frac{1}{2} \int \Gamma(\vec{r}_m) \Delta V_m (\omega \sqrt{\chi_m^2 + \gamma_m^2})^2$ <br>Al sumar las energías de todas las celdas así consideradas, se --

Al sumar las energías de todas las celdas así consideradas, se --<br>obtiene una aproximación de la energía cinética pedida; pero si -Al sumar las energías de todas las celdas así consideradas, se --<br>obtiene una aproximación de la energía cinética pedida; pero si -<br>la norma de la red tiende a cero, la suma convergerá al verdadero obtiene una aproximación de la energía cinética pedida; pe<br>la norma de la red tiende a cero, la suma convergerá al ve<br>valor de la energía y se calculará como integral triple:

$$
E_{\rm c} = \frac{1}{2} \omega^2 \iiint_V (x^2 + y^2) \mathcal{T}(\vec{r}) \, \mathrm{d}v
$$
\n(5.16.2.8)

 $\mathcal{L}_c = \frac{1}{2} \omega \iiint_V (2 + 3) \cos^2 \theta$  (5.16.2.8)<br>Si analizamos comparativamente la energía cinética de un cuerpo -Si analizamos comparativamente la energía cinética de un cuerpo -<br>que se traslada (ecuación 5.16.2.7) con la de un cuerpo que gira-Si analizamos comparativamente la energía cinética de un cuerpo -<br>que se traslada (ecuación 5.16.2.7) con la de un cuerpo que gira-<br>(ecuación 5.16.2.8) nos encontramos que en la primera aparece la que se traslada (ecuación 5.16.2.7) con la de un cuerpo que gira<br>(ecuación 5.16.2.8) nos encontramos que en la primera aparece l<br>mitad de la velocidad al cuadrado, en tanto que en la segunda, (ecuación 5.16.2.8) nos encontramos que en la primera aparece la<br>mitad de la velocidad al cuadrado, en tanto que en la segunda, -<br>aparece la mitad de la velocidad angular al cuandrado. En (5.16.2.7) mitad de la velocidad al cuadrado, en tanto que en la segunda, -<br>aparece la mitad de la velocidad angular al cuandrado. En (5.16.2<br>aparece la masa del cuerpo que, como sabes, es la medida de la -aparece la mitad de la velocidad angular al cuandrado. En (5.16.2.7) aparece la masa del cuerpo que, como sabes, es la medida de la --<br>inercia; en (5.16.2.8) aparece una integral triple que, deducimos, aparece la masa del cuerpo que, como sabes, es la medida de la --<br>inercia; en (5.16.2.8) aparece una integral triple que, deducimos<br>debe ser la medida de la inercia al giro. Así pues, a esta inteinercia; en (5.16.2.8) aparece una integral triple que, deducimos<br>debe ser la medida de la inercia al giro. Así pues, a esta inte-<br>gral la vamos a llamar "Momento de Inercia con respecto a eje z" debe ser la medida de la inercia al giro. Así pues, a esta integral la vamos a llamar "Momento de Inercia con respecto a eje z"<br>En nuestro caso, al sustituir el valor de "o":<br> $\mathcal{I}_2 = \iiint (x^2+y^2) \left[2(x^2+y^2+z^2) + 1\right] dV$ 

V. 155

$$
J_{\xi} = \iiint_{V} x^{2} \left[ 2(x^{2}y^{2} + e^{2}) + i \right] dy + \iiint_{V} y^{2} \left[ 2(x^{2}y^{2} + e^{2}) + i \right] dy
$$
\n
$$
I_{\xi} = I_{xx} + I_{yy}
$$
\n
$$
I_{xxx} = \iiint_{V} (2x^{4} + 2x^{2}y^{2} + 2x^{2}e^{2} + x^{2}) dy
$$
\n
$$
I_{yy} = \iiint_{V} (2x^{2}y^{2} + 2y^{4} + 2y^{2}e^{2} + y^{2}) dy
$$
\n
$$
I_{0} = \iiint_{V} (2x^{2}y^{2} + 2y^{4} + 2y^{2}e^{2} + y^{2}) dy
$$
\n
$$
I_{1} = \iiint_{V} (2x^{2}y^{2} + 2y^{4} + 2y^{2}e^{2} + y^{2}) dy
$$
\n
$$
I_{2} = \iiint_{V} (2x^{2}y^{2} + 2y^{4} + 2y^{2}e^{2} + y^{2}) dy
$$
\n
$$
I_{3} = \iiint_{V} (2x^{2}y^{2} + 2y^{4} + 2y^{2}e^{2} + y^{2}) dy
$$
\n
$$
I_{4} = \iiint_{V} (2x^{2}y^{2} + 2y^{4} + 2y^{2}e^{2} + y^{2}) dy
$$
\n
$$
I_{5} = \iiint_{V} (2x^{2}y^{2} + 2y^{4} + 2y^{2}e^{2} + y^{2}) dy
$$
\n
$$
I_{6} = \iiint_{V} (2x^{2}y^{2} + 2y^{2} + 2y^{2}e^{2} + y^{2}) dy
$$
\n
$$
I_{7} = \iiint_{V} (2x^{2}y^{2} + 2y^{2} + 2y^{2}e^{2} + y^{2}) dy
$$
\n
$$
I_{8} = \iiint_{V} (2x^{2}y^{2} + 2y^{2} + 2y^{2}e^{2} + y^{2}) dy
$$
\n
$$
I_{9} = \iiint_{V} (2x^{2}y^{2} + 2y^{2} + 2y^{2}e^{2} + y^{2}) dy
$$

plicitar la región plana en xy; más aún, puesto que ya sabemos --Calculemos estas integrales por la forma (5.16.2.1); pero sin ex-<br>plicitar la región plana en xy; más aún, puesto que ya sabemos --<br>que las integrales se resuelven de "adentro hacia afuera", supriplicitar la región plana e<br>que las integrales se resu<br>nanos los paréntesis:<br>.2,319

$$
T_{xx} = \int_0^2 \int_0^{3} \left(2x^4 + 2x^2y^2 + 2x^2z^2 + x^2\right) dxdyd\theta
$$
  

$$
T_{xx} = \int_0^2 \int_0^{3} \left(\frac{6464}{15} + \frac{128}{3}y^2 + \frac{128}{3}z^2\right) dyd\theta
$$
  

$$
T_{xx} = \int_0^2 \left(\frac{8384}{5} + 128z^2\right) d\theta = 369\%93\ \text{K}_{\text{max}} - m^2
$$

Ahora comprueba que:

 $\mathcal{F}_{yy} = \int_{0}^{2} \int_{0}^{3} \int_{0}^{9} (2x^{2}y^{2} + 2y^{9} + 2y^{2}z^{2} + y^{2}) dy dy dt = 180%.$  60kg, -m<sup>2</sup>  $T_{2}$  = 5504.53 kgm -  $m^{2}$ Por lo que:

Analogamente puedes calcular  $I_{zz} = \iiint_V Z^2 [2(x^2+y^2+z^3) + 1] dx = 718.93 \frac{k}{2} \frac{1}{2}$ can Logre, ni el eje de rotación Luena " $x$ ":

 $\mathcal{I}_{\chi} = \mathcal{I}_{yy} + \mathcal{I}_{zz} = 252P.53$ <br>
Y, si el eje de rotación fuera "y":

$$
L_g = L_{xx} + L_{32} = 44/3.87
$$

 $Z_g = Z_{xx} + Z_{3,2} = 44/3.$  PF<br>y comprobamos algo que "se siente": <sup>lo más</sup>  $Z_g = Z_{\mathbb{Z}} \times Z_{\mathbb{Z}} \times Z_{\mathbb{Z}}$ <br>  $\%$  comprobamos algo que "se siente": 1<br>  $\%$  cuerpo alrededor del eje "z"; lo  $\sqrt{2}$ <sup>el</sup> cuerpo alrededor del eje "z"; lo más fácil, hacerlo girar alre **13.P<del>7</del>**<br>10 más difícil es hacer girar /*J.61*<br>lo más difícil es hacer girar<br>más fácil, hacerlo girar alr<u>e</u>

Nota además que  $\mathbb{I}_X \overset{\bullet}{\not\mapsto} \mathbb{I}_{XX}$ ,  $\mathbb{I}_Y \overset{\bullet}{\not\mapsto} \mathbb{I}_{YZ}$  , a estas últimas cantidadades, I<sub>xx</sub>, I<sub>yy</sub>, I<sub>zz</sub>, se le llama también "Momentos de Inercia" en (no con respecto a) " $x''$ , " $y''$ , "z", respectivamente. En general se de finen:

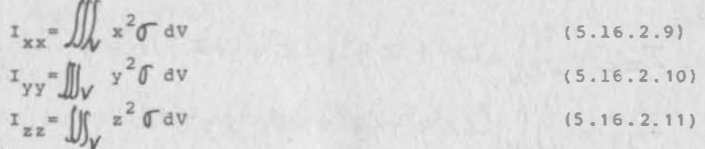

 $5.16$ 

## <sup>5</sup> . 16.3) La integral iterada en regiones normales.

Supongamos que , para utilizar el sólido anterior, lo vamos a cortar por la mitad, a modo de dejar dos prismas triangulares, cuyas caras triangulares tengan x x 2 m. (Fig. 5.16.3.a) ¿Cuánto pesa cada parte?

Concentremos primero en la parte menos pesada , esto es , en la que contiene al vértice de densidad 1, que coincide con el origen. - Ahora la región "U", que nos preocupa, no es ya prismática rectan gular, sino que está l imitada por los tres planos coordenados y el plano:

> $\frac{x}{4} + \frac{z}{2} = 1$  $(5.16.3.a)$

Nosotros sabemos cómo integrar en una región prismática trirrectan gular ; entonces englobemos nuestra región "U" en la región "V" y definamos

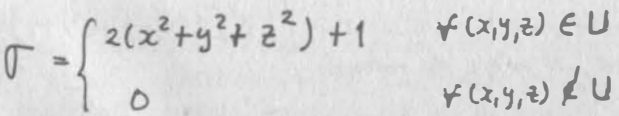

Esta función es integrable en "V", toda vez que sus puntos de di�. continuidad se agrupan en el plano (S.16.3.a), que es una super ficie suave. Por otra parte, intuimos que estamos calculando la masa que nos interesa , puesto que la parte restante de la regiónno tiene masa.

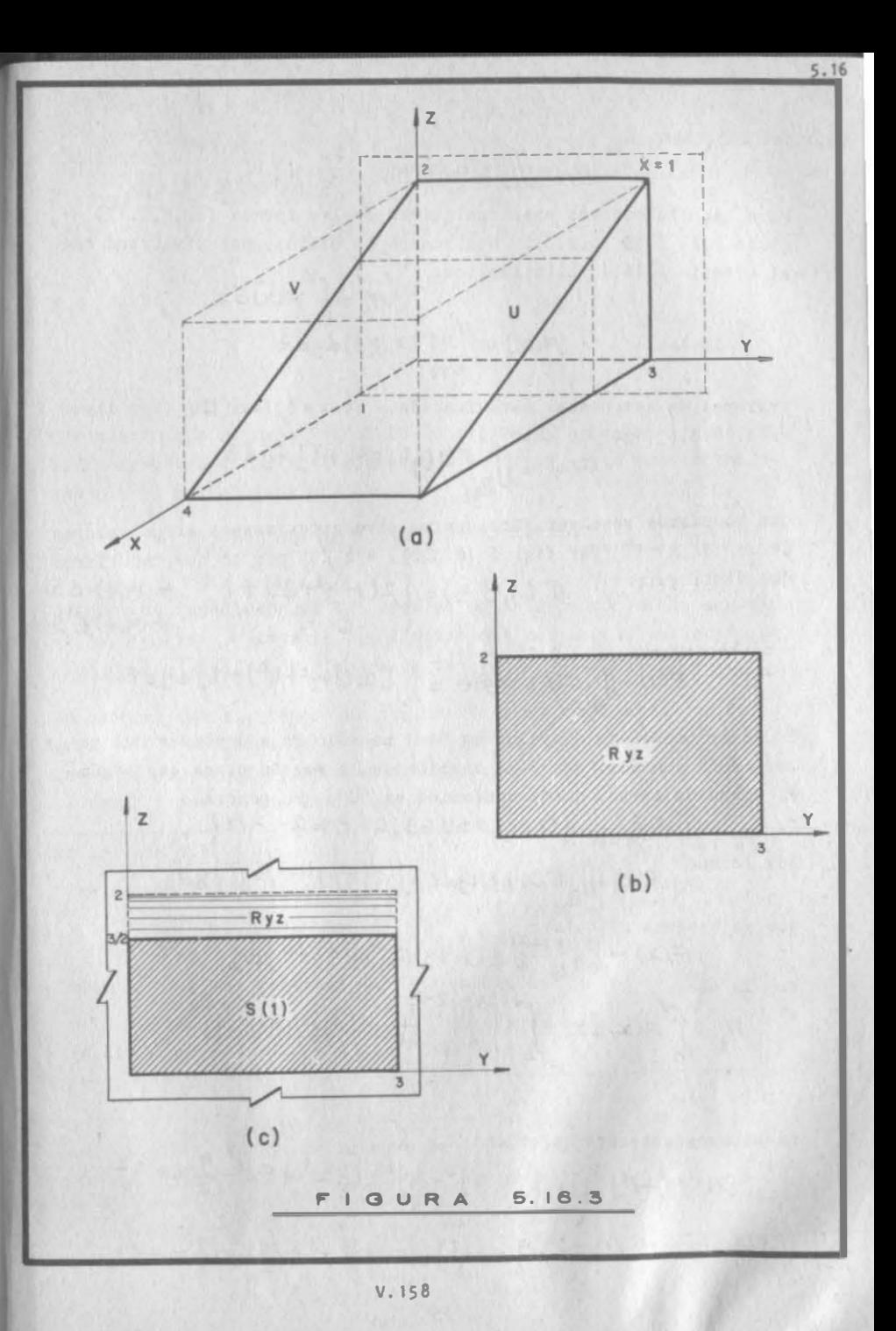

Entonces calculemos:

$$
H_1 = \iiint_V \sigma \, dx dy d
$$

Para hacerlo podemos usar cualquiera de las formas (5.16.2.1),  $(5.16.2.2)$  6  $(5.16.2.3)$ . Utilicemos la filtima, por simititud com el ejemplo 5.16.1 Ello implica.

donde:

$$
H_{1} = \int_{0}^{1} F(x) dx
$$
  
 
$$
F(x) = \iint_{R_{4\epsilon}} F(x_{1}y_{1}\epsilon) dy d\epsilon
$$

Tratemos de establecer esta función. Si x=0, Ryz CU (Ver figura 5.16.3.6), por lo que:

 $F(0) = \iint_{R_{12}} [2(y^2 + 2^2) + 1] dy d\theta$ 

que podríamos resolver fácilmente; pero antes veamos otros valores de x: Si x = 1 (Ver fig. 5.16.3.c), Ryz  $f \cup$  por lo que tendríamos  $T(1, 9, 2) = \begin{cases} 2(1 + y^2 + 2^2) + 1 & \forall (9, 2) \notin S \\ 0 & \forall (9, 2) \notin S \end{cases}$ que distinguir: y si recordamos (S.4.0.7)  $F(t) = \iint_{a_3} f(t, y, z) dy dz = \iint_{c} [2(1 + y^2 + z^2) + 1] dy dz$ 

Es decir que ahora el valor de F(x) no sólo va a depender del valor de la función "", sino también de la región plana que segúnel plano de corte, quede contenida en "U". En general:

$$
S_{\chi_{z-x}}\{(x,y)/o\leq y\leq 3\}\circ\leq \xi\leq 2-x/z\}
$$
\n
$$
P^{\text{or 10 que:}}Kx)=\iint_{\mathcal{L}_{z}}\sigma(x,y,z)dydz=\iint_{z}(x^{2}+y^{2}+z^{2})+1]dydz
$$
\n
$$
F(x)=\int_{0}^{3}\{\int_{0}^{2-x}L^{2}(x^{2}+y^{2}+z^{2})+1\}dt\}dy
$$
\n
$$
P(x)=\int_{0}^{4}\{\int_{0}^{3}\left[\int_{0}^{2-\frac{x}{2}}L^{2}(x^{2}+y^{2}+z^{2})+1\right]dz\}dy\}dx
$$
\n
$$
H_{1}=\int_{0}^{4}F(x)dx=\int_{0}^{4}\{\int_{0}^{3}\left[\int_{0}^{2-\frac{x}{2}}L^{2}(x^{2}+y^{2}+z^{2})+1\right]dz\}dy\}dx
$$
\n
$$
(5,16.3.b)
$$

Resolvamos entonces en orden:

$$
\int_{0}^{2-\frac{x}{2}} [2(x^{2}+y^{2}+z^{2})+1] dz = 4y^{2}-xy^{2}-\frac{13}{2}x^{3}+5x^{2}-\frac{9}{2}x+\frac{22}{3}
$$
  

$$
\int_{0}^{3} [(4+z^{2}-\frac{13}{12}x^{3}+5x^{2}-\frac{9}{2}x+2\frac{2}{3})] dy = -\frac{18}{9}x^{3}+15x^{2}-\frac{9}{2}x+5z^{3}
$$

$$
\int_{0}^{\frac{\pi}{2}} (-\frac{13}{7}x^{3} + 15x^{2} - \frac{15}{2}x + 5x) dx = \left[ -\frac{13}{16}x^{2} + 5x^{2} - \frac{15}{4}x^{2} + 5x \right]_{0}^{\pi}
$$
  

$$
H_{1} = 164 \text{ kgm}
$$
  

$$
\omega_{1} = 164 \text{ kgf}
$$

y su peso:

por cierto que no hemos definido la región "U"; hagámoslo en otra forma congruente con lo que acabamos de hacer, esto es, cortandocon planos normales a "x":

$$
U\left\{(x,y,z)\big/ 0 \leq x \leq 4\right\} 0 \leq y \leq 3 \, \big/ 0 \leq z \leq 2 - \frac{2}{2} \left\{ 1 \, \big/ 0 \leq z \leq 1 \, \big/ 0 \right\}
$$

Notamos de inmediato que los limites de integración de la ecuación (5.16.3.b) son justamente los limites que definen la variación de cada una de nuestras variables en la región "U".

En general vamos a tener una región "V" como la mostrada en la fi gura 5.16.4.a, donde deberemos integrar una función  $f(x,y,z)$ ; lo que intuimos en el ejemplo anterior requiere de un respaldo 16gico formal, por lo que definimos:

Definition 5.16.1

\nSi W es una región prismática tirirectangular que contiene a "V" s' se tiene 
$$
P(x,y,z) = \begin{cases} F(x,y,z) & \text{if } (x,y,z) \in V \\ 0 & \text{if } (x,y,z) \in V \end{cases}
$$

\ndonde  $f(x,y,z)$  es continua en "V", entonces:

\n|||  $\int_{V} f(x,y,z) \, dx \, dy \, dz = \iint_{W} P(x,y,z) \, dx \, dy \, d^2$ 

\n(5.16.3.1)

Para calcular el segundo miembro de (5.16.3.1), en el ejemplo ante  
\nflor decidimos definir:

\n
$$
f(x) = \iint_{\mathbb{R}_{\mathbb{R}}^2} P(x, y, z) dy dz \quad \text{donde: } P(x, y, z) = \iint_{\mathbb{R}_{\mathbb{R}}^2} \mathbb{R}(x, y, z) dy dz \quad \text{donde: } P(x, y, z) = \iint_{\mathbb{R}_{\mathbb{R}}^2} P(x, y, z) dy dz
$$

 $\mathcal{F}$ 

esto<br>gún pi esto f fue equivalente a la decisión de cortar a nuestra región se-<br>planos normales al eje "x". En el ejemplo resuelto, al coresto fue equivalente a la decisión de cortar a nuestra región se-<br>gún planos normales al eje "x". En el ejemplo resuelto, al cor--<br>tar a "V" con esos planos, nos encontramos regiones rectangulares esto fue equivalente a la decisión de cortar a nuestra región se-<br>gún planos normales al eje "x". En el ejemplo resuelto, al cor--<br>tar a "V" con esos planos, nos encontramos regiones rectangulares;<br>en el caso general tendr gún planos normales al eje "x". En el ejemplo resuelto, al cor-<br>tar a "V" con esos planos, nos encontramos regiones rectangulares<br>en el caso general tendremos regiones planas de cualquier forma,-<br>por lo que tendremos que d tar a "V" con esos planos, nos encontramos regiones rectangulares;<br>en el caso general tendremos regiones planas de cualquier forma,-<br>por lo que tendremos que decidir si las cortamos con rectas norma<br>les al eje "y" ó al eje gún planos normales al eje "x". En el ejemplo resuelto, al cor--<br>tar a "V" con esos planos, nos encontramos regiones rectangulares<br>en el caso general tendremos regiones planas de cualquier forma,en el caso general tendremos regiones planas de cualquier forma,<br>por lo que tendremos que decidir si las cortamos con rectas normales al eje "y" 6 al eje "z". Al tomar esta decisión, estaremos-<br>decidiendo simultáneamente e por lo que tendremos que decidir si las cortamos con rectas normales al eje "y" ó al eje "z". Al tomar esta decisión, estaremos-<br>decidiendo simultáneamente el orden de cálculo de la integral do-<br>ble, como ya sabemos. Supon les al eje "y" 6 al eje "z". Al tomar esta decisión, estaremos-<br>decidiendo simultáneamente el orden de cálculo de la integral do-<br>ble, como ya sabemos. Supongamos que optamos por la primera alter<br>nativa; entonces habremos decidiendo simultáneamente el orden de cálculo de la integral do-<br>ble, como ya sabemos. Supongamos que optamos por la primera alternativa; entonces habremos decidido definir a "V" según (5.14.0.1)<br>(Fig. 5.16.4.b)

 $\gamma \int (x,y,z) / a \in x \in b$ ;  $\ell'_1(x) \leq y \leq \ell'_2(x)$ ;  $z_1(x,y) \leq z \leq z_e(x,y)$ 

ya sabemos que:

 $\iiint_{V} f(x,y,z) dxdy d\overline{z} = \iiint_{W} P(x,y,z) dxdy d\overline{z} = \int_{\alpha}^{b} \left\{ \iint_{B_{f\overline{z}}} R(x,y,z) dy d\overline{z} \right\} d\times$  $(5.16.3.2)$ 

$$
(x_1y_1z) \in V \iff (y_1z) \in S \quad (Var \uparrow_{ig} s.16.4.1)
$$

tendremos:

$$
\iint_{R_{y_{\tilde{e}}}} P(x,y,\tilde{e}) dy d\tilde{e} = \iint_{S} f(x,y,\tilde{e}) dy d\tilde{e} = \int_{\mu_{f}(x)}^{\mu_{2}(x)} \int_{C_{1}(x,y)}^{C_{2}(x,y)} f(x,y,\tilde{e}) d\tilde{e} \, d\mu_{g}(S,[6.3.3])
$$
\n(inalmente, at 11evar (5.16.3.3) a (5.16.3.2) (5.16.3.3)

$$
\iiint_{V} f(x,y,z)dx dy dz = \int_{0}^{b} \iint_{(\rho_{1}(x))} \left[ \int_{z_{1}(x,y)}^{z_{2}(x,y)} \left[ \int_{z_{1}(x,y)}^{z_{2}(x,y)} f(x,y,z)dz \right] dy \right] dx
$$
 (5.16.3.4)

y debemos remarcar ciertos aspectos:

y debem<br>Los 11.<br>ción) s y debemos rema<br>.Los limites de<br>... mos remar<br>imites de<br>son, en ge arca<br>de la percar ciertos aspectos:<br>
e la integral interior (primera en orden de realiza)<br>
general, funciones de (x,y); en casos particulares $c$ ión) son, en general, funciones de  $(x,y)$ ; en casos particularespodrá faltar una y otra variable, o ambas; pero nunca podrán con-<br>tener "z".<br>. Los límites de la integral intermedia serán, en general, funciones de (x); podrán ser constantes; pero nunca podrán contener a podrá faltar una y ot<br>tener "z".<br>Los límites de la i

tener "z".<br>
. Los limites de la integral intermedia serán, en general, funciones de (x); podrán ser constantes; pero nunca podrán contener a-<br>
"y" o a "z". nes de  $(x)$ ; podrán ser constantes; pero nunca podrán contener a -<br>"y" o a "z".<br>. Los límites de la integral exterior siempre deben ser constantes.

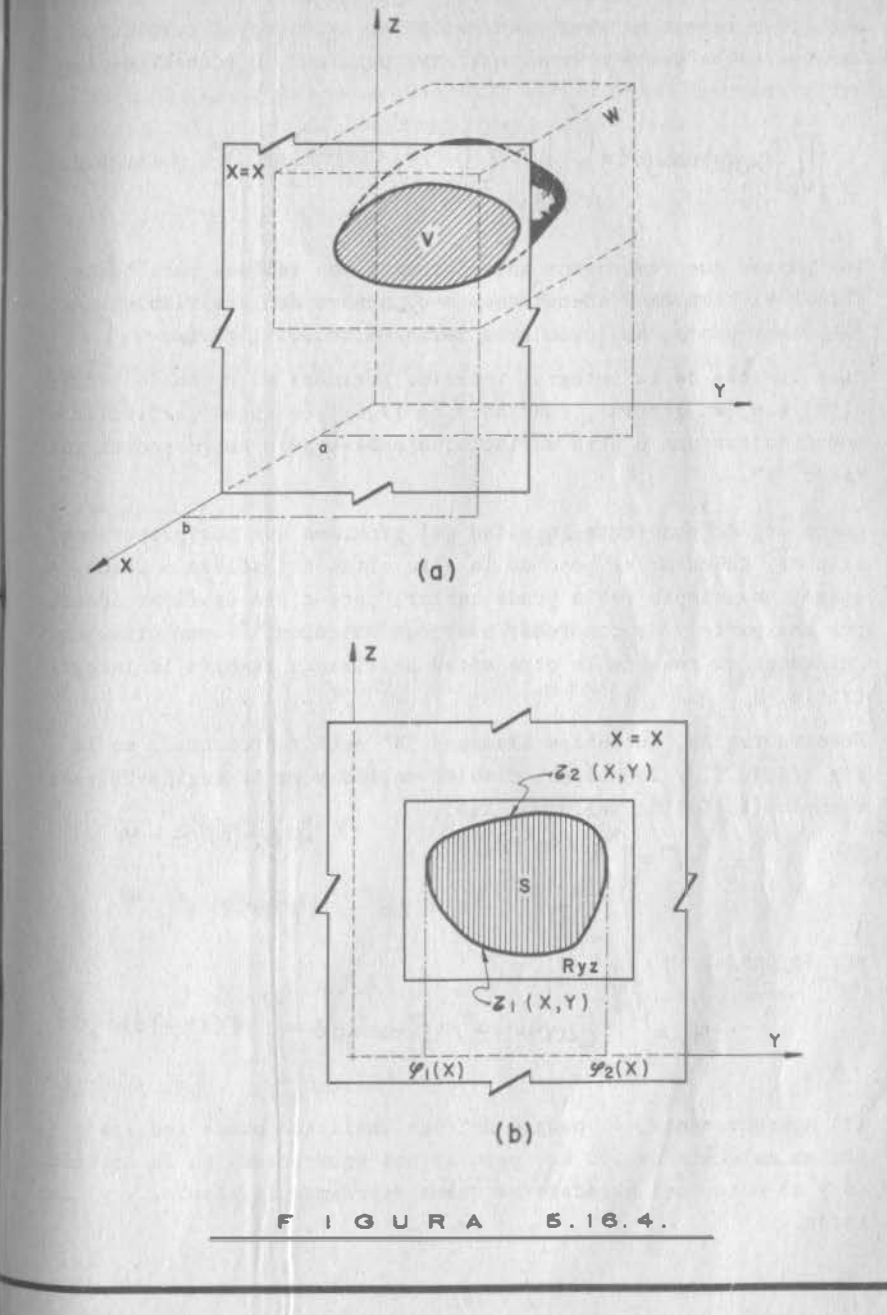

 $-16$ 

V. 162

Naturalmente, puesto que tenemos 6 maneras de definir "V" tendre-Naturalmente, puesto que tenemos 6 maneras de definir "V" tendre.<br>mos otras tantas maneras de desarrollar la integral triple, de ... Naturalmente, puesto que tenemos 6 maneras de definir "V" tendre-<br>mos otras tantas maneras de desarrollar la integral triple, de .<br>las cuales te vamos a mencionar otra para que tu encuentres las mos otras tantas maneras de desarrollar la integral triple, de ...<br>las cuales te vamos a mencionar otra para que tu encuentres las .<br>otras cuatro:

$$
\iiint_{V} f(x,y_{1}z) dxdyd\bar{z} = \int_{e}^{f} \left\{ \int_{\phi_{1}(z)}^{\psi_{2}(z)} \left[ \int_{\phi_{3}(x,t)}^{\psi_{4}(x_{1}z)} f(x,y_{1}z) dy \right] dx \right\} d\bar{z}
$$
 (5.16.3.5)

 $\int_{e}^{1} \Psi_{1}(x) dx$  (x)  $\int_{0}^{1} (4) e^{-2\P_{1}(x+1)} dx$ <br>los puntos que remarcamos anteriormente son válidos para todas ... ios puntos que remarcamos anteriormente son válidos para todas --<br>formas si cambiamos adecuadamente el nombre de la variable. Así, los puntos que remarcamos anteriormente son válidos para<br>formas si cambiamos adecuadamente el nombre de la variabl<br>el primer punto, aplicado a la forma (5.16.3.5), diría: formas si cambiamos adecuadamente el nombre de la variable. Así,<br>el primer punto, aplicado a la forma (5.16.3.5), diría:<br>"Los límites de la integral interior (primera en orden de realiza

el primer punto, aplicado a la forma (5.16.3.5), diría:<br>"Los límites de la integral interior (primera en orden de realiza<br>ción) son, en general, funciones de (x,z); en casos particulares, "Los límites de la integral interior (primera en orden de realización) son, en general, funciones de  $(x, z)$ ; en casos particulares, podrán con-<br>podrá faltar una u otra variable, o ambas; pero nunca podrán conción) son, en general, funciones de  $(x,z)$ ; en casos particulares, podrá faltar una u otra variable, o ambas; pero nunca podrán contener "y". pero nunca poura raitar una u otra variable, o ambas, pero nunca pouran con-<br>tener "y".<br>Hemos dejado pendiente la mitad del problema que nos propusimos,

este es, calcular el a mitad del problema que nos propusimos<br>esto es, calcular el peso de la otra mitad del sólido. Desde liemos dejado pendiente la mitad del problema que nos propusimos,<br>esto es, calcular el peso de la otra mitad del sólido. Desde --<br>luego, una simple resta puede bastar; pero a fin de fijar ideas,· nemos dejado pendiente la miriad del problema que nos propussimos,<br>esto es, calcular el peso de la otra mitad del sólido. Desde --<br>luego, una simple resta puede bastar; pero a fin de fijar ideas,-<br>por una parte y de compro  $\sim$  (a)  $\sim$  $\delta$   $*$ luego, una simple resta puede bastar; pero a fin de fijar ideas,-<br>por una parte y de comprobar nuestros cálculos,<sup>(\*)</sup> por otra, calcularemos el peso de la otra mitad utilizando también la integral por una p<br>cularemos<br>triple. cularemos el peso de la otra mitad u<br>triple,<br>Nuestra regi<mark>ón, que ahora llamamos "</mark> utilizando<br>"N" est<mark>á</mark> r o también la i<br>representada e<br>representada e integra:<br>en la

triple,<br>Nuestra región, que ahora llamamos "Y<br>fig. (5.16.5) y la podemos también e: ejemplo (5. 16.1). Definimos así: "N" est<mark>á r</mark><br>englobar e representada en<br>en la región "' fig. (5.16.5) y la podemos también englobar en la región "V" del

1). Definime<br> $\mathbb{F} = \int 2(x^2+y^2)$  $f(z^{\ell}) + 1$   $\forall$   $(\times \eta_1 z) \in$  $f(x,y,z) \notin$ w �

por lo que:

 $\overline{1}$ 

$$
H_{2} = \iiint_{W} [2(x^{2}+y^{2}+z^{2})+1] dxdydz = \iiint_{V} f(x_{1}y_{1}z) dxdydz
$$

(\*) Aparentemente, el pedazo de roca analizado puede ser izado --(\*) Aparentemente, el pedazo de roca analizado puede ser izado --<br>por un malacate de 200 kg; pero si nos equivocamos en la Aritmét<u>i</u> (\*) Aparentemente, el pedazo de roca analizado puede ser izado --<br>por un malacate de 200 kg; pero si nos equivocamos en la Aritméti<br>ca y el motor del malacate se quema, perdemos la chamba... y con por un malacate de 200 kg; pero si nos equivocamos en la Aritmética y el motor del malacate se quema, perdemos la chamba... y con razón.

2<br>definir nuestra región; pero ya sabemos que eso<br>el orden de integración. Con uestra región; pero ya sabemos que eso<br>iempo, el orden de integración. Con definir al mismo tlempo, e or en ' tenemos que definir nuestra región; pero ya sabemos que eso<br>ca definir, al mismo tiempo, el orden de integración. Con -<br>en mente, nos proponemos cortar a nuestra región con planosa tenemos que definir nuestra region; pero ya sesemente<br>
ica definir, al mismo tiempo, el orden de integración. Con -<br>
en mente, nos proponemos cortar a nuestra región con planos-<br>
ales a "y", a fin de comparar si hay algu Ios cálculos. Esto equivale, como ya vimos, a definir.

$$
F(y) = \iint_{\mathbb{R}^{*2}} \mathcal{F}(x_1 y_1 z) dx dz = \iint_{S} \left[ 2(k^2 + y^2) + 1 \right] dx dz
$$
  
1<sup>1</sup>

 $f(9) = \iint_{\mathbb{R}^2} f(x_1y_1z) dx dz = \iint_{S} \zeta(x_1y_1y_2) dx$ <br>gión "S" que ontenemos así es siempre la misma, pero ahora -<br>rentangular, sino triangular (ver fig. 5.16.5). Es indife- $2*$ <br>ión "S" que ontenemos así es siempre la misma, pero ahora<br>rentangular, sino triangular (ver fig. 5.16.5). Es indife<br>como cortemos esta región; escojamos cortarla con rectas s" que ontenemos así es<br>ngular, sino triangular<br>cortemos esta región; es rente como cortemos esta región; escojamos cortarla con rectas --<br>normales a "x", con lo que definimos "S".

$$
\begin{array}{c}\n\text{S} & \text{S} & \text{S} \\
\text{S} & \text{S} & \text{S} \\
\text{S} & \text{S} & \text{S} \\
\text{S} & \text{S} & \text{S} \\
\text{S} & \text{S} & \text{S} \\
\text{S} & \text{S} & \text{S} \\
\text{S} & \text{S} & \text{S} \\
\text{S} & \text{S} & \text{S} \\
\text{S} & \text{S} & \text{S} \\
\text{S} & \text{S} & \text{S} \\
\text{S} & \text{S} & \text{S} \\
\text{S} & \text{S} & \text{S} \\
\text{S} & \text{S} & \text{S} \\
\text{S} & \text{S} & \text{S} \\
\text{S} & \text{S} & \text{S} \\
\text{S} & \text{S} & \text{S} \\
\text{S} & \text{S} & \text{S} \\
\text{S} & \text{S} & \text{S} \\
\text{S} & \text{S} & \text{S} \\
\text{S} & \text{S} & \text{S} \\
\text{S} & \text{S} & \text{S} \\
\text{S} & \text{S} & \text{S} \\
\text{S} & \text{S} & \text{S} \\
\text{S} & \text{S} & \text{S} \\
\text{S} & \text{S} & \text{S} \\
\text{S} & \text{S} & \text{S} \\
\text{S} & \text{S} & \text{S} \\
\text{S} & \text{S} & \text{S} \\
\text{S} & \text{S} & \text{S} \\
\text{S} & \text{S} & \text{S} \\
\text{S} & \text{S} & \text{S} \\
\text{S} & \text{S} & \text{S} \\
\text{S} & \text{S} & \text{S} \\
\text{S} & \text{S} & \text{S} \\
\text{S} & \text{S} & \text{S} \\
\text{S} & \text{S} & \text{S} \\
\text{S} & \text{S} & \text{S} \\
\text{S} & \text{S} & \text{S} \\
\text{S} & \text{S} & \text{S} \\
\text{S} & \text{S} & \text{S} \\
\text{S} & \text{S} & \text{S} \\
\text{S} & \text{S} & \text
$$

 $w \int (x, y, z) / 0.9943; 0.5 x 1.7$ 

16

 $135.45525.3433214712714$ 

$$
H_2 = \iiint_W \left[2(x^2+y^2+z^2)+1\right] dx dy dz = \int_0^1 \int_0^1 \left[2\left(\frac{x}{y+1}+e^{-x}\right)\right] dx dy dz
$$
  
resolver paso a paso tendremos:  
 $\int_0^3 x^2+y^2x + 2x$ 

1 resolver paso a paso tendremos:  
\n
$$
\int_{2-\frac{x}{2}}^{2} [2(x^{2}y^{2}+2^{2})+1] d^{2} = \frac{13}{12}x^{3}-x^{2}+y^{2}x+\frac{7x}{2}
$$
\n
$$
\int_{0}^{4} \left[\frac{13}{12}x^{3}-x^{2}+y^{2}x+\frac{7x}{2}\right] dx = 84+8y^{2}
$$
\n
$$
H_{2} = \int_{0}^{3} (84+8y^{2}) dy = 4 \left[21y+\frac{2}{3}y^{3}\right]_{0}^{3} = \frac{324}{12}k_{3}x^{3}
$$

 $W_2 = 3244$ y el peso

Comprobación:

$$
w_1 + w_2 = 1644324 = 488
$$
 kgf.

V . 163

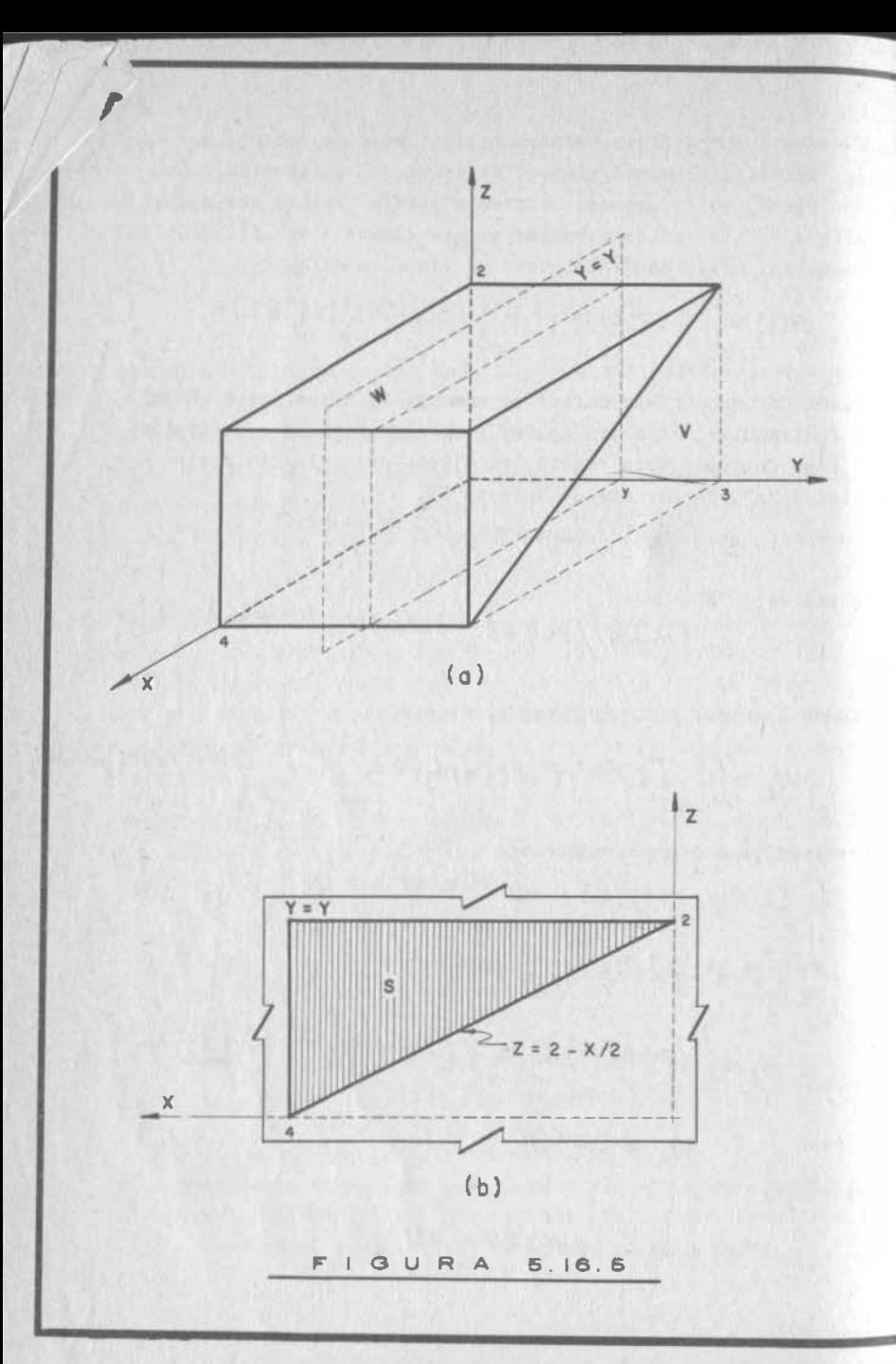

51 ambas mitades se han de izar por separado, requerimos de un ma si ambas mitades se han de izar por se<br>lacate de 200 kg y de otro de 1/2 ton.

Iacate de 200 kg y de otro de 1/2 ton.<br>Ejemplo 5.16.3) Para fabricar ciertas piezas de maquinaria, a unas estence de la composición de la contras piezas de maquinaria, a unas<br>esferas de acero de 5 cm se les agujerea hasta su centro por medio

de un taladro cónico (ver fig. 5.16.6) . Las limaduras a unadundidora. Si la fábrica tala dra 1000 esferas diarias y la eficiencia de recuperación es de 70% ¿qué cantidad de limadura se junta diariamente?

# Solución:

Necesitamos saber qué volumende acero se extrae da cada -esfera. Este volumen, multi plicado por el peso especifico esfera. Este volumen, multi--<br>plicado por el peso específico<br>del acero (7.85 gr/cm<sup>3</sup>), por la cantidad de esferas taladra das y por la eficiencia de re cuperación, ser4 la respuesta a nuestro problema.

La parte principal del problema es pues, conocer el volumen de acero que se extrae, a cada esfera y esto lo podemos conocer pormedio de una integral triple. Para plantearla, observemos que un cono tiene dos planos de simetria, por lo que nuestra región la limitaremos a un octante de la esfera (Fig. 5.16.7), que es la cuarta parte del volumen total extraido.

**Tolodro** 

 $F | G. 5.16.6.$ 

Las ecuaciones de las superficies involucradas son:

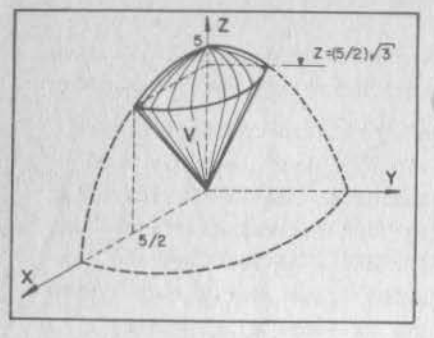

F IG. 5.16.7.

de donde:

 $A = \sqrt{3}$ 

y la ecuación del cono queda:  $3x^2 + 3y^2 - z^2 = 0$ 

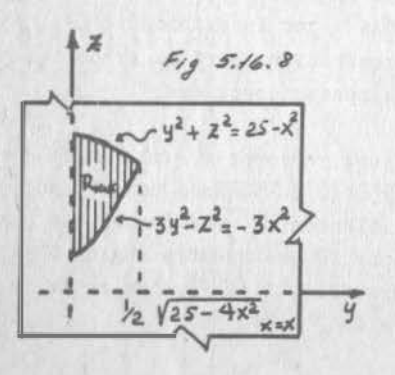

Esfera:  $x^2 + y^2 + z^2 = 25$ Cono:  $A^2$   $x^2 + a^2y^2 + z^2 = 0$  $Si \t x = 0$  $A^{2}v^{2} = 2^{2}$  $\pm A$ y = z

que son las ecuaciones de las generatrices en el plano yz. Pero de la figura (5.16.6), el ángulo que forman estas rectas con el eje z es de 30°, por lo que sus ecuaciones son:  $7 = 1 \leq 79.30^{\circ}$   $4 = 1\sqrt{374}$ 

Para definir una sola región, debemos cortar con planos normales a "x" o a "y". Cortemos con planos normales a "x" para obtener la región variable mos trada en la figura  $(5.16.8)$  y que definimos:  $((4,2)/0 \leq 4 \leq \frac{1}{2} \sqrt{25-4x^2})$  $\sqrt{z-z}$   $\sqrt{3x^2+3y^2} \leq z \leq \sqrt{25-x^2-y^2}$ y como podemos cortar desde el plano y z hasta  $x = 5/2$ 

$$
V = \left\{ (x_i)^2 + \int \frac{1}{2} \int \frac{1}{2}
$$

Asi, el volumen de la región:

$$
\int_{V} = \iiint_{V} dx dy dz = \int_{0}^{5/2} \left\{ \int_{0}^{\frac{1}{2} \{25 - 4/x^{2} \}} \left[ \int_{36x^{2} + 4y^{3}}^{\sqrt{25 - x^{2} - 4y^{2}}} \right] dy \right\} dx
$$

 $V.167$ 

A1 resolver en orden:

\n
$$
\int \frac{\sqrt{25-x^2+y^2}}{\sqrt{25-x^2+y^2}} = \sqrt{25-x^2+y^2} - \sqrt{3} \sqrt{x^2+y^2}
$$
\n
$$
\int \frac{\sqrt{25-x^2+y^2}}{\sqrt{25-x^2+y^2}} = \sqrt{3} \sqrt{x^2+y^2} \, dy
$$

Antes de continuar, hagamos un alto y reflexionemos sobre los siguientes pasos: todavía, después de realizar la integral planteada, hay que integrar en "x" iy qué integrales vamos a manejar? Para integrar el primer radical, tendremos que hacer la sustitu-ción y =  $\sqrt{25-x^2}$  sen µ para llegar al conocido resultado:

 $5.16$ 

 $\sqrt{25-x^2}$  (u+sen u cos u); pero el límite superior no es constante, por lo que tendríamos que dejar en función del (ang.sen) para luego integrar esta función con respecto a "x". Memos halador se presenta el panorama con el segundo radical, donde la sustitución sería y = x t g 0 para obtener, como integrando en el siguiente pa so, L(sc0 + tg 0). Todo esto nos cunduce a abandonar el presenteprocedimiento como un tanteo fallido y a replantear el problema definiendo la región de otra manera.

#### <sup>5</sup> . 16.4) La Integral iterada en regiones regulares.

Solo unas breves palabras al respecto, puesto que ya estás intu yendo lo que'va a pasar.

En efecto cuando no tenemos una región normal, vamos a suponer, porque al cortarse con un plano normal a " $x$ ", no obtenemos una re gión plana normal (Fig. 5 . 16. 10) no podemos definir.

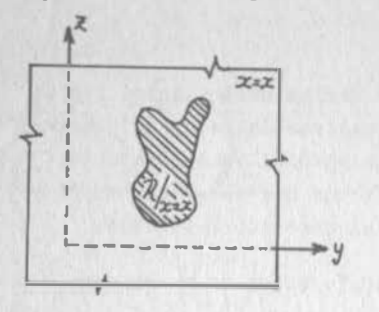

 $F(x) = \iint_{\mathcal{L}_{\text{A}}^{}/\mathcal{L}_{\text{A}}^{}/\mathcal{L}_{\text{B}}} f(x,y,z) dy dz$ , puesto que está integral sólopuede plantearse como iterada si la región es normal.

Pero si nuestra región origi nal es regular, esto es, si -puede descomponerse en un núme ro finito de regiones normales,  $Fig. 5.16.10$  entonces podemos aplicar reite<br>radamente  $(5.10.0.9)$  y escribir:

 $\iiint_{\mathbb{T}} f(x_1y_1z) dx dy dz = \iiint_{\mathbb{T}} f(x_1y_1z) dx dy dz + \ldots + \iiint_{\mathbb{T}} f(x_1y_1z) dx dy dz$ 

 $\mathcal{W}_{\mathbf{v}_1}$   $\mathcal{W}_{\mathbf{v}_2}$   $\mathcal{W}_{\mathbf{v}_3}$   $\mathcal{W}_{\mathbf{v}_4}$   $\mathcal{W}_{\mathbf{v}_5}$   $\mathcal{W}_{\mathbf{v}_6}$   $\mathcal{W}_{\mathbf{v}_7}$   $\mathcal{W}_{\mathbf{v}_8}$   $\mathcal{W}_{\mathbf{v}_7}$   $\mathcal{W}_{\mathbf{v}_8}$   $\mathcal{W}_{\mathbf{v}_9}$   $\mathcal{W}_{\mathbf{v}_9}$   $\mathcal{W}_{\mathbf{v}_9}$  (5.16. 3)

# 5. 17) La Integral Triple en Coordenadas Curvilineas.

Aplicación a cilíndricas y esféricas.

5.17.1) Introducción . - A lo largo de estos apuntes hemos hablado ya de las coordenadas curvilineas y de algunas de sus aplicaciones Especificamente, en el subtema $(5.9)$  vimos como, al pasar de un -sistema de referencia a otro, la forma de las regiones podía simplificarse y por ende, las integrales que sobre ellas se definiesen.

En integral triple, sucede por el estilo como veremos a continuación:

5.17.2) Mapeo de regiones en  $E^3$ . Consideremos el ejemplo (5.16.2) u la transformación a coordenadas esféricas:

$$
(5.17.2.2) \begin{cases} x = \rho \text{ for } \rho \text{ is } \\ y = \rho \text{ for } \rho \text{ is } \\ z = \rho \text{ cos } \phi \end{cases} \implies J(\frac{x_1 y_1 z}{\rho, \phi, \phi}) = \rho^2 \text{ for } \rho \text{ is } \rho \text{ is } \rho \text
$$

Puesto que este Jacobiano es diferente de cero, en general, podemos asegurar que, a cada vector de posición  $\vec{\bm{\tau}}(x,y,z)$ , corresponde un único vector de posición  $\overline{q}(\rho, \varphi, \vartheta)$  en el sistema esférico. O sea, toda curva en el sistema cartesiano, tiene su correspondiente imagen en el sistema esférico y lo mismo puede decirse de cada superficie.

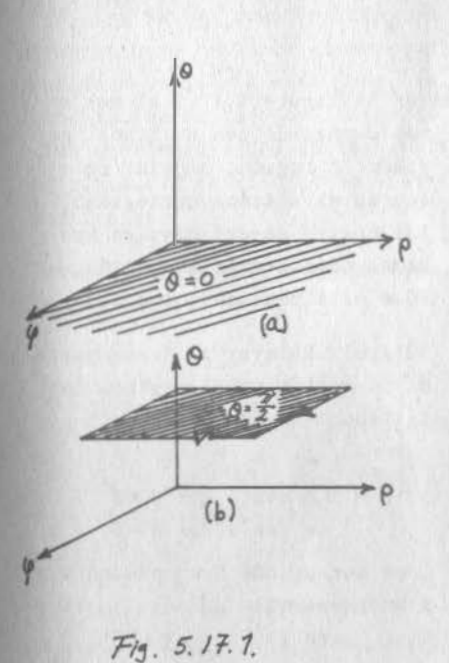

Entonces veamos cuáles son las imágenes de las fronteras de la región V. Estas fronteras son: los planos xz y yz; el cono -- $3x^2 + 3y^2 - z^2 = 0$  y la esfera $x^2 + y^2 + z^2 = 25$ . Para entrar sus respectivas imágenes , sustituimos en sus respectivas ecuaciones, las ecuaciones -- $(5, 17, 2, a)$ Entonces, el plano xz.  $y = 0$ :  $p$  sen  $\theta$  sen  $\theta$  = 0 puesto que  $\rho$  sen  $\ell \neq 0$ , para que  $i \neq 0$ . sen  $\theta = \phi$ ,  $\theta = 0$ Ecuación del plano  $\frac{1}{2}$ [fig.5.17. 1. a) •

Ahora el plano  $yz$ ,  $x = 0$ :

 $P$  few  $QCOO=O$ ;  $CODC=O$ ;  $Q=\underline{H}$ 

Ecuación del plano que se mues tra en la figura (5.17.1.b)

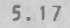

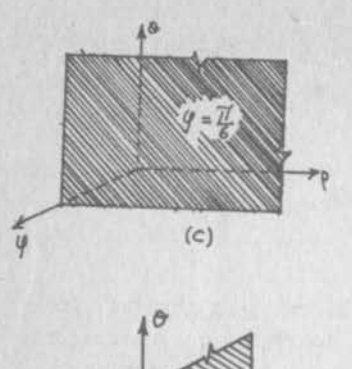

El cono  $3x^2 + 3y^2 - z^2 = 0$  $tg^2y = \frac{1}{3}$ ;  $tg\gamma = \frac{1}{13}$ ;  $y = 30$ 

Ecuación del plano mostrado en la figura (5.17.1.c)

La esfera  $x^2 + y^2 + z^2 = 25$  $\rho^2$  few  $\frac{1}{2}$  (o)  $\frac{1}{2}$  +  $\rho^2$  few  $\frac{1}{2}$  (o)  $\frac{1}{2}$  +  $\rho^2$  few  $\frac{1}{2}$  = 25  $(2^{2}L\sin^{2}\theta (cos^{2}\theta + 2\theta) + cos^{2}\theta) = 25$  $\rho^2 = 25$ ;  $\rho = 5$  $(Fig, 5, 17, 1, d)$ 

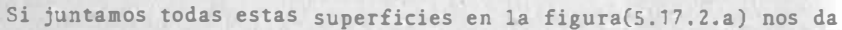

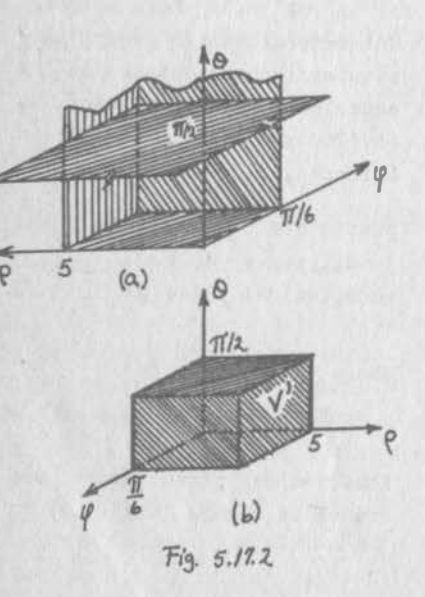

 $(d)$ 

 $Fig. 5.17.1.$ 

mos cuenta de que no hemos ce rrado la región, a pesar de -que en el sistema cartesiano,las cuatro superficies se bastaban para cerrar la región. -¿Qué está pasando entonces?

(Claro! El eje "z" forma parte de la región en el sistema car tesiano; sus ecuaciones:

 $\begin{cases} x = 0 \\ y = 0 \end{cases}$  $\rho$  sen  $\phi$  cos  $\theta = 0$  $\rho$  sen  $\phi$  cos  $\theta = 0$ 

Como sen 0, cos 0 no pueden ser simultaneamente nulos:

sen  $\phi = 0$   $\qquad \mathbf{J} = 0$ y el mapeo no puede ser puntoa punto. El eje "2" mapea co mo el plano  $\varphi = 0$ 

Algo similar ocurre en el origen, donde p=0, ocasionando tambiénla anulación del jacobiano, El origen mapea entonces como el pla  $\rho = 0$ , dejando así definida la región imagen, que llamaremos - $V<sup>1</sup>$  y que definimos (Fig. 5.17.2.b)

$$
v' \left\{ (\beta, \varphi, \varphi) \mid o \in \beta \leq 5; o \leq \varphi \leq \frac{\pi}{6} \right\} \quad (5, 17, 2, \alpha)
$$

Vemos entonces como una región que tanto trabajo nos había costaco definir en el sistema cartesiano, se convierte en una región prismática al cambiar de sistema de referencia.

Por otra parte, cabe indicar que el procedimiento explicado es el general para realizar el mapeo de una región de un sistema coordenado a otro. En este caso, se podría haber establecido la re-gión imagen al caer en la cuenta de que las fronteras son superfi cies coordenadas del sistema esférico; en efecto, las superficies coordenadas, en el sistema esférico, son conos, esferas y planosverticales.

También es importante el sistema cilíndrico, cuyas ecuaciones de transformación son:

$$
(5.17.2 \times 2) \dots \begin{cases} x = \rho c_{\infty} \alpha \\ y = \rho l \alpha \alpha \\ z = M \end{cases} \qquad \qquad \overline{J}\left(\frac{x_{1}y_{1}z}{\rho_{1}\alpha_{1}\mu}\right) = \rho
$$

Sus superficies coordenadas con cilíndros, planos verticales y -planos horizontales. Sus puntos singulares (donde J=0) se agru-pan en el eje "z", que mapea como el plano p=0.

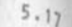

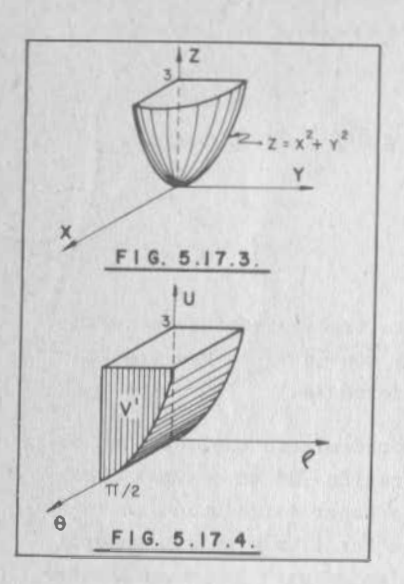

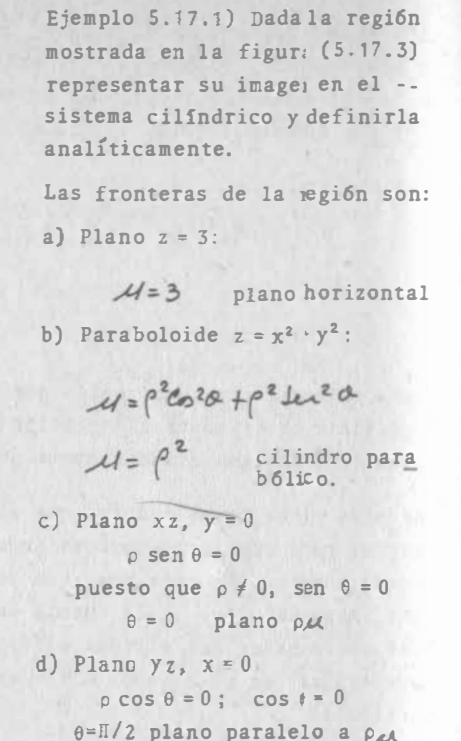

e) Para cerrar, el eje "z" mapea como el plano  $\rho = 0$ , para determi nar así la región mostrada en la figura (5,17.4), que se define:

$$
V' \left\{ (\rho_1 \sigma_1 \mu) / \sigma \leq \alpha \leq \frac{\pi}{2}; \sigma \leq \beta \leq 3; \rho^2 \leq \mu \leq 3 \right\} \dots \quad (5.17.2.b)
$$

En ocasiones puede ser ventajoso cambiar la forma específica de - $(5.17.2.1)$  o de  $(5.17.2.2)$  Para explicar lo que queremos decir, consideremos el siguiente.

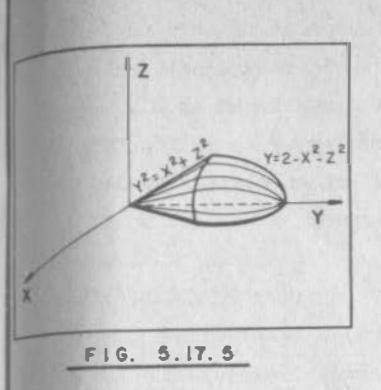

Ejemplo 5.17.2) Dada la región consignada en la figura (5.17.5) representar su imagen en un eistema cilíndrico y definirla analiticamente.

Ahora nos conviene usar la trans formacións

(5.17.2.c)  $\begin{cases} x = \int \cos \theta \\ y = u \end{cases} = \int \left( \frac{x_1 y_2}{\theta_1 \theta_2 \mu} \right) = \rho$ <br> $z = \rho$  een  $\theta$ 

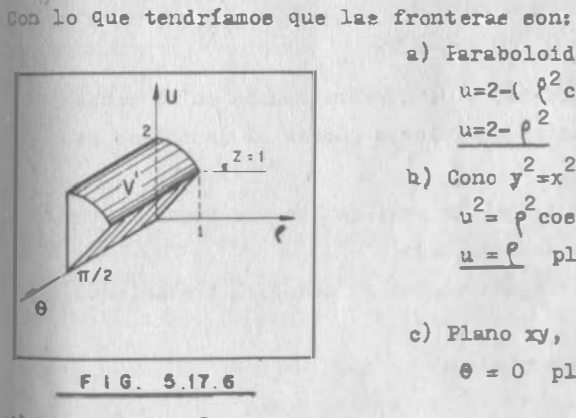

a) Faraboloide  $y = 2^2$  $u=2-(\frac{\rho^2}{\rho e^2})^2 + \frac{\rho^2}{\rho e^2}e^2$  $u=2-\rho^2$  cilindro parabólico **b**) Cono  $y^2 = x^2 + z^2$  $u^2 = \rho^2 \cos^2 \theta + \rho^2 \sin^2 \theta = \rho^2$  $u = f$  plano perpendicular a c) Plano  $xy$ ,  $x=0$  $\theta = 0$  plano  $\rho u$ 

d) Plano  $yz$ ,  $x=0$ 

 $\theta = \frac{\pi}{2}$  plano paralelo a fu

e) Cerramos con el eje "y", que es donde ahora se anula el jaco biano y que mapea en  $\rho = 0$ , plano  $\theta u$ , para tener la figura - -(5.17.6) donde la región V' se define:

 $v \cdot \int (\rho, \theta, u) / 0 \le \theta \le \pi/2$ ;  $\theta \le u \le 2 - \rho^2$ ;  $0 \le \theta \le 1$ Las coordenadas siguen eiendo cilíndricae; las ecuaciones de

transformación han cambiado; también cambian las superficies coordenadas, que ahora son cilíndres con sje de simetría en

"y": planos que contienen a "y" y planos paralelos a xz. Aunque hasta diora hemos hablado de coordenadas cilíndricas y esféricas, exclueivamente, no debe entenderse que éstos sean los únicos sistemas de coordenadas curvilíneas en B<sup>3</sup>. En general tendremos el problema de transformar la región "V" en el sistema cartesiano, a la región V' en un sietema cualquiera de coordenadas curvilíneas, dada por

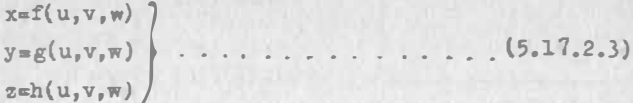

con la condición de que

$$
\int \left( \frac{x_1 y_1 z}{u_1 v_1 w} \right) \neq 0
$$

Para hacerlo, deberemos:

lo.) Identificar las fronteras de nuestra región en el sistema cartesiano y los puntos singulares (donde el jacobiano se anule) en su caso.

20.) Sustituir (5.17.2.3) en las ecs. de las fronteras. Inter pretar geométricamente el resultado.

30.) Dar a los puntos singulares, en su caso, el tratamiento especial que merezcan.

40.) Dibujar en el nuevo sistema.

## 5.17.3) Cambio de variables en la integral triple.

Puesto que ya hemos visto que un cambio de variables puede eimplificar grandemente una región, es lógico esperar que la integral correspondiente también se simplificaría al aplicaree en la región transformada. Lo que tenemos que ver ahora es qué debemos hacer y tener en cuenta para efectuar la integral en la nueva región.

Fara ver esto en forma racional, deberemos hacer intervenir un concepto que es muy sencillo en si; pero que no se contem-

ala en forma explícita en el programa del curso, razón por la aual vamos a contemplarlo con la mínima profundidad requerida para los fines inmediatos que perseguimos. Una vieión más pro funda la encontrarás en el Apéndice y te recomendamos que lo consultes, pues te gerá de gran utilidad en otras materias que habrás de cursar. Mecánica de Fluidos y Mecánica del Medio Contínuo, entre otras. El concepto en cuestión es el de INTEGRAL DE SUPERFICIE.

Cuando vimos la integral curvilínea, hicimos gran hincapié en que nos limitaríamos a integrar aquellos campos vectoriales que nos interesase reducirlos a una curva o trayectoria. Por eso ee que toda interral curvilinea se puede reducir a una in tegral ordinaria, con una sola variable.

Pues bien, si nos interesase reducir un campo vectorial a una superficie e integrarlo, tendríamos la integral de superficie. En general, una integral de superficie cualquiera estará dada por

$$
\int_{\mathfrak{m}} \vec{v} \, du \, dw
$$

 $(5, 17, 3, 1)$ 

donde v es el campo vectorial y "u", "w" son los parámetros de la superficie: en casos particulares, estos parámetros pueden ser un par cualquiera de las variables cartesianas.

Ahora bien, de toda la gama de combinaciones de funciones vectoriales que nos puede interesar integrar, hay una que es la más importante.

$$
=\iint\limits_{\mathbf{g}}\overline{\mathbf{v}}\cdot\overline{\mathbf{n}}\,\,\mathrm{d}\mathbf{e}\tag{5.17.3.2}
$$

donde v es el campo vectorial

$$
\bar{n} \text{ es la normal unitaria exterior a la superficie}
$$
\n
$$
\text{de } = \sqrt{EG - P^2} \text{ du } \text{d}w = \sqrt{\left(\frac{\partial z}{\partial x}\right)^2 + \left(\frac{\partial z}{\partial y}\right)^2 + 1} \text{ dx dy}
$$

Esta integral es importante porque valúa el gasto de un fluido, cuyo campo de velocidades es v, a través de una superficie cualquiera; en efecto, si recuerdas (4.7.0.5) encontrarás que (5.17.3.2) no es sino la generalización de aquélla en tres dimensiones.

Para poder llegar a un valor numérico de (5.17.3.2), deberemos definir la región de integración en el plano de los parámetros; se nos puede presentar dos casos:

a) Nos interesa una porción de superficie limitada por una curva cerrada.

b) Nos interesa una superficie cerrada (p.ej. una esfera, un elipsoide, etc.)

Cuando se tiene el primer caso, se tiene una liga con la inte gral curvilines a través del siguiente

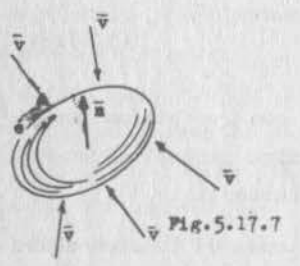

Teorema 5.17.1 (Stokes).

Si "e" es una superficie orientable y seccionable suave y "v" un campo vectorial diferenciable, an tonces

$$
\iint_{S} \overline{\mathbf{v}} \times \overline{\mathbf{v}} \cdot \overline{\mathbf{n}} \, \mathrm{d}\mathbf{e} = \oint_{\mathbf{c}} \overline{\mathbf{v}} \cdot \mathrm{d}\overline{\mathbf{r}} \quad (5.17.3.3)
$$

A esta cantidad se le llama "circulación de "V" ; sus dimensiones

 $\lceil L^2r^{-2} \rceil$ . Su aplicación es básica en la teoría del vórtice. (Ver Apéndice).

Cuando se tiene una superficie cerrada, entonces existe una importantisima liga con la integral triple, que ilustraremos en el siguiente

Ejemplo 5.17.3) Calculer el volumen de la esfera  $x^2+y^2+z^2=25$ . por medio de una integral doble.

 $V.177$ 

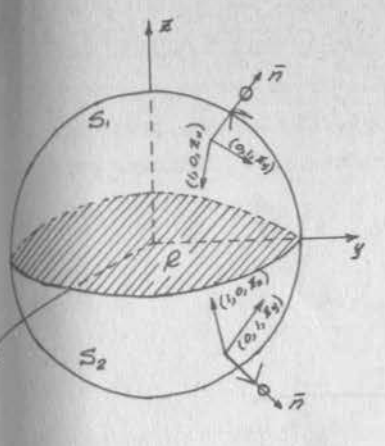

 $Fig. 5.17.8$ 

 $Vol = 2 \mid z dx dy$ 

y puesto que  $z = \sqrt{25-x^2-y^2}$  $Vol = 2 \left( \sqrt{25-x^2-y^2} \, dx \, dy \right)$ 

que puedes resolver mediante una transformación a coordenadas polares para obtener el resultado ya conocido:

$$
Vol = \frac{500 \pi}{3}
$$

Sjemplo 5.17.4) Si  $\bar{v}_1 = zk$ , calcular  $\oint \bar{v}_1 \cdot \bar{n}$  dS, donde "S" es la esfera:  $2 + y^2 + z^2 = 25$ 

> (El símbolo p indica, como ya te lo imaginas, que la integral es sobre toda la superficie ce rrada).

Debemos calcular n; ya sabemos que

$$
\bar{n} = \frac{z_x i + z_y i - k}{z_x^2 + z_y^2 + 1}
$$

pero en este caso, el sentido es importante, pues n debe ir di rigido siempre hacia afuera; en la figura (5.17.8) vemos que en la parte situada arriba del plano xy, esto lo logramos si hacemos el producto

$$
(1,0,z_x) \times (0,1,z_y) = -z_x^1 - z_y^1 + k
$$

en tanto que, en la parte inferior a xy, para lograrlo, deberg **MOR** 

 $(0,1,z_y)$  x  $(1,0,z_x) = z_x^1 + z_y^1 - k$ 

Calcular una integral de superficie, es muy similar al cálculo de una integral curvilínea: debemos llevar el vector a la super ficie y hacer las operaciones indicadas, con lo que lograremos tener una integral doble comun y corriente. Establezcamos prime ro la integral en S,:

$$
\overline{v}_1 = zk = \sqrt{25 - x^2 - y^2} \quad k
$$
\n
$$
\overline{n} = \frac{-z_x i - z_y i + k}{\sqrt{z_x^2 + z_y^2 + 1}}
$$
\n
$$
\overline{v}_1 \cdot \overline{n} = \frac{\sqrt{25 - x^2 - y^2}}{\sqrt{z_x^2 + z_y^2 + 1}}
$$
\n
$$
\overline{v}_1 \cdot \overline{n} \text{ as } = \sqrt{25 - x^2 - y^2} \quad k \text{ as } = \sqrt{z_x^2 + z_y^2 + 1}
$$
\n
$$
\overline{v}_1 \cdot \overline{n} \text{ as } = \sqrt{25 - x^2 - y^2} \quad dx \text{ dy}
$$

Ahora en S.:

$$
\overline{v}_1 = zk = -\sqrt{25-x^2-y^2} k \quad ; \quad \overline{n} = \frac{z_x i + z_y j - k}{\sqrt{z_x^2 + z_y^2 + 1}}
$$
\n
$$
\overline{v}_r \overline{n} = \frac{\sqrt{25-x^2-y^2}}{\sqrt{z_x^2 + z_y^2 + 1}}
$$
\n
$$
\overline{v}_r \overline{n} \text{ as } = \sqrt{25-x^2-y^2} dx dy
$$

Entonces:

$$
\oint \vec{y} \cdot \vec{n} \, ds = \iint_{B_1} \vec{y} \cdot \vec{n} \, ds + \iint_{B_2} \vec{y} \cdot \vec{n} \, ds
$$
  

$$
\oint \vec{y} \cdot \vec{n} \, ds = \iint_{B_1} \sqrt{25 - x^2 - y^2} \, dx \, dy + \iint_{B_1} \sqrt{25 - x^2 - y^2} \, dx \, dy
$$
  

$$
\oint \vec{y} \cdot \vec{n} \, ds = 2 \iint_{B_1} \sqrt{25 - x^2 - y^2} \, dx \, dy = Vol \qquad (5.17.3.8)
$$

For suppose to que si 
$$
\bar{v}_2 = yj
$$
,  $\bar{v}_3 = x1$ :  
\n $\oint_{S} \bar{v}_2 \cdot \bar{n} \, dS = 2 \iint_{R_{xz}} [25 - x^2 - z^2] \, dx \, dz = Vol$  (5.17.3.b)

$$
\bar{v}_3 \cdot \bar{n}
$$
 as = 2  $\iint_R \sqrt{25 - y^2 - z^2}$  dy dz = Vol (5.17.3.c)  
Proces, al sumar miembro a aiembro (5.17.3.a), (5.17.3.b) y

5.16

17.3.c):  
3 Vol = 
$$
\oint_{S} (\overline{v}_1 + \overline{v}_2 + \overline{v}_3) \cdot \overline{n}
$$
 as

 $v$  como

¢

y

 $(5.$ 

$$
\vec{v}_1 + \vec{v}_2 + \vec{v}_3 = 2k + yj + xi = \vec{r}
$$

 $Vol = \iiint dx dy dz$ , donde "V" es la región delimitada por

la esfera; y por otra parte

$$
\mathbf{V} \cdot \mathbf{\bar{r}} = 3
$$
\npodemos escritor:

\n
$$
\iint_{\mathbf{V}} \nabla \cdot \mathbf{\bar{r}} dx dy dz = \iint_{\mathbf{S}} \mathbf{\bar{r}} \cdot \mathbf{\bar{n}} dS
$$
\n
$$
(5.17.3.4)
$$

Esta relación la generalizamos en el siguiente

**Teorema** 5.17.2 (Gause, de la divergencia o Green en el espacio)  
\nSi el campo vectorial 
$$
^\circ \tilde{\mathbf{v}}^n
$$
 es diferenciable en la  
\nregión "V", delimitada por la superficie cerrada  
\n"S", seccionalmente suave, entonces:  
\n
$$
\iiint_V \nabla \cdot \nabla dV = \oint_V \nabla \cdot \tilde{n} dS
$$
\n(5.17.3.4)

La importancia de este teorema es muy grande; nos da rigurosamente la interpretación física de la divergencia para cuslquier campo de velocidades; da las bases para establecer la ecuación de difusión, etc., (ver Apéndice); pero la utilidad inmediata que nosotros vamos a obtener de 61, es que nos va a permitir encontrar la relación fundamental para el cambio de variables

 $125$  sen  $\varnothing$ 

en la integral triple.

Para verlo, desglosamos escalarmente la ecuación (5.17.3.4).Sea

$$
V = V_{1}(x_{1}y_{1}z)1 + V_{2}(x_{1}y_{1}z)j + V_{1}(x_{1}y_{1}z)k
$$

supongamos, además que la superficie "S" se expresa en términos de los parámetros "u" y "w"; es decir, su ecuación vectorial;

$$
\overline{r} = x(u,\overline{w})\mathbf{i} + y(u,\overline{w})\mathbf{j} + z(u,\overline{w})\mathbf{k}
$$

Entonces:

 $\overline{v} = \frac{\partial v}{\partial x} + \frac{\partial v}{\partial y} + \frac{\partial v}{\partial z}$ 

For otra parte:

$$
\sqrt{2} = \pm \frac{2\pi}{\left|\frac{2\pi}{2\mu} \times \frac{2\pi}{2\omega}\right|} = \pm \frac{1}{\left|\frac{2\pi}{2\mu} \times \frac{2\pi}{2\omega}\right|}
$$

v además:

 $dS = \left| \frac{\sum F}{\sum u} x \frac{\sum F}{\sum w} \right| du dw$ 

Así, (5.17.3.4) queda;

$$
\iiint_{V} \left( \frac{2v_1}{9x} + \frac{2v_2}{99} + \frac{2v_3}{99} \right) dx dy dz = \iint_{R'} W J(\frac{v_1 z}{u_{\mu\nu}}) + v_2 J(\frac{z_1 x}{u_{\mu\nu}}) + v_3 J(\frac{x_2 y}{u_{\mu\nu}}) \right) du d\mu
$$
 (5.17.35)

Ejemplo 5.17.5).- Valuar el segundo miembro de (5.17.3.d) Para la esfera se tienei

 $V.181$ 

 $x = 5$  sen/ $\ell$  cos  $\theta$  $y = 5$  sen  $\theta$  sen  $\theta$  $z = 5 cos \theta$ Con lo que la esfera queda representada por la región R' mostrada en la

figura (5.17.9).

Ahora:

$$
\int \left(\frac{x, z}{\psi, \Phi}\right) = 25 \text{ sen}^2 \psi \cos \Phi
$$
  

$$
\int \left(\frac{z, z}{\psi, \Phi}\right) = 25 \text{ sen}^2 \psi \cos \Phi
$$
  

$$
\int \left(\frac{x, z}{\psi, \Phi}\right) = 25 \text{ sen} \psi \cos \psi
$$

$$
\frac{R^{2}(9,0)/0.49577,0.60201}{R^{2}(9,0)/0.49577,0.60201}
$$

 $5.17$ 

 $17.51 - 1.1$ 

Ani:

como  $\bar{v} = \bar{r}$ ,  $\bar{v}_1 = x = 5$  sen $\psi$  cos  $\Phi \Rightarrow v_1 \int \left( \frac{y_1 z}{\psi_1 \phi_1} \right)$  =125sen<sup>3</sup> $\psi$  cos<sup>2</sup> $\phi$  $v_2$   $\left(\frac{z_1 x}{\omega \cdot \alpha}\right)$  = 125sen<sup>3</sup>  $\psi$  sen<sup>2</sup> $\alpha$ . análogamente  $v_3\sqrt{\frac{x_1y}{y_1a}}$  =125sen  $\gamma cos^2 a$ 

 $\oint_S \vec{r} \cdot \vec{n} ds = \iint_{R'} 125 \text{ km} \varphi d\varphi ds = 125 \int_{0}^{2\pi} \iint_{\text{cm}} \vec{r} \cdot \vec{n} d\varphi d\varphi d\varphi d\varphi$ <br>re considerence nuevements of sixth  $\vec{n} = 500\pi + 342\mu$ Ahora consideremos nuevamente el ejemplo (5.16.2) y tratemos de resolverlo en el sistema ( $\rho$ ,  $\psi$ ,  $\beta$ ) donde, eegún vimos en el inciso (5.17.2), la región se convertía en prismática trirrectangular, mediante la transformación asentada en el sistema de ecuaciones  $(5.17.2.8).$ 

Por (5.17.3.a) podemos escribir:

$$
V_v = \oint_z z \, k \cdot \bar{n} \, ds
$$
 (5.17.3.8<sup>°</sup>)

donde "S" es la superficie seccionslmente suave formada por loe planos xz, yz, por el cono  $3x^2$  +  $3y^2-z^2$  o y por la esfera - -  $x^2 + y^2 + z^2 = 25$ . Mediante la transformación propuesta, "S" se transforma en la superficie, también seccionalmente suave, mostrada en la figura (5.17.2), que llamaremos S'.

Para resolver el segundo miembro de (5.17.3.a') tensmos que poner a "S" en términoe de dos parâmetros; pero esto también lo podemos lograr a través de la superficie S', puesto que a cada punto de ésta, corresponde un punto de S. Así, por ejemplo, el plano $y = \frac{1}{6}$ :

$$
\rho = u
$$
  

$$
q = \frac{\pi}{6}
$$
  

$$
\rho = \pi
$$

Y entonces, el cono representado por aquél plano:

$$
x = 1/2
$$
 u cos w  
\n $y = 1/2$  u sen w  
\n $z = \sqrt{3}/2$  u (5.17.3.e)

Ademds, puesto que las variables son las cismas, los limites de integración serán los mismos. Lo ánico .que cabe prever es que quizá haya un signo cambiado al pasar de un sistema a otro, debido a un diferente sentido del vector "ñ". En este caso, como sabemos que tratamos con un volumen, escencialmente positivo, haremos caso omiso del signo, utilizando el que nos lleve al vo lumen positivo. Entonces, tomando en cuenta (5.17.3.5) podemos escribir la siguiente expresión, que es válida en ambos sietemas:

V v  $=\iint_{\mathbb{Q}'} z \int \left(\frac{x, y}{u, w}\right) du dw$  (9.17.3.f)

El jacobiano lo podenos calcular fácilmente a travás de (5.17.3.0) pero sólo serviría para el plano  $\psi = \frac{1}{16}$ ; sin embargo, en general podemos escribir: (ver 1.15.5.2)  $J(\frac{x, y}{\alpha, \omega}) = J(\frac{z, y}{\beta, \phi}) J(\frac{\beta, \phi}{\alpha, \omega}) + J(\frac{z, y}{\phi, \phi}) J(\frac{d, \phi}{\alpha, \omega}) + J(\frac{x, y}{\alpha, \phi}) J(\frac{\alpha, \beta}{\alpha, \omega})$ con lo cual,  $(5.17.3.1)$  queda:  $V_v = \iint_R z \left[ \frac{1}{3} \left( \frac{z_1 y}{\beta_1 \omega} \right) \frac{1}{3} \left( \frac{\beta_1 \gamma}{\mu_1 \omega} \right) + \frac{1}{3} \left( \frac{z_1 y}{\mu_1 \omega} \right) \frac{1}{3} \left( \frac{\beta_1 \alpha}{\mu_1 \omega} \right) + \frac{1}{3} \left( \frac{z_1 y}{\alpha_1 \rho} \right) \frac{1}{3} \left( \frac{\beta_1 \beta}{\mu_1 \omega} \right) \frac{1}{3} \left( \frac{\beta_1 \beta}{\mu_1 \omega} \right)$ Ahora apliquemos al revés el teorema de la divergencia; esto es, convirtamos la integral de superficie en una integral triple en el espacio  $(\int, 4, 4)$ ; para ello comparemos (5.17.3.g) con - -(5.17.3.5) y observemos que  $\sqrt{\frac{y}{u}, \frac{z}{w}}$  debe corresponder a  $\sqrt{\frac{y}{u}, \frac{\theta}{w}}$ <br>(2a. y 3a. variables); luego, "y " debe corresponder e (2a. y 3a. variables); luego, "v," debe corresponder a<br>  $\vec{z}$   $\int \left(\frac{\chi_1 \mu}{\sigma \Delta}\right) = \rho \cos \varphi \rho^2 \sin \varphi \cos \varphi = \rho^3 \sin \varphi \cos^2 \varphi$  (5.17.3.h)  $ZJ(\frac{x+4}{9a}) = \rho \cos \varphi \rho^2 \sec \varphi \cos \varphi = \rho^3 \sec \varphi \cos^2 \varphi$ 

Análogamente:

 $v_2 \rightarrow 2\int \left(\frac{x_1 y_1}{\omega_1 \rho}\right) = \rho c_0 \varphi \left(-\rho \ln^2 \varphi\right) = -\rho^2 \ln^2 \varphi \log \varphi$  (5.17.3.1)  $v_3 \to Z \text{J}(\frac{x,y}{y}\big) = 0$  (5.17.3. j)

Al observar nuevamente ( 5.17.3.5), vemos que ( 5.17.3.h) debe ser derivada con respecto a " $\rho$ " (primera variable);(5.17.3.i) con respecto a " $(T'')$  y (5.17.3.j) con respecto a " $9$ " y luego su madas para obtener el integrando:

$$
\frac{2}{3f}(P^{3}sin\varphi cos\varphi) = 3P^{2}sin\varphi cos\varphi
$$
\n
$$
\frac{2}{3f}(P^{3}sin\varphi cos\varphi) = P^{2}sin\varphi (tan^{2}\varphi - 2 cos^{2}\varphi)
$$
\n
$$
\frac{2}{3f}(1-P^{2}sin^{2}\varphi cos\varphi) = P^{2}sin\varphi (tan^{2}\varphi - 2 cos^{2}\varphi)
$$
\n
$$
= 0
$$
\n
$$
\frac{2}{3f}(0) = 0
$$
\n
$$
\frac{2}{3f}(1-P^{2}sin^{2}\varphi cos\varphi) = \frac{1}{2}(\frac{2}{7}sin^{2}\varphi - 1)(\frac{2}{7}sin^{2}\varphi - 1)(\frac{2}{7}sin
$$

Resultado que coincide con el obtenido on el ejemplo (5.16.2); ahora la integración fue mucho más sencilla; pero tal vez pienses (y con razón) que esa simplificación se ve compensada con creces por el volumen de cálculos que tuvimos qué hacer para llegar a la ecuación (5.17.3.k).La cuestión es si siempre habre moe de hacer todos esos cálculos o si podemos contar con que siempre llegaremos a una expresión análoga a (5.17.3.k). Si ves el Apéndice, te encontrarás demostrado que no solamente en el caso del volumen, sino que, en el caso general:

51 f(x,y,z) es integrable en V:

Entono

$$
\iiint\limits_{V} f(x,y,z) dx dy dz = \iiint\limits_{V'} f(u,v,w) \int \left(\frac{x,y,z}{u,v,w}\right) du dv dw
$$
\n(5.17.3.6)

Ejemplo 5.17.6). - Cuando traemos un fluído por una tubería y queremos darle la oportunidad de que siga 3 direcciones ortogonales, (fig. 517.10.a) usamos una pieza prefabricada que, en el léxico ingenieril, se llama "cruz" y que puedes ver

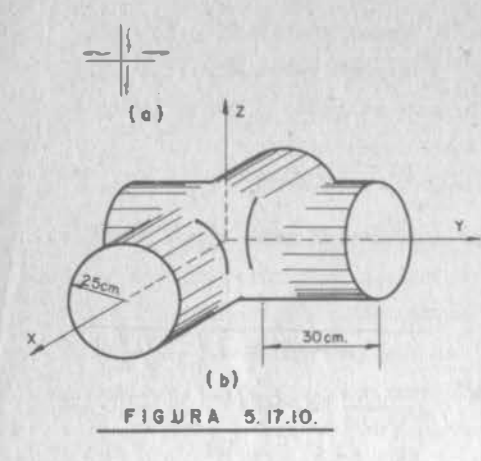

representada en la figura (5.17.10.b). Tal es el ca so de una f�brica donde se conduce diesel (peso específico= $0.35 \text{ kg/dm}^3$ ) a través de una tubería col cada del techo, Se quiere saber cuánto pesa la pieza de acero (peso específico=7. $\delta$  kg/dm<sup>3</sup>) llena de diesel, si el espesor del acero es de lcm.

 $5.15$ 

El peso total puede de�componerse en dos partes: el peeo de la pieza sola y el peso del diesel. Por otra parte, tanto para uno como para otro, podemos descompenerlo en el cilindro circular

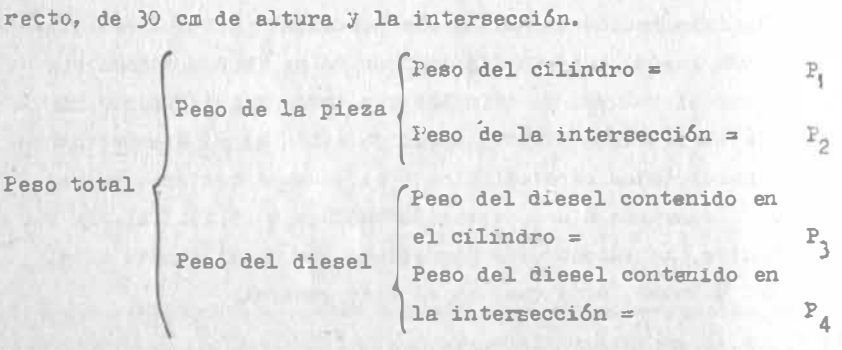

El peso P<sub>2</sub> se obtiene de inmediato:

$$
P_3 = 4(0.85) \pi/2.5^2(3) = 200.28
$$
 kg

Si consideramos que el espesor es muy pequeño cuando se le compara con las dimensiones generales de la pieza, P, puede salir tambián de inmediato:

$$
P_1 = 4(7.8) \ \frac{7}{7} \ 5(3)(0.1) = 147.03 \ \text{kg}
$$

Con la misma coneideración,  $P_2$  también podemos obtenerlo calcula<u>n</u> do el volumen de acero como la superficie de la intersección por el espesor. En el ejemplo (5.11.4) vimos que la superficie de in--tei'fl ección es

 $S = 16(2.5^2)(\frac{\pi}{2} - 1) = 57.08 \text{ dm}^2$  $P_2 = 57.00(0.1)(7.0) = 44.52$  kg 2

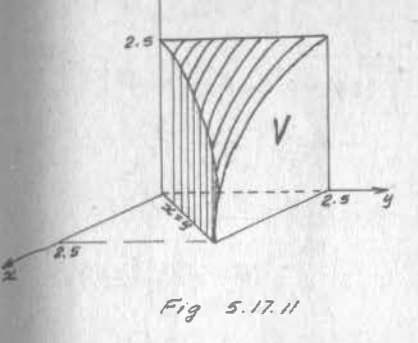

Nos resta tan solo caicular  $P_4$ , peso del líquido contenido en la intersección; para ello, vamos a aprovechar la eimetría y calcula remos el volumen de la región - "V" mostrada en la figura (5.17.11) que es le. dieciseisava parte del volumen total. Nótese que aunque sobre el plano yz se define una región rectangular, en la inte-

al eje  $\Theta$ 

al  $ejef$  )

gración tendríamos que manejar radicales.

Propongamos la transformación;

$$
x = \begin{cases} \cos 0 \\ y = u \end{cases}
$$
  
\n
$$
y = \begin{cases} \frac{x_1 y_1 z}{\rho_0 u} \end{cases} = \begin{cases} \frac{1}{\rho_0} \\ 0 & \text{if } u \end{cases}
$$

Encontremos entonces la región  $V^*$  en el espacio  $(\rho, \Phi, u)$ :

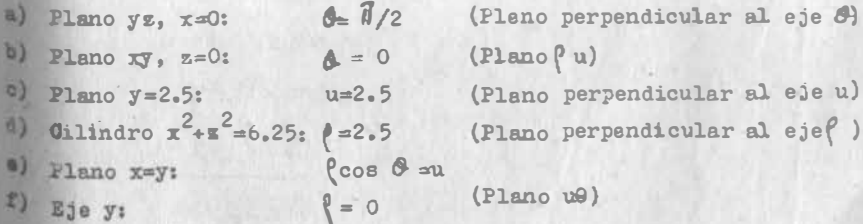

La región transformada se representa como en la figura (5.17.12.a). Para definirla, dejamos que sea el éngulo el que varíe entre 11-

5 . 1 7

tiemplo 5.17.7).- Para un cierto proceso industrial se vierte una mezcla de solventes en un embudo como el

mostrado en la figura (5.17.13). De día se mantiene una agitación dentro del embudo, para mantener homogénea la mezcla; de noche, se de ja estratificar y se tiene una densidad :  $\mathbb{T} = 2.3 - 0.7$  z, donde "q" está en ton magaz $/\mathbb{n}^3$ 

si "z" está en m. Se desea saber:

- a) El peso total del contenido del embudo.
- b) La densidad de la mezcla durante el día.
- c) La línea de acción del peso durante el día y durante la noche.
- d) B1 momento de volteo que oca siona un temblor de l m/seg. en dirección del eje "y", du rante el día.
- e) El momento de volteo que oca siona un temblor de la misma intensidad y dirección, dute la noche.

mitee constantes, lo que implica cortar con planos perpendicula res a "O", como se ve en la figura (5.17.2.b).

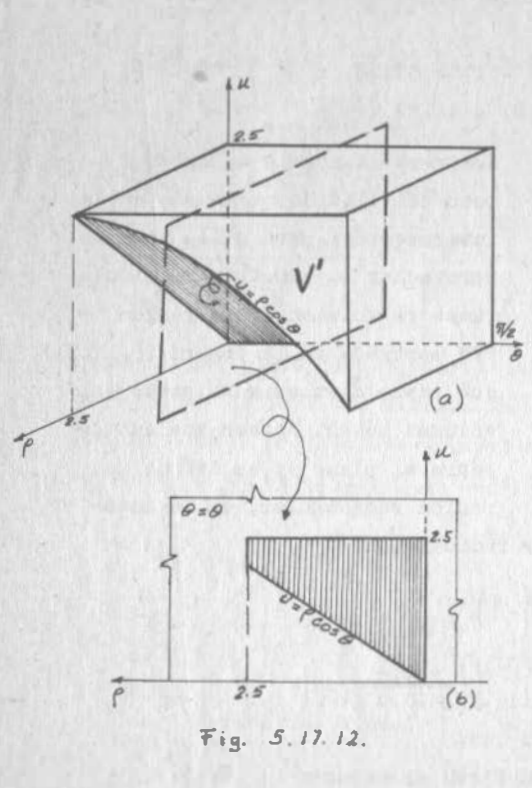

Finalmente  $v_v = \iiint \rho d\rho d\rho du$  $=\int_0^{\pi k} \left\{ \int_c^{2.5} f \left[ \int_{\rho_{\text{C}} \rho_{\text{C}} d\mu}^{e.5} \right] d\rho \right\} d\rho$  $\int_{c}^{2.5} (2.5f - \rho^{2}cos\theta) d\rho = 1.25 [\rho^{2}]^{2.5}$  $-\frac{\cos\alpha}{2}\left[\rho^3\right]^{2.5}$  $=7.8125 - 15.625$  cos a  $V_v = \frac{1}{2} \left( 7.8125 - 15.625 \cos \theta \right) d\theta$ = 7.8125  $\Pi$  15.625 [Sen 0]  $V_v = 7.06$  dm<sup>3</sup>  $P_4 = 16(7.06)(0.85) = 96.02$ Peso total:  $P_1 = 147.03$  kg  $P_2 = 44.52$  kg  $P_1 = 200.28$  kg  $P_u = 96.02$  kg

 $987.85~k$ 

por lo que debemos establecer la región "V". Encontremos la e-**Quación** del cono:

 $Ax^{2}+Av^{2}-x^{2}=0$  Si x=0: y=1.5, z=3  $2.25A = 9$  :  $A =$  $4x^2$   $4y^2 - z^2 = 0$  ec. del como

Sabemos que  $\mathbb{R} = \iint \nabla dV$ ;  $P = g \iiint \nabla dV$ 

V.188

 $L1.5L1.5$  $0.7\tan\pi$  $2.8\tan\sqrt{t}$ 

Fig. 5.1743

Solución:
$5.17$ 

Aprovechemos la simetría y definamos la región "V" en el primer octante, utilizando coordenadas esférioas. (Fig. 5.17.14).

$$
\frac{4}{7}m = \iiint_{0}^{2} \int_{\omega}^{2} \frac{1}{4} \omega \varphi (2.8-0.79e) d\rho d\varphi d\theta
$$
\n
$$
= 2.8 \int_{0}^{\frac{\pi}{2}} \left\{ \int_{0}^{0.4636} \frac{1}{4} \omega \varphi \left[ \int_{0}^{3564} e^{2} d\rho \right] d\varphi \right\} d\alpha - \omega \int_{0}^{\frac{\pi}{2}} \left\{ \int_{0}^{0.4636} e^{3} d\rho \right\} d\varphi d\varphi
$$
\n
$$
\frac{4}{7}m = \frac{\pi}{69} \left( \frac{1}{\omega}.8 - 56.7 \right); \quad m = 8.66 \text{ for } max; \quad \frac{P = 8.66 \text{ for } max}{2.66 \text{ for } max}
$$

Fuesto que el volumen del tanque es:

$$
Vol = \frac{1.5^2 \pi \measuredangle}{\measuredangle} = 7.07 \text{ m}^3
$$

entonces la densidad de la mezcla homo génea durante el día:

$$
\nabla = \frac{M}{\sqrt{01}} = \frac{8.66}{7.07} = \frac{1.225}{1.225} \text{ ton}_{\text{meas}}/\text{m}^2
$$

Ahora calculemos la línea de acción del peso; sabemos que debe ser verti-

cal, por lo que sólo deberemos calcular "x" y "y"; durante el  $d1a$ :

$$
\bar{x} = \frac{1}{8.66} \iiint_{V} x(1.225) dV = \frac{1.225}{8.66} \iiint_{V} x \, dy
$$

Esta integral no la podemos resolver integrando sólo en el primer octante y multiplicando por cuatro, pues hay dos octantes en que la función integrando  $(x)$  es positiva y dos en que es ne

 $\sqrt{2}$  $re<sub>0</sub> = 3$ 

Fig. 5.17.14

$$
\bar{x} = 0.1415 \left( \iiint_{V_1} x \, dV + \iiint_{V_2} x \, dV \right)
$$

puesto que a cada punto  $Q \in V$ , corresponde otro  $Q' \in V$ , tales que

$$
x_{Q} = -x_{Q}
$$

podemos concluir que

$$
\iiint\limits_{V_1} x \, dV = -\iiint\limits_{V_2} x \, dV \implies \iiint\limits_{V_1} x \, dV + \iiint\limits_{V_2} x \, dV = 0 \implies \underbrace{\overline{x} = 0}_{V_2}
$$

Un razonamiento análogo nos llevaría a concluir que  $\bar{y} = 0$ Durante la noche, la densidad no es constante y no podremos sacarla de la integral; por consiguiente:

$$
\vec{a} = \frac{1}{8.66} \iiint_{V} x(2.8-0.7 \text{ s}) dV = \frac{1}{8.66} \iiint_{V_1} x(2.8-0.7z) dV + \iiint_{V_2} x(2.8-0.7z) dV
$$

Sin embargo, también en este caso se cumple que si Q E V.

$$
Q' \in V_2/x_{Q} = -x_{Q}, \text{ por lo que}
$$
\n
$$
\iiint_{V_1} x(2.8-0.7z) dV + \iiint_{V_2} x(2.8-0.7z) dV = 0
$$
\n
$$
\frac{\overline{x} = 0}{\overline{y}}
$$
\nanálogmenta:

\n
$$
\overline{u} = 0
$$

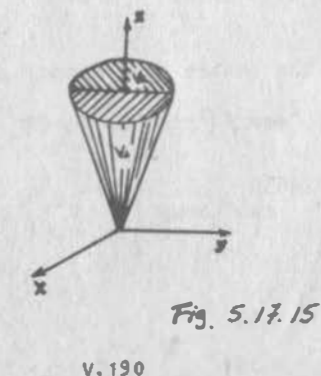

 $5.17$ 

v.189

 $5.17$ 

Estos resultados son intuitivos en realidad y los podemos generalizar diciendo que si un cuerpo admite plano de simetría, el centro de masa estará en ese plano de simetría.

Ahora veamos los efectos de un temblor. La fuerza ocasionada en la estructura será nuevamente una fuerza de inercia que se apli cará en el centro de masa. Esta fuerza tratará de hacer girar la estructura alrededor del eje definido por (ver fig. 5.17.13)

$$
y = 2
$$
  

$$
z = -3
$$

El momento con respecto a un eje, recordemos, vale:

$$
\mathbf{M} = \overline{\mathbf{F}} \times \overline{\mathbf{p}} \cdot \overline{\mathbf{e}}
$$

donde

P es la fuerza

p es un vector que une un punto cualquiera de la linea

de acción de F con un punto cualquiera del eje.

e es el vector unitario que define la dirección del eje

Definamos la fuerza; primero su magnitud;

 $\sqrt{\frac{3}{2}}$ / = m  $\sqrt{a}$ / = 8.66 x 1 = 8.66 estenios = 0.883 ton fuerza  $\Rightarrow \bar{Y} = 0.8833$ 

Ahora sólo falta acabar de definir el centro de masa para tener un punto de la línea de acción de la fuerza; ya sabemos que - - $\bar{x} = \bar{y} = 0$ ; calculemos z.

$$
\vec{z} = \frac{1}{8.66} \iiint_{V} 1.225z \, \text{d}v = 0.1415 \iiint_{V} z \, \text{d}v
$$

Ahora si hay simetria en los cuatro cuadrantes, por lo que:

$$
\vec{z} = 4(0.1415) \iiint_{0}^{V} \rho^{2} \sec \varphi \rho \cos \varphi \, d\varphi \, d\theta
$$

$$
\vec{z} = 0.5659 \int_{0}^{V/2} \int_{0}^{V/2} 0.4636 \sec \varphi \cos \varphi \int_{0}^{3\pi} \rho^{2} d\rho \, d\varphi \, d\theta = 2.25 \text{ m}
$$

 $\Rightarrow$  G(0,0,2.25)

Nota que la integral triple que acabamos de calcular depende exclusivamente de las características geométricas del tanque; ello se debe a que la condición diurna significa densidad constante, que puede salir del signo de integral; podemos escribir:

$$
\overline{z} = \frac{\int \int \int \int \overline{z} \, dV}{\int \int \int \int \overline{dV}} = \frac{\int \int \sqrt{z} \, dV}{\text{Vol}}
$$
 (5.17.3.7)

En el miemo caso de densidad constante, se puede escribir:

$$
\overline{x} = \frac{\iiint_{v} x \, dv}{\text{Vol}}
$$
(5.17.3.8)  

$$
\overline{y} = \frac{\iint_{v} y \, dv}{\text{Vol}}
$$
(5.17.3.9)

y se dice que el centro de masa del cuerpo coincide con el "centroide" del volumen, siendo el centroide el punto definido por lse ecunciones (5.17.3.7), (5.17.3.8) y (5.17.3.9) y que es un concepto enteramente geométrico.

Hecho este paréntesis, nos damos cuenta que, conocido G, podemos obtener  $\bar{p}$ ; como un punto del eje es  $(0, 2, -3)$ :

$$
\bar{p} = (0, 0, 2, 25) - (0, 2, -3) = (0, -2, 5, 25)
$$

Además, el vector unitario que define la dirección del eje es "I", por lo que:

$$
\mathbb{M} = \begin{vmatrix} 0 & 0.883 & 0 \\ 0 & -2 & 5.25 \end{vmatrix} = \frac{4.64 \text{ ton} - m}{4}
$$

Durante la noche:

$$
\overline{\mathbf{z}} = \frac{1}{8.66} \iiint_{\mathbf{v}} (2.8-0.7\mathbf{z})\mathbf{z} \, \mathrm{dV}
$$

 $V.192$ 

$$
5.17
$$

Nota que ahora z y por consiguiente G, ei dependen de la dengidad, que es un concepto físico. For lo demás:

$$
p = (0, 0, 2, 06) - (0, 2, -3) = (0, -2, 5, 06)
$$

 $M = 0$  0.883 0  $= 4.47 \text{ ton} - m$  $-2$  $\circ$  $5.25$  $\circ$  $\Omega$ 

Ejemplo 5.17.8) :- En un trozo de cilindro, como el mostrado en la figura (5.17.16), se tiene una densidad  $\nabla = xy$ , donde " $\nabla$ " está en kg/dm<sup>3</sup> si "x", "y" están en dm. Encontrar las coordenadas del

Solución:

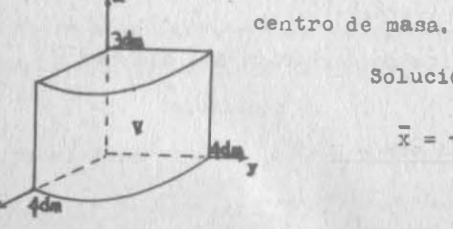

Pig. 5

$$
\overline{x} = \frac{\iiint_{V} x(xy) \, \mathrm{d}y}{\iiint_{V} xy \, \mathrm{d}y}
$$
\n17.16 \n
$$
\text{donde } y \left( (x, y, z) / 0 \le z \le 3; 0 \le x \le 4 \right)
$$
\n
$$
\mathrm{d}y = \int_{0}^{3} \int_{0}^{4} \int_{x}^{4} z^{2} \int_{0}^{\sqrt{16-x^{2}}} y \, \mathrm{d}y \, \mathrm{d}x \right\} \, \mathrm{d}z
$$

Notemos que la integral reiterada entre corchetes es constante

con respecto a "z", ya que no aparece esta variable ni en el integrando ni en loe límites; por consiguiente puede salir mul tiplicando a la integral exterior.

$$
\iiint\limits_V x^2 y \, dV = \left\{ \int_0^4 x^2 \int_0^{\hbar 6 - x^2} y \, dy \, dx \right\} \int_0^3 dz = 3 \iint\limits_R x^2 y \, dx
$$

donde "R" es la región definida por la traza del cilindro; es decir f

$$
R \{(x,y)/0 \le x \le 4 \; ; \; 0 \le y \le 16-x
$$

De la misma forma:

$$
\iiint_{V} xy \, dV = 3 \iint_{R} xy \, dA
$$
\n
$$
\vec{x} = \frac{3 \iint_{R} x^{2}y \, dA}{3 \iint_{R} xy \, dA} = \frac{\iint_{R} x^{2}y \, dA}{\iint_{S} xy \, dA}
$$

Las integralee dobles las valuamos como ya sabemos para obtener:

$$
\bar{x} = \frac{68.27}{32} = 2.13 \text{ dm}
$$

Análogamente:

$$
\overline{y} = \frac{\iiint_{\mathbf{v}} xy^2 dV}{\iint_{\mathbf{v}} xy dV} = \frac{\iint_{\mathbf{R}} xy^2 dA}{\iint_{\mathbf{R}} xy dA} = \frac{2.13 \text{ dm}}{2.13 \text{ cm}}
$$

Finalmente, para calcular z, nos danos cuenta de que el plano  $z = 3/2$  es plano de simetría; o bien:

$$
\bar{z} = \frac{\int_{0}^{3} z \int \int \int_{R} xy \, dx \, dz}{\int_{0}^{3} \left[ \int_{R} xy \, dx \right] dz} = \frac{\int_{0}^{3} z \, dz}{\int_{0}^{3} dz} = \frac{9/2}{3} = \frac{3/2 \, dm}{3}
$$

En general, cuando tenemos un cilindro (o priema) con generatriz paralela al eje z, cuya densidad sea independiente de "z"  $\left(\frac{\partial \mathbf{f}}{\partial z}-o\right)$ 

 $V.193$ 

y limitado por los planos z=R, z=f (f>e), les coordenadas de su centro de masa estén dadas por:

$$
\bar{x} = \frac{\iint_{R} x \mathcal{T}(x, y) dA}{\iint_{R} \mathcal{T}(x, y) dA}
$$
 (5.17.3.10)

$$
\bar{y} = \frac{\iint_{R} y \sigma(x, y) da}{\iint_{R} \sigma(x, y) da}
$$
 (5.17.3.11)

$$
\overline{z} = \frac{\int_{e}^{r} z \, dz}{\int_{e}^{r} dz} = \frac{1/2 (r^{2} - e^{2})}{r - e} = 1/2 (r - e) \qquad (5.17.3.12)
$$

Si además,  $\nabla = cte$ :

$$
\bar{x} = \frac{\iint_{R} x \, dA}{Area}
$$
\n(5.17.3.13)\n
$$
\bar{y} = \frac{\iint_{R} y \, dA}{Area}
$$
\n(5.17.3.14)

y al punto del plano xy definido por las ecuaciones (5.17.3.13) y (5.17.3.14) se le llama "centroide del área", siendo un concep to enteramente geométrico.

#### CAPITULO SEIS

 $6<sub>0</sub>$ 

# 6. Nácioca y Minimus de Funciones de Varias Variables.

uno de los problemas básicos de la ingeniería es el de optimizar la solución de los problemas que le competen. La capacidad de optimizar constituye una de las razones de ser del ingeniero. En otras palabras, existen muchas personas que pueden rualizar una obra de ingeniería; pero es el ingeniero el capacitado para seleccionar los procedimientos óptimos, aprovechar al máximo las propiedades de los materiales para, bajo las adequadas normas de seguridad, emplear un mínimo de éstos; en fin, para realizar el tipo de obra que mayor beneficio rinda a la colectividad.

La vida del ingeniero transcurre en un constante optimizar; este proceso no sismpre es racional y consciente debido a la complejidad de ciercos problemas; pero aún en estos casos, la actitud del ingeniero está orientada hacia la optimización.

En el curso de Calculo D. e I., viste la deducción de las condiciones necesaría y suficiente, que deben cumplir los máximos y minimos de una función de una variable, y se estableció el groundiniento adequado para su determinación. Ahora exprenderenos la resolución de este problema para el caso en que la función dependa de varias variables independientes. Al término de este capítulo, quedarás capacitado para resolver problemas del tipo siguiente;

# Problema 6.0.1

La sección de un canal de irrigación, abierto, ha de tener la forma de un trapecio. Si el arma de la sección ha de ser de  $3\pi^2$ , gué dimensiones y oué pendiente de los lados hacen mínimo la superficie sustemadora S? (Fordo y lados). Fig. 6.0.1.

Baremos unitaria la longitud del canal par a reducirros al estudio del área.

En este problema las variables indepen dientes son 2, ya que de entre x, y, z y ox. 2 de ellas se pueden establecer en términos de las restantes a través de su relación geométrica, según se de duce de la Fig. 6.0.1, y del dato área  $tanal$  a 37  $m<sup>2</sup>$ .

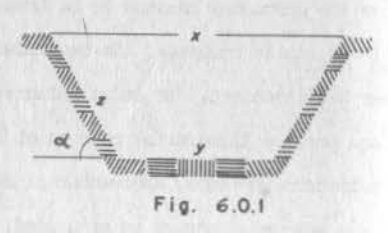

El número de variables independientes: 2, obliga a ampliar los conocimientos que adquiriste en Cálculo D.e I.

La resolución de este problema, según propedimiento que verenos posteriormente, ground na los valores siguientes:

 $x=10.66$  m,  $y=5.33$  m,  $z=5.33$  m,  $\alpha=60^{\circ}$  y  $\approx 16$  m cmp valor minimo.

En este grablema, los resultados anotados fueron los únicos aceptables, por lo que obviamente curresponden a la solución buscada. En problemas objetivos como el ante rior, es sencillo discriminar las soluciones para determinar los nácinos o minimos de las funciones que se van a optimizar; pero existen casos en que no es evidente esa definición, por lo que es necesario establecer las condiciones necesaria y sufi ciente que deben llenar esos valores.

#### 6.1 Valores Extremos

proprierents a establecer las nociones de valores máximos y mínimos, relativos o ab solutos de una función, pues nos serán útiles en la solución de estos problemas.

 $6.1$ 

pos

 $f: \mathbb{R}^n \rightarrow \mathbb{R}^n$ definida y diferenciable en E, un entorno de P.

# Definición 6.1.1

Un punto P<sub>o</sub> es un punto máximo relativo o local de una función f, si existe un entarno E de P., subconjunto del daminio de f, tal que para todo PEE.

#### $f(P) < f(P_n)$

Bee valor f (P.) se llama (valor) máximo relativo de la función.

Si el enterno en el cual se comple que  $f(P_n) > f(P)$  se extiende a todo el dominio de la función, entonces se dice que en P<sub>o</sub> existe un máximo absoluto.

En forma análoga, un punto P, es un punto minimo relativo o local de una función f, si existe un entorno E de P<sub>o</sub>, subconjunto del dominio de f, Lal que para todo PE E.

# $f(P) > f(P<sub>0</sub>)$

Si el enterno en el cual se cumple que  $f(P_0) < f(P)$  se extiende a todo el dominio de f, entonces se dice que en  $P_0$  existe un minimo absoluto.

De las anteriores definiciones no desprendence un método sencillo para investigar la ubicación de un máximo o un mínimo, En efecto, notamos que las definiciones nos dan un criterio de revisión una vez que el punto ha sido propuesto, mas no nos diogn of mo podemos propormer ese punto. Si nos atuviésemos exclusivamente a las de finiciones, nos veríanos obligados a seguir un provedimiento de tanteos, suponiento que en un punto existe un máximo o mínimo, y revisando si cumple con la condición correspondiente, lo que significa un trabajo muy laborioso, pues hay que investigar el valor de la función en todos los puntos de un entorno de punto propuesto. Hace mos notar que éste no es un proposimiento descabellado, y que se usa con relativa frequencia en problemas prácticos, en donde la función es tan complicada, que no se pueden aplicar los métodos que verenos a contínuación; obviamente para este procedimiento se necesita una computadora, y se sale de las metas de nuestro curso.

#### Definición 6.1.2

Los valores extremos de una función son sus máximos y mínimos, relativos y absolutos.

#### $6.2$ **Puntoe Criticos**

Sea la función f definida y diferenciable

 $f$  +  $R^2$  +  $R^1$ 

Para que una función f troga un valor extremo en algún punto P. pertereciente a su dominio de definición, debe alcanzar ese valor extremo sobre oualquier curva inter ención entre la superficie representativa geométrica de esa función, y un plano que pase por P. y sea paralelo al eje sobre el qual se mide el recorrido de la fun ción.

En el caso del sistema crordenado cartesiano, esos planos serán paralelos al eje z, y por tanto perpendículares al Plano xy, Al referirmos a este sistema, todas las curvas intersección admitirán una tangente

Morizontal en P., y la superficie admitirá un plano tangente horizontal y un vector normal con dirección vertical en ese punto, como indicamos en la Fig. 6.2.1.

Para nuestra función en estudio: Z=f(x,v). la nomial es:

 $\bar{n} = 0.0,1$ 

que equivale a :

 $6.1$ 

 $\nabla 2 = 0$ 

es decir, en ese punto ya no existe, en ninguna dirección, crecimiento para 2, lo que precisamente identífica a un punto extremo máximo; en forma semejante podemos establecer para un punto minimo la misma condición, o sea que el punto en donde se presente un extremo (máximo o mínimo), la función no puede creoer ni decremer.

# Teorema 6.2.1

Para que una función  $f:R^{n} \rightarrow R^{1}$  presente un extremo en un punto, es condición necesaria que el gradiente de la función se anule en dicho punto.

> $\nabla f = \overline{0}$  $6, 2, 0, 1$

 $Fig. 6.2.1$ 

 $6.2$ 

 $6.2$ 

**Qenostración:** 

Por reducción al absurdo, si en un punto el gradiente no es nulo, la función creográ en la dirección del gradiente y decreográ en la opuesta; por consiquiente, no será posible establecer un enharmo sobre el cual, el valor de la función en el punto permanezca siempre superior o siempre inferior a los valores que asume en los demás puntos del entorno.

De esta manera tenenos un procedimiento sencillo para ubicar los puntos en donde se sospecha existe un extremo. Al anular el gradiente se generan "n" ecuaciones con otras tantas incógnitas, que constituyen las coordenadas del punto.

Ahora, cabe preguntar si ésta condición la cumplen exclusivamente los puntos extremos de una función. Para visualizar la respuesta consideremos la función:

$$
f(x, y) = x^2 - y
$$

Calculence su gradiente

 $\nabla f = 2xi - 2yi$ 

de donde abteneros

sistema cuyas raíces son  $x=0$ ,  $y=0$ 

Vermos si podemos encontrar un entarno de P  $(0,0)$ , Fig. 6.2.2 en donde la función se mantenga, en todos sus puntos, siempre superior o siempre inferior a

 $f(0,0)=0$ 

Incrementemos las coordenadas de P en h y k respectivamente, entences para P' (0+h,0+k), el valor de la función será:

 $f(0+h, 0+k)=h^2-k^2$   $\begin{cases} > 0, & \text{si } |h| > |k| \\ < 0, & \text{si } |h| < |k| \end{cases}$ 

de donde se ve que no es posible formar tal entorno, pues la función adquiere valores positivos o negativos en la vecindad de (0.0), dependiendo de la dirección en que nos movamos. Según se ve en la figura 6.2.2., tomará valores positivos so bre las regiones 1 y 3, negativos en las regiones 2 y 4.

Concluímos, por lo anterior, que la condición de gradiente nulo no es suficiente para garantizar la existencia de un punto extremo; mas sí es condición necesaria.

La función estudiada:

 $z = f(x,y) = x^2 - y^2$ 

queda representada en la Fig. 6.2.3; obser vamos las regiones ACD y BCC en que z tiene valores positivos, y las regiones AOB y con valores negativos, de acuerdo con el análisis que hicimos para la Fig. 6.2.2.

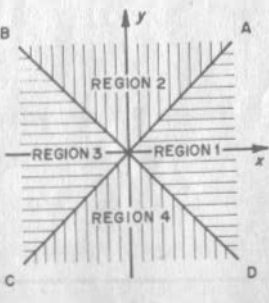

 $Fig. 6.2.2$ 

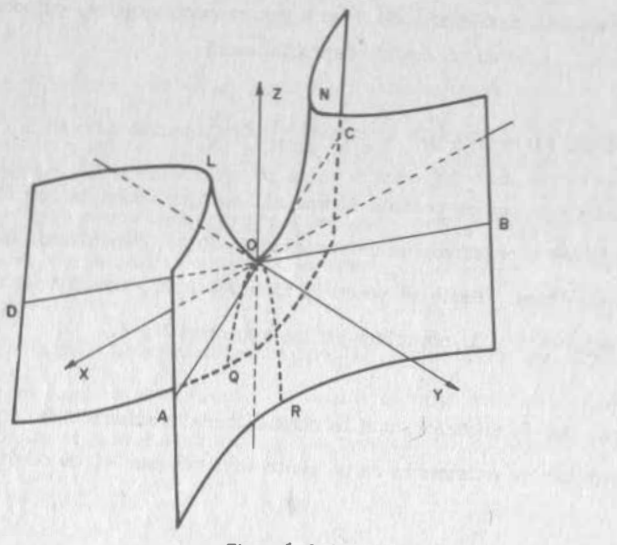

Fig.  $6.2.3$ 

Definición  $6.2.1$ 

Se denomina punto crítico de la función  $f: \mathbb{R}^n \to \mathbb{R}^1$  a todo punto P, para el  $<sub>cmal</sub>$ </sub>  $\nabla f(P_n)=0.$ 

confitionen e, los puntos críticos son aquellos en los quales la averficie  $z = f(x, y)$  tiene un plano targente horizon al eegún vinos en la fig. 6.2.1. -Esto incluye a los puntos extremos: máximos y mínimos y otros que reciben el pontre de puntos silla, porque la forma de la superficie típica donde ésto sucede es la de la Fig. 6.2.3 que asemeja una silla de montar.

 $6.7$ 

La interverción de esa superficie con el plano Y2 es la curva 0 0 R que tiene un máximo en 0, mientras que su corte con el plano XZ es la curva L 0 N que muestra un mínimo en 0.

# 6.3 Condición Suficiente para la Existencia de Pun os Extremos.

Ya es ablecida la condición oscesaria que deben complir los pun os extremos de una función:  $(ec, 6.2.0.1)$ , debenos encontrar la condición suficiente que deben sa isfacer esos pun os.

# 6.3.1 Criterio de la Segunda Derivada.

Para entender más fácilmente este criterio, veamos primeramente funciones del tipo  $z = f(x, y)$ , que pueden vigualizarse geométricamente. Las consideraciones que hanos hecho acerca de los máximos, los mínimos, y los puntos silla dán la clave; cualquiera que sea el plano perpendicular a 107 que corte a la superficie en estudio asamio por el punto considerado, nos debe oroporcion ar curvas que signare greater un mâximo, o signare un minimo en ese punto; y nosotros, de equindo con el curso de Calquio D. e I. ya sabemos como analizar una curva: simplemente obtenenos la segunda derivada, y si su valor en P., punto en estudio, es positivo, se trata de un mínimo, y si su valor en ese punto es r gativo, se rata de un máximo. Así pues, lo que debanos inves igar es si para cualquier dirección de conte, dirección definida por la traza horizontal del plano verti-

 $VI.9$ 

cal, la segunda derivada conserva su signo.

: Con respecto a qué debenos derivar?: no importa; una curva depende de un sólo parânctro y, cualquiera que sea éste, con respecto a él debenos derivar. Si escogenos como paránetro a "s" longitud del arco de curva, el rammanúento se simplifica, pues entonces estaremos hablando de derivadas direccionales.

Sea un vector unitario en una direcrión cualquiera de corte:

$$
\vec{e} = \cos \alpha \mathbf{i} + \sin \alpha \mathbf{j}
$$
 6.3.1.1  

$$
\begin{bmatrix} \vec{e} \end{bmatrix} = \begin{bmatrix} \cos \alpha \\ \text{sen } \alpha \end{bmatrix}
$$

Como sabemos, dada f: $R^2 \rightarrow R^1$ , la primera derivada direccional es:

$$
\frac{df}{ds} = \nabla f \cdot \vec{e} = \frac{\partial f}{\partial x} \cos \alpha + \frac{\partial f}{\partial y} \sin \alpha = \left[ \frac{\partial f}{\partial x} \cdot \frac{\partial f}{\partial y} \right] \begin{bmatrix} \cos \alpha \\ \sin \alpha \end{bmatrix} \quad (3.1.2)
$$

En forma similar calculanos la segunda derivada direccional:

$$
\frac{d^2f}{ds^2} = \frac{d}{ds} \left( \frac{df}{ds} \right) = \frac{d}{ds} \left( \frac{\partial f}{\partial x} \cos \alpha + \frac{\partial f}{\partial y} \sin \alpha \right) = v \left( \frac{\partial f}{\partial x} \cos \alpha + \frac{\partial f}{\partial y} \sin \alpha \right) . \bar{e}
$$
\n
$$
= \left[ \frac{d^2f}{dx^2} \cos \alpha + \frac{a^2f}{dx \partial y} \sin \alpha \right] \mathbf{i} + \left( \frac{\partial^2 f}{\partial y \partial x} \cos \alpha + \frac{\partial^2 f}{\partial z^2} \sin \alpha \right) \mathbf{j} \right] . \bar{e}
$$
\n
$$
\mathbf{a} = \left[ \frac{d^2f}{dx^2} \cos \alpha + \frac{a^2f}{dx \partial y} \sin \alpha \right] \mathbf{j} + \left( \frac{\partial^2 f}{\partial y \partial x} \cos \alpha + \frac{\partial^2 f}{\partial z^2} \sin \alpha \right) \mathbf{j} \right] . \bar{e}
$$
\n
$$
\mathbf{a} = \left[ \cos \alpha, \sin \alpha \right] \left[ \frac{a^2f}{dx^2} \frac{a^2f}{dy \partial x} \right] \cos \alpha
$$
\n
$$
= \left[ \cos \alpha, \sin \alpha \right] \left[ \frac{a^2f}{dx^2} \frac{a^2f}{dy \partial x} \right] \cos \alpha
$$
\n
$$
= \left[ \frac{e}{e} \right] \mathbf{r} \left[ \frac{a^2f}{dx^2} \frac{a^2f}{dy \partial x} \right] \left[ \frac{e}{e} \right]
$$
\n
$$
= \left[ \frac{e}{e} \right] \mathbf{r} \left[ \frac{a^2f}{dx^2} \frac{a^2f}{dy \partial x} \right] \left[ \frac{e}{e} \right]
$$
\n
$$
= \left[ \frac{e}{e} \right] \mathbf{r} \left[ \frac{a^2f}{dx^2} \frac{a^2f}{dy \partial x} \right] \left[ \frac{e}{e} \right]
$$
\n
$$
= \left[ \frac{e}{e} \right] \mathbf{r} \left[ \frac{a^2f}{dx^2} \frac{a^2f}{dy \partial x} \right] \left
$$

en donde [e] es la matriz transpuesta de e.

a la matriz

 $\begin{bmatrix} \frac{3^2 \text{f}}{3x^2} & \frac{3^2 \text{f}}{9y^3x} \\ \frac{3^2 \text{f}}{9x^3y} & \frac{3^2 \text{f}}{9y^2} \end{bmatrix} = \text{H}$  $6, 3, 1, 5$   $6.3$ 

se le denomina "matriz hessiaua", y se le designa con H.

a su determinante

$$
\Delta_{\rm H} = \begin{vmatrix} \frac{\partial^2 f}{\partial x^2} & \frac{\partial^2 f}{\partial y \partial x} \\ \frac{\partial^2 f}{\partial x \partial y} & \frac{\partial^2 f}{\partial y^2} \end{vmatrix} = \frac{\partial^2 f}{\partial x^2} - \frac{\partial^2 f}{\partial y^2} - (\frac{\partial^2 f}{\partial y \partial x})^2 \quad 6.3.1.9
$$

se le denomina "determinante hessiano", o simplemente "hessiano". Si el determinante hessiano es diferente de cero, y dado que H es una matriz sinétrica, ésta puede transformarse, de acuerdo a lo que viste en tu curso de Algebra, en una matriz diagonal  $B' = \begin{bmatrix} \lambda_1 & 0 \\ 0 & \lambda_2 \end{bmatrix}$  mediante la matriz de vectores principales "p" que es una matriz ortonomal, es decir que su transpuesta  $p^T$  es su inversa;  $p^T = p^{-1}$ , y cum ple que  $pp^T = I$ , con lo/que  $D<sup>T</sup>$ HD = H<sup>t</sup>  $6.3, 1.7$ 

en que H' es la matriz diagonal que tiene como elementos diagonales a los valores característicos de H, a los que designaremos con  $\lambda_1$ ,  $\gamma$   $\lambda_2$ 

$$
r = \begin{bmatrix} \lambda_1 & \mathbf{0} \\ \mathbf{0} & \lambda_2 \end{bmatrix} \tag{6.3,1,8}
$$

Desde luego que para no alterar 6.3.1.4, premultiplicaremos y postmultiplicaremos a H por  $I = pg<sup>T</sup>$ , entences

$$
\frac{d^2 f}{ds^2} = \left[\bar{e}\right]^T (pp^T) \quad H \quad (pp^T) \quad \text{[} \bar{e}\text{]} \tag{6.3.1.9}
$$

$$
\frac{d^2 f}{ds^2} = \left[\bar{e}\right]^T \, pH' \, p^T \left[\bar{e}\right] \tag{6.3.1.9'}
$$

Como cecardades, esto es equivalente a girar los ejes condenados, y adoptar otros que coincidan con los vectores principales u y v, como se esqueratiza en la fig. 6.3.1, en donde los vectores principales están definidos por

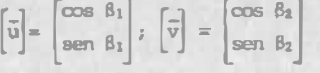

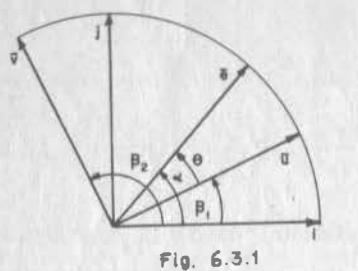

$$
\begin{bmatrix} \vec{p} \end{bmatrix} = \begin{bmatrix} \vec{u}_r \vec{v} \end{bmatrix} \equiv \begin{bmatrix} \cos \beta_1 & \cos \beta_2 \\ \text{sen } \beta_1 & \text{sen } \beta_2 \end{bmatrix}
$$

Para fijar ideas, considerenos el siguiente

Ejemplo  $6.3.1$ 

Hallar la matriz H, sus valores característicos, y las matrices p y H' de la función  $f(x,y)=x^3$  -  $\Delta y + y^3$  en un punto crítico.

$$
\frac{f}{x} = 3x^2 - 3y \Rightarrow 3x^2 - 3y = 0
$$
  
\n
$$
\frac{f}{y} = 3y^2 - 3x \Rightarrow 3y^2 - 3x = 0
$$
 6.3.1.a

Al resolver el sistema 6.3.1, a obtenenos :

$$
= y^{2} , y^{4} - y = 0 \Rightarrow y_{1} = 1; y_{2} = 0
$$
  
x<sub>1</sub> = 1; x<sub>2</sub> = 0  
y<sub>1</sub> = 1  
0  
y<sup>2</sup> = 1

mitonces los puntos que satisfacen el sistema son :

$$
q_1(1,1) \, y \, q_2(0,0)
$$

petudiemos q:

$$
\frac{3^{2}f}{3^{2}} = 6x \qquad \frac{3^{2}f(1,1)}{3x^{2}} = 6
$$
\n
$$
\frac{3^{2}f}{3^{2}} = 6y \qquad \frac{3^{2}f(1,1)}{3y^{2}} = 6
$$
\n
$$
\frac{3^{2}f}{3y^{2}} = 3 \qquad \frac{3^{2}f(1,1)}{3y^{2}} = 3
$$

Al substituir estos valores en 6.3.1.6, obtenenos

$$
\left[\begin{array}{c}\n\text{H}\n\end{array}\right] = \left[\begin{array}{cc}\n6 & -3 \\
-3 & 6\n\end{array}\right]
$$

Para hallar valoues característicos, recordarás de tu ourso de Algebra, que debe buscarse la solución no trivial del sistema:

$$
(6 - \lambda) \cos \beta - 3 \sin \beta = 0
$$
 6.3.1.b  
- 3 cos  $\beta$  + (6 -  $\lambda$ ) sen  $\beta$  = 0

 $6, 3, 1, c$ 

para lo cual se debe anular el determinante

$$
\begin{bmatrix} 6-\lambda & -3 \\ -3 & 6-\lambda \end{bmatrix} = 0
$$

de donde:

$$
(6-\lambda)^2 - 9 = 0 \Rightarrow \lambda_1 = 3, \lambda_2 = 9
$$

Al sustituir  $\lambda_i$  en el sistema 6.3.1.b  $(6-3)$  cos  $\beta_1$  -3 sen  $\beta_1$  = 0  $\Rightarrow$  cos  $\beta_1$  = sen  $\beta_1$ ,  $\beta_1$  = 45°

$$
\cos \beta_1 = \frac{\sqrt{2}}{2}
$$
,  $\sin \beta_1 = \frac{\sqrt{2}}{2}$ 

 $VI.12$ 

 $6.3$ 

de donde :

por lo tanto

$$
\overline{\mathbf{u}} = \begin{bmatrix} \sqrt{2} \\ 2 \end{bmatrix}, \frac{\sqrt{2}}{2}
$$

Al sustituir  $\lambda_2$  en el mismo sistema

 $\cos \beta_2 = -\sin \beta_2 \rightarrow \beta_2 = 135^\circ, \cos \beta_2 = -\frac{\sqrt{2}}{2}, \text{ sen } \beta_2 = \frac{\sqrt{2}}{2}$  $\overline{v} = \begin{bmatrix} -\frac{\sqrt{2}}{2}, & \frac{\sqrt{2}}{2} \end{bmatrix}$ 

 $\begin{bmatrix} \overrightarrow{p} \end{bmatrix} = \begin{bmatrix} \frac{\sqrt{2}}{2} & -\frac{\sqrt{2}}{2} \\ \frac{\sqrt{2}}{2} & \frac{\sqrt{2}}{2} \end{bmatrix}; \begin{bmatrix} \overrightarrow{p} \end{bmatrix}^T = \begin{bmatrix} \overrightarrow{p} \end{bmatrix}^{-1} = \begin{bmatrix} \frac{\sqrt{2}}{2} & \frac{\sqrt{2}}{2} \\ -\frac{\sqrt{2}}{2} & \frac{\sqrt{2}}{2} \end{bmatrix}$ 

y podemos verificar M'

$$
\begin{bmatrix} p \end{bmatrix}^T H [p] = \begin{bmatrix} \frac{\sqrt{2}}{2} & \frac{\sqrt{2}}{2} \\ -\frac{\sqrt{2}}{2} & \frac{\sqrt{2}}{2} \end{bmatrix} \begin{bmatrix} 6 & -3 \\ -3 & 6 \end{bmatrix} \begin{bmatrix} \frac{\sqrt{2}}{2} & -\frac{\sqrt{2}}{2} \\ \frac{\sqrt{2}}{2} & \frac{\sqrt{2}}{2} \end{bmatrix} = \begin{bmatrix} 3 & 0 \\ 2\sqrt{2} & \frac{\sqrt{2}}{2} \end{bmatrix} \begin{bmatrix} \frac{\sqrt{2}}{2} & -\frac{\sqrt{2}}{2} \\ \frac{\sqrt{2}}{2} & \frac{\sqrt{2}}{2} \end{bmatrix} \begin{bmatrix} \frac{\sqrt{2}}{2} & -\frac{\sqrt{2}}{2} \\ \frac{\sqrt{2}}{2} & \frac{\sqrt{2}}{2} \end{bmatrix} = \begin{bmatrix} 3 & 0 \\ 0 & 9 \end{bmatrix} = \begin{bmatrix} H^{\rho} \end{bmatrix}
$$
  
El eræducto e<sup>T</sup>p da como resultado un vector unitario que designaranos w, que

indica la dirección de corte con respecto a los nuevos ejes u  $y \, y$ , espín ve-

remos a continuación:

$$
\left[\overline{e}\right]^T \left[\overline{p}\right] = \begin{bmatrix} \cos \alpha, \sin \alpha \\ \sin \beta_1 \sin \beta_2 \end{bmatrix} \begin{bmatrix} \cos \beta_1 \cos \beta_2 \\ \sin \beta_1 \sin \beta_2 \end{bmatrix} = \begin{bmatrix} \cos \alpha \cos \beta_1 + \sin \alpha \sin \beta_1 \\ \cos \alpha \cos \beta_1 \cos \alpha \cos \beta_2 + \sin \alpha \sin \beta_2 \end{bmatrix}
$$
  
= 
$$
\begin{bmatrix} \cos (\alpha - \beta_1) \\ \cos (\alpha - \beta_2) \end{bmatrix} = \begin{bmatrix} \cos (\alpha - \beta_1) \\ \cos (\alpha - \beta_1) \\ \cos \beta_2 \cos \beta_2 \end{bmatrix}
$$
 6.3.1.10  
De la Fig. 6.3.1,

$$
\alpha - \beta_1 = \theta
$$
,  $\beta_2 - \alpha = 90^{\circ} - \theta \Rightarrow \cos (\beta_2 - \alpha) = \text{sen } \theta$ 

Finalmente

$$
\sqrt[n]{P} = [\cos \theta, \text{ sen } \theta] = \sqrt[n]{P}
$$
 6.3.1.11

Análogamente

$$
\begin{bmatrix} \overrightarrow{p} \end{bmatrix}^T \begin{bmatrix} \overrightarrow{e} \end{bmatrix} = \begin{bmatrix} \cos & \theta \\ \text{sen} & \theta \end{bmatrix} = \overrightarrow{w}
$$

Para verificar que obtenentes un vector unitario, que henos designado con w, suponyamos que e forma un ángulo, digase 60°, con el eje i, o sea que formará un inquilo de 15° con el vector u de nuestro ejemplo, ya que u forma el ángulo - $\beta_1 = 45^{\circ}$  con i.

 $6.3$ 

 $\left[\frac{1}{e}\right]^{T} = \left[\cos 60^{\circ}, \text{sen } 60^{\circ}\right] = \left[\frac{1}{2}, \frac{\sqrt{3}}{2}\right]$ 

$$
\left[\vec{e}\right]^T \left[\vec{p}\right] = \left[\frac{1}{2}, \frac{\sqrt{3}}{2}\right] \left[\begin{array}{c} \frac{\sqrt{2}}{2} & -\frac{\sqrt{2}}{2} \\ \frac{\sqrt{2}}{2} & \frac{\sqrt{2}}{2} \end{array}\right] = \left[0, 9659, 0, 2588\right] = \left[\cos 15^\circ, \text{ sen } 15^\circ\right] = \vec{w}
$$

entences, volviendo a (6.3.1.9)

$$
\frac{d^2 f}{ds^2} = \left[\vec{e}\right]^T \left(\left[\vec{p}\right] \left[\vec{p}\right]^T\right) \left[\vec{H}\right] \left(\left[\vec{p}\right] \left[\vec{p}\right]^T\right) \left[\vec{e}\right] - - - - (6,3,1,9)
$$
\n
$$
= \left(\left[\vec{e}\right]^T \left[\vec{p}\right] \right) \left(\left[\vec{p}\right]^T \left[\vec{H}\right] \left[\vec{p}\right] \right) \left(\left[\vec{p}\right]^T \left[\vec{e}\right] \right)
$$
\n
$$
= \left[\vec{w}\right]^T \left[\vec{H}'\right] \left[\vec{w}\right]
$$
\n
$$
= \left[\cos \theta, \text{ sen } \theta\right] \left[\lambda_1, 0\right] \left[\cos \theta\right]
$$
\n
$$
\text{sen } \theta
$$

de donde

$$
\frac{d^2 f}{ds^2} = \lambda_4 \cos^2 \theta + \lambda_2 \sin^2 \theta \tag{6.3.1.13}
$$

Evidentemente el signo de  $d^2f$  depende exclusivamente de los signos  $\lambda_1$  y  $\lambda_2$ .  $ds<sup>2</sup>$ 

Si para el punto crítico en escudio

 $\lambda_1$  y  $\lambda_2 > 0$  $6,3,1,14$ 

entonces, de acuerdo con 6.3.1.13

$$
\frac{d^2f}{ds^2} > 0
$$
 (5.3.1.1)

sin importar la dirección de corte, por lo que en ese punto se tendrá un mínimo relativo.

Si para el punto crítico

$$
\lambda_1 \quad y \quad \lambda_2 \quad < 0 \tag{6.3.1.16}
$$

entances

$$
\frac{d^2 f}{ds^2} < 0
$$
 6.3.1.17

en cualquier dirección de carte; en ese punto se tenirá un mácimo relativo.

Si  $\lambda_1$  y  $\lambda_2$  tienen signo contrario, de la misma ec. 6.3.1.13 se ve que d'f

no conserva el signo, pues éste dependerá de si cos  $\theta$  es mayor que sen  $\theta$  o viceversa, es decir de la dirección de corte; ésto significa que se tiene un -

punto silla.

Si  $\lambda_1$  o  $\lambda_2$  son mulos, habrá una dirección en la que uada puede concluirse, pues en ella  $\frac{d^2f}{dt} = 0$ , por ejemplo, si  $\lambda_1 = 0$  en  $\theta = 0$ ,  $\frac{d^2f}{dt} = 0$ , condición que según viste en Ciculo D.e I.no define la calidad del punto crítico.

Al espuir questro ejemplo 6.3.1, en q<sub>1</sub> (1,1) :  $\lambda_1 = 3$ ,  $\lambda_2 = 9$  anbos nayores que cero, por lo que para todo valor de

$$
\frac{d^2f}{ds^2} = 3 \cos^2\theta + 9 \sin^2 \theta > 0
$$

por lo que afirmamos que en q, existe un mínimo.

Analicemos ahora los resultados anteriores en términos de

 $A = \frac{\partial^2 f}{\partial y^2}$  ,  $B = \frac{\partial^2 f}{\partial y \partial x}$  ,  $C = \frac{\partial^2 f}{\partial y^2}$ 

que prodences obtener de immediato a partir de la función en estudio.

Recurdance que los valores característicos de la matriz Heasima se obtieren al anular el determinante.

$$
\begin{bmatrix} A-\lambda & B \\ B & C-\lambda \end{bmatrix} = 0 \tag{6.3.1.18}
$$

 $6.3.1.19$ 

o sea

$$
\lambda^2 - \lambda (A + C) + (AC - B^2) = 0
$$

en dorde podenos identificar al término independiente  $\langle AC-B^2 \rangle$  como el valor del determinante  $\Delta_{ij}$ , e igual, de acuerdo con la teoría de polinomios, al producto de las raíces  $\lambda_1$  y  $\lambda_2$  de la ec. 6.3.1.19

$$
\Delta_{\rm H} = AC - B^2 = \lambda_1 \lambda_2 \tag{6.3.1.20}
$$

 $\mathcal{L}_{\mu\nu}P_{\nu}c$ 

 $6.3.1.21$ 

En un máximo

 $\frac{d^2f}{de^2} < 0$ 

lo que se obtiene, de acuerdo con la ec. 6.3.1.13, si  $\lambda_1$  y  $\lambda_2$  son negativos, en cuyo caso, de acuerdo con la ec. 6.3.1.20

 $\Delta_{\rm H} > 0$ 

lo que, al analizar 6.3.1.20, requiere que A y C tempan el mismo signo.

Para investigar qué signo les corresponde, simultamente, a A y C, apuntonos las soluciones de la ec. 6.3.1.19

$$
\lambda = \frac{(A+C) \pm \sqrt{(A+C)^2 - 4 (AC-B^2)}}{2}
$$
  
\n
$$
\lambda = \frac{(A+C) \pm \sqrt{(A+C)^2 - 4\Delta_H}}{6.3.1.22}
$$

Dado que en el caso que estamos estudiando hemos establecido que  $\Delta_{\rm cr}$  > 0, entonces

$$
A + C > \sqrt{(A + O^2 - 4\Delta_H)}
$$
 6.3.1.23

por lo tanto el signo de A+C predominará y dará el mismo signo tanto a  $\lambda_1$ como a  $\lambda_2$ , y como y a vimos que el signo de estas es el negativo, también serán negativos A y C.

By the image shows a function of the equation 
$$
2x + 3 = 0
$$
 and  $3x + 2 = 0$ .

\nFor the function  $2x + 3 = 0$  and  $3x + 2 = 0$ .

\nFor the function  $2x + 3 = 0$  and  $3x + 2 = 0$ .

\nBy  $2x + 3 = 0$  and  $3x + 2 = 0$ .

\nBy  $2x + 3 = 0$  and  $3x + 2 = 0$ .

\nBy  $2x + 3 = 0$  and  $3x + 2 = 0$ .

\nBy  $2x + 3 = 0$  and  $3x + 2 = 0$ .

\nBy  $2x + 3 = 0$  and  $3x + 2 = 0$ .

\nBy  $2x + 3 = 0$  and  $3x + 2 = 0$ .

\nBy  $2x + 3 = 0$  and  $3x + 2 = 0$ .

\nBy  $2x + 3 = 0$  and  $3x + 2 = 0$ .

\nBy  $2x + 3 = 0$  and  $3x + 2 = 0$ .

\nBy  $2x + 3 = 0$  and  $3x + 2 = 0$ .

\nBy  $2x + 3 = 0$  and  $3x + 2 = 0$ .

En un punto silla, y a vimos que  $\lambda_1$  y  $\lambda_2$  eleven signos contrarios en este caso  $\Delta_{11}$  < 0  $6.3.1.28$ Si se nos presenta un problema en que  $\lambda_1$  6  $\lambda_2$  se anulan entonces  $\Delta$   $_{\rm H}$  = 0  $6.3.1.29$ 

 $VI.18$ 

Ya vimos que en este caso nada podemos concluir con esa única información; habrá que recurrir al estudio de un entorno reducido del punto crítico, para definir si se trata de un punto extremo o de un punto silla.

Conforme a lo que hemos visto, el análisis de los puntos críticos, para el típo de función que estamos estudíando, lo hacemos con los valores característicos de la matriz hessiana; pero también hemos encontrado qué valores tienen en esos pun tos, tanto el determinante hessiano como las segundas derivadas parciales, según lo hemne establecido con las ecs. 6.3.1.21, 24, 26, 27, 28 y 29, o sea que en el caso de una función f :  $E^2 + E^1$ , la definición de los puntos críticos la pode mos hacer con el hessiano y con las segundas derivadas parciales, términos que po demos determinar de inmediato a partir de la función en estudio. Resumirenos a continuación este procediniento, migmo que contiene las condiciones necesaria y suficiente que deben amplir los puntos críticos de una función con dos variables intependientes.

Dado que los puntos críticos deben cumplir la condición mecesaria

 $\nabla f = 0.$ 

éstos se hallan resolviendo el sistema

$$
\frac{\partial f}{\partial x} = 0 \qquad \qquad \frac{\partial f}{\partial y} = 0
$$

Si para los puntos críticos así deceminados

$$
\Delta_{\mathbf{H}} = \begin{vmatrix}\n\text{for } \text{fix} \\
\text{for } \text{fix} \\
\text{fix } \text{fix} \\
\text{fix } \text{fix} \\
\text{for } \text{fix} \\
\text{for } \text{fix} \\
\text{for } \text{fix} \\
\text{for } \text{fix} \\
\text{for } \text{fix} \\
\text{for } \text{fix} \\
\text{for } \text{fix} \\
\text{for } \text{fix} \\
\text{for } \text{fix} \\
\text{for } \text{fix} \\
\text{for } \text{fix} \\
\text{for } \text{fix} \\
\text{for } \text{fix} \\
\text{for } \text{fix} \\
\text{for } \text{fix} \\
\text{for } \text{fix} \\
\text{for } \text{fix} \\
\text{for } \text{fix} \\
\text{for } \text{fix} \\
\text{for } \text{fix} \\
\text{for } \text{fix} \\
\text{for } \text{fix} \\
\text{for } \text{fix} \\
\text{for } \text{fix} \\
\text{for } \text{fix} \\
\text{for } \text{fix} \\
\text{for } \text{fix} \\
\text{for } \text{fix} \\
\text{for } \text{fix} \\
\text{for } \text{fix} \\
\text{for } \text{fix} \\
\text{for } \text{fix} \\
\text{for } \text{fix} \\
\text{for } \text{fix} \\
\text{for } \text{fix} \\
\text{for } \text{fix} \\
\text{for } \text{fix} \\
\text{for } \text{fix} \\
\text{for } \text{fix} \\
\text{for } \text{fix} \\
\text{for } \text{fix} \\
\text{for } \text{fix} \\
\text{for } \text{fix} \\
\text{for } \text{fix} \\
\text{for } \text{fix} \\
\text{for } \text{fix} \\
\text{for } \text{fix} \\
\text{for } \text{fix} \\
\text{for } \text{fix} \\
\text{for } \text{fix} \\
\text{for } \text{fix} \\
\text{for } \text{fix} \\
\text{for } \text{fix} \\
\text{for } \text{fix} \\
\text{for } \text{fix} \\
\text{for } \text{fix} \\
\text{for } \text{fix} \\
\text{for } \text{fix} \\
\text{for } \text{fix} \\
\text{for } \text{fix} \\
\text{for } \text{fix} \\
\text{for } \text{fix} \\
\text{for } \text{fix} \\
\text{for } \
$$

(En este caso 
$$
\lambda_1
$$
 6  $\lambda_2$  = 0)

vallar madiante el criterio de la segunda derivada, los puntos críticos de  $(x,y) = x^3 - 3xy + y^3$  (Ver ejemplo 6.3.1)

$$
\frac{\partial f}{\partial x} = 3x^2 - 3y \qquad , \qquad 3x^2 - 3y = 0 \qquad x_1 = 1_1; y_1 = 1
$$
  

$$
\frac{\partial f}{\partial y} = -3x + 3y^2 \qquad -3x + 3y^2 = 0 \qquad x_1 = 0_1; y_2 = 0
$$

 $6 - 3$ 

Se hallard  $q_1(1,1), y$   $q_2$  (0,0); investigarence a qué tipo de punto crítico corresponden, para lo cual determinaremos su hessiano

$$
\frac{a^2 f}{ax^2} = 6 \times, \quad \frac{a^2 f}{ay^2} = 6 \times, \quad \frac{a^2 f}{ay^2} = -3
$$
  
\n
$$
\Delta_H = \begin{vmatrix} 6x & -3 \\ -3 & 6y \end{vmatrix} = 36 \times y - 9 \begin{vmatrix} 1 & -27 & 0 \\ 7(1,1) & 36 & -9 \end{vmatrix} = -960
$$
  
\n
$$
\frac{a^2 f}{2(0,0)} = 6 > 0
$$
  
\n
$$
\frac{a^2 f}{2(0,0)} = 6 > 0
$$
  
\n
$$
\frac{a^2 f}{2(0,0)} = 6 > 0
$$
  
\n
$$
\frac{a^2 f}{2(0,0)} = 6 > 0
$$
  
\n
$$
\frac{a^2 f}{2(0,0)} = 6 > 0
$$
  
\n
$$
\frac{a^2 f}{2(0,0)} = 6 > 0
$$
  
\n
$$
\frac{a^2 f}{2(0,0)} = 6 > 0
$$
  
\n
$$
\frac{a^2 f}{2(0,0)} = 27 > 0
$$
  
\n
$$
\frac{a^2 f}{2(0,0)} = 36 \times y - 9 \begin{vmatrix} 1 & -960 \\ 1 & 11 \end{vmatrix}
$$

 $\ln P_2$  (0,0) existe un punto silla, pues  $\delta$   $\frac{1}{H}$  < 0 en ese punto.

# 6.3.3 Generalización

Trateros abora de generalizar estos razonamientos a una función escalar cualquiera con dominio en E<sup>n</sup>

Sea

$$
E(\bar{r}) = f(x_1, x_2, \ldots, x_n)
$$

#### 6.3.3.1 OondiciOn Necesaria

La condición necesaria para la existencia de puntos críticos es, según ya vimos

$$
\nabla f = 0 \tag{6.2.0.1}
$$

# 6.3.3.2 Condición Suficiente

En este caso no podrEmOS hablar de planos de corte ni de curvas resultantes, pero si podemos decir que al definir un vector unitario e  $(y_1, y_2, ..., y_n)$ , que por ser unitario cumple la condición :

$$
\sqrt{\frac{n}{\sum_{i=1}^{n} y_i^2}} = 1
$$
 6.3.3.1.

queda definido un parávetro s tal que

$$
\bar{r} = \bar{r}_0 + \text{se}
$$

donde  $\nabla f(\vec{r}_o) = 0$ 

y por consiguiente será posible definir f(r) en ténninos del parámetro "s", y & tableoer oano oondici61 suficiente para que haya un m&xilro en r., la siguiente

$$
\frac{d^2 f(\overline{F}_0)}{da^2} < 0, \forall \overline{e}
$$

y para que haya un mínimo:

 $6.1$ 

 $\mathcal{N}$ 

6.3.3.4

En estos casos, algunos autores hablan de "cortar a la funci61 ccn un hiperplano" , y que la intersección es una hipercurva, y cabe indicar que también suele decirse que "e" define una dirección.

 $\frac{d^2f(\vec{r}_o)}{dr^2}>0, \forall \vec{e}$ 

La segunda derivada, en cualquier caso, la podanoo calcular, oano una generalización de lo visto anteriormente

$$
= \vec{e}^{T} \ \vec{He} = \begin{bmatrix} y_1, & y_2, & \dots, & y_n \end{bmatrix} \begin{bmatrix} f_{11} & f_{12} & \dots & f_{1n} \\ f_{21} & f_{22} & & f_{2n} \\ \vdots & & \vdots \\ f_{n1} & f_{n2} & & f_{nn} \end{bmatrix} \begin{bmatrix} y_1 \\ y_2 \\ \vdots \\ y_n \end{bmatrix}
$$

dado que en forma de matriz

 $d^2f$ 

$$
\begin{bmatrix} \mathbf{y}_1 \\ \mathbf{y}_2 \\ \vdots \\ \mathbf{y}_n \end{bmatrix} \tag{6.3.3.6}
$$

por lo que su matriz transpuesta es:

$$
\overline{e}^{\mathrm{T}} = \begin{bmatrix} y_1, & y_2, & \cdots, & y_n \end{bmatrix} \tag{6.3.3.7}
$$

y además H es la matriz formada con todas las posibles segundas derivadas parciales de f (r) :

$$
H = \begin{bmatrix} f_{11} & f_{12} & \cdots & f_{1n} \\ f_{21} & f_{22} & \cdots & f_{2n} \\ \vdots & \vdots & \ddots & \vdots \\ f_{n1} & f_{n2} & f_{nn} \end{bmatrix}
$$
 6.3.3.8

Vl.22

La matriz H, de acuerdo con el T. de Schwarz es simétrica, por lo que aceptará "n" valores principales que pueden calcularse en forma análoga a los anteriores, o bien por medio de algún método numérico.

Asinismo, puede obtenerse la matriz P de vectores Principales con lo cual se omple, como recordarás de tu curso de Algebra Lineal:

$$
p^{T} H P = D = \begin{bmatrix} \lambda_1 & 0 & 0 & \cdots & 0 \\ 0 & \lambda_2 & 0 & \cdots & 0 \\ 0 & 0 & \lambda_3 & \cdots & 0 \\ 0 & 0 & 0 & \cdots & \lambda_n \end{bmatrix}
$$
 6.3.3.9<sup>8</sup>

en que D es una matriz diagonal cuyos elementos no nulos son justamente los valo res principales de la matriz H; esta matriz D posee gran facilidad operativa, por lo que vale la pena trabajar con ella en lugar de H; pero para poderla tener en la ecuación 6.3.3.5 necesitanos premultiplicar y postmultiplicar por pp<sup>T</sup> a fin de que dicha equación no se altere. Ya sabenos que

 $p^{-1} \equiv p^{T}$ ,

además

$$
e^{T}p = \overline{w}^{T} \equiv [w_{1}, w_{2}, ..., w_{n}]
$$
\n
$$
p^{T}e = \overline{w} \equiv [w_{1}]
$$
\n
$$
w_{2}
$$
\n
$$
w_{1}
$$
\n
$$
w_{2}
$$
\n
$$
w_{1}
$$
\n
$$
w_{n}
$$
\n
$$
w_{n}
$$
\n
$$
w_{n}
$$
\n
$$
q^{2} + w_{2}^{2} + ... + w_{n}^{2} = 1
$$
\n
$$
6.3.3.12
$$
\n
$$
6.3.3.12
$$

o sea, que  $\tilde{w}$  y  $\tilde{w}^T$ son vectores unitarios: es decir  $w_1$ ,  $w_2$ , ...,  $w_n$  juegan el mismo papel de los cosenos directores. Al sustituir 6.3.3.9, 10 y 11 en la ec.  $6.3.3.5$  obtenings

$$
\frac{d^{2}f}{ds^{2}} = \overline{e}^{T} \text{ H}\overline{e} = \overline{e}^{T} \text{ (pp}^{T}) \text{ H (pp}^{T}) \overline{e} = (\overline{e}^{T}p) (\overline{p}^{T} \text{ H}p)(\overline{p}^{T}e) \qquad (6.3.3.13)
$$

$$
\frac{d^{2}f}{ds^{2}} = \overline{w}^{T} \overline{Dw} = \begin{bmatrix} w_{1}, w_{2}, \dots, w_{n} \end{bmatrix} \begin{bmatrix} \lambda_{1} & 0 & 0 & \dots & 0 \\ 0 & \lambda_{2} & 0 & \dots & 0 \\ 0 & 0 & 0 & \dots & \lambda_{n} \end{bmatrix} \begin{bmatrix} w_{1} \\ w_{2} \\ w_{3} \end{bmatrix}
$$

que al ser desarrollada

$$
\frac{d^2 f}{ds^2} = \lambda_1 w_1^2 + \lambda_2 w_2^2 + \ldots + \lambda_n w_n^2
$$
 6.3.3.15

 $6.3$ 

De donde podemos concluir que habrá máximo si y sólo si

$$
\lambda_1, \lambda_2, \ldots, \lambda_n \leq 0
$$

 $\lambda_1, \lambda_2, \ldots, \lambda_n \ge 0$ 

habrá mínimo si y sólo si

y habrá punto silla si los valores principales no conservan su signo, pues depen diendo de  $\bar{w}$ , la d<sup>2</sup>f será positiva o negativa.

Si uno de los valores principales se anula, entonces existe por lo menos una dimección en la cual se anula la segunda derivada; por ejemplo, si  $\lambda i = 0$ , la segun da derivada será nula en la dirección  $w_i=1$ ,  $w_i\neq 0$   $\forall j\neq i$ 

sabenos que, en tal caso, no es posible afirmar con certidumbre, si hay máximo, infrimo, o punto de inflexión, por lo que habrá que analizar el punto crítico con otro enfoque. Una simplificación, como hicimos para el caso en  $E^2$ , inciso 6.3.2, no es posible en mayor número de dímensiones, pues por ejemplo, para  $\vec{E}^3$ , los valores principales se obtienen anulando el determinante:

 $VI.24$ 

 $VI.25$ 

$$
6.4
$$

$$
\begin{vmatrix}\n(f_{xx} - \lambda) & f_{xy} & f_{xz} \\
f_{yx} & (f_{yy} - \lambda) & f_{yz} \\
f_{zx} & f_{zy} & (f_{zz} - \lambda)\n\end{vmatrix} = 0
$$

donde, como podrás comprohar, el témuino independiente de la ecuación simplificada es nuevamente AH, por lo que

$$
f_{xx} = \begin{vmatrix} f_{xx} & f_{xy} & f_{xz} \\ f_{yx} & f_{yy} & f_{yz} \\ f_{zx} & f_{zy} & f_{zz} \end{vmatrix} = \lambda_1 \lambda_2
$$

Pero ahora, el valor de este determinante nada nos dice sobre los signos de los valores principales. En efecto, suponyamos AH > 0 : ¿es porque los tres son positivos, o es parque hay dos regativos y un positivo?

Así pues, sigmpre que tenganos un problema de máximos y mínimos con más de dos variables, estamos obligados a calcular los valores principales de la matriz bessiana.

# 6.4 Måximos y Minimos Bajo Restricción

Qualquier problema de máximos y mínimos es, en términos generales, susceptible de ser planteado y resuelto según el procedimiento visto anteriormente; sin embargo en la práctica el ingeniero será requerido a optimizar bajo ciertas restricciones.

No se puede pedir a un imperiero que proyecte un generador de máxima eficiencia ni que construya una estructura de costo mínimo, así a secas; se le pedirá un generador de máxima eficiencia que no cueste más de una cierta cantidad, o una estructura de costo mínimo que soporte ciertos esfuerzos; es decir, se le importa ciertas condiciones o restricciones.

La expresión matemática de esas restricciones, al sustituirse en la función a optimizar, reduce el problema al tipo de los ya estudiados; pero en la mayoría de los casos, dan lugar a expresiones complicadas que requieren de un trabajo may laborioso para determinar sus puntos extremos con el método ya conocido.

Par ejemplo, si se nos piden las dimensiones de un tanque prismãtico, sin tapa, de volumen máximo, con la condición de no usar más de 100 m<sup>2</sup> de 1ámina para cons truírlo (Fig. 6.4.1), nuestra función a optimizar es :

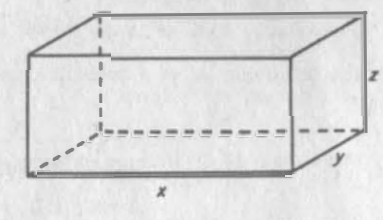

 $Fig. 6.4.1$ 

 $V = xvz$ 

Con la limitación

 $m<sup>2</sup>$ 

er

V

 $xy + 2 xz + 2 yz \le 100$ 

En general, siempre será posible despejar de las restricciones un cierto minero de variables y sustituirlas en la función a optimizar; como desde luego, el caso

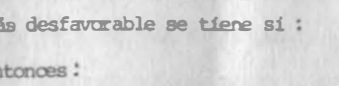

 $xy + 2xz + 2yz = 100$  $z = (100 - xy)/2(x+y)$ 

A esta expresión se le trataría como quedó explicado anteriormente; pero se ob serva que aún en este sencillo problema el aparato algebraico se nos ha oc plicado.

Verenos a continuación un procedimiento que evita las dificultades algebráicas,. que implica el criterio de la segunda derivada. Farenos antes algunas consideraciones.

# 6.4.1 Función Objetivo

Lo primero que hay que distinguir es la función objetivo, para lo cual nos harenos la pregunta: ¿Qué es lo que vanos a maximizar o minimizar? la expresión matemática de lo que se va a optimizar es la función objetivo.

Así, en el caso de la estructura de costo mínimo:

 $C = C_1 + C_2 + ... + C_n$ 

donde

$$
C_1 = \text{Costo del concreto}
$$
  
\n
$$
C_2 = \text{Costo del acero}
$$
  
\netc.

C, costo total, es la función objetivo

# 6.4.2 Restricciones o Condiciones Laterales

Por otro lado deben distinguirse las restricciones, es decir, las condiciones laterales que deben cumplir las variables que intervienen en la función objetivo. -Estas restricciones pueden representarse en forma de desigualdades cerradas: > ; < . Desde luego, estas desigualdades tienen su principal importancia en su cerradura, o sea en los puntos en que se cumple con la igualdad, a lo que se -

denomina parte activa de la restricción. En el caso de la estructura de costo mínimo, las restricciones estarían representadas por las fórmulas de resistencia de materiales.

# Ejemplo 6.4.1

Obtengamos el manor valor de la distancia del origen a la región:

G = { 
$$
(x,y)/g(x,y) \le 0
$$
 } en d  
g  $(x,y) = 9x^2 + 24xy + 16y^2 - 40x + 30y + 250 \le 0$  6.4.1.2

mostrada en la Fig. 6.4.2

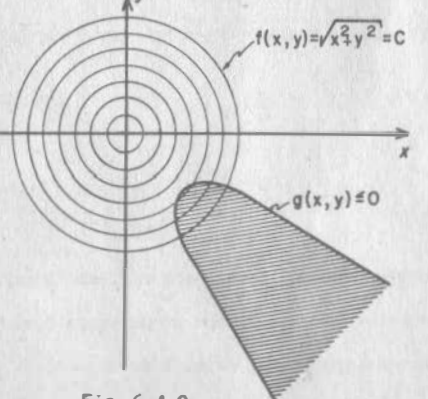

Fig. 6.4.2.

La condición  $q(x,y) \leq 0$ , la cumplen los puntos situados dentro de la curva  $q(x,y)=0$ índicados con achire en 1a -Fig  $6.4.2.$ 

La distancia del origen a cualquier punto está dada por :  $f(x,y) = \sqrt{x^2 + y^2}$  6.4.1.b

Como se trata de hallar el menor valor de f(x,y), ésta será la función a optimizar, es decir, la función objetivo, que estará sujeta a la restric-

 $c(f_0, g(x, y)) \leqslant 0$ , que nos define una región espún mostramos en la Fig. 6.4.2.

#### Definición 6.4.1

Región Permisible es la formada por todos los puntos que cumplen las restricciones.

En nuestro problema es, desde luego, la definida por  $g(x,y) \le 0$ , y la designaramos con P; las restricciones se ven ammentadas con las no mencionadas pero ~ obvias

$$
x > 0 \t , y < 0
$$

Estudienos una de las curvas de nivel de la función objetivo, por ejemplo:

$$
(\mathbf{x}_x \mathbf{y}) = \sqrt{\mathbf{x}^2 + \mathbf{y}^2} = 11 \qquad 6.4.1.c
$$

o por sencillez en la manipulación a

$$
F (x,y) = \left[ f(x,y) \right]^2 = x^2 + y^2 = 121 \quad 6.4.1.d
$$

De esta circunferencia estudiaremos un punto que permenezca a P, por ejemplo: A, y veamos qué variaciones admite; para ello analicamos su derivada direccio nal, para lo cual necesitanos primero su gradiente, (Fig. 6.4.3)

$$
\nabla \mathbf{F} = 2x\mathbf{i} + 2y\mathbf{j}
$$

Dado que  $x > 0$  y  $y < 0$ , este vector tiene la dirección indicada en la Fig.  $6, 4, 3.$ 

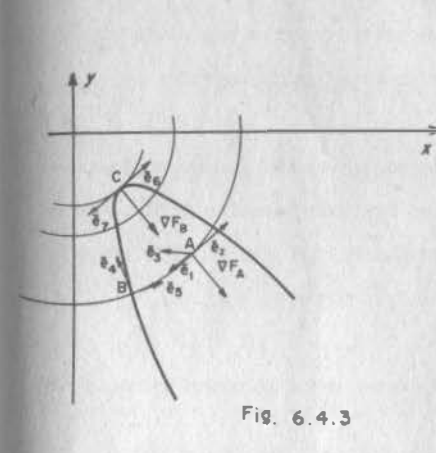

Es evidente que muestra función crece en la dirección indicada. y decreoe en la opuesta, y dado que lo que buscavos es un mínimo, considerence un vector unitario e, que forme un ángulo obtuso con V F. Evidentsmente nos po demos mover en esta dirección. pues apunta hacia puntos pertene cientes a la región permisible. Calculenos la derivada direccio nal de nuestra función objetivo en esa dirección

$$
\frac{dF}{ds} = \nabla F \cdot \vec{e}_3 \qquad 6.4.1.e
$$

**Puesto** que  $\sqrt[p]{P}$  y  $\bar{e}_3$  forman un ángulo obtuso,  $\frac{dP}{dx}$  < 0, y la función será decreciente en esa dirección, luego hay puntos de la región permisible, más cer canas al origen que "A", entonces "A" no es el punto buscado. La misma conclu sión obterdríanos si escuyiéranos otra dirección entre e, y e,, mostrados en la Fig. Llegarianos a conclusión análoga, para cualquier punto no frontara de P sobre la curva de nivel en estudio.

Bi escogiéramos el punto frontera B, donde la curva de nivel intersecta a la frontera de P, las direcciones en las cuales podemos movernos dentro de la región permisible, conservando obtuso el ingulo con el gradiente, se han restrin

 $V1.31$ 

gido, quedando ahora comprendidas entre e,, tangente a la frontera, y es tan gente a la curva de nivel. Alm así hay muchas direcciones en las cuales podenos novemos, conservando decreciente a nuestra función objetivo.

En conclusión, ninguno de los puntos de la curva de nivel que hemos analizado. satisface la condición de optimalidad, pues hay todavía muchos puntos de P en los cuales la distancia al origen es menor que 11, tal como lo está indicando el hecho de que la derivada direccional de F se conserva negativa.

La solución está, intuitivamente, donde la frontera de la restricción sea tangente a una curva de nivel.

En efecto, en estas condiciones, todas las direcciones que forman ángulo obtuso con el gradiente no pueden ser seguidas, pues nos llevan a puntos fuera de la región permisible.

Las direcciones límite son las de e<sub>c</sub> y e<sub>r</sub>, tangentes simultámenmente a la frontera de la región permisible y a la curva de nivel, circunstancia por la cual la derivada direccional de F en cualquiera de estas dos direcciones, es pula. POC lo anterior concluímos que no existe dirección permisible en la cual la función objetivo decrezca, lo que indica que hemos alcanzado el punto minimo: C

Para determinar ese punto crítico, observence que la condición de tangencia simultânea a la frontera y a la curva de nivel de la función objetivo, implica que las normales a anbas, esto es, los gradientes de las funciones que representan, deben coincidir en dirección, o lo que es lo mismo, un gradiente puede ser expresado como el otro multiplicado por un escalar.

$$
\nabla \mathbf{F} = \lambda \nabla \mathbf{q} \tag{6.4.1.}
$$

pe 6.4.1.a

$$
\nabla g = (18x + 24y - 40)i + (24x + 32y + 30)j
$$
 6.4.1.9

de donde

$$
2x\mathbf{i} + 2y\mathbf{j} = \lambda \left[ (18x + 24y - 40)\mathbf{i} + (24x + 32y + 30)\mathbf{j} \right] \qquad 6.4.1.1
$$

lo que requiere

$$
2x = \lambda (18x + 24y - 40) \qquad 6.4.1.1
$$

$$
2y = \lambda (24x + 32y + 30)
$$
 6.4.1. j

pado que el punto que es solución del problema debe satisfacer la parte activa de la restricción, con esa ecuación se completa el sistema que permite hallar los valores  $x, y, y$   $\lambda$ .

Generalmente no es necesario hallar el valor de  $\lambda$ , por lo que se puede eliminar  $9.111111 - 20y = 1772 + 6x + 15x$ entre las ecs.

$$
\lambda = \frac{x}{9x + 12y - 20} = \frac{y}{12x + 16y + 15}
$$

de donde obtenemos la ecuación

$$
12x^{2} + 7xy - 12y^{2} + 15x + 20y = 0
$$
 6.4.1.

a partir de la cual despejance x

$$
=-7y-15 \div \sqrt{49y^2+210y+225+576y^2-960y}
$$
 6.4.1.1

$$
t = \frac{-7y - 15 \pm (25y - 15)}{24}
$$
 6.4.1.1'

 $6.4$ 

con lo que obtenemos

$$
x_1 = \frac{3y-5}{4}
$$
  $x_2 = -\frac{4}{3}y$  6.4.1.11

Al sustituir  $X_i$  en la ec. 6.4.1.a y hacer el arreglo correspondiente

$$
25y^2 - 30y + 201 = 0
$$
 6.4.1.

de dande

$$
y = \frac{30 \pm \sqrt{900 - 20100}}{50} \tag{6.4.1-n}
$$

solución imaginaria, por lo que la desdeñanos.

Al sustituir x, en la ec. 6.4.1.a, obtenenos

 $Y_2 = -3$  $6.4.1.0$ 

para la que corresponde

$$
x_2 = 4 \qquad 6.4.1. p
$$

Entonces en  $(4, -3)$  existe un mínimo igual a

$$
d = f(4,3) = 5
$$
 6.4.1.9

El razonamiento que homos seguido aquí, es general para todo este tipo de proble mas; sólo nos resta dar las expresiones matemáticas necesarias para atacar un problema en cualquier número de dimensiones.

En obvio de simplificar la exposición, hagamos antes unas cuantas convenciones:

1°) Podemos evitarnos la disyuntiva entre maximizar o minimizar y hablar solamente de maximizar. En efecto, minimizar una función equivale a maximizar la missa función con signo cambiado

Min.  $f(\overline{r}) = Max$ .  $\left[-f(\overline{r})\right]$  $6.4.2.1$ 

Minimizar un costo significa también maximizar los aborros.

2") Todas las restricciones serán expresadas ogno 20. Esto siempre será posible mediante el mismo artíficio de cambiar de signo.

Así, en el ejemplo resuelto anteriormente, en vez de escribir

$$
9x^2 + 24xy + 16y^2 - 40x + 30y + 250 \le 0
$$

escribiremos

$$
40x - 9x^2 - 24xy - 16y^2 - 30y - 250 \ge 0
$$

Ahora plantearemos el problema general.

Maximización de la Función f(r)

sea f( $\bar{r}$ ), en que  $\bar{r}(x_1, x_2, ..., x_n)$ , continua y diferenciable en un entorno de  $\bar{r}$ . Sujeta a las restricciones  $g_1(\bar{x}) \to 0$ 

> $g_2(\bar{r}) \to 0$  $g_m(\bar{r}) \geqslant 0$

las cestriculones definirán una región en E<sup>n</sup>; pero no podremos dibujarla; sólo matemáticamente prodresses saber si un cierto punto, está o no en la región permi sible.

Diremos entonces que  $\bar{r}_1 \epsilon$  P si y sólo si

$$
g_1(\vec{r}_1) \ge 0
$$
  
\n
$$
g_2(\vec{r}_1) \ge 0
$$
  
\n...  
\n
$$
g_m(\vec{r}_1) \ge 0
$$
  
\n
$$
v1.35
$$

 $V1.34$ 

 $6.4$ 

Con respecto a las direcciones, diremos que una dirección dada por el vector uni tario e, a partir del pinto  $r_0$  es permisible, si existe  $r > 0$ tal gue

 $\bar{r}_1 = \bar{r}_0 + \tau \bar{e} \in P$ ,  $(\bar{r}_0 \in P)$  6.4.2.4

En un espacio de "n" dimensiones, sólo "n" restricciones pueden operar activamen te en un punto sin ser redundantes. Salvo esta limitante, no podemos saber, en el problema general, cuántas restricciones van a operar activamente en el punho óptimo, Estos problemas numalmente se atacan a base de una computadora; pero en los problemas que atacaremos durante este curso, siempre habrá alguna circunstancia que nos permita definir, heuristicamente, el número de restricciones que obrar activamente en el punto fotimo.

En el ejem, 6.4.1, aparte de la restricción dada por el problema, incluiremos ahora 2 más:

 $x > 0$ 

 $y < 0$ 

pero ambas son redundantes, pues se pueden establecer a través de  $q(x,y) > 0$ .

En lo que sigue supondremos que ninguna de las "m" restricciones que plantearenos es redundante.

Al conjunto de restricciones activas en un punto lo designarenos con A, y con D designarencs a un conjunto de vectores unitarios que cumplen, en un punto dado, con la definición de dirección pennisible.

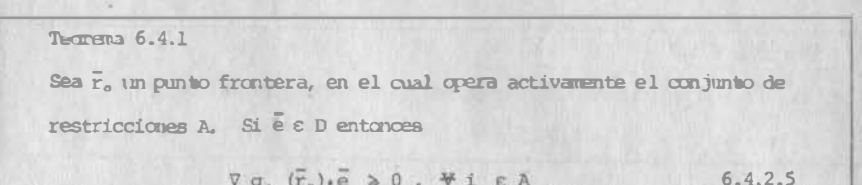

# Demostración:

Por reducción al absurdo: suponganos  $\forall g_i$  ( $\bar{x}_s$ )  $\cdot$   $\bar{e}$   $\times$  0 para  $\bar{e}$   $\epsilon$  D.  $\nabla q_i \cdot \vec{e} \leq 0$  implica que la función  $q_i$  decrece en dirección e. Esto implica

> $g_{\underline{i}}\;\;(\overline{\varepsilon}_{\circ}+\tau\;\,\overline{\mathbf{e}})\;<\;g_{\underline{i}}\;\;(\overline{\varepsilon}_{\circ})\qquad\qquad\;, \eqno(\tau>0)$  $6.4.2.6$

Pero como  $g_i$  es activa en  $\bar{r}_o$ ,  $g_i(\bar{r}_o) = 0$ ; entences

 $E K D$ 

$$
g_{i} \left( \bar{r}_{0} + \tau \bar{e} \right) < 0 \tag{6.4.2.7}
$$

 $6.4.2.8$ 

por lo que  $\bar{r}_e + \tau \bar{e}$   $\neq$  P; pero entonces

lo que contradice la suposición inicial.

Quando resolvimos el ejemplo, pusimos como condición para ello que en el punto éptimo, ninguna dirección permisible formase ángulo obtuso con el gradiente de la función objetivo.

Como ahora estamos hablando de maximizar, diremos que en el punto óptimo, ninguna direcrión permisible formará ángulo aquio con el gradiente de la función objetivo:

 $6.4$ 

 $T<sub>h</sub>$   $\cap$   $T<sub>h</sub>$   $\cap$   $A$   $\cap$ 

Sea q e P un punto óptimo; entonces si e es permisible, (e e D)  $\nabla f(\vec{a}) \cdot \vec{e} < 0$  $6.4.2.9$ 

Demostración:

Por reducción al absurdo; supóngase V f(q). e > 0, es D Entonces  $\vec{r}_1 = \vec{q} + \tau \vec{e} \in P$  ( $\tau > 0$ )  $6.4.2.10$ 

Además, si la derivada direccional de f es positiva, f es creciente en esa dirección y entonces

 $f(\vec{r}_1)$  >  $f(\vec{q})$  y como  $\vec{r}_1$  e P,  $\vec{q}$  no es óptimo.

En un punto óptimo en  $\mathbf{E}^{\mathrm{D}}$ , pueden operar activamente una, dos, o hasta "n" restric ciones, Usando la temunología de conjuntos, en un punto óptimo el conjunto "A" de las restricciones activas puede contener 1, 2, ..., n elementos; nunca será va clo, pues vamos a considerar que se trata de un punto frontera, ni nunca contendra más de "n" elementos, pues ya hamos convenido que ninguna restricción será redundante. Considerance entonces primeramente el caso en el que sobre el punto  $\bar{q} \in \bar{E}^n$ , Optimo, operan activamente "n" restricciones, las que quedarán designadas con los indices l a n, es decir:

$$
g_1 \quad (q) = 0
$$
  
\n
$$
g_2 \quad (\bar{q}) = 0
$$
  
\n... ...  
\n
$$
g_n \quad (\bar{q}) = 0
$$
  
\n6.4.2.11

Puesto que "n" equaciones definen un punto en E<sup>n</sup>, quiere decir que son indepen-Ajentes: o lo que es lo mismo, el rango de la matriz jacobiana es "n"

$$
\begin{bmatrix}\n\frac{\partial g_1}{\partial x_1} & \frac{\partial g_1}{\partial x_2} & \cdots & \frac{\partial g_1}{\partial x_n} \\
\frac{\partial g_2}{\partial x_1} & \frac{\partial g_2}{\partial x_2} & \cdots & \frac{\partial g_2}{\partial x_n} \\
\vdots & \vdots & \ddots & \vdots \\
\frac{\partial g_n}{\partial x_1} & \frac{\partial g_n}{\partial x_2} & \cdots & \frac{\partial g_n}{\partial x_n}\n\end{bmatrix} \equiv \begin{bmatrix} \n\overline{v}g_1 \\
\overline{v}g_2 \\
\vdots \\
\overline{v}g_n\n\end{bmatrix}
$$
\n6.4.2.12

 $6.1$ 

Entonces, todos los gradientes de las restricciones que operan activamente en q son linealmente independientes y forman una base en  $\mathbb{E}^n$ . Al aumentar otro vector, por ejemplo Vf, se terdrá un conjunto de vectores linealmente dependientes, y se podrá escribir:

$$
7 \pm (\vec{q}) + \sum_{i=1}^{n} \lambda_i \quad \forall g_i \quad (\vec{q}) = 0
$$
 6.4.2.13

Equación conocida como de Lagrange. Los escalares  $\lambda_i$  son conocidos como multiplicadores de Lagrange.

Este caso lo tendríamos en muestro ejm. 6.4.1. si aumentísemos una restricción que dejase afuera al punto óptimo encontrado anteriormente. Sea el ejm, siguiente:

# Problema 6.4.2

En el problema 6.4.1 agregar la restricción y  $\epsilon$  - 7, la cual deja fuera el punto óptimo encontrado inicialmente. La región permisible se reduce, y ahora el punto

 $V1.38$ 

 $6.1$ 

Optimo es q, Fig. 6.4.4. Como el planteaniento original fue hallar un mínimo, ahora de acuerdo con lo ya indicado, lo convertirentes en un problema de máximos por el artificio de multiplicar por menos uno a la fun $ci6n F(x,y)$ 

 $G(x,y) = -F(x,y) = -x^2 - y^2$  6.4.2.a

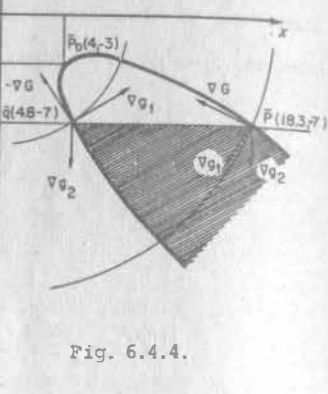

$$
g_{1} = 40x - 9x^{2} - 24xy - 16y^{2} - 30y - 250 \ge 0
$$
\n
$$
g_{1} = -y - 7 \ge 0
$$
\n6.4.2.6

Al resolver

con las restricciones

 $\nabla G + \lambda_1 \nabla g + \lambda_2 \nabla g = 0$  $6.4.2.d$ 

$$
\begin{array}{c}\n0 \\
\hline\n\end{array}
$$

$$
-2c1 - 2yj + \lambda_1 \left[ (40 - 18x - 24y) i + (-24x - 32y - 30) j \right] + \lambda_2 \left[ -j \right] = 0 \quad 6.4.2.
$$

$$
x = 4.8
$$
,  $y = -7$ ,  $\lambda_1 = 0.0789$ ,  $\lambda_2 = 20.2173$ 

Se observa que también en el punto p (18,3,-7), definido por las restricciones  $g_1$  y  $g_2$ , se presenta la dependencia líneal de los vectores  $g_6$ ,  $g_{1}$  y  $g_{2}$ ; pero aquí los valores de  $\lambda$ , y  $\lambda$ , son los siguientes

$$
\lambda_{1} = -0.3015 \ , \ \lambda_{2} = 87.9278
$$

La diferencia está en que en el punto óptimo, los multiplicadores de Lagrange resultaron ser positivos, en tanto que en el punto no óptimo, uno de los multiplicadores resultó ser negativo.

Esta condición se puede generalizar a cualquier número de dimensiones

| Teorema 6.4.3                                                                        |          |
|--------------------------------------------------------------------------------------|----------|
| Sea $\bar{q} \in E^n$ un punto $\phi$ en el aual opera activamente "n" restrictions. |          |
| Entencea, singuno de los multiplicadores que figura en la expresión                  |          |
| V f $(\bar{q}) + \sum_{i=1}^n \lambda i$ Vgi $(\bar{q}) = 0$                         | 6.4.2.14 |
| puede ser negativo.                                                                  |          |

# Demostración:

Por reducción al absurdo: supongamos que uno de los multiplicadores, por ejemplo  $\lambda_1 < 0$  $\nabla G + \lambda_1 \ \nabla g_1 + \lambda_2 \ \nabla g_2 + \ldots - \lambda j \ \nabla g j + \ldots + \lambda_n \ \nabla g_n = 0$  $6.4.2.15$ 

Siempre podremos encontrar una dirección e tal que

$$
\overline{e} \cdot \nabla g i = 0 \quad , \quad \nabla i \neq j \tag{6.4.2.16}
$$
\n
$$
\overline{e} \cdot \nabla g j > 0
$$

En el caso particular de 
$$
E^3
$$
esta dirección se encontraría fáclmente como la de t  $\sqrt{q}$  x  $\sqrt{q}$ ,  $\sqrt{q}$  seleccianando el signo de manera que  $\sqrt{q}$  x  $\sqrt{q}$  e > 0. Las condiciones establecidas permetten afimar que e es permístible, pues no forma finalo obtuso con nírguno de los gradientes de las restricciones.

 $VI.40$ 

 $VI, 41$ 

 $6.4$ 

Multipliquanos escalamente la ec. de Lagrange por este vector

$$
\nabla G \cdot \vec{e} - \lambda j \nabla g \cdot \vec{e} = 0 \qquad 6.4.2.17
$$

 $\nabla G \cdot \vec{e} = \lambda i \nabla i \cdot \vec{e} > 0$  $6.4.2.18$ 

O sea, esa dirección permisible forma ángulo agudo con el gradiente de la función objetivo, en  $\bar{a}$ . Luego  $\bar{a}$  no es Óptimo.

Podemos entonces concluir que cuando en un punto óptimo  $q e E^{n}$  queren activaren te "n" restricciones, se cumplirá la ec. de Lagrange con todos los multiplicado res positivos.

Ahora debenos estudiar el caso en el cual sobre el punto óptimo openen activamente m < n restricciones. Este último caso, por cierto, será el de los proble mas que se resolverán durante el presente curso.

El problema, en general, lo plantearence así:

Maximo de  $f(\vec{r})$ ,  $(\vec{r} \in \vec{R}^n)$  $6.4.2.19$ 

Sujeta a las restricciones

$$
g_1(\overline{x}) = 0
$$
  
\n
$$
g_2(\overline{x}) = 0
$$
  
\n...  
\n
$$
g_m(\overline{x}) = 0 \qquad (m < n)
$$
  
\n6.4.2.20

Adenás, aceptarenos que el rango de la matriz jacobiana

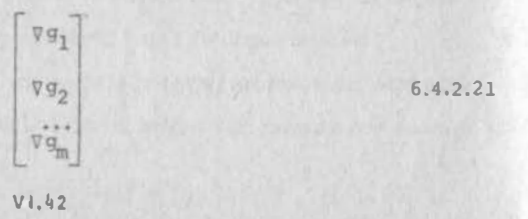

es igual a "m", es decir, ninguna de las restricciones es redundante. En el ejemplo que hemos estado estudiando, se observa que en un punto cualquiera de la frontera de P, donde obra activamente una sola restricción, el gradiente de ésta es perpendicular a las direcciones limites de las permisibles, representa das en este caso por las dos direcciones (opuestas) tangentes a la parábola que limita a P.

No es difícil generalizar esta observación a un espacio de "n" dimensiones, con una sola restricción, si se recuenda que un gradiente siempre debe ser ortogonal a su higersuperficie de nivel. Entonces, si en un punto frontera operan activamente dos restricciones, las direcciones límite serán aquellas que sean simultáneamente normales a  $\nabla g_1 y \cdot \nabla g_2$ , y así sucesivamente hasta llegar al caso en que operen activamente (n-1) restricciones.

En  $E^3$ , por ejemplo, si dos restricciones operan activamente sobre un punto frontera, êste se encontrará sobre la curva de intersección de  $g_1=0$  y  $g_2=0$ ; las direcciones límites serán las dos tangentes (oprestas) a la curva de intersección, y por lo mismo simultáreamente perpendiculares a las normales (gradientes) a las superficies. (Fig. 6.4.5)

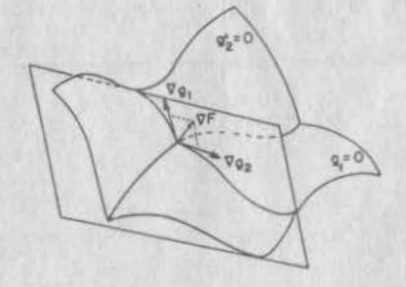

Fig. 6.4.5  $V1.43$ 

# Tegrena 6.4.4

Sea el Panto  $\vec{r}$  e  $\vec{r}$ , sobre la frontera de P, en el cual operan activamen te m < n restricciones. Entonces el conjunto de los gradientes de tales restricciones en F., unido a un conjunto de valores que señalen direcciones límite, forman una base en E<sup>n</sup>.

# Demostración:

Hemos dicho que el rango de la matriz formada por los gradientes de las restricciones es "n", ésto indica que son linealmente independientes y que, por lo mismo, forman una base en el subespacio E<sup>m</sup>. Ahora demoŝtraremos primero que una dirección limite no está en E<sup>m</sup>; esto es, que es linealmente independiente de los gradientes.

En efecto, sea e una dirección límite:

$$
\alpha_o \overline{e}_L + \alpha_1 \nabla g_1 + \alpha_2 \nabla g_2 + \dots + \alpha_m \nabla g_m = 0
$$

Multipliquemus escalarmente por e

 $\alpha_o \overline{e}_i^2 = \alpha_o = 0$  $6.4.2.23$ 

Entonces

$$
\alpha_1 \ \nabla g_1 + \alpha_2 \ \nabla g_2 + \ldots + \alpha_m \ \nabla g_m = 0
$$
\n6.4.2.24

Pero si el conjunto de gradientes es linealmente independiente

$$
\alpha_1 = \alpha_2 = \dots = \alpha_m = 0 \qquad 6.4.2.25
$$

De donde

$$
\bar{e}_L \cdot \nabla q_1 \cdot \nabla q_2 \cdot \cdots \cdot \nabla q_m \qquad \qquad 6.4.2.26
$$

es un conjunto de vectores linealmente independiente.

Abora, ya establecido el conjunto  $\forall y_1, \forall y_2, \ldots, \forall y_m, e_L$  como linealmente Independiente en  $E^{n+1}$ , y por consiguiente en  $E^h$ , siempre se podrá encontrar si n-m > 2, otro vector e, tal que

$$
\bar{e}_{L_2} \cdot \nabla g_1 = 0 \quad , \quad \forall i
$$
\n
$$
\bar{e}_1 \cdot \bar{e}_2 = 0 \quad , \quad \forall i
$$
\n
$$
6.4.2.27
$$
\n
$$
6.4.2.28
$$

W as I suces ivanente hasta completar la base en  $E^n$ .

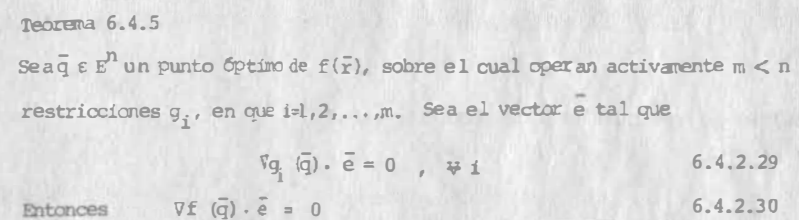

### Demostración;

La dirección señalada por e es permisible, pues no forma ayqulo obtuso con ninguno de los gradientes de las restrioniones. Por la misma razón, también - e es permisible. Entonces

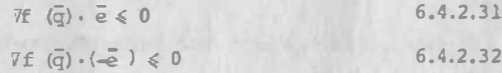

La única forma de que estas dos expresiones se cumplan simultáneamente es que

$$
\forall f \ (\bar{q}) \cdot \bar{e} = 0 \tag{6.4.2.33}
$$

1.9

Consideremos la ecuación cuádrica general en tres variables,  $X, Y, Z$ :

 $A x^2 + B y^2 + C z^2 + D x y + E y z + F x z + G x + H y + I z + J = 0$  1.9.0.1

Por c�ádrica entenderemos a la representación geom�trica de cualquier ecuación del forma 1.9.0.1 Las cuádricas son la ge neralizaci6n de las c6nicas, en tres dimensiones.

Mediante algunas apropiadas operaciones de rotación y traslación de ejes, la ecuación 1.9.0.1 se transforma en una cualquiera de las dos formas siguientes:

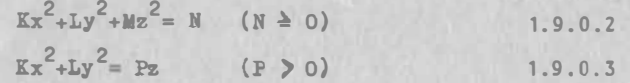

La transformación que mencionamos, es similar a la de  $Ax^2+Bxy+$  $+cy^2+Dx+Ey=P$ , que ya estudiaste en cursos anteriores.

Las superficies con ec�ación tipo <sup>1</sup> .9.0.2 tienen centro de sime tria: el origen, por lo que se denominan Cu�dricas con Centro. Las superficies con ecuación tipo 1.9.0.3 no tienen centro de simetria, por lo que se designan como Cuádricas sin Centro.

Analizaremos a continuación, las ecuaciones de formas 1.9.0.2 y 3.

# 1.9.1 Cuádricas con Centro.

De acuerdo con lo que hemos estudiado, estas superficies, cuya ecuación está dada por 1.9.0.2, además de tener centro de simetria, poseen tres planos de simetria: los planos coordenados , y tres ejes de simetria: los ejes coordenados.

Este caso lo podemos reducir a dos posibilidades:

a)  $N = 0$ b)  $N > 0$ 

a) N • O; aqut se nos presentan las variantes siguientes:

I) Dos de los coeficientes K, L, M son nulos, por ejemplo -- $K = L = 0$  entonces:

 $Mz^2 = 0$ 1.9.1.1

de donde

 $z = 0$  1.46

que representa al plano xy.

Los otros 2 casos posibles corresponden a los otros 2 planos -coordenados:  $x=0$  para el plano yz, y y=0 para el plano xz.

II) Uno de los coeficientes K,L,M es nulo, por ejemplo M•O

$$
Kx^2+Ly^2=0
$$
 1.9.1.2

cuya única solución real es :

$$
x = 0
$$
,  $y = 0$  1.9.1.3

que representa al eje z.

An�logamente, los otros 2 casos posibles representan a los ejes X y Y.

III) K,L,M son diferentes de cero, pero tienen el mismo signo.

$$
Kx^{2} + Ly^{2} + Mz^{2} = 0
$$
 1.9.1.4

Esta ecuación representa al origen, pues sólo se satisfa ce para:  $x = y = z = 0$  1.9.1.5

IV) K,L,M diferentes de cero, pero dos de los coeficientes tienen el mismo signo; por ejemplo, si K y L son positivos y M negativo .

 $Kx^2$ 

$$
Ly^2 = Mz^2
$$
 1.9.1.6

Estudiaremos esta superficie. Intercepciones todas son cero. Traza xy:  $z=0$ ;  $Kx^2+Ly^2=0$ de donde: x=0, y=0, es el origen

Traza xz:  $y=0$ ;  $Kx^2=Mz^2$ cuya solución es el par de rectas:

> $\int x\sqrt{K} = -z\sqrt{M}$  $y = 0$

> > <sup>1</sup> . 47

 $1.9$ 

 $6, 4, 3, 11$ 

 $6.4.3.7$ 

Al eliminar  $\lambda$  entre 6.4.3. q  $\nu$  h

$$
\frac{y_2}{75y+300z} = \frac{xz}{75x+300z} \tag{6.4.3.5}
$$

De las ex.  $6.4.3.h e i$ 

$$
\frac{x}{5x+300z} = \frac{xy}{300(x+y)}
$$
 6.4.3.k

Al quitar denominadores en la ec. 6.4.3.1 y simplificándola:

$$
z^{2}(x - y) = 0
$$
 6.4.3.1

De donde

$$
= 0
$$

Es evidente que  $z_1 = 0$  no conduce a un máximo para el volumen, por lo que no la consideraremos.

Al proceder en la misma forma en la ec. 6.4.3.k

 $\mathcal{F}$ 

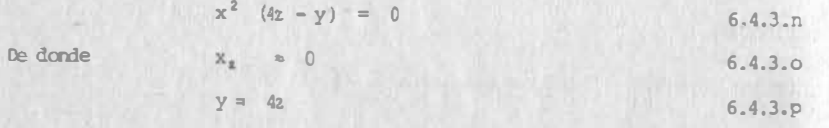

Desde luego que x no curresponde a un máximo.

Al sustituir 6.4.3.m y 6.4.3.p en 6.4.3.c

$$
1200 z2 + 1200 z2 + 1200 z2 = 3600
$$
 6.4.3.9

De donde

 $z^2 = 1$ ,  $z_1 = -1$ ,  $z_1 = 1$ 

Agui desechanos la raíz negativa

Para  $z = 1$ ,  $x = 4$ ,  $y = 4$ 

El volumen máximo será 16 m<sup>3</sup>

Problema 64.4.

Hallar las cotas máxima y mínima de la curva intersección entre las regiones  $z \ge x^2 + y^2$ ,  $z \le 6 - 2x - 2y$ 

Function objective:   
\n
$$
z
$$
 =  $x^2 - \sqrt{x^2} \ge 0$    
\nFunction restrictive nfm.   
\n $z = x^2 - \sqrt{x^2} \ge 0$    
\nfunction restrictive nfm.   
\n $2$ :   
\n $6 - 2x - 2y - z \ge 0$    
\n $6.4.4.2$    
\nAl aplicar la ec. de Lagrange a la ec.   
\n $6.4.4.2$ ,   
\n $y$  a la parte activa de las -  
\n $6.4.4 \text{ hV.}$ 

$$
k + \lambda_1 \left(-2x^3 - 2y^2 + k\right) + \lambda_2 \left(-2x^2 - 2y^2 + k\right) = 0
$$
 6.4.4.3

de donde obtenents

 $6.4.4.e$  $-2x\lambda_1 - 2 \lambda_2 = 0$ 

 $6 - 4$ 

$$
-2y\lambda_1 - 2\lambda_2 = 0
$$
 6.4.4.f

$$
1 + \lambda_1 - \lambda_2 = 0 \qquad 6.4.4.9
$$

De éstas tres iltimas ecs. más las dos que corresponden a la parte activa de las ecs. 6.4.4.b y c obtenenos

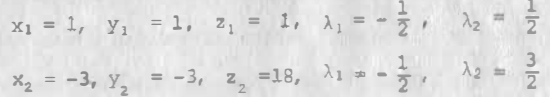

En  $P(1,1)$  tendremos la cota mínima:  $z_1 = 1$ 

En Q  $(-3,-3)$  tendremos la cota máxima:  $z_2 = 18$ 

# 6.4.3 Cordición Suficiente

Hemos llegado a la equación de Lagrange partiendo de las condiciones a cumplir en el punto óptimo; así, estamos seguros de que ningún punto será óptimo si nó cumple con la ec. de Lagrange; pero procede prequntarnos si sólo un punto ópti mo cumple con élla. En otras palabras, una vez lievado a cabo el proceso descrito y habiendo encontrado las conriençias del punto que cumple la ec. 6,4.2.13, incluyendo la restricción de signos para los multiplicadores, ¿estamos seguros de que realmente es el punto óptimo?. Para responder a esta pregunta introduciremos algunos conceptos nuevos y recordarás, además, la definición de conjunto convexo que viste en el Capítulo I.

#### 6.4.3.1. - Funciones Cóncavas

Ahora consideremos la curva C, de la Fig. 6.4.6., que representa a la función  $\cdot$ 

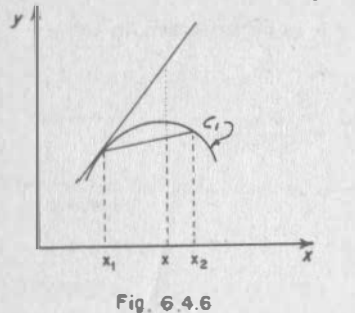

 $y = f(x)$ 

Supongase que concernos  $f(x_1)$  y  $f(x_2)$ , y que tratamos de estimar f(x) por medio de una interpolación lineal. Esta estimación será tanto más aproximada cuanto más próximos estén los puntos  $x_1$ ,  $x_2$ ; pero siempre será una subestimación del valor de la función.

A las funciones que cumplen con esa condición se les denomina funciones cóncavas, y son muy fáciles de visualizar siestán definidas sobre  $E^1(Fig. 2.4.6)$ ; resulta más difícil su visualización siestán definidas sobreE<sup>2</sup>,e imposible si el número de dimensiones armenta; por lo mismo, resulta conveniente una definición formal que permita reconocer una función de este tipo en cualquier número de dimensiones.

Para su mejor comprensión recondemos el proceso de interpolación.

#### Ejemplo 6.4.5.

Encontrar el seno de 34°33' sabiendo que sen 34°30' = 0.5664, y sen 34°40' = 0.568° Llamenos  $x = 34^{\circ}33'$ ;  $x = 34^{\circ}30'$ ,  $x = 34^{\circ} 40'$ 

$$
\theta = \frac{x_2 - x}{x_2 - x_1} \approx 0.
$$

obviamente, siemple tendremos  $0 \le \theta \le 1$ 

sen 
$$
x \le \sec x_2 - \theta
$$
 (sen  $x_2 - \tan x_1$ )  
sen 34°33'  $\le 0.5608 - 0.7$  (0.5608-0.5664) = 0.56712

Esta ditima ec. la podemos escribir

$$
\text{sen } x = \theta \text{ (sen } x = \text{sen } x \text{)} = \theta \text{ sen } x_1 + (1 - \theta) \text{ sen } x
$$

Además

$$
x_2 - x = \theta \quad (x_2
$$

$$
x = \theta x + (1-\theta)
$$

$$
+ (1-\theta)X_2
$$

VI.50

 $6.4$ 

Mora sí, veamos la siguiente

 $6.4$ 

tha función es cóncava si dados dos puntos  $\overline{r}$ ,  $\overline{y}$   $\overline{r}$ , cualesquiera que le pertene-

$$
\theta f(\overline{r}_1) + (1-\theta) f(\overline{r}_2) \xi f(\theta \overline{r}_1 + (1-\theta) \overline{r}_2) , \qquad \forall \ \theta \xi \theta \xi 1 \qquad \qquad 6.4.3.1
$$

Al regresar a la curva C, de la Fig. 6.4.6., si la estimación se híciese a través de la tangente

$$
f(x) = f(x_1) + f'(x_1)(x-x_1)
$$
 6.4.3.2

y entonces se estará sobrestimando la función. Esta es una propiedad que todas las funciones cóncavas tienen y sólo éllas.

Teorema 6.4.6

Sea f(r) una función cóncava, y sean  $\overline{r}_1$  y  $\overline{r}_2$  dos muntos cualesquiera, entonces

$$
f(\overline{r}_1) + \nabla f(\overline{r}_1) \cdot (\overline{r}_2 - \overline{r}_1) \ge f(\overline{r}_2)
$$
 6.4.3.3

la demostración de este teorema la puedes ver en el Apéndice

 $Eiem, 6,4,6$ 

Sea el paraboloide de equación  $z=x^2-y^2$  demostrar que es una función cóncava

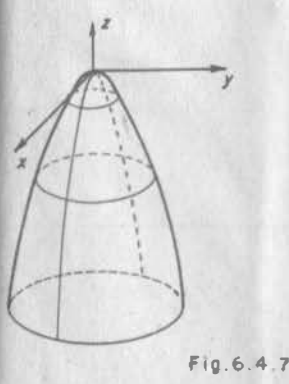

Estudiemos la parte de esa superficie mostrada en la fig. 6.4.7, cuyo dominio es la región mostrada en la Fig. 6.4.8

Dentro del dominio consideremos dos puntos cualesquiera, por ejam. ri y r2, al aplicar al Teorema 6.4.6

$$
f(\bar{r}) = -\bar{r}^{2}
$$
  
\n
$$
\nabla \bar{r} = -2\bar{r}
$$
  
\n
$$
-\bar{r}_{1}^{2} - 2\bar{r}_{1} \cdot (\bar{r}_{2} - \bar{r}_{1}) = -\bar{r}_{1}^{2} - 2\bar{r}_{1} \cdot \bar{r}_{2} + 2\bar{r}
$$
  
\n
$$
-\bar{r}_{1}^{2} - 2\bar{r}_{1} \cdot (\bar{r}_{2} - \bar{r}_{1}) = -\bar{r}_{1}^{2} - 2\bar{r}_{1} \cdot \bar{r}_{2} + 2\bar{r}
$$

 $- x_1$ 

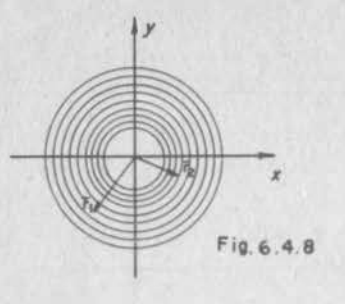

# $=\vec{r_1}-2\vec{r_1}-\vec{r_2}+\vec{r_3}-\vec{r_2}$  $\Rightarrow (\overline{r}, -\overline{r}_2)^2 - \overline{r}_2^2 \geq f(\overline{r}_2) = -\overline{r}_2^2$ , QED

# 6, 4.3.2. Funciones Cuasicóncavas

En la curva c<sub>a</sub>Fig. 6.4.9 el valor de la función en cualquier punto intermedio entre 2 cualesquiera, nunca será menor que el menor de los extremos; en la curva c.,  $f(x,)>f(x)>f(x_0)$ . A una función como la representada por la curva c., se llama "quasicáx-wa", y su definición formal es amo sigue:

Una función f(F) es cuasicón ava si y sólo si

 $f[\theta \overline{x},+(1-\theta)\overline{x},\ ] \geqslant \inf [\overline{f}]$ 

Tecrema. - Sma f(r) una función cuasicóncava; sea el conjunto

 $R = \overline{r}$   $f(\overline{r}) \geq r$ 

Entances R es un conjunto convexo

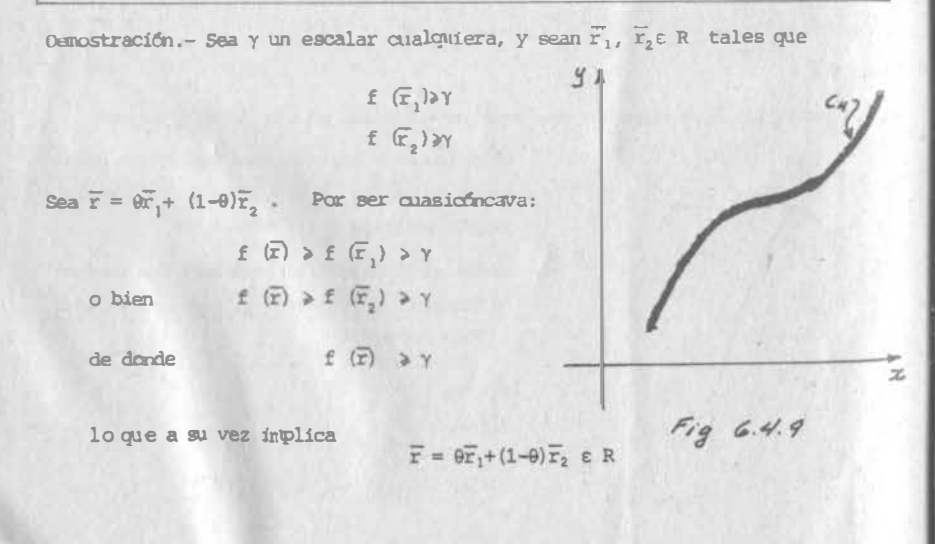

Ejemplo 6.4.7 Demostrar que la función  $g(x,y)=25-x^2-y^2$  es cuasicóncava sean  $\overline{r}_1$  y  $\overline{r}_2$  dos puntos, y suponganos que  $g(\overline{r}_1)^>g(\overline{r}_2)$ Entonces

 $25 - |\overline{r}_1|^2 > 25 - |\overline{r}_2|^2$ 

 $\left|\overline{r},\right|^2\leq \left|\overline{r},\right|^2$ 

$$
\begin{aligned}\n\text{for } a, \text{ si } \mathbf{r} &= \theta \overline{\mathbf{r}}_1 + (1 - \theta) \overline{\mathbf{r}}_2 \qquad \text{(0 < 0 < 1)} \\
\text{Para } \theta &= 0; \quad \overline{\mathbf{r}} = \overline{\mathbf{r}}_2 \\
\text{Para } \theta &= 1; \quad \overline{\mathbf{r}} = \overline{\mathbf{r}}_1\n\end{aligned}
$$

como  $|\overline{r}_1|<|\overline{r}_2|$ , y además  $\overline{r}$  es una transformación lineal de  $\overline{r}$ , y  $\overline{r}_2$ 

entonces:

$$
|\overline{r}| \leqslant |\overline{r}_2|
$$

# 6.4.3.3. - Funciones Seudocôncavas

Ahora consideranos la curva Come representa a la función  $y = f(x)$ , (Fig. 6.4.1.). Esta función no es cóncava, pues una interpolación lineal entre los puntos x, y x,, arroja una sobreestimación de la función, sin embargo se parece mucho a una función cóncava, de ahí que se le denomine sexioráncava. Esta función tiene un sólo intervalo en el qual es creciente, y otro sólo intervalo en el cual es decreciente, lo que permite escribir:

Si f'(x,) (x,-x,)<0  $\Rightarrow$  f(x<sub>1</sub>)>f(x<sub>2</sub>) 6.4.3.4

 $x<sub>2</sub>$ 

 $x_1$   $x$ 

 $Fig 6.4.11$ 

y

Esta propiedad no la tiene la función representada por la Curva C<sub>3</sub>, Fig. 6.4.13

 $VI.53$ 

$$
f'(x_1) \cdot (x_2 - x_1) < 0
$$
 6.4.3.5

Sin embargo

$$
f(x_2) > f(x_1)
$$
 6.4.3.6

Fig. 6.4.10

En esta característica se basa la definición formal de función seudocóncava.

 $VI.52$ 

Teorema 6.4. 7 Una función es seudocóncava si sólo si, para dos puntos qualesquiera  $\overline{r}_1$ y  $\overline{r}_2$ Sea hallar el Máx  $f(\overline{r})$ , en que  $\overline{r} \in E^{n}$ , sujeto a  $\nabla f(\overline{r}_1) \cdot (\overline{r}_2 - \overline{r}_1) \leq 0 \implies f(\overline{r}_1) \geq f(\overline{r}_2)$ 6.4.3.7  $g(\overline{r}) \geq 0$  $g_2(\overline{r}) \geqslant 0$ 6.4.3.9  $\cdots$ Hacemos notar que una función cóncava satisface las definiciones de las funciones  $q_{\mathfrak{m}}(\mathbf{r}) \geq 0$ seudocáncavas y cuasicóncavas; además una función seudocóncava satisface la defini que definen una región  $P \in E^{n}$ ci6n de función ruasic6ncava. La reciproca no es cierta, es decir, sean:  $\overline{S}$ ea  $\overline{q}$   $\in$  P un punto que cumple con  $C \cong$  El conjunto de funciones of ncavas.  $f(q) + \sum_{i=1}^{n} \lambda_i g_i(q) = 0, \quad \lambda_i \ge 0, \forall i$  (6.4.3.10)  $P = Fl$  conjunto de funciones seudoc6ncavas. Entonces, si f es seudoconcava y P es convexa, q es un punto que resuelve el pro  $Q =$  El conjunto de funciones quasiofrcavas. blema. Denostraci6n Debenos hacer ver que  $f(\overline{q}) \ge f(r)$ ,  $\overline{r} = P$  6.4.3.11 Denostrar que la función  $z = -x^2 - y^2$  cumple con la contición de función seudocóncava Consideratos pues un punto cualquiera r de la región permisible, y unánoslo con q por medio de una linea recta. cano P es un conjunto convexo, todos los pmtos  $=-\frac{r^2}{r}$ de esta recta estarán en P y, por lo mismo,  $\bar{r}$  -  $\bar{q}$  es una dirección permisible. Pero para cualquier dirección permisible se debe cumplir  $\triangledown z(\overline{r}_1) \cdot (\overline{r}_2 - \overline{r}_1) \le 0$  $Vf(\overline{q})\cdot\overline{es}0$ 6.4.3.12 Entonces  $\nabla f(\overline{q}) \cdot (\overline{r} - \overline{q}) \le 0$ 6.4.3.13  $-2r_1 \cdot (\overline{r}_2 - \overline{r}_1) \le 0$ pero cano f es seudoc6ncava, esta ocndici6n implica que  $\Rightarrow -2\overline{r_1} \cdot \overline{r_2} + 2\overline{r_1}^2 \le 0$  $f(\overline{q}) \geq f(\overline{r})$ 6.4.3.14  $\Rightarrow$   $\mathbf{r}_1^*\mathbf{\hat{x}}_1 \cdot \mathbf{r}_2 \Rightarrow |\mathbf{r}_1||\mathbf{r}_1|\leqslant |\mathbf{r}_1||\mathbf{r}_2|\cos\theta$ ..  $E$ jenplo  $6.4.9$ Hallar la cota máxima de la región  $z \leftarrow x^2 - y^2$  $\left|\overline{r}_1\right| < \left|\overline{r}_2\right|$  $\Rightarrow$   $-\overline{r}_1^2$   $> -\overline{r}_2^2$ FUnción objetiva: z 6.4.9.a puesto que ya demostramos que un conjunto de funciones de la forma  $f(r) \ge \gamma$  siempre 6.4.9.b Función restrictiva:  $-x^2-y^2z\ge0$ define un conjunto convexo de puntos, entonces las restricciones deben ser cuasi-Parte activa de la restricción:  $-x^2-y^2-z=0$ 6.4.9.c c6ncavas para qarantizar la existencia del 6ptimo. 6.4.9.d  $k+\lambda$  (-2xi-2yj-k) = 0 de dorrle  $x = 0$ ,  $y = 0$ 6.4. 9.e

 $VI.54$ 

Definición 6.4.3

entonces

Ejemplo 6.4.8

Partanos de que:

o sea

 $CCSCO$ 

VI .5�

6.4

Valores que al ser sustituídos en 6.4.9.c proporcionan z máxima

 $z = 0$ 

En este ejemplo hemos encontrado el punho óptimo con toda seguridad, porque ya se demostrô que  $-x^2-y^2$  es una función cóncava (Ejem. 6.4.6), y la región permisible (Ver Fig. 6.4.8), es un conjunto convexo.